## **UNIVERSIDAD POLITÉCNICA DE CARTAGENA**

Análisis de Circuitos en guía y de Antenas en Cavidad con independencia del encapsulado

### **DEPARTAMENTO DE TECNOLOGÍAS DE LA INFORMACIÓN Y LAS COMUNICACIONES**

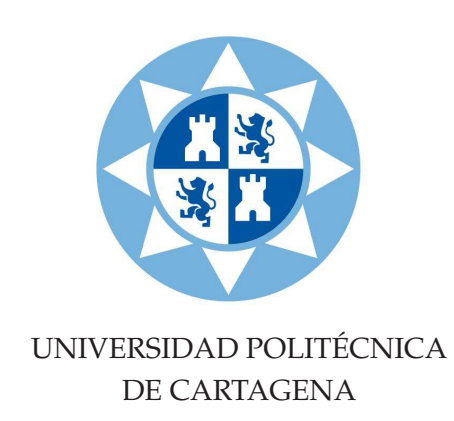

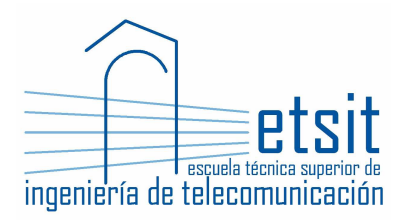

### Análisis de Circuitos en guía y de Antenas en Cavidad con independencia del encapsulado

(Tesis doctoral)

28 de septiembre de 2015

AUTORES:

Directores: Alejandro Álvarez Melcón y Fernando D. Quesada Pereira Doctorando: Pedro Vera Castejón

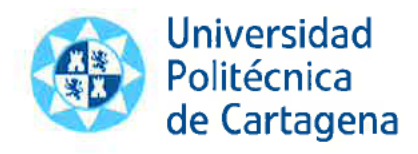

### CONFORMIDAD DE SOLICITUD DEAUTORIZACIÓN DE DEPÓSITO DE TESIS DOCTORAL POR EL/LA DIRECTOR/A DE LA TESIS

### Dr. Alejandro Álvarez Melcón y Dr. Fernando D. Quesada Pereira

Directores de la Tesis doctoral "Análisis de Circuitos en guía y de Antenas en Cavidad con independencia del encapsulado".

### **INFORMA:**

Que la referida Tesis Doctoral, ha sido realizada por D. Pedro Vera Castejón, dentro del programa de doctorado "Tecnologías de la Información y Comunicaciones (2006 – plan 3128)", dando mi conformidad para que sea presentada ante la Comisión de Doctorado para ser autorizado su depósito.

La rama de conocimiento en la que esta tesis ha sido desarrollada es:

- $\Box$ Ciencias
- Ciencias Sociales y Jurídicas  $\Box$
- Ingeniería y Arquitectura  $\checkmark$

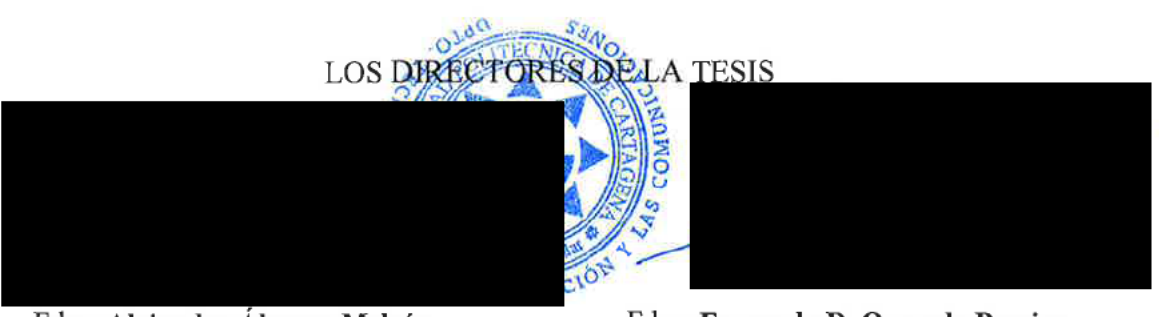

En Cartagena, a 16 de septiembre de 2015

Fdo.: Alejandro Álvarez Melcón

Fdo.: Fernando D. Quesada Pereira

## **COMISIÓN DE DOCTORADO**

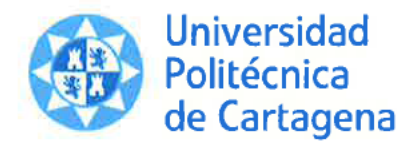

### **CONFORMIDAD DE DEPÓSITO DE TESIS DOCTORAL** POR LA COMISIÓN ACADÉMICA DEL PROGRAMA

D José María Molina García-Pardo, en representación del presidente/a de la Comisión Académica del Programa- "Tecnologías de la Información y Comunicaciones (2006 - plan 3128)" y como miembro de dicha comisión.

#### **INFORMA:**

Que la Tesis Doctoral titulada, Análisis de Circuitos en guía y de Antenas en Cavidad con independencia del encapsulado", ha sido realizada, dentro del mencionado programa de doctorado, por D. Pedro Vera Castejón,

bajo la dirección y supervisión del Dr. Alejandro Álvarez Melcón y del Dr. Fernando D. **Ouesada Pereira.** 

En reunión de la Comisión Académica de fecha 22/09/2015, visto que en la misma se acreditan los indicios de calidad correspondientes y la autorización del Director de la misma, se acordó dar la conformidad, con la finalidad de que sea autorizado su depósito por la Comisión de Doctorado.

La Rama de conocimiento por la que esta tesis ha sido desarrollada es:

- $\Box$  Ciencias
- □ Ciencias Sociales y Jurídicas
- $\checkmark$ Ingeniería y Arquitectura

En Cartagena, a 22 de Septiembre de 2015

MIEMBRO DE LA COMISIÓN-ACADÉMICA DEL PROGRAMA

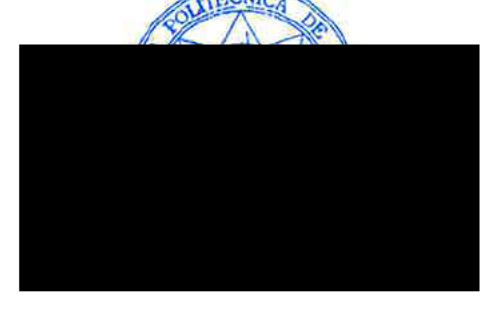

**COMISIÓN DE DOCTORADO** 

# **Agradecimientos**

Agradezco en primer lugar a mis dos tutores: Fernando D. Quesada Pereira y Alejandro Álvarez Melcón, su interés por mis progresos e investigaciones, ya que desde el primer instante siempre me he sentido con ellos como parte de su equipo, guiándome en todo momento y atendiendo a todas las ideas propuestas. En este mundo tan especial de la investigación, he de reconocer que aún no siendo yo precisamente demasiado religioso, he de decir que a veces hay que tener una esperanza ciega en tus propias creencias científicas, y sin la fe que han tenido en mi, Fernando y Alejandro, no hubiera conseguido perseverar adecuadamente para obtener los resultados deseados.

Quisiera agradecer a los compañeros del GEAT, David Cañete, José Luis Gómez y Diego Correas, sus ánimos y ayuda en todas las tareas referentes a la investigación y docencia, puesto que siempre estuvieron ahí cuando se les necesitaba. Igualmente quiero agradecer la colaboración del compañero Juan Hinojosa en las medidas realizadas en el laboratorio.

No quiero olvidar que para poder realizar la fabricación de uno de los filtros paso bajo presentados, de cuyo modelo nos fue concedida la primera patente, se ha contado con la implicación del profesor José Antonio Orenes Sánchez, del departamento de fabricación mecánica del IES Miguel de Cervantes.

Finalmente, pero no por ello menos importante, quiero agradecer a toda mi familia: Ana María y mis dos hijos, Ana María y Pedro, por el apoyo incondicional que me han dado durante todos estos años, asumiendo y permitiéndome todo el tiempo que he tenido que emplear para desarrollar la tesis que aquí presento. De hecho, yo no hubiera llegado hasta aquí sin el empuje que mi amada mujer Ana María, a la que tanto le debo, me ha dado durante todos estos años.

Por supuesto, he de agradecer a mis padres, Pedro y Lola, la educación que me inculcaron desde pequeño, y finalmente, en el día de la exposición, me hubiera gustado haber estado acompañado por mi padre, al que siempre tengo presente.

# **Abstract-Resumen**

En la presente tesis se han desarrollado diferentes técnicas de ecuación integral, destinadas al estudio de la dispersión electromagnética de cuerpos conductores y dieléctricos, al análisis de antenas, y al cálculo de la respuesta de dispositivos prácticos de microondas. El trabajo realizado se ha centrado en la implementación de filtros paso bajo y paso banda.

En el primer capítulo de la tesis se desarrolla un método novedoso para el cálculo de las funciones de Green de cavidades circulares cilíndricas en el dominio espacial. La técnica consiste en utilizar imágenes espaciales ponderadas, situadas en un corte transversal en el exterior de la cavidad, que junto con la fuente cumplan ciertas condiciones para los potenciales electromagnéticos. Estas condiciones se derivan de las propiedades físicas de los campos en el contorno de la cavidad conductora. Se demuestra que la convergencia en el cálculo de las funciones de Green se alcanza con un número reducido de imágenes. Por otra parte, el método se puede plantear partiendo de distintas funciones de Green como base, como pueden ser las de espacio libre o las de un medio multicapa estratificado. De esta manera, se consiguen analizar circuitos prácticos de microondas como filtros planos encapsulados o antenas de cavidad, mediante el planteamiento de una ecuación integral que utilice las funciones de Green así calculadas.

En el siguiente capítulo se presentará una nueva técnica de ecuación integral para el análisis de circuitos capacitivos de microondas de forma arbitraria en guiaonda rectangular, calculándose mediante la formulación de un problema de scattering en 2D con ángulo de incidencia oblicua. Las condiciones de contorno de la guía de onda original se han tenido en cuenta a través del uso de las funciones de Green de la guía de placas paralelas con fuentes de corriente en forma de hilo infinito. Los resultados se han validado con el análisis de varios dispositivos prácticos en guiaondas rectangulares, tales como filtros paso-bajo con diferentes geometrías.

El capítulo central de esta tesis se centra en el análisis de varias técnicas (que consideran bien los parámetros ABCD o bien los parámetros de scattering), para implementar el tipo de filtro paso bajo del que nos fue concedida una patente publicada por la "*Oficina Española de Patentes y Marcas*" con el título "*Filtro Paso-Bajo en Guía-onda rectangular usando postes circulares*". El objeto principal de la citada patente es una nueva estructura en la que se evitan esquinas y aristas en los inversores de impedancia del filtro. También se presenta en este capítulo un diseño alternativo para realizar el filtrado paso bajo, que será empleado en apartados posteriores. Finalmente se empleará una técnica basada en el control de los ceros de transmisión para mejorar este mismo tipo de filtros.

En la parte final de la tesis se desarrolla un método novedoso para la obtención de un filtro paso banda en guiaonda rectangular. Se parte de los resultados obtenidos en la patente publicada por la "*Oficina Española de Patentes y Marcas*" con el título "*Filtro paso-banda en guiaonda rectangular evanescente de doble canal*", según [Vera et al., 2015]. La estructura que aquí se presenta, propone por primera vez una geometría en la que la señal de entrada es dividida directamente en dos canales en modo evanescente situados en paralelo (topología transversal).

# **Abstract**

The main goal of this work is the development of different integral equation techniques intended for the evaluation of the electromagnetic scattering caused by dielectric and conducting bodies, for the analysis of several kinds of antennas, and for the prediction of the electric response from practical microwave devices.

The first chapter, a novel method for the numerical evaluation of the spatial domain Green's functions of circular cylindrical cavities is proposed. The technique is based on the utilization of properly weighted spatial images. These spatial images are placed outside around the cavity on a transversal plane. The images, together with the source located inside the cavity, must satisfy different boundary conditions for each considered electromagnetic potential. These boundary conditions are derived from the physical behaviour of the electromagnetic fields on the conducting cavity contour. It has been shown that the convergence of the method is achieved with a low number of spatial images. On the other hand, the numerical method can be formulated with different basic Green's functions, such as those given for free space or for a multilayer stratified medium. For the first time, it has been possible to analyze practical microwave devices, like encapsulated planar filters or cavity-backed antennas, by solving an integral equation with a kernel written in terms of these newly proposed Green's functions.

The coming chapter deals with a new integral equation technique to analyze microwave capacitive circuits with arbitrary shape inside rectangular waveguide. 2D-scattering formulation with oblicue incidence is used to solve the problem. Boundary conditions of a rectangular waveguide are used by parallel plate Green's functions with current sources of infinite wire. The results have been checked by several practical microwave devices, such as some low pass filters with different geometries.

The central chapter of this work is focused on the analysis of several techniques (such as the study of the ABCD parameters and the study of the scattering parameters), to implement the low pass filter based on a published patent which is also presented as a part of this Ph.D dissertation. Also, a novel technique is presented to get low pass filters. Finally, a novel technique based on controlling transmission zeros is used to improve the same type of filters.

In the last chapter we propose a novel technique to get band pass filter inside rectangular waveguide. The results of another published patent are used to introduce this technique, which divides the entry signal in two channels in evanescent mode (parallel topology).

# **Índice general**

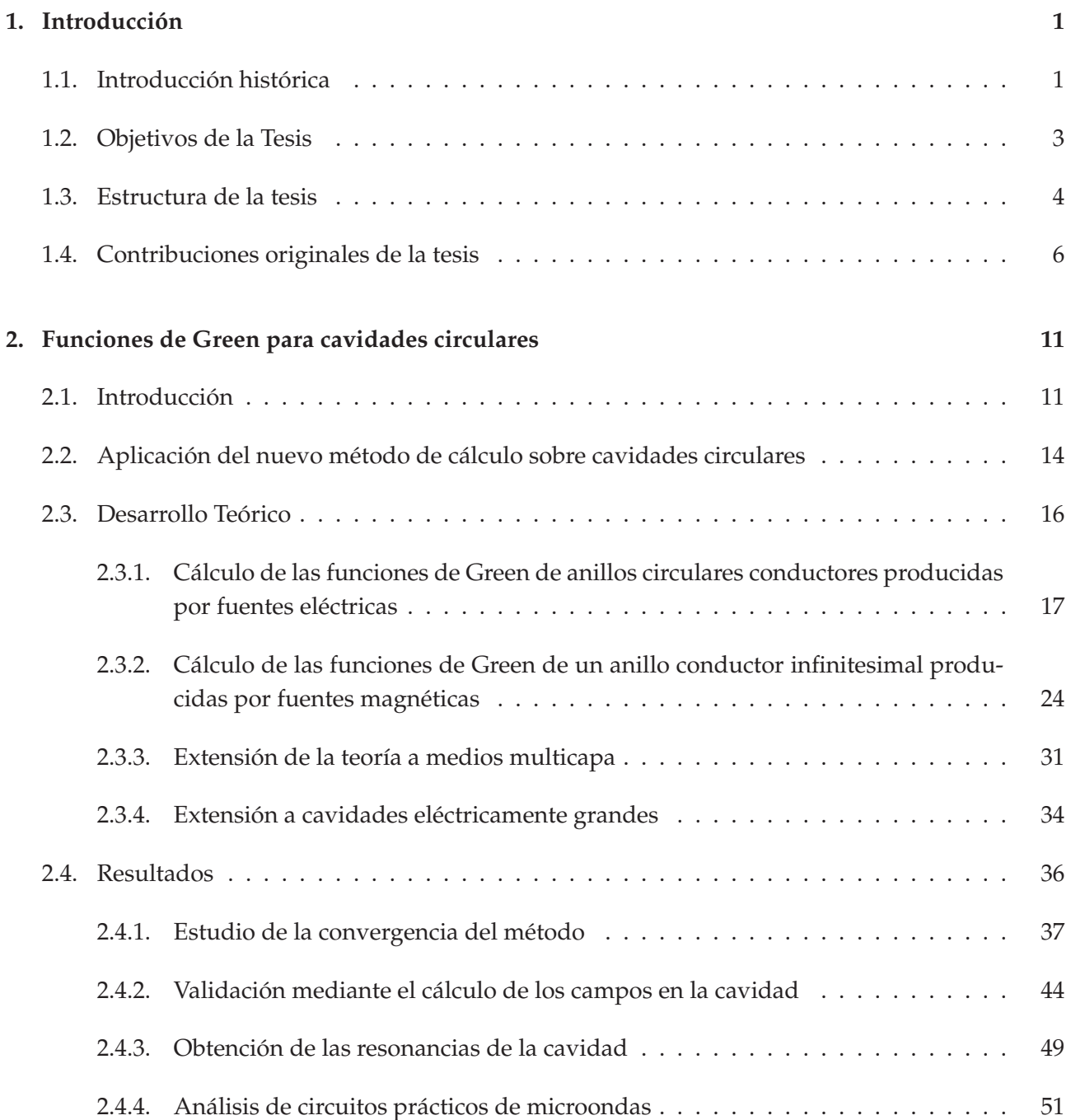

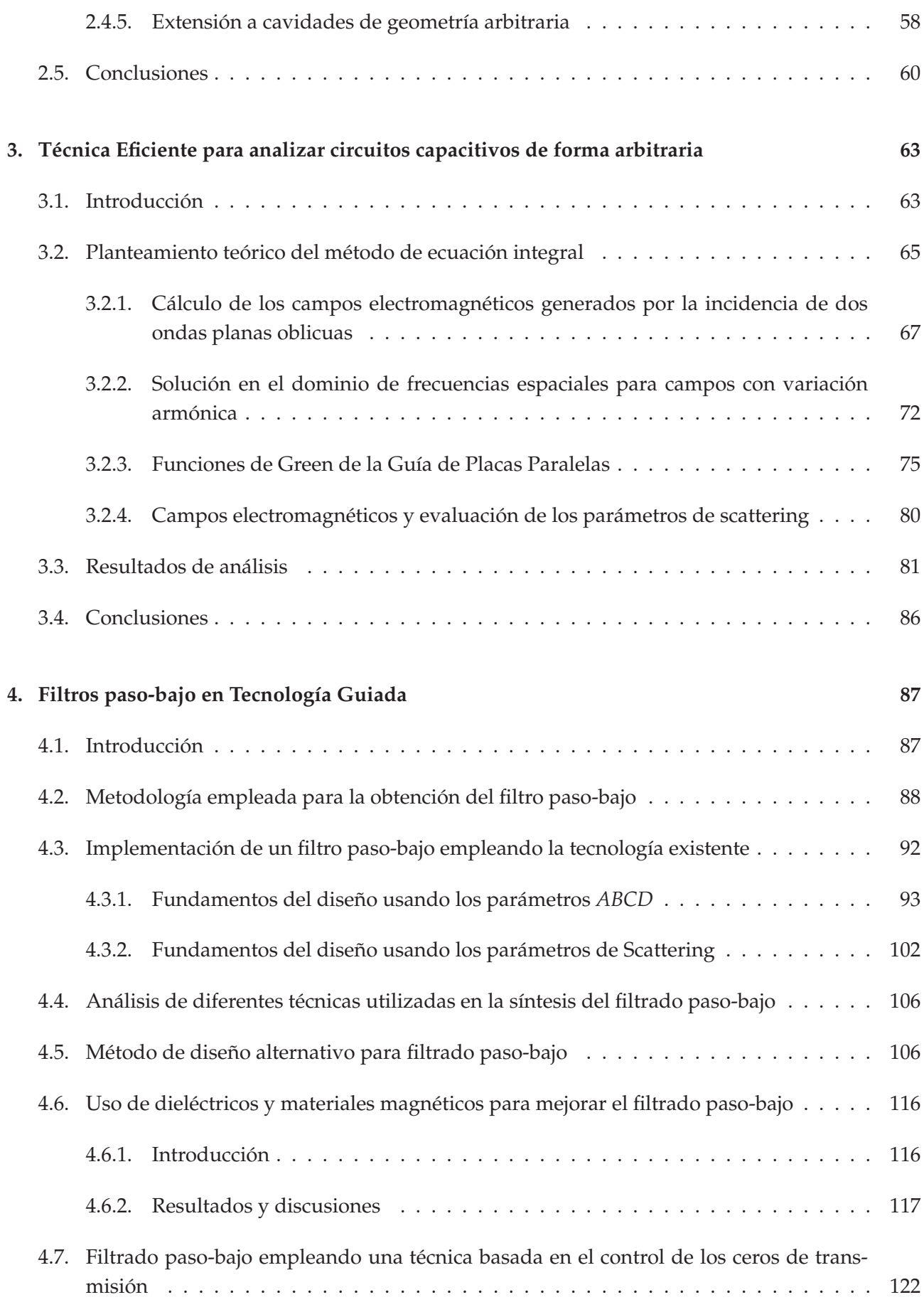

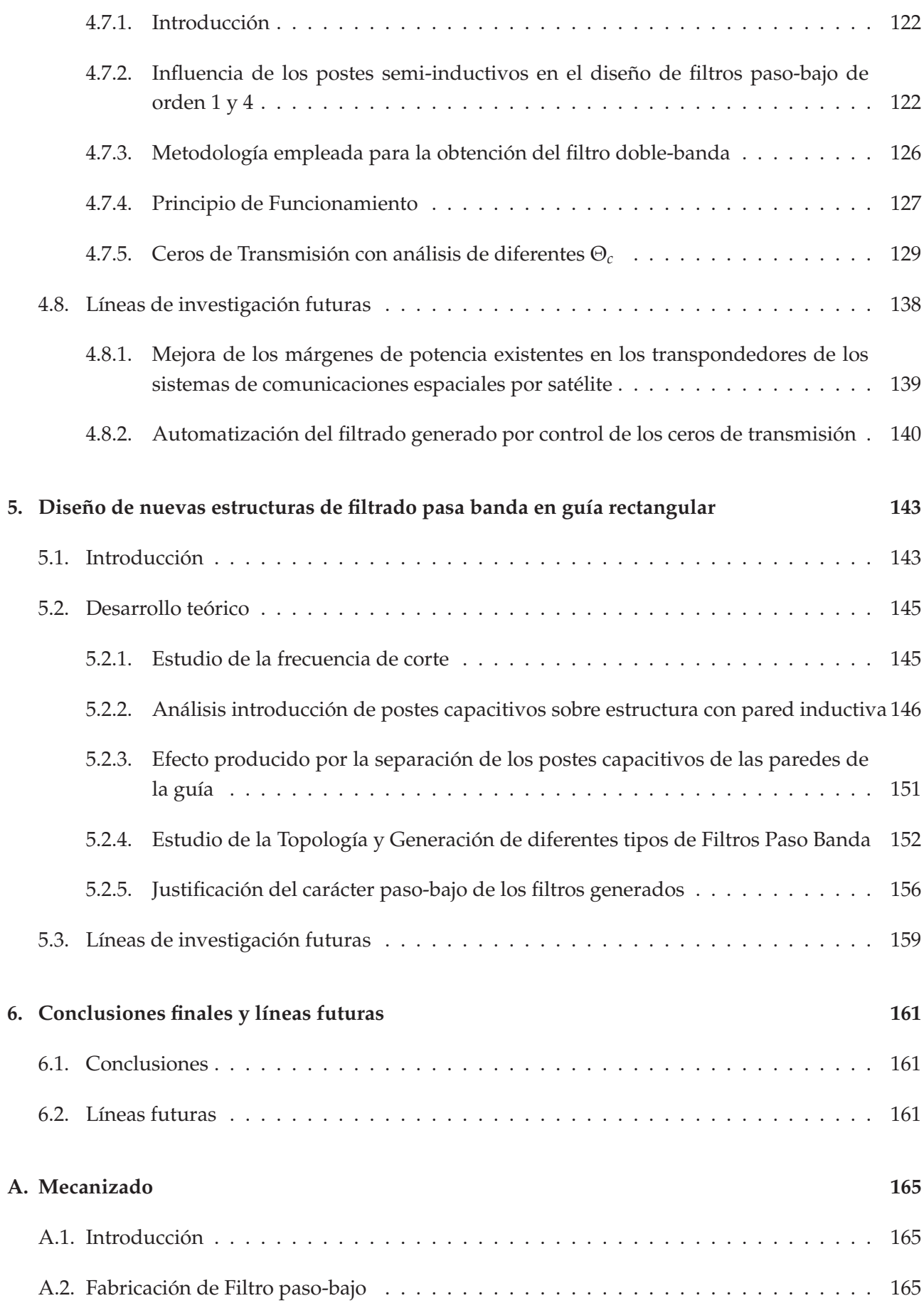

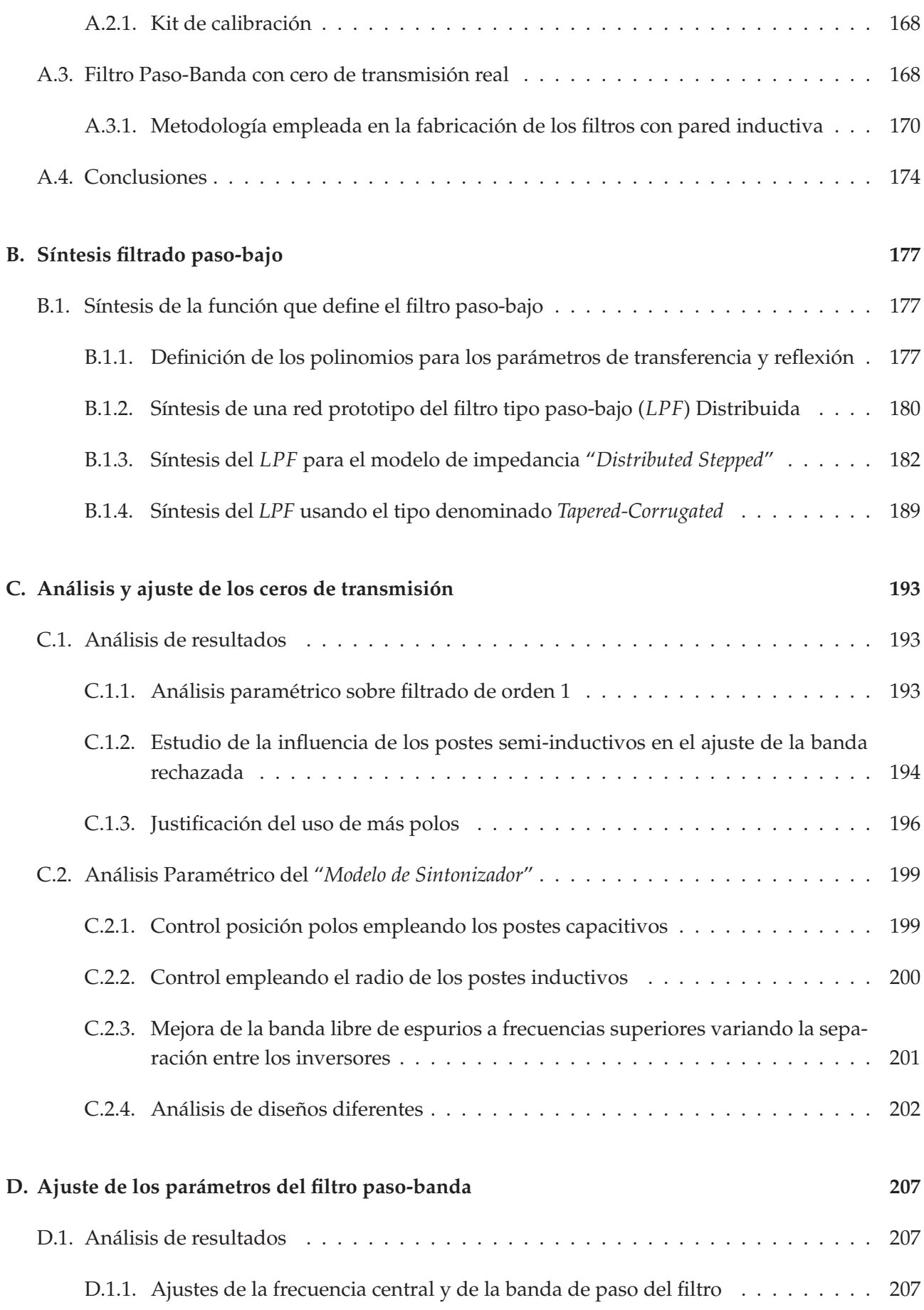

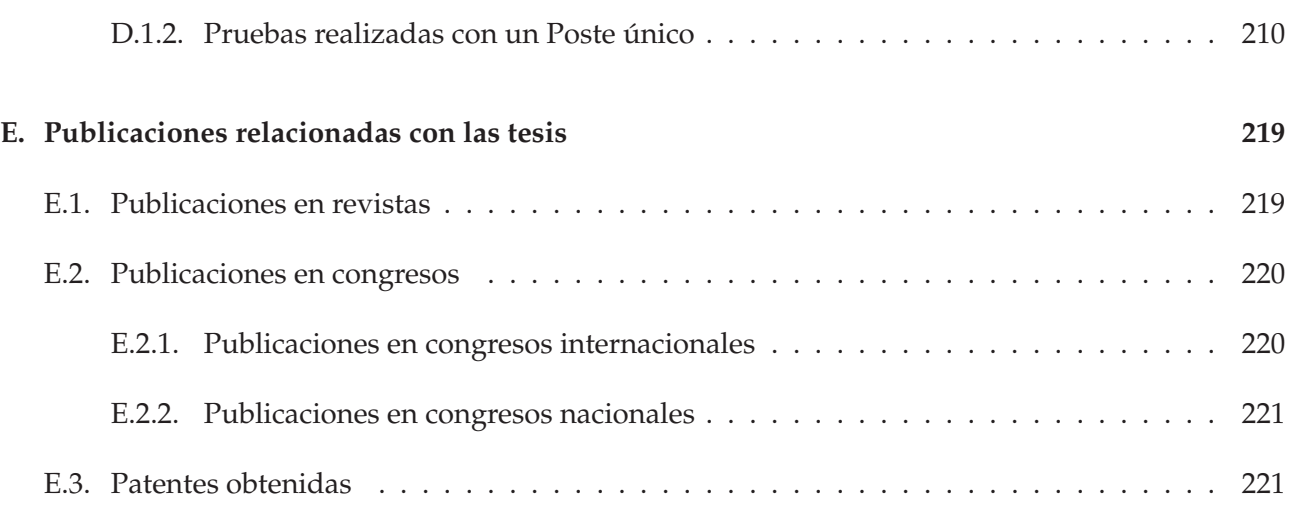

## **Capítulo 1**

# **Introducción**

### **1.1. Introducción histórica**

El análisis de circuitos apantallados y antenas de cavidad es un tema que ha sido objeto recientemente de numerosos artículos de investigación en la literatura científica [Lee et al., 1994, Dussopt and Laheurte, 1999, Faraji-Dana and Chow, 1995, Hill and Tripathi, 1991, Verma and Kumar, 1996]. El objetivo principal a la hora de analizar y diseñar las mencionadas estructuras, es la necesidad de disponer de herramientas software que permitan evaluar y predecir los efectos producidos por el apantallamiento. Esta situación se da en gran cantidad de circuitos monolíticos integrados (*MMIC*) de alta frecuencia y en antenas de cavidad montadas en distintos tipos de vehículos [Dussopt and Laheurte, 1999, Dunleavy and Katehi, 1988b, Rautio and Harrington, 1987, Navarro et al., 1991, Faraji-Dana and Chow, 1995].

Para poder realizar el análisis de los circuitos apantallados y las antenas de cavidad anteriormente citados, se han empleado técnicas numéricas tan diversas como el método de elementos finitos [Jin and Volakis, 1991], diferencias finitas [Omiya et al., 1998] o el método de la matriz de líneas de transmisión [Hoefer, 1985]. Por otra parte, las técnicas de ecuación integral han crecido en popularidad debido a su eficiencia, y a la capacidad que tienen de beneficiarse de una importante carga analítica a la hora de resolver el problema bajo estudio [G. G. Gentili and Perez-Martinez, 1997, Livernois and Katehi, 1989]. Uno de los elementos clave de cualquier formulación de ecuación integral es el cálculo con un bajo coste computacional de las funciones de Green asociadas al problema tomado en consideración. Para el caso de estructuras encapsuladas, se pueden plantear formulaciones eficientes de ecuación integral, siempre y cuando las funciones de Green tengan en cuenta la presencia del apantallamiento de la cavidad. Si éste es el caso, el tratamiento numérico del problema se reduce propiamente al circuito impreso en sí, y como consecuencia se reduce el tamaño del sistema de ecuaciones que hay que resolver tras la aplicación del método de los momentos. Si en cambio, se emplean las funciones de Green de espacio libre [Catina et al., 2005], la carga computacional crece de forma considerable al tenerse que expandir las corrientes incógnita de la ecuación integral no sólo en el circuito en sí, sino en toda la estructura que comprende también a la propia cavidad.

Respecto al cálculo de las funciones de Green de estructuras apantalladas, hay que decir que en

la literatura técnica previa, solamente se ha tratado en profundidad el caso correspondiente a cavidades rectangulares [Railton and Meade, 1992, Keren and Atsuki, 1995, Park and Nam, 1997]. Para este tipo de geometría las funciones de Green se expresan generalmente, según formulaciones en el dominio espectral, mediante series lentamente convergentes de funciones vectoriales modales definidas dentro de las citadas cavidades rectangulares [Park and Nam, 1997, Dunleavy and Katehi, 1988a]. No obstante, recientemente se ha intentado calcular dichas funciones de Green mediante formulaciones espaciales [Melcon et al., 1999], donde éstas se expresan como series de imágenes discretas de convergencia lenta. En este caso, la convergencia lenta de las series hace imprescindible, si se desea disponer de un método práctico desde el punto de vista computacional, el uso de algoritmos especiales que permitan una suma eficiente de éstas [Melcon and Mosig, 2000, Eleftheriades et al., 1996, Park and Nam, 1997, Hashemi-Yeganeh, 1995], o también una aproximación adecuada de rápida evaluación mediante algoritmos basados en redes neuronales [Pascual García et al., 2006].

Como consecuencia del formalismo matemático particular de las funciones de Green dentro de cavidades, la situación correspondiente a geometrías circulares se ha tratado mucho menos. No obstante, las cavidades circulares cilíndricas se han usado de forma generalizada en aplicaciones prácticas de circuitos de microondas encapsulados, y de antenas de cavidad [Zavosh and Aberle, 1995]. En general, las formulaciones que se emplean para la definición de las funciones de Green de geometrías circulares se basan en técnicas también desarrolladas en el dominio espectral [Zavosh and Aberle, 1995], las cuales utilizan series de funciones vectoriales modales de funciones de Bessel [Leung and Chow, 1996, Zavosh and Aberle, 1994]. Sin embargo, este tipo de solución resulta ser crítica desde el punto de visto numérico, ya que el cálculo de las funciones de Bessel de orden alto de forma precisa no es sencillo. Asimismo, al ser la convergencia de las series lenta, generalmente se requiere calcular funciones de Bessel de órdenes muy altos. Debido a ello, estas formulaciones se encuentran un tanto limitadas en cuanto a precisión numérica. Por otra parte, hay que decir que hasta la fecha no se han empleado formulaciones en el dominio espacial para el cálculo de las funciones de Green de cavidades circulares cilíndricas. Este hecho se debe principalmente a la inexistencia de una solución analítica en forma de imágenes espaciales, para calcular los potenciales producidos por una fuente puntual en el interior de una determinada cavidad circular cilíndrica, al contrario de lo que sucede en cavidades rectangulares [Melcon et al., 1999].

Se propone en esta tesis una técnica numérica que permite calcular las funciones de Green de cavidades circulares cilíndricas en el dominio espacial, mediante la utilización de distribuciones de imágenes discretas. Estas distribuciones de imágenes, junto con las fuentes del problema, deben satisfacer unas determinadas condiciones de contorno en las paredes de la cavidad conductora. Dichas condiciones de contorno han sido deducidas directamente del comportamiento físico de los campos electromagnéticos en una superficie conductora perfecta. En este sentido, en primer lugar se describe el método para evaluar las funciones de Green producidas por fuentes eléctricas y magnéticas dentro de los círculos delimitados por anillos conductores infinitesimales [Castejon et al., 2004b]. Una vez presentada la teoría básica, se extiende el método al cálculo de las funciones de Green producidas también por fuentes eléctricas y magnéticas en cavidades circulares con capas dieléctricas estratificadas [Michalski and Mosig, 1997, Pereira et al., 2005]. De esta forma, el método permite también analizar circuitos prácticos de microondas encapsulados, como puedan ser filtros planos.

Por otro lado, en la tesis también se propone el análisis eficiente de filtros de microondas capaci-

tivos de forma arbitraria cargados con elementos dieléctricos y conductores. Los filtros son necesarios en aplicaciones espaciales, con el fin de suprimir los armónicos generados por los amplificadores de alta potencia, y requieren anchos de banda en el rango de los gigahercios. Así pues, nos centraremos en el estudio de filtros del tipo paso-bajo para circuitos de microondas, empleando la tecnología de guiaondas. Para las frecuencias de trabajo en esta banda, no se pueden emplear sólo elementos discretos (*lumped-element*), sino técnicas basadas en elementos distribuidos. Como primer paso para la realización de un filtro paso-bajo se podría utilizar como primera técnica las relaciones existentes entre los parámetros [*ABCD*], o, como segunda técnica, la relación entre los parámetros de scattering (especialmente las condiciones unitarias), y desarrollar un método de síntesis para los polinomios de transferencia y de reflexión que definan el filtro. Se presentan dos técnicas, basadas en el cálculo de las dimensiones necesarias para cada inversor de impedancia.

El estudio de la tesis continuará con los dispositivos utilizados para el filtrado paso-banda de señales en aplicaciones de radiocomunicaciones espaciales vía satélite. Específicamente, en las cabeceras de radiofrecuencia, concretamente en los transpondedores de radiofrecuencia que se emplean como carga útil en los sistemas de comunicaciones espaciales, y que hacen las veces de receptor-conversor de frecuencia-amplificador-transmisor. Por tanto, se emplean filtros Paso Banda con el fin de seleccionar la información de canales en el enlace ascendente, y para limpiar de espurios la información retransmitida en el enlace descendente. Una de las tecnologías que más se usa para estas aplicaciones es la basada en guiaonda (véase [Hauth et al., 1987]), ya que presenta un nivel de pérdidas relativamente bajo en comparación con otras tecnologías alternativas como la planar (microstrip) (véase [Railton and Meade, 1992]), o la integrada en sustrato (SIW) (véase [Kurudere and Ertürk, 2015]), y es potencial más robusta frente a las altas potencias requeridas habitualmente en los transmisores de los satélites de comunicaciones.

### **1.2. Objetivos de la Tesis**

Por tanto, se fijan como objetivos de la tesis los siguientes:

- 1. Calcular de las funciones de Green en cavidad circulares cilíndricas para fuentes eléctricas y magnéticas, tanto para los potenciales escalares como los potenciales vectores.
- 2. Calcular las anteriores funciones de Green en presencia de un medio multicapa dieléctrico en el interior de la cavidad.
- 3. Estudiar los circuitos impresos con las funciones de Green desarrolladas. Se analizarán tanto filtros de microondas como antenas de cavidad. En este último caso se acoplara la cavidad con el medio externo empleando corrientes magnéticas equivalentes situadas en la frontera de transición.
- 4. Estudiar las transiciones de microstrip a cavidad circular. En este caso habrá que tener en cuenta el carácter eléctricamente largo que generalmente posee la cavidad en la que se encuentra la transición. Para este cometido se emplearán anillos de imágenes convenientemente distribuidos.
- 5. Analizar los circuitos de microondas capacitivos de geometría arbitraria que incluyan obstáculos conductores y dieléctricos. Para este cometido se usarán las funciones de Green de la guía de placas paralelas, el principio de equivalencia superficial y la teoría empleada generalmente para estudiar la dispersión mediante incidencia oblicua de cilindros de sección arbitraria con ecuación integral.
- 6. Implementar filtros paso-bajo usando los parámetros ABCD, y por otro lado, usando los parámetros de scattering.
- 7. Estudiar una técnica para el diseño de filtros paso-bajo, que sirva para aplicarla aún con topologías más complejas que las empleadas con anterioridad: por ejemplo, que incluyan postes semi-inductivos.
- 8. Estudiar la influencia del uso de dieléctricos y materiales magnéticos en el filtrado paso-bajo.
- 9. Controlar los ceros de transmisión en los filtros paso-bajo con el fin de mejorar la selectividad de los mismos, y con la intención de alejar la banda espuria.
- 10. Estudiar una técnica que permita implementar filtros paso-banda a partir del conocimiento establecido en la consecución de los objetivos anteriores.

### **1.3. Estructura de la tesis**

La estructura de la tesis se compone de los siguientes capítulos:

Capítulo 2: **Nueva formulación en el dominio espacial de las funciones de Green para cavidades circulares**. En este capítulo se presentará un nuevo procedimiento simple y eficiente para evaluar numéricamente las funciones de Green de cavidades circulares cilíndricas, producidas tanto por fuentes eléctricas, véase la Sección 2.3.1, como por fuentes magnéticas, véase la Sección 2.3.2.

Dichas funciones de Green se encuentran definidas en el dominio espacial, por lo que es posible usarlas dentro del núcleo de formulaciones de ecuación integral de potenciales mezclados, con diferentes tipos de funciones de base y de test. El método se basa en la utilización de una serie de cargas o dipolos imagen espaciales discretos, que en conjunto con la fuente del problema cumplen unas determinadas condiciones de contorno en las paredes de la cavidad.

Finalmente, en la Sección 2.4 se realiza un estudio de convergencia del método presentado en este capítulo, habiéndose observado un comportamiento convergente rápido. Seguidamente, se ha llevado a cabo una primera validación de la técnica, mediante el cálculo de los campos electromagnéticos en el interior de cavidades circulares cilíndricas, producidos por fuentes puntales, con dos métodos numéricos diferentes.

Capítulo 3: **Técnica Eficiente en Ecuación Integral para analizar circuitos capacitivos de forma arbitraria en guías de onda**. En este capítulo se presentará una nueva técnica de ecuación integral para el análisis de circuitos capacitivos de microondas de forma arbitraria en guiaonda rectangular.

Los resultados se han validado con el análisis de varios dispositivos prácticos en guiaondas rectangulares, tales como filtros paso-bajo con diferentes geometrías, véase la Sección 3.3. La técnica también ha sido empleada para la evaluación eficiente de los campos electromagnéticos dentro de las estructuras propuestas.

Capítulo 4: **Filtros paso-bajo en Tecnología Guiada**. En este capítulo se desarrollan dos técnicas para el cálculo de las dimensiones necesarias para cada inversor de impedancia en un filtro paso-bajo, véase Sección 4.2, utilizando como primera técnica las relaciones existentes entre los parámetros [*ABCD*]; y como segunda técnica, la relación entre los parámetros de scattering (especialmente las condiciones unitarias), desarrollando un método de síntesis para los polinomios de transferencia y de reflexión que definan el filtro paso-bajo. Se usará en la primera técnica, la relación de energías existentes entre los inversores teóricos y los implementados en guiaonda; y en la segunda técnica, el cálculo independiente de las dimensiones, utilizando para ello, el valor absoluto y la fase de los parámetros de scattering, lo cual permite un rápido diseño sin necesidad de una posterior optimización.

Una vez sintetizada la red prototipo para los filtros paso-bajo, quedaría implementar dichas redes sobre una tecnología existente para su particularización real. En la Sección 4.3 se va a emplear la tecnología de guiaonda, dado que permite manejar potencias más elevadas en su empleo para comunicaciones vía satélite, y dentro de esta tecnología, estos tipos de filtro se realizan normalmente usando iris capacitivos.

En la Sección 4.5 se presenta un método alternativo a los métodos explicados en las secciones anteriores de este mismo capítulo, ya que se pretende usar esta técnica para tener en cuenta las interacciones existentes entre los diferentes inversores, independientemente de la implementación física empleada. Este método será útil emplearlo cuando la topología se complica en cuanto a la utilización de postes capacitivos con otros postes no capacitivos, tal y como se verá en la Sección 4.7, dado que no es evidente la resolución de interacciones entre inversores.

En la Sección 4.6 se analizarán los resultados obtenidos con el uso de materiales dieléctricos o magnéticos sobre estructuras con postes capacitivos conductores del tipo circular y elíptico, quedando justificada la teoría empleada para su diseño en [Quesada Pereira et al., 2015].

Por último, en la Sección 4.7 se propone la implementación de un filtro de doble banda: pasobajo y paso-banda, a partir de un filtro paso-bajo, sobre el cual introduciremos ceros de transmisión. De esta forma, se generarán las dos bandas citadas. Con los ceros de transmisión se controlará también dónde aparece la banda del paso-banda.

### Capítulo 5: **Diseños novedosos de filtro paso-banda en Guiaonda Rectangular**.

En este capítulo introduce una nueva estructura de filtro paso-banda en modo evanescente, en la que, por primera vez, se propone una estructura que presenta dos secciones en paralelo de guía evanescente (que nosotros llamaremos guía evanescente de doble canal), y cuya justificación técnica se desarrolla en la Sección 5.2.

También se demuestra que el uso del nuevo concepto de doble canal aumenta la flexibilidad en el tipo de función de transferencia que la estructura puede modelar, que va desde funciones de transferencias clásicas hasta funciones multibanda, véase la Sección 5.2.4. Ello es debido a que la estructura de doble canal implementa una topología transversal, y proporciona dos caminos

diferentes a la señal de entrada, con lo que pueden introducirse interferencias entre las señales que van por los dos caminos.

Anexo A: **Mecanizado**. En este apéndice se presenta las técnicas de fabricación seguidas para construir los diseños paso-bajo y paso-alto, descritos en capítulos anteriores.

En la Sección A.2 se explica de qué forma se ha cortado la cavidad que contiene el filtro pasobajo para evitar, en la mayor medida posible, cortes en las corrientes inducidas sobre las paredes de la guía.

En la Sección A.3.1 se hace hincapié que el diseño de este tipo de filtros de microondas requiere una gran precisión en el modelado geométrico, y por ello, se plantea la descomposición de la estructura en tres partes para cumplir adecuadamente con las condiciones de contorno impuestas por el electromagnetismo.

- Anexo B: **Síntesis filtrado paso-bajo**. En este apéndice se explicará cómo emplear diversas técnicas de síntesis para generar las funciones de filtrado, definidas a partir de las pérdidas de retorno y de los ceros de transmisión. Existen múltiples tipos de funciones de filtrado, y entre las existentes, se explicarán las denominadas: Chebyshev de primer y segundo orden, y Zolotarev.
- Anexo C: **Análisis y ajuste de los ceros de transmisión**. En este apéndice se realizará un análisis paramétrico de las dimensiones y posición de los postes semi-inductivos, necesarios para la implementación de los filtros presentados en la Sección 4.7. Así como, un estudio de la influencia de los postes semi-inductivos en el ajuste de la banda rechazada, véase la Sección C.1.2.
- Anexo D: **Ajuste de los parámetros del filtro paso-banda**. En este apéndice se analizarán qué parámetros se requieren para ajustar la frecuencia central y la banda de paso del tipo de filtro paso-banda cuya topología se presentó en la Sección 5.2.4.
- Anexo E: **Publicaciones relacionadas con las tesis**. En este apéndice se citan las distintas publicaciones a las que ha dado lugar la presente tesis, tanto en revistas como en congresos nacionales e internacionales. También se citan las patentes obtenidas.

### **1.4. Contribuciones originales de la tesis**

En la presente sección se describen las principales contribuciones originales de la tesis.

Capítulo 2: **Nueva formulación en el dominio espacial de las funciones de Green para cavidades circulares**. El hecho de disponer de la fuente del problema de forma aislada permite descomponer el cálculo de los elementos de la matriz de impedancias generalizada en dos partes. Una de éstas es la correspondiente a la fuente, que se calcula de forma precisa con muchos puntos de integración, pero cuya evaluación es rápida, ya que el término se obtiene de forma cuasi-analítica. La otra se corresponde con las imágenes y se tiene en cuenta con pocos o un punto de integración, debido a que no presenta un comportamiento singular, siendo sus variaciones lentas.

De esta manera, los tiempos de cálculo a la hora de encontrar la respuesta de circuitos prácticos de microondas encapsulados en cavidades circulares han sido muy competitivos en relación a los necesitados por ciertos programas comerciales como *HFSS* <sup>c</sup> .

Por último, hay que decir que el nuevo método de imágenes espaciales se puede extender de forma sencilla al análisis de cavidades de forma arbitraria. Actualmente, se está realizando un importante trabajo en este sentido, cuyos primeros resultados se recogen en [Gómez Díaz et al., 2007b, Gómez Díaz et al., 2007a].

Capítulo 3: **Técnica Eficiente en Ecuación Integral para analizar circuitos capacitivos de forma arbitraria en guías de onda**. Por primera vez, los parámetros de dispersión electromagnética de esta clase de dispositivos se han calculado formulando un problema de scattering en 2D con ángulo de incidencia oblicua, véase la Sección 3.2. Las condiciones de contorno de la guía de onda original se han tenido en cuenta a través del uso de las funciones de Green de la guía de placas paralelas con fuentes de corriente en forma de hilo infinito, véase la Sección 3.2.3.

Un nuevo filtro paso-bajo capacitivo compuesto por postes conductores circulares se ha diseñado usando esta nueva herramienta software, publicado por la "*Oficina Española de Patentes y Marcas*" con el título "*Filtro Paso-Bajo en Guía-onda rectangular usando postes circulares*", según [Vera et al., 2011]. En todos los casos, los resultados de simulación se han comparado con herramientas software comerciales y con la literatura técnica, mostrándose la validez y precisión del nuevo método de cálculo presentado en este capítulo.

Capítulo 4: **Filtros paso-bajo en Tecnología Guiada**.

En este capítulo se propone la utilización de una novedosa implementación de este tipo de filtros *LPF* (Low Pass Filter) sobre guiaonda, consistente en la sustitución de los iris capacitivos rectangulares, por otros iris, también capacitivos, pero de tipo curvado, tales como postes circulares o elípticos. Se presenta en la Sección 4.3 los resultados publicados de la primera de las patentes obtenidas en la "*Oficina Española de Patentes y Marcas*" con el título "*Filtro Paso-Bajo en Guía-onda rectangular usando postes circulares*", según [Vera et al., 2011].

El objeto principal de la citada patente es una nueva estructura de filtro paso-bajo en guiaonda rectangular usando por primera vez postes circulares, con lo que se evitan esquinas y aristas en los inversores de impedancia del filtro. Ello puede conducir a dispositivos que permitan manejar potencias más elevadas en su empleo para comunicaciones vía satélite.

Para ello se propone el uso de postes en el plano horizontal (*plano-H*) para concebir filtros pasobajo en guiaonda con aplicación directa en los transpondedores de sistemas por satélite. Esta patente intenta resolver el inconveniente principal de los filtros paso-bajo actuales, concretamente el hecho de que los niveles de potencia máximos quedan limitados por las secciones donde las paredes de la guiaonda presentan espaciamientos estrechos (gaps estrechos), debido a la aparición de fenómenos de ruptura (multipactor, véase [Rodney and Vaughan, 1988]), éstos están favorecidos por el uso de ventanas o corrugaciones rectangulares, que presentan esquinas y aristas, [Nogales and al., 2010] y [Semenov et al., 2008].

La patente, por tanto, pretende resolver estos inconvenientes utilizando por primera vez postes circulares capacitivos para implementar los inversores de impedancia requeridos en la estructura del filtro paso-bajo. El uso de postes circulares evita las esquinas y aristas, lo que puede conducir a menores pérdidas de inserción que con los diseños tradicionales. También, las zonas de pequeños gaps no quedan entre placas paralelas como en las estructuras tradicionales. Con la nueva invención, la curvatura de los postes circulares va a contribuir a alejar los electrones de las zonas de gaps estrechos, lo que podría incrementar los niveles de potencia máxima admisibles en el dispositivo. Por ello, la invención propuesta es más conveniente para aplicaciones de alta potencia en sistemas espaciales, con respecto a las estructuras existentes.

Basándonos en los resultados obtenidos con el uso de materiales dieléctricos o magnéticos sobre estructuras con postes capacitivos, según se mostrará en la Sección 4.6, se ha diseñado un modelo de filtro con la técnica publicada en [Vera Castejón et al., 2014], usando inversores de impedancia compuestos de postes magnéticos y metálicos mezclados. Se ha observado que las interacciones entre los cuerpos magnéticos y los postes capacitivos metálicos hacen que los iris sean resonantes a ciertas frecuencias. A estas frecuencias resonantes, toda la energía se refleja, por tanto, produciendo ceros de transmisión en la respuesta de pérdidas de inserción del filtro. La localización de estos ceros de transmisión pueden ajustarse para mejorar la selectividad o incluso la respuesta en la banda rechazada de la estructura.

En la Sección 4.7 se presenta un diseño novedoso de filtrado paso-bajo con control sobre los ceros de transmisión, en el que el filtro paso-bajo está controlado por los postes capacitivos, y sin embargo, las variaciones en el radio y posición de los postes semi-inductivos afectarán a la segunda banda de paso, que sí se ve claramente influenciada por estos cambios.

Capítulo 5: **Diseños novedosos de filtro paso-banda en Guiaonda Rectangular**. Por primera vez se propone una estructura que presenta dos secciones en paralelo de guía evanescente (que nosotros llamaremos guía evanescente de doble canal), véase la Sección 5.2.2. Gracias al novedoso concepto introducido de doble canal, es posible aumentar el orden del filtro en modo evanescente sin aumentar la longitud de la estructura, y utilizar una sección de guía de igual anchura a las guías de entrada/salida. Por tanto, con la nueva estructura propuesta es posible conseguir una reducción importante del tamaño, en comparación con filtros en modo evanescentes tradicionales. También se demuestra que el uso del nuevo concepto de doble canal aumenta la flexibilidad en el tipo de función de transferencia que la estructura puede modelar, que va desde funciones de transferencias clásicas hasta funciones multibanda.

A partir de los resultados obtenidos, véase la Sección 5.2.4, se publica la patente publicada por la "*Oficina Española de Patentes y Marcas*" con el título "*Filtro paso-banda en guiaonda rectangular evanescente de doble canal*", según [Vera et al., 2015]. En contraposición a otras estructuras anteriores basadas en filtros en modo evanescente, la estructura que aquí se presenta, propone por primera vez una geometría en la que la señal de entrada es dividida directamente en dos canales en modo evanescente situados en paralelo (topología transversal). Debido al carácter transversal de los dos canales (en oposición a las configuraciones en-línea utilizadas hasta ahora), es posible aumentar el orden del filtro sin aumentar la longitud total de la estructura, lo que supone una ventaja clara de ahorro de tamaño sobre los filtros en modo evanescente propuestos hasta la fecha para aplicaciones espaciales (y que siempre han estado basadas en configuraciones en-línea).

Hay que aclarar que anteriormente se han propuesto bastantes configuraciones de filtros en topología transversal [Baillargeat et al., 2005]. Sin embargo, ésta sería la primera vez que se

propone una configuración transversal para un filtro en tecnología guiaonda en modo evanescente. A modo de ejemplo de implementación práctica de estas nuevas ideas, se presenta un filtro paso-banda realizado en tecnología guiaonda rectangular en modo evanescente.

### **Capítulo 2**

# **Nueva formulación de ecuación integral en el dominio espacial de las funciones de Green para cavidades circulares**

### **2.1. Introducción**

El análisis de circuitos apantallados y antenas de cavidad es un tema que ha sido objeto recientemente de numerosos artículos de investigación en la literatura científica [Lee et al., 1994, Dussopt and Laheurte, 1999, Faraji-Dana and Chow, 1995, Hill and Tripathi, 1991, Verma and Kumar, 1996]. El objetivo principal a la hora de analizar y diseñar las mencionadas estructuras, es la necesidad de disponer de herramientas software que permitan evaluar y predecir los efectos producidos por el apantallamiento. Esta situación se da en gran cantidad de circuitos monolíticos integrados (*MMIC*) de alta frecuencia y en antenas de cavidad montadas en distintos tipos de vehículos [Dussopt and Laheurte, 1999, Dunleavy and Katehi, 1988b, Rautio and Harrington, 1987, Navarro et al., 1991, Faraji-Dana and Chow, 1995].

Para poder realizar el análisis de los circuitos apantallados y las antenas de cavidad anteriormente citados, se han empleado técnicas numéricas tan diversas como el método de elementos finitos [Jin and Volakis, 1991], diferencias finitas [Omiya et al., 1998] o el método de la matriz de líneas de transmisión [Hoefer, 1985]. Por otra parte, las técnicas de ecuación integral han crecido en popularidad debido a su eficiencia, y a la capacidad que tienen de beneficiarse de una importante carga analítica a la hora de resolver el problema bajo estudio [G. G. Gentili and Perez-Martinez, 1997, Livernois and Katehi, 1989]. Uno de los elementos clave de cualquier formulación de ecuación integral es el cálculo con un bajo coste computacional de las funciones de Green asociadas al problema tomado en consideración. Para el caso de estructuras encapsuladas, se pueden plantear formulaciones eficientes de ecuación integral, siempre y cuando las funciones de Green tengan en cuenta la presencia del apantallamiento de la cavidad. Si éste es el caso, el tratamiento numérico del problema se reduce propiamente al circuito impreso en sí, y como consecuencia se reduce el tamaño del sistema de ecuaciones que hay que resolver tras la aplicación del método de los momentos. Si en cambio, se emplean las funciones de Green de espacio libre [Catina et al., 2005], la carga computacional crece de forma considerable al tenerse que expandir las corrientes incógnita de la ecuación integral no sólo en el circuito en sí, sino en toda la estructura que comprende también a la propia cavidad.

Respecto al cálculo de las funciones de Green de estructuras apantalladas, hay que decir que en la literatura técnica previa, solamente se ha tratado en profundidad el caso correspondiente a cavidades rectangulares [Railton and Meade, 1992, Keren and Atsuki, 1995, Park and Nam, 1997]. Para este tipo de geometría las funciones de Green se expresan generalmente, según formulaciones en el dominio espectral, mediante series lentamente convergentes de funciones vectoriales modales definidas dentro de las citadas cavidades rectangulares [Park and Nam, 1997, Dunleavy and Katehi, 1988a]. No obstante, recientemente se ha intentado calcular dichas funciones de Green mediante formulaciones espaciales [Melcon et al., 1999], donde éstas se expresan como series de imágenes discretas de convergencia lenta. En este caso, la convergencia lenta de las series hace imprescindible, si se desea disponer de un método práctico desde el punto de vista computacional, el uso de algoritmos especiales que permitan una suma eficiente de éstas [Melcon and Mosig, 2000, Eleftheriades et al., 1996, Park and Nam, 1997, Hashemi-Yeganeh, 1995], o también una aproximación adecuada de rápida evaluación mediante algoritmos basados en redes neuronales [Pascual García et al., 2006].

Como consecuencia del formalismo matemático particular de las funciones de Green dentro de cavidades, la situación correspondiente a geometrías circulares se ha tratado mucho menos. No obstante, las cavidades circulares cilíndricas se han usado de forma generalizada en aplicaciones prácticas de circuitos de microondas encapsulados, y de antenas de cavidad [Zavosh and Aberle, 1995]. En general, las formulaciones que se emplean para la definición de las funciones de Green de geometrías circulares se basan en técnicas también desarrolladas en el dominio espectral [Zavosh and Aberle, 1995], las cuales utilizan series de funciones vectoriales modales de funciones de Bessel [Leung and Chow, 1996, Zavosh and Aberle, 1994]. Sin embargo, este tipo de solución resulta ser crítica desde el punto de visto numérico, ya que el cálculo de las funciones de Bessel de orden alto de forma precisa no es sencillo. Asimismo, al ser la convergencia de las series lenta, generalmente se requiere calcular funciones de Bessel de órdenes muy altos. Debido a ello, estas formulaciones se encuentran un tanto limitadas en cuanto a precisión numérica. Por otra parte, hay que decir que hasta la fecha no se han empleado formulaciones en el dominio espacial para el cálculo de las funciones de Green de cavidades circulares cilíndricas. Este hecho se debe principalmente a la inexistencia de una solución analítica en forma de imágenes espaciales, para calcular los potenciales producidos por una fuente puntual en el interior de una determinada cavidad circular cilíndrica, al contrario de lo que sucede en cavidades rectangulares [Melcon et al., 1999].

En este capítulo, tal y como se ha mencionado, se propone por primera vez una técnica numérica que permite calcular las funciones de Green de cavidades circulares cilíndricas en el dominio espacial, mediante la utilización de distribuciones de imágenes discretas. Estas distribuciones de imágenes, junto con las fuentes del problema, deben satisfacer unas determinadas condiciones de contorno en las paredes de la cavidad conductora. Dichas condiciones de contorno han sido deducidas directamente del comportamiento físico de los campos electromagnéticos en una superficie conductora perfecta. En este sentido, en primer lugar se describe el método para evaluar las funciones de Green producidas por fuentes eléctricas y magnéticas dentro de los círculos delimitados por anillos conductores infinitesimales [Castejon et al., 2004b]. Una vez presentada la teoría básica, se extiende el método al cálculo de las funciones de Green producidas también por fuentes eléctricas y magnéticas en cavidades circulares con capas dieléctricas estratificadas [Michalski and Mosig, 1997, Pereira et al., 2005]. De esta forma, el método permite también analizar circuitos prácticos de microondas encapsulados, como puedan ser filtros planos.

Un estudio interesante, que se ha realizado a partir de la teoría desarrollada en este capítulo, ha sido el análisis de transiciones de línea *microstrip* a guía circular [Quesada Pereira et al., 2005b] con una longitud eléctricamente larga. Dichas guías circulares son componentes base de muchos circuitos de microondas, como pueden ser ciertos filtros en modo dual [Accatino et al., 1996, Guillot et al., 1993], filtros basados en resonadores dieléctricos [Mansour, 2004], las ya previamente citadas antenas de cavidad [Nakano et al., 1999, rubio et al., 2003, Karmakar, 2002, Zavosh and Aberle, 1995, Goswami and Sachidananda, 1993], o algunos multiplexores. Asimismo, el uso de guías de onda circulares es también importante en las etapas de alta potencia de ciertos transmisores, donde existen niveles de potencia muy altos, como pueda ser en aplicaciones de comunicaciones espaciales de RF. Por tanto, a la hora de diseñar componentes de RF, suele ser necesario el modelado de una transición de coaxial o de *microstrip* a guía de onda, para conectar con el resto de la cadena del transmisor o con otras partes del subsistema de radiofrecuencia [Kwan and Das, 2002, Pozar, 2003, Lee and Yung, 1994].

Tradicionalmente, el diseño de transiciones de coaxial a guía de onda circular se ha llevado a cabo experimentalmente [Fan et al., 1995]. No obstante, ciertos métodos numéricos como la técnica de elementos finitos [Wu, 1996], o la de diferencias finitas [Nakano et al., 1999] también han sido usados para estudiar distintos problemas electromagnéticos basados en esta clase de guías. Una técnica numérica más eficiente es el conocido método de *Mode-Matching*, el cual también ha sido usado con frecuencia para el estudio de iris en guías de onda circulares [Accatino and Bertin, 1994, Keller and Arndt, 1993]. Con respecto a la técnica de ecuación integral, existen algunas contribuciones en la literatura científica donde la sonda o excitación coaxial dentro de las guías de onda circulares es estudiada numéricamente [Wang, 1989, Lee and Yung, 1994]. Asimismo, la técnica de ecuación integral se ha aplicado al análisis de problemas de antenas de cavidad circular [Zavosh and Aberle, 1995, Goswami and Sachidananda, 1993, Pozar, 2003]. En todos estos casos, la ecuación integral se formula empleando las funciones de Green de la cavidad circular cilíndrica, tal y como se ha comentado previamente, según su representación espectral en términos de series de funciones de Bessel (modos de la guía de onda circular) [Mohammadian, 1988, Tan and Tan, 1999].

Alternativamente, también se puede formular la técnica de ecuación integral empleando como base la función de Green de espacio libre [Quesada Pereira and Álvarez Melcón, 2003, Quesada Pereira et al., 2005a]. Esta posibilidad es costosa computacionalmente, ya que la estructura completa, incluyendo las paredes de la cavidad, debe ser discretizada como consecuencia directa del modelo numérico empleado. Por tanto, tras la aplicación del método de los momentos se deben resolver sistemas de ecuaciones lineales grandes. Para reducir este importante esfuerzo computacional adicional, ciertos autores han desarrollado algoritmos numéricos para conseguir convertir en dispersas las matrices de impedancias generalizadas asociadas a los citados métodos de ecuación integral [Vidal et al., 2004, Chew et al., 1997]. No obstante, estos métodos se encuentran en un estadio preliminar de desarrollo a la hora de tratar estructuras complejas que incluyen tanto cuerpos conductores como dieléctricos. Por el contrario, la utilización de las funciones de Green en el dominio espectral reduce de forma significativa el número de incógnitas, las cuales están ahora limitadas a las zonas metálicas del circuito en sí dentro de la estructura global (las funciones de Green contienen la información de la cavidad circular). Esta reducción en el número de incógnitas, sin embargo, se produce a cambio de un aumento del coste computacional asociado a una evaluación intensiva de funciones de Bessel de orden superior, las cuales son difíciles de calcular con precisión con los algoritmos numéricos existentes hasta la fecha [Press et al., 1996a, Press et al., 1996b], tal y como se ha mencionado previamente.

En este capítulo, se ha extendido el método de ecuación integral basado en imágenes espaciales discretas, para el análisis de transiciones de *microstrip* a guías de onda circulares [Quesada Pereira et al., 2005b]. En este caso, debido a que las geometrías analizadas son generalmente largas en términos eléctricos, el cumplimiento de las condiciones de contorno de los potenciales a lo largo del eje longitudinal es tenido en cuenta mediante la consideración de un número discreto de anillos de imágenes estratificados [Quesada Pereira et al., 2005b]. Una de las principales ventajas de formular las funciones de Green en el dominio espacial, es que la misma formulación sigue siendo válida si se reemplazan las simples funciones de Green de espacio libre por otras más sofisticadas como las de la cavidad circular, pudiéndose utilizar de forma directa el mismo conjunto de funciones de base y de test escogidas para la aplicación del método de los momentos. Por el contrario, en las formulaciones en el dominio espectral esto no ocurre, y el empleo de funciones de base genéricas puede ser muy complejo. Una posibilidad, tal y como se ha mencionado previamente, es usar las funciones de Green del medio multicapa formuladas como integrales de Sommerfeld en el dominio espacial [Michalski and Mosig, 1997, Mosig and Álvarez Melcón, 2003]. En este caso, es muy simple tener en cuenta automáticamente los substratos dieléctricos dentro de la cavidad circular, o incluso las tapas conductoras inferior y superior de la citada cavidad circular.

El uso práctico del método propuesto, aplicado al análisis de transiciones de *microstrip* a guía de onda circular se ha explorado con detenimiento en la sección de resultados del presente capítulo. Una importante contribución, también satisfecha en la tesis, es la aplicación de la técnica si los puertos de entrada y salida se encuentran separados una distancia considerable en términos eléctricos, empleando para ello distintos anillos de imágenes espaciales. Por otra parte, se ha realizado un estudio de convergencia, para estimar el número de de anillos imagen necesarios por longitud de onda de la altura de la cavidad circular cilíndrica para conseguir unos resultados aceptables. Las simulaciones, realizadas con la nueva técnica desarrollada en la tesis, han sido validadas comparando con las llevadas a cabo mediante el software comercial que implementa el método de elementos finitos  $\mathrm{HFSS}^{\copyright}$ , y con una implementación del método de ecuación integral estándar que usa la función de Green de espacio libre, la cual consecuentemente necesita que se discreticen todas las paredes de la cavidad circular. Se ha observado, aun siendo tan diferentes, una buena concordancia entre las mencionadas tres técnicas numéricas, demostrando de este modo una vez más la utilidad del nuevo método desarrollado.

### **2.2. Aplicación del nuevo método de cálculo sobre cavidades circulares**

En este capítulo se presenta un nuevo método para el cálculo de las funciones de Green espaciales de cavidades circulares cilíndricas mediante el uso de fuentes imágenes discretas. En primer lugar, se comienza planteando el cálculo de las funciones de Green del potencial escalar eléctrico y la diádica del potencial vector magnético, ambas correspondientes a fuentes de tipo eléctrico [Castejon et al., 2004b]. Para ello se parte, a modo ilustrativo, del método de las funciones de Green de espacio libre, y se imponen las condiciones de contorno de los potenciales en puntos discretos de un anillo circular conductor. Dichas condiciones de contorno, se deducen de las propiedades físicas de los campos electromagnéticos sobre el contorno de la cavidad. Por ejemplo, sin perjuicio de otras posibles opciones, para el cálculo de la función de Green diádica del potencial vector magnético, se imponen como condiciones de contorno de dicho potencial la nulidad de su componente tangencial y de su divergencia sobre la pared de la cavidad. Para poder hacer esto, se deben utilizar dipolos imagen con dos grados libertad, como es su peso y su orientación, tal y como se verá posteriormente. La posición de estos dipolos, en principio, es libre. No obstante, el error en el cumplimiento de las condiciones de contorno se ve influido por la posición escogida para las imágenes, existiendo distribuciones óptimas en este sentido [Gómez Díaz et al., 2007b].

Una vez que se ha explicado la filosofía básica del método para el caso de fuentes eléctricas, se extiende la técnica al cálculo de las funciones de Green correspondientes a fuentes magnéticas [Quesada Pereira et al., 2005b]. Para este cometido, se procede de modo similar, imponiéndose condiciones de contorno a los potenciales, derivadas del comportamiento físico del campo magnético en una superficie conductora. A saber, para evaluar la función de Green diádica del potencial vector eléctrico se fijan las condiciones de nulidad de la componente normal de dicho potencial y de la componente normal del gradiente de la divergencia de éste. Aunque, como se verá, son posibles otras alternativas. Para poder cumplir las mencionadas condiciones, en una serie de puntos discretos de la pared de la cavidad, hace falta, de forma similar al caso del potencial vector magnético, un dipolo magnético imagen con dos grados de libertad por cada uno de esos puntos.

Posteriormente, la técnica se extiende al cálculo de las funciones de Green de cavidades circulares con capas dieléctricas planas estratificadas [Pereira et al., 2005]. Para el anterior cometido, se realiza la combinación del algoritmo numérico básico de imágenes espaciales con las funciones de Green de medios planos multicapa, calculadas en el dominio espacial mediante integrales de Sommerfeld [Michalski and Mosig, 1997]. El uso de estas últimas funciones de Green permite el análisis de dispositivos de microondas prácticos, como filtros planos encapsulados en cavidades circulares. Por último, se propone un método para calcular las funciones de Green de cavidades circulares con una altura grande en términos eléctricos, mediante la utilización de varios anillos de imágenes espaciales discretas [Quesada Pereira et al., 2005b]. Mediante esta última variante del método, ha sido posible analizar transiciones de microcinta a guía de onda circular. Los resultados de análisis de dicho tipo de estructuras han sido comparados con los proporcionados por otras técnicas numéricas, como el método de elementos finitos (HFSS<sup>©</sup>)[Jin and Volakis, 1991] o una ecuación integral superficial de campo eléctrico en la que toda la cavidad se discretiza mediante celdas de mallado triangulares [Rao et al., 1982]. En los tres casos, los parámetros de dispersión de las estructuras analizadas han sido muy similares, comprobándose de este modo la validez y eficiencia del nuevo método propuesto en el capítulo.

Por otra parte, debido a que el caballo de batalla de la técnica propuesta en este capítulo es el cálculo computacionalmente eficiente de las funciones de Green de las distintas cavidades circulares, se propone un algoritmo numérico para acelerar la evaluación de los elementos de la matriz de

momentos [Gómez Díaz et al., 2007a], a la hora de estudiar circuitos prácticos de microondas encapsulados. Se ha comprobado que empleando el mencionado algoritmo se logran tiempos de cálculo muy competitivos en relación a otros métodos numéricos, como pueda ser elementos finitos.

Como líneas futuras de investigación se propone la ampliación del método al cálculo de funciones de Green de cavidades de forma arbitraria [Gómez Díaz et al., 2007b, Gómez Díaz et al., 2007a], y al estudio de antenas de cavidad complejas. La extensión del método a cavidades de geometría distinta a la circular es relativamente sencilla, ya que basta con imponer las mismas condiciones de contorno a los potenciales sobre el contorno arbitrario de las nuevas cavidades tomadas en consideración. De esta forma, se podrán analizar geometrías tan dispares como las correspondientes a cavidades de tipo *ridge*, elípticas, rectangulares, trapezoidales, etcétera. Por otra parte, conviene mencionar que para la extensión del método al análisis riguroso de antenas de cavidad, hay que dividir el problema original en dos equivalentes, uno correspondiente a la antena en sí dentro de la propia cavidad que la alberga, y otro a un semiespacio infinito delimitado por un plano de masa, en el cual se calcula el diagrama de radiación de la estructura global. En la frontera entre los dos problemas equivalentes se sitúa una densidad de corriente magnética, que sirve para imponer la continuidad de los campos entre ambas regiones. La principal dificultad en este caso, es el cálculo de la interacción entre fuentes eléctricas y magnéticas, la cual debe ser objeto de estudio cuidadoso al aparecer sendos operadores rotacionales en la formulación de la ecuación integral global del problema.

### **2.3. Desarrollo Teórico**

En esta sección se describe la teoría básica del método. En primer lugar, se comienza con el planteamiento del método para fuentes eléctricas, calculándose las funciones de Green del potencial escalar eléctrico y el potencial vector magnético de un anillo conductor infinitesimal. Posteriormente, se desarrolla la teoría correspondiente a fuentes magnéticas, calculándose la función de Green del potencial escalar magnético y la diádica del potencial vector eléctrico, para la misma estructura que en el caso anterior. Seguidamente, se extiende el método al análisis de cavidades circulares en las que existen capas dieléctricas y/o magnéticas estratificadas transversalmente. Para este cometido, se utiliza como base del método las funciones de Green en el dominio espacial de un medio multicapa infinito, calculadas mediante integrales de Sommerfeld [Michalski and Mosig, 1997, Mosig and Álvarez Melcón, 2003]. Seguidamente, se presenta una variante del método que permite calcular las funciones de Green correspondientes a cavidades eléctricamente largas, mediante la utilización de varias capas discretas de anillos de imágenes espaciales. Esta última posibilidad permite analizar circuitos con fuentes situadas en diferentes niveles. Por último, se propone un algoritmo numérico para el cálculo eficiente de los elementos de la matriz de momentos al analizar circuitos prácticos de microondas, cuando se trabaja con las funciones de Green calculadas en el presente capítulo.

#### Cálculo de las funciones de Green de anillos circulares conductores producidas  $2.3.1.$ por fuentes eléctricas

En este apartado se explica como calcular las funciones de Green, generadas por fuentes eléctricas, dentro de anillos circulares conductores infinitesimales. Se calcula tanto el potencial escalar eléctrico ( $G_V$ ) producido por cargas puntuales, como el potencial vector magnético ( $\overline{G}_A$ ) diádico correspondiente a fuentes dipolo eléctricas.

La geometría básica para el cálculo de las funciones de Green se representa en la Figura 2.1.

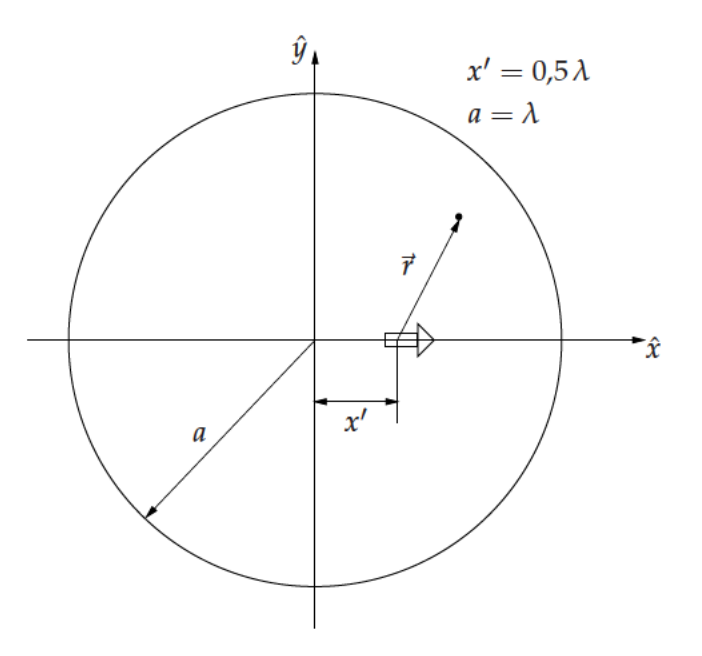

Figura 2.1: Dipolo unitario eléctrico dentro de una cavidad circular.

Se ha optado por una formulación de ecuación integral de potenciales mezclados [Mosig, 1988], para poder reducir de esa forma el orden de las singularidades que hay que tratar en el núcleo de las ecuaciones integrales resultantes. Debido a esta elección de potenciales, tal y como se ha citado previamente, es necesario calcular tanto el potencial escalar eléctrico como la diádica del potencial vector magnético.

Tal y como se aprecia en la Figura 2.1, se ha situado un dipolo eléctrico unitario dentro de una cavidad circular cilíndrica metálica, a mitad de distancia del centro de dicha cavidad respecto a su contorno. Esta configuración servirá de referencia, ya que los resultados de convergencia presentados en el capítulo se dan para distintas fuentes en la posición anteriormente citada. En principio, sólo se muestra un corte transversal de la posible guía o cavidad circular que se pretende estudiar. Posteriormente, se verá como caracterizar con el método propuesto la variación en altura de éstas.

#### Cálculo del potencial escalar eléctrico

El campo eléctrico  $\vec{E}(\vec{r})$  producido por unas determinadas fuentes, se puede expresar en términos de potenciales mezclados como sigue:

$$
\vec{E}(\vec{r}) = -j\omega \vec{A}(\vec{r}) - \nabla \Phi_e(\vec{r})
$$
\n(2.1)

El potencial vector magnético  $\vec{A}(\vec{r})$  está relacionado con la función de Green diádica  $\overline{\overline{G}}_A$ , mientras que el potencial escalar eléctrico  $\Phi_e$  lo está con la función de Green escalar G<sub>V</sub>. Unas condiciones de contorno apropiadas para las mencionadas funciones de Green, que respeten la condición física de nulidad del campo eléctrico tangencial en las paredes de la cavidad conductora, pueden venir de tomar las componentes tangenciales de  $\vec{A}(\vec{r})$  y  $G_V$  iguales a cero en el contorno de dicha cavidad.

Por tanto, siguiendo el criterio anterior, para calcular la función de Green correspondiente al potencial escalar eléctrico  $G_V$ , se ha escogido como condición de contorno la nulidad de dicho potencial en las paredes de la cavidad. Si se impone esta condición sólo en un punto de la pared, entonces la elección más adecuada consiste en trazar un plano infinito de referencia tangente a la pared de la cavidad cilíndrica en el punto de interés, para seguidamente por teoría de imágenes tomar una carga negativa del mismo valor en la posición especular con respecto a dicho plano (ver la Figura 2.2(a)). No obstante, es posible escoger cualquier otra posición para la carga imagen y calcular el valor de

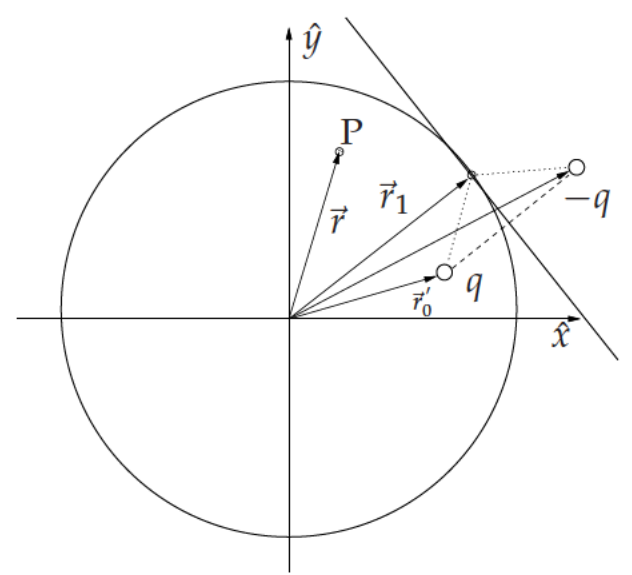

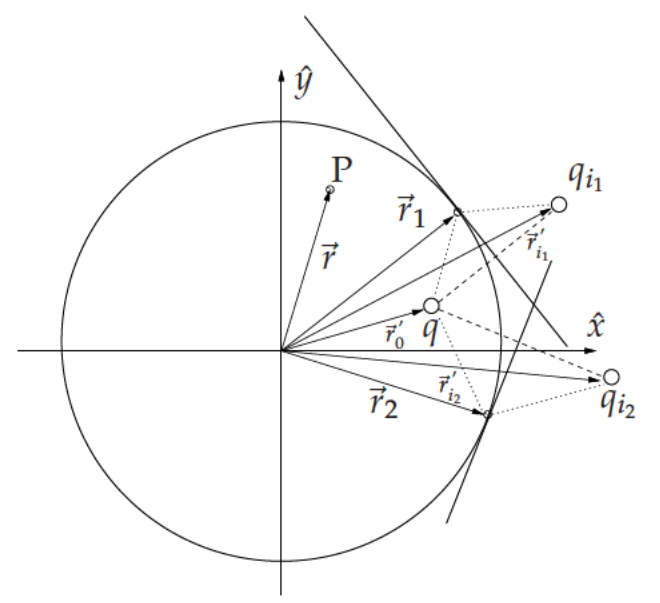

(a) Distribución de carga fuente e imagen en posición especular respecto a un plano tangente donde se cumple la condición de potencial cero.

(b) Distribución de carga fuente y dos cargas imagen que cumplen la condición de contorno de potencial cero en dos puntos del anillo conductor.

Figura 2.2: Disposición de cargas fuente e imagen empleadas para forzar el cumplimiento de la condición de contorno del potencial escalar eléctrico en uno y dos puntos discretos alrededor del contorno del cavidad circular conductora. El punto P es genérico para la observación.

ésta para que se cumpla también la condición de potencial cero en el punto de referencia. Este hecho es importante, ya que permite tener un grado más de libertad al poder situar las cargas imágenes en cualquier punto del plano transversal de referencia, siempre y cuando se satisfagan las condiciones de contorno fijadas. Dependiendo de cómo se distribuyan las imágenes espaciales, se consiguen configuraciones óptimas que reducen el error en el cumplimiento de la condición de contorno en las
paredes de la cavidad [Gómez Díaz et al., 2007b]. Hay que pensar, que la condición de contorno se fuerza sólo en una serie de puntos discretos, por lo que entre éstos existe un cierto error oscilatorio. La integral de este error depende en gran medida de las posiciones que se escojan para las imágenes espaciales. Si la carga fuente se encuentra cerca de la pared, se ha comprobado que la configuración que más reduce el error es aquella en la que se toman imágenes especulares respecto a planos tangentes a los puntos donde se fuerzan las condiciones de contorno. Esta posibilidad es la que se ha escogido para explicar el funcionamiento del método. No obstante, si la fuente se sitúa lejos de la pared, conviene más, en términos de error en el cumplimiento de las condiciones de contorno, emplear distribuciones de imágenes de forma circular concéntrica a la cavidad circular, y colocadas a una determinada distancia óptima que se puede estimar mediante ciertos algoritmos [Gómez Díaz et al., 2007b].

Para poder modelar correctamente el problema tomado en consideración, se ha de ser capaz de imponer las condiciones de contorno en más de un punto a lo largo de la pared de la cavidad. Para el citado cometido, una posible opción, continuando con la misma estrategia seguida hasta ahora, consiste en tomar dos planos tangentes respecto a la cavidad cilíndrica, y situar cargas imagen en la posición especular, con el objeto de imponer las condiciones de contorno en dos puntos distintos (ver la Figura 2.2(b)). El elemento clave del procedimiento descrito, es la evaluación numérica del valor complejo *q<sup>i</sup>* de las dos cargas imágenes de forma que, en conjunto con la carga fuente de amplitud unidad, las condiciones de contorno para el potencial escalar se satisfagan en los dos puntos tangentes seleccionados. Esto se puede realizar fácilmente resolviendo un sistema de ecuaciones lineales como el que aparece en la expresión ecuación (2.2).

$$
q_1 G_V(\vec{r_1}, \vec{r_{i_1}}') + q_2 G_V(\vec{r_1}, \vec{r_{i_2}}') = -G_V(\vec{r_1}, \vec{r_0}') \tag{2.2a}
$$

$$
q_1 G_V(\vec{r_2}, \vec{r_{i_1}}') + q_2 G_V(\vec{r_2}, \vec{r_{i_2}}') = -G_V(\vec{r_2}, \vec{r_0}') \tag{2.2b}
$$

Una vez que se ha hallado el valor de la cargas *q<sup>i</sup>* , la función de Green del potencial escalar eléctrico *G<sup>V</sup>* dentro del círculo delimitado por la sección transversal de la cavidad circular, se calcula como la superposición de las contribuciones de la carga fuente y de las cargas imagen implicadas, tal y como se refleja en ecuación (2.3).

$$
G_{V_{\text{cyl}}}(\vec{r}) = G_V(\vec{r}, \vec{r_0}') + q_1 G_V(\vec{r}, \vec{r_i}') + q_2 G_V(\vec{r}, \vec{r_i}') \tag{2.3}
$$

El mismo procedimiento se generaliza directamente con el objetivo de imponer las condiciones de contorno apropiadas para el potencial en *N* puntos distintos  $(\vec{r}_n)$  del contorno de la cavidad circular cilíndrica (ver la Figura 2.2). Se obtiene de esta forma, finalmente, un sistema de *N* ecuaciones lineales, dado en la relación ecuación (2.4), cuyas incógnitas son un mismo número de amplitudes complejas de cargas imagen *qi<sup>k</sup>* .

$$
\sum_{k=1}^{N} q_{i_k} G_V(\vec{r_n}, \vec{r_{i_k}}') = -G_V(\vec{r_n}, \vec{r_0}'); \quad n = 1, 2, \cdots, N
$$
\n(2.4)

En la expresión ecuación (2.4), los vectores de posición  $\vec{r}_n$  corresponden a los puntos de la cavidad donde se impone la condición de contorno,  $\vec{r}_{i_k}$  a la posición de las cargas imagen y  $\vec{r}_0$ ' al lugar en el que se encuentra la carga fuente. Por otra parte,

$$
G_V(\vec{r},\vec{r}') = \frac{1}{4\pi\epsilon_0} \frac{e^{-jk_0|\vec{r}-\vec{r}'|}}{|\vec{r}-\vec{r}'|}
$$
\n(2.5)

es la función de Green del potencial escalar eléctrico producida por una carga puntual en espacio libre. Posteriormente, para analizar estructuras más complejas con capas dieléctricas estratificadas dentro de la cavidad, se sustituye la función de Green de espacio libre  $G_V(\vec{r},\vec{r}^{\,\prime})$  por la del medio multicapa correspondiente, calculada en el dominio espacial mediante integrales de Sommerfeld [Michalski and Mosig, 1997, Mosig and Álvarez Melcón, 2003].

La solución del sistema de ecuaciones lineales ecuación (2.4) proporciona los valores de las *N* cargas imagen (*qi<sup>k</sup>* ) necesarias para satisfacer las condiciones de contorno del potencial en los *N* puntos distintos seleccionados sobre la pared de la cavidad cilíndrica. La posición de los *N* puntos, donde se impone el cumplimiento de las condiciones de contorno, se escoge generalmente de forma equiespaciada con separaciones angulares constantes ( $\phi_{i_k} = 2\pi k/N$ ). No obstante, si las cargas fuente se encuentran próximas a la pared, se reduce el error seleccionando una densidad mayor de puntos cerca de dichas cargas que en el resto del contorno de la cavidad. La función de Green del potencial escalar eléctrico  $G_{V_{\text{cyl}}}(\vec{r})$  final dentro de la cavidad, dada en la expresión ecuación (2.6), se evalúa simplemente mediante la superposición de las contribuciones de las ya calculadas cargas imagen *qi<sup>k</sup>* y la carga fuente, al igual que se hizo para el caso de sólo dos cargas.

$$
G_{V_{\text{cyl}}}(\vec{r}) = G_V(\vec{r}, \vec{r_0}') + \sum_{k=1}^{N} q_{i_k} G_V(\vec{r}, \vec{r_{i_k}}')
$$
(2.6)

# Cálculo de la función de Green diádica del potencial vector magnético  $\overline{\overline{\mathsf{G}}}_A$

Para la evaluación de la función de Green diádica del potencial vector magnético, se sigue un procedimiento similar al caso anterior, correspondiente al potencial escalar eléctrico. No obstante, se ha de tener en cuenta la naturaleza vectorial de la cantidad que se pretende evaluar. Debido al tipo de geometría de la cavidad circular cilíndrica tomada en consideración, de las nueve componentes de la diádica *GA*, sólo cinco son diferentes de cero (ver la ecuación ecuación (2.7)), siempre y cuando se parta de las funciones de Green de espacio libre para desarrollar el método, ya que en el caso de medios estratificados dicha diádica se complica [Michalski and Zheng, 1990]. Sin embargo, el objetivo de este capítulo está centrado en el análisis de circuitos planos dentro de cavidades circulares, por lo que se deja para un trabajo posterior el estudio del cálculo de las componentes diádicas según el eje *ż* como  $G_A^{zz}$ .

$$
\overline{\overline{G}}_A = \left(\begin{array}{ccc} G_A^{xx} & G_A^{xy} & 0 \\ G_A^{yx} & G_A^{yy} & 0 \\ 0 & 0 & G_A^{zz} \end{array}\right) \tag{2.7}
$$

Para explicar el procedimiento de cálculo de esta función de Green, se parte de un dipolo unitario

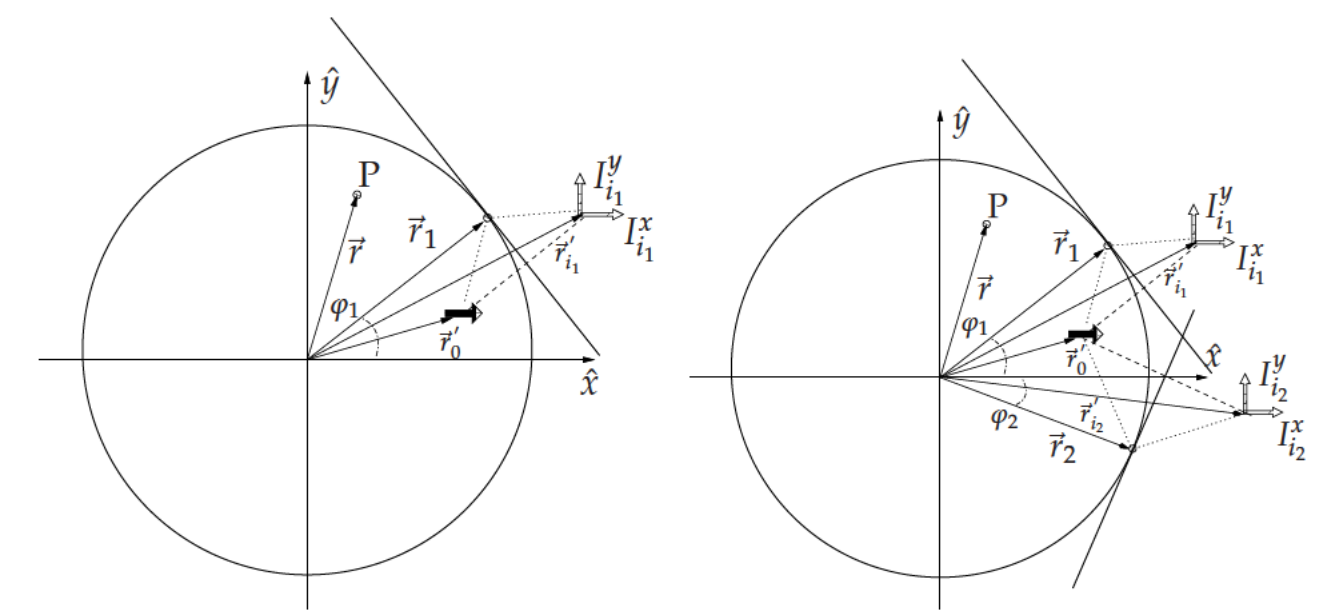

orientado a lo largo del eje  $\hat{x}$ , tal y como se refleja en la Figura 2.3(a). En primer lugar, se comienza

(a) Dipolos imagen empleados para forzar las condiciones de contorno del potencial vector magnético en un punto del contorno de la cavidad conductora circular.

(b) Dipolos imagen empleados para forzar las condiciones de contorno del potencial vector magnético en dos puntos del contorno de la cavidad conductora circular.

Figura 2.3: Disposición de dipolos fuente e imagen empleados para forzar el cumplimiento de la condición de contorno del potencial vector magnético en uno y dos puntos discretos alrededor del contorno de la cavidad circular conductora. P es un punto de observación genérico.

imponiendo las condiciones de contorno del potencial en un único punto en la pared de la cavidad cilíndrica, de la misma forma a como se hizo para el cálculo del potencial escalar eléctrico (ver la Sección 2.3.1). En este último caso, la condición física de nulidad de la componente tangencial del campo eléctrico en la pared de la cavidad,

$$
\vec{E}(\vec{r}) = -j\omega \vec{A}(\vec{r}) - \frac{\nabla \nabla \cdot \vec{A}(\vec{r})}{j\omega \epsilon_0 \mu_0}
$$
(2.8)

permite escoger dos condiciones de contorno diferentes apropiadas para el potencial vector magnético ecuación (2.9):

> $\hat{\rho} \times \vec{A}(\vec{r}) = 0$ , en el contorno de la cavidad  $(2.9a)$

> $\nabla \cdot \vec{A}(\vec{r}) = 0$  , en el contorno de la cavidad  $(2.9b)$

La primera condición es la nulidad de la componente tangencial del potencial vector magnético, compatible con la expresión del campo eléctrico mediante potenciales mezclados ecuación (2.1), mientras que la segunda es la divergencia cero de dicho potencial. Esta condición se puede deducir de la fórmula del campo eléctrico en función de sólo el potencial vector magnético tras la aplicación de la relación de Lorentz ecuación (2.8). No obstante, existe otra alternativa, que también ha demostrado ser válida, consistente en forzar directamente la nulidad del campo eléctrico tangencial en las paredes de la guía siguiendo la expresión ecuación (2.8). Se ha comprobado que ambas elecciones llevan a resultados muy similares a la hora de analizar circuitos prácticos de microondas encapsulados. Asimismo, la necesidad de imponer dos condiciones distintas para obtener las funciones de Green del potencial vector magnético, se puso de manifiesto al obtenerse sistemas de ecuaciones mal condicionados que conducían a soluciones erróneas, cuando sólo se forzaba una de ellas.

Si se expresa la divergencia en coordenadas cilíndricas, la segunda condición de ecuación (2.9) se reduce a la componente normal del potencial vector magnético de la forma presentada en la ecuación ecuación (2.10), ya que *A<sup>φ</sup>* es cero como consecuencia de la aplicación de la primera condición, y *A<sup>z</sup>* también es cero debido a que tanto los dipolos fuente como imagen se asumen dirigidos según planos transversales a la cavidad (*z* = *cte*).

$$
\frac{1}{\rho} \frac{\partial}{\partial \rho} (\rho A_{\rho}) = \frac{A_{\rho}}{\rho} + \frac{\partial A_{\rho}}{\partial \rho} = 0
$$
\n(2.10)

Para poder imponer ambas condiciones de contorno en un único punto de la cavidad, se propone el uso de dos dipolos eléctricos orientados ortogonalmente, cada uno con su propio peso, tal y como se representa en la Figura 2.3(a). De la forma indicada se tienen los dos grados de libertad necesarios para poder imponer las dos condiciones de contorno seleccionadas. La colocación de los dipolos imagen, al igual que sucede con la de las cargas imagen (ver la Sección 2.3.1), es libre. Asimismo, de la misma forma que para el potencial escalar eléctrico, la posición de las imágenes influye de forma significativa en el error en el cumplimiento de las condiciones de contorno. Debido a su buen comportamiento en relación al error de las condiciones de contorno, se ha escogido para la localización de los dipolos imagen la posición especular respecto a los planos tangentes a los puntos de la pared de la cavidad donde se imponen dichas condiciones, tal y como se aprecia en la Figura 2.3(a). No obstante, mediante ciertos algoritmos de optimización es posible encontrar mejores configuraciones que la inicialmente propuesta [Gómez Díaz et al., 2007b].

Resolviendo un sistema de ecuaciones de tamaño  $2 \times 2$ , dado en ecuación (2.11), se determinan  $\log$  pesos del dipolo imagen ( $I_{i_1}^x$ ,  $I_{i_1}^y$  $\binom{y}{i_1}$ , que en conjunto con el dipolo fuente cumple las condiciones de contorno ecuación (2.9) en el punto indicado en la Figura 2.3(a).

$$
-\sin(\varphi_1) G_A^{xx}(\vec{r}_1, \vec{r}_{i_1}^{'}) I_{i_1}^x + \cos(\varphi_1) G_A^{yy}(\vec{r}_1, \vec{r}_{i_1}^{'}) I_{i_1}^y = \sin(\varphi_1) G_A^{xx}(\vec{r}_1, \vec{r}_0^{'})
$$
(2.11a)

$$
+\cos(\varphi_1) C_{1,1}^x I_{i_1}^x + \sin(\varphi_1) C_{1,1}^y I_{i_1}^y = -\cos(\varphi_1) C_{1,0}
$$
\n(2.11b)

Las constantes  $C_{1,1}^x$  y  $C_{1,1}^y$  se definen posteriormente en la expresión ecuación (2.14), para un sistema de ecuaciones genérico donde intervienen *N* imágenes.

Finalmente, las componentes diádicas  $G_A^{xx}$  y  $G_A^{yx}$ *A* se determinan como la superposición de la contribución de la fuente y la imagen en el interior del círculo delimitado por el anillo conductor, correspondiente a una sección transversal de la cavidad ecuación (2.12).

$$
G_{A_{\text{cyl}}}^{xx}(\vec{r}) = G_A^{xx}(\vec{r}, \vec{r_0}') + I_{i_1}^x G_A^{xx}(\vec{r}, \vec{r_{i_1}}')
$$
 (2.12a)

$$
G_{A_{\text{cyl}}}^{yx}(\vec{r}) = I_{i_1}^{y} G_A^{yy}(\vec{r}, \vec{r}_{i_1})
$$
 (2.12b)

El mismo procedimiento se puede generalizar con el objeto de imponer las condiciones de contorno correctas en *N* puntos arbitrarios (normalmente equiespaciados) a lo largo de la pared de la cavidad. Siguiendo la técnica propuesta, se obtiene un sistema de (2*N* × 2*N*) ecuaciones lineales ecuación (2.13).

$$
-\sin(\varphi_n) \sum_{k=1}^N G_A^{xx}(\vec{r_n}, \vec{r_{i_k}}') I_{i_k}^x + \cos(\varphi_n) \sum_{k=1}^N G_A^{yy}(\vec{r_n}, \vec{r_{i_k}}') I_{i_k}^y = \sin(\varphi_n) G_A^{xx}(\vec{r_n}, \vec{r_0}') \qquad (2.13a)
$$

$$
+\cos(\varphi_n)\sum_{k=1}^N C_{n,k}^x I_{i_k}^x + \sin(\varphi_n)\sum_{k=1}^N C_{n,k}^y I_{i_k}^y = -\cos(\varphi_n) C_{n,0}; \quad n = 1, 2, \cdots, N
$$
 (2.13b)

En las expresiones ecuación (2.11) y ecuación (2.13) se han definido las constantes siguientes ecuación (2.14).

$$
C_{n,k}^{x} = \frac{G_{A}^{xx}(\vec{r_{n}}, \vec{r_{i_{k}}}')}{\rho} + \hat{\rho} \cdot \nabla G_{A}^{xx}(\vec{r_{n}}, \vec{r_{i_{k}}}') \qquad (2.14a)
$$

$$
C_{n,k}^{y} = \frac{G_A^{yy}(\vec{r_n}, \vec{r_{i_k}}')}{\rho} + \hat{\rho} \cdot \nabla G_A^{yy}(\vec{r_n}, \vec{r_{i_k}}')
$$
 (2.14b)

Ambas constantes se pueden calcular, para un medio general multicapa estratificado mediante la realización de integrales de Sommerfeld y la utilización de un modelo en línea de transmisión [Michalski and Mosig, 1997] (ver la Sección 2.3.3). Para el caso en que la cavidad circular esté rellena de un medio homogéneo como el vacío (*e*0,*µ*0) son iguales, y existen expresiones cerradas para dichas constantes ecuación (2.15).

$$
C_{n,k}^{x} = C_{n,k}^{y} = \frac{\mu_0 e^{-j k_0 |\vec{r}_n - \vec{r}_{i_k}'|}}{4\pi |\vec{r}_n - \vec{r}_{i_k}'|} \left\{ \frac{1}{\rho} + \left[ \hat{\rho} \cdot (\vec{r}_n - \vec{r}_{i_k}') \right] \left[ \frac{1}{|\vec{r}_n - \vec{r}_{i_k}'|^2} + \frac{j k_0}{|\vec{r}_n - \vec{r}_{i_k}'|} \right] \right\}
$$
(2.15)

Una vez que se resuelve el sistema de ecuaciones lineales ecuación (2.13), las (2 *N*) amplitudes calculadas de los dipolos imagen se usan para recuperar las componentes diádicas del potencial vector magnético dentro de la cavidad circular cilíndrica, superponiendo su contribución con la de la fuente ecuación (2.16).

$$
G_{A_{\text{cyl}}}^{xx}(\vec{r}) = G_A^{xx}(\vec{r}, \vec{r_0}') + \sum_{k=1}^{N} I_{i_k}^x G_A^{xx}(\vec{r}, \vec{r_{i_k}}')
$$
 (2.16a)

$$
G_{A_{\text{cyl}}}^{yx}(\vec{r}) = \sum_{k=1}^{N} I_{i_k}^{y} G_A^{yy}(\vec{r}, \vec{r_{i_k}}')
$$
 (2.16b)

Conviene señalar que, según estas expresiones, un dipolo fuente orientado según el eje *x*ˆ, produce una componente según  $\hat{y}$  para el potencial vector magnético diferente de cero ( $G_A^{yx}$  $\frac{y x}{A_{\rm cyl}}(\vec{r}) \neq 0$ ). A esta componente cruzada contribuyen los dipolos imagen dirigidos según *y*ˆ de la configuración reflejada en la Figura 2.3(a), y físicamente es causada por la curvatura de la cavidad circular cilíndrica, a diferencia de lo que sucede en cavidades rectangulares. Para calcular las componentes diádicas *G yy A* y *G xy A* se procede de la misma forma, salvo que en esta ocasión se parte de un dipolo fuente orientado según el eje *y*ˆ.

## **2.3.2. Cálculo de las funciones de Green de un anillo conductor infinitesimal producidas por fuentes magnéticas**

Una vez descrito el procedimiento para calcular las funciones de Green de anillos conductores producidas por fuentes eléctricas en la Sección 2.3.1, en este apartado, con el objeto de completar la teoría, se explica como calcular las funciones de Green de la misma estructura con fuentes magnéticas. La forma de evaluar estas funciones de Green es muy similar al caso de fuentes eléctricas. No obstante, las condiciones de contorno escogidas para los potenciales son diferentes, ya que no se trata de una situación dual, al continuar siendo las paredes de la cavidad un conductor perfecto eléctrico y no magnético que conduciría a la mencionada situación dual de la anterior.

En primer lugar, se desarrolla el procedimiento de cálculo del potencial escalar magnético, para después pasar a contar cómo se evalúa la función de Green diádica del potencial vector eléctrico.

### **Cálculo de las funciones de Green del potencial escalar magnético** *G<sup>W</sup>*

El campo magnético  $\vec{H}(\vec{r})$  producido por fuentes magnéticas, se escribe empleando potenciales mezclados [Mosig, 1988] como se refleja en la siguiente ecuación:

$$
\vec{H}(\vec{r}) = -j\omega \vec{F}(\vec{r}) - \nabla \Phi_m(\vec{r})
$$
\n(2.17)

donde  $\vec{F}(\vec{r})$  es el potencial vector eléctrico y  $\Phi_m(\vec{r})$  es el potencial escalar magnético.

Se sabe del comportamiento físico del campo magnético sobre una superficie conductora perfecta, que la componente normal de éste a dicha superficie es nula. Una posible elección, para las condiciones de contorno de los potenciales, que respete la distribución física del campo magnético, consiste en forzar que la componente normal del potencial vector eléctrico y del gradiente del potencial escalar magnético a las paredes conductoras de la cavidad conductora sea cero. Estas condiciones de contorno servirán para poder determinar los pesos de la distribución de imágenes seleccionada para calcular las funciones de Green.

La geometría básica, tomada a modo ilustrativo, para el cálculo de las funciones de Green de potenciales mezclados producidas por fuentes magnéticas, se presenta en la Figura 2.4.

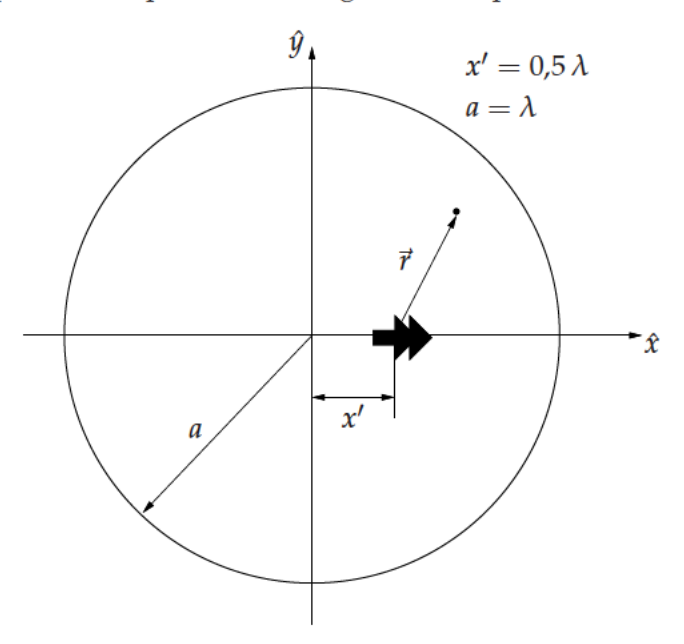

Figura 2.4: Dipolo magnético unitario dentro de una cavidad circular cilíndrica.

En esa figura, se encuentra situado, en el interior de un corte transversal de una cavidad circular metálica de radio  $a = \lambda$ , un dipolo unitario magnético.

Tal y como se ha mencionado, la condición de contorno física del campo magnético sobre un plano conductor perfecto es la nulidad de su componente normal a éste ecuación (2.18).

$$
\vec{H} \cdot \hat{\rho} = 0 \qquad \text{, en la pared de la cavidad} \tag{2.18}
$$

En la ecuación ecuación (2.18),  $\hat{\rho}$  es el vector unitario en la dirección radial del sistema de coordenadas cilíndricas de la Figura 2.4, el cual, por otra parte, es también normal al contorno de la cavidad conductora circular. Para cumplir la citada condición de contorno del campo magnético, una posible elección apropiada para el potencial escalar magnético es la nulidad de la componente normal de su gradiente en el contorno de la cavidad. Dicha condición se puede escribir como sigue:

$$
\nabla \Phi_m \cdot \hat{\rho} = 0 \qquad \text{, en la pared de la cavidad} \tag{2.19}
$$

Si se impone esta condición ecuación (2.19), en un único punto de la pared, la elección más simple consiste en situar un plano infinito tangente a la pared de la cavidad circular cilíndrica en el punto de interés, y posteriormente por teoría de imágenes colocar en la posición especular respecto a dicho plano una carga positiva del mismo signo (ver la Figura 2.5(a)). No obstante, al igual que sucede con las fuentes eléctricas, la posición de las imágenes es libre e influye de forma significativa en el error medio del cumplimiento de la condición de contorno a lo largo de la pared de la cavidad conductora. Finalmente, la función de Green del potencial escalar magnético  $G_{W_{\text{ext}}}(\vec{r})$  dentro de la cavidad, producida por las contribuciones de la fuente y la imagen, se calcula como la superposición

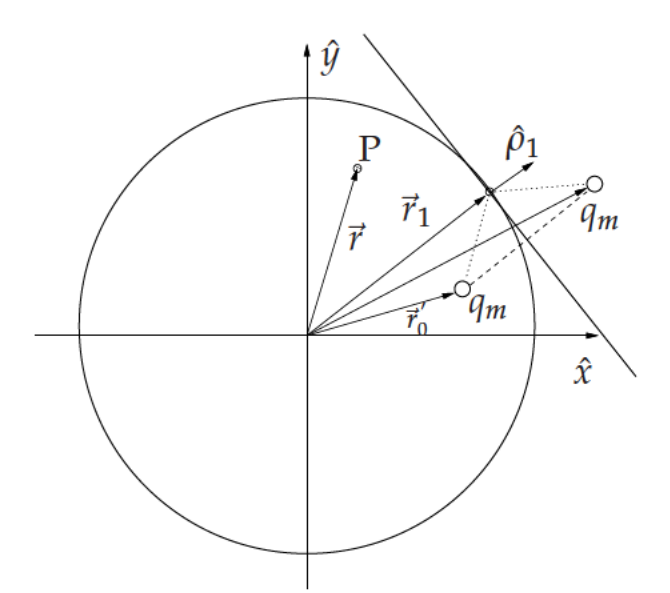

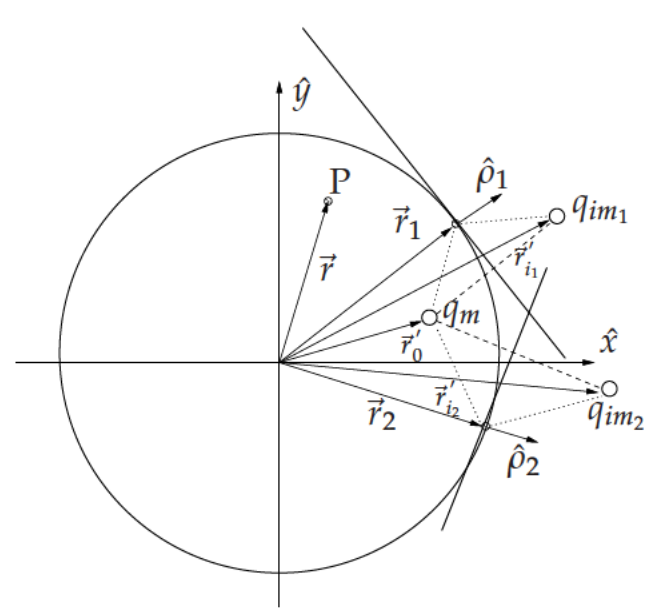

(a) Distribución de carga fuente e imagen magnética usada para forzar el cumplimiento de las condiciones de contorno del potencial escalar magnético en un punto de la cavidad cilíndrica. P es un punto genérico de observación.

(b) Distribución de dos cargas imagen magnéticas empleada para forzar las condiciones de contorno en dos puntos a lo largo de la pared cilíndrica de la cavidad conductora. P es un punto de observación genérico.

Figura 2.5: Disposición de cargas fuente e imagen magnéticas empleadas para forzar el cumplimiento de la condición de contorno del potencial escalar magnético en uno y dos puntos discretos alrededor del contorno de la cavidad conductora circular. El punto P es de observación genérico.

de éstas, según se refleja en la expresión ecuación (2.20).

$$
G_{W_{\text{cyl}}}(\vec{r}) = G_W(\vec{r}, \vec{r_0}') + G_W(\vec{r}, \vec{r_{i_1}}')
$$
\n(2.20)

Los vectores de posición de la ecuación ecuación (2.20) se muestran en la Figura 2.5(a). El término  $G_W(\vec{r}, \vec{r}')$  es la función de Green del potencial escalar magnético de una carga puntual en espacio libre ecuación (2.21), con parámetros constitutivos iguales a los del vacío ( $\epsilon_0$ ,  $\mu_0$ ).

$$
G_W(\vec{r}, \vec{r}') = \frac{1}{4 \pi \mu_0} \frac{e^{-jk_0 |\vec{r} - \vec{r}'|}}{|\vec{r} - \vec{r}'|}
$$
(2.21)

Esta última función de Green se verá reemplazada por la de un medio multicapa, si se pretende modelar una cavidad circular que presente distintas capas dieléctricas y/o magnéticas estratificadas [Michalski and Mosig, 1997] (ver la Sección 2.3.3).

Para poder calcular de forma correcta las funciones de Green dentro de la cavidad completa es necesario imponer las condiciones de contorno en más de un punto de la pared circular, al igual que sucede para fuentes eléctricas. Para hacer ésto, se continúa con la misma estrategia seguida hasta el momento, y se toman, por ejemplo, dos planos tangentes a la cavidad circular para poder imponer las condiciones de contorno en dos puntos distintos (ver la Figura 2.5(b)). En esta situación, los valores complejos  $q_{im<sub>k</sub>}$  de las cargas magnéticas imagen no se pueden determinar directamente, y se debe proceder a la evaluación numérica de éstos, resolviendo un sistema de ecuaciones lineales ecuación (2.22),

$$
q_{im_1} \nabla G_W(\vec{r}_1, \vec{r}_{i_1}) \cdot \hat{\rho}_1 + q_{im_2} \nabla G_W(\vec{r}_1, \vec{r}_{i_2}) \cdot \hat{\rho}_1 = -\nabla G_W(\vec{r}_1, \vec{r}_0') \cdot \hat{\rho}_1 \tag{2.22a}
$$

$$
q_{im_1} \nabla G_W(\vec{r_2}, \vec{r_{i_1}}') \cdot \hat{\rho}_2 + q_{im_2} \nabla G_W(\vec{r_2}, \vec{r_{i_2}}') \cdot \hat{\rho}_2 = -\nabla G_W(\vec{r_2}, \vec{r_0}') \cdot \hat{\rho}_2
$$
 (2.22b)

de forma que las condiciones de contorno para el potencial se satisfagan en los dos puntos tangentes elegidos. Los vectores de posición de las ecuaciones ecuación (2.22) se muestran en la Figura 2.5(b).

El mismo procedimiento es fácilmente generalizable, para imponer la condición de contorno escogida al potencial escalar magnético en *N* puntos diferentes de la pared lateral de la cavidad circular cilíndrica. Finalmente, se obtiene el siguiente sistema de ecuaciones lineales ecuación (2.23).

$$
\sum_{k=1}^{N} q_{im_k} \nabla G_W(\vec{r}_n, \vec{r}_k') \cdot \hat{\rho}_i = -\nabla G_W(\vec{r}_n, \vec{r}_0') \cdot \hat{\rho}_n; \quad n = 1, 2, \cdots, N
$$
\n(2.23)

La única dificultad que plantea este sistema de ecuaciones ecuación (2.23), es la evaluación del gradiente del potencial escalar magnético. No obstante, si se utilizan como base del método las funciones de Green de espacio libre ecuación (2.21), el citado gradiente presenta la siguiente expresión cerrada: <sup>−</sup>*j k*<sup>0</sup> <sup>|</sup>~*r*−~*<sup>r</sup>*

$$
\nabla G_W(\vec{r}, \vec{r}') \cdot \hat{e}_\rho = -\hat{\rho} \cdot (\vec{r} - \vec{r}') \left( 1 + jk_0 |\vec{r} - \vec{r}'| \right) \frac{e^{-j k_0 |\vec{r} - \vec{r}'|}}{|\vec{r} - \vec{r}'|^{3}}
$$
(2.24)

La solución del sistema de ecuaciones anterior ecuación (2.23) proporciona los valores complejos de las *N* cargas imagen *qim<sup>k</sup>* necesarias para satisfacer la condición de contorno del potencial escalar magnético en *N* puntos diferentes de la pared cilíndrica. La función de Green final del potencial escalar magnético dentro de la cavidad cilíndrica  $G_{W_{\text{cyl}}}(\vec{r})$ , se evalúa como la superposición de la contribución de la carga fuente y de todas las imágenes ecuación (2.25).

$$
G_{W_{\text{cyl}}}(\vec{r}) = G_W(\vec{r}, \vec{r_0}') + \sum_{k=1}^{N} q_{im_k} G_W(\vec{r}, \vec{r_{i_k}}')
$$
(2.25)

## Cálculo de la función de Green diádica del potencial vector eléctrico  $\overline{\overline{G}}_F$

Para la evaluación de la función de Green diádica del potencial vector eléctrico, se sigue un procedimiento similar al descrito en la Sección 2.3.1 para el potencial vector magnético, pero teniendo en cuenta las nuevas condiciones de contorno que se imponen para este potencial.

Las componentes diádicas diferentes de cero del potencial vector eléctrico son cinco ecuación (2.26) (cuando se parte para formular el problema de las funciones de Green de espacio libre), como consecuencia de la simetría del problema, al igual que sucede para el potencial vector magnético. No obstante, al estar el capítulo presente centrado en el análisis de circuitos planos en cavidad circular, se deja para un estudio posterior el cálculo de *G zz F* . Aunque, presumiblemente el procedimiento para la evaluación de dicha componente será similar al del potencial escalar magnético *GW*.

$$
\overline{\overline{G}}_F = \left(\begin{array}{ccc} G_F^{xx} & G_F^{xy} & 0 \\ G_F^{yx} & G_F^{yy} & 0 \\ 0 & 0 & G_F^{zz} \end{array}\right) \tag{2.26}
$$

Para fijar las condiciones de contorno, resulta conveniente expresar el campo magnético en términos de sólo el potencial vector eléctrico ecuación (2.27), teniendo en cuenta para ello la condición de Lorentz que relaciona el potencial escalar magnético con este último potencial.

$$
\vec{H}(\vec{r}) = -j\omega \vec{F}(\vec{r}) + \frac{\nabla \nabla \cdot \vec{F}(\vec{r})}{j\omega \epsilon_0 \mu_0}
$$
\n(2.27)

De la condición física de nulidad de la componente normal del campo magnético en las paredes de la cavidad, se pueden establecer dos condiciones de contorno diferentes para el potencial vector eléctrico ecuación (2.28).

$$
\hat{\rho} \cdot \vec{F} = 0 \tag{2.28a}
$$

$$
\hat{\rho} \cdot \left( \nabla \nabla \cdot \vec{F} \right) = 0 \tag{2.28b}
$$

Aunque, por otra parte, existe también la alternativa válida de considerar, en vez de la primera condición reflejada en la expresión ecuación (2.28), la nulidad del campo magnético normal a la cavidad conductora según la ecuación ecuación (2.27). Dicha alternativa será objeto de un posterior estudio.

Por otra lado, si se satisface la primera condición de ecuación (2.28), la segunda se reduce, trabajando en coordenadas cilíndricas, a una simple relación de la componente acimutal del potencial vector eléctrico con la forma siguiente:

$$
\frac{\partial}{\partial \rho} \left( \frac{F_{\phi}}{\rho} \right) = \frac{1}{\rho} \frac{\partial F_{\phi}}{\partial \rho} - \frac{F_{\phi}}{\rho^2} = 0
$$
\n(2.29)

Para comenzar con la formulación, se considera un dipolo magnético unitario fuente orientado según el eje  $\hat{x}$  (ver la Figura 2.6(a)), y se imponen las condiciones de contorno en un único punto de la pared cilíndrica. Con dos dipolos magnéticos imagen ortogonales, situados en la posición especular de la fuente respecto al plano tangente al punto de la cavidad tomado como referencia, se pueden cumplir las condiciones de contorno escogidas (primera ecuación de ecuación (2.28) y la relación ecuación (2.29)), tal y como se representa en la Figura 2.6(a). Cada uno de los dipolos ortogonales tiene su propio peso *Mi<sup>k</sup>* , obteniéndose finalmente el siguiente sistema de ecuaciones lineales ecuación (2.30).

$$
\cos(\varphi_1) \ G_F^{xx}(\vec{r_1}, \vec{r_{i_1}}') M_{i_1}^x + \sin(\varphi_1) \ G_F^{yy}(\vec{r_1}, \vec{r_{i_1}}') M_{i_1}^y = -\cos(\varphi_1) \ G_F^{xx}(\vec{r_1}, \vec{r_0}') \tag{2.30a}
$$

$$
-\sin(\varphi_1) C_{1,1}^x M_{i_1}^x + \cos(\varphi_1) C_{1,1}^y M_{i_1}^y = \sin(\varphi_1) C_{1,0}
$$
\n(2.30b)

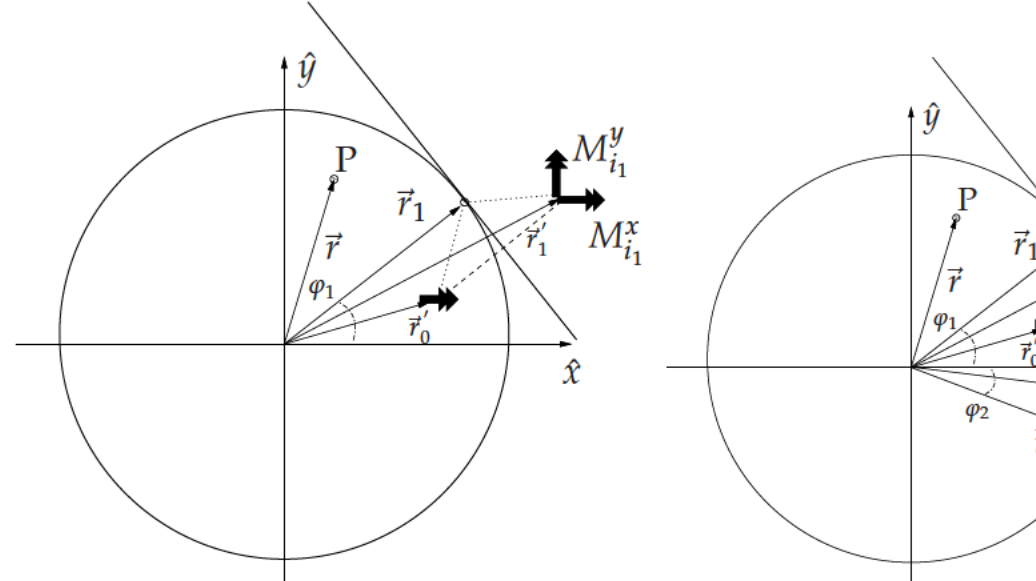

(a) Dipolos imagen magnéticos empleados para forzar las condiciones de contorno del potencial vector eléctrico en una serie de puntos discretos a lo largo de la cavidad circular cilíndrica. P es un punto de observación genérico.

(b) Distribución de dipolos imagen magnéticos que junto al dipolo fuente satisfacen las condiciones de contorno del potencial vector eléctrico en dos puntos a lo largo de la pared cilíndrica.  $P$  es un punto de observación genérico.

 $\vec{r}_2$ 

Figura 2.6: Disposición de dipolos fuente e imagen magnéticos empleados para forzar el cumplimiento de la condición de contorno del potencial vector eléctrico en uno y dos puntos discretos alrededor del contorno de la cavidad. P es un punto de observación genérico.

En la expresión ecuación (2.30) se han definido las constantes que se muestran a continuación:

$$
C_{n,k}^{x} = \hat{\rho} \cdot \nabla G_{F}^{xx}(\vec{r_{n}}, \vec{r_{i_{k}}}') - \frac{G_{F}^{xx}(\vec{r_{n}}, \vec{r_{i_{k}}}')}{\rho}
$$
(2.31a)

$$
C_{n,k}^{y} = \hat{\rho} \cdot \nabla G_{F}^{yy}(\vec{r_n}, \vec{r_{i_k}}') - \frac{G_{F}^{yy}(\vec{r_n}, \vec{r_{i_k}}')}{\rho}
$$
(2.31b)

Estas constantes son idénticas para el caso en el que las funciones de Green base del método sean las de espacio libre o las de un medio multicapa estratificado. Es interesante reseñar, que la resolución del sistema de ecuaciones ecuación (2.30) es equivalente a ajustar el peso y la orientación de un dipolo imagen, para de esa manera poder satisfacer las dos condiciones de contorno escogidas ecuación (2.28).

Este mismo procedimiento se puede generalizar, al igual que para el potencial vector magnético, con el objeto de imponer las condiciones de contorno seleccionadas en N puntos arbitrariamente distribuidos a lo largo de la pared de la cavidad conductora. De este modo, se plantea un sistema de ecuaciones de tamaño (2*N* × 2*N*) con el aspecto dado en ecuación (2.32).

$$
\cos(\varphi_n) \sum_{k=1}^N G_F^{xx}(\vec{r}_n, \vec{r}_{i_k}^{\prime}) M_{i_k}^x + \sin(\varphi_n) \sum_{k=1}^N G_F^{yy}(\vec{r}_n, \vec{r}_{i_k}^{\prime}) M_{i_k}^y = -\cos(\varphi_n) G_F^{xx}(\vec{r}_n, \vec{r}_0^{\prime})
$$
(2.32a)

$$
-\sin(\varphi_n) \sum_{k=1}^N C_{n,k}^x M_{i_k}^x + \cos(\varphi_n) \sum_{k=1}^N C_{n,k}^y M_{i_k}^y = \sin(\varphi_n) C_{n,0}; \quad n = 1, 2 \cdots N
$$
 (2.32b)

La definición de las constantes es la dada en la expresión ecuación (2.31). Ambas constantes se pueden calcular al igual que el caso eléctrico, para un medio multicapa estratificado, empleando integrales de Sommerfeld [Michalski and Mosig, 1997] (ver la Sección 2.3.3). Para la situación en que la cavidad conductora esté rellena por un medio homogéneo, mediante una manipulación directa, se llega a la siguiente expresión cerrada ecuación (2.33) para las citadas constantes:

$$
C_{n,k}^{x} = C_{n,k}^{y} = \frac{\epsilon_0 e^{-j k_0 |\vec{r}_n - \vec{r}_{i_k}'|}}{4\pi |\vec{r}_n - \vec{r}_{i_k}'|} \left\{ \left[ \hat{\rho} \cdot (\vec{r}_n - \vec{r}_{i_k}') \right] \left[ \frac{1}{|\vec{r}_n - \vec{r}_{i_k}'|^2} + \frac{jk_0}{|\vec{r}_n - \vec{r}_{i_k}'|} \right] - \frac{1}{\rho} \right\}
$$
(2.33)

Una vez que se resuelve el sistema de ecuaciones ecuación (2.32), las amplitudes de los (2 *N*) dipolos imagen ( $M^x_{i_k}$ ,  $M^y_{i_k}$ *ik* ) calculadas, se emplean para recuperar las componentes del potencial vector eléctrico dentro de la cavidad cilíndrica, en conjunto con la contribución de la fuente, tal y como se muestra en ecuación (2.34).

$$
G_{F_{\text{cyl}}}^{xx}(\vec{r}) = G_F^{xx}(\vec{r}, \vec{r_0}') + \sum_{k=1}^{N} M_{i_k}^{x} G_F^{xx}(\vec{r}, \vec{r_{i_k}}')
$$
 (2.34a)

$$
G_{F_{\text{cyl}}}^{yx}(\vec{r}) = \sum_{k=1}^{N} M_{i_k}^{y} G_{F}^{yy}(\vec{r}, \vec{r_{i_k}}') \qquad (2.34b)
$$

Al igual que sucede con la diádica del potencial vector magnético  $\overline{\overline{G}}_A$ , según las expresiones anteriores ecuación (2.34), un dipolo magnético orientado según el eje *x*ˆ produce una componente *y*ˆ del potencial vector eléctrico. Esta componente cruzada la produce la componente según *y*ˆ de los dipolos imagen de la distribución representada en la Figura 2.6, y físicamente es causada por la naturaleza curva de las paredes de la cavidad circular cilíndrica. Para el cálculo de las componentes diádicas del potencial vector eléctrico *G xy F* y *G yy F* , se deben de seguir los mismos pasos que para la obtención de  $G_F^{yx}$ *F* y *G xx F* , partiendo esta vez de un dipolo unitario fuente orientado según el eje *y*ˆ.

La teoría para la obtención de las funciones de Green de fuentes magnéticas presentada en esta Sección 2.3.2, permite el estudio de ranuras y aperturas en cavidades circulares cilíndricas, mediante la aplicación del principio de equivalencia [Balanis, 1989]. En virtud de dicho principio, el problema original se divide en dos equivalentes, uno interno a la cavidad y el otro externo. En la frontera entre los dos problemas se sitúa una densidad de corriente magnética equivalente, que sirve para forzar la continuidad de los campos. El problema de ecuación integral interno, se trata con las funciones de Green presentadas en este capítulo, mientras que el problema externo se modela con la función de Green de un semiespacio infinito delimitada por un plano conductor perfecto.

Por otra parte, es importe volver a señalar que el método presentado en esta parte (Sección 2.3.2), no es el caso dual de la formulación para fuentes eléctricas (Sección 2.3.1). Aunque se ha cambiado la naturaleza de la fuente de eléctrica a magnética, la pared metálica de la cavidad circular cilíndrica no pasa de ser pared eléctrica a magnética. En consecuencia, aunque la dualidad se da en el cálculo de las funciones de Green de espacio libre, las condiciones de contorno de los potenciales son diferentes a las descritas previamente para fuentes eléctricas (ver la Sección 2.3.1). De ahí la importancia de la formulación desarrollada para fuentes magnéticas.

Es también interesante observar que, con el método propuesto, las condiciones de contorno se cumplen sólo en un corte transversal de la cavidad circular (con *z* = *cte*). Es decir, las condiciones son correctas a una altura fija de la cavidad cilíndrica. Por lo tanto, el método es sólo preciso para predecir los potenciales a dicha altura. Éste es el caso, por ejemplo, si se analizan circuitos formados por metalizaciones coplanares impresas de espesor infinitesimal mediante la técnica de ecuación integral. Asimismo, para cilindros de pequeña altura en términos eléctricos, el nuevo método propuesto de imágenes espaciales discretas continúa siendo válido de forma aproximada. Se ha podido comprobar que los errores en el cumplimientos de las condiciones de contorno se mantienen por debajo del 3 % para cavidades de altura de hasta (0,1 *λ*). Si se requiere analizar cilindros de mayor altura, la técnica presentada en este capítulo se puede generalizar fácilmente para poder imponer las mismas condiciones de contorno en una serie de capas discretas a lo largo de la dimensión marcada por el eje *z*ˆ. Tal y como se verá posteriormente (ver la Sección 2.3.4), el objetivo anteriormente mencionado se puede cumplir de forma sistemática colocando fuentes imagen en configuración de anillo por cada capa donde se pretende satisfacer las condiciones de contorno.

El procedimiento descrito para el cálculo de las funciones de Green producidas por fuentes magnéticas, combinado con la teoría para fuentes eléctricas [Castejon et al., 2004b] (ver la Sección 2.3.1), permite el análisis de un amplio conjunto de circuitos de microondas apantallados y antenas de cavidad. Debido a que, la mayor parte de los filtros planos de microondas apantallados en cavidades circulares están formados por metalizaciones impresas sobre un substrato dieléctrico, en la Sección 2.3.3 siguiente se extiende el nuevo método de imágenes espaciales al cálculo de las funciones de Green de cavidades circulares con capas dieléctricas y/o magnéticas estratificadas en su interior.

## **2.3.3. Extensión de la teoría a medios multicapa**

La teoría básica presentada hasta ahora, permite calcular las funciones de Green de anillos conductores infinitesimales producidas tanto por fuentes eléctricas como magnéticas. Sin embargo, a pesar del interés teórico del método propuesto, no existen dispositivos prácticos con dichas características. Es, por tanto, necesario extender la teoría del método al cálculo de las funciones de Green de cavidades en las que existan capas dieléctricas y/o magnéticas. Este cometido se puede realizar fácilmente cambiando las funciones de Green de espacio libre, usadas previamente para imponer el cumplimiento de las condiciones de contorno de los potenciales del conjunto formado por las imágenes y la fuente, por las funciones de Green del medio multicapa que se pretende modelizar. Estas últimas funciones de Green se calculan empleando un modelo equivalente de línea de transmisión en el dominio espectral y un posterior paso al dominio espacial mediante integrales de Sommerfeld según [Michalski and Mosig, 1997, Mosig and Álvarez Melcón, 2003]. El uso de estas funciones de

Green, permite cerrar la cavidad circular con las tapas conductoras superior e inferior, ya que éstas se encuentran caracterizadas por la propias funciones de Green. Por lo tanto, en cierto modo, con esta nueva formulación se asegura el tener una estructura cerrada y no un anillo infinitesimal abierto como sucedía anteriormente. De esta forma, la solución en virtud del principio de unicidad de los campos electromagnéticos es única, al tratarse de una estructura cerrada en la que se cumplen las condiciones de contorno de los campos electromagnéticos tangenciales.

### **Fuentes eléctricas**

En este apartado se estudia como obtener las funciones de Green producidas por fuentes eléctricas en un medio multicapa estratificado dentro de una cavidad circular cilíndrica. El cálculo de estas funciones de Green es de vital importancia para aplicaciones prácticas de microondas, ya que son el pilar básico a la hora de diseñar o analizar filtros planos encapsulados en el tipo de cavidades tratadas en el capítulo.

Hay que decir que una de las ventajas de la técnica, que se ha descrito en el presente capítulo, es la de que se puede extender de forma sencilla para tener en cuenta la presencia de medios multicapa dentro de la cavidad bajo estudio. Esto se puede hacer simplemente reemplazando la funciones de Green de espacio libre producidas por fuentes eléctricas, por las funciones de Green del medio multicapa formuladas en el dominio espacial a través de la conocida transformación de Sommerfeld [Michalski and Mosig, 1997, Mosig, 1989].

$$
G(\rho) = S_n \left[ \tilde{G} \right] = \int_0^\infty J_n(k_\rho \rho) k_\rho^{n+1} \tilde{G}(k_\rho) dk_\rho \tag{2.35}
$$

En la expresión ecuación (2.35),  $\tilde{G}(k_\rho)$  representa la función de Green en el dominio espectral, y  $G(\rho)$ a la correspondiente en el dominio espacial. De igual forma se procede para calcular las funciones de Green correspondientes a fuentes magnéticas, tal y como se verá seguidamente en la próxima sección.

Para un medio estratificado, los potenciales básicos se derivan en el dominio espectral de los voltajes y las corrientes de un modelo de línea de transmisión equivalente que representa a la estructura multicapa [Pan and Wolff, 1994, Michalski and Mosig, 1997]. Para el cálculo de los potenciales generados por fuentes eléctricas presentados en este capítulo, según la elección de Sommerfeld [Michalski and Mosig, 1997, Mosig, 1989], se emplean las siguientes relaciones en el dominio espectral ecuación (2.36).

$$
\tilde{G}_A^{xx} = \tilde{G}_A^{yy} = \tilde{G}_A = \frac{V_J^{TE}(z)}{j\omega}
$$
\n(2.36a)

$$
\tilde{G}_V = \frac{\omega}{k_{\rho}^2} \left[ j V_J^{TM}(z) + \frac{V_J^{TE}(z)}{j} \right]
$$
\n(2.36b)

En la expresión anterior  $V_f^{TM}(z)$  es la tensión calculada con el circuito de la línea de transmisión equivalente bajo una excitación de tipo *TM* producida por una corriente eléctrica. Por otra parte, el término  $V_J^{TE}$  es la tensión correspondiente producida por una corriente eléctrica bajo excitación *TE*.

Para poder seguir el mismo procedimiento numérico descrito en las secciones previas, es necesario calcular los potenciales anteriores en el dominio espacial. Este cometido se puede llevar a cabo

fácilmente empleando la transformación de Sommerfeld de orden cero, dada en ecuación (2.35), tal y como se refleja en ecuación (2.37).

$$
G_A^{xx}(\rho) = G_A^{yy}(\rho) = G_A(\rho) = S_0 \Big[ \tilde{G}_A(k_\rho) \Big] \tag{2.37a}
$$

$$
G_V(\rho) = S_0 \left[ \tilde{G}_V(k_\rho) \right] \tag{2.37b}
$$

Además, para el cálculo del potencial vector magnético, se han de poder evaluar los coeficientes dados en las ecuaciones ecuación (2.14). Para ello, dichos coeficientes se evalúan en primer lugar en el dominio espectral, para seguidamente transformarlos al dominio espacial mediante las correspondientes integrales de Sommerfeld, dadas en ecuación (2.35). Posteriormente se realizan las operaciones necesarias en ecuación (2.14), para llegar a las siguientes relaciones:

$$
C_{n,k}^x = C_{n,k}^y = \frac{1}{\rho} S_0 \left[ \tilde{G}_A(k_\rho) \right] + \left[ \hat{\rho} \cdot (\vec{r}_n - \vec{r}_{i_k}') \right] S_1 \left[ \tilde{G}_A(k_\rho) \right]
$$
(2.38)

En la relación previa ecuación (2.38), se ha tenido en cuenta el resultado de aplicar el operador gradiente a la función de Green del potencial vector magnético ecuación (2.39).

$$
\hat{\rho} \cdot \nabla G_A^{xx}(\vec{r}, \vec{r}') = \hat{\rho} \cdot \nabla G_A^{yy}(\vec{r}, \vec{r}') = +\hat{\rho} \cdot (\vec{r} - \vec{r}') S_1 \left[ \tilde{G}_A(k_\rho) \right]
$$
(2.39)

En ecuación (2.39) aparece la transformación de Sommerfeld de orden uno, como la derivada de la correspondiente de orden cero. Después de calcular los coeficientes ecuación (2.38), éstos se utilizan para resolver el sistema de ecuaciones ecuación (2.13). En la sección siguiente se obtienen expresiones similares para la aplicación del método con fuentes magnéticas.

También es interesante hacer notar que la formulación presentada, permite no sólo tener en cuenta la presencia de capas dieléctricas, sino que también impone de forma automática las condiciones de contorno en las tapas superior e inferior de una cavidad conductora circular cilíndrica totalmente cerrada. Esta interesante característica del método, se modela en el dominio espectral terminando la línea de transmisión equivalente mediante dos cortocircuitos situados en las localizaciones correspondientes a las coberturas metálicas [Michalski and Mosig, 1997, Melcon et al., 1999].

### **Fuentes magnéticas**

Para los potenciales producidos por fuentes magnéticas presentados en este capítulo, usando la elección de Sommerfeld [Michalski and Mosig, 1997, Mosig, 1989], se tienen las siguientes relaciones ecuación (2.40) para las funciones de Green en el dominio espectral.

$$
\tilde{G}_F^{xx} = \tilde{G}_F^{yy} = \tilde{G}_F = \frac{I_M^{TE}(z)}{j \omega} \tag{2.40a}
$$

$$
\tilde{G}_W = \frac{\omega}{k_\rho^2} \left[ j I_M^{TE}(z) + \frac{I_M^{TM}(z)}{j} \right]
$$
\n(2.40b)

En la anterior expresión ecuación (2.40), *I*<sub>M</sub><sup>TE</sup> es la corriente calculada con el circuito de la línea de transmisión equivalente bajo excitación *TE*, mientras que *I TM <sup>M</sup>* es la correspondiente corriente bajo excitación *TM*.

Para poder seguir el mismo procedimiento numérico descrito en las secciones previas, es necesario calcular los potenciales anteriores en el dominio espacial. Este cometido se puede llevar a cabo fácilmente empleando la transformación de Sommerfeld de orden cero, tal y como sigue:

$$
G_F^{xx}(\rho) = G_F^{yy}(\rho) = G_F(\rho) = S_0 \left[ \tilde{G}_F(k_\rho) \right]
$$
\n(2.41a)

$$
G_W(\rho) = S_0 \left[ \tilde{G}_W(k_\rho) \right] \tag{2.41b}
$$

Además, para la evaluación de los coeficientes del sistema lineal que se muestra en la ecuación ecuación (2.23), es necesario el cálculo de las componentes radiales del gradiente del potencial escalar magnético. Mediante manipulaciones directas en el dominio espectral se llega a la siguiente expresión:

$$
\nabla G_W(\vec{r}, \vec{r}') \cdot \hat{\rho} = +\hat{\rho} \cdot (\vec{r} - \vec{r}') S_1 \left[ \tilde{G}_W(k_\rho) \right]
$$
(2.42)

Por otra parte, en la anterior relación ecuación (2.42), se ha empleado la transformación de Sommerfeld de orden uno, tal y como se define en la ecuación ecuación (2.35).

Con respecto al cálculo del potencial vector eléctrico, la única dificultad reside en disponer de un algoritmo que permita la evaluación de los coeficientes definidos en las ecuaciones ecuación (2.31). Una forma eficiente de proceder para llevar a cabo este cometido, es evaluar dichos coeficientes directamente en el dominio espectral, con la posterior transformación al dominio espacial mediante la realización de la integral de Sommerfeld ecuación (2.35). Tras algunas manipulaciones sencillas, las constantes ecuación (2.31), quedan tal y como sigue:

$$
C_{n,k}^x = C_{n,k}^y = \left[\hat{\rho} \cdot (\vec{r}_n - \vec{r}_{i_k})\right] S_1 \left[\tilde{G}_F(k_\rho)\right] - \frac{1}{\rho} S_0 \left[\tilde{G}_F(k_\rho)\right]
$$
(2.43)

En la expresión anterior ecuación (2.43), se ha vuelto a usar una transformación de Sommerfeld de orden uno. Una vez que estos coeficientes se calculan en el dominio espacial mediante la ecuación ecuación (2.43), se introducen dentro del sistema de ecuaciones presentado en ecuación (2.32), para de este modo calcular los pesos finales de las fuentes imagen. Es importante reseñar que expresiones similares, tal y como se ha visto en la sección previa, se pueden encontrar si las fuentes son corrientes eléctricas. Si éste es el caso, se puede aplicar el principio de dualidad en las ecuaciones ecuación (2.40)-ecuación (2.43), para obtener los términos relevantes en dominio espacial bajo excitación con corriente eléctrica, ya que a este nivel la pared de la cavidad aún no ha sido tomada en consideración.

### **2.3.4. Extensión a cavidades eléctricamente grandes**

Los detalles teóricos básicos de la nueva técnica de imágenes espaciales se han presentando en las secciones anteriores y en [Castejon et al., 2004b, Pereira et al., 2005]. En el primer artículo

[Castejon et al., 2004b], se discutió el procedimiento para calcular el potencial vector magnético y el potencial escalar eléctrico dentro de guías circulares, empleando como base las funciones de Green de espacio libre (ver la Sección 2.3.1). En el segundo artículo [Pereira et al., 2005], se siguió una estrategia similar para la evaluación del potencial vector eléctrico y potencial escalar debidos a fuentes con corrientes magnéticas (ver la Sección 2.3.2), y se extendió la teoría a la caracterización de las funciones de Green de medios multicapa dentro de la cavidad (ver la Sección 2.3.3).

La variante básica del método, tal y como se ha descrito previamente, usa la función de Green de espacio libre para imponer la condición de contorno a los potenciales en puntos discretos de las paredes de la cavidad. Dos sistemas de ecuaciones lineales son resueltos para encontrar tanto los pesos de las cargas imagen como los pesos y orientaciones de los dipolos imagen, de forma que en conjunto con la fuente se cumplan las condiciones de contorno escogidas en las paredes de la cavidad. El mismo procedimiento se puede generalizar, con el objeto de modelar diferentes capas transversales dieléctricas, o las cubiertas superior e inferior de una cavidad circular. Esto, como se ha visto, se ha realizado de forma sencilla sustituyendo las funciones de Green de espacio libre por las del medio multicapa en el dominio espacial, a través de las integrales de Sommerfeld [Michalski and Mosig, 1997, Mosig and Álvarez Melcón, 2003].

No obstante, en la teoría básica original, los puntos fuente y la observación empleados para el cálculo de las funciones de Green se encuentran localizados dentro de la misma sección transversal.

Esto es porque, en un principio, sólo se analizaron circuitos planos encapsulados en cavidades de pequeña altura en términos eléctricos.

En esta sección se generaliza la teoría del método para poder analizar dispositivos como las transiciones de microcinta a guía de onda circular, donde la separación entre los puertos de entrada salida llega a ser de unas cuantas longitudes de onda (de λ<sub>0</sub> a 2 λ<sub>0</sub>). Para este caso, debe ser calculado el acoplamiento entre puertos circuitales situados en diferentes alturas.

Por lo tanto, las funciones de Green necesitan ser evaluadas para puntos localizados en diferentes planos transversales.

Asimismo, ya que la altura de la cavidad es grande, las condiciones de contorno deben ser impuestas a lo largo del eje longitudinal de la guía.

Este cometido se realiza colocando varios anillos de imágenes a lo largo de este eje.

En la sección de resultados del presente capítulo, se ha estimado el número necesario de anillos de imágenes por longitud de onda, para conseguir una buena convergencia del método con una precisión suficiente.

Por otra parte, en la Figura 2.7, se encuentra representado un circuito sencillo de dos puertos, cada uno situado en una plano transversal diferente de la cavidad circular.

Como se aprecia en la citada figura existen dos niveles diferentes de metalizaciones. Una situación similar se da para el análisis de una transición de microcinta a guía de onda circular, donde los puertos de entrada y salida se sitúan en dos secciones transversales diferentes. En esta situación son

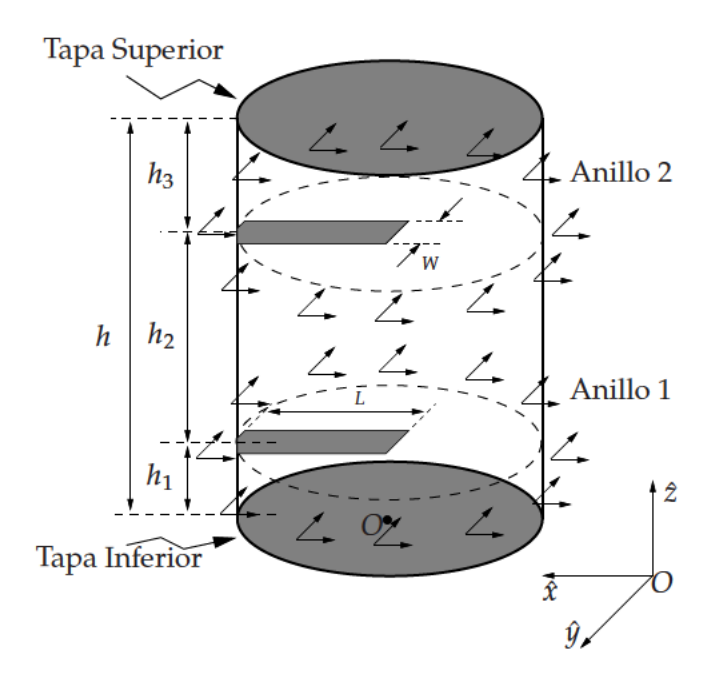

Figura 2.7: Transición de microstrip a guía de onda circular con puertos de entrada-salida situados a diferentes niveles. Las dimensiones son:  $h_1 = h_2 = h_3 = 5$ mm,  $W = 0.5$ mm,  $L = 4$ mm. El radio de la cavidad es  $a = 7.6$  mm. Por otra parte, O es el origen de coordenadas.

necesarios al menos dos anillos de imágenes, uno para cada interfaz donde se localizan los puertos. Tal y como se presenta en la Figura 2.7, las condiciones de contorno se imponen en una serie de puntos discretos sobre cada una de las mencionadas dos secciones transversales. Por otro lado, si la distancia entre los dos puertos es grande en términos eléctricos, la misma idea se puede generalizar fácilmente, siendo necesarios anillos intermedios de imágenes para lograr una buena precisión en el método. Esta generalización se ilustra en la Figura 2.8, para un ejemplo particular de análisis de un cilindro circular de altura ( $h/\lambda_0 = 2.0$ ).

### $2.4.$ **Resultados**

Seguidamente se recogen ciertos resultados relativos a la técnica de imágenes espaciales descrita a lo largo del capítulo. En primer lugar, se realiza un estudio de convergencia del método, habiéndose observado un comportamiento rápido de éste en los ejemplos presentados. Seguidamente, se ha llevado a cabo una primera validación de la técnica, mediante el cálculo de los campos electromagnéticos en el interior de cavidades circulares cilíndricas, producidos por fuentes puntales, con dos métodos numéricos diferentes. Asimismo, se ha plasmado la posibilidad de detección de las resonancias de distintas cavidades circulares conductoras mediante el cálculo de las funciones de Green obtenidas con el método de imágenes espaciales. Una vez hecho lo anterior, se pone de manifiesto la utilidad práctica del método, mediante el análisis de diversos circuitos típicos de microondas como filtros, antenas de cavidad o transiciones de microcinta a guía de onda circular. Por último, se presentan algunos resultados preliminares de la extensión del método de imágenes espaciales al cálculo de las funciones de Green de cavidades arbitrarias.

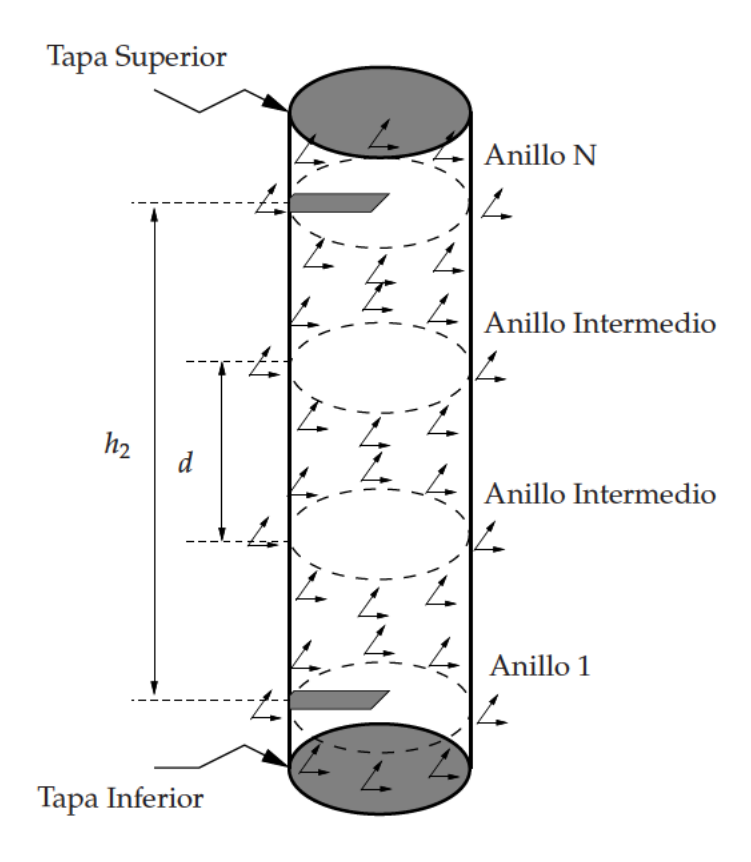

Figura 2.8: Transición de línea microcinta a guía de onda circular. Las dimensiones son las mismas que en la Figura 2.7, pero con  $h_2 = 20$  mm. La distancia entre anillos es  $d = 5.0$ mm.

#### $2.4.1.$ Estudio de la convergencia del método

Para poder poner de manifiesto la eficiencia de la técnica numérica propuesta, se ha realizado un estudio de convergencia del cálculo de las funciones de Green, según el número de imágenes utilizadas para el cumplimiento de las condiciones de contorno a lo largo de la cavidad circular. Se ha comprobado que, con un número relativamente pequeño de imágenes espaciales en relación al tamaño eléctrico del radio de la cavidad, los resultados obtenidos para el cálculo de las distintas funciones de Green resultan ser estables.

En la Figura 2.9(a) se representa la función de Green del potencial escalar eléctrico a lo largo del eje  $\hat{y}$ , para una cavidad circular de radio  $a = \lambda$  (ver la Figura 2.1). Asimismo, en la Figura 2.9(a) se representan los resultados obtenidos cuando se fuerza la condición de contorno del potencial escalar eléctrico en 2, 10, 15 y 20 puntos a lo largo de la pared de la cavidad. Se puede observar que las curvas con 15 y 20 imágenes son muy similares, entreviéndose que ya se ha alcanzado la convergencia del método con dicho número de imágenes. Es interesante remarcar el cumplimiento de la condición de contorno de nulidad del potencial escalar eléctrico en las paredes de las cavidad, tal y como se aprecia en los extremos de la gráfica de la Figura 2.9(a).

Se ha trazado una gráfica con resultados similares en la Figura 2.9(b), para la componente diádica  $G_{A_{-1}}^{xx}(\vec{r})$  de la función de Green del potencial vector magnético a lo largo del eje  $\hat{y}$ . Una vez más, en esa figura se superponen los resultados cuando se ha forzado el cumplimiento de las condiciones de

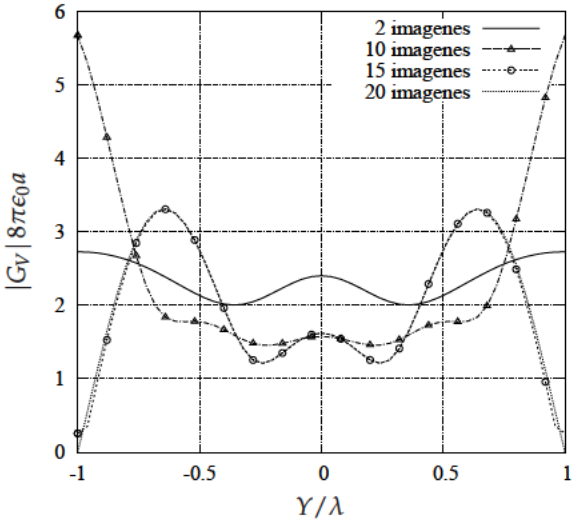

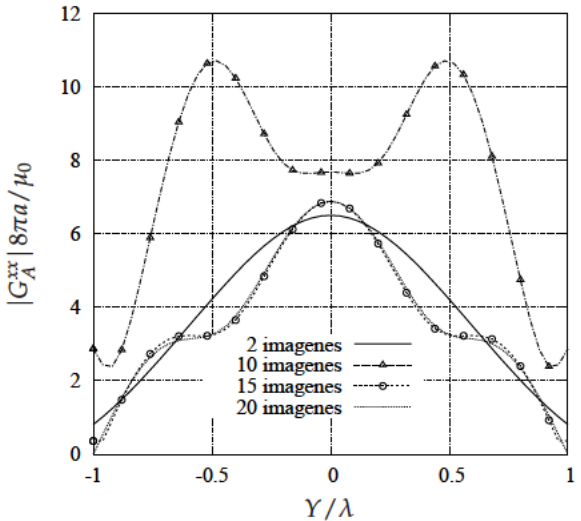

(a) Convergencia del potencial escalar  $(G_V)$  en el eje  $\hat{y}$ .

(b) Convergencia de la componente diádica de la función de Green del potencial vector magnético ( $G_A^{xx}$ ) en el eje  $\hat{y}$ .

Figura 2.9: Convergencia de las funciones de Green del potencial escalar eléctrico y del potencial vector magnético en función del número de imágenes espaciales empleadas.

contorno del potencial vector magnético, dada en ecuación (2.9), en 2, 10, 15 y 20 puntos. Al igual, que sucede para el potencial escalar eléctrico, para el potencial vector magnético se logra alcanzar la convergencia del método con número de imágenes entre 15 y 20. Como se deduce de la Figura 2.9, no existen diferencias numéricas significativas a nivel de convergencia para los potenciales vectoriales y escalares (unas 15 imágenes por longitud de onda del radio de la cavidad). En ambos casos, con pocas imágenes se han obtenido resultados estables, demostrándose de esta forma la eficiencia de la técnica propuesta. No obstante, el cálculo de los potenciales vectoriales requiere la resolución de sistemas de ecuaciones lineales con el doble de incógnitas que para los escalares, debido a que para los primeros se imponen dos condiciones de contorno distintas, mientras que para los segundos sólo se tiene una.

Tal y como se ha discutido en la sección teórica del capítulo (ver la Sección 2.9), la curvatura de la cavidad circular cilíndrica genera una compone cruzada  $G_{A_{\text{cyl}}}^{yx}(\vec{r})$  para la componente diádica del potencial vector magnético (ver ecuación ecuación (2.16b)).

En la Figura 2.10, en forma de curvas de contorno equipotenciales, se ha representado la componente cruzada del potencial vector magnético  $G_{A_{\text{cyl}}}^{yx}(\vec{r})$  empleando un número de suficiente imágenes de 20.

Prestando atención a la Figura 2.10, se aprecia que la componente diádica del potencial vector magnético trazada, tiende a ser máxima en direcciones de 45<sup>o</sup> grados respecto al eje horizontal, mientras que es muy pequeña a lo largo de dicho eje  $\hat{x}$  principal (ver la Figura 2.1, para recordar la orientación de los ejes).

A continuación, se repite el estudio de convergencia realizado previamente con las funciones de Green producidas por fuentes eléctricas, para el caso de fuentes magnéticas.

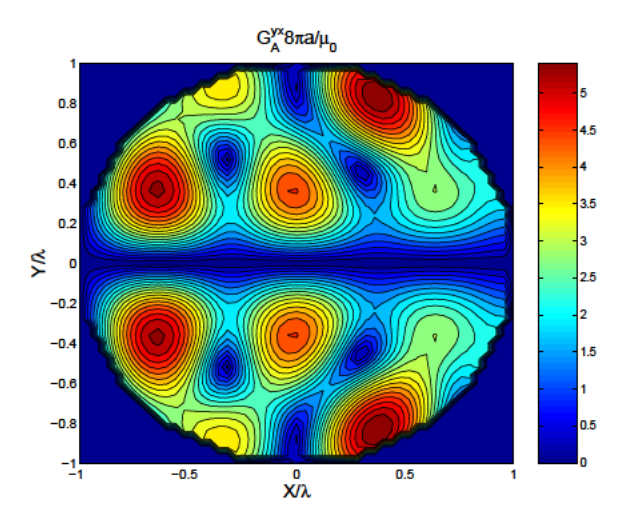

Figura 2.10: Componente diádica cruzada de la función de Green del potencial vector magnético  $(G_A^{yx})$  calculada con 20 imágenes espaciales.

Para ello, en la Figura 2.11(a) se presenta la función de Green del potencial escalar magnético de un anillo conductor circular de radio  $a = \lambda$ .

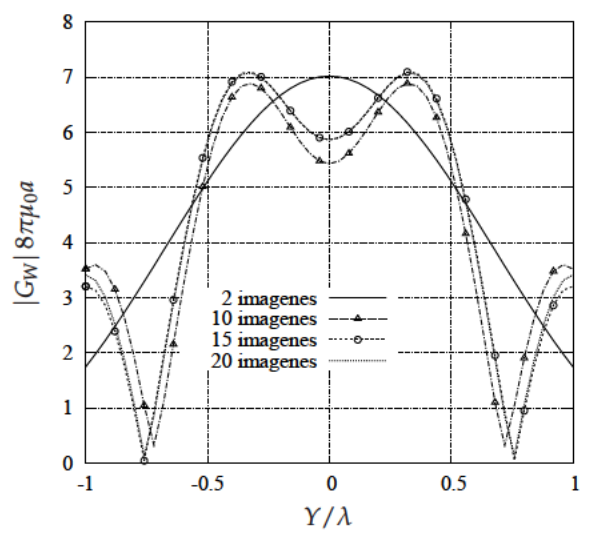

(a) Convergencia del potencial escalar magnético  $(G_W)$  a lo largo del eje  $\hat{y}$  según la Figura 2.4.

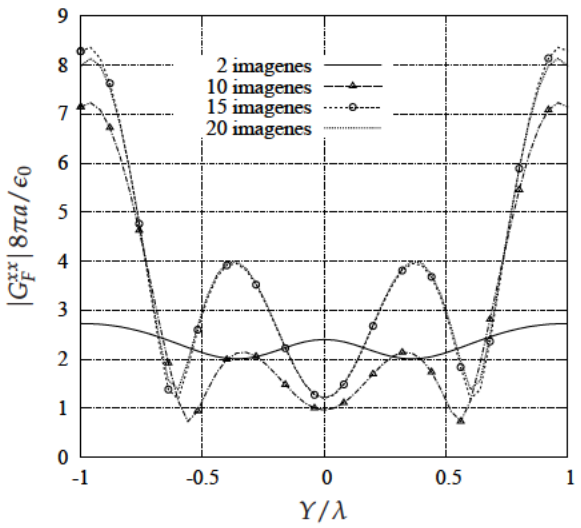

(b) Convergencia de la componente diádica de la función de Green del potencial vector eléctrico ( $G_r^{xx}$ ) a lo largo del eje  $\hat{y}$  de la Figura 2.4.

Figura 2.11: Convergencia de las funciones de Green del potencial escalar magnético y el potencial vector eléctrico en función del número de imágenes.

La posición de la fuente es la reflejada en la Figura 2.4, correspondiente a la mitad del radio de la cavidad según el eje  $\hat{x}$ . La Figura 2.11(a) muestra las curvas obtenidas cuando se ha forzado la condición de contorno, dada en la expresión ecuación (2.19), en 2, 10, 15 y 20 puntos equiespaciados alrededor del anillo conductor. Se puede observar que los resultados con 15 y 20 puntos son muy similares, por lo que se concluye que con ese número de imágenes el método ya ha convergido. Es interesante hacer notar que, tal y como se aprecia en la Figura 2.11(a), el potencial escalar magnético presenta derivada cero en la pared de la cavidad, con lo que se confirma que se cumple la condición de contorno escogida para dicho potencial ecuación (2.19).

Por otra parte, en la Figura 2.11(b) se ha calculado la componente  $G_{F_{\text{cyl}}}^{xx}(\vec{r})$  de la función de Green diádica del potencial vector eléctrico a lo largo del eje  $\hat{y}$ . En esta ocasión, al contrario de lo que sucede para el potencial vector magnético, esta componente no se hace nula en la pared de la cavidad, ya que se encuentra relacionada con la componente tangencial del campo magnético, la cual no tiene por qué anularse. Una vez más, se han empleado 2, 10, 15 y 20 puntos, para forzar las condiciones de contorno escogidas (ver la relación ecuación (2.28)) en las paredes de la cavidad. De nuevo la variación entre las curvas calculadas con 15 y 20 imágenes es mínima, por lo que se puede afirmar que el método también ha convergido con sólo alrededor de 15 puntos. Como se puede inferir de todos los resultados de convergencia, el comportamiento es muy similar en todos las casos, ya sea el potencial a calcular escalar o vectorial, y la fuente eléctrica o magnética. El método siempre ha convergido con alrededor de 15 puntos por longitud de onda del radio a de la cavidad.

Para ilustrar el previsible comportamiento singular del potencial en la proximidad de la fuente, se ha estudiado en la Figura 2.12 la convergencia de la misma componente  $G_{F_{\text{cyl}}}^{xx}(\vec{r})$ , pero esta vez a lo largo de un corte según el eje  $\hat{x}$ .

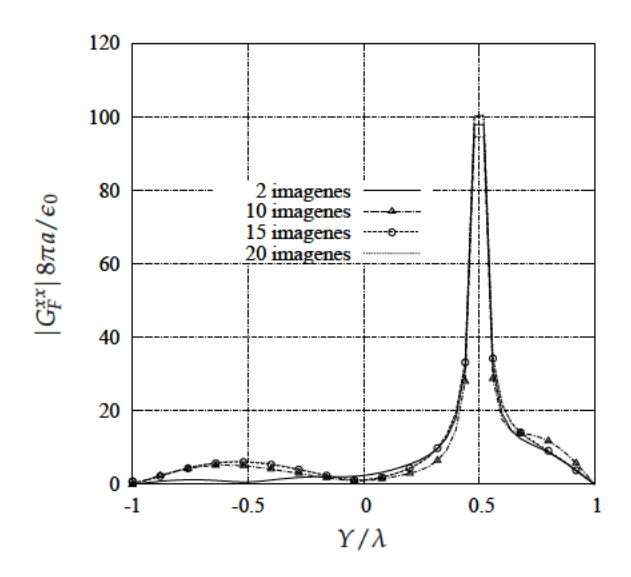

Figura 2.12: Convergencia de la componente diádica del potencial vector eléctrico ( $G_L^{xx}$ ) a lo largo del eje  $\hat{x}$  de la Figura 2.4.

Tal y como se aprecia, la convergencia se consigue con el mismo número de imágenes que para el corte sobre el eje  $\hat{y}$ . Se distingue claramente en la figura que la componente  $G_{F_{\text{cyl}}}^{xx}(\vec{r})$  se anula en la pared de la cavidad para este corte. Esto es debido a que, en esta ocasión, la componente x del potencial vector eléctrico esta relacionada con la normal del campo magnético a la cavidad conductora en el corte elegido, la cual debe ser cero como consecuencia del comportamiento físico del citado campo magnético. Asimismo, hay que decir que no existe ningún problema a la hora de representar correctamente el comportamiento singular de la fuente, ya que con el método propuesto en el capítulo, el término correspondiente a dicha fuente queda formulado de forma aislada.

Tal y como se ha discutido a lo largo del presente capítulo de la tesis, la curvatura de la cavidad circular cilíndrica genera una componente cruzada  $G_{F_{\text{rel}}}^{yx}(\vec{r})$  de la función de Green diádica del potencial vector eléctrico (ver la ecuación ecuación (2.34b)). En la Figura 2.13 se representa dicha componente, en forma de curvas equipotenciales dentro del circulo delimitado por el anillo conductor donde se imponen las condiciones de contorno. Al fijar la atención en la anterior figura, se aprecia

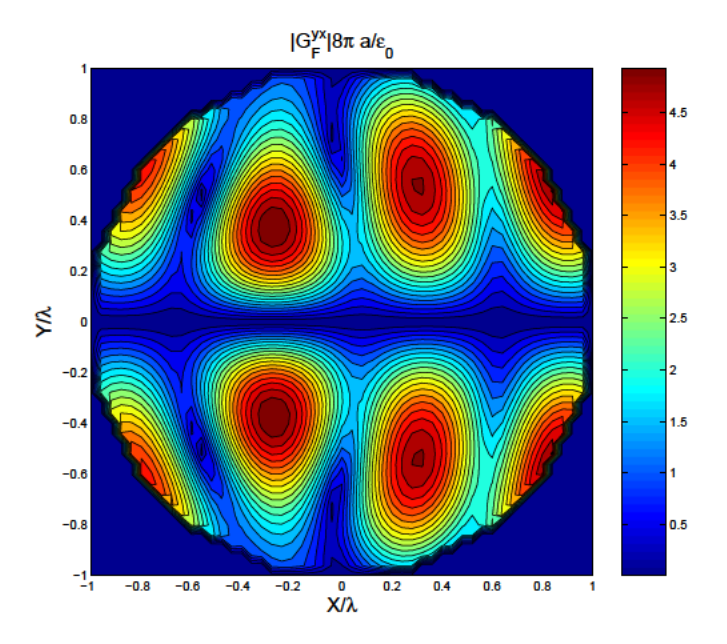

Figura 2.13: Componente cruzada de la función de Green diádica del potencial vector eléctrico  $(G_F^{yx})$  evaluada con 20 imágenes.

que el nivel de esta componente es importante fuera del eje principal  $\hat{x}$  de la Figura 2.4, y tiende a ser máximo en las direcciones de 45<sup>o</sup> con respecto al mencionado eje, de la misma forma que sucedía para la misma componente del potencial vector magnético  $G_{A_{\text{ext}}}^{yx}(\vec{r})$  (ver la Figura 2.10).

Por otra parte, se ha realizado también un estudio de convergencia del algoritmo para el caso en que existan capas dieléctricas estratificadas dentro de la cavidad. Esta es la configuración típica de los filtros de microondas planos encapsulados en cavidades circulares. Como ejemplo, se ha considerado la estructura presentada en la Figura 2.14, donde la fuente se sitúa en la posición especificada en la Figura 2.14(b). Se han seleccionado dos permitividades dieléctricas relativas diferentes, para el estudio de la convergencia numérica, como son  $\epsilon_{r_1} = 3$  y  $\epsilon_{r_1} = 9$ . Para la primera de ellas, el potencial escalar eléctrico  $G_{V_{\text{cyl}}}(\vec{r})$  ha sido evaluado a lo largo del eje  $\hat{y}$  de la Figura 2.14(b) usando 2, 10, 15 y 20 imágenes. Las curvas del potencial, calculadas con los distintos números de imágenes mencionados, se presentan en la Figura 2.15(a). Al igual que sucede con el cálculo de las funciones de Green de cavidades o guías vacías, la convergencia se alcanza también con sólo 15 imágenes. Por el contrario, si la permitividad dieléctrica sigue aumentando, el número de imágenes necesarias para lograr el mismo grado de convergencia, como era de esperar, es más alto. Esta situación se puede apreciar claramente en la Figura 2.15(b), donde se ha representado la convergencia del potencial escalar eléctrico  $G_V$  a lo largo del mismo eje  $\hat{y}$  de antes, pero para un dieléctrico con permitividad relativa  $\epsilon_{r_1} = 9$ . Para el cálculo de este potencial se han usado 10, 20, 30 y 40 imágenes espaciales, viéndose que son necesarias al menos 30 de ellas para lograr una convergencia razonable. Este resultado era previsible,

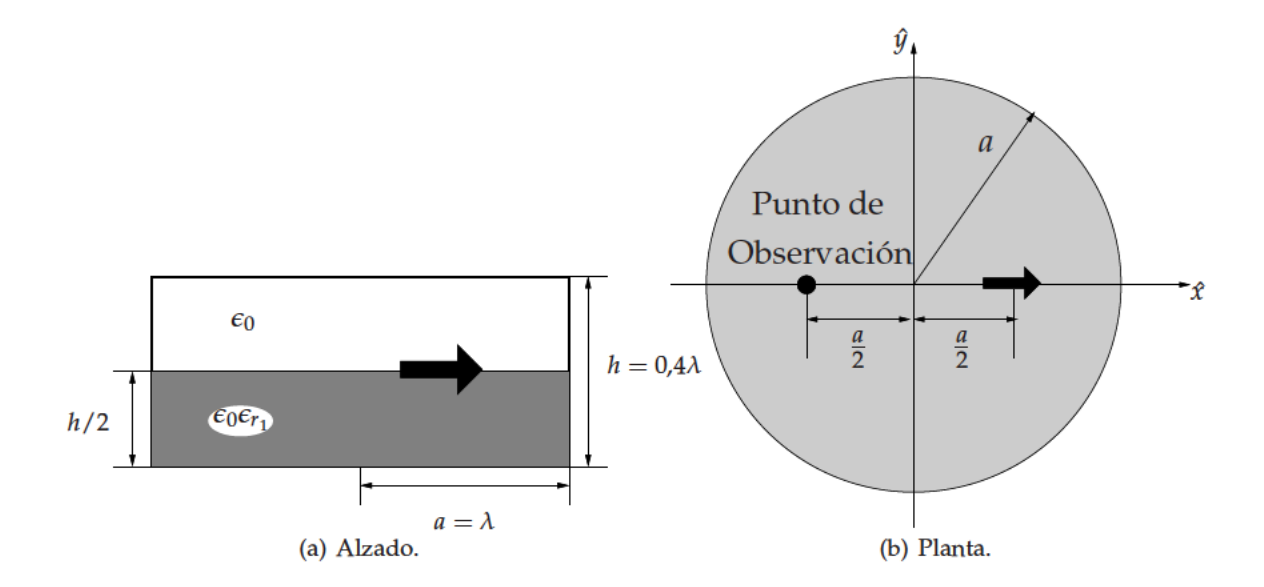

Figura 2.14: Geometría de la cavidad circular donde se evalúa la función de Green del medio multicapa. El punto de observación fijo, se ha tomado para la investigación de las resonancias de los potenciales dentro cavidad (resultados de la Figura 2.22).

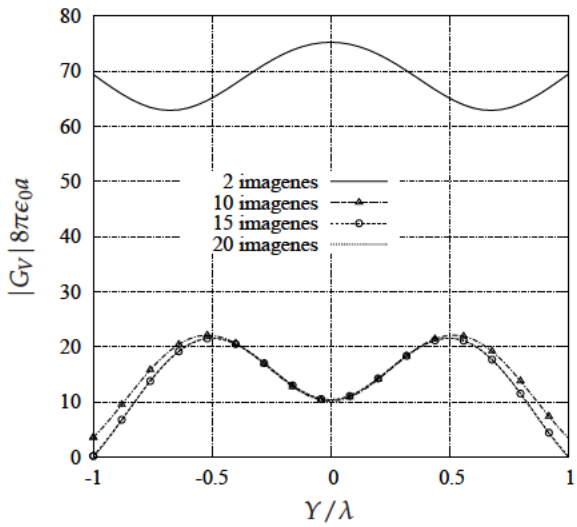

(a) Convergencia del potencial escalar eléctrico ( $G_V$ ) a lo largo del eje  $\hat{y}$  para la estructura presentada en la Figura 2.14. La permitividad relativa del substrato es  $\epsilon_{r_1}=3.$ 

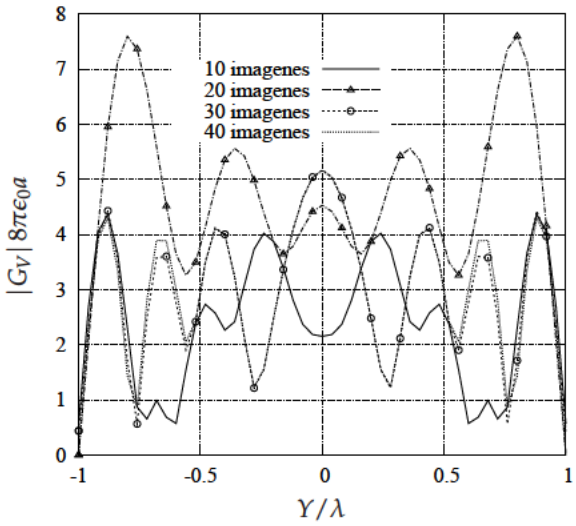

(b) Convergencia del potencial escalar eléctrico  $(G_V)$  a lo largo del eje  $\hat{y}$  de la estructura mostrada en la Figura 2.14. La permitividad relativa del substrato es  $\epsilon_{r_1} = 9$ .

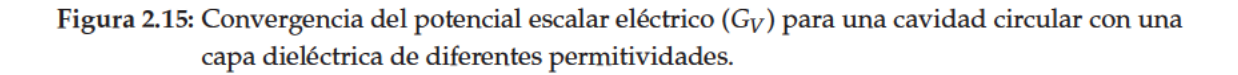

ya que el tamaño eléctrico de la cavidad ha crecido debido a la permitividad relativa más alta de la capa dieléctrica, existiendo mayores variaciones en las funciones de Green para una misma frecuencia. Asimismo, se tienen más ondas de superficie que quedan atrapadas dentro del dieléctrico.

Se ha realizado un estudio similar al de la Figura 2.15, para la componente diádica del potencial vector magnético  $G_{A_{\text{cyl}}}^{yy}(\vec{r})$ , para la misma estructura de la Figura 2.14. En la Figura 2.16(a) se repre-

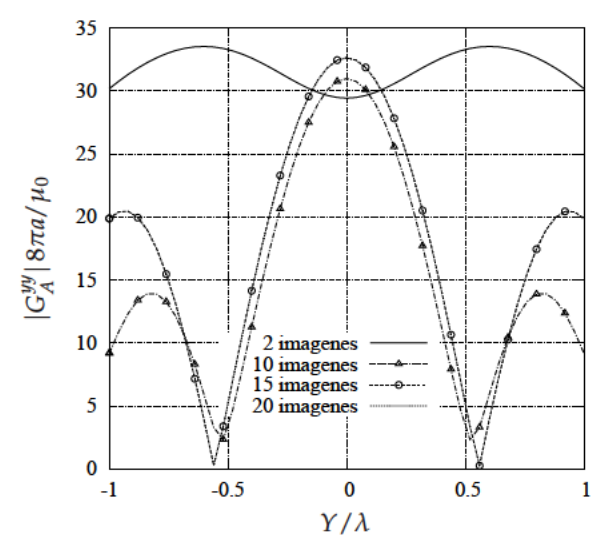

senta la distribución de esta componente a lo largo del eje  $\hat{y}$  para 2, 10, 15 y 20 imágenes, siendo la permitividad relativa de la capa dieléctrica  $\epsilon_{r_1} = 3$ . Una vez más, tal y como ha venido sucediendo,

(a) Convergencia de la componente diádica de la función de Green del potencial vector magnético ( $G_A^{yy}$ ) a lo largo del eje  $\hat{y}$  para la estructura presentada en la Figura 2.14. La permitividad relativa es  $\epsilon_{r_1} = 3$ .

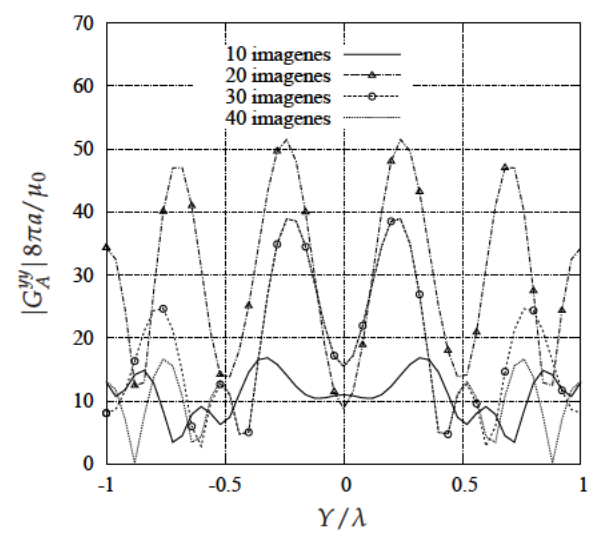

(b) Convergencia de la componente diádica de la función de Green del potencial vector magnético vector  $(G_A^{yy})$ a lo largo del eje ŷ para la estructura mostrada en la Figura 2.14. La permitividad relativa es  $\epsilon_{r_1} = 9$ .

Figura 2.16: Convergencia de la componente diádica del potencial vector magnético  $G_A^{yy}$  para dos permitividades diferentes de la capa dieléctrica.

la convergencia del método se ha alcanzado imponiendo las condiciones de contorno en sólo 15 puntos de la pared de la cavidad conductora. Por el contrario, la Figura 2.16(b) muestra que el número de imágenes se ha de incrementar para conseguir una buena convergencia si la permitividad dieléctrica es  $\epsilon_{r_1}$  = 9. Para esta última configuración, se han necesitado entre 30 y 40 imágenes para lograr una buena precisión. Tal y como se puede observar en la Figura 2.16, la convergencia de las funciones de Green cerca de las paredes de la cavidad es más lenta que en el centro de ésta, ya que se aprecian mayores oscilaciones en las proximidades del contorno.

Un aspecto importante del algoritmo presentado en este capítulo, es el comportamiento de la convergencia de éste para radios de la cavidad pequeños eléctricamente. Se ha comprobado que dicha convergencia, para cilindros de radios comprendidos entre 0,1  $\lambda$  y 0,01  $\lambda$ , se logra con sólo 12 imágenes. Si el tamaño eléctrico del radio del cilindro se encuentra por debajo de un cierto umbral, dicho tamaño deja de ser importante en términos de convergencia del método, consiguiéndose siempre un buen comportamiento estable de la técnica con un número fijo de puntos (alrededor de 12 puntos). Este número de puntos no se encuentra relacionado con el tamaño eléctrico de la cavidad, sino con el número mínimo de puntos necesarios para representar con precisión la geometría circular de la misma. Si se realiza la evaluación de las funciones de Green con un número de puntos menor, resulta que la forma circular de la guía no queda bien definida, convirtiéndose ésta más bien en la de un polígono regular que en la de un círculo. Los 12 puntos indicados anteriormente corresponden a tres puntos por cuadrante, y son necesarios para aproximar razonablemente bien el aspecto real de la guía circular. No obstante, se ha de ser tener en cuenta que para fuentes en las proximidades

del contorno de la cavidad la convergencia empeora, debido a fuertes oscilaciones en el error del cumplimiento de las condiciones de contorno entre puntos donde se imponen éstas. Estas grandes oscilaciones se deben al comportamiento singular de la fuente y sus imágenes.

En definitiva, es importante señalar que, con la nueva formulación, el número de puntos necesarios para alcanzar una convergencia aceptable del método, depende fundamentalmente del tamaño eléctrico de la cavidad cilíndrica. Los resultados numéricos, atendiendo a la Figura 2.9, la Figura 2.11, la Figura 2.12, la Figura 2.15 y la Figura 2.16, han demostrado que se consigue una buena convergencia del método, imponiendo las condiciones de contorno en sólo 15 puntos por longitud de onda del radio de la cavidad cilíndrica (15 puntos por  $a/\lambda$ ). No obstante, tal y como se ha mencionado, si la fuente se encuentra cerca de las paredes de la cavidad, es necesario aumentar el número de puntos en los que se fuerza el cumplimiento de las condiciones de contorno en las proximidades de dicha fuente, para conseguir un nivel de convergencia similar. Otra posibilidad consiste en aplicar un esquema diferente al basado en *point-matching*, para imponer las condiciones de contorno, como pueda ser fijar un promediado del error de éstas en ciertos segmentos de integración.

#### $2.4.2.$ Validación mediante el cálculo de los campos en la cavidad

Para comprobar que el uso de las funciones de Green, calculadas mediante la nueva técnica de imágenes espaciales, permite estimar magnitudes físicas como los campos electromagnéticos, en la Figura 2.17(a) se ha representado la componente  $G_{E[\text{cyl}}^{xx}(\vec{r})$  de la función de Green diádica del campo eléctrico a lo largo del eje  $\hat{y}$ . Esta última función de Green ( $G_{E}^{xx}(\vec{r})$ ), corresponde al campo eléctrico

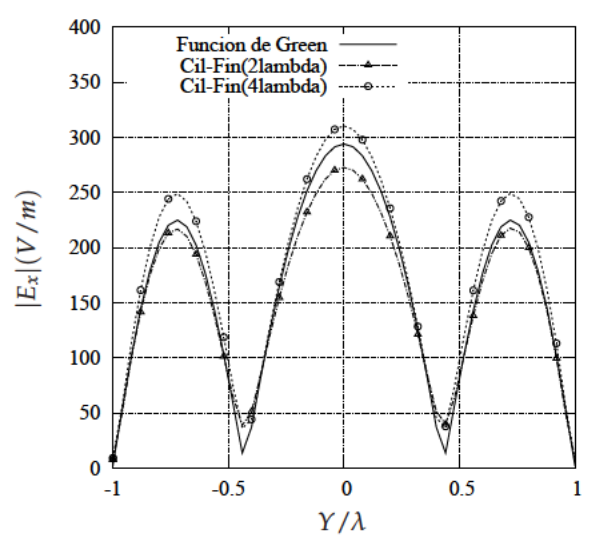

(a) Campo eléctrico  $G_{EJ_{\text{cyl}}}^{xx}(\vec{r})$  producido por un dipolo eléctrico orientado según  $\hat{x}$  a lo largo del eje  $\hat{y}$ .

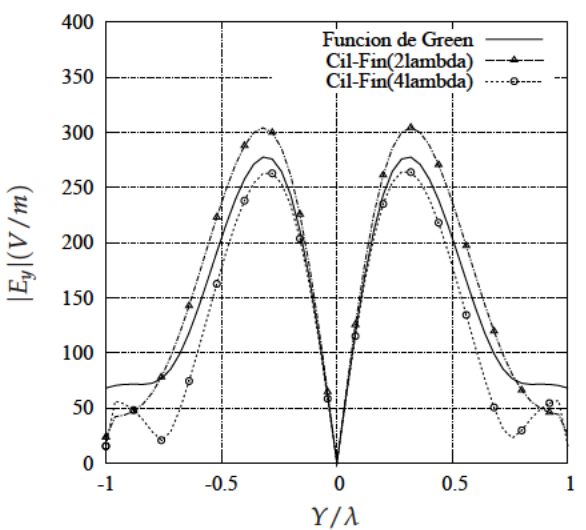

(b) Campo eléctrico  $G_{EJ_{\text{cyl}}}^{yx}(\vec{r})$  producido por un dipolo eléctrico orientado según  $\hat{x}$  a lo largo del eje  $\hat{y}$ .

Figura 2.17: Representación de la componente y del campo eléctrico en el eje  $\hat{y}$  del anillo circular, para un dipolo fuente unitario orientado según el eje £.

producido por un dipolo unitario eléctrico situado en la posición indicada en la Figura 2.1. Por otra parte, en la Figura 2.17(b) se muestra la componente cruzada de la función de Green diádica del campo eléctrico  $G_{E[\text{cyl}}^{yx}(\vec{r})$  a lo largo del mismo eje  $\hat{y}$  de la Figura 2.1. Para el cálculo de los campos anteriores se ha empleado un número suficiente de 20 imágenes espaciales para asegurar que el método converja.

En la Figura 2.17 se ha incluido, con la intención de comparar para validar el método propuesto, el campo eléctrico calculado usando una formulación de ecuación integral de superficie clásica [Rao et al., 1982], considerando como fuente un dipolo eléctrico unitario situado dentro de un cilindro circular sin tapas de altura finita (ver la Figura 2.18(a)). La ecuación integral de superficie utiliza

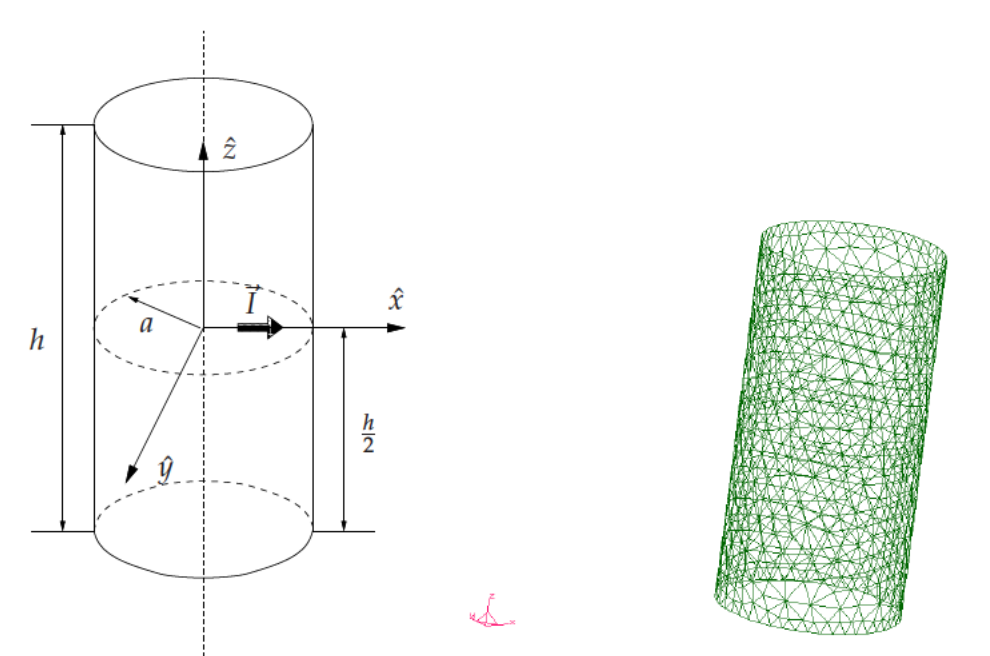

(a) Cilindro finito en cuyo interior se calcula el campo eléctrico.

(b) Discretización del cilindro finito en distintas celdas triangulares de mallado.

Figura 2.18: Modelo de cilindro finito empleado para comparar con el campo eléctrico con el proporcionado por la nueva técnica de imágenes espaciales propuesta en el capítulo.

la función de Green de espacio libre, encontrándose las paredes laterales del cilindro de altura finita discretizadas mediante distintas celdas triangulares (ver la Figura 2.18(b)), sobre las que se definen funciones de base y de test de tipo RWG [Rao et al., 1982]. Para esta simulación, se ha dejado abierto el cilindro circular metálico en su parte superior e inferior para ver en qué grado se parece el campo eléctrico, al calculado con la función de Green de un anillo conductor infinitesimal, siguiendo la variante del método descrita en la Sección 2.3.1. En ambas figuras de resultados (ver la Figura 2.17), se muestra el campo eléctrico estimado con la ecuación integral de superficie, dentro de dos cilindros conductores de diferentes alturas ( $h/\lambda = 2, 4$ ), junto con el campo calculado mediante el nuevo método basado en imágenes espaciales discretas. Tal y como se puede apreciar en la Figura 2.17, las curvas se asemejan bastante, encontrándose el trazo del campo eléctrico, calculado con las nuevas funciones de Green, comprendido entre el dado para los cilindros finitos de altura  $h/\lambda = 2$  y  $h/\lambda = 4$ . Si bien, el análisis realizado da confianza en el buen comportamiento de la nueva técnica propuesta, se hará seguidamente una comparación de campos electromagnéticos más rigurosa dentro de cavidades circulares totalmente cerradas, teniendo en cuenta el efecto de las tapas conductoras superior e inferior. Para este tipo de comparaciones, se debe usar como base, en el caso del método de imágenes discretas, las funciones de Green del medio multicapa que contengan dos planos de masa infinitos a

GiD

la altura de las citadas tapas de la cavidad circular conductora.

Para la resolución numérica de los ejemplos de la Figura 2.17, se ha discretizado la pared lateral del cilindro conductor finito en 844 celdas triangulares, correspondientes a 1211 incógnitas. Por el contrario, para evaluar el campo eléctrico con las nuevas funciones de Green se han impuesto las condiciones de contorno de los potenciales en 20 puntos del anillo conductor.

Una vez más, como ejemplo de validación de las nuevas funciones de Green, se ha usado la nueva técnica para calcular el campo magnético producido por un dipolo magnético unitario dentro de dos cilindros finitos de diferentes alturas ( $h = 0.5\lambda$  y  $h = \lambda$ ). El dipolo magnético fuente se sitúa en la sección transversal según se refleja en la Figura 2.4. Dicha sección transversal se encuentra exactamente a la mitad de altura del cilindro, tal y como se indica en la Figura 2.19.

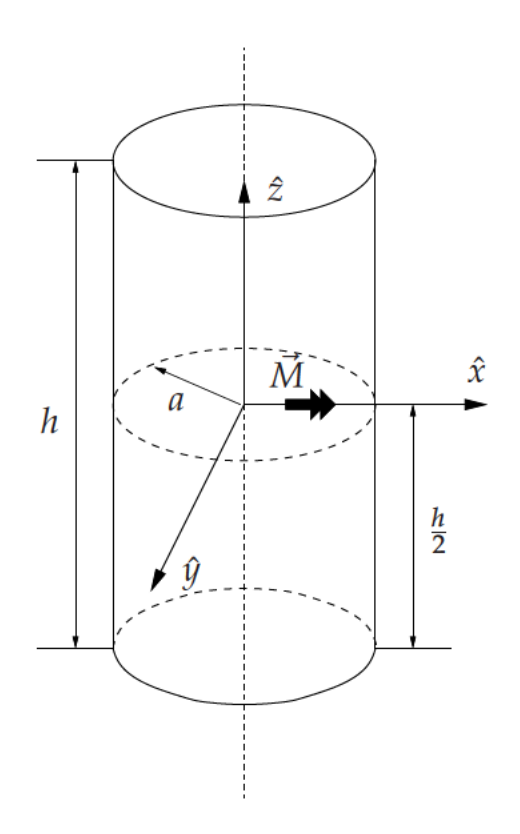

Figura 2.19: Cilindro circular finito usado para la validación. En el plano central del cilindro se sitúa un dipolo fuente magnético unitario.

A diferencia del ejemplo de la Figura 2.18, el cilindro circular se encuentra totalmente cerrado, incluyendo dos tapas de material conductor perfecto situadas en la parte superior e inferior de éste. Por tanto, en esta simulación, al analizarse una cavidad circular cilíndrica totalmente cerrada, se debe usar el formalismo de la función de Green del medio multicapa presentada en la Sección 2.3.3. Las condiciones de contorno de las nuevas funciones de Green se cumplen automáticamente en las cubiertas superior e inferior de la cavidad, debido a que se tienen en cuenta en la formulación, mediante el modelo de línea de transmisión en el que se basa. Para ello, las funciones de Green del medio multicapa se han calculado terminando con un doble cortocircuito, para la citada línea de transmisión equivalente transversal en el dominio espectral [Pan and Wolff, 1994, Michalski and Mosig, 1997].

Para validar los resultados obtenidos con la nueva técnica de imágenes espaciales, se incluye en las mismas gráficas el campo magnético calculado usando la ecuación integral de superficie estándar [Rao et al., 1982] utilizada hasta ahora, siendo la fuente un dipolo magnético unitario dentro de los cilindros circulares de altura finita. La excitación de la ecuación integral es el campo eléctrico radiado por un dipolo magnético unitario orientado según  $\hat{x}$  o  $\hat{y}$ , tal y como se muestra en la Figura 2.19. Finalmente, la ecuación integral estándar se resuelve con el procedimiento de Galerkin, usando funciones de base y de test de tipo RWG [Rao et al., 1982] definidas en celdas triangulares. El campo magnético total dentro del cilindro finito es la superposición del campo magnético dispersado por las corrientes eléctricas inducidas sobre las paredes metálicas y el campo magnético radiado por la propia fuente original de corriente magnética.

En la Figura 2.20(a) se representa la componente  $G_{HM_{\text{cyl}}}^{xx}(\vec{r})$  de la función de Green diádica del campo magnético a lo largo del eje  $\hat{y}$  de la Figura 2.4. Por otra parte, la Figura 2.20(b) muestra la

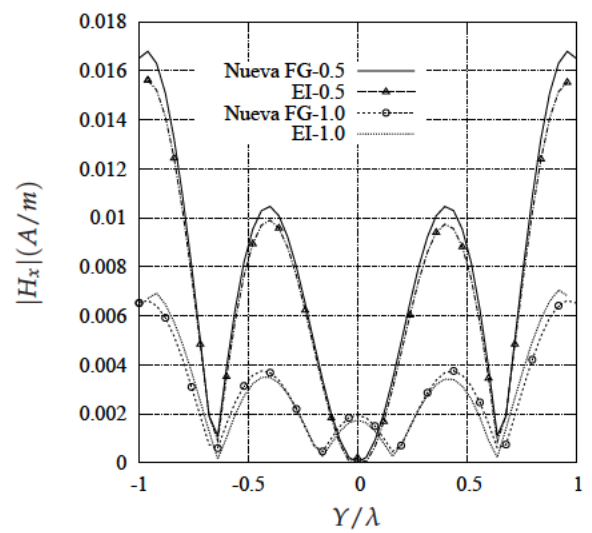

(a) Componente x del campo magnético ( $G^{xx}_{HM_{\text{cyl}}}(\vec{r})$ ), producida por un dipolo magnético fuente orientado según  $\hat{x}$ , a lo largo del eje  $\hat{y}$  de la Figura 2.4.

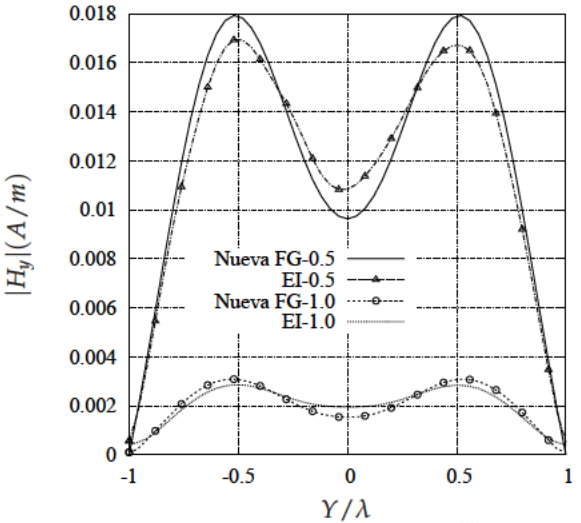

(b) Componente y del campo magnético  $G_{HM_{cyl}}^{yy}(\vec{r})$ , producida por un dipolo magnético fuente orientado según  $\hat{y}$ , a lo largo del eje  $\hat{y}$  de la Figura 2.4.

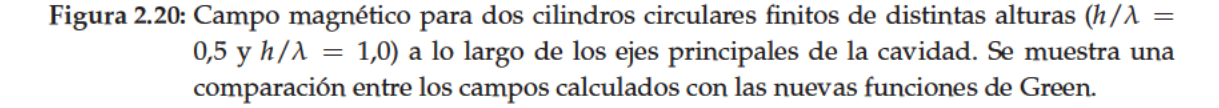

componente diádica  $G_{HM_{col}}^{yy}(\vec{r})$ , de nuevo en el corte central de la cavidad conductora a lo largo del eje  $\hat{y}$  de la Figura 2.4. Según se aprecia en la Figura 2.20, el campo magnético recuperado con las nuevas funciones de Green se aproxima mucho al obtenido con la técnica de ecuación integral estándar. La concordancia es todavía más reseñable, si se tiene en cuenta que la ecuación integral de superficie estándar calcula el campo discretizando la totalidad de las paredes de la cavidad en una serie de celdas triangulares. En consecuencia, estos resultados representan una importante validación del nuevo método de imágenes discretas propuesto en el capítulo.

Para la solución numérica de la ecuación integral de los ejemplos anteriores, se ha discretizado la cavidad en un total de 600 celdas de mallado triangulares (correspondientes a 900 incógnitas). Por el contrario, las nuevas funciones de Green de la cavidad se calculan imponiendo el cumplimiento de las condiciones de contorno en sólo 20 puntos a lo largo de la cavidad. Es importante señalar que, con la nueva formulación, al igual que sucede para fuentes eléctricas, el número de puntos necesarios para alcanzar una buena convergencia depende del tamaño eléctrico de la cavidad cilíndrica. El estudio de la convergencia numérica realizado previamente (ver la Figura 2.11 y la Figura 2.9), ha demostrado que se alcanza una buena precisión empleando sólo 15 puntos por longitud de onda del radio de la cavidad cilíndrica (15 puntos por  $a/\lambda$ ) para forzar las condiciones de contorno, tanto para el cálculo de las funciones de Green como para los campos.

Para demostrar que a la hora de calcular las funciones de Green, la idea de utilizar capas de imágenes en anillo funciona, se ha evaluado el campo eléctrico producido por un dipolo unitario dentro de una cavidad circular, como la que aparece en la Figura 2.7. La fuente está localizada en la interfaz del puerto de entrada, mientras que el campo eléctrico se calcula a lo largo de dos ejes principales, en la interfaz del puerto de salida ( $z = h_1 + h_2$ ). Por tanto, el cálculo se realiza para puntos de fuente y observación que se encuentran en diferentes planos transversales. Para evaluar las funciones de Green, se han usado primeramente dos anillos de imágenes, uno por cada interfaz relevante (ver la Figura 2.7). En la Figura 2.21 se compara el campo eléctrico estimado con las nuevas funciones de Green con el calculado con la técnica de ecuación integral estándar que emplea las funciones de Green de espacio libre, usada hasta ahora para contrastar resultados [Rao et al., 1982].

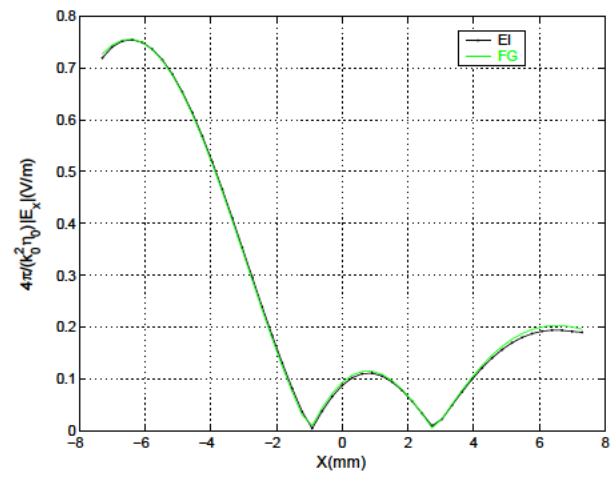

(a) Componente  $x$  del campo eléctrico  $(G_{HM_{\text{cyl}}}^{xx}(\vec{r})),$ para un dipolo eléctrico fuente orientado según x, a lo largo del eje  $\hat{x}$ .

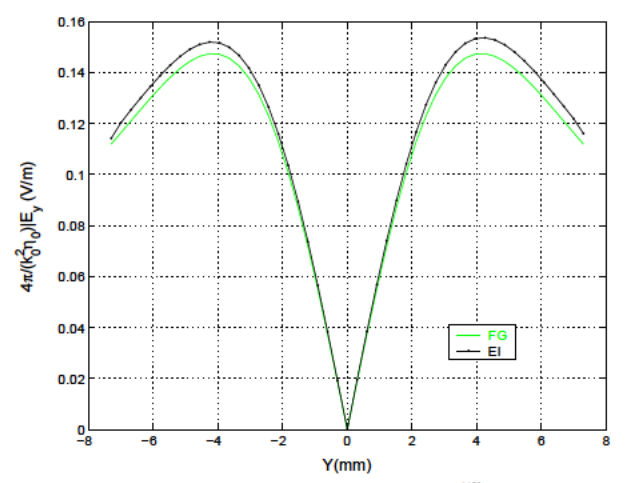

(b) Componente y del campo eléctrico  $(G_{HM_{cyl}}^{yx}(\vec{r}))$ , para un dipolo eléctrico fuente orientado según x, a lo largo del eje û.

Figura 2.21: Campo eléctrico producido por un dipolo unidad orientado según el eje  $\hat{x}$  dentro de la estructura de la Figura 2.7, a la frecuencia  $f = 30$ GHz. La fuente está localizada en  $(x'/a = 0.47, y'/a = 0, z' = h_1)$ . El acrónimo EI se refiere al método de ecuación integral con la función de Green de espacio libre. Por otra parte, FG indica el método basado en las nuevas funciones de Green de la cavidad.

Para este último ejemplo, se ha discretizado la totalidad de la cavidad, incluyendo las tapas superior e inferior, con una cantidad de celdas triangulares de mallado que da origen a 4831 funciones de base. Existe un muy buen acuerdo entre las dos métodos aplicados, tal y como se refleja en la Figura 2.21. Este hecho, demuestra la validez de la idea de utilizar varios capas de anillos de imágenes espaciales, para la imposición efectiva de las condiciones de contorno a lo largo de la altura de una cavidad

alargada eléctricamente.

#### $2.4.3.$ Obtención de las resonancias de la cavidad

Un aspecto interesante de la teoría desarrollada en este capítulo, es que se pueden calcular los potenciales a las frecuencias de resonancia de la cavidad conductora, sin presentarse problemas significativos de convergencia. Para demostrar que, en efecto, este es el caso, en la Figura 2.22 se traza una curva del módulo normalizado del potencial escalar eléctrico  $G_V$  en función de la frecuencia, para la cavidad representada en la Figura 2.14. Para el cálculo se ha tomado una posición fija del punto fuente y de observación indicada en la Figura 2.14(b). En la Figura 2.22 se aprecian claramente, en forma de picos, las tres primeras resonancias naturales de la cavidad.

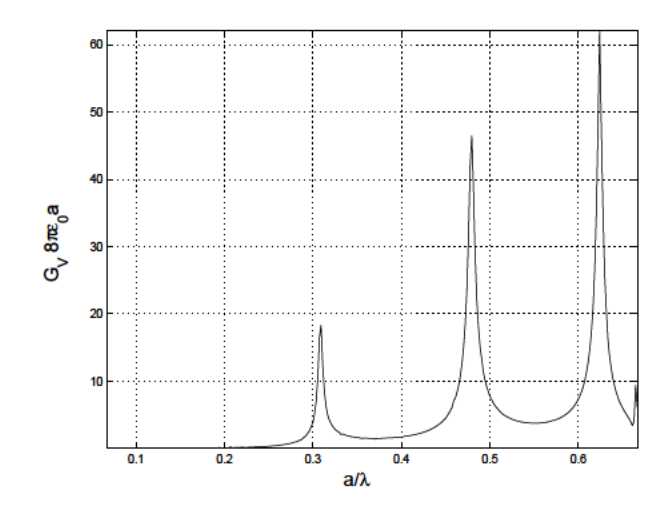

Figura 2.22: Módulo del potencial escalar eléctrico normalizado  $(G_V)$  en un punto de observación fijo para la estructura ilustrada en la Figura 2.14, en función de la frecuencia. La permitividad relativa de la capa dieléctrica es  $\epsilon_{r_1} = 3$ .

Por otra parte, en la Figura 2.23(a) se presenta el potencial escalar eléctrico calculado a la frecuencia de la segunda resonancia de la Figura 2.22 ( $a/\lambda = 0.4796$ ). Para una cavidad con una relación radio-altura de  $(h/a = 0.4)$ , el segundo modo resonante es el  $TM_{110}$ , según la teoría descrita en [Balanis, 1989]. Se distingue de forma evidente en la Figura 2.23(a) que el potencial calculado con el nuevo algoritmo toma la forma de dicho modo  $(TM<sub>110</sub>)$ . Este último resultado demuestra que el nuevo algoritmo propuesto es robusto incluso para el cálculo de los modos resonantes de las cavidades circulares cilíndricas. Asimismo, en la Figura 2.23(b) se incluye en forma de curvas equipotenciales el módulo normalizado de  $G_V$  para la tercera frecuencia de resonancia recogida en la Figura 2.22  $(a/\lambda = 0.6241)$ . Se aprecia claramente en la Figura 2.23(b) que la distribución del potencial toma correctamente la forma del tercer modo resonante de la cavidad circular (TM<sub>210</sub>, [Balanis, 1989]) bajo consideración.

Por otra parte, se han estudiado también las resonancias de la cavidad representada en la Figura 2.7, empleando las nuevas funciones de Green de espaciales de la cavidad circular. Estas resonancias se manifiestan en frecuencias alrededor de 15 GHz y 18 GHz. Un análisis directo de una cavidad conductora circular vacía [Balanis, 1989], indica que las frecuencias de resonancia de los tres

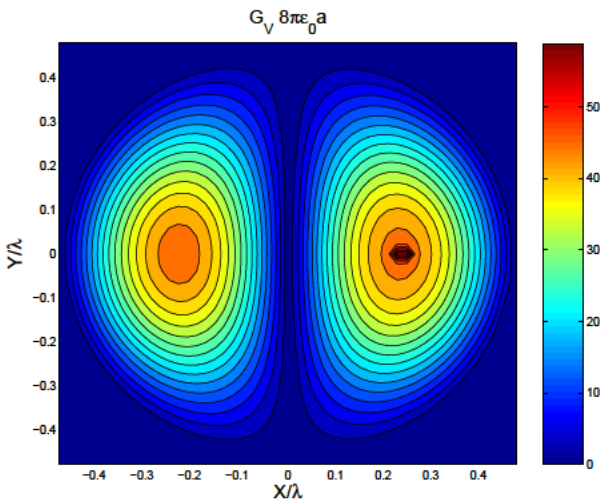

(a) Módulo normalizado del potencial escalar eléctrico  $(G_V)$  a la segunda resonancia de la Figura 2.22 (a/ $\lambda$  = 0,4796). La permitividad relativa de la capa dieléctrica es  $\epsilon_{r_1}=3$ .

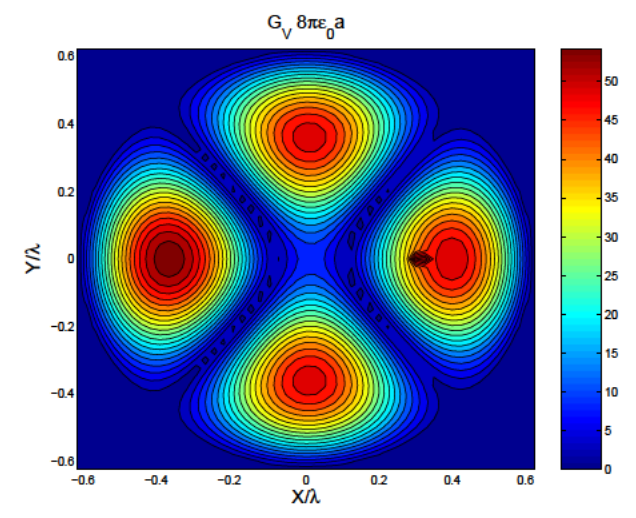

(b) Módulo normalizado potencial escalar eléctrico  $(G_V)$ en la tercera resonancia de Figura 2.22 ( $a/\lambda = 0.6241$ ). La permitividad relativa de la capa dieléctrica es  $\epsilon_{r_1} = 3$ .

Figura 2.23: Patrón del potencial escalar eléctrico  $(G_V)$  en dos resonancias de la cavidad diferentes, para una cavidad como la representada en la Figura 2.14(b).

primeros modos se dan precisamente a 15,10 GHz, 15,29 GHz y 18,11 GHz (ver la Tabla 2.1).

|            | Tipo de modo   Frecuencia de Resonancia (GHz) |
|------------|-----------------------------------------------|
| $TM_{010}$ | 15.109                                        |
| $TE_{111}$ | 15.291                                        |
| $TM_{011}$ | 18.118                                        |

Tabla 2.1: Frecuencias de resonancia los tres primeros modos de la cavidad presentada en la Figura 2.7.

Estas últimas frecuencias de resonancia son aquellas a las que aparecen los picos en la respuesta, si se formula el problema con las nuevas funciones de Green espaciales de la cavidad conductora circular. Para proseguir investigando este fenómeno, se ha realizado también un barrido en frecuencia de las funciones de Green de los potenciales dentro de la cavidad. En la Figura 2.24 se realiza dicho barrido en frecuencia de las funciones de Green de los potenciales normalizados, para una posición fija del punto de fuente y de observación, apreciándose los citados picos a las frecuencias de resonancia de la cavidad. Por otra parte, se presenta en la Figura 2.25 la componente  $x$  del campo eléctrico, para un dipolo fuente orientado según el eje  $\hat{x}$ , calculada a las frecuencia de 15,3 GHZ y 18,1 GHz, pudiéndose apreciar los típicos patrones de los modos de guías o cavidades circulares. Este último estudio indica, al igual que se vio previamente, que las nuevas funciones de Green sirven, además de para obtener la respuesta de dispositivos prácticos de microondas, para detectar las frecuencias naturales de resonancia de la cavidad circular conductora.

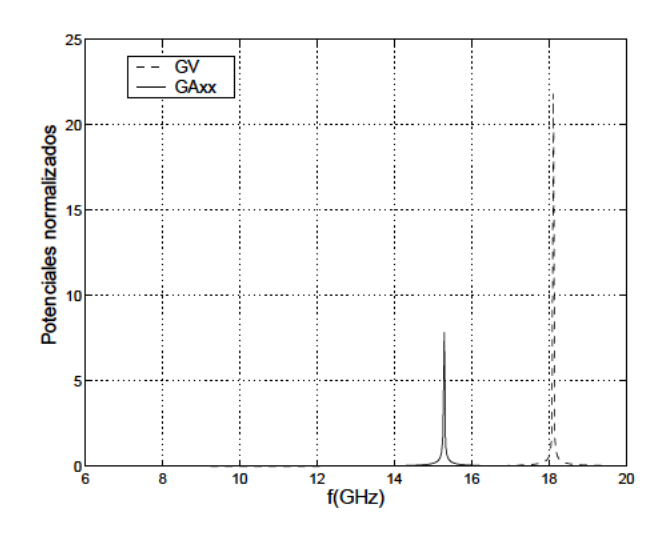

Figura 2.24: Funciones de Green de los potenciales normalizados para la estructura mostrada en la Figura 2.7. La posición de la fuente es  $(x'/a = 0.47, y'/a = 0.47, z' = h_1)$ . La posición de la observación es  $(x/a = -0.47, y/a = 0, z = h_1 + h_2)$ . El radio de la cavidad es de longitud  $a = 7.6$  mm.

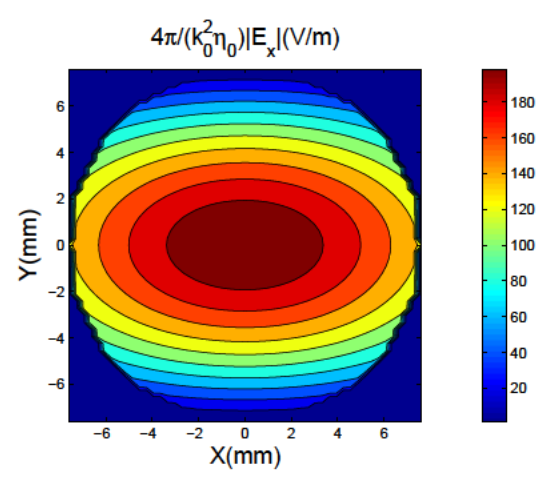

(a) Patrón de la componente  $x$  del campo eléctrico a la frecuencia de 15,3 GHz.

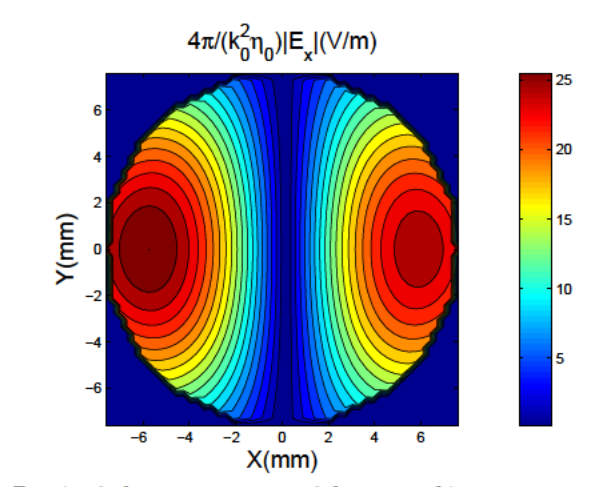

(b) Patrón de la componente x del campo eléctrico a una frecuencia de 18.1 GHz.

Figura 2.25: Componente x del campo eléctrico calculada para la estructura presentada en la Figura 2.7 a dos frecuencias de resonancia distintas, encontrándose el dipolo fuente orientado también según el eje x.

#### Análisis de circuitos prácticos de microondas 2.4.4.

El siguiente paso, ha sido aplicar las nuevas funciones de Green dentro de una formulación de ecuación integral clásica de potenciales mezclados, para de esa forma realizar el análisis de un parche conductor dentro de un anillo conductor de altura infinitesimal, según se refleja en la Figura 2.26(a). La Figura 2.26(b) muestra la impedancia de entrada de la estructura propuesta, calculada con el nuevo método desarrollado y con el de ecuación de superficie estándar con funciones de base RWG [Rao et al., 1982].

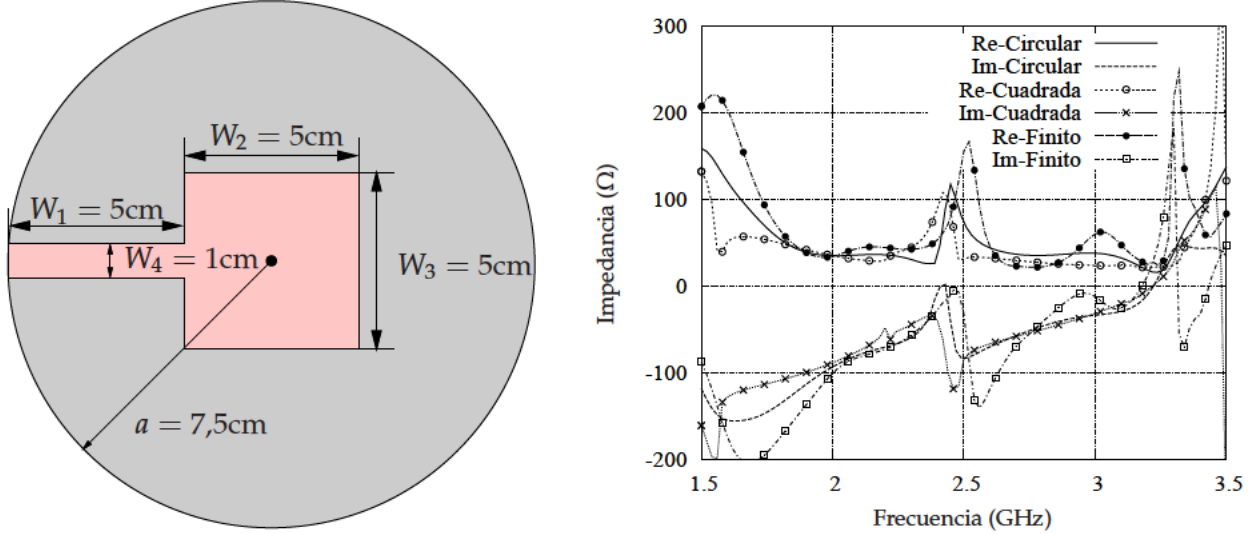

(a) Estructura de parche dentro de una cavidad circular cilíndrica.

(b) Impedancia de entrada calculada con tres técnicas diferentes

Figura 2.26: Geometría de un parche plano dentro de un anillo conductor e impedancia de entrada de dicho parche calculada mediante diferentes métodos numéricos.

La ecuación integral, resultante tras la utilización de las nuevas funciones de Green, se resuelve como se ha venido haciendo hasta ahora, empleando el método de los momentos [Harrington, 1968]. La geometría del parche se ha discretizado con celdas triangulares. Para apreciar las posibles diferencias se han comparado los resultados con los obtenidos usando una formulación en el dominio espectral, que trabaja con las funciones de Green de una guía de onda cuadrada de igual área [Melcon et al., 1999]. En este último caso, el parche y la pared de la cavidad (20 cm de altura) son discretizados mediante la utilización de celdas de mallado triangulares. Se observa en la Figura 2.26(b) una buena concordancia entre la curva de impedancia calculada con las nuevas funciones de Green y las proporcionadas por las otras dos técnicas numéricas. De esta forma se tiene una primera confirmación de la utilidad de las funciones de Green presentadas en el capítulo para el análisis de estructuras reales prácticas. No obstante, no será hasta cuando se aplique la variante del método para medios multicapa descrita en la Sección 2.3.3 que se pueda apreciar la verdadera potencialidad del nuevo método desarrollado.

En el sentido previamente comentado, la técnica numérica desarrollada en este capítulo, se puede aplicar al análisis de circuitos impresos prácticos apantallados por cavidades circulares. En la Figura 2.27(a) se ilustra la geometría de un filtro plano paso banda apantallado basado en secciones de líneas acopladas. En la Figura 2.27(b) se incluye la respuesta del mencionado filtro calculada cuando éste se encuentra dentro de dos cavidades de radios diferentes ( $a = 14,15$ mm). Asimismo, como referencia se superponen en la anterior gráfica, los parámetros de dispersión medidos para el mismo filtro dentro de una cavidad rectangular de la misma altura [Melcon et al., 1999]. Las cavidades circulares escogidas para las simulaciones, presentan una sección transversal de un área similar a la de la cavidad cuadrada de referencia. En la figura se aprecia un buen acuerdo en relación a las medidas, para la situación en la cual las áreas transversales de las cavidades son similares.

La utilidad de la técnica numérica propuesta en este capítulo, se pone más aun de manifiesto en

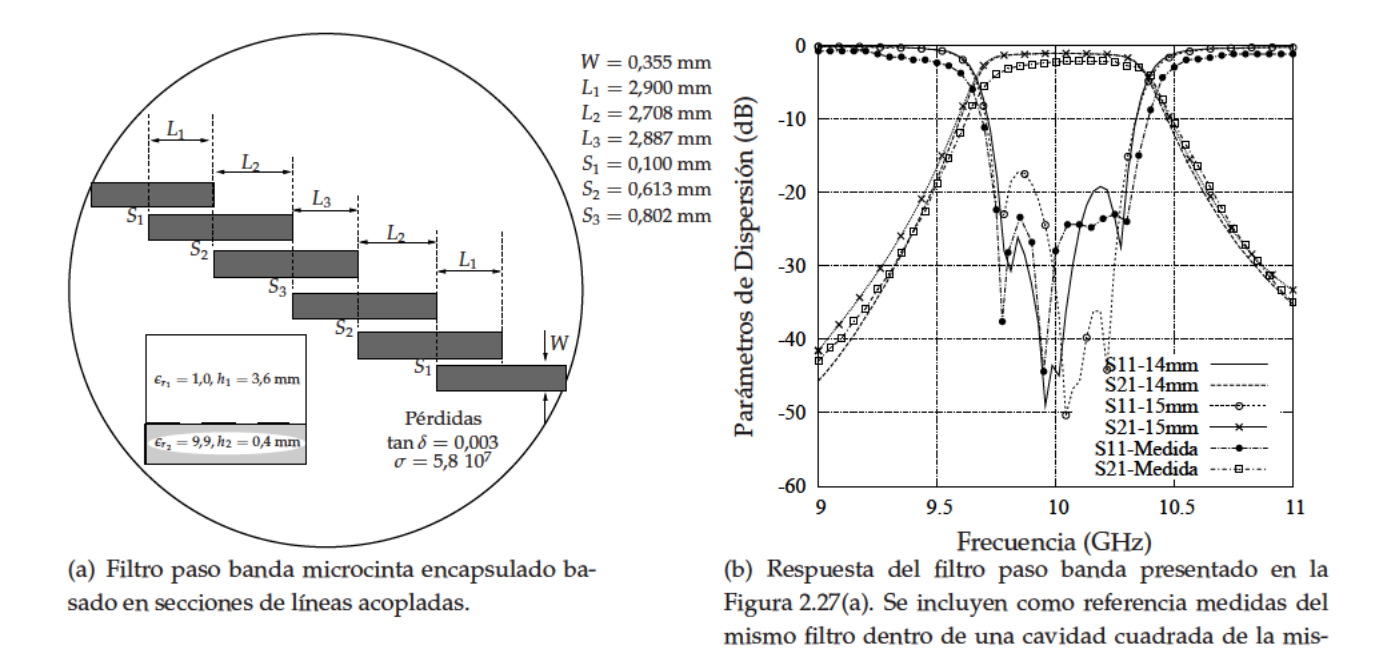

Figura 2.27: Geometría y respuesta de un filtro encapsulado en una cavidad conductora circular.

ma área.

el diseño de antenas de cavidad con geometría circular cilíndrica. En la Figura 2.28(a) se esquematiza una antena de cavidad de polarización dual, basada en un parche de forma circular. La altura de la cavidad es ( $h = 12,127$ mm) y el radio ( $a = 11,5$ mm). Dentro de la citada cavidad se encuentra una capa dieléctrica suspendida a una altura ( $h_3 = 4$ mm) del fondo de ésta. En la Figura 2.28(b)

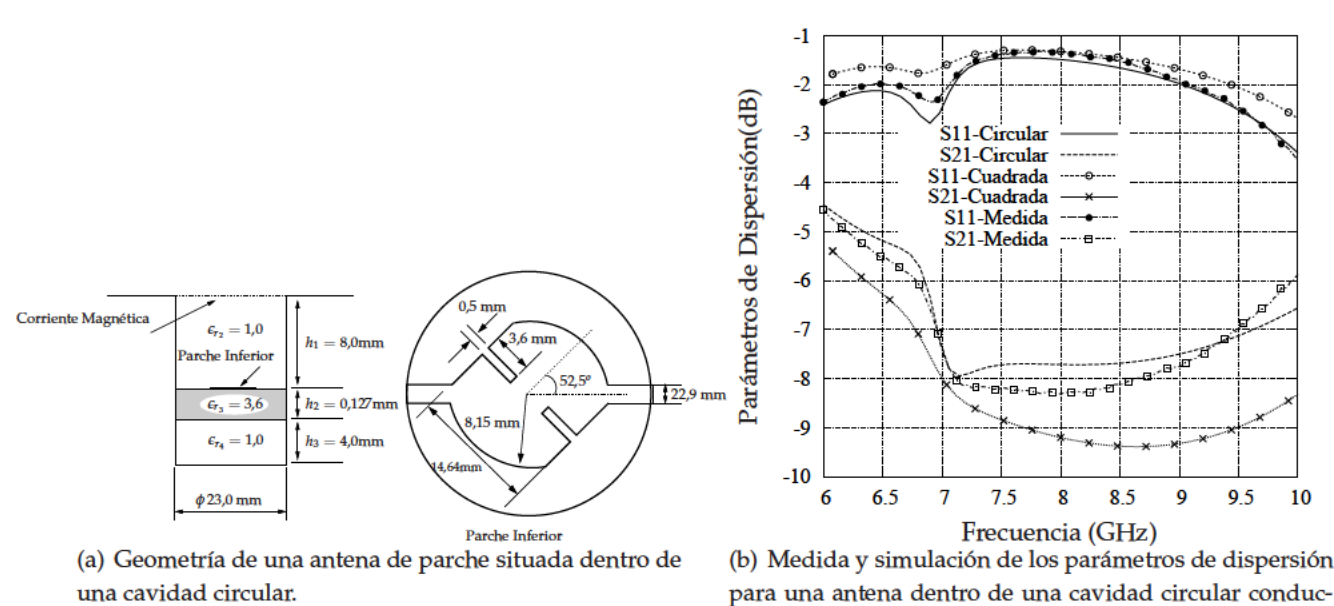

tora presentada en la Figura 2.28(a).

Figura 2.28: Geometría y respuesta de una antena de cavidad.

se muestran los parámetros de dispersión calculados para una cavidad cuadrada del mismo área,

y se contrastan con los calculados empleando la nueva teoría para la cavidad circular. También, se incluyen, con el objeto de comparar, las medidas de los parámetros de respuesta de la antena dentro de la cavidad circular. Se aprecia un muy buen acuerdo entre las medidas realizadas y la respuesta prevista por el nuevo método de imágenes espaciales. Para los resultados obtenidos con la cavidad cuadrada de igual área, hay que señalar que en relación a la medidas, se observa una mayor desviación que con el modelado más realista basado en la propia cavidad conductora circular. Este último ejemplo, pone de relieve que es importante un modelado preciso de la estructura circular para poder calcular correctamente la respuesta de ciertas antenas de cavidad que utilizan este tipo de geometrías circulares. Por último, en la Figura 2.29 se muestra un prototipo de la estructura analizada fabricado en el laboratorio *LEMA* de la *EPFL* [Álvarez-Melcón and Mosig, 1997].

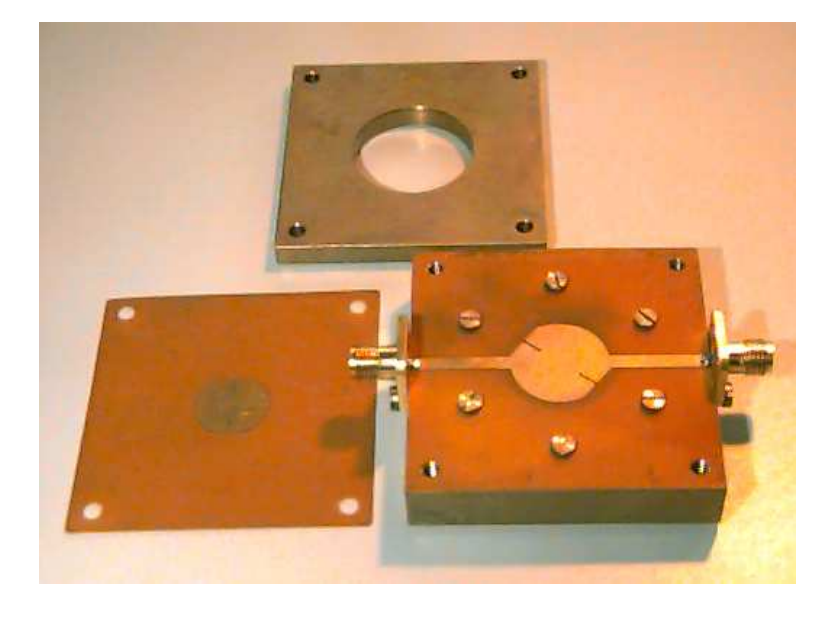

**Figura 2.29:** Prototipo de la antena de cavidad analiza en la Figura 2.28 [Álvarez-Melcón and Mosig, 1997].

La extensión del método de cálculo de las funciones de Green de cavidades circulares a estructuras en las que los puntos de fuente y observación se encuentran en diferentes planos (ver la Sección 2.3.4), ha permitido realizar el estudio de circuitos prácticos, como son las transiciones de microcinta a guía de onda circular (ver la Figura 2.7). Para este tipo de estructuras se usa como núcleo del método, en lugar de la función de Green de espacio libre, las funciones de Green del medio multicapa (ver la Sección 2.3.3, [Mosig and Álvarez Melcón, 2003]). De esta forma, se tienen en cuenta las cubiertas superior e inferior de una cavidad circular conductora cerrada de forma sencilla, al igual que sucedía en el análisis de filtros encapsulados como el de la Figura 2.27. Así pues, las funciones de Green calculadas contienen toda la información relativa a la cavidad y a las tapas superior e inferior. Como consecuencia, sólo han de ser discretizados los puertos microcinta, empleados para acoplar la energía de la cavidad, a la hora de resolver la ecuación integral resultante. Por lo tanto, es necesario un número bajo de incógnitas y como consecuencia se tienen que resolver matrices de momentos muy pequeñas, en comparación con otras técnicas como elementos finitos, o incluso la de ecuación integral que emplea funciones de Green de espacio libre [Rao et al., 1982].

La primera estructura real investigada, en la que se ha usado el concepto de imágenes multi-
anillo, es una transición de microcinta a guía de onda circular de una altura eléctrica igual a una longitud de onda ( $h = \lambda_0$ ). En la Figura 2.7 se especifican los detalles de la geometría de dicha transición. Se ha calculado la respuesta del circuito con el método de elementos finitos (HFSS<sup>©</sup>), con la técnica de ecuación integral de espacio libre, y con la técnica de ecuación integral que utiliza las nuevas funciones de Green de la cavidad circular. En el último caso, sólo se han usado dos anillos de imágenes espaciales, uno por cada sección transversal donde se sitúan las sondas de entrada y salida (ver la Figura 2.7). Por otro lado, la Figura 2.30 representa en una misma gráfica los parámetros de dispersión calculados mediante las tres alternativas citadas. La comparación entre los tres métodos

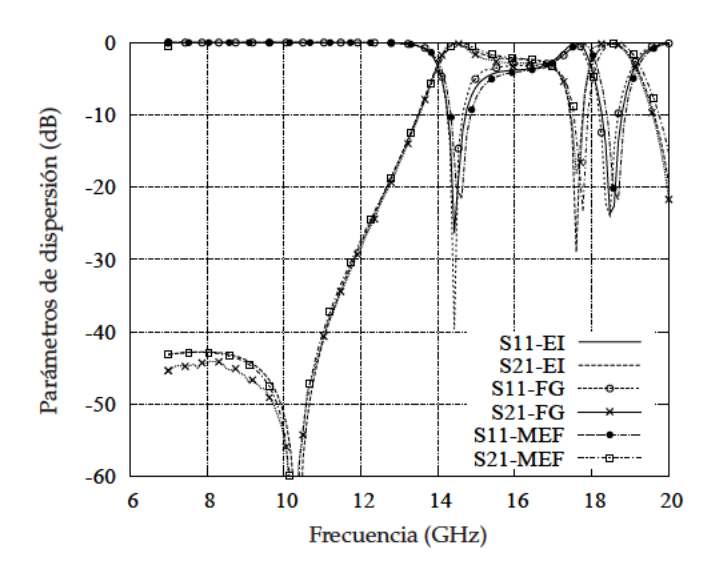

Figura 2.30: Parámetros de dispersión obtenidos para la estructura mostrada en la Figura 2.7, con tres técnicas numéricas diferentes. El representa el método de ecuación integral con las funciones de Green de espacio libre. FG son los resultados obtenidos con las nuevas funciones de Green espaciales de la cavidad. El acrónimo MEF, por último, representa al método de elementos finitos [Jin, 1993].

es muy buena, a pesar de que las técnicas numéricas planteadas son intrínsecamente muy diferentes. Para esta estructura, en el caso de incluir más anillos de imágenes para calcular las nuevas funciones de Green, esencialmente se obtienen los mismos resultados. De este modo, se pone de manifiesto que la convergencia del método se ha alcanzado, en esta situación particular, con sólo dos anillos de imágenes espaciales.

Para enfatizar, una vez más, la importancia de disponer de un modelo preciso para caracterizar una guía de onda circular, se incluyen en la Figura 2.31 los parámetros de dispersión calculados para una cavidad cuadrada con una sección transversal del mismo área que la de la cavidad circular. Los resultados calculados para la cavidad cuadrada han sido obtenidos mediante una técnica de ecuación integral en el dominio espectral clásica [Melcon et al., 1999], mientras que las nuevas funciones de Green basadas en imágenes espaciales discretas se han usado para el análisis de la guía de onda circular. Se aprecia en la Figura 2.31 que las curvas son claramente diferentes. Sin embargo, presentan un comportamiento similar por debajo de los 16 GHz para ambas estructuras, circular y cuadrada. A partir de esa frecuencia las respuestas de las dos configuraciones comienzan a ser muy diferentes. Esta circunstancia, es consecuencia directa de la excitación y la interacción con modos de orden supe-

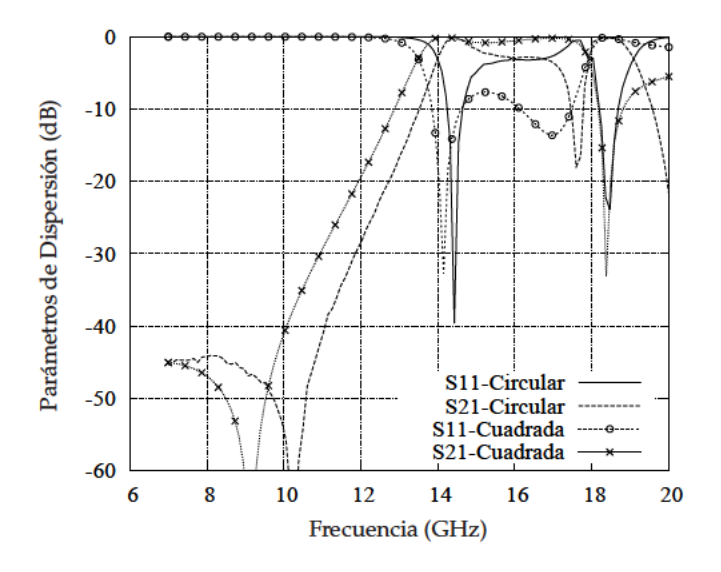

Figura 2.31: Respuesta de la transición representada en la Figura 2.7, dentro de una cavidad circular y dentro de una cavidad cuadrada con una sección transversal del mismo área.

rior, los cuales son muy distintos para las cavidades circular y cuadrada. De forma general, por tanto, el modelo de cavidad cuadrada, como era de suponer por la serie de resultados presentados hasta el momento, no es válido para aproximar el comportamiento de un circuito dentro de una cavidad conductora de forma circular.

Siguiendo con la validación de la variante del método desarrollada en el capítulo para múltiples anillos de imágenes, se ha analizado el rechazo de la polarización cruzada de la anterior transición de microcinta a guía. Para este último caso, el puerto de salida se encuentra girado 90 grados con respecto al puerto de entrada. Salvo este último detalle, el resto de la estructura es la misma que la esquematizada en la Figura 2.7. Asimismo, en la Figura 2.32 se representan las curvas de respuesta del mencionado circuito, evaluadas con las tres técnicas numéricas previamente citadas. Una vez más, existe una gran similitud entre las parámetros de dispersión calculados con los tres métodos aplicados. Por otra parte, existe un rechazo, reflejado en el coeficiente de transmisión  $S_{21}$ , de unos -12 dB hasta una frecuencia de 17 GHz. A frecuencias más altas, dicho rechazo empeora como consecuencia de la propagación de modos de orden superior que permiten la transferencia de energía y el acoplo, tal y como previamente se comentó.

El ejemplo final, que se ha estudiado en esta parte, es similar a la transición de microcinta a cavidad circular previamente analizada, pero con una mayor altura en términos eléctricos de dos longitudes de onda ( $h = 2\lambda_0$ ). Para esta última configuración se ha realizado, por primera vez, un estudio de la convergencia de las nuevas funciones de Green en relación al número de anillos de imágenes espaciales utilizados. Este estudio de convergencia se muestra en la Figura 2.33, donde los parámetros de dispersión del circuito se han calculado con dos, tres y cinco anillos. Se observa, en este caso, que dos anillos no son suficientes para alcanzar la convergencia del método. Asimismo, si se incluyen tres anillos de imágenes, los resultados son sólo validos hasta una frecuencia de 15 GHz. Por el contrario, con cinco anillos se consigue un análisis preciso para todo el rango de frecuencias hasta 20 GHz, tal y como se puede apreciar en la Figura 2.34. En esta última figura, se superponen los

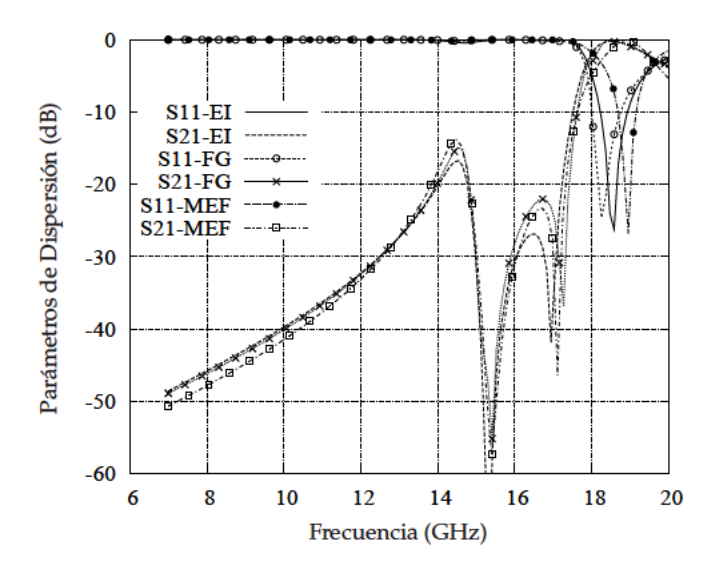

Figura 2.32: Parámetros de dispersión para la estructura esquematizada en la Figura 2.7, rotando el puerto de salida noventa grados en relación a la configuración original.

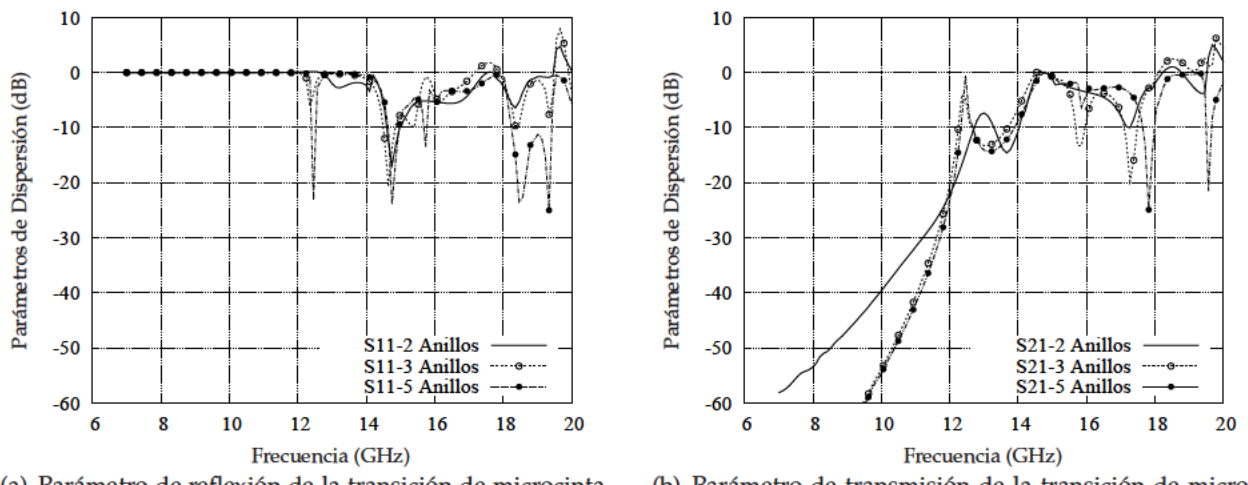

(a) Parámetro de reflexión de la transición de microcinta a guía circular  $|S_{11}|$  (dB).

(b) Parámetro de transmisión de la transición de microcinta a guía circular  $|S_{21}|$  (dB).

Figura 2.33: Parámetros de dispersión calculados para la estructura esquematizada en la Figura 2.8, empleando diferente número de anillos imagen para evaluar las nuevas funciones de Green. La altura de la cavidad es  $h = 20$  mm.

parámetros de dispersión del circuito calculados con las tres técnicas numéricas previamente aplicadas para realizar las simulaciones anteriores. Para la respuesta evaluada con las nuevas funciones de Green se han empleado cinco anillos de imágenes a lo largo de la altura de la cavidad. Otra vez más, las curvas correspondientes a las tres técnicas numéricas presentan un buen acuerdo entre ellas, validando de este modo las nuevas funciones de Green espaciales de la cavidad circular para alturas eléctricamente largas. Asimismo, se ha estimado, analizando este último resultado, que al menos un anillo de imágenes es necesario por cada  $(\lambda_0/4)$  de la altura de la cavidad, para de ese modo lograr una convergencia adecuada del método.

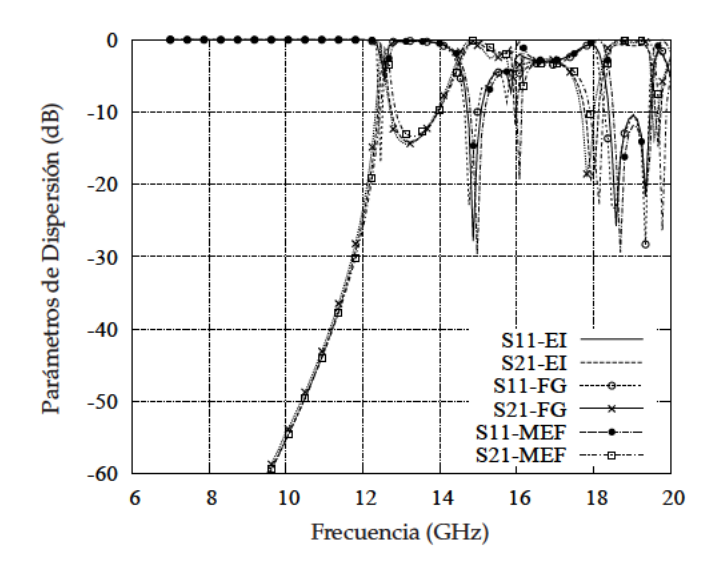

Figura 2.34: Parámetros de dispersión evaluados para la transición mostrada en Figura 2.8, mediante tres técnicas numéricas diferentes. Se han usado cinco anillos de imágenes para calcular las nuevas funciones de Green de la cavidad. La altura de la cavidad es  $h = 20$  mm.

#### 2.4.5. Extensión a cavidades de geometría arbitraria

Se presentan, a continuación, para poner de relieve el potencial del nuevo método de imágenes espaciales, algunos resultados de la extensión del método a cavidades arbitrarias, llevada a cabo en [Gómez Díaz et al., 2007b, Gómez Díaz et al., 2007a]. Los detalles de dicha extensión de la técnica no se han recogido en la memoria, debido a que se trata de parte del trabajo de una nueva tesis doctoral. No obstante, hay que decir que la base del método es la misma, con la salvedad de que en el nuevo caso se particularizan las condiciones de contorno de los potenciales a secciones rectas discretas a lo largo del contorno de la cavidad bajo análisis (ver la Figura 2.35(a)).

El primer ejemplo, se trata de la representación de una de las resonancias de la función de Green del potencial escalar eléctrico  $G_V$ , en concreto la que corresponde al modo  $TM_{311}$ , en el interior de una cavidad conductora con forma de trapecio (ver la Figura 2.35(b)). Se han utilizado 31 imágenes espaciales para obtener el resultado. Asimismo, se validó el patrón representado en la figura utilizando el software comercial HFSS<sup>©</sup>. La distribución de la componente z del campo eléctrico calculada con dicho programa sigue el mismo patrón que el representado en la Figura 2.35(b) [Gómez Díaz et al., 2007a].

Finalmente, se presenta en la Figura 2.36, la respuesta de un filtro plano encapsulado en una cavidad rectangular. En esta caso, las funciones de Green de la cavidad se han calculado empleando únicamente 12 imágenes espaciales. La respuesta obtenida ha sido comparada con la proporcionada por un método basado en la utilización de las funciones de Green en el dominio espectral de la misma estructura [Melcon et al., 1999]. Se puede apreciar claramente una gran similitud entre los parámetros de dispersión proporcionados por ambas técnicas, a pesar de tratarse de métodos numéricamente muy distintos.

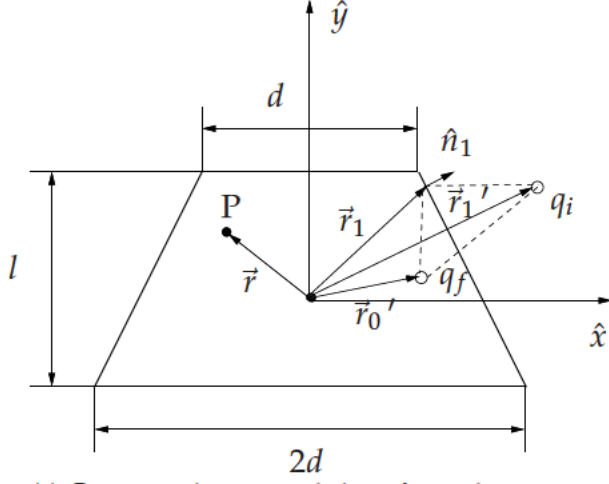

(a) Geometría de una cavidad con forma de trapecio.

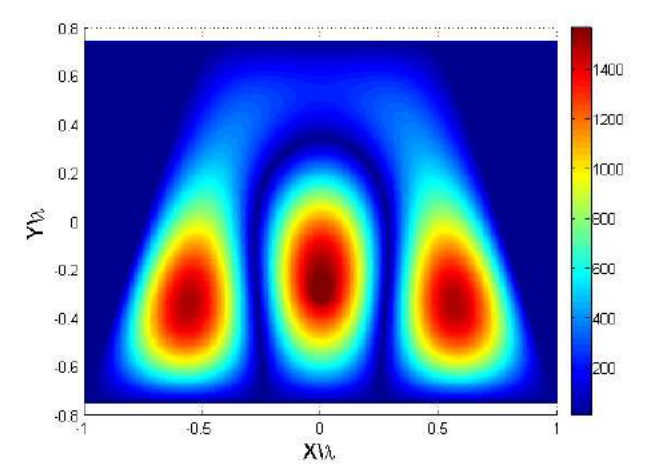

(b) Resonancia de la función de Green del potencial escalar eléctrico G<sub>V</sub> dentro de una cavidad con forma de trapecio a la frecuencia de  $d/\lambda = 0.4831$ . Las dimensiones de la cavidad son  $d = \lambda$ ,  $l = 1.5\lambda$ , con una altura  $h = 0.4\lambda$ .

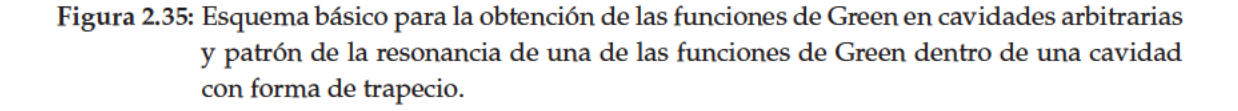

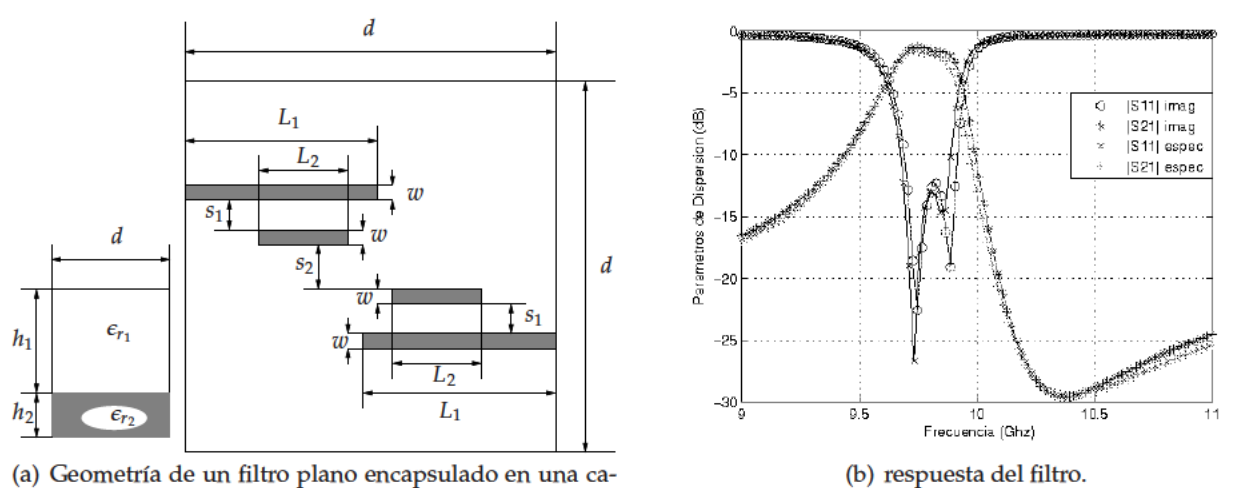

vidad rectangular.

Figura 2.36: Geometría y respuesta de un filtro plano encapsulado en una cavidad rectangular. Las dimensiones del filtro son:  $d = 25.4$  mm,  $h_1 = 0.4$  mm,  $h_2 = 3.6$  mm,  $L_1 = 14$ mm,  $L_2 = 6$  mm,  $S_1 = 0.1$  mm,  $S_2 = 0.295$  mm y  $w = 0.355$  mm. Las permitividades relativas son  $\epsilon_{r_1} = 1.0$  y  $\epsilon_{r_2} = 9.9$ .

Con los resultados dados en la Figura 2.35 y la Figura 2.36 queda confirmada la capacidad de la nueva técnica de imágenes espaciales para el análisis de cualquier tipo de dispositivo plano de microondas encapsulado en cavidades con forma arbitraria, y que contienen substratos dieléctricos donde imprimir los circuitos.

### **2.5. Conclusiones**

En este capítulo se ha presentado un nuevo procedimiento simple y eficiente para evaluar numéricamente las funciones de Green de cavidades circulares cilíndricas, producidas tanto por fuentes eléctricas como magnéticas. Dichas funciones de Green se encuentran definidas en el dominio espacial, por lo que es posible usarlas dentro del núcleo de formulaciones de ecuación integral de potenciales mezclados, con diferentes tipos de funciones de base y de test. El método se basa en la utilización de una serie de cargas o dipolos imagen espaciales discretos, que en conjunto con la fuente del problema cumplen unas determinadas condiciones de contorno en las paredes de la cavidad. Los pesos de las imágenes que cumplen dichas condiciones de contorno, se calculan resolviendo un sistema de ecuaciones lineales, para posteriormente calcular mediante superposición de las distintas contribuciones los potenciales dentro de la cavidad conductora. Se ha comprobado que el número de imágenes necesarias para una convergencia aceptable del cálculo de las funciones de Green es de 15 por longitud de onda del radio de la cavidad. Asimismo, se ha extendido la teoría original del método, por la cual las imágenes radian según las funciones de Green de espacio libre, a otra que, mediante la utilización de las funciones de Green de un medio estratificado calculadas con integrales de Sommerfeld, tiene en cuenta la presencia de las tapas de la cavidad y de capas dieléctricas estratificadas. Esta variante del método, ha permitido el análisis de circuitos prácticos de microondas como filtros planos encapsulados o antenas en cavidades circular. El análisis de estos circuitos ha sido validado con medidas, corroborando la precisión del nuevo método propuesto. Por último, la nueva técnica de imágenes espaciales se ha extendido al cálculo de funciones de Green de cavidades circulares eléctricamente largas, utilizando para ello una serie de anillos de imágenes distribuidos a lo largo del eje longitudinal de éstas. La consideración de distintos anillos de imágenes, ha permitido el estudio de circuitos prácticos como son las transiciones de microcinta a guía de onda circular. El análisis de dichas transiciones se ha realizado empleando tres técnicas computacionales diferentes, existiendo un muy buen acuerdo entre los parámetros evaluados con cada una de ellas. De esta forma, se ha conseguido también validar el nuevo método de imágenes espaciales para el caso multianillo. Asimismo, también se ha realizado un estudio de convergencia del método en función del número de anillos empleado, por el cual se ha estimado la necesidad de imponer un anillo de imágenes por cada cuarto de longitud de onda de la altura de la cavidad. Otra de las características de la técnica propuesta en este capítulo, es la capacidad que tiene para determinar las frecuencias de resonancia de los modos de la cavidad, las cuales coinciden plenamente con las predicciones teóricas.

Por otra parte, uno de los principales inconvenientes del método propuesto en el presente capítulo es la carga computacional asociada al cálculo de las distintas funciones de Green de la cavidad circular, y es por ello que se ha ideado un algoritmo numérico que permite mejorar ostensiblemente la eficiencia en el cálculo de los elementos de la matriz de momentos. El método saca partido de una de las principales ventajas de las técnicas basadas en funciones de Green espaciales respecto a las espectrales, como es el hecho de disponer de la fuente del problema de forma aislada. Gracias a esto, se ha podido descomponer el cálculo de los elementos de la matriz de impedancias generalizada en dos partes. Una de éstas es la correspondiente a la fuente, que se calcula de forma precisa con muchos puntos de integración, pero cuya evaluación es rápida, ya que el término se obtiene de forma cuasi-analítica. La otra se corresponde con las imágenes y se tiene en cuenta con pocos o un punto de integración, debido a que no presenta un comportamiento singular, siendo sus variaciones lentas. De esta manera, los tiempos de cálculo a la hora de encontrar la respuesta de circuitos prácticos de microondas encapsulados en cavidades circulares han sido muy competitivos en relación a los necesitados por ciertos programas comerciales como *HFSS* <sup>c</sup> [Gómez Díaz et al., 2007a].

Por hoy último, hay que decir que el nuevo método de imágenes espaciales se puede extender de forma sencilla al análisis de cavidades de forma arbitraria. Actualmente, se está realizando un importante trabajo en este sentido, cuyos primeros resultados se recogen en [Gómez Díaz et al., 2007b, Gómez Díaz et al., 2007a].

# **Capítulo 3**

# **Técnica Eficiente en Ecuación Integral para analizar circuitos capacitivos de forma arbitraria en guías de onda**

### **3.1. Introducción**

La técnica presentada en este capítulo se beneficia de la simetría de la estructura para reducir las dimensiones del problema de tres a dos dimensiones. Esta técnica formula el problema de la discontinuidad capacitiva como un problema de scattering de 2*D* con incidencia oblícua, combinada con un eficiente cálculo de las funciones de Green de placas paralelas. El método numérico permite la eficiente evaluación de los campos electromagnéticos en el interior de las estructuras analizadas. Los resultados para los diferentes dispositivos capacitivos en guías han resultado satisfactorios comparados con las herramientas software para la validación de la teoría propuesta.

Finalmente, también se presenta un nuevo filtro paso-bajo basado en postes circulares. Se verá cómo los campos electromagnéticos en los gaps críticos de la nueva estructura se curvan debido al uso de postes redondeados. Esto podría resultar en una mejora en el manejo de potencia con respecto a los filtros paso-bajo estándar del tipo corrugado.

Las estructuras rectangulares capacitivas de guía de onda son normalmente usadas para el diseño de filtros paso-bajo como se propone en [Levy, 1973], adaptadores de impedancia según [Young, 1962], y redes de adaptación. En el pasado, varías técnicas numéricas se han usado para el cálculo de la respuesta eléctrica de esta clase de dispositivos, tales como el método de elementos finitos [Salazar Palma et al., 1998] empleada ampliamente en paquetes de software comercial como  $HFSS^{\copyright}$ , técnicas de análisis modal como se descibe en [Guglielmi and Gheri, 1994], o la integral de contorno con expansión en modos resonantes (BI-RME) usado en [Arcioni et al., 1996] para el análisis de banda ancha de dispositivos de microondas capacitivos. Aunque los códigos numéricos de propósito general como elementos finitos pueden tratar adecuadamente estructuras en Plano-E, su principal defecto es la pérdida de eficiencia, ya que en los paquetes software de propósito general deben emplear un modelo de tres dimensiones de los circuitos.

Por otro lado, el análisis modal empleado en [Guglielmi and Gheri, 1994] es muy eficiente para el estudio de dispositivos en Plano-E compuestos por secciones de guía rectangulares canónicas, pero no puede modelar fácilmente geometrías como la de esquinas redondeadas introducidas durante los procedimientos de fabricación mecánica, u otros elementos empleados como son los postes redondeados. Esta limitación es debida a la necesidad de cálculo de la tabla de modos de las secciones de guía definida para la estructura completa.

Por otra parte, el Método de Regularización Analítica (MAR) [Nosich, 1999] se ha empleado satisfactoriamente para el análisis de dispositivos de microondas en guía en Plano-E y Plano-H [Kirilenko et al., 1994, Kirilenko et al., 1996, Lyapin et al., 1996]. Esta técnica permite el análisis de postes circulares dentro de guías rectangulares siguiendo un procedimiento similar al propuesto en [Twersky, 1962]. La principal ventaja de MAR con respecto a una técnica de ecuación integral estándar, resuelta por el método de los momentos (MoM), es la formulación en términos de ecuaciones de Fredholm de segunda clase que garantiza la convergencia numérica. Sin embargo, MAR no puede tratar con geometrías de formas arbitrarias, tales como postes circulares.

Este inconveniente ha sido resuelto con otras técnicas permitiendo la evaluación eficiente de conjuntos de soluciones modales en geometrías complejas, tales como el método BI-RME. Alternativamente, el análisis de componentes microondas de forma arbitraria en Plano-E también pueden simularse al calcular la matriz de admitancias de la estructura con la técnica BI-RME 2D, como se presenta en [Arcioni et al., 1996]. La técnica se basa en resolver el problema de los autovalores donde la estructura completa está rodeada por un resonador de cavidad rectangular auxiliar, y los puertos de entrada y salida están cortocircuitados. La variación dinámica de los campos dentro de la estructura se expande en términos de los modos resonantes de la cavidad auxiliar usada como referencia. Una vez el problema de los autovalores está resuelto, los parámetros de admitancia de banda ancha de la estructura se obtienen abriendo los puertos de entrada y salida.

Por otro lado, las técnicas de ecuación integral son muy populares para el análisis de dispositivos de microondas prácticos [Auda and Harrington, 1984], y problemas de dispersión electromagnética 2D/3D como se describen en [Harrington, 1968]. Un ejemplo interesante es el estudio de componentes microondas inductivos en guías rectangulares [Esteban et al., 2002]. Este problema también fue resuelto en [Quesada Pereira et al., 2007, Pérez Soler et al., 2007] usando la formulación de la ecuación integral 2D con modos de excitación que pueden ser vistos como superposición de onda planas que inciden de forma normal a los obstáculos. Adicionalmente, formulaciones de la ecuación integral en 2D con ángulo de incidencia oblicuo se han usado en problemas de scattering genéricos, incluyendo objetos tanto métalicos como dieléctricos, como se describe en [Peterson et al., 1998, Rojas, 1988]. Sin embargo, tales métodos no se han aplicado al estudio de componentes de microondas fabricados en guiaonda. En este capítulo se resuelve por primera vez el problema de la discontinuidad capacitiva en una guiaonda rectangular con una formulación en ecuación integral con incidencia oblicua. La técnica usa las funciones de Green de placas paralelas con fuentes en hilo infinito, eficientemente calculada con la teoría previamente presentada en [Quesada Pereira et al., 2007]. Así pues, el cálculo del conjunto de modos en una estructura de guiaonda compleja no se necesita para el tratamiento de geometrías de guiaondas capacitivas. La técnica propuesta facilita un análisis full-wave o de onda completa de circuitos capacitivos prácticos en guiaonda. Al contrario de otras técnicas basadas en análisis modales, puede modelarse con discontinuidades y postes capacitivos de formas arbitrarias

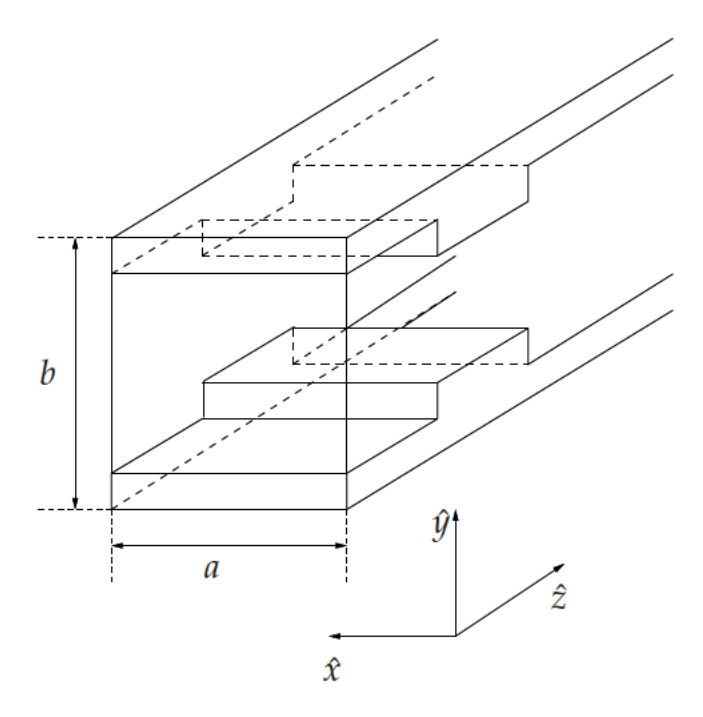

Figura 3.1: Un salto capacitivo dentro de una guía rectangular de anchura a y altura b. Los ejes de coordenadas usados en esta figura también se muestran.

dentro de guías rectangulares. La técnica es también eficiente para el análisis de estos dispositivos, ya que explota la simetría de la estructura para reducir el análisis a un problema en 2-D. Todas estas razones hacen de la técnica propuesta una herramienta útil para el diseño de dispositivos capacitivos en guías.

En este capítulo, se presenta la formulación básica y la teoría subyacente de la ecuación integral desarrollada. Asimismo, la técnica se aplica al análisis de dispositivos prácticos de guías en el plano-E, incluyendo las simulaciones de paquetes comerciales de software como validación. Por otro lado, un nuevo filtro paso-bajo basado en inversores capacitivos circulares se presenta también, para mostrar las capacidades que la nueva técnica tiene con geometrías complejas. Además, las distribuciones de los campos electromagnéticos se obtienen para dos ejemplos. Los resultados muestran que en los gaps o huecos críticos las líneas vectoriales de los campos se curvan debido a los postes redondeados. Esto podría resultar un efecto beneficioso para los problemas de manejo de potencia (ruptura por multipactor) en aplicaciones espaciales que se producen en los filtros paso-bajo corrugados estándar presentados en [Cameron et al., 2007b].

#### $3.2.$ Planteamiento teórico del método de ecuación integral

La formulación del método propuesto se basa en considerar que en la guía rectangular todas las discontinuidades son invariantes a lo largo del eje- $x$ , tal y como se muestra en la Figura 3.1. En esta figura, las dimensiones relevantes (anchura  $a$  y altura  $b$ ) de la guía están indicadas, conjuntamente con la orientación de los ejes de coordenadas. La estructura original mostrada en la Figura 3.1 es reemplazada, después de la aplicación del principio de equivalencia superficial (véase [Balanis, 1989]), por densidades de corriente eléctrica sobre las superficies de las discontinuidades conductoras. Ade-

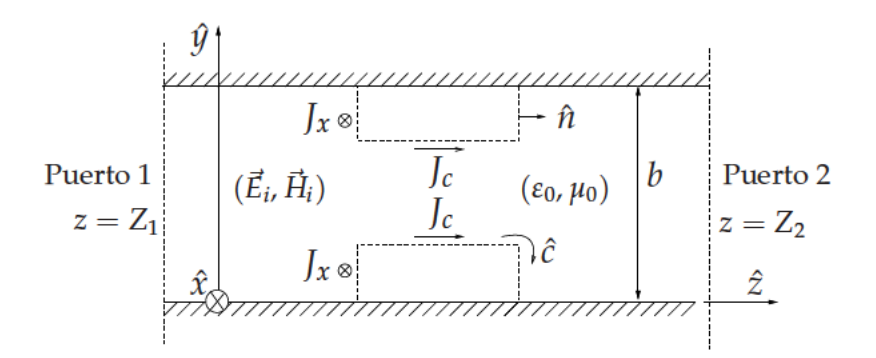

Figura 3.2: Problema equivalente de placas paralelas en guía para el cálculo de la respuesta electromagnética del dispositivo. Los parámetros constitutivos del medio dentro de la guía son los mismos que aquellos correspondientes al vacío ( $\varepsilon_0$ ,  $\mu_0$ ). Los campos electromagnéticos que excitan la estructura  $(\vec{E}_i, \vec{H}_i)$  se corresponden con el modo fundamental de la guía rectangular  $TE_{10}^{z}$ ; (ĉ) es un vector unitario tangente al contorno, mientras que  $(\hat{n})$  es el vector unitario normal. La posición de los puertos de entrada  $(z = Z_1)$  y salida ( $z = Z_2$ ) también está representada en la figura.

más, la guía rectangular se reduce a una guía de placas paralelas gracias a la geometría invariante a lo largo del eje-x. Después de estas consideraciones, una ecuación integral de campo eléctrico (EFIE) (véase [Peterson et al., 1998]) se emplea para calcular la respuesta del problema equivalente en 2-D mostrado en la Figura 3.2.

La excitación del problema  $(\vec{E}_i, \vec{H}_i)$  es el modo dominante de la guía rectangular:  $TE_{10}^z$ . Aunque la geometría del dispositivo capacitivo es invariante a lo largo del eje-x, el modo fundamental exhibe una variación de la mitad de un periodo del tipo seno a lo largo de la anchura de la guía, como puede observarse de su expresión básica:

$$
\vec{E}_i = -\frac{A_{10}}{\varepsilon_0} \frac{\pi}{a} \sin\left(\frac{\pi}{a}x\right) e^{-jk_z z} \hat{y}
$$
\n(3.1)

donde  $k_z$  es la constante de propagación a lo largo del eje-z, y  $A_{10}$  es una amplitud arbitraria constante [Balanis, 1989]. Esta variación del campo excitado impide formular el problema como un problema clásico de dispersión electromagnética de incidencia normal contenido en el plano-(y, z), como ha sido hecho en [Quesada Pereira et al., 2007, Auda and Harrington, 1984, Conciauro et al., 1996, Esteban et al., 2002].

Afortunadamente, la variación previa del campo a lo largo del eje- $x$  es conocida y no cambia debido a la simetría del problema. Después de aplicar la fórmula de Euler a la ecuación (3.1), el campo eléctrico incidente puede considerarse como aquel producido por dos ondas planas con incidencia oblicua con respecto al eje-x ( $\vec{k}_1 = -\frac{\pi}{a}\hat{x} + k_z\hat{z}$  y  $\vec{k}_2 = \frac{\pi}{a}\hat{x} + k_z\hat{z}$ , véase Figura 3.3): Esta descomposición del campo de excitación en dos ondas planas, que se propagan con un ángulo oblicuo con respecto al eje- $x$ , nos permite formular el problema como un problema de scattering 2D de incidencia oblicua. Siguiendo esta teoría, los campos electromagnéticos dispersados por las discontinuidades capacitivas conductoras dentro de la guía rectangular pueden ser calculados como la suma de contribuciones de

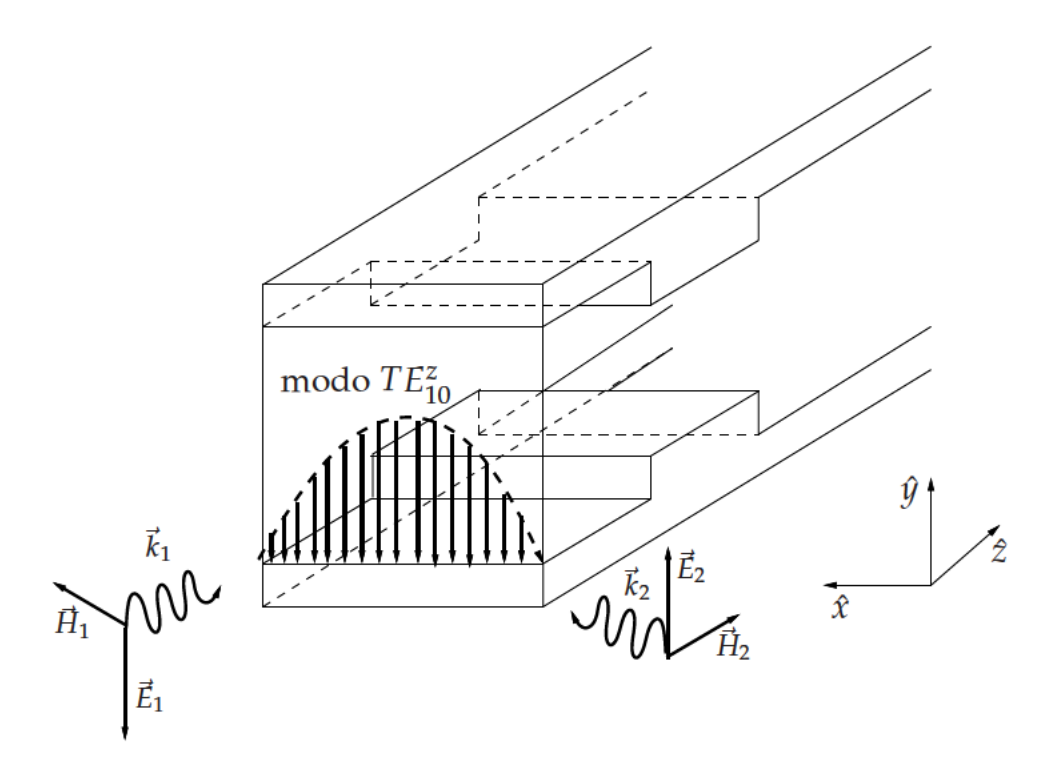

Figura 3.3: La excitación del problema, el modo  $TE_{10}^z$ , es la suma de dos ondas planas diferentes. Las constantes de las ondas planas son  $\overrightarrow{k}_1 = -\frac{\pi}{a}x + k_2 z$  y  $\overrightarrow{k}_2 = \frac{\pi}{a}x + k_2 z$ .

las dos ondas planas previas.

$$
\vec{E}^i = -\frac{A_{10}}{\varepsilon_0} \frac{\pi}{a} \left( \frac{e^{j\frac{\pi}{a}x} - e^{-j\frac{\pi}{a}x}}{2j} \right) e^{-jk_z z} \hat{y}
$$
\n(3.2)

#### Cálculo de los campos electromagnéticos generados por la incidencia de dos ondas  $3.2.1.$ planas oblicuas

En este apartado se estudia el caso de incidencia de dos ondas planas, con la característica común en ambas de tener un ángulo de inclinación con respecto al plano de incidencia típico de una onda TE ó TM. Con ello vamos a estudiar cómo obtener los modos híbridos que son capaces de generarse con estas dos onda planas oblicuas, y a partir de este estudio general podremos particularizar el estudio para cualquier caso concreto.

#### Definición de las ondas sobre los ejes cartesianos

De forma general, los modos transversales eléctricos (al igual que los transversales magnéticos) tienen la representación  $TE_{mn}$ . El subíndice m se refiere al número de variaciones de onda senoidal en la dirección  $\hat{x}$ , mientras que el subíndice n se refiere al número de medias variaciones de onda senoidal en la dirección ŷ (en la Figura 3.4, se muestran los ejes que de manera convencional se toman para una guía de ondas rectangular).

Los modos, que son soluciones de la ecuación de onda dentro de una determinada estructura guiada, se propagan dentro de dicha estructura por encima de una determinada frecuencia  $f_c$ , lla-

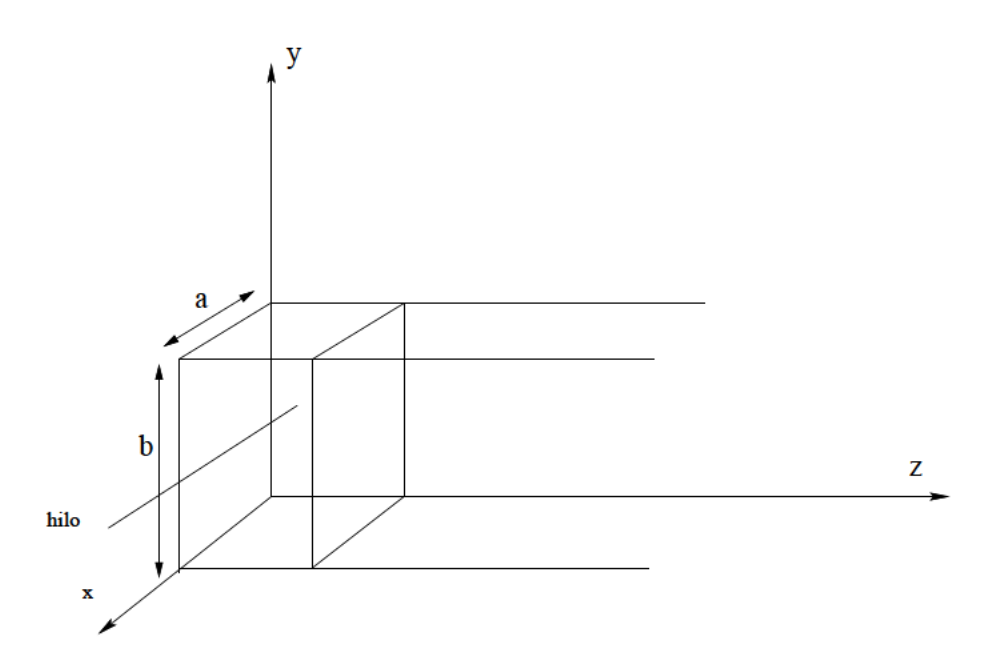

Figura 3.4: Estructura física de la guía de ondas, con la distribución del corriente, para obtener el modo  $TE_{10}$ .

mada frecuencia de corte. Generalmente estos medios guiados o guías de onda están hechas de un conductor como cobre o aluminio y estando la parte central rellena de un medio dieléctrico como puede ser el aire, o bien otro tipo de dieléctrico.

En la Figura 3.4 se pueden apreciar las dos medidas a diseñar en una guía de onda rectangular: la anchura de la guía de onda a y la altura de la guía de onda b, según la Figura 3.4, de esta medida dependerá la frecuencia de corte que se pretenda asignar al modo de propagación dominante  $TE_{10}$ de la guiaonda siempre que a>b.

Según vemos en la figura mediante la superposición de dos ondas planas podemos modelar el modo TE<sub>10</sub> fundamental de la guía rectangular.

#### Modos  $TE_{mn}^z$  de una guía de onda rectangular

Queremos reducir el problema de análisis del circuito capacitivo al correspondiente a incidencia oblicua mediante dos ondas planas sobre la estructura. Para este cometido partimos del juego de modos  $TE_{mn}^z$  que se propagan en una guía de ondas rectangular.

Estos modos tienen las siguiente expresión general para el campo eléctrico:

$$
E_x^+ = A_{mn} \frac{\beta_y}{\epsilon} \cos(\beta_x x) \sin(\beta_y y) e^{-j\beta_z z}
$$
 (3.3a)

$$
E_y^+ = -A_{mn}\frac{\beta_x}{\epsilon}\sin\left(\beta_x x\right)\cos\left(\beta_y y\right)e^{-j\beta_z z} \tag{3.3b}
$$

$$
E_z^+ = 0 \tag{3.3c}
$$

y para el campo magnético,

$$
H_x^+ = A_{mn} \frac{\beta_x \beta_z}{\omega \mu \epsilon} \sin(\beta_x x) \cos(\beta_y y) e^{-j\beta_z z}
$$
 (3.4a)

$$
H_y^+ = A_{mn} \frac{\beta_y \beta_z}{\omega \mu \epsilon} \cos \left(\beta_x x\right) \sin \left(\beta_y y\right) e^{-j\beta_z z} \tag{3.4b}
$$

$$
H_z^+ = -jA_{mn}\frac{\beta_c^2}{\omega\mu\epsilon}\cos\left(\beta_x x\right)\cos\left(\beta_y y\right)e^{-j\beta_z z}
$$
\n(3.4c)

El término *Amn* es una constante de amplitud que puede tomar un valor arbitrario. Por otra parte, las constantes de propagación toman los siguientes valores:

$$
\beta_x = \frac{m\pi}{a} \qquad m = 1, 2, \dots \tag{3.5a}
$$

$$
\beta_y = \frac{n\pi}{b} \qquad n = 0, 1, \dots \tag{3.5b}
$$

$$
\beta_z^2 = \beta^2 - \beta_c^2 = \beta^2 - \left[ \left( \frac{m\pi}{a} \right)^2 + \left( \frac{n\pi}{b} \right)^2 \right] \tag{3.5c}
$$

$$
\beta_c^2 = \beta^2 - \beta_z^2 = \beta_x^2 + \beta_y^2 = \left(\frac{m\pi}{a}\right)^2 + \left(\frac{n\pi}{b}\right)^2 \tag{3.5d}
$$

#### **Modo fundamental de la guía rectangular**

Para el caso del modo fundamental de la guía rectangular tenemos que *m* = 1 y *n* = 0. De esta forma, podemos escribir:

$$
E_x^+ = 0 \tag{3.6a}
$$

$$
E_y^+ = -\frac{A_{10}}{\epsilon} \frac{\pi}{a} \sin\left(\frac{\pi}{a}x\right) e^{-j\beta_z z} \tag{3.6b}
$$

$$
E_z^+ = 0 \tag{3.6c}
$$

Para el campo magnético tenemos:

$$
H_x^+ = A_{10} \frac{\beta_z}{\omega \mu \epsilon} \frac{\pi}{a} \sin\left(\frac{\pi}{a}x\right) e^{-j\beta_z z} \tag{3.7a}
$$

$$
H_y^+ = 0 \tag{3.7b}
$$

$$
H_z^+ = -j\frac{A_{10}}{\omega\mu\epsilon} \left(\frac{\pi}{a}\right)^2 \cos\left(\frac{\pi}{a}x\right) e^{-j\beta_z z}
$$
 (3.7c)

Para las constantes de propagación tenemos:

$$
\beta_x = \frac{\pi}{a} \tag{3.8a}
$$

$$
\beta_y = 0 \tag{3.8b}
$$

$$
\beta_z^2 = \beta^2 - \left(\frac{\pi}{a}\right)^2 \tag{3.8c}
$$

$$
\beta_c^2 = \left(\frac{\pi}{a}\right)^2 \tag{3.8d}
$$

#### **Modo fundamental de la guía a partir de dos ondas planas**

Queremos expresar el modo fundamental como dos ondas planas con incidencia oblicua. Para ello partimos de la componente:

$$
E_y^+ = -\frac{A_{10}}{\epsilon} \frac{\pi}{a} \sin\left(\frac{\pi}{a}x\right) e^{-j\beta_z z} \tag{3.9}
$$

 $S$ e descompone la componente anterior ecuación (3.9) en dos partes  $E_y^+ = \vec{E}_1 + \vec{E}_2$ :

$$
\vec{E}_1 = \hat{y} \left( \frac{-A_{10}}{\epsilon} \right) \frac{\pi}{a} \left( \frac{e^{j\frac{\pi}{a}x}}{2j} \right) e^{-j\beta_z z} \tag{3.10a}
$$

$$
\vec{E}_2 = \hat{y} \left( \frac{-A_{10}}{\epsilon} \right) \frac{\pi}{a} \left( -\frac{e^{-j\frac{\pi}{a}x}}{2j} \right) e^{-j\beta_z z} \tag{3.10b}
$$

donde se empleado la relación trigonométrica  $\sin(\pi/ax) = \left(\frac{e^{j\frac{\pi}{a}x}-e^{-j\frac{\pi}{a}x}}{2i}\right)$  $\frac{-e^{-j\frac{\pi}{a}x}}{2j}$ .

Podemos reagrupar ecuación (3.10) de la siguiente manera:

$$
\vec{E}_1 = \hat{y} \left( \frac{-A_{10}}{\epsilon} \right) \frac{\pi}{a} \left( \frac{e^{j \frac{\pi}{a} x} e^{-j \beta_z z}}{2j} \right)
$$
(3.11a)

$$
\vec{E}_2 = \hat{y} \left( \frac{A_{10}}{\epsilon} \right) \frac{\pi}{a} \left( \frac{e^{-j\frac{\pi}{a}x} e^{-j\beta_z z}}{2j} \right)
$$
(3.11b)

Las constantes de propagación para las ondas planas dadas en ecuación (3.11) son:

$$
\vec{k}_1 = -\frac{\pi}{a}\hat{x} + \beta_z \hat{z}
$$
 (3.12a)

$$
\vec{k}_2 = \frac{\pi}{a}\hat{x} + \beta_z \hat{z}
$$
 (3.12b)

Asimismo, definimos las constantes de propagación unitarias:

$$
\hat{k}_1 = \frac{\vec{k}_1}{|\vec{k}_1|} = \frac{-\frac{\pi}{a}\hat{x} + \beta_z \hat{z}}{\sqrt{\left(\frac{\pi}{a}\right)^2 + \beta_z^2}} = \frac{-\frac{\pi}{a}\hat{x} + \beta_z \hat{z}}{\beta}
$$
\n(3.13a)

$$
\hat{k}_2 = \frac{\vec{k}_2}{|\vec{k}_2|} = \frac{\frac{\pi}{a}\hat{x} + \beta_z \hat{z}}{\sqrt{\left(\frac{\pi}{a}\right)^2 + \beta_z^2}} = \frac{\frac{\pi}{a}\hat{x} + \beta_z \hat{z}}{\beta}
$$
\n(3.13b)

Vamos a calcular el campo magnético correspondiente a las dos ondas planas dadas en ecuación (3.11). Para ello empleamos la relación de onda plana siguiente:

$$
\vec{H} = -\frac{1}{\eta}\hat{k} \times \vec{E} \tag{3.14}
$$

donde  $\eta = \sqrt{\frac{\mu}{\epsilon}}$  es la impedancia del medio infinito.

Aplicando la relación ecuación (3.14) a ecuación (3.11) tenemos que el campo magnético es:

$$
\vec{H}_1 = \frac{1}{\sqrt{\frac{\mu}{\epsilon}}} (\hat{k}_1 \times \hat{y}) \left( \frac{-A_{10}}{\epsilon} \frac{\pi}{a} \frac{e^{j\frac{\pi}{a}x} e^{-j\beta z}}{2j} \right)
$$
(3.15a)

$$
\vec{H}_2 = \frac{1}{\sqrt{\frac{\mu}{\epsilon}}} (\hat{k}_2 \times \hat{y}) \left( \frac{A_{10}}{\epsilon} \frac{\pi}{a} \frac{e^{-j\frac{\pi}{a}x} e^{-j\beta_z z}}{2j} \right)
$$
(3.15b)

Teniendo en cuenta que:

$$
\hat{k}_1 \times \hat{y} = \frac{\frac{-\pi}{a}\hat{z} - \beta_z \hat{x}}{\beta} \tag{3.16a}
$$

$$
\hat{k}_2 \times \hat{y} = \frac{\frac{\pi}{a}\hat{z} - \beta_z \hat{x}}{\beta} \tag{3.16b}
$$

podemos escribir ecuación (3.15) como sigue,

$$
\vec{H}_1 = \frac{1}{\beta \sqrt{\frac{\mu}{\epsilon}}} \left( \frac{-\pi}{a} \hat{z} - \beta_z \hat{x} \right) \left( \frac{-A_{10}}{\epsilon} \frac{\pi}{a} \frac{e^{j\frac{\pi}{a}x} e^{-j\beta_z z}}{2j} \right)
$$
(3.17a)

$$
\vec{H}_2 = \frac{1}{\beta \sqrt{\frac{\mu}{\epsilon}}} \left( \frac{\pi}{a} \hat{z} - \beta_z \hat{x} \right) \left( \frac{A_{10}}{\epsilon} \frac{\pi}{a} \frac{e^{-j\frac{\pi}{a}x} e^{-j\beta_z z}}{2j} \right)
$$
(3.17b)

Si separamos en componentes el campo magnético de ecuación (3.17) tenemos:

$$
H_{1x} = \frac{\beta_z}{\beta \sqrt{\frac{\mu}{\epsilon}}} \frac{A_{10}}{\epsilon} \frac{\pi}{a} \frac{e^{j\frac{\pi}{a}x} e^{-j\beta_z z}}{2j}
$$
(3.18a)

$$
H_{1z} = \frac{1}{\beta \sqrt{\frac{\mu}{\epsilon}}} \frac{A_{10}}{\epsilon} \left(\frac{\pi}{a}\right)^2 \frac{e^{j\frac{\pi}{a}x} e^{-j\beta z}}{2j}
$$
(3.18b)

$$
H_{2x} = \frac{-\beta_z}{\beta \sqrt{\frac{\mu}{\epsilon}}} \frac{A_{10}}{\epsilon} \frac{\pi}{a} \frac{e^{-j\frac{\pi}{a}x} e^{-j\beta_z z}}{2j}
$$
(3.18c)

$$
H_{2z} = \frac{1}{\beta \sqrt{\frac{\mu}{\epsilon}}} \frac{A_{10}}{\epsilon} \left(\frac{\pi}{a}\right)^2 \frac{e^{-j\frac{\pi}{a}x} e^{-j\beta_z z}}{2j}
$$
(3.18d)

A continuación si sumamos componentes tenemos:

$$
H_{1x} + H_{2x} = \frac{\beta_z}{\beta \sqrt{\frac{\mu}{\epsilon}}} \frac{A_{10}}{\epsilon} \frac{\pi}{a} \left( \frac{e^{j\frac{\pi}{a}x} - e^{-j\frac{\pi}{a}x}}{2j} \right) e^{-j\beta_z z} = \frac{\beta_z}{\beta \sqrt{\mu\epsilon}} A_{10} \frac{\pi}{a} \sin\left(\frac{\pi}{a}x\right) e^{-j\beta_z z}
$$
(3.19a)

$$
H_{1z} + H_{2z} = \frac{1}{\beta \sqrt{\frac{\mu}{\epsilon}}} \frac{A_{10}}{\epsilon} \left(\frac{\pi}{a}\right)^2 \frac{e^{j\frac{\pi}{a}x} + e^{-j\frac{\pi}{a}x}}{2j} e^{-j\beta_z z} = \frac{1}{\beta \sqrt{\mu \epsilon}} A_{10} \left(\frac{\pi}{a}\right)^2 (-j) \cos\left(\frac{\pi}{a}x\right) e^{-j\beta_z z} \quad (3.19b)
$$

Sabiendo que *β* = *ω* √*µe* tenemos que ecuación (3.19) se escribe como:

$$
H_{1x} + H_{2x} = \frac{\beta_z}{\omega \mu \epsilon} A_{10} \frac{\pi}{a} \sin\left(\frac{\pi}{a}x\right) e^{-j\beta_z z}
$$
 (3.20a)

$$
H_{1z} + H_{2z} = -j\frac{A_{10}}{\omega\mu\epsilon} \left(\frac{\pi}{a}\right)^2 \cos\left(\frac{\pi}{a}x\right) e^{-j\beta_z z}
$$
 (3.20b)

Estas expresiones 3.20 se corresponden con las dadas en ecuación (3.7), por lo que se demuestra que con dos ondas planas obtenemos los campos correspondientes al modo *TE*10.

La impedancia de este modo se calcula como:

$$
Z_{TE_{10}} = \frac{-E_y}{H_x} = \frac{\omega \mu}{\beta_z} \tag{3.21}
$$

### **3.2.2. Solución en el dominio de frecuencias espaciales para campos con variación armónica**

Una forma muy eficiente de resolver el problema de hallar los campos electromagnéticos dispersados por discontinuidades capacitivas conductoras dentro de la guía rectangular, calculados como la suma de contribuciones de las dos ondas planas previas (conforme se expresó en la ecuación 3.2), se puede basar en la resolución de la EFIE (Ecuación Integral de Campo Eléctrico) en el dominio de frecuencias espaciales para campos campos con variación armónica (frecuencia espacial  $k_x = \pm \frac{\pi}{a}$ ) [Peterson et al., 1998], resultando:

$$
\hat{n} \times \left[ \tilde{\vec{E}}^i + \tilde{\vec{E}}^s \right] = 0; \quad \text{sobre el contorno metálico } (c)
$$
\n(3.22a)

$$
\hat{n} \times \left[ \tilde{\vec{E}}^i \right] = \hat{n} \times \left[ j\omega \tilde{\vec{A}} + \tilde{\nabla} \Phi_e \right]; \quad \text{sobre el contorno metálico } (c) \tag{3.22b}
$$

$$
\tilde{\nabla} = \left(jk_x \hat{x} + \frac{d}{dc}\hat{c}\right) \tag{3.22c}
$$

, donde una representación de los potenciales mezclados del campo eléctrico se asume, y el símbolo (˜) denota la transformada de Fourier con respecto a la coordenada-*x*. Usando la formulación de las de funciones de Green de la guía de placas paralelas, la forma explícita de la ecuación integral se escribe como:

$$
\tilde{\vec{E}}^{i}(c)\Big|_{\tan} = j\omega \int_{c'} \bar{G}_{A}(\vec{\rho}, \vec{\rho}') \cdot \left[\tilde{J}_{x}(c')\hat{x} + \tilde{J}_{c}(c')\hat{c}'\right]dc' +
$$
\n
$$
\left(jk_{x}\hat{x} + \frac{d}{dc}\hat{c}\right) \int_{c'} \frac{\left[jk_{x}\tilde{J}_{x}(c') + \frac{d\tilde{J}_{c}(c')}{dc'}\right]}{-j\omega} G_{V}(\vec{\rho}, \vec{\rho}') dc'\Big|_{\tan}
$$
\n(3.23a)\n
$$
\vec{\rho} = y\hat{y} + z\hat{z}
$$
\n(3.23b)

, siendo  $\vec{\rho}$  y  $\vec{\rho}'$  los vectores que indican la posición donde se calcula el campo y donde se encuentra la fuente respectivamente.

En las ecuaciones (3.23), todas las magnitudes relevantes se escriben en el dominio mezclado espacial-espectral (variables espaciales del contorno (*c*) en el plano-(*y*, *z*) y la variable espectral *kx*).

Otra importante diferencia con respecto a un problema inductivo [Quesada Pereira et al., 2007, Auda and Harrington, 1984, Esteban et al., 2002], es que las corrientes eléctricas inducidas  $\tilde{\vec{J}}(c') =$  $\tilde{J}_x(c')\hat{x}+\tilde{J}_c(c')\hat{c}'$  presentan dos componentes, una a lo largo del eje longitudinal-*x*, y otros a lo largo el contorno (*c*) del problema capacitivo. Por otro lado,  $\bar{\bar{G}}_A(\vec{\rho},\vec{\rho}^{\,\,\prime})$  es una función de Green diádica diagonal correspondiente al potencial vector magnético, mientras que  $G_V(\vec{\rho},\vec{\rho}^{\,\prime})$  es la función de Green del potencial escalar eléctrico. Las formas matemáticas de estas funciones de Green para la geometría considerada se describen en la próxima sección.

Finalmente, la ecuación integral (3.22) se ha resuelto mediante el Método de los Momentos expandiendo las corrientes eléctricas incógnitas con funciones base triangulares, y usando el mismo conjunto para las funciones para el test (procedimiento de tipo Galerkin).

$$
\tilde{f}(c') = \tilde{f}_x(c')\hat{x} + \tilde{f}_c(c')\hat{c}' = \sum_{n=1}^{N_x} a_n f_{nx}(c') \delta\left(k_x - \frac{\pi}{a}\right)\hat{x} + \sum_{n=1}^{N_c} b_n f_{nc}(c') \delta\left(k_x - \frac{\pi}{a}\right)\hat{c}' + \sum_{n=1}^{N_x} a'_n f_{nx}(c') \delta\left(k_x + \frac{\pi}{a}\right)\hat{x} + \sum_{n=1}^{N_c} b'_n f_{nc}(c') \delta\left(k_x + \frac{\pi}{a}\right)\hat{c}'
$$
\n(3.24)

Estas funciones se definen sobre segmentos lineales usados en la discretización del contorno de las discontinuidades conductoras dentro de la guía de placas paralelas. En la expansión de las corrientes, *N<sup>x</sup>* and *N<sup>c</sup>* son respectivamente el número de las funciones bases triangulares a lo largo de la dirección longitudinal (*fnx*) y de la dirección transversal (*fnc*).

Por otro lado  $\delta\left(k_x\mp\frac{\pi}{a}\right)$  es una función delta de Dirac espectral definida en las frecuencias espaciales (*k<sup>x</sup>* <sup>=</sup> <sup>±</sup>*<sup>π</sup> a* ) según el ángulo de incidencia oblicua de las ondas planas que excitan la guía rectangular (véase la equation (3.2) y la Figura 3.3). La excitación del problema puede escribirse en el dominio espacio-frecuencia como:

$$
\tilde{\vec{E}}^i = -\frac{A_{10}}{\varepsilon_0} \frac{\pi}{a} \left( \frac{\delta \left( k_x - \frac{\pi}{a} \right) - \delta \left( k_x + \frac{\pi}{a} \right)}{2j} \right) e^{-jk_z z} \hat{y}
$$
\n(3.25)

La corriente eléctrica en la ecuación (3.23) se reemplaza por su expansión ecuación (3.24). Después de esto, la expresión resultante se testea con funciones triangulares orientadas a lo largo del eje-*x* (*fmx*) y a lo largo del plano transversal-(*y*, *z*) (*fmc*).

Finalmente, se obtiene un sistema de ecuaciones lineales y puede escribirse en forma de matriz desde cada una de las frecuencias espaciales incluidas (*k<sup>x</sup>* <sup>=</sup> <sup>±</sup>*<sup>π</sup> a* ), según:

$$
\begin{bmatrix} Z_{mn}^{xx} & Z_{mn}^{xc} \\ Z_{mn}^{cx} & Z_{mn}^{cc} \end{bmatrix} \begin{bmatrix} a_n(a'_n) \\ b_n(b'_n) \end{bmatrix} = \begin{bmatrix} 0 \\ e_m \end{bmatrix}
$$
 (3.26)

, donde (**an**, **bn**) son los coeficientes de expansión desconocidos bajo la excitación de ondas planas  $(k_x = +\frac{\pi}{a})$ , y (a'<sub>n</sub>, b'<sub>n</sub>) son los coeficientes correspondientes bajo la excitación ( $k_x = -\frac{\pi}{a}$ ). Después de algunas manipulaciones matemáticas, las diferentes submatrices toman la forma:

$$
Z_{mn}^{xx} = j\omega \int_{c_m} f_{mx}(c) \left( \int_{c_n} G_A^{xx}(\vec{\rho}, \vec{\rho}') f_{nx}(c')dc' \right) dc - \frac{j(\pi/a)^2}{\omega} \int_{c_m} f_{mx}(c) \left( \int_{c_n} G_V(\vec{\rho}, \vec{\rho}') f_{nx}(c')dc' \right) dc
$$
 (3.27a)

$$
Z_{mn}^{xc} = \mp \frac{\pi/a}{\omega} \int_{c_m} f_{mx}(c) \left( \int_{c_n} G_V(\vec{\rho}, \vec{\rho}') \frac{df_{nc}(c')}{dc'} dc' \right) dc \tag{3.27b}
$$

$$
Z_{mn}^{cx} = \pm \frac{\pi/a}{\omega} \int_{c_m} \frac{df_{mc}(c)}{dc} \left( \int_{c_n} G_V(\vec{\rho}, \vec{\rho}') f_{nx}(c') dc' \right) dc
$$
 (3.27c)

$$
Z_{mn}^{cc} = \int_{c_m} f_{mc}(c) \left[ \int_{c'} \left( c_y c_y' G_A^{yy} (\vec{\rho}, \vec{\rho}') + c_z c_z' G_A^{zz} (\vec{\rho}, \vec{\rho}') \right) f_{nc}(c') dc' \right] dc - \frac{j}{\omega} \int_{c_m} \frac{df_{mc}(c)}{dc} \left( \int_{c'} G_V (\vec{\rho}, \vec{\rho}') \frac{df_{mc}(c')}{dc'} dc' \right) dc
$$
(3.27d)

$$
e_m = \int_{c_m} \pm \frac{A_{10}}{\varepsilon_0} \frac{\pi}{a} \frac{e^{-jk_z z}}{2j} f_{mc}(c) c_y dc
$$
\n(3.27e)

, los vectores unitarios tangentes a los postes conductores en ecuación (3.27) se definen como  $\hat{c} =$  $c_y \hat{y} + c_z \hat{z}$  y  $\hat{c}' = c'_y \hat{y} + c'_z \hat{z}$  para la observación y las celdas fuente, respectivamente.

Como se está empleando la misma configuración de funciones para la expansión de la densidad de corriente eléctrica y para el testeo, siguiendo un procedimiento Galerkin, la relación *Z xc mn* = −*Z cx mn* se satisface. Más aún, la siguiente relación se mantiene entre los coeficientes de expansión de corriente bajo las excitaciones de dos ondas planas:

$$
\mathbf{a}'_{n} = \mathbf{a}_{n} \tag{3.28a}
$$

$$
\mathbf{b}'_{\mathbf{n}} = -\mathbf{b}_{\mathbf{n}} \tag{3.28b}
$$

Las relaciones previas permiten resolver el sistema de ecuaciónes lineales (3.26) de una vez para el cálculo de la densidad de corriente eléctrica inducida sobre los postes conductores. Usando estas relaciones, la corriente eléctrica total en el dominio del espacio puede expresarse como:

$$
\vec{J}(c') = \sum_{n=1}^{N_x} a_n f_{nx}(c') e^{j\frac{\pi}{a}x'} \hat{x} + \sum_{n=1}^{N_x} a_n f_{nx}(c') e^{-j\frac{\pi}{a}x'} \hat{x} + \sum_{n=1}^{N_c} b_n f_{nc}(c') e^{j\frac{\pi}{a}x'} \hat{c}'
$$

$$
- \sum_{n=1}^{N_c} b_n f_{nc}(c') e^{-j\frac{\pi}{a}x'} \hat{c}' = 2 \cos\left(\frac{\pi}{a}x'\right) \sum_{n=1}^{N_x} a_n f_{nx}(c') \hat{x} + 2j \sin\left(\frac{\pi}{a}x'\right) \sum_{n=1}^{N_c} b_n f_{nc}(c') \hat{c}'
$$
(3.29)

Una vez la corriente incógnita ha sido hallada, los parámetros de scattering de la estructura pueden ser calculados directamente evaluando la relación entre los campos incidente y dispersado sobre los puertos del dispositivo (*z* = *Z*<sup>1</sup> y *z* = *Z*<sup>2</sup> mostrados en la Figura 3.2), como se describe en [Leviatan et al., 1983]. El cálculo de los campos electromagnéticos está descrito en la sección 3.2.4. Es importante destacar que, aunque la excitación del problema capacitivo se divide en dos ondas planas diferentes, es sólo necesario resolver el problema algebraico de una de ellas, conduciendo así a una formulación muy eficiente.

Puede observarse que la técnica propuesta implementa una Ecuación Integral de Campo Eléctrico (EFIE) para el análisis de las discontinuidades capacitivas dentro de las guías rectangulares. Como se sabe, esta clase de ecuación integral puede fallar en ciertas frecuencias para estructuras cerradas resonantes. Para los circuitos prácticos tratados en este capítulo, esto no es problema debido al pequeño tamaño eléctrico de los postes conductores dentro de las guías rectangulares (por debajo de la primera resonancia). Aún así, la formulación presentada puede adaptarse a una Ecuación Integral de Campo Combinado (CFIE) para análisis en la zona fuera de banda de la estructura considerada. En este caso, los postes podrían llegar a ser lo suficientemente grandes como para que aparezcan frecuencias de resonancia en las que el operador de la EFIE puede llevar a matrices mal condicionadas cuando se aplica el método de los momentos. Se sabe que la CFIE está libre de estos problemas, conduciendo a matrices de momentos bien condicionadas.

#### **3.2.3. Funciones de Green de la Guía de Placas Paralelas**

En este apartado, las funciones de Green de placas paralelas usadas para resolver el problema equivalente capacitivo están resumidas. La expresión general de estas funciones de Green en su forma espectral está dada por:

$$
G_{ppw}(z-z',y,y') = \frac{\varepsilon_n \xi}{b\pi} \sum_{n=0}^{\infty} f_n(k_y y') g_n(k_y y) \frac{e^{-jk_z(z-z')}}{jk_z}
$$
(3.30a)

$$
k_z = \sqrt{k_0^2 - k_x^2 - k_y^2} \quad ; \quad k_y = \frac{n\pi}{b} \quad ; \quad k_x = \frac{\pi}{a}
$$
 (3.30b)

donde *ε<sup>n</sup>* =  $\int 1 \quad n=0$  $\int_a^b$   $\int_a^b$   $f_n$  y  $g_n$  son funciones trigonométricas, y  $\zeta$  es una constante que depende de los parámetros que tenga el medio que rellena la guía rectangular.

Es interesante observar la definición del número de onda longitudinal (*kz*), que está modificado con respecto al caso inductivo con el ángulo de incidencia oblicuo fijo ( $k_x = \pi/a$ ) usado en esta formulación. Todas las definiciones relevantes para las funciones de Green que se necesitan para resolver el problema equivalente capacitivo están en la Tab. 3.1.

|            |                   | $\mathfrak{f}_n$ | gп             |
|------------|-------------------|------------------|----------------|
| $G^{xx}_A$ | $\mu_0$           | $\sin(k_y y)$    | $\sin(k_y y')$ |
| $G_A^{yy}$ | $\mu_0$           | $\cos(k_y y)$    | $\cos(k_y y')$ |
| $G_A^{zz}$ | $\mu_0$           | $\sin(k_y y)$    | $\sin(k_y y')$ |
| $G_V$      | $1/\varepsilon_0$ | $\sin(k_y y)$    | $\sin(k_y y')$ |

**Tabla 3.1:** Los componentes de las Funciones de Green necesarios para resolver el problema equivalente capacitivo.

Conviene destacar la lenta convergencia de las series representadas en ecuación (3.30) cuando el punto de observación a lo largo del eje de propagación-z está muy cerca de la fuente en z'. Para estas situaciones, se han de emplear las técnicas de aceleración de suma de series como el método Kummer usado en [Quesada Pereira et al., 2007, Leviatan et al., 1983] para un cálculo eficiente de las

funciones de Green en la implementación de la técnica de ecuación integral.

#### Estudio de la función de Green de la guía de placas paralelas

En este estudio se analizará como se obtiene la función de Green de la guía de placas paralelas necesaria para analizar el problema de circuitos capacitivos con el que estamos trabajando. Para ello partimos en primer lugar con la función de Green del potencial escalar eléctrico de un hilo infinito:

$$
G_V(\rho) = \frac{1}{j4\epsilon_0} H_0^{(2)} \left( \rho \sqrt{k_0^2 - k_x^2} \right)
$$
 (3.31)

Utilizaremos los ejes de la forma que vemos en la Figura 3.5. La variación según el eje  $\hat{x}$  se encuentra recogida en la frecuencia espacial  $k_x$ .

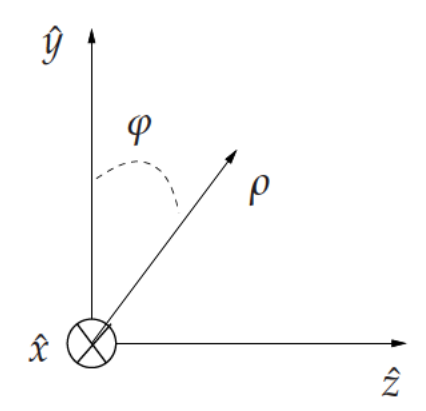

Figura 3.5: Sistema de referencia empleado para el cálculo de las funciones de Green.

Se define  $\rho = \sqrt{y^2 + z^2}$ . Por otra parte, tenemos que  $k_0 = 2\pi/\lambda$ , mientras que para el problema capacitivo  $k_x = \pi/a$ .

Situamos una guía de placas paralelas a lo largo del eje y según se muestra en la Figura 3.6.

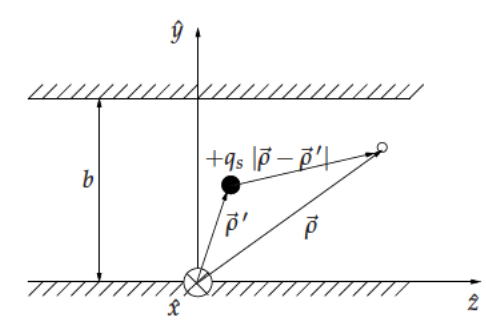

Figura 3.6: Guía de placas paralelas que utilizaremos como referencia.

Si tomamos imágenes espaciales para resolver este problema obtenemos una serie de fuente separadas una distancia 2b (ver la Figura 3.7). Las imágenes están agrupadas por parejas de signo opuesto.

Atendiendo a la Figura 3.7 definimos la pareja de imágenes de la siguientes forma a efectos de

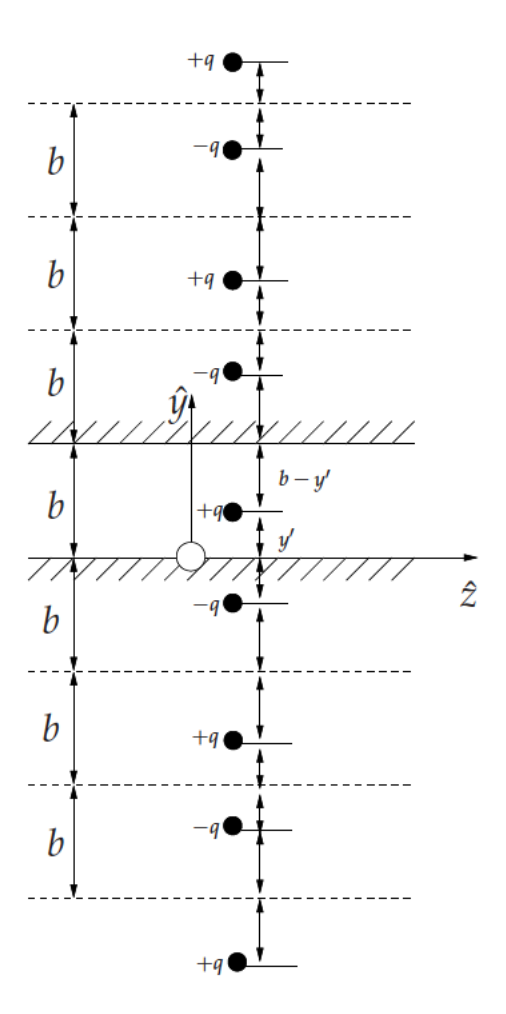

Figura 3.7: Distribución de imágenes de la guía de placas paralelas separadas cada 2b.

desarrollo de la formulación:

$$
G_{BIS} = G(z - z', y, y') - G(z - z', y, -y') \tag{3.32}
$$

La función de Green total para el potencial escalar eléctrico será una serie de infinitas parejas de imágenes, tal y como se puede desprender de la Figura 3.7.

$$
G_{ppw}(z-z',x,x') = \sum_{n=-\infty}^{\infty} \left[ G(z-z',y,y'+2nb) - G(z-z',y,-y'+2nb) \right]
$$
(3.33)

La expresión ecuación (3.33) surge de incluir todas las contribuciones espaciadas 2nb. En la expresión ecuación (3.33) hay que tener en cuenta la definición acorde con ecuación (3.31):

$$
G(z - z', y, y') = \frac{1}{j4\epsilon_0} H_0^{(2)} \left( \rho \sqrt{k_0^2 - k_x^2} \right)
$$
 (3.34)

con  $\rho = \sqrt{(y-y')^2 + (z-z')^2}$ .

La ecuación ecuación (3.33) se puede escribir como sigue empleado la relación ecuación (3.32):

$$
G_{ppw}(z-z',y,y') = \sum_{n=-\infty}^{\infty} G_{BIS}(z-z',y,y'+2nb)
$$
 (3.35)

A la vista de la simetría de *ρ*, podemos escribir ecuación (3.32) como:

$$
G_{BIS}(z - z', y, y') = G(z - z', y - y') - G(z - z', y + y')
$$
\n(3.36)

A continuación tomamos la transforma de Fourier espacial a lo largo del eje *y* obteniendo:

$$
F_y \left[ G_{BIS}(z - z', y, y') \right] = \tilde{G}(z - z', k_y) e^{-jk_y y'} - \tilde{G}(z - z', k_y) e^{jk_y y'} \tag{3.37}
$$

En la relación ecuación (3.37) se ha aplicado la propiedad de desplazamiento de la transformada de Fourier. De esta manera podemos escribir ecuación (3.37) de la siguiente forma:

$$
F_y \left[ G_{BIS}(z - z', y, y') \right] = -\tilde{G}(z - z', k_y) \left[ e^{jk_y y'} - e^{-jk_y y'} \right] = -2j \tilde{G}(z - z', k_y) \sin(k_y y') \tag{3.38}
$$

Para evaluar la serie ecuación (3.35) podemos usar la formula de la suma de Poission de la siguiente manera:

$$
\sum_{n=-\infty}^{\infty} f(2nb) = \frac{\sqrt{2\pi}}{2b} \sum_{n=-\infty}^{\infty} \tilde{f}\left(\frac{n\pi}{b}\right)
$$
(3.39)

Para aplicar la formula de Poisson ecuación (3.39) intercambiamos el papel de la fuente y de la observación en ecuación (3.35). De esta forma escribimos:

$$
G_{ppw}(z-z',y,y') = \sum_{n=-\infty}^{\infty} G_{BIS}(z-z',y+2nb,y') \tag{3.40}
$$

Si comparamos la ecuación ecuación (3.40) con la relación ecuación (3.39), podemos considerar el término (2*nb*) como la variable, y entonces *x* será una constante en la transformación. Teniendo lo anterior en cuenta, podemos aplicar ecuación (3.39), resultando:

$$
G_{PPW}(z-z',y,y') = \frac{\sqrt{2\pi}}{2b} \sum_{n=-\infty}^{\infty} F_y \left[ G_{BIS} \left( z - z', \frac{n\pi}{a}, y' \right) \right] e^{jk_y y}
$$
(3.41)

Usando en este punto la relación ecuación (3.38) obtenemos:

$$
G_{PPW}(z-z',y,y') = \frac{\sqrt{2\pi}}{2b} \sum_{n=-\infty}^{\infty} (-2j)\tilde{G}(z-z',k_y)\sin(k_yy')e^{jk_yy}
$$
(3.42)

donde se define  $k_y = \frac{n\pi}{b}$ , y se ha aplicado la propiedad de desplazamiento de la transformada de Fourier una vez más. Teniendo en cuenta la formula de Euler podemos escribir:

$$
\sum_{n=1}^{\infty} \sin(k_y y) = \frac{1}{2j} \sum_{n=-\infty}^{\infty} sgn(n)e^{jk_y y}
$$
\n(3.43)

donde *sgn*(*n*) es la función signo. De esta foma podemos escribir ecuación (3.42) como:

$$
G_{ppw}(z-z',y,y') = \frac{\sqrt{2\pi}}{2b} \sum_{n=1}^{\infty} (-2j)\tilde{G}(z-z',k_y)(2j)\sin(k_yy')\sin(k_yy)
$$
(3.44)

En ecuación (3.42) la función signo se encuentra contenida dentro de sin  $(k_y y')$ .

De esta forma se ha obtenido la formulación de la función de Green del potencial escalar en el dominio espectral:

$$
G_{ppw}(z-z',y,y') = \frac{4\sqrt{2\pi}}{2b} \sum_{n=1}^{\infty} \tilde{G}(z-z',k_y) \sin(k_y y') \sin(k_y y)
$$
 (3.45)

Para completar la formulación, es necesario evaluar la transformada de Fourier a lo largo del eje *y* de la función presentada en ecuación (3.34). Para este cometido se usa la versión para línea infinita de la identidad de Sommerfeld.

$$
f(k_0, y, z) = \int_0^\infty \frac{e^{-j\sqrt{k_0^2 - k_x^2 - k_y^2}}}{j\sqrt{k_0^2 - k_x^2 - k_y^2}} \cos(k_x x) dk_x = \frac{j\pi}{2} H_0^{(2)} \left( \rho \sqrt{k_0^2 - k_x^2} \right)
$$
(3.46)

con  $\rho = \sqrt{y^2 + z^2}$ .

En la ecuación (3.34) teniamos que:

$$
G(z - z', y, y') = \frac{1}{j4\epsilon_0} H_0^{(2)} \left( \rho \sqrt{k_0^2 - k_x^2} \right)
$$
 (3.47)

con  $\rho = \sqrt{(y - y')^2 + (z - z')^2}$ .

La transformadada de Fourier será:

$$
\tilde{G}(z-z',k_y) = \frac{1}{2\pi} \int_{-\infty}^{\infty} \frac{1}{j4\epsilon_0} H_0^{(2)}(\rho \sqrt{k_0^2 - k_x^2}) e^{-jk_y y} dy = \frac{1}{2\pi} \frac{1}{j4\epsilon_0} \int_{-\infty}^{\infty} H_0^{(2)}(\rho \sqrt{k_0^2 - k_x^2}) e^{-jk_y y} dy
$$
\n(3.48)

La ecuación (3.48) se puede relacionar con ecuación (3.46) (escribiendo *z* como *z* − *z* 0 ). Asumiendo funciones pares para la transformada de Fourier se tiene:

$$
\tilde{G}(z-z',k_y) = \frac{1}{\sqrt{2\pi}} \frac{2}{j4\epsilon_0} \int_0^\infty H_0^{(2)}\left(\rho \sqrt{k_0^2 - k_x^2}\right) \cos\left(k_x x\right) dx\tag{3.49}
$$

Usando ecuación (3.46), la transformada de Fourier inversa es:

$$
\tilde{G}(z-z',k_y) = \frac{-1}{\sqrt{2\pi}} \frac{2}{j4\epsilon_0} \frac{e^{-j\sqrt{k_0^2 - k_x^2 - k_y^2}(z-z')}}{j\sqrt{k_0^2 - k_x^2 - k_y^2}} = \frac{1}{\sqrt{2\pi}} \frac{e^{-j\sqrt{k_0^2 - k_x^2 - k_y^2}(z-z')}}{j\sqrt{k_0^2 - k_x^2 - k_y^2}}
$$
(3.50)

Es necesario verificar la transformada inversa de ecuación (3.50). Si se define  $k_z=\sqrt{k_0^2-k_x^2-k_{y'}^2}$ tenemos: −*jk<sup>z</sup>* (*z*−*z*

$$
\tilde{G}(z - z', k_y) = \frac{1}{\sqrt{2\pi}\pi\epsilon_0} \frac{e^{-jk_z(z - z')}}{jk_z}
$$
\n(3.51)

#### **3.2.4. Campos electromagnéticos y evaluación de los parámetros de scattering**

El campo eléctrico dispersado dentro de la guía rectangular se calcula usando la siguiente expresión de potenciales mezclados:

$$
\vec{E}^s(\vec{\rho}) = -j\omega \vec{A}(\vec{\rho}) - \nabla \Phi_e(\vec{\rho})
$$
\n(3.52)

Se puede escribir la ecuación previa en el dominio espectral como sigue:

$$
\tilde{\vec{E}}^{s}(\vec{\rho}) = -j\omega \int_{c'} \bar{\vec{G}}_{A}(\vec{\rho}, \vec{\rho}') (\tilde{J}_{x}(c')\hat{x} + \tilde{J}_{c}(c')\hat{c}')dc'
$$

$$
- \left(jk_{x}\hat{x} + \frac{d}{dc}\hat{c}\right) \int_{c'} G_{V}(\vec{\rho}, \vec{\rho}') \left[\frac{jk_{x}\tilde{J}_{x}(c') + \frac{d\tilde{J}_{c}(c')}{dc'}}{-j\omega}\right] dc'
$$
(3.53)

, debido a la naturaleza diádica de la equation (3.53), tenemos una expresión diferente para cada componente del campo eléctrico.

La componente principal del campo eléctrico estará dirigida a lo largo del eje-*y* cuando sólo el modo fundamental está propagándose dentro de la guía. Esto es debido a que la componente*x* es nula, y la componente-*z* es sólo significativa en la región de campo cercano que rodea a los obstáculos conductores. Esta última componente se genera por las discontinuidades capacitivas, y será significativa sólo junto a ellas.

Es importante observar que se tienen que calcular las derivadas según "y" y "z" de la fun $c$ ión de Green del potencial escalar eléctrico  $G_V(\vec{\rho},\vec{\rho}^{\,\prime})$  para calcular las componentes- $y$  y  $z$  del campo eléctrico. Aunque estas derivadas de la función de Green pueden calcularse directamente desde su forma espectral, presentada en el apartado 3.2.3, la convergencia de las series en la ecuación (3.30) es peor que usando las funciones de Green originales, incluso después de la aplicación de la técnica de aceleración de Kummer. Para una mejor convergencia, se puede conmutar a un cálculo directo de las derivadas-*z* en el dominio espacial como una serie de imágenes espaciales [Quesada Pereira et al., 2007], o a la aplicación de la técnica de aceleración de Ewald como se propone en [Capolino et al., 2005, Quesada Pereira et al., 2006].

El cálculo del campo magnético dispersado puede llevarse a cabo aplicando un procedimiento similar a la ecuación

$$
\vec{H}(\vec{\rho}) = \frac{1}{\mu_0} \nabla \times \vec{A}(\vec{\rho})
$$
\n(3.54)

Para el problema capacitivo la expresión previa puede escribirse en el dominio espectral como:

$$
\tilde{\vec{H}}(\vec{\rho}) = \frac{1}{\mu_0} \left( jk_x \hat{x} + \frac{\partial}{\partial y} \hat{y} + \frac{\partial}{\partial z} \hat{z} \right) \times \int_{c'} \bar{G}_A(\vec{\rho}, \vec{\rho}') \left( \rho, k_{x_1} \right) \left[ \tilde{J}_x(c') \hat{x} + \tilde{J}_c(c') \hat{c}' \right] dc' \tag{3.55}
$$

Teniendo en cuenta la naturaleza diádica de la ecuación (3.55), una expresión diferente se obtiene otra vez para cada componente del campo magnético.

Finalmente, para calcular los campos en el dominio espacial, las anteriores expresiones se evalúan primero en el dominio espectral con la corriente eléctrica correspondiente a cada frecuencia espacial  $k_x = \pm \frac{\pi}{a}$ . Después de esto, los resultados individuales se transforman al dominio espacial

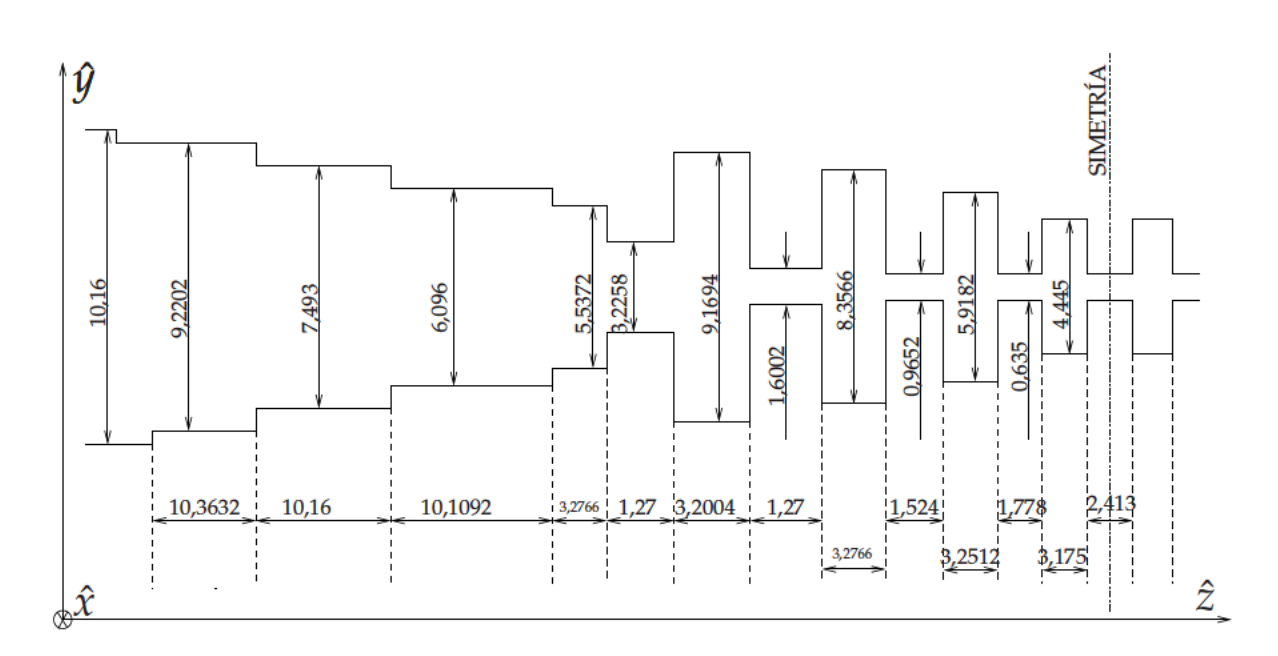

Figura 3.8: La geometría y dimensiones del filtro paso-bajo presentado en [Levy, 1973]. La estructura del filtro está compuesta por conversores de impedancia en la entrada y salida y un prototipo Zolotarev para la sección interior. Las guías de entrada y salida son WR-90 ( $a = 22,86$  mm,  $b = 10,16$  mm)

y se suman. Puesto que las componentes de la corriente eléctrica  $\int_c (c') y \int_x (c') e^{i\phi}$  están relacionadas en nuestro problema con los armónicos  $k_{x_1} = \pi/a$  y  $k_{x_2} = -\pi/a$ , como se muestra en la ecuación (3.28), se pueden establecer relaciones similares a la ecuación (3.29) para las diferentes componentes de los campos electromagnéticos en el dominio espacial.

#### Resultados de análisis  $3.3.$

El primer ejemplo es un filtro paso-bajo con una frecuencia de corte en 12,8 GHz, presentado en [Levy, 1973]. La geometría y las dimensiones del filtro pueden verse en la Figura 3.8. El diseño está compuesto por dos secciones diferentes. La sección interior corresponde a un filtro paso-bajo en guía del tipo tapered corrugated derivado de un prototipo half stub de Zolotarev. Las partes extremas son transformadores de impedancia para adaptar la impedancia de la guía del filtro a los puertos de entrada y salida de una guía estándar WR-90.

Los resultados obtenidos con la nueva técnica de ecuación integral se han comparado con aquellos obtenidos con el paquete software comercial FEST3D<sup>©</sup>, que está basado en la técnica de ecuación integral presentada en [Alvarez Melcon et al., 1996], mostrando una muy buena concordancia, como puede observarse en la Figura 3.9. Los resultados son también bastante acordes respecto a las medidas experimentales que fueron presentadas en [Levy, 1973], validándose de esta manera la herramienta software desarrollada. En este caso, sólo 15 modos han sido suficientes para el cálculo de las funciones de Green, mientras que el número de incógnitas para expandir la densidad de corriente superficial ha sido de 1200. El tiempo de evaluación ha sido 0,51 segundos por punto de frecuencia en un ordenador de 64 bits con un reloj de 2,0 GHz.

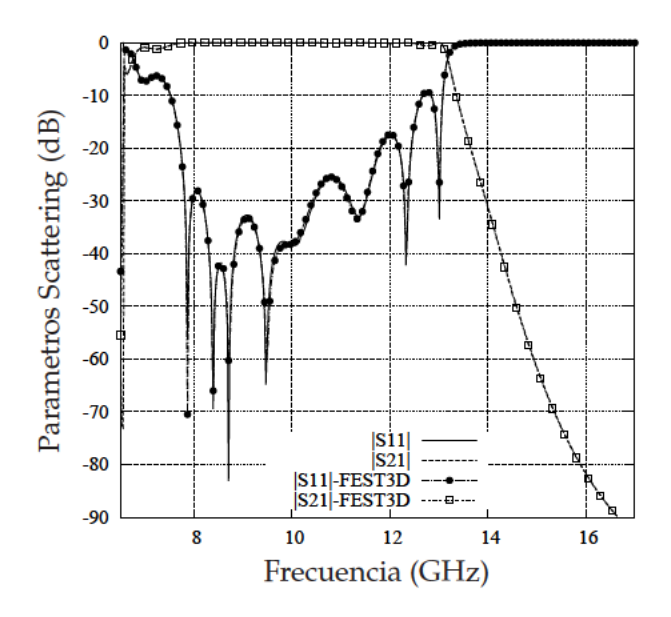

Figura 3.9: Parámetros de Scattering del filtro paso-bajo propuesto en [Levy, 1973]. La geometría y dimensiones del filtro se muestran en la Figura 3.8. Los resultados calculados por la nueva técnica de ecuación integral se han comparado con aquellos proporcionados por la herramienta software comercial FEST3D<sup>©</sup>[S.L., 2010].

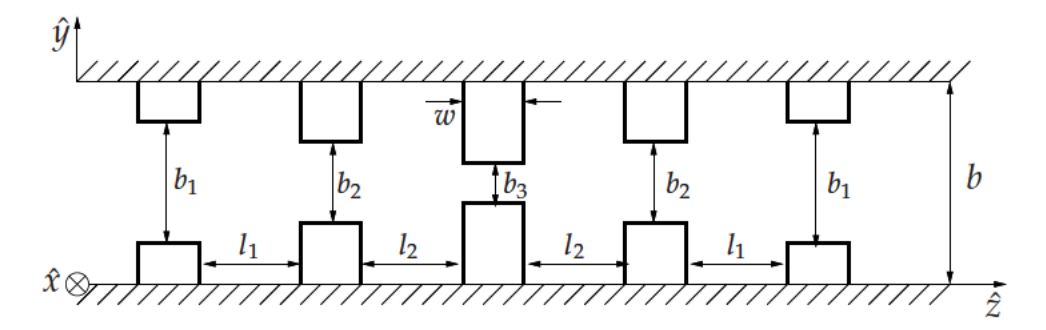

Figura 3.10: Filtro capacitivo paso-bajo compuesto por iris rectangulares dentro de una guía rectangular ( $a = 10,68$  mm and  $b = 6,0$  mm). Las dimensiones del filtro son:  $b_1 = 3,4$ mm,  $b_2 = 1.7$  mm,  $b_3 = 1.26$  mm,  $l_1 = 6.55$  mm,  $l_2 = 5.0$  mm y  $w = 4.0$  mm.

Aunque se han empleado funciones base de propósito general para expandir la densidad de corriente eléctrica incógnita sobre las discontinuidades (funciones bases triángulares), se ha tenido en cuenta las rápidas variaciones del campo electromagnético junto a las esquinas agudas en los conductores. En este caso, la variación abrupta de la corriente eléctrica se modela mejor con una densidad de mallado mayor alrededor de estas esquinas. Para ello, se ha empleado un patrón de mallado del tipo coseno para los bordes rectos que forman una esquina. Este patrón facilita una convergencia más rápida de la solución que un mallado uniforme, ya que concentra más celdas de mallado en la proximidad de las esquinas.

La nueva técnica se ha empleado para el análisis y diseño de un filtro paso-bajo diferente. En este caso, el filtro está compuesto de diferentes iris capacitivos actuando como inversores de impedancia, dentro de una sección de guía rectangular de altura constante con dimensiones  $a = 10,68$  mm y 6,0 mm (véase la Figura 3.10).

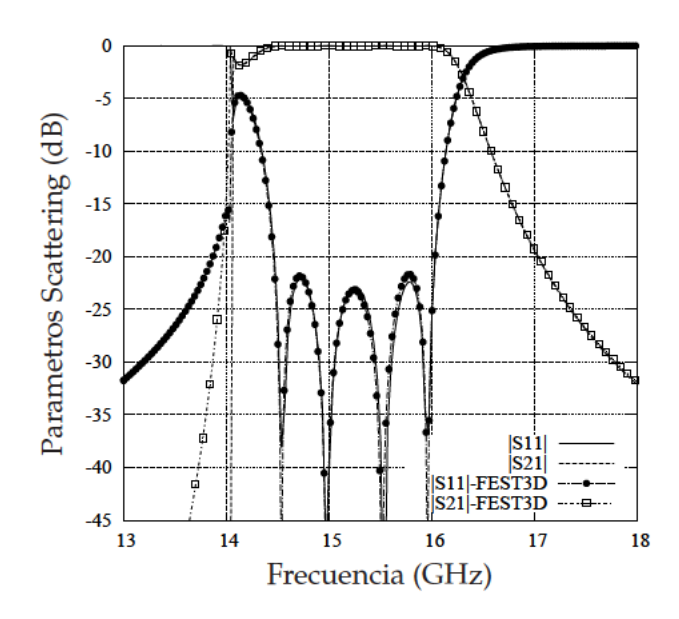

Figura 3.11: Parámetros de Scattering del filtro paso-bajo mostrado en la Figura 3.10. Los resultados se calcularon por el nuevo método propuesto y se han comparado con los proporcionados por el paquete de software comercial FEST3D<sup>©</sup>.

En este diseño, todas las secciones de la guía tienen la misma impendancia característica, y los inversores de impedancia se varían para alcanzar la deseada función de transferencia como se describe en [Cameron et al., 2007b]. Los resultados obtenidos por la nueva técnica numérica se han comparado con aquellos proporcionados por el software comercial FEST3D<sup>©</sup> [S.L., 2010], mostrando una muy buena coincidencia como puede observarse en la Figura 3.11.

El número máximo de modos usados para calcular las funciones de Green presentadas en la sección 3.2.3 es 10, mientras que 380 funciones de base han sido suficientes para caracterizar las corrientes eléctricas incógnita, manteniendo una respuesta precisa dentro del rango de frecuencias del análisis. Esta estructura es particularmente adecuada para su simulación con herramienta software, ya que todos los inversores de impedancia comparten una sección de guía común. Como consecuencia, sólo los postes capacitivos capacitivos necesitan ser mallados, conduciendo a un reducido número de incógnitas. Con estas consideraciones, el tiempo de simulación es menor que 0,2 segundos por punto de frecuencia en el mismo ordenador que se usó en el ejemplo previo.

Para mostrar la utilidad del procedimiento presentado en la sección 3.2.4 para la evaluación de los campos electromagnéticos dentro de la estructura capacitiva, el campo eléctrico total dentro de la guía rectangular ha sido calculado a los 15 GHz sobre el plano- $(y, z)$  para  $x = a/2$ .

Esta frecuencia está dentro de la banda de paso del filtro capacitivo. Como puede verse en la Figura 3.12, el módulo del campo eléctrico más alto está localizado dentro del gap más pequeño, situado en el centro de la estructura. Este es, por tanto, el gap o hueco crítico para aplicaciones de alta potencia. En la figura se puede también observar claramente los *fringing fields* o campos de borde en las esquinas de las ventanas capacitivas, donde se aprecian variaciones rápidas. Debido a estas rápidas variaciones, se ha verificado para este ejemplo, que se obtiene una mejora en la precisión cuando un mallado del tipo coseno se usa para modelar las ventanas capacitivas.

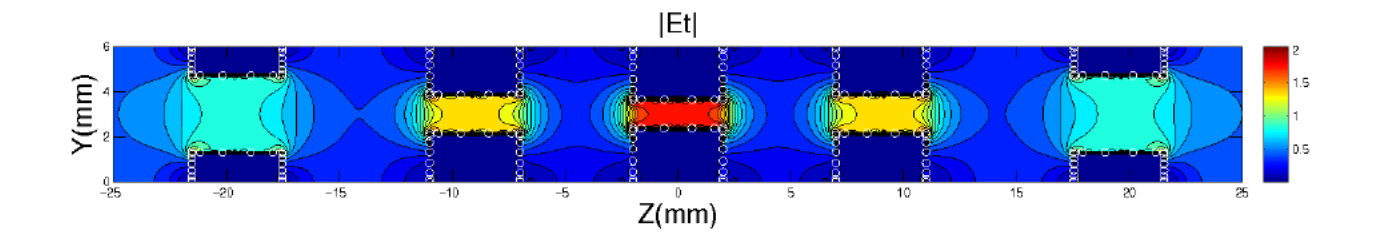

Figura 3.12: Módulo del campo eléctrico total dentro de la guía rectangular a 15 GHz ( $x = a/2$ ). Los nodos del mallado empleado para el análisis también han sido representados con círculos blancos.

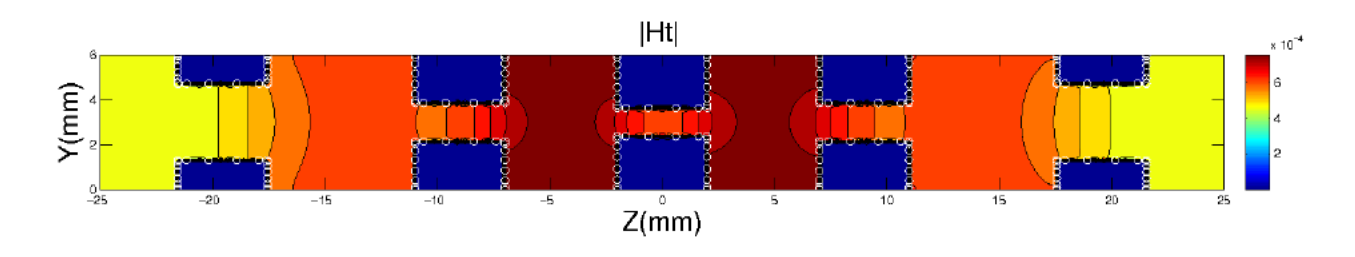

Figura 3.13: Módulo de la componente-x del campo magnético dentro de la guía rectangular a 15 GHz  $(x = a/2)$ . Los nodos del mallado empleado para el análisis también han sido representados con círculos blancos.

El patrón del campo mostrado en la Figura 3.12 se calcula con la discretización de tipo coseno. Similares consideraciones también pueden aplicarse al campo magnético total mostrado en la Figura 3.13.

El próximo ejemplo es un filtro paso-bajo capacitivo compuesto por seis postes conductores circulares dentro de una guía rectangular de altura constante, con las mismas dimensiones que en el diseño previo ( $a = 10,68$  mm y  $b = 6,0$  mm) (véase la Figura 3.14).

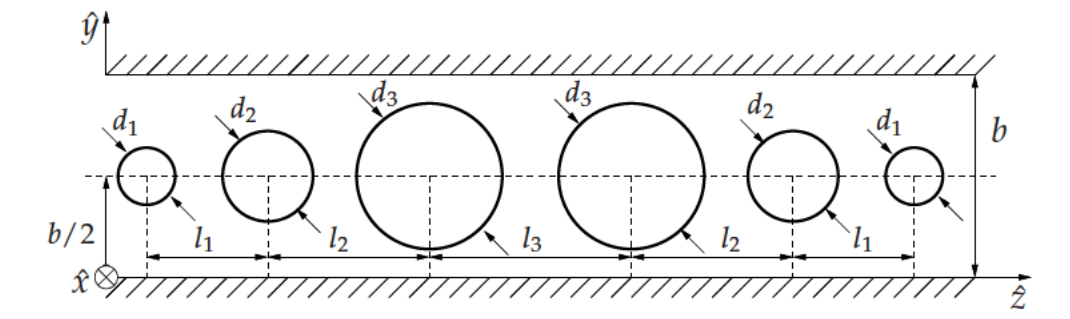

Figura 3.14: Filtro paso-bajo capacitivo compuesto por seis postes conductores circulares dentro de una guía rectangular de altura constante ( $a = 10,68$  mm y  $b = 6,0$  mm). Las dimensiones de la estructura son:  $d_1 = 3.0$  mm,  $d_2 = 4.2$  mm,  $d_3 = 4.68$  mm,  $l_1 =$ 10,2 mm,  $l_2 = 9.5$  mm y  $l_3 = 9.2$  mm.

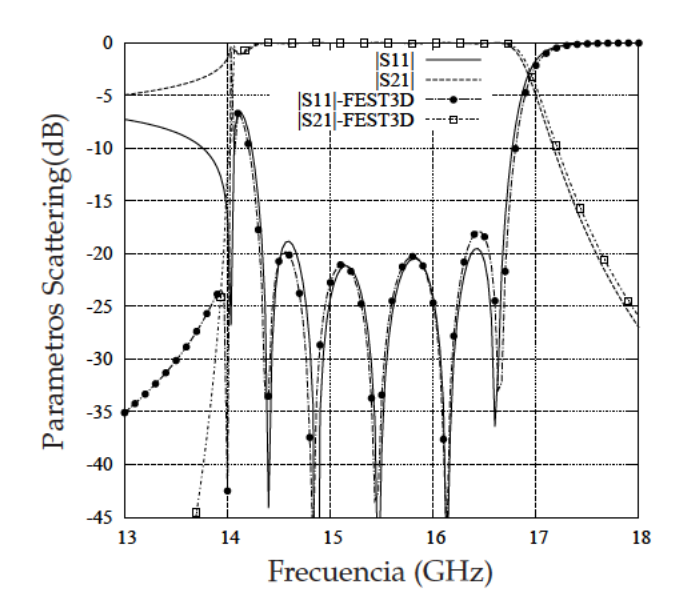

Figura 3.15: Parámetros de scattering del filtro paso-bajo mostrado en la Figura 3.14. Los resultados calculados por el nuevo método numérico se han comparado con los proporcionados por el paquete de software comercial FEST3D<sup>©</sup>.

En este caso se presenta un filtro innovador respecto a diseños clásicos realizados hasta la fecha para filtros paso-bajo en guía rectangular. Este tipo de diseños se desarrollan extensamente en el próximo capítulo.

Los resultados obtenidos con la nueva técnica de ecuación integral se han comparado otra vez con aquellos proporcionados por la herramienta comercial de simulación de onda completa o full*wave* FEST3D<sup>©</sup>, como puede verse en la Figura3.15. La concordancia exhibida por los dos resultados es también buena, a pesar de utilizar planteamientos numéricos muy diferentes.

El máximo número de modos usados para el cálculo de las funciones de Green presentadas en la sección 3.2.3 es 10, mientras que 360 funciones de base han sido suficientes para caracterizar las corrientes eléctricas incógnitas, manteniendo una respuesta precisa en el rango de frecuencias estudiado. El tiempo de simulación es menor de 0,18 segundos por punto de frecuencia con el mismo ordenador.

Los campos electromagnéticos también se han calculado para este filtro en el mismo plano de corte como se hizo anteriormente, y en 15 GHz, quedando dentro de la banda de paso del filtro. Como puede verse en la Figura 3.16 el campo eléctrico total está concentrado en el área superior e inferior de los postes conductores. Los gaps o huecos más estrechos soportan las intensidades de campo eléctrico más altos.

Sin embargo, las líneas de campo tienden a doblarse debido a la curvatura de los postes circulares. Esto podría ser un efecto beneficioso para reducir los problemas de alta potencia en componentes embarcados en satélites. Asimismo, consideraciones similares pueden aplicarse a los campos magnéticos presentados en la Figura 3.17 por ser complementarios.

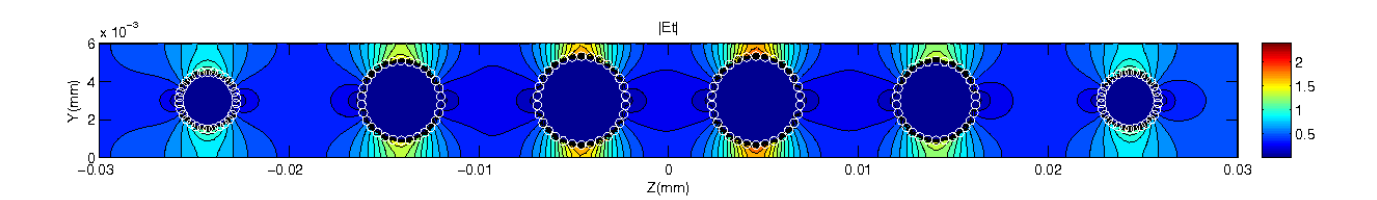

**Figura 3.16:** Módulo del campo eléctrico total (V/m) dentro de una guía rectangular a 15 *GHz* (*x* = *a*/2). Los nodos del mallado empleado para el análisis se han representado con círculos blancos ( $A_{10} = \varepsilon_0 a / (2j\pi)$  en la ecuación 3.9)

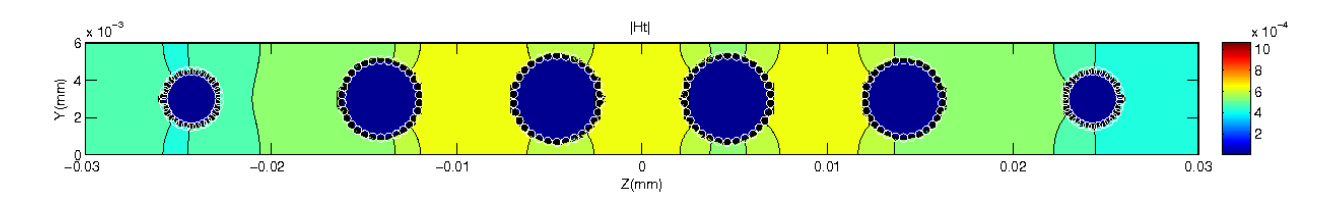

**Figura 3.17:** Módulo del campo magnético total (V/m) dentro de una guía rectangular a 15 *GHz* (*x* = *a*/2). Los nodos del mallado empleado para el análisis se han representado con círculos blancos ( $A_{10} = \varepsilon_0 a / (2j\pi)$  en la ecuación 3.9).

## **3.4. Conclusiones**

Una nueva técnica de ecuación integral se ha presentado para el análisis de circuitos capacitivos de microondas de forma arbitraria en guiaonda rectangular.

Por primera vez, los parámetros de dispersión electromagnética de esta clase de dispositivos se han calculado formulando un problema de scattering en 2D con ángulo de incidencia oblicua. Las condiciones de contorno de la guía de onda original se han tenido en cuenta a través del uso de las funciones de Green de la guía de placas paralelas con fuentes de corriente en forma de hilo infinito.

Los resultados se han validado con el análisis de varios dispositivos prácticos en guiaondas rectangulares, tales como filtros paso-bajo con diferentes geometrías. La técnica también ha sido empleada para la evaluación eficiente de los campos electromagnéticos dentro de las estructuras propuestas. Un nuevo filtro paso-bajo capacitivo compuesto por postes conductores se ha diseñado usando esta nueva herramienta software. En todos los casos, los resultados de simulación se han comparado con herramientas software comerciales y con la literatura técnica, mostrándose la validez y precisión del nuevo método.

# **Capítulo 4**

# **Filtros paso-bajo en Tecnología Guiada**

### **4.1. Introducción**

Un filtro es una red de varios puertos que selecciona frecuencias con bajos niveles de atenuación en su banda de paso y altos niveles de atenuación en su banda de rechazo. Se usa para controlar la respuesta en frecuencia en una etapa concreta dentro de un circuito.

Los filtros son necesarios en aplicaciones espaciales, con el fin de suprimir los armónicos generados por los amplificadores de alta potencia, y requieren anchos de banda en el rango de los gigahercios.

En este capítulo nos centraremos en el estudio de filtros del tipo paso-bajo para circuitos de microondas, empleando la tecnología de guiaondas. Para las frecuencias de trabajo en esta banda, no se pueden emplear sólo elementos discretos (*lumped-element*), sino técnicas basadas en elementos distribuidos.

Como primer paso para la realización de un filtro paso-bajo se podría utilizar como primera técnica las relaciones existentes entre los parámetros [*ABCD*], o, como segunda técnica, la relación entre los parámetros de scattering (especialmente las condiciones unitarias), y desarrollar un método de síntesis para los polinomios de transferencia y de reflexión que definan el filtro. Se presentan dos técnicas, basadas en el cálculo de las dimensiones necesarias para cada inversor de impedancia.

Se usará en la primera técnica, la relación de energías existentes entre los inversores teóricos y los implementados en guiaonda; y en la segunda técnica, el cálculo independiente de las dimensiones, utilizando para ello, el valor absoluto y la fase de los parámetros de scattering, lo cual permite un rápido diseño sin necesidad de una posterior optimización.

Por tanto, el diseño del filtro puede resumirse en tres pasos:

1. Síntesis de los polinomios de transferencia y reflexión para unas especificaciones concretas. Las funciones de Chebyshev (de primer y segundo orden) y las funciones de Achieser-Zolotarev son la primera opción empleada para la obtención de los polinomios característicos para el

diseño de un filtro paso-bajo.

- 2. Síntesis de una red capaz de implementar esta función de filtrado.
- 3. Realización de la red anterior, usando, en nuestro caso, la implementación física en tecnología de guiaonda.

En los filtros paso-bajo en guiaonda, las ventanas rectangulares capacitivas son típicamente empleadas. La presencia de esquinas y bordes causan campos electromagnéticos de nivel elevado en sus proximidades (efecto "*fringing fields*"), que pueden conducir a efectos negativos de alta potencia como el "*multipactor*" (veáse [Semenov et al., 2008, Rasch et al., 2011]) y el efecto "*corona*" (veáse [Chang et al., 1991]). Esto es crítico para las aplicaciones de alta potencia en las comunicaciones por satélite, ya que limitan el nivel de potencia que un filtro microondas puede manejar sin que se produzcan fenómenos destructivos. El *multipactor* sucede cuando los electrones, acelerados por los campos electromagnéticos de nivel elevado, chocan contra las paredes de la guiaonda impactando con energía suficiente para desprender más electrones según un proceso de avalancha. El impacto de un electrón contra una superficie puede, dependiendo de su energía y ángulo, lanzar a uno o más electrones hacia el vacío. Estos electrones pueden ser acelerados, a su vez, por los campos electromagnéticos e impactar de nuevo contra la misma superficie u otra. Por tanto, este fenómeno puede crecer exponencialmente y conducir a problemas en el sistema, tales como: distorsión, pérdida de potencia, o incluso daños permanentes al dispositivo, y además generan armónicos indeseados y productos de intermodulación.

Para disminuir el efecto debido al *multipactor*, se podría evitar la presencia de gaps o huecos estrechos en forma de placas paralelas, en los que es más fácil que se den altas concentraciones de campo eléctrico y la condición de resonancia de multipactor se cumpla de forma más sencilla, utilizando diseños diferentes a los tradicionalmente propuestos hasta ahora como son las ventanas o iris rectangulares. Por ello, se propone utilizar postes conductores con forma circular o elíptica, en sustitución de las placas paralelas. En trabajos recientes, [Rasch et al., 2010, Rasch et al., 2011], se demuestra que el umbral de potencia de ruptura debido a dispersión de las trayectorias es menos probable entre cilindros que entre placas paralelas, debido a la dispersión de las trayectorias de los electrones emitidos, causados por la curvatura de las superficies redondeadas. Para la realización de los filtros basados en estas topologías, se empleará un método basado en analizar los parámetros [*ABCD*] o los parámetros de scattering, para cada inversor de impedancias que se haya sintetizado.

#### **4.2. Metodología empleada para la obtención del filtro paso-bajo**

En este apartado se desarrollará la descripción de "*conceptos*" empleada para la obtención del filtro paso-bajo, explicando cómo adaptar una técnica de diseño (empleada actualmente para generar filtros paso-bajo, en la que se forman los inversores de impedancia con ventanas rectangulares), a una nueva técnica en la que los inversores de impedancia se caracterizan con postes circulares. Este proceso se puede sintetizar a través de los mapas conceptuales presentados en este apartado.

La Función de Transferencia del Filtro paso-bajo se sintetiza a partir de las características propias del filtro: Return Losses o pérdidas de retorno, frecuencia de corte y orden del filtro que determina el número de polos. Siendo varios los métodos que pueden emplearse en la síntesis del filtro: Alternating Pole, Chebyshev, Zolotarev y Chained.

La elección de uno de estos métodos dependerá de la existencia de los ceros de transmisión, cuyo número y tipo determinará los polinomios denominados *E*(*s*) y *F*(*s*), descritos en el Anexo B.

Una vez desarrollada la formulación matemática correspondiente al filtro paso-bajo, se llevará a cabo la implementación física sobre una tecnología de microondas: guiaonda, que se caracteriza por tener bajas pérdidas y por ser capaz de soportar altos niveles de potencia. Para conseguir esta implementación habrá que tener en cuenta los valores de los coeficientes de acoplamiento, que se generan a partir de los polinomios de transferencia y de reflexión, coeficientes que son calculados teóricamente y que deberán ser adaptados a la tecnología de guiaonda.

De las dos posibilidades de filtro de guiaonda planteadas en la Figura 4.1, según la implementación sobre tecnología de guíaonda, se decidió escoger la opción denominada "*Distributed Stepped*", donde se diseñó con dos planteamientos diferentes: En base a los parámetros [*ABCD*] y en base a los parámetros de scattering. La síntesis de todo este proceso, arriba comentado, se representa en la Figura 4.1.

#### **Síntesis con los parámetros** [*ABCD*]

En la primera de las opciones planteadas para generar un filtro de guiaonda, se requiere hacer un análisis iterativo para cada uno de los coeficientes *K<sup>i</sup>* sintetizados, en el que se ajusta al mismo tiempo los valores del radio del poste circular (*R<sup>i</sup>* ), y la separación entre postes circulares (*l<sup>i</sup>* ), según se puede ver en la Figura 4.17.

En la Figura 4.2 se puede observar cómo se emplea la comparación de energía entre el modelo teórico y el práctico (capacitivo), para ajustar el valor de la longitud (*l<sup>i</sup>* ) y del radio (*R<sup>i</sup>* ), siendo la ecuación que determina si se ha obtenido o no el balance de energía entre ambos modelos (a la izquierda el modelo ideal y a la derecha el modelo físico implementado con postes capacitivos), la siguiente:

$$
1 + \frac{1}{4}(a - d)^2 + \frac{1}{4}(b - c)^2 = 1 + \frac{1}{4}(a' - d')^2 + \frac{1}{4}(b' - c')^2
$$
\n(4.1)

Una vez encontrado el valor de ( $R_i$ ), se calcula el valor de la separación entre postes circulares teniendo en cuenta la Sección 4.3.1. En esta sección se parte de un red compuesta por dos inversores de impedancia idénticos. Si cada inversor, idealmente, aporta un desfase de −*π*/2, como se dispone de 2 inversores más una separación de *θ <sup>f</sup>* , se puede calcular el efecto de los postes capacitivos, buscando el cero de reflexión.

Si los inversores no tuvieran este efecto de carga, se podría considerar el caso ideal, donde el valor de *θ <sup>f</sup>* sería *π*, ya que si su longitud física es: *λg*/4, su longitud eléctrica (2*βλg*/4) es *π*, y considerando que cada inversor aporta −*π*/2, se obtendría el cero de reflexión porque:

$$
-\pi/2 + \pi - \pi/2 = 0 \tag{4.2}
$$

Pero, al tener que contar con el efecto real de los postes capacitivos, en este caso real, ya no se correspondería la longitud física de *θ <sup>f</sup>* con *λg*/4. La corrección sobre la dimensión física se realizará

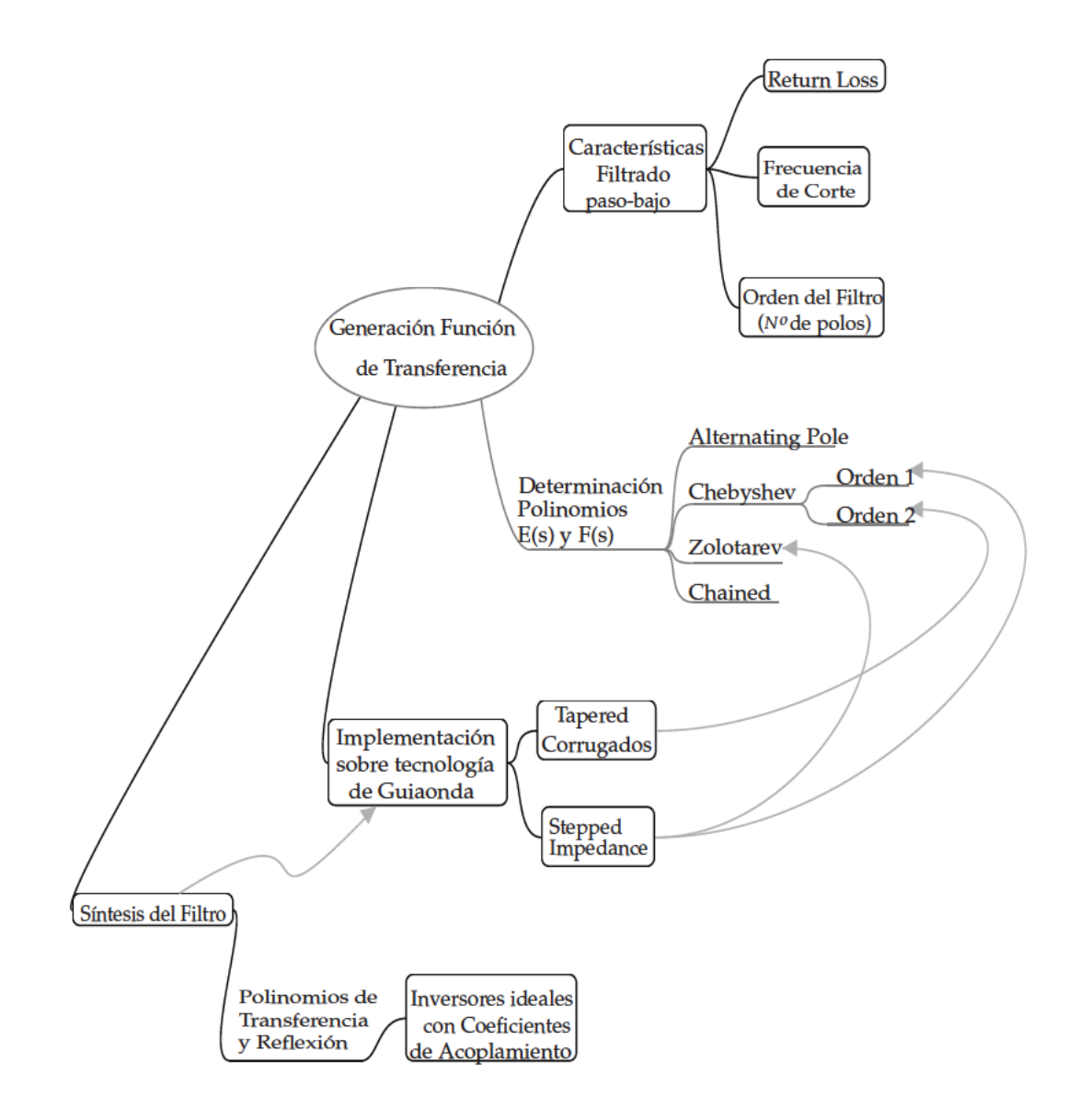

Figura 4.1: Mapa conceptual que explica las características y tecnologías empleadas en el diseño del filtro paso-bajo presentado. Generación de la Función de Transferencia.

más adelante, donde se tendrá en cuenta la existencia de dos inversores, conforme aparece en la Figura 4.7. Entonces, se podrá despejar el valor de esta longitud correspondiente al efecto de la carga  $(\Delta l_i)$ .

Con este cálculo quedaría terminado el análisis para cada iteración de las planteadas para un coeficiente de acoplamiento. La implementación física del filtro en su totalidad, conlleva que las distancias de separación entre postes  $(d_i)$  podrán ser calculada a partir del conocimiento de todas las longitudes  $(\Delta l_i)$ .
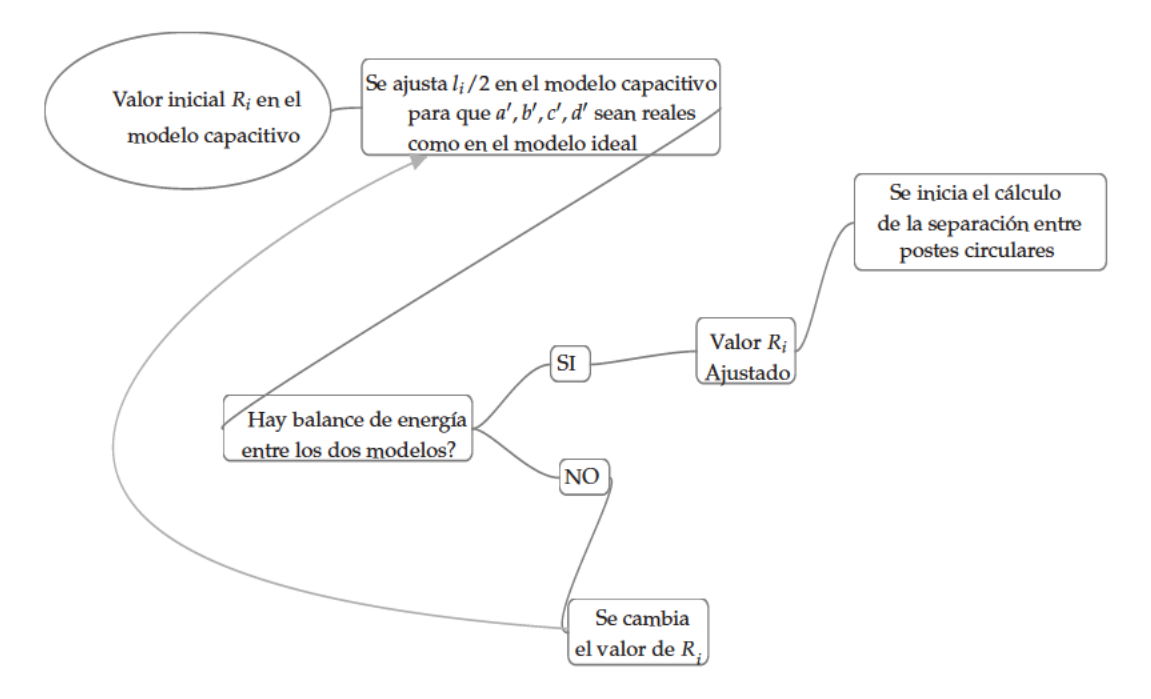

Figura 4.2: Mapa conceptual que explica los pasos seguidos para la deducción del diseño del filtro paso-bajo presentado, según el método de cálculo que toma como referencia los parámetros [ABCD]. Se ajusta en la misma iteración tanto el valor de  $(l_i)$  como el de  $(R<sub>i</sub>)$ , de forma que se cumpla la condición expuesta en la Ecuación 4.1.

## Síntesis con los parámetros de scattering

En la segunda de las opciones planteadas para generar un filtro de guiaonda, se encuentran coincidencias con el análisis realizado con los parámetros [ABCD], tales como:

- Simulación en el modo "full-wave" o con información completa de los campos electromagnéti-COS.
- Necesidad de hacer un análisis iterativo para cada uno de los coeficientes  $K_i$  sintetizados.

Pero, en este caso, las condiciones que se van a imponer en el cálculo de cada uno de estos segmentos sintetizados y caracterizados por sus coeficientes  $K_i$ , son diferentes:

- 1. Encontrar las dimensiones del poste circular, (R) según la Figura 4.5, de forma que  $|S_{11}|$  y  $|S_{21}|$ sean iguales a los del inversor ideal.
- 2. Ajustar la longitud del segmento, (l) según la Figura 4.5, una vez calculado el dimensionado del poste capacitivo, de forma que la fase de los parámetros  $S_{11}$  y  $S_{21}$  sean iguales a los del inversor ideal, según vemos en la Figura 4.5.

Esto implica que el proceso iterativo no tendrá tantos parámetros dependientes al mismo tiempo como sucede en el análisis realizado con los parámetros [ABCD], según se muestra en el mapa conceptual 4.2, con la consecuente ventaja de una mayor eficiencia en el cálculo de los parámetros:  $R_i$  y  $l_i$ .

El desarrollo de la aplicación de esta técnica se tiene en cuenta en la Sección 4.3.2.

### $4.3.$ Implementación de un filtro paso-bajo empleando la tecnología existente

Una vez sintetizada la red prototipo para los filtros paso-bajo del tipo Distributed Stepped Impedance y del tipo Tapered Corrugated, quedaría implementar dichas redes sobre una tecnología existente para su particularización real.

Se va a emplear la tecnología de guiaonda, dado que permite manejar potencias más elevadas en su empleo para comunicaciones vía satélite, y dentro de esta tecnología, estos tipos de filtro se realizan normalmente usando iris capacitivos, los cuales tienen el problema de que pueden conducir al fenómeno de ruptura por multipactor cuando las distancias entre las placas paralelas, que se forman en dichas estructuras, están demasiado cercanas, y al tiempo, los campos electromagnéticos son muy elevados en las zonas creadas entre dichas placas.

Por ello, se propone la utilización de una novedosa implementación de este tipo de filtros LPF (Low Pass Filter) sobre guiaonda, consistente en la sustitución de los iris capacitivos rectangulares, por otros iris, también capacitivos, pero de tipo curvado, tales como postes circulares o elípticos.

La estructura del filtro a ser diseñado tiene el circuito equivalente mostrado en Figura 5.5. Está compuesta por varias secciones de línea de transmisión, conectadas a través de inversores de impedancia.

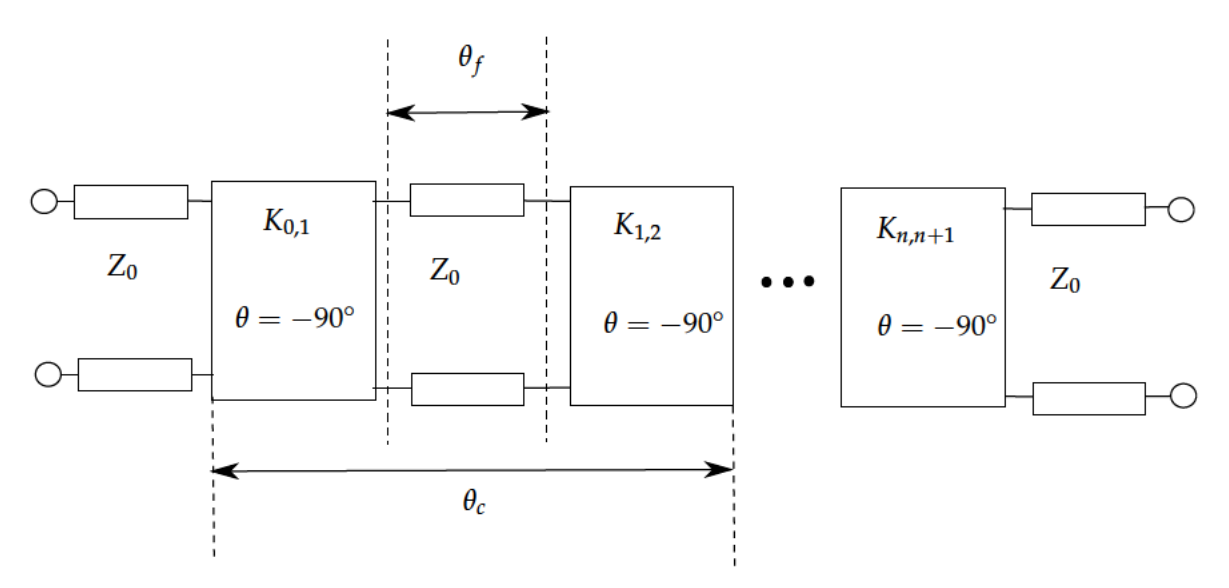

Figura 4.3: Circuito equivalente del tipo de filtro paso-bajo diseñado en este apartado. Está compuesto de inversores de impedancia concectados con secciones de líneas de transmisión de la misma longitud eléctrica  $(\theta_c)$ 

El orden del filtro está dictado por el número de secciones de líneas de transmisión existentes en la estructura. Una técnica práctica sería que todas las líneas de transmisión estuvieran escaladas a la misma impedancia característica, como se muestra en la Figura 4.4. En este caso, los valores de los inversores de impedancia cambiarán a lo largo de la red completa.

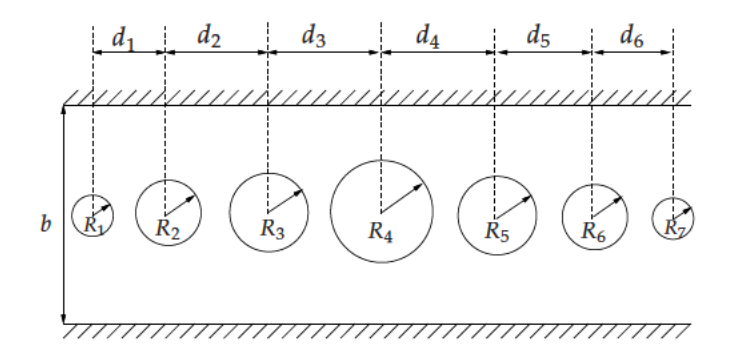

Figura 4.4: Filtro Paso-Bajo Capacitivo basado en postes circulares conductores (ejemplo de orden  $n = 6$ ).

El propósito ahora, es adaptar esta técnica de diseño a la estructura mostrada en la Figura 4.4. En esta estructura, los postes circulares se usan como inversores de impedancia de la red. En consecuencia, los espacios entre los postes circulares forman las secciones de línea de transmisión de impedancia característica constante (la misma para todas las secciones). Una técnica práctica para el diseño de este tipo de redes de filtro paso-bajo, puede encontrarse en [Hauth et al., 1987, Cameron et al., 2007a]. De todas las variantes presentadas en [Cameron et al., 2007a], se ha seguido la técnica basada en una red donde todas las secciones de línea de transmisión están escaladas para tener la misma impedancia característica, como se muestra en la Figura 4.4. En este caso, los valores de los inversores de impedancia cambiarán a lo largo de la red entera.

Puede verse, en esta Figura 4.4, que todos los postes circulares se sitúan dentro de una guiaonda de altura constante  $(b)$ , por tanto, los espacios entre los postes circulares forman las secciones de línea de transmisión de impedancia característica (igual para todas las secciones).

La principal limitación de la técnica presentada en [Hauth et al., 1987, Cameron et al., 2007a] es que está asociada a un modelo de ventanas rectangulares capacitivas, usadas como inversores de impedancia. Así que, no puede usarse directamente si otras geometrías más complejas se emplean como inversores de impedancia, como es el caso de la estructura propuesta en la Figura 4.4. En vez de asociar la técnica de diseño a un modelo específico, caracterizaremos un inversor de impedancia genérico, a través de simulaciones "full-wave". De esta forma, todos los efectos e interacciones de modos de orden superior dentro de la guía serán tenidos en cuenta durante el procedimiento de diseño, conduciendo a un dimensionado muy efectivo de la estructura completa. En resumen, la técnica propuesta abre la posibilidad de usar otros tipos de inversores de impedancias, dependiendo del tipo de la aplicación concreta.

## 4.3.1. Fundamentos del diseño usando los parámetros ABCD

En este apartado se describe cómo realizar el diseño con los parámetros ABCD, a partir del estudio de la energía calculada en los inversores teóricos y reales.

## Caracterización de los postes circulares capacitivos como inversores de impedancia

La caracterización de los postes circulares capacitivos como inversores de impedancia se hará usando la equivalencia mostrada en Figura 4.5. Puede verse que un poste cicular capacitivo dentro de una guiaonda rectangular ha de ser equivalente a un inversor de impedancia ideal conectado a dos líneas de transmisión de igual impedancia característica.

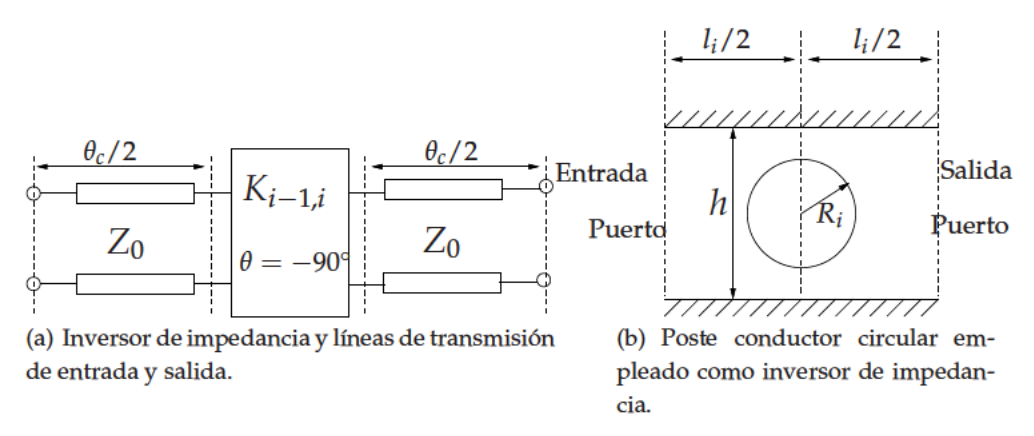

Figura 4.5: El poste circular conductor se usa como un inversor de impedancia para la implementación del filtro paso-bajo.

Los parámetros [ABCD] de un inversor ideal han de cumplir:

$$
[ABCD] = \begin{bmatrix} a & jb \\ jc & d \end{bmatrix}
$$
 (4.3a)

$$
a = d = 0 \tag{4.3b}
$$

$$
b = \frac{K_{i-1,i}}{Z_0} \tag{4.3c}
$$

$$
c = \frac{Z_0}{K_{i-1,i}}
$$
 (4.3d)

Escritos según la formulación anterior, todos los parámetros  $(a, b, c, d)$  del inversor ideal son ahora reales. Así, el primer paso del procedimiento será obtener los parámetros  $[A', B', C', D']$  de la estructura capacitiva mostrada en Figura 4.5(b),

$$
[ABCD]' = \begin{bmatrix} a' & jb' \\ jc' & d' \end{bmatrix}
$$
 (4.4)

y para ajustar las posiciones de los puertos de entrada/salida (longitud  $l_i/2$  en Figura 4.5(b)), hasta obtener los parámetros  $(a', b', c', d')$  con valores reales. Esto puede fácilmente realizarse calculando los parámetros de scattering de la estructura capacitiva mostrada en Figura 4.5(b) con un simulador "full wave", y luego trasladando la matriz de scattering a los parámetros  $[A', B', C', D']$ , usando las relaciones bien conocidas, según [Pozar, 2005]. Una vez se cumple esta condición, el poste capacitivo dentro de la guiaonda se comporta como un inversor ideal, y las dos configuraciones de parámetros pueden igualarse para hacer ambas redes, en la Figura 4.5, equivalentes. En vez de igualar cada parámetro por separado, se ha adoptado el enfoque presentado en [Cameron et al., 2007a], donde se

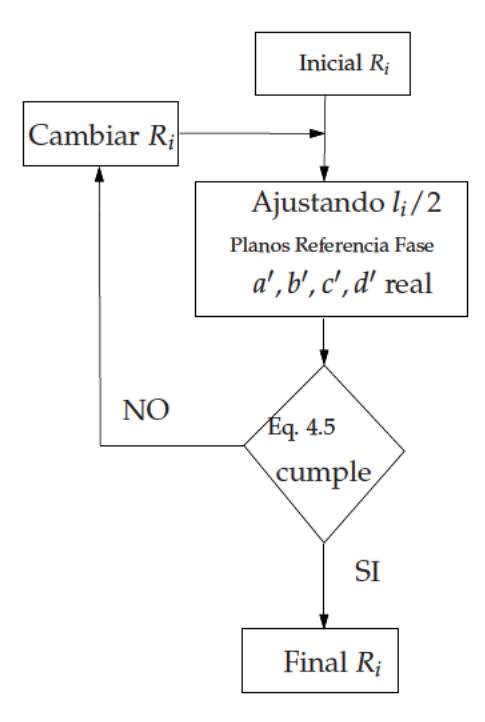

Figura 4.6: Diagrama de flujo del proceso iterativo, que fija la dimensión del radio del poste circular ( $R_i$ ), según cada coeficiente de acoplamiento  $K_{i,i+1}$ .

indica que es más conveniente forzar la siguiente relación, que incluye la energía almacenada en las dos estructuras equivalentes:

$$
1 + \frac{1}{4}(a - d)^2 + \frac{1}{4}(b - c)^2 = 1 + \frac{1}{4}(a' - d')^2 + \frac{1}{4}(b' - c')^2
$$
\n(4.5)

El procedimiento continúa ahora con la optimización del radio del poste circular capacitivo  $(R_i)$  en la estructura de la Figura 4.5(b), hasta que la relación anterior sea satisfecha. En este momento las dos estructuras de la Figura 4.5 serán eléctricamente equivalentes.

El uso del procedimiento arriba descrito, para la caracterización de los inversores de impedancia en nuestra estructura, demuestra su validez, puesto que, desde el procedimiento de síntesis, ya se conocen los valores de los inversores ideales de impedancia  $(K_{0,1}, K_{1,2} \cdots K_{n,n+1})$  necesarios para obtener una respuesta deseada. En consecuencia, los parámetros [ABCD] se conocen para la estructura de la Figura 4.5(a). Sólo necesitamos optimizar el radio del poste en la Figura 4.5(b), hasta que los dos conjuntos de parámetros satisfagan la ecuación (4.5).

La única dificultad en el procedimiento arriba descrito es que se necesitan realmente dos secuencias de optimización, una para la posición de los puertos (longitud  $l_i/2$ ), y la segunda para el radio del poste  $(R_i)$ . Para superar esta dificultad se utiliza un esquema de optimización iterativa, como se muestra en Figura 4.6.

Como puede verse en el diagrama de flujo presentado, un valor inicial se selecciona para el radio del poste  $(R_i)$ . El siguiente paso será optimizar la posición de los puertos (longitud  $l_i$ ), hasta que los parámetros  $(a', b', c', d')$  sean reales. Entonces, la ecuación (4.5) se evalúa para comprobar si se cumple. Si no se cumple, otro valor del radio  $(R<sub>i</sub>)$  es seleccionado, y el proceso entero se repite hasta

que la ecuación (4.5) se cumple con una tolerancia de error establecida. En este momento, el poste circular que sintetiza el valor dado para el inversor de impedancia (en general  $K_{i-1,i}$ ), se ha obtenido. El procedimiento es entonces repetido para todos los valores de inversores de impedancia incluidos en la red ( $i = 1, 2, \cdots, n + 1$ ).

### Ajustes de las longitudes en las secciones de las líneas de transmisión

El paso final en el diseño es el cálculo de la longitud física de la guiaonda para sintetizar la correcta longitud eléctrica de las secciones de la línea de transmisión, teniendo en cuenta el efecto de carga de los inversores de impedancia reales (véase la longitud eléctrica  $\theta_f$  en la Figura 4.7). Para ejecutar este cálculo proponemos el uso de la equivalencia mostrada en la Figura 4.7. La red contiene dos inversores de impedancia iguales separados por una sección de línea de transmisión de longitud  $(\theta_f)$ . La red en la Figura 4.7(a) será realizada con la estructura física mostrada en la Figura 4.7(b), donde los dos inversores de impedancia son realizados con dos postes capacitivos circulares separados una distancia dada  $(d_i)$ , medida desde los centros de los postes.

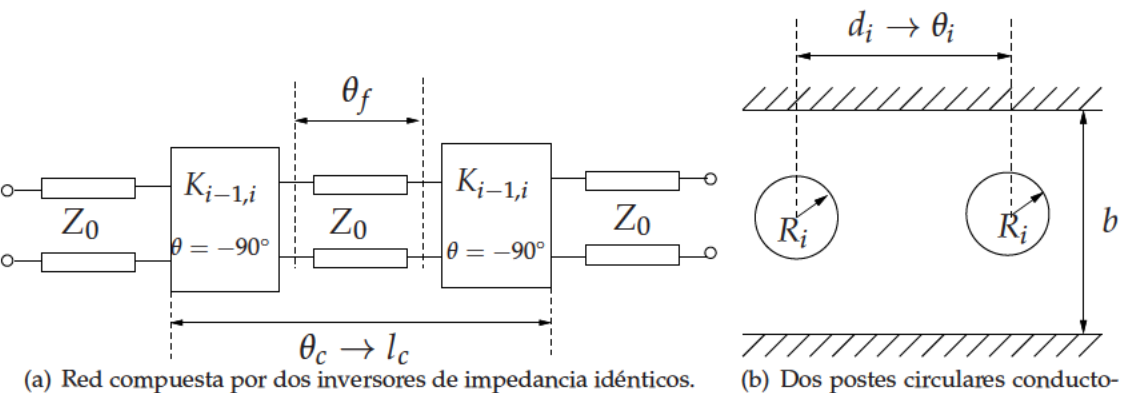

res, del mismo radio  $(R<sub>i</sub>)$ , utilizados como inversores de impedancia.

Figura 4.7: Circuito utilizado para calcular las longitudes de las líneas de transmisión  $(l_i)$ , en el diseño del filtro paso-bajo.

Si seleccionamos ( $\theta_f = \pi$ ), entonces la impedancia de referencia en el puerto de salida sufre dos inversiones exactas. Esto significa que aparece un cero de reflexión.

En la estructura de la Figura 4.7(b), la separación de los postes  $(d<sub>i</sub>)$  es medida desde el centro. Si se atribuye la mitad de la fase desplazada en la mitad del inversor de la impedancia, la distancia eléctrica en la Figura 4.7(b) se relacionará con la distancia eléctrica en la red de la Figura 4.7(a), como

$$
\theta_i = -\pi/4 + \theta_f - \pi/4 \tag{4.6}
$$

ya que un inversor de impedancia completa introduce un desplazamiento de fase de  $(-\pi/2 = -90^{\circ})$ . Entonces, tomando ( $\theta_f = \pi$ ) un cero de reflexión debería ocurrir cuando los postes están separados de los centros una distancia de  $(\theta_i = \pi/2)$ . Sin embargo, este no será el caso en la estructura de la Figura 4.7(b) debido a los efectos de carga de los inversores de impedancia real. Los inversores reales introducirán una longitud adicional ( $\Delta l$ ). Teniendo en cuenta este efecto de carga, la distancia física

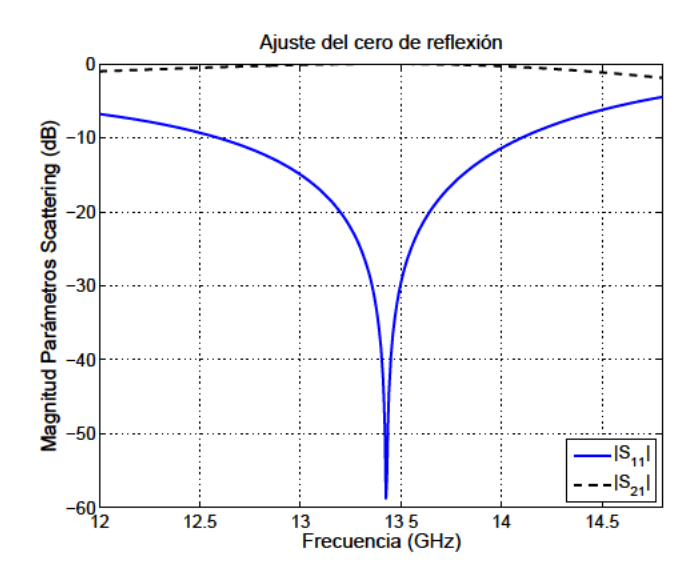

Figura 4.8: Ajuste realizado para situar el cero de reflexión para cada sección del filtro paso-bajo de  $\theta_c = 35^\circ$  a la frecuencia de 13,42 GHz, en el caso de los postes rectangulares de altura 3.165 mm (asociados a  $K_4 = 0.3941$ ).

a la que la reflexión cero aparece es

$$
d_i = \lambda_g / 4 + 2 \Delta l_i \tag{4.7}
$$

donde  $(\lambda_g)$  es la longitud de onda dentro de la guía del modo dominante  $TE_{10}$ . De la condición anterior, podemos calcular con una buena aproximación el efecto de la carga de los inversores de impedancia usando un análisis electromagnético de onda completa o "full wave" sobre la estructura de la Figura 4.7(b). La distancia física entre el centro de los postes  $(d_i)$  se optimiza para situar el cero de reflexión en la respuesta a la frecuencia de corte del filtro (véase un ejemplo en la Figura 4.8 para una frecuencia de corte de 13,42 GHz). Una vez  $(d_i)$  es conocido, la longitud extra atribuida a los inversores de impedancia se obtiene de la ecuación (4.7) como

$$
\Delta l_i = (d_i - \lambda_g/4)/2 \tag{4.8}
$$

Este proceso se repite ahora para todos los inversores de impedancia de la red ( $i = 1, 2, \dots, n + 1$ ), obteniendo las longitudes extras  $(\Delta l_i)$  a todas ellas. El último paso es calcular las separaciones de los postes circulares en la configuración final del filtro mostrado en la Figura 4.4. Para hacer esto, la equivalencia con la red de la Figura 5.5 puede usarse para recuperar la relación en la ecuación (4.6). Debido al efecto de carga de cada inversor de impedancia, las longitudes físicas  $(d_i)$  pueden calcularse desde la ecuación (4.6) como:

$$
d_i = -\lambda_g/4 + \frac{\lambda_g}{2\pi} \theta_f + \Delta l_i + \Delta l_{i+1}
$$
\n(4.9)

con  $(i = 1, 2, \dots, n)$ . Usando la conocida relación entre  $\theta_f$  y  $\theta_c$  ( $\theta_c = \theta_f - \pi$ ), finalmente, se obtiene la longitud física.

$$
d_i = \lambda_g / 4 + \frac{\lambda_g}{2 \pi} \theta_c + \Delta l_i + \Delta l_{i+1}
$$
\n(4.10)

En esta relación, hemos usado el hecho de que en el filtro final de la Figura 4.4, cada sección de la línea de transmisión está limitada por un inversor de impedancia diferente en el lado izquierdo ( $\Delta l_i$ ) y en el lado derecho ( $\Delta l_{i+1}$ ).

Conocido el valor del inversor de impedancia normalizado  $(K_i/Z_0)$ , el valor de  $(|S_{21}|)$  se puede calcular según [Cameron et al., 2007a], como se verá más adelante.

Este valor será necesario porque es utilizado en la siguiente sección, con el fin de conseguir diseñar completamente la estructura, con una metodología diferente a la explicada en la presente sección, pero obteniendo los mismos resultados.

Con la ayuda de una herramienta software de cálculo basada en la ecuación integral [Quesada Pereira et al., 2011], la estructura de la Figura 4.5(b) es analizada.

La técnica descrita en la presente sección se ha usado para el diseño de dos filtros paso-bajo basados en postes circulares, implementados con dos diferentes valores de  $(\theta_c)$ , para tener las bandas espurias en dos diferentes posiciones ( $\theta_c = 35^\circ, 43^\circ$ ).

Las otras características de estos filtros son: frecuencia de corte 13,42 GHz, pérdidas de retorno de igual rizado 21 dB, y orden  $n = 6$ .

Después de aplicar el procedimiento de síntesis de [Cameron et al., 2007a], los valores de los inversores normalizados  $(K_1/Z_0, K_2/Z_0, \cdots, K_7/Z_0)$  se obtienen según la Tabla 4.1 para el primer ejemplo ( $\theta_c = 35^{\circ}$ ), y la representación gráfica de los parámetros "S" asociados a esta Tabla 4.1, se representan en la Figura 4.9.

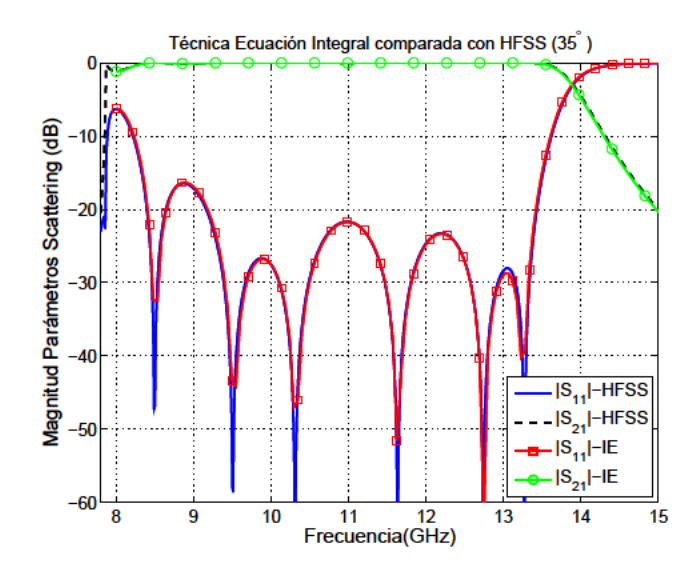

Figura 4.9: Los parámetros "S" obtenidos desde HFSS<sup>©</sup>[Ansoft, 2010] y desde la herramienta software de cálculo para resolver la ecuación integral [Quesada Pereira et al., 2011] para el filtro paso-bajo con  $\theta_c = 35^\circ$ . Las separaciones entre los postes en milímetros según la Figura 4.4 son:  $d_1 = d_6 = 8,897$ ,  $d_2 = d_5 = 8,724$ ,  $d_3 = d_4 = 8,737$ , los radios de los postes se muestran en la Tabla 4.1.

En la Tabla 4.2 los datos relevantes se recogen para el filtro diseñado con ( $\theta_c = 43^{\circ}$ ).

En la Figura 4.10 la respuesta simulada para esta estructura está basada en los datos reflejados en la Tabla 4.2 y la separación entre postes mostrada en el pie de la propia figura. Estas grá-

|     | $K_i/Z_0$ | $ S_{21} (dB)$ | $R_i$ (mm) | $l_i/2$ (mm) |
|-----|-----------|----------------|------------|--------------|
| 1,7 | 0.749     | $-0,358$       | 1,655      | 4,533        |
| 2,6 | 0,526     | $-1,681$       | 2,568      | 4,364        |
| 3,5 | 0,417     | $-2,969$       | 3,066      | 4,360        |
| 4   | 0,394     | $-3,322$       | 3,178      | 4,377        |

**Tabla 4.1:** Caracterización de Inversores de Impedancia para *θ<sup>c</sup>* = 35◦ .

| $\mathbf{1}$ | $K_i/Z_0$ | $ S_{21} (db)$ | $R_i$ (mm) | $l_i/2$ (mm) |
|--------------|-----------|----------------|------------|--------------|
| 1,7          | 0,813     | $-0,184$       | 1,390      | 4,931        |
| 2,6          | 0,646     | $-0,804$       | 2,070      | 4,723        |
| 3,5          | 0,541     | $-1,545$       | 2,503      | 4,688        |
| 4            | 0,513     | $-1,806$       | 2,625      | 4,639        |

**Tabla 4.2:** Caracterización de Inversores de Impedancia para *θ<sup>c</sup>* = 43◦ .

ficas previas muestran que los resultados obtenidos con la herramienta de cálculo propuesta en [Quesada Pereira et al., 2011] y los resultados conseguidos por el programa comercial HFSS<sup>©</sup> coinciden casi exáctamente. Más aún, puede verse que las especificaciones dentro de la banda están muy cercanas a los requerimientos exigidos, directamente usando los parámetros geométricos obtenidos desde el procedimiento de diseño (frecuencia de corte y pérdidas de retorno).

Del análisis de los resultados obtenidos, puede verse que el rango libre de espurios se mejora en el primer diseño, cuando un menor valor de (*θc*) es seleccionado. Puede observarse que una mayor separación de la banda de espurios se obtiene para el primer filtro, esencialmente con las mismas respuestas "*en banda*" para ambos filtros. Esto demuestra el control que se puede tener de la banda de espurios del filtro, con la apropiada selección de la longitud eléctrica de las secciones de línea de transmisión (*θc*).

Una de las ventajas del método presentado en esta sección, es que puede aplicarse al diseño de un filtro paso-bajo usando cualquier tipo o forma de discontinuidad capacitiva como inversor de impedancia.

Una ventaja adicional es la eficiencia que puede obtenerse con el método, ya que los inversores de impedancia son caracterizados usando técnicas basadas en un análisis electromagnético riguroso de onda completa o full-wave. Así, todas las interacciones de los modos de orden superior son tenidas en cuenta durante su caracterización.

En la Figura 4.11 también observamos el comportamiento "fuera de banda (*out of band*)" para los dos filtros dentro de la misma gráfica.

Para demostrar estas últimas conclusiones, hemos diseñado un filtro paso-bajo usando las mismas características que en el primer ejemplo mostrado arriba, pero usando una estructura de guiaonda basada en ventanas rectangulares (véase la la Figura 4.12).

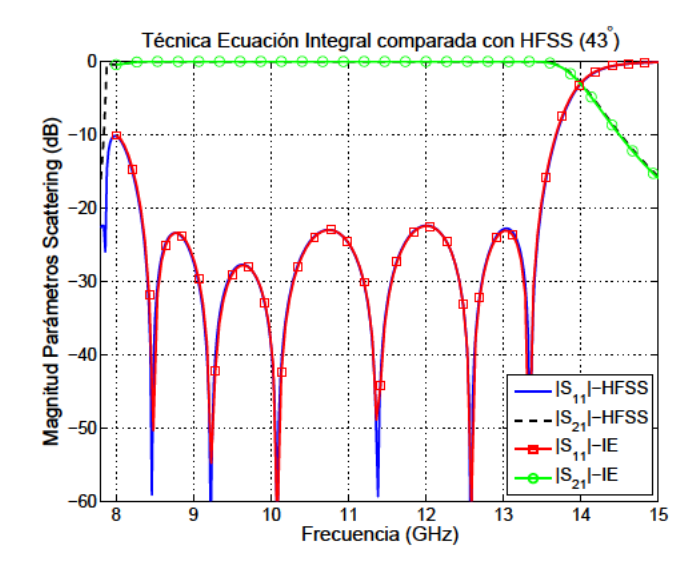

Figura 4.10: Los parámetros "S" obtenidos desde HFSS<sup>©</sup>[Ansoft, 2010] y desde la herramienta software de cálculo basada en ecuación integral [Quesada Pereira et al., 2011] para el filtro paso-bajo con  $\theta_c = 43^\circ$ . Las separaciones entre los postes en milímetros según la Figura 4.4 son:  $d_1 = d_6 = 9{,}654$ ,  $d_2 = d_5 = 9{,}411$ ,  $d_3 = d_4 = 9{,}327$ , los radios de los postes se muestran en la Tabla 4.2.

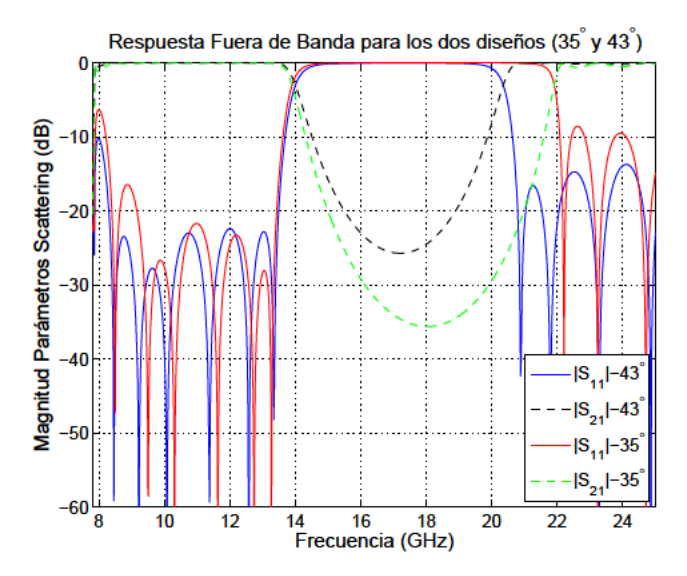

Figura 4.11: "Fuera de Banda" de los dos filtros paso-bajo diseñados con diferentes valores de  $\theta_c$ mostrando la primera banda de espurios en diferentes posiciones.

En la Figura 4.13 se muestra la respuesta obtenida directamente del diseño, sin usar ningún proceso de sintonización post-diseño. En la Figura 4.13 también se presentan los parámetros-S obtenidos con FEST3D<sup>©</sup> [S.L., 2010] para la validación. Más aún, también incluimos los resultados del filtro implementado con postes circulares, para mostrar que exhiben unos comportamientos muy similares dentro de la banda de paso. Puede observarse un muy buen acuerdo en todos los casos, así queda demostrada la eficiencia de la técnica de diseño presentada.

Para demostrar que es la estructura es factible de forma práctica, un prototipo diseñado con

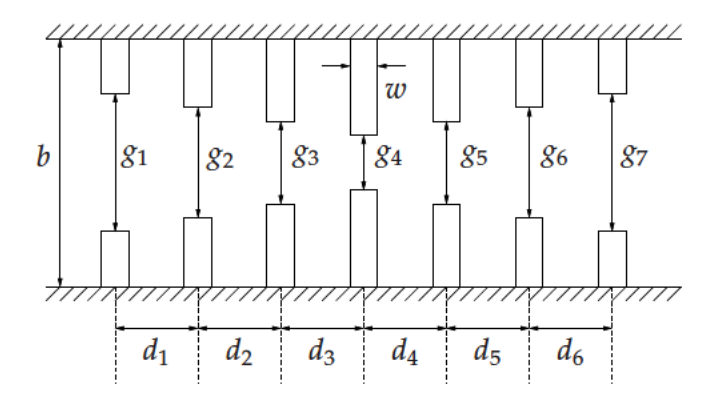

Figura 4.12: Filtro paso-bajo basado en ventanas rectangulares capacitivas, todas ellas con anchura  $w = 2$  mm, dentro de una guiaonda rectangular (WR-75). Las dimensiones en milímetros de las diferentes longitudes y gaps o huecos representados en la figura para un diseño con  $\theta_c = 35^\circ$  son:  $d_1 = d_6 = 8,353$ ,  $d_2 = d_5 = 7,514$ ,  $d_3 = d_4 = 7,132$ ,  $g_1 = g_7 = 6.4$ ,  $g_2 = g_6 = 4.36$ ,  $g_3 = g_5 = 3.4$  y  $g_4 = 3.165$ .

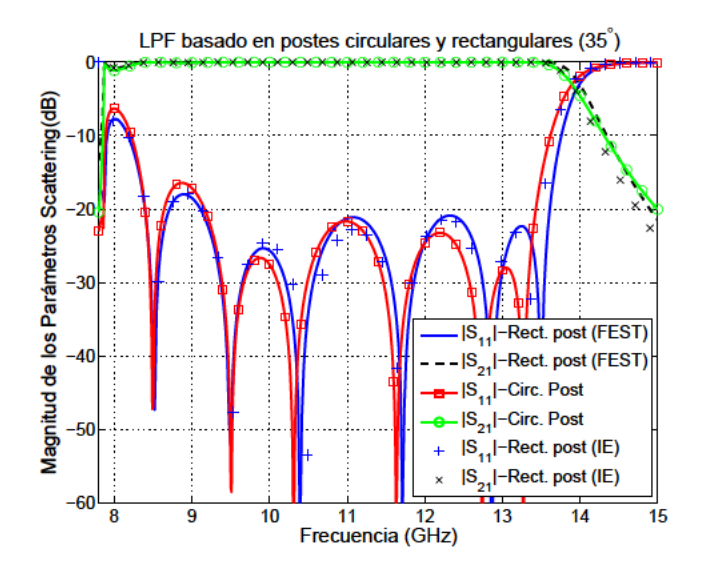

Figura 4.13: Comparación entre las respuestas "en banda" de dos filtros con similares características, pero implementados usando postes circulares y postes rectangulares.

 $(\theta_c = 35^{\circ})$  ha sido fabricado y testeado. En la Figura 4.14 se presenta una foto del dispositivo en guiaonda, que ha sido fabricado con una aleación de aluminio usando una técnica de desbaste estándar [Jaffrey, 2005] con una precisión mejor que  $20\mu$ m. En la Figura 4.15 incluimos los parámetros-S obtenidos con la herramienta software de cálculo basada en la ecuación integral [Quesada Pereira et al., 2011], en comparación en la misma gráfica con las medidas tomadas con un analizador de redes vectorial usando la calibración TRL (Thru-Reflect-Line) [Marks, 1991]. Puede observarse una excelente correlación entre los resultados simulados y las medidas. El prototipo muestra un mínimo nivel de pérdidas de retorno de 28 dB dentro de la banda de paso. La respuesta fuera de la banda de paso del filtro no pudo ser medida más allá de los 15.5 GHz, ya que el siguiente modo de orden superior es propagativo, y la configuración de la calibración aplicada no permite tener en cuenta la propagación multimodal.

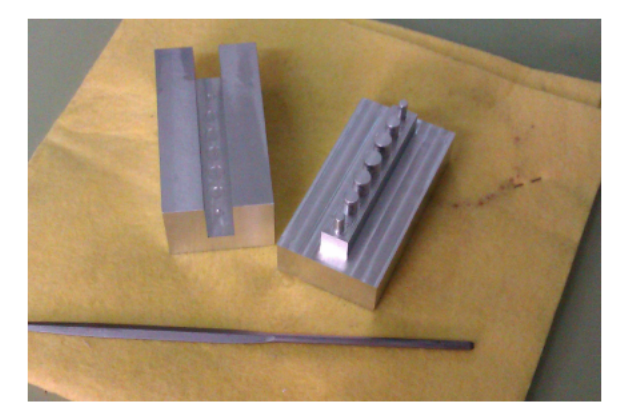

Figura 4.14: Piezas del filtro paso-bajo fabricado, basado en postes circulares.

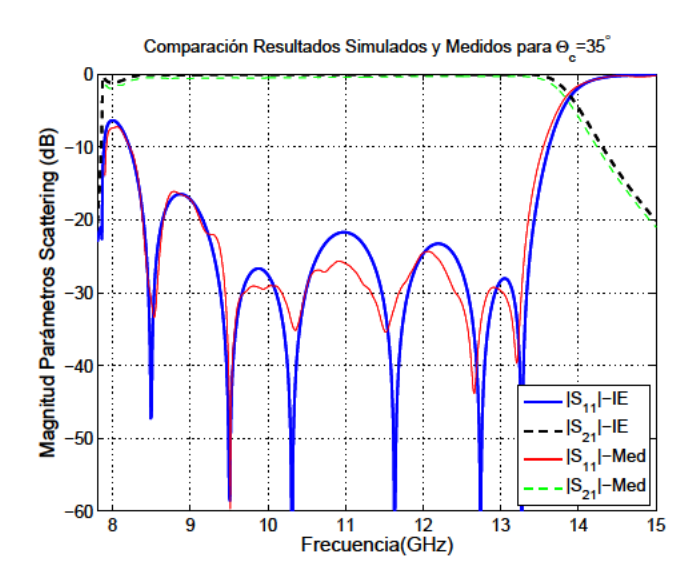

Figura 4.15: Parámetros-S medidos con el prototipo y simulados con el cálculo basado en una técnica de ecuación integral [Quesada Pereira et al., 2011].

#### $4.3.2.$ Fundamentos del diseño usando los parámetros de Scattering

Basándonos en la tecnología de guiaonda y utilizando postes circulares capacitivos para implementar los filtros paso-bajo, se escoge dentro de las síntesis de filtros analizados, el modelo distributed Stepped Impedance o Salto de Impedancia Distribuido. Para implementar esta red, el circuito puede descomponerse en " $N + 1$ " segmentos, consistentes en una serie de inversores de impedancia conectados a líneas de transmisión de longitud eléctrica  $\theta_c/2$ , uno de estos inversores empleado como elemento de la serie, puede verse en la Figura 4.16. Cada uno de los segmentos implementados según Figura 4.16, se realizarán con una sección de guiaonda de longitud apropiada (I), pudiendo contener dicha sección uno o más postes capacitivos; en el caso de contener un poste capacitivo circular, se partiría de la estructura mostrada en la Figura 4.17. Para modelar correctamente cada uno de los segmentos, se utilizarán los parámetros de scattering, simulados con un método de análisis de onda completa o "full-wave", con las siguientes condiciones:

1. Encontrar las dimensiones del poste circular,  $(R_i)$  según la Figura 4.17, de forma que  $|S_{11}|$  y  $|S_{21}|$ 

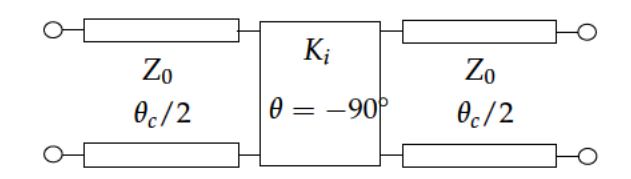

Figura 4.16: Elemento de la serie empleada para implementar un filtro paso-bajo sobre guiaonda, basado en un inversor de impedancia conectado a líneas de transmisión de longitud eléctrica  $\theta_c/2$ .

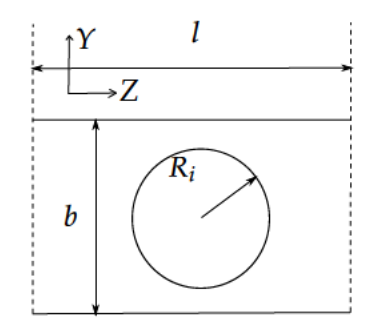

Figura 4.17: Corte transversal, según el plano  $Z - Y$ , de longitud (l) del elemento mostrado en la Figura 4.16, empleando la tecnología de guiaonda con poste capacitivo de radio  $R_i$ .

sean iguales que los correspondientes al inversor ideal.

2. Ajustar la longitud del segmento, (l) según la Figura 4.17, una vez calculado el dimensionado del poste capacitivo, de forma que las fases de los parámetros  $S_{11}$  y  $S_{21}$  sean iguales para el inversor ideal y para su implementación física con poste circular capacitivo (ver la Figura 4.16 y la Figura 4.17).

Estas dos condiciones se calculan a la frecuencia de corte del LPF (acrónimo en inglés del "Filtro Paso Bajo", FPB). La expresión de los módulos  $|S_{11}|$  y  $|S_{21}|$  para cada segmento, pueden obtenerse a partir de conocer los coeficientes  $K_i$  y la matriz de transmisión de un inversor de impedancia, según la ecuación (4.11). Los valores de los diferentes  $K_i$  deben sintetizarse utilizando los métodos expuestos en apartados anteriores.

$$
[ABCD] = \left[ \begin{array}{cc} 0 & jK_i \\ j\frac{1}{K_i} & 0 \end{array} \right] \tag{4.11}
$$

Si se analiza el circuito consistente en un inversor de impedancia conectado a líneas de transmisión de impedancia característica  $Z_0$ , según la Figura 4.16, y empleando la ecuación (4.11), se puede comprobar que se cumple la ecuación (4.12) y la ecuación (4.13).

$$
|S_{11}| = \left| \frac{(K_i/Z_0)^2 - 1}{(K_i/Z_0)^2 + 1} \right| \tag{4.12}
$$

$$
|S_{21}| = \frac{2Z_0}{K_i + \frac{1}{K_i}Z_0^2} \tag{4.13}
$$

Para encontrar las condiciones de fase, hay que considerar que los inversores de impedancia capacitivos cumplen las relaciones:  $\angle S_{11} = 180^\circ$  y  $\angle S_{21} = -90^\circ$ , por ello cuando se considera los inversores y las líneas de transmisión, según la Figura 4.16, las fases que se tienen en cuenta son las mostradas en la ecuación (4.14a) y la ecuación (4.14b):

$$
\angle S_{11} = -\theta_c/2 + 180^\circ - \theta_c/2 = +180^\circ - \theta_c \tag{4.14a}
$$

$$
\angle S_{21} = -\theta_c/2 - 90^\circ - \theta_c/2 = -90^\circ - \theta_c \tag{4.14b}
$$

Si se utiliza, por ejemplo, como referencia el parámetro *S*<sup>21</sup> (sólo es necesario utilizar un parámetro, ya que, los mismos resultados se obtendrían igualmente si se realizara el estudio con el otro parámetro: *S*11), el proceso para construir el filtro paso-bajo sería:

- 1. Crear un diseño sobre un programa de simulación "full-wave". Este diseño consiste en una sección de guiaonda de longitud arbitraria, conteniendo un poste conductor circular capacitivo.
- 2. Para la frecuencia de corte del filtro paso-bajo, ejecutar un análisis paramétrico variando el radio del poste, para obtener |*S*21| en función de *R<sup>i</sup>* , como puede verse en la Figura 4.18.
- 3. Por cada inversor *K<sup>i</sup>* , se calcula |*S*21*<sup>i</sup>* |, y usando los datos obtenidos en el paso 2, se interpola el valor del radio *R<sup>i</sup>* requerido.
- 4. Para cada *R<sup>i</sup>* se ejecuta un análisis paramétrico variando (*l*) (longitud de la sección de la guiaonda), para obtener la fase ∠*S*<sup>21</sup> en función de (*l*), pero con suficiente rango de valores de (*l*), y analíticamente calcular la longitud restante usando las conocidas ecuaciones de la guiaonda.
- 5. Usando los datos obtenidos en el paso 4, interpolar el valor de (*l*) para cada inversor, para que <sup>∠</sup>*S*<sup>21</sup> <sup>=</sup> <sup>−</sup>90◦ <sup>−</sup> *<sup>θ</sup><sup>c</sup>* . Por ejemplo, en la Figura 4.19 ser representa un ejemplo de cálculo con  $\theta_c = 35^\circ$ , todos ellos coinciden con una fase:  $\angle S_{21} = -90^\circ - \theta_c = -125^\circ$ .
- 6. Unir en cascada todas las secciones calculadas, cada una con sus respectivos *R<sup>i</sup>* y *l<sup>i</sup>* .

Una vez completados todos los pasos anteriores, el diseño está terminado y la estructura puede analizarse para comprobar la respuesta en frecuencia.

La posición de la banda de espurios en la red prototipo ideal depende del valor de la longitud eléctrica de las líneas, *θ<sup>c</sup>* , ya que es el parámetro que controla la periodicidad de la respuesta en frecuencia (líneas más cortas hacen que la banda de espurios aparezca más lejana). Hay un límite, sin embargo, sobre cuánto de pequeña puede hacerse la longitud eléctrica en la práctica:

- 1. Cuanto menor sea θ<sub>c</sub>, los inversores presentarán menores valores de *K*, lo cual se traduce en mayores valores de *R* para la topología correspondiente a los postes circulares, dejando cada vez menores espacios o *gaps* entre los postes y las paredes de la guía, lo cual va en detrimento del comportamiento óptimo filtro en condiciones de alta potencia. Aunque el valor de *K* también depende de otros parámetros, como el tipo de función de filtrado, la frecuencia de corte del filtro o las pérdidas de retorno o *return loss*, preestablecidos.
- 2. El filtro podría llegar a ser imposible de realizar físicamente usando una cierta topología (es decir, dependiendo del tipo de postes empleados), debido a que en función de ∠*S*<sub>21</sub> = −90<sup>°</sup> − *θc* , podría resultar en una situación en la que los postes se solaparan.

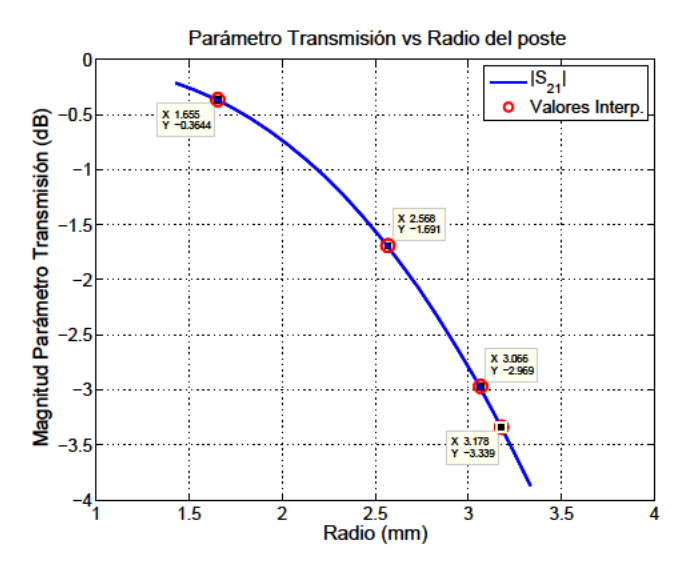

Figura 4.18: Magnitud del parámetro de transmisión ( $|S_{21}|$ ) en función del radio del poste en la estructura mostrada en la Figura 4.17. Los símbolos circulares muestran los valores interpolados requeridos para sintetizar los valores del inversor de impedancia normalizada, para el primer filtro de ejemplo ( $\theta_c = 35^{\circ}$ ).

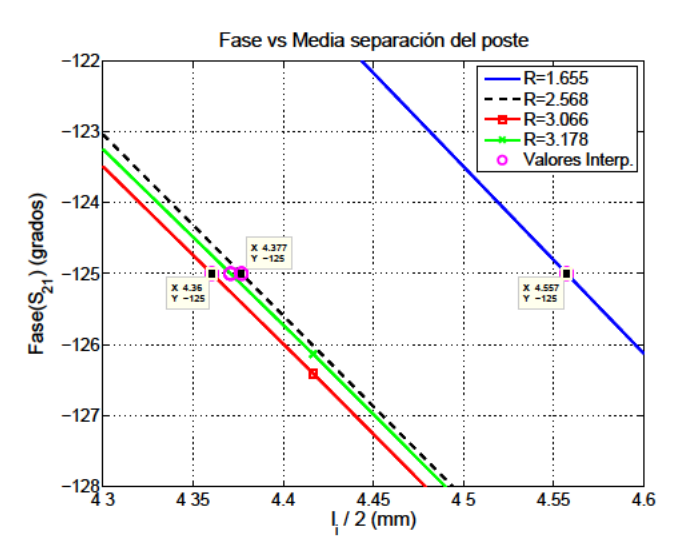

Figura 4.19: Fase del parámetro de transmisión ( $\angle S_{21}$ ) en función del radio del poste en la estructura mostrada en la Figura 4.17.

La variación del rango libre de espurios también depende de la topología de postes conductores empleada, ya que, por ejemplo, usando postes inversores simples en el plano XY en lugar de multiples postes o postes dobles en dicho plano, producirá que la primera banda de espurios aparezca antes, ya que los postes han de ser mayores a lo largo de la dirección de propagación cuando son únicos en el plano. Si se usaran postes elípticos, se aumentaría el rango libre del rango libre de espurios, ya que se reduciría la necesidad de espacios o gaps cada vez más pequeños para obtener el mismo valor de  $|S_{21}|$ .

# **4.4. Análisis de diferentes técnicas utilizadas en la síntesis del filtrado paso-bajo**

Este análisis puede verse en el Anexo B. En el apartado B.1 se estudiarán las diversas técnicas de síntesis para generar las funciones de filtrado, definidas a partir de las pérdidas de retorno y de los ceros de transmisión:

- Considerando dos puertos, se definirán los polinomios que caracterizan las funciones de transferencia y reflexión en el apartado B.1.1.
- A partir de las funciones de transferencia obtenidas, se podrá sintetizar el circuito en diferentes tecnologías, y el análisis se centrará en explicar las diferencias entre el tipo denominado de Salto de Impedancia o "*Stepped Impedance*" y el "*Tapered-Corrugated*", así como explicará el elemento de construcción denominado "*Commensurate-Line*", esencial para la realización de filtros de microondas, según se ve en el apartado B.1.2.
- El análisis para el circuito "*Stepped Impedance*" tendrá en cuenta las líneas de transmisión en cascada, realizándose un "Mapeado de la función de transferencia *S*<sup>21</sup> desde el plano *W* al plano *θ*", así como una síntesis de la red. Esto puede verse en el apartado B.1.3.
- Se estudiará para el circuito denominado *Tapered-Corrugated*, qué diferencias existen en el uso de las "*Commensurate-Line*" respecto del tipo denominado *Stepped Impedance*. También se realizará una síntesis de la red para este modelo de filtro. Esto puede verse en el apartado B.1.4.

En función de los valores de los parámetros que definen los filtros, de las diferentes formas de los postes y de los tipos de funciones empleadas, se podría analizar cómo queda la respuesta en frecuencia del filtro.

# **4.5. Método de diseño alternativo para filtrado paso-bajo**

El siguiente método se plantea como alternativa al explicado en secciones anteriores, y se pretende usar esta técnica para tener en cuenta las interacciones existentes entre los diferentes inversores, independientemente de la implementación física empleada. Es cierto, que para topologías sencillas, tales como las mostradas en las secciones precedentes, este método aquí presentado no mejora la eficiencia de cálculo que se obtiene con el procedimiento explicado con anterioridad, pero cuando la topología es más compleja (tal y como se propondrá en capítulos posteriores), sí será necesario plantearse esta alternativa, ya que no es evidente la resolución de interacciones entre inversores.

Como ejemplo, se parte del filtro de orden 4 con las características que se citan a continuación: Filtro del tipo Chebyshev, orden:  $N=4$ , pérdidas de Retorno: 20  $dB$  y  $\Theta_c=30^\circ$ . Con estos datos se sintetizan los valores para los inversores del filtrado paso-bajo basado en polinomios de Chebyschev, en la Tabla 4.6 se muestran los datos asociados al filtro diseñado.

En esta función de transferencia representada en la Figura 4.21 se ha hecho la siguiente asociación entre las frecuencias prototipo y las frecuencias reales:

|     | $K_i/Z_0$ | $ S_{21} (dB)$ |
|-----|-----------|----------------|
| 1,5 | 0,719     | -0.46          |
| 2,4 | 0,487     | –2,07          |
| 3   | 0,415     | -2,98          |

**Tabla 4.3:** Caracterización de Inversores de Impedancia para *θ<sup>c</sup>* = 30◦ . Siendo los postes 1 y 5 los más externos en la estructura, y 3 el poste central, según la Figura 4.20.

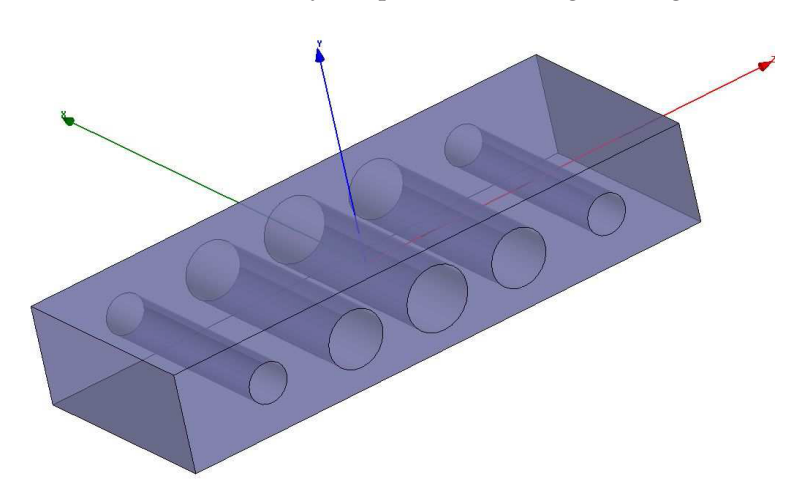

**Figura 4.20:** Estructura formada por postes capacitivos sobre guiaonda rectangular de dimensiones *a* = 47,55 *mm*, *b* = 22,15 *mm* y longitud 120,316 *mm* (aproximadamente *N* veces *λg*/2, siendo *N* el orden del filtro paso-bajo, en este caso *N* = 4).

- La frecuencia de corte de la guiaonda para las dimensiones dadas en la Figura 4.20 es de 3.16 GHz, correspondiéndose con la frecuencia prototipo de  $-30^{\circ}$ .
- La frecuencia de corte del filtro paso-bajo debe coincidir con  $+30^{\circ}$ .
- La frecuencia prototipo donde se acumulan las pérdidas para el parámetro de scattering *S*<sub>21</sub> mostradas en la Tabla 4.6: dos veces para los inversores 1,5 y 2,4 y una vez para el inversor central (−0,46 · 2 + (−2,07) · 2 + (−2,98) = −8,04 *dB*) es de +48,39◦ . En este caso, habrá que calcular a qué frecuencia real se corresponde en la guiaonda escogida para diseñar el filtro paso-bajo. Para su mejor identificación denominaremos a esta frecuencia: "frecuencia pérdidas", especificando además si está en el dominio prototipo o en el dominio real.

Esta asociación se puede calcular fácilmente relacionando la diferencia entre las frecuencias de corte de la guiaonda y la frecuencia de corte del filtro real con la diferencia correspondiente para las frecuencias prototipo que marcan la anchura del filtro paso-bajo:  $+30^{\circ} - (-30^{\circ}) = 60^{\circ}$ .

Por ejemplo, considerando que la frecuencia de corte del filtro paso-bajo es de 5,5 *GHz*, la primera diferencia es de: 5,5 − 3,16 = 2,34*GHz*, es decir: 2,34 *GHz*/60◦ = 0,039 *GHz*/◦. Por tanto, la frecuencia prototipo "pérdidas" +48,39◦ se corresponderá para el filtro diseñado en la guiaonda de la Figura 4.20 con la frecuencia real "pérdidas":  $3,16 + (48,39 + 30) \cdot 0,039 =$ 6,217 *GHz*.

Una vez calculado el valor de la frecuencia real para el cual el valor de |*S*21| coincide con la

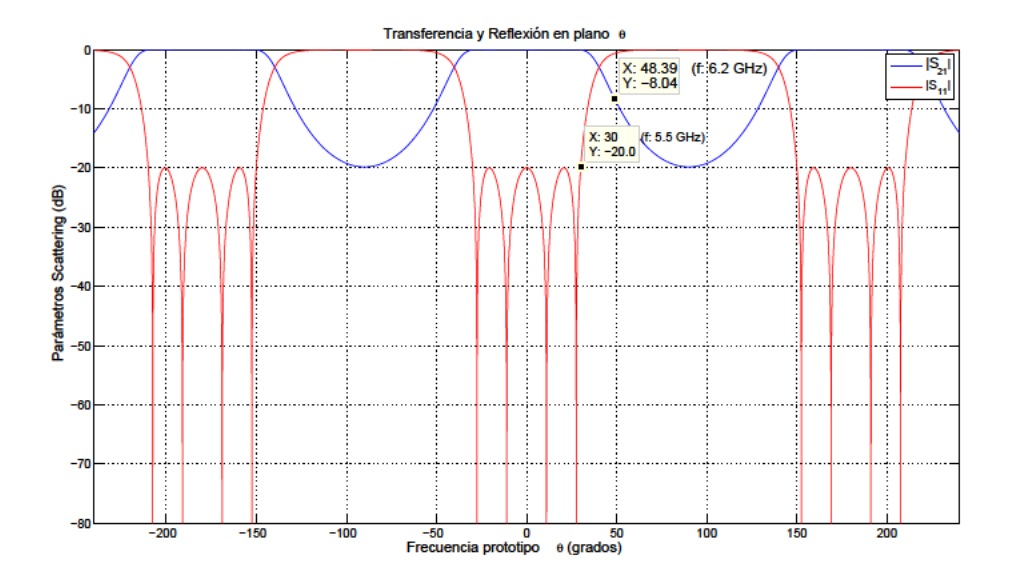

Figura 4.21: Síntesis de la función de transferencia y reflexión para el filtro sintetizado según la Tabla 4.6.

acumulación de pérdidas sintetizadas para el  $|S_{21}|$ , se establecen las siguientes condiciones para el diseño de cada uno de los inversores sintetizados, empezando el proceso de diseño desde el centro de la estructura hacia los puertos:

1. Cada inversor introduce unas pérdidas a la frecuencia real "pérdidas" según se haya establecido inicialmente en el proceso de síntesis del filtrado para cada inversor.

Por ejemplo, para el caso mostrado en la Tabla 4.6, el primer inversor es el poste central, quien introduce unas pérdidas de 2,98dB a la frecuencia de 6,217 GHz. Mientras la pareja de inversores adyacentes al poste central (denominados 2,4) acumularían:  $-2.98 dB + (-2.07) \cdot 2 dB =$  $-7,12$  dB, y por último, cuando se incorporan todos los inversores:  $-0,46 \cdot 2+(-2,07) \cdot 2+$  $(-2.98) = -8.04$  dB.

- 2. Cada inversor introduce una variación en la fase de los parámetros de scattering, que dependerá del orden del filtro paso-bajo, ya que las interacciones entre postes serán diferentes dependiendo de dicho orden. Este ajuste se realizará a la frecuencia real de corte del filtro paso-bajo que se haya establecido sobre la guiaonda rectangular escogida.
- 3. El diseño comenzará con la guiaonda incluyendo inicialmente sólo al poste central (para el caso de filtros paso-bajo de orden par), con lo que se ajustará el radio de dicho poste (ya que la posición del mismo será siempre el centro de la guiaonda), y a continuación se ajustará tanto el radio como la posición de las parejas de postes capacitivos adyacentes a los poste/s previamente ajustado/s, usando las dos condiciones citadas anteriormente: pérdidas acumuladas a la frecuencia real de pérdidas y fase a la frecuencia real de corte del filtro paso-bajo.

Como se ha comentado en el punto 2 del proceso de diseño del filtro, dependiendo de la topología la interacción entre postes capacitivos es distinta. Se muestra en la Tabla 4.4 la relación entre el desfase producido por la incorporación progresiva de los postes capacitivos y el parámetro de diseño Θ*c* , para los tres primeros órdenes pares:

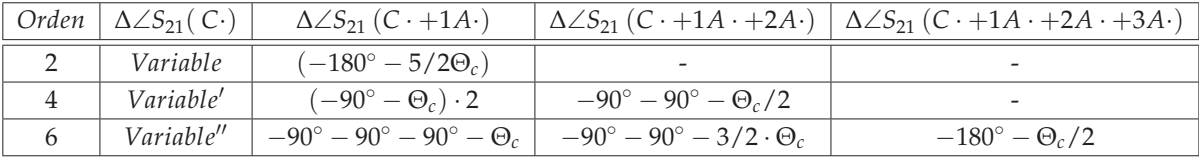

**Tabla 4.4:** Desfases introducidos en el parámetro ∠*S*<sup>21</sup> a la frecuencia real de corte del filtro pasobajo. Los desfases se calculan de forma progresiva conforme se añaden postes en la guiaonda rectangular, en función del orden del filtro paso-bajo y tomando como parámetro <sup>Θ</sup>*c*. El Poste Central se identifica con *<sup>C</sup>*·, 1A significa: Primera pareja adyacente al Poste Central, 2A: Primera pareja adyacente a la 1A, y 3A: Primera pareja adyacente a la 2A. Variable significa que el desfase producido por el Poste Central respecto a la estructura vacía es variable, pero será tomado este valor para iniciar el cálculo de las fases conforme se añaden los postes en la guiaonda.

# **Aplicación práctica para filtro paso-bajo orden 4**

Como ejemplo, aplicamos esta teoría al caso particular de filtro paso-bajo de orden 4 propuesto según la Tabla 4.6, implementado con la estructura física según la Figura 4.20, y teniendo como frecuencia de corte:  $5,5 GHz$  y  $\Theta_c = 30^\circ$ .

La fase de *S*<sub>21</sub> conforme se introduzcan postes a partir del poste central quedará particularizada según la Tabla 4.5: En primer lugar, se ajusta el radio del Poste Central, que como su nombre indica

| $\vert$ Orden $\vert \angle S_{21}(C \cdot) \vert$ | $\angle S_{21}$ (C $+1A$ .) | $\angle S_{21}$ (C $\cdot$ +1A $\cdot$ +2A $\cdot$ )                                                                  |
|----------------------------------------------------|-----------------------------|----------------------------------------------------------------------------------------------------|
| $-122^{\circ}$                                     |                             | $ -122^{\circ}+(-90^{\circ}-\Theta_c)\cdot 2=-2^{\circ}  -2^{\circ}+(-90^{\circ}-90^{\circ}-\Theta_c/2)=163^{\circ} $ |

**Tabla 4.5:** Fases de *S*<sup>21</sup> a la frecuencia real de corte del filtro paso-bajo de orden 4, según se van incorporando progresivamente los postes desde el central hasta la totalidad de postes según la Figura 4.20.

será colocado en mitad de la estructura. La condición que deberá cumplir en este primer ajuste es que este primer inversor introduce unas pérdidas de 2,98 *dB* sobre el parámetro  $S_{21}$  a la frecuencia de 6,217 *GHz*, según se muestra en la Figura 4.22(a).

Después de hallar el <sup>∠</sup>*S*<sup>21</sup> producido sólo por el poste central: <sup>−</sup>122◦ , se ajusta el radio y posición de los postes capacitivos adyacentes al poste central (denominados 1A en la Tabla 4.5), imponiendo las condiciones: <sup>∠</sup>*S*<sup>21</sup> <sup>=</sup> <sup>−</sup><sup>2</sup> ◦ a la frecuencia de 5,5 *GHz* y 2,98 *dB* + (−2,07) · 2 *dB* = 7,12 *dB* a la frecuencia de 6,21 *GHz*, según se muestra en la Figura 4.23(a).

Así pues, una vez ajustado todo el diseño para el filtro de orden 4, las dimensiones finales resultantes se reflejan en la Tabla 4.6 y el análisis de los parámetros de scattering en la Figura 4.24. En la Figura 4.24 se muestra el resultado del análisis de los parámetros de scattering una vez hecho el ajuste completo según la Tabla 4.6.

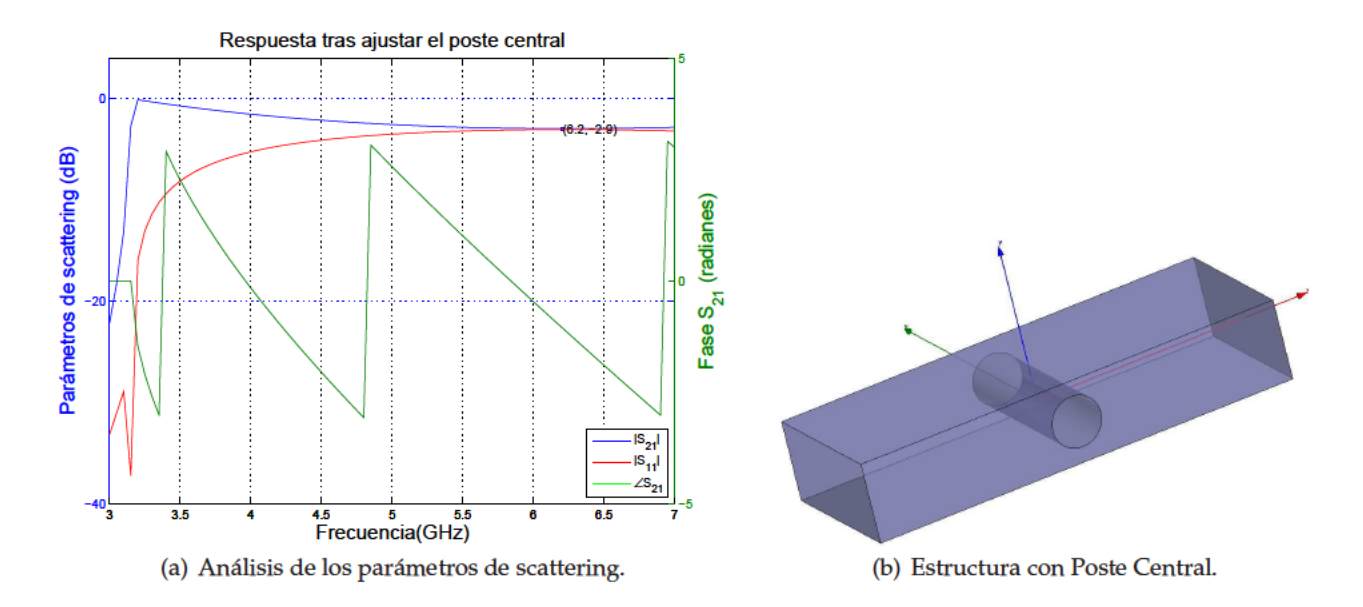

Figura 4.22: Ajuste del radio del Poste Central. Al estar centrado en la estructura no será necesario calcular ningún otro parámetro.

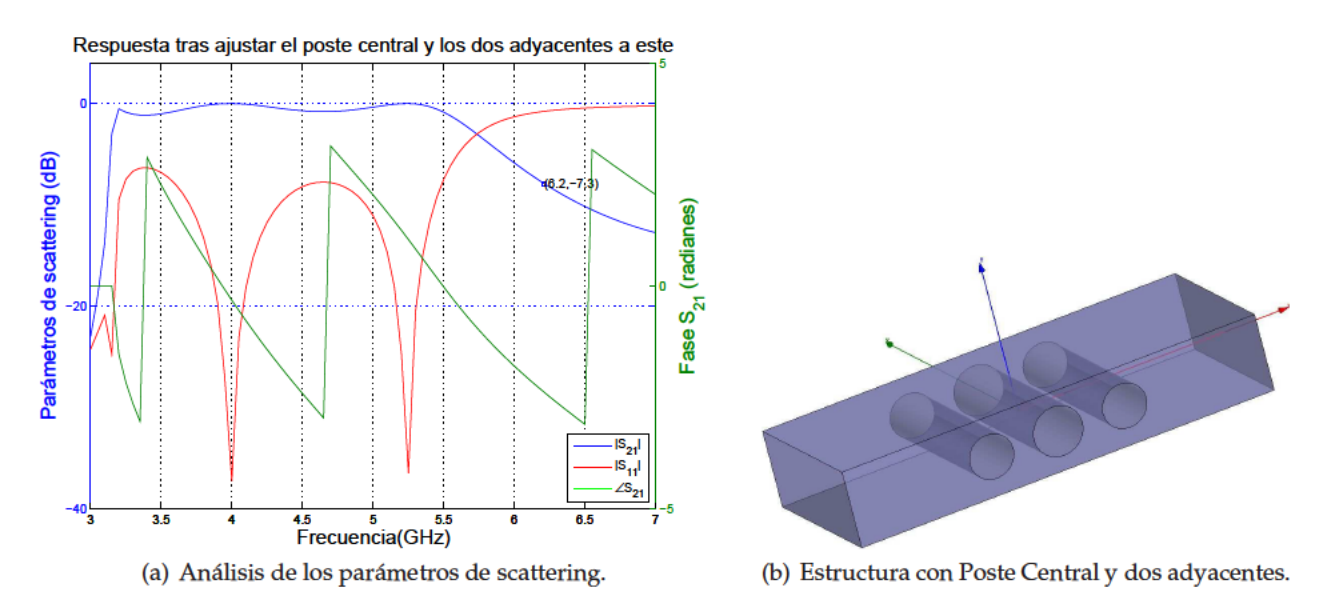

Figura 4.23: Ajuste del Poste Central y de los dos postes adyacentes al central, según la Tabla 4.6. La estructura final es tal y como se representó en la Figura 4.20.

## Aplicación práctica para filtro paso-bajo orden 2

En este ejemplo, se parte del filtro de orden 2 con las características que se citan a continuación: Tipo filtro Chebyshev, orden  $N = 2$ , pérdidas de retorno: 8 dB y  $\Theta_c = 22^{\circ}$ . Con estos datos se sintetizan los valores para los inversores del filtrado paso-bajo basado en polinomios de Chebyschev, en la Tabla 4.7 se muestran los datos asociados al filtro diseñado. En este caso, según la Tabla 4.7, el primer inversor para iniciar el ajuste es el poste central, el cual introduce unas pérdidas de 3,86 dB a la frecuencia de 6,7 GHz. Esta frecuencia es la que se había denominado frecuencia real "pérdidas" anteriormente, y cuyo cálculo se realiza usando la misma técnica:

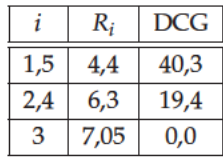

Tabla 4.6: Dimensionado del filtro de orden 4, considerando que los postes 1 y 5 los más externos en la estructura, y 3 el poste central, según la Figura 4.20. Siendo DCG el parámetro que mide la distancia al centro geométrico de la estructura.

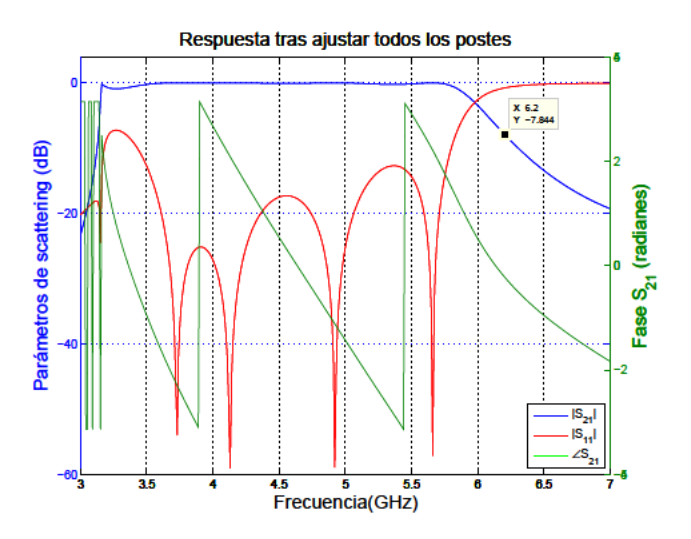

Figura 4.24: Análisis de los parámetros de scattering una vez hecho el ajuste completo. La estructura final es tal y como se representó en la Figura 4.20.

La totalidad de postes capacitivos acumularán pérdidas sobre  $S_{21}$ : 3,863 dB + (-2,068) · 2 dB =  $8dB.$ 

Dado que la cavidad de la guiaonda rectangular es la misma que en los casos anteriores, la frecuencia de corte de la guía sigue siendo 3,16 GHz y se sigue fijando la frecuencia del filtro paso-bajo en 5,5 GHz. Por tanto, la primera diferencia es de:  $5,5 - 3,16 = 2,34$ GHz, es decir: 2,34 GHz/37,61° = 0,0622 GHz/ $\circ$ . Así la frecuencia prototipo "pérdidas" +41,3° (medida sobre las frecuencias prototipo, siendo aquella frecuencia en la que la acumulación de pérdidas sobre  $S_{21}$  vale  $-8$  dB), se corresponderá para el filtro diseñado en la guiaonda de la Figura 4.27(b) con la frecuencia real "pérdidas":  $3,16 + (41,3 + 15,66) \cdot 0,0622 = 6,7 \text{ GHz}.$ 

La implementación física se realiza sobre una guiaonda rectangular de dimensiones  $a =$ 

|    | $K_i/Z_0$ | $ S_{21} (dB)$ |
|----|-----------|----------------|
| -3 | 0,542     | –2,068         |
| 2  | 0,392     | –3,863         |

Tabla 4.7: Caracterización de Inversores de Impedancia para  $\theta_c = 22^\circ$ . Siendo los postes capacitivos 1 y 3 los más externos en la estructura mostrada en la Figura 4.27(b), y 2 el poste capacitivo central.

47,55 *mm*, *b* = 22,15 *mm*, según se muestra en la Figura 4.27(b), y teniendo como frecuencia de corte:  $5,5 GHz$  y  $\Theta_c = 22^\circ$ .

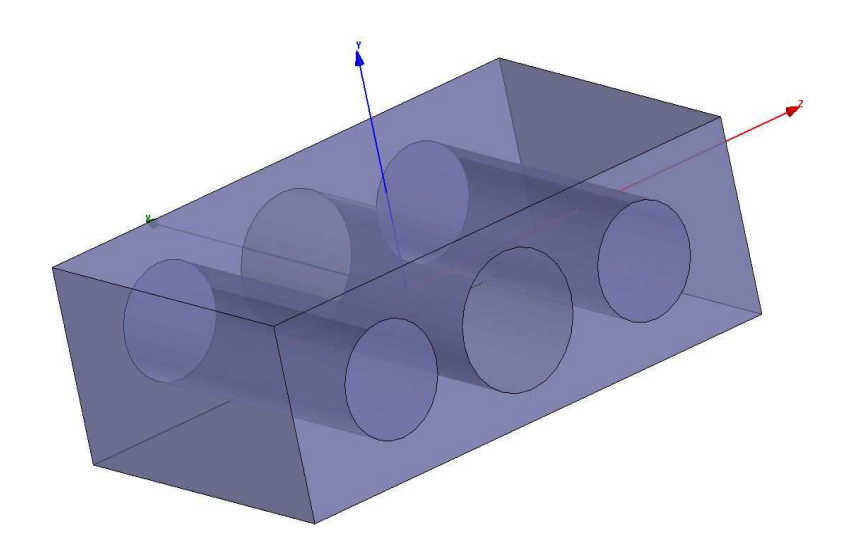

**Figura 4.25:** Estructura formada por postes capacitivos sobre guiaonda rectangular de dimensiones *a* = 47,55 *mm*, *b* = 22,15 *mm* y longitud 64,72 *mm*.

La fase de *S*<sub>21</sub> conforme se introduzcan postes a partir del poste central quedará particularizada según la Tabla 4.8:

| Orden 2                                                     |          | $(C \cdot +1A \cdot)$                                       |
|-------------------------------------------------------------|----------|-------------------------------------------------------------|
| $\angle S_{21}(\text{grados})$ $\vert -0.548^{\circ} \vert$ |          | $ -0.548^{\circ}+(-180^{\circ}-5/2\Theta_c)=124.45^{\circ}$ |
| $ S_{21} (dB)$                                              | $-3,863$ | $-8.0$                                                      |

**Tabla 4.8:** Fases de *S*<sup>21</sup> a la frecuencia real de corte del filtro paso-bajo (5,5 *GHz*) y Pérdidas de *S*<sup>21</sup> a la frecuencia real de pérdidas del filtro (6,7 *GHz*), según se van incorporando progresivamente los postes desde el central hasta la totalidad de postes.

En primer lugar, se ajusta el radio del Poste Central, que como su nombre indica será colocado en mitad de la estructura. La condición que deberá cumplir en este primer ajuste es que este primer inversor introduce unas pérdidas de 3,863 *dB* sobre el parámetro *S*<sup>21</sup> a la frecuencia de 6,7 *GHz*, según se muestra en la Figura 4.26(a).

Una vez ajustado el radio del poste central sólo queda ajustar el radio y la separación de los postes adyacentes.

Así pues, una vez ajustado todo el diseño para el filtro de orden 2, las dimensiones finales resultantes se reflejan en la Tabla 4.9 y el análisis de los parámetros de scattering en la Figura 4.27.

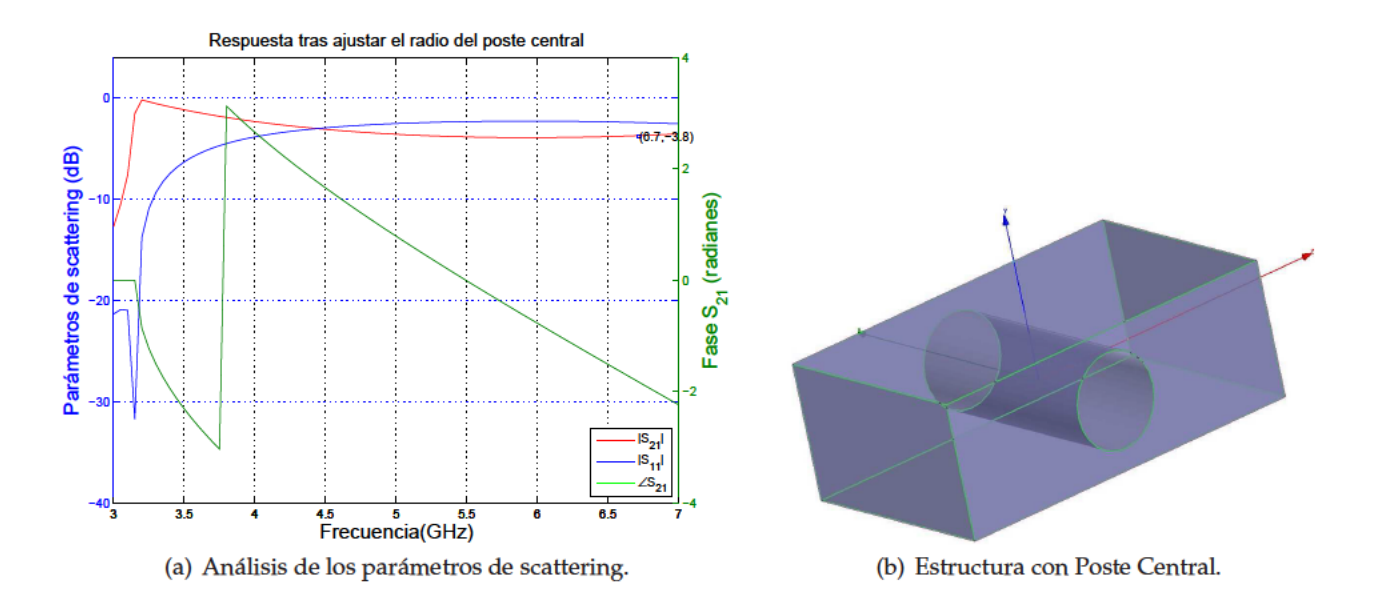

Figura 4.26: Ajuste del radio del Poste Central. Al estar centrado en la estructura no será necesario calcular ningún otro parámetro.

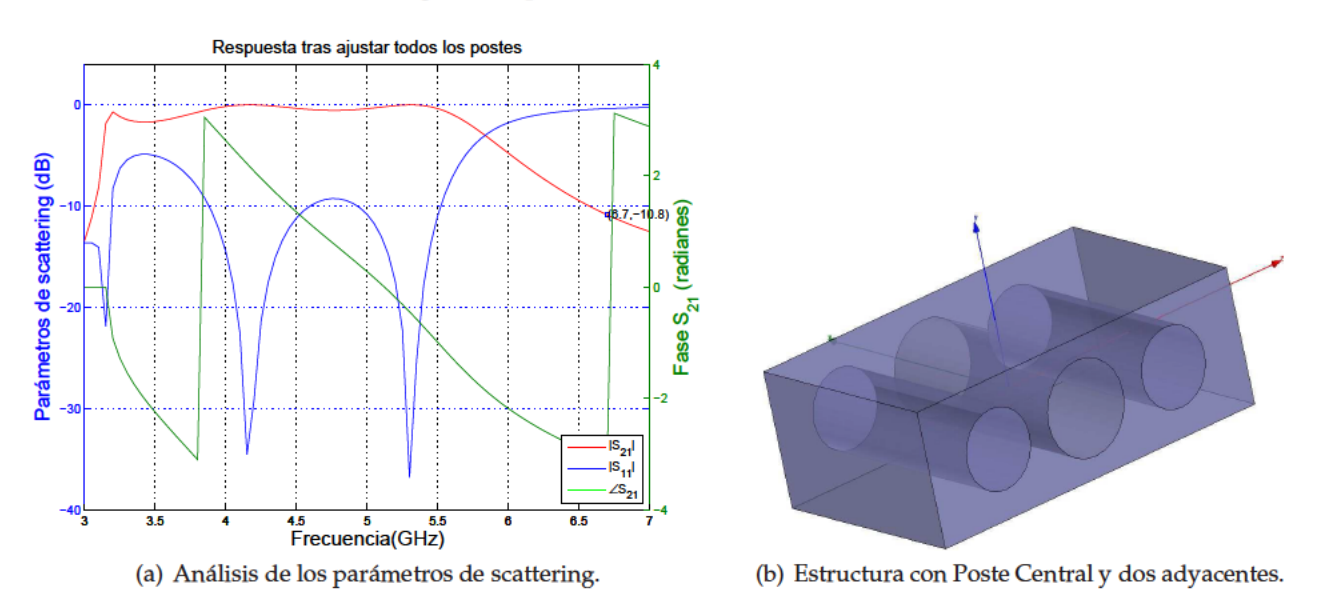

Figura 4.27: Ajuste del Poste Central y de los dos postes adyacentes al central, según la Tabla 4.8.

# Aplicación práctica para filtro paso-bajo orden 6

En este ejemplo, se parte del filtro de orden 6 con las características que se citan a continuación: Tipo filtro Chebyshev, orden  $N = 6$ , pérdidas de Retorno: 23 dB y  $\Theta_c = 26^\circ$ . Con estos datos se

|  | 18,3 |
|--|------|
|  | U,U  |

Tabla 4.9: Dimensionado del filtro de orden 2, considerando que los postes (columna "i") 1 y 3 los más externos en la estructura, y 2 el poste central, según la Figura 4.27(b). Siendo DCG el parámetro que mide la distancia al centro geométrico de la estructura.

sintetizan los valores para los inversores del filtrado paso-bajo basado en polinomios de Chebyschev, en la Tabla 4.12 se muestran los datos asociados al filtro diseñado. En este caso, según la Tabla 4.12, el

|     | $K_i/Z_0$ | $ S_{21} (dB)$ |
|-----|-----------|----------------|
| 1,7 | 0,689     | $-0.58$        |
| 2,6 | 0,408     | –3,09          |
| 3,4 | 0,306     | $-5,03$        |
| 5   | 0,286     | -5,53          |

**Tabla 4.10:** Caracterización de Inversores de Impedancia para *θ<sup>c</sup>* = 26◦ . Siendo los postes capacitivos 1 y 7 los más externos en la estructura mostrada en la Figura 4.28, y 5 el poste capacitivo central.

primer inversor para iniciar el ajuste es el poste central, el cual introduce unas pérdidas de 5,53 *dB* a la frecuencia de 6,17 *GHz*. Esta frecuencia es la que se había denominado frecuencia real "pérdidas" anteriormente, y cuyo cálculo se realiza usando la misma técnica:

La totalidad de postes capacitivos acumularán pérdidas sobre  $S_{21}$ : 2,98 *dB* + (−2,07) · 2 *dB* = 7,12 *dB*, y por último, cuando se incorporan todos los inversores:  $-0.58 \cdot 2 + (-3.09) \cdot 2 + (-5.03) \cdot$  $+(-5,53) = -22,93$  *dB*.

Dado que la cavidad de la guiaonda rectangular es la misma que en los casos anteriores, la frecuencia de corte de la guía sigue siendo 3,16 *GHz* y se sigue fijando la frecuencia del filtro paso-bajo en 5,5 *GHz*. Por tanto, la primera diferencia es de: 5,5 − 3,16 = 2,34*GHz*, es decir: 2,34 *GHz*/52◦ = 0,045 *GHz*/◦. Así la frecuencia prototipo "pérdidas" +42,44◦ (medida sobre las frecuencias prototipo, siendo aquella frecuencia en la que la acumulación de pérdidas sobre S<sub>21</sub> vale −22,93 *dB*), se corresponderá para el filtro diseñado en la guiaonda de la Figura 4.28 con la frecuencia real "pérdidas": 3,16 + (42,44 + 26) · 0,045 = 6,24 *GHz*.

La implementación física se realiza sobre una guiaonda rectangular de dimensiones  $a =$ 47,55 *mm*, *b* = 22,15 *mm*, según se muestra en la Figura 4.28, y teniendo como frecuencia de corte:  $5,5$  *GHz* y  $\Theta_c = 26^\circ$ .

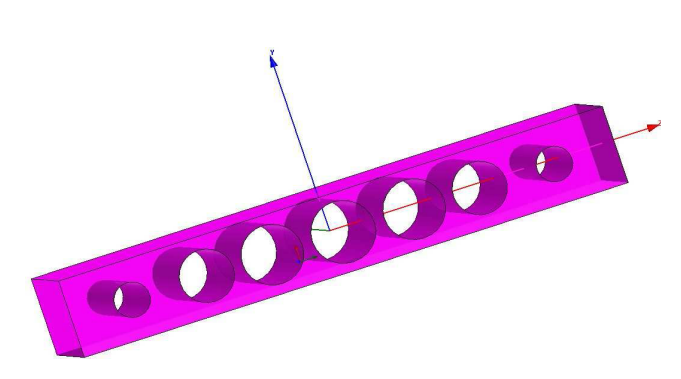

**Figura 4.28:** Estructura formada por postes capacitivos sobre guiaonda rectangular de dimensiones *a* = 47,55 *mm*, *b* = 22,15 *mm* y longitud 152,97 *mm*.

La fase de *S*<sub>21</sub> conforme se introduzcan postes a partir del poste central quedará particularizada según la Tabla 4.11:

| Orden 6        | $\sqrt{ }$<br>c. | $C+1A$   | $(C \cdot +1A \cdot +2A \cdot)$                                                                                                    | $(C \cdot +1A \cdot +2A \cdot +3A \cdot)$ |
|----------------|------------------|----------|----------------------------------------------------------------------------------------------------|-------------------------------------------|
|                |                  |          | $\angle S_{21}(grad\sigma)$ 64,34° $(64,34^{\circ} + (-270^{\circ} - \Theta_c) = 128,6^{\circ} + (180^{\circ} - 3\Theta_c/2) = -90,4^{\circ} + (-90,4^{\circ} + (-180^{\circ} - \Theta_c/2) = 76,6^{\circ}$ |                                           |
| $ S_{21} (dB)$ | $-5,53$          | $-15,59$ | $-21,77$                                                                                                    | $-23$                                     |

Tabla 4.11: Fases de S<sub>21</sub> a la frecuencia real de corte del filtro paso-bajo (5,5 GHz) y Pérdidas de  $S_{21}$  a la frecuencia real de pérdidas del filtro (6,24 GHz), según se van incorporando progresivamente los postes desde el central hasta la totalidad de postes.

En primer lugar, se ajusta el radio del Poste Central, que como su nombre indica será colocado en mitad de la estructura.

La condición que deberá cumplir en este primer ajuste es que este primer inversor introduce unas pérdidas de 5,53 dB sobre el parámetro  $S_{21}$  a la frecuencia de 6,24 GHz, según se muestra en la Figura 4.29(a).

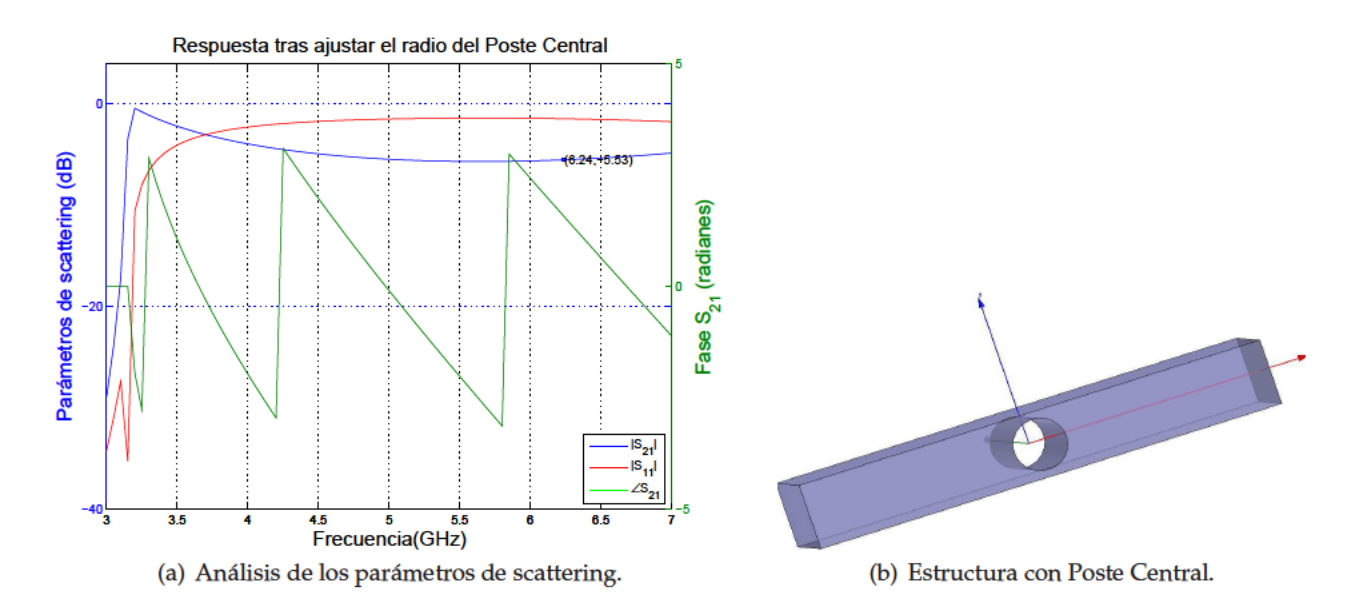

Figura 4.29: Ajuste del radio del Poste Central. Al estar centrado en la estructura no será necesario calcular ningún otro parámetro.

En la Figura 4.30 se muestra el resultado del análisis de los parámetros de scattering una vez hecho el ajuste de los dos postes adyacentes al central según la Tabla 4.12.

En la Figura 4.31(b) se muestra el resultado del análisis de los parámetros de scattering una vez hecho el ajuste de los cuatro primeros postes adyacentes al central según la Tabla 4.12.

Así pues, una vez ajustado todo el diseño para el filtro de orden 6, las dimensiones finales resultantes se reflejan en la Tabla 4.6 y el análisis de los parámetros de scattering en la Figura 4.24. En la Figura 4.32 se muestra el resultado del análisis de los parámetros de scattering una vez hecho el ajuste completo según la Tabla 4.12.

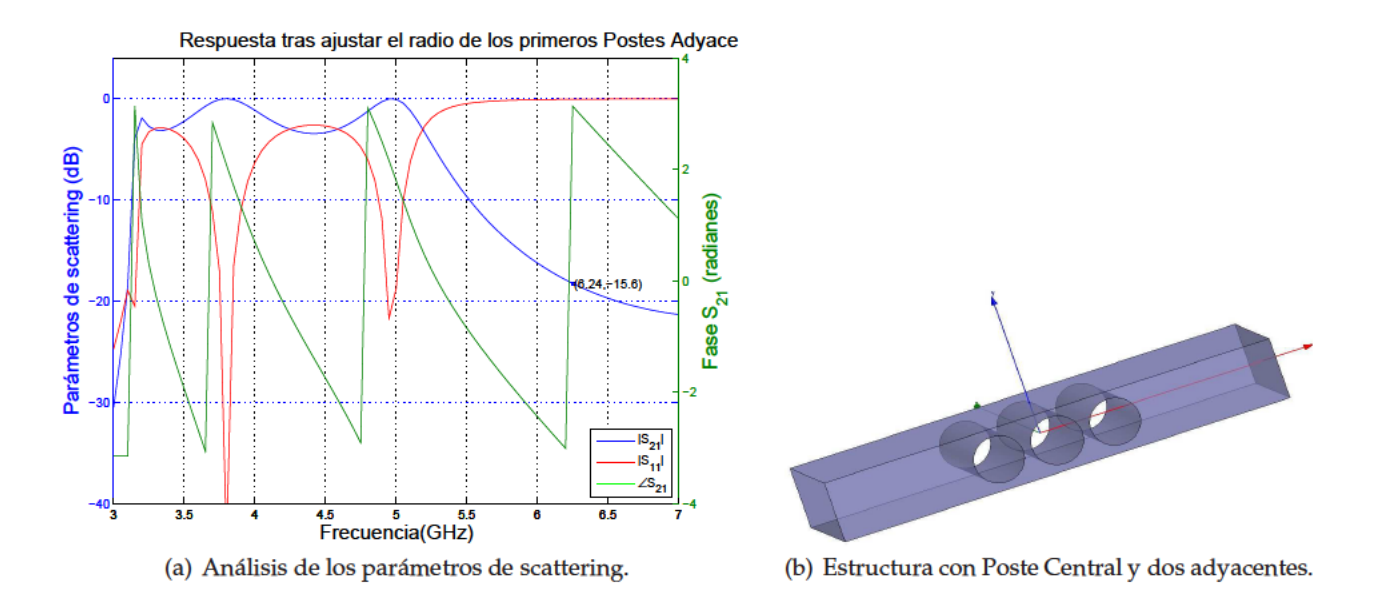

Figura 4.30: Ajuste del poste Central y de los dos postes adyacentes al central, según la Tabla 4.11.

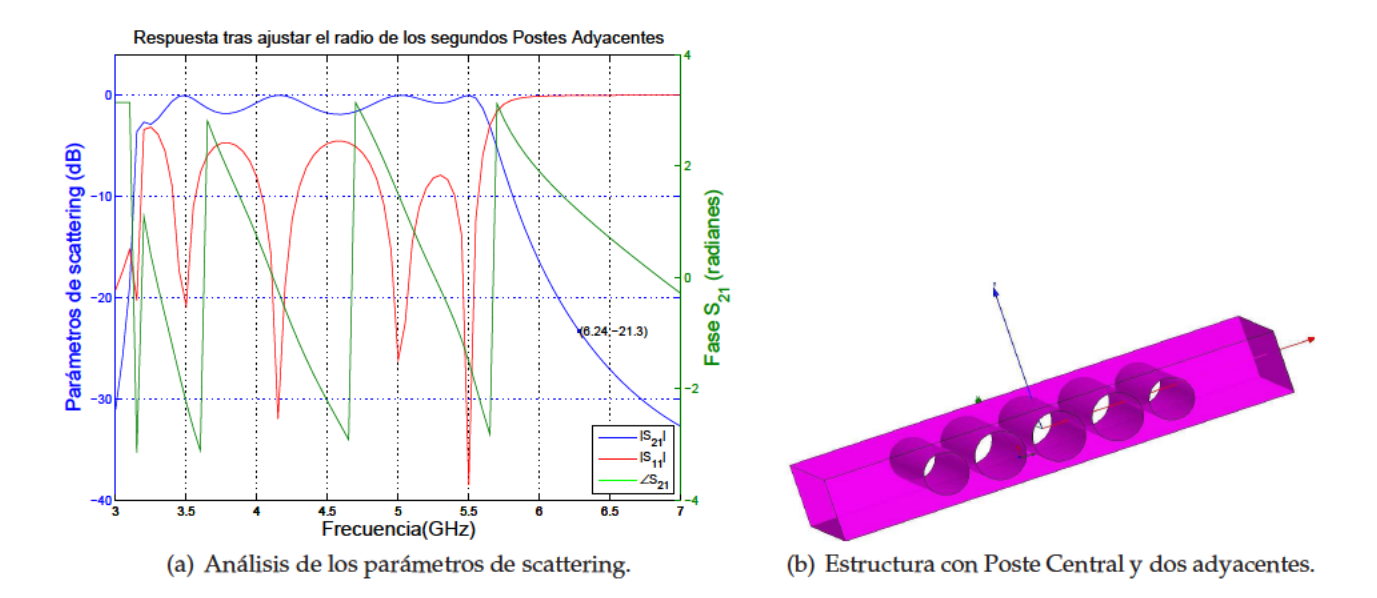

Figura 4.31: Ajuste del Poste Central y de los cuatro postes adyacentes más cercanos a este poste central, según la Tabla 4.11.

### Uso de dieléctricos y materiales magnéticos para mejorar el filtrado  $4.6.$ paso-bajo

#### $4.6.1.$ Introducción

Los dispositivos de microondas basados en discontinuidades dentro de las guiaondas todavía son ampliamente usados para realizar filtrados paso-bajo. Puede encontrarse un resumen de todas las posibilidades de configuración en [Cameron et al., 2007a]. En la sección 4.3 se presentó una alternativa basada en postes capacitivos con forma circular. Sin embargo, no sólo esta forma circular sino

|     | $R_i$ | CG   |
|-----|-------|------|
|     | 4,9   | 59,4 |
| 2,6 | 7,4   | 38,4 |
| 3,4 | 8,4   | 19,9 |
|     | 8.7   | 0,0  |

Tabla 4.12: Dimensionado del filtro de orden 6, considerando que los postes (columna "i") 1 y 7 los más externos en la estructura, y 5 el poste central, según la Figura 4.28. Siendo DCG el parámetro que mide la distancia al centro geométrico de la estructura.

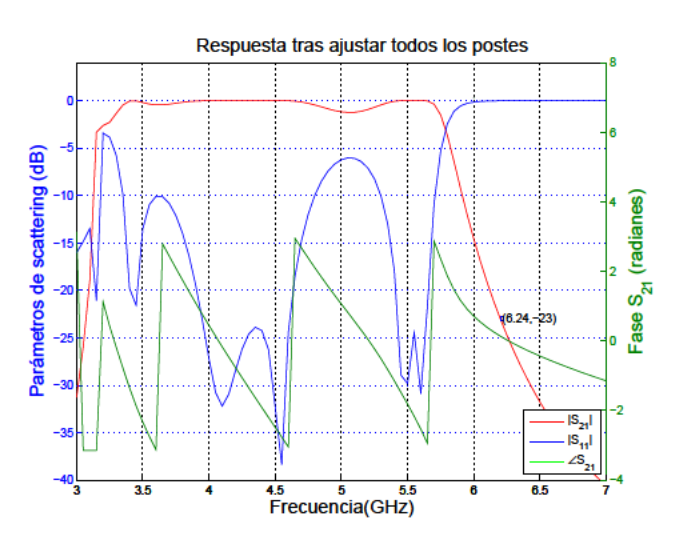

Figura 4.32: Análisis de los parámetros de scattering una vez hecho el ajuste completo. La estructura final es tal y como se representó en la Figura 4.28.

cualquier poste capacitivo de forma arbitraria puede diseñarse con un procedimiento sistemático (véase [Vera Castejón et al., 2014]).

En la actual sección se presentará el análisis de los resultados obtenidos con el uso de materiales dieléctricos o magnéticos sobre estructuras con postes capacitivos conductores del tipo circular y elíptico, quedando justificada la teoría empleada para su diseño en [Quesada Pereira et al., 2015].

#### **Resultados y discusiones**  $4.6.2.$

Están basados en la formulación de la ecuación integral, y para ello se ha desarrollado una eficiente herramienta software que analiza los dispositivos de guiaonda que contienen obstáculos capacitivos dieléctricos y metálicos. Con objeto de validación, se incluyen en esta sección resultados obtenidos mediante el paquete de software comercial HFFS<sup>©</sup>.

Para el diseño de los filtros paso-bajo se va a poder tratar con un número arbitrario de cuerpos metálicos y materiales [Quesada Pereira et al., 2015]. En esta sección se investigará los efectos de materiales dieléctricos y magnéticos en estructuras de filtrado paso-bajo en guiaonda capacitiva.

El primer ejemplo propuesto es el diseño de un filtro paso-bajo de orden seis, donde los inver-

sores metálicos tradicionales de la estructura se modifican al situar postes rectangulares adyacentes hechos de material magnético, como se muestra en la Figura 4.33.

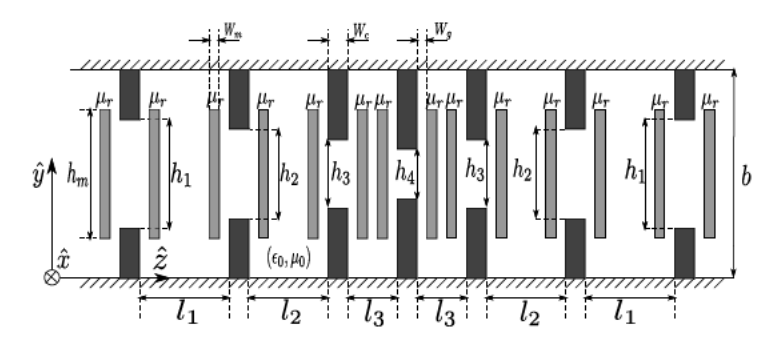

Figura 4.33: Filtro paso-bajo de orden seis compuesto por siete inversores de impedancia de material mezclado conductor-magnético. El filtro ha sido diseñado en una guiaonda WR-187 ( $a = 47,5488$ mm,  $b = 22,1488$ mm), mientras las dimensiones de sus iris conductores en milímetros son  $W_c = 2$ ,  $h_1 = 11,9916$ ,  $h_2 = 7,3709$ ,  $h_3 = 5,2722$ ,  $h_4 = 4,7861$ . Las distancias entre iris en milímetros son  $l_1 = 6,7894$ ,  $l_2 = 3,9288$  y  $l_3 = 3.2$ . Por otro lado, las dimensiones de los postes rectangulares de material magnético en milímetros son  $W_m = 1$ ,  $h_m = 16,6116$ . La permeabilidad relativa de estos postes es  $\mu_r = 3$  y están separadas de los iris conductores  $W_g = 0.5$  mm

El filtro ha sido diseñado con la técnica publicada en [Vera Castejón et al., 2014], usando inversores de impedancia compuestos de postes magnéticos y metálicos mezclados mostrados en la Figura 4.33. Se ha observado que las interacciones entre los cuerpos magnéticos y los postes capacitivos metálicos hacen que los iris sean resonantes a ciertas frecuencias. A estas frecuencias resonantes, toda la energía se refleja, por tanto, produciendo ceros de transmisión en la respuesta de pérdidas de inserción del filtro. La localización de estos ceros de transmisión pueden ajustarse para mejorar la selectividad o incluso la respuesta en la banda rechazada de la estructura.

Estas características se ilustran con la respuesta de la estructura mostrada en la Figura 4.34.

Puede observarse dos ceros de transmisión cerca de la banda de paso, que son producidos por los iris resonantes, debido a la interacción entre los postes magnéticos situados cerca de los postes metálicos. Estos ceros de transmisión podrían ser usados para mejorar la selectividad del filtro si la comparamos con otros filtros compuestos sólo con iris metálicos, donde los ceros de transmisión no están presentes. El comportamiento de esta novedosa estructura, calculada con la ecuación integral presentada en el artículo [Quesada Pereira et al., 2015], está contrastado con los resultados obtenidos con la herramienta comercial HFFS<sup>©</sup>.

El segundo ejemplo es un filtro paso-bajo de orden seis compuesto por siete postes metálicos elípticos cubiertos con una capa elíptica de dieléctrico con permitividad  $\epsilon_r = 2.8$ , como se muestra en la Figura 4.35.

El diseño de la estructura se lleva a cabo otra vez con la técnica descrita en [Vera Castejón et al., 2014], que puede manejar inversores de impedancia de formas arbitrarias.

Un uso apropiado de la capa dieléctrica podría mejorar la capacidad de soportar niveles altos de potencia de la estructura. De hecho, se ha verificado que el uso de la capa dieléctrica amplia ligera-

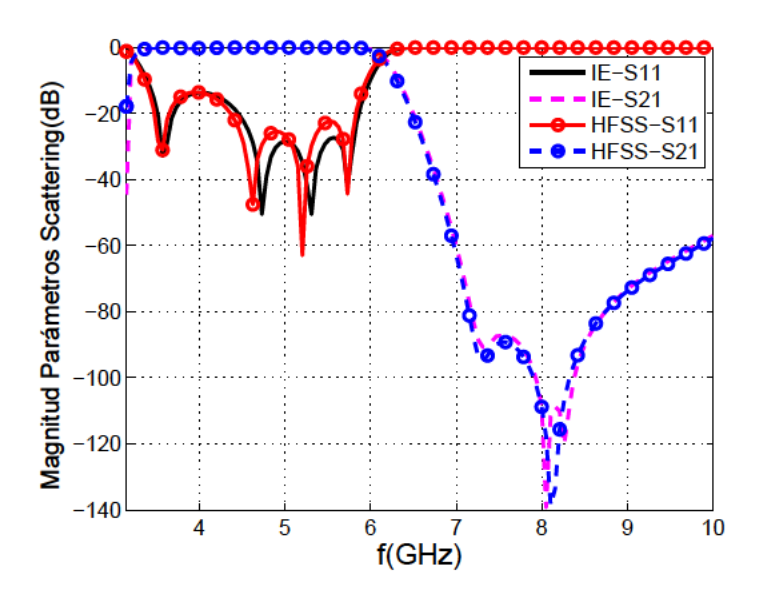

Figura 4.34: Parámetros scattering de un filtro paso-bajo de orden seis mostrado en la Figura 4.33 compuesta de iris rectangulares con postes rectangulares adyacentes de material magnético. Los resultados de la ecuación integral se comparan con aquellos proporcionados por HFSS<sup>(c)</sup>.

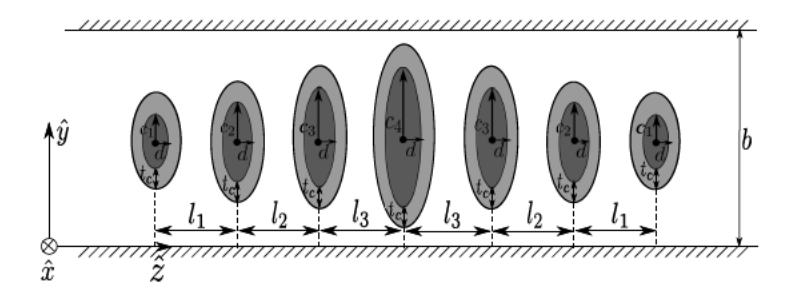

Figura 4.35: Filtro paso-bajo de orden seis compuesto por siete postes conductores elípticos cubiertos con un grosor constante ( $t_c = 1$ mm) de dieléctrico. El filtro ha sido diseñado en una guiaonda WR-75 ( $a = 19,05$ mm,  $b = 9,525$ mm), y las dimensiones de sus ejes mayores para los postes son  $c_1 = 1,1412$ ,  $c_2 = 2,4598$ ,  $c_3 = 2,9982$  y  $c_4 = 3,1102$ , mientras que la dimensión de los ejes menores es la misma para todos los postes:  $d=1$ mm. Las distancias entre sus centros en milímetros:  $l_1 = 10,48675$ ,  $l_2 = 8,95745$ y  $l_3 = 8,2853$ . La permitividad relativa de todas las capas de dieléctrico es  $\epsilon_r = 2,8$ .

mente los gaps críticos normalmente presentes en todas las estructuras de filtro paso-bajo totalmente metálicas, mientras que la respuesta del filtro se mantiene. El ligero aumento de estos gaps críticos combinados con unas adecuadas características de la tasa de emisión de electrones secundarios (SEY, siglas de Secundary Emission Yield) del material de la capa dieléctrica, puede proporcionar un cierto incremento de la capacidad de manejo de la potencia del dispositivo. Sin embargo, como se mostrará en el siguiente ejemplo, una solución más adecuada para mejorar la capacidad de soportar alta potencia será cubriendo los postes metálicos del filtro con un material dieléctrico que esté tocando las paredes de la guiaonda.

La respuesta de esta estructura se muestra en la Figura 4.36, junto con las validaciones obtenidas

con el código FEM (proporcionado por HFSS<sup>©</sup>) y la respuesta de un filtro paso-bajo similar diseñado con sólo postes elípticos conductores.

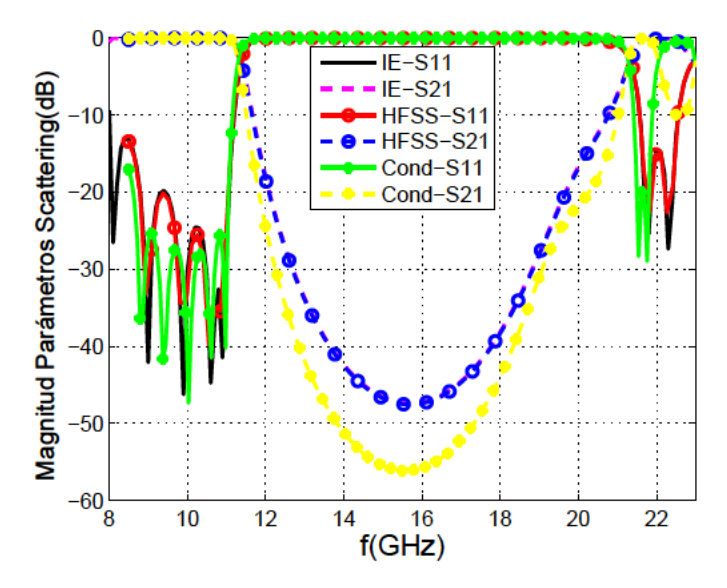

Figura 4.36: Respuesta de un filtro paso-bajo de sexto orden cubierto de dieléctrico, incluyendo la validación con el software comercial HFSS<sup>©</sup> y comparación con una implementación del filtro paso-bajo completamente conductora basada en postes elípticos.

Podemos observar una respuesta paso-bajo con cinco polos, y un muy buen acuerdo entre las dos diferentes técnicas numéricas por encima de la frecuencia de corte del modo fundamental (7.87 GHz). La altura del gap crítica para el diseño del filtro cubierto de dieléctrico es  $g_d = 0.6523$  mm correspondiente al inversor central, mientras que la dimensión del gap crítico para la implementación del filtro completamente metálico es  $g_c = 0.5878$  mm, mostrando una ligera mejora para evitar el fenómeno del multipactor.

El último ejemplo es un filtro paso-bajo de orden seis compuesto por siete inversores formados por un poste conductor rectangular capacitivo enteramente cubierto por una capa de dieléctrico rectangular que está tocando las paredes de la guiaonda (véase la Figura 4.37).

Es importante observar que al usar esta estructura, el movimiento de los electrones dentro de los pequeños gaps se elimina completamente. Como ya se discutió, estos pequeños gaps aparecen normalmente en filtros paso-bajo capacitivos convencionales, especialmente cuando se requieren amplios rangos libres de espurios, y representan una limitación considerable para el manejo de la potencia.

Como antes, la síntesis del filtro se ha llevado a cabo siguiendo el procedimiento descrito en [Vera Castejón et al., 2014]. La respuesta para esta estructura, incluida la validación con el software comercial HFSS<sup>©</sup>, se muestra en la Figura 4.38.

Como puede verse en la Figura 4.38 el acuerdo obtenido con ambas técnicas es muy bueno.

Como se ha mostrado en esta sección, la inclusión de materiales magnéticos y dieléctricos respecto a las implementaciones tradicionales de filtros paso-bajo completamente metálicos podría mejorar

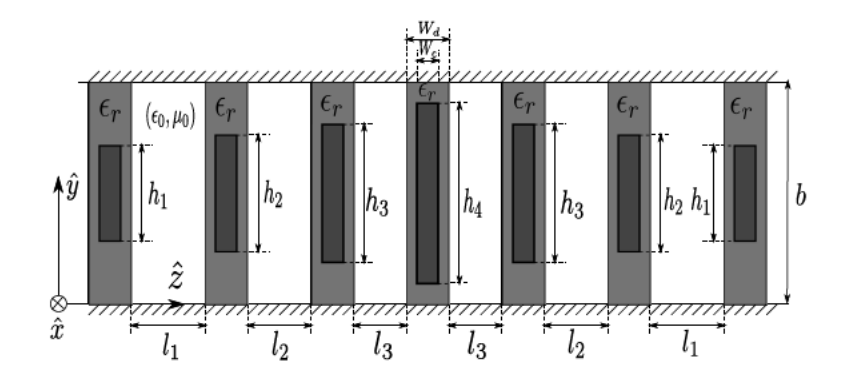

Figura 4.37: Filtro paso-bajo de orden seis compuesto por siete postes rectangulares cubiertos por secciones rectangulares dieléctricas que están tocando las paredes de la guiaonda. El filtro ha sido diseñado en una guiaonda WR-187 ( $a = 47,5488$ mm,  $b = 22,1488$ mm), siendo las dimensiones de sus postes conductores y dieléctricos en milímetros las siguientes:  $W_c = 2$ ,  $h_1 = 4.0618$ ,  $h_2 = 13.1407$ ,  $h_3 = 15.797$ ,  $h_4 = 16.2161$  y  $W_d =$ 2,5. Las distancias entre secciones son:  $l_1 = 11,2403$ ,  $l_2 = 8,0339$  y  $l_3 = 7,0817$ . La permitividad relativa de todas las capas dieléctricas rectangulares es  $\epsilon_r = 2.8$ .

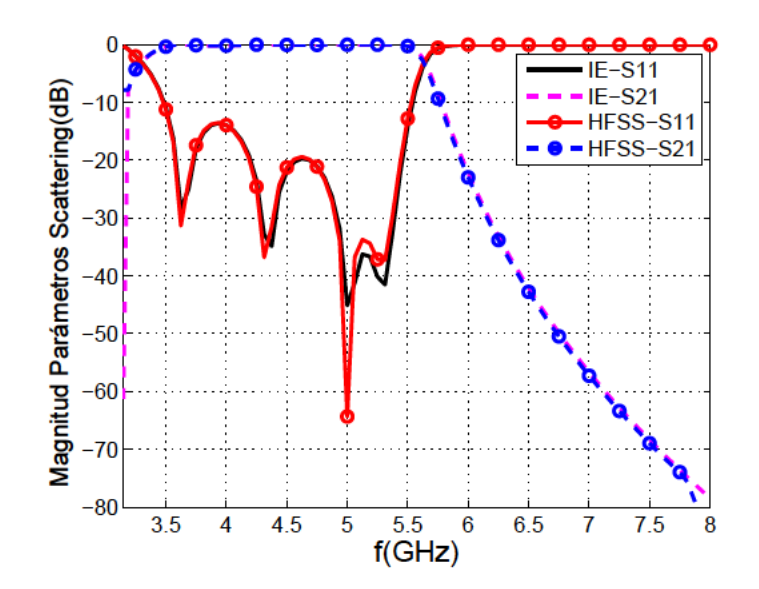

Figura 4.38: Parámetros de scattering del filtro paso-bajo de orden seis mostrado en la Figura 4.37 compuestas por postes rectangulares metálicos completamente cubiertos por capas de materiales dieléctricos rectangulares. Los resultados de la ecuación integral son validados con el software HFSS<sup>©</sup>.

varias características, tales como las capacidades de manejo de potencia para aplicaciones de comunicaciones espaciales, la selectividad, o incluso la respuesta fuera de la banda de transmisión (por ejemplo al usar ceros de transmisión adicionales para rechazar las bandas de armónicos). Las posibles aplicaciones prácticas de las estructuras presentadas en esta sección, sin embargo, serán objeto de futuras líneas de investigación.

# **4.7. Filtrado paso-bajo empleando una técnica basada en el control de los ceros de transmisión**

# **4.7.1. Introducción**

El objetivo de esta sección es implementar un filtro de doble banda: paso-bajo y paso-banda, a partir de un filtro paso-bajo, sobre el cual introduciremos ceros de transmisión. De esta forma, se generarán las dos bandas citadas. Con los ceros de transmisión se controlará también dónde aparece la banda del paso-banda.

En el trabajo [Fahmi et al., 2009] se presentó un resonador de modo dual para diseñar un filtro de orden 4 con dos ceros de transmisión combinando múltiples ridges (cambios en la altura de la guiaonda), y con [S.Bastioli et al., 2008] se presentó un filtro en guiaonda de tipo ridge basado en el concepto de nodo no resonante (NRN) con el fin de simplificar significativamente el proceso de diseño.

En el diseño que aquí se propone, no se utilizan guiaondas de tipo ridge sino una combinación entre postes capacitivos y semi-inductivos, con los cuales se limitará físicamente la transmisión de potencia a partes diferentes de la estructura dependiendo de la frecuencia de trabajo.

El punto de partida será un filtro paso-bajo, realizado con postes capacitivos, según se diseñaron en la sección 4.3.

Para poder introducir los ceros de transmisión, se emplearán postes orientados verticalmente, que se apoyarán sobre los postes capacitivos empleados para generar el filtro paso-bajo, según puede observarse en la Figura 4.39.

En esta figura se visualiza el mallado rojo sobre los puertos de entrada y de salida, así como los dos postes semi-inductivos que han quedado entre los dos postes capacitivos para cada inversor: no será necesario que estos postes verticales sean inductivos (de ahí que se les llame semi-inductivos), ya que si lo fueran, no se produciría una respuesta de tipo paso-bajo en el filtro resultante.

# **4.7.2. Influencia de los postes semi-inductivos en el diseño de filtros paso-bajo de orden** 1 **y** 4

# **Filtro de orden** 1

Se iniciará el estudio con el modelo más sencillo: el filtro de orden 1, siendo sus características: Tipo Chebyshev, pérdidas de retorno = 5 *dB*, Θ*<sup>c</sup>* = 30◦ y frecuencia corte = 13,42 GHz.

El resultado de la síntesis con estos valores corresponde a un inversor con *K* : 0,57276 y  $|S_{21}|(dB) = -1,2843.$ 

Lo cual conduce a los resultados mostrados en la Tabla 4.13 para las dimensiones y posición de los postes capacitivos. Este filtro es el más sencillo por el orden que tiene (1), lo cual conlleva que la respuesta no sea demasiado exigente, pero será utilizado porque es sencillo obtener conclusiones, ya

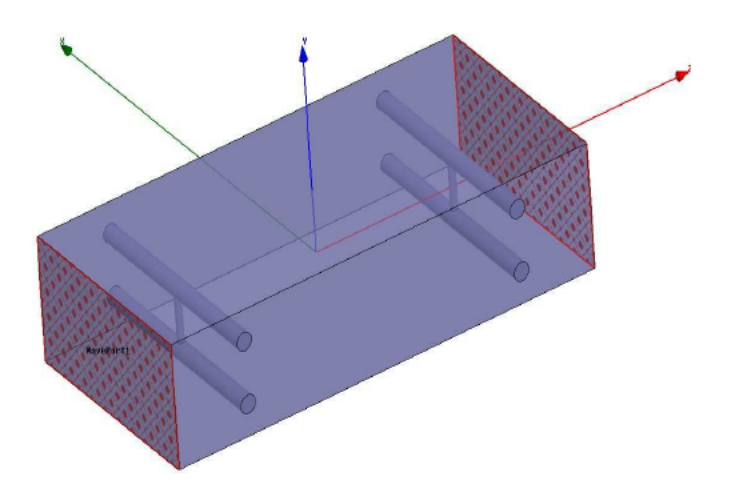

Figura 4.39: Diseño en tres dimensiones de un filtro de doble banda, de orden 1, generado a partir de un filtro paso-bajo creado con postes capacitivos en el formato de doble poste capacitivo por cada inversor, insertándose un poste de 0.1 mm de radio, orientado verticalmente en cada uno de los inversores, y ocupando completamente el espacio comprendido entre los dos postes capacitivos para cada uno de los inversores.

que las variaciones en los parámetros del filtro son más fáciles de probar en este filtro sencillo que en otro más complejo. Así, en la Figura 4.41 se puede observar la existencia de una única banda, del tipo paso-bajo, que se repite periódicamente.

La vista de este filtro según el plano H, realizando un corte a mitad de la cavidad, es la representada en la Figura 4.40 siendo sus dimensiones las recopiladas en la Tabla 4.13:

| $L_{22} = a$ |        |        | $D_{11} = D_{21}$   $M_{11} = M_{31}$   $M_{21}$ |                 |  |
|--------------|--------|--------|--------------------------------------------------|-----------------|--|
| 19,05        | 15,211 | 2,7245 | 2,6055                                           | $10,0 \mid 0,1$ |  |

Tabla 4.13: Dimensiones (mm) de los parámetros definidos para la estructura de la Figura 4.40 para una guía estándar  $WR - 75$ .

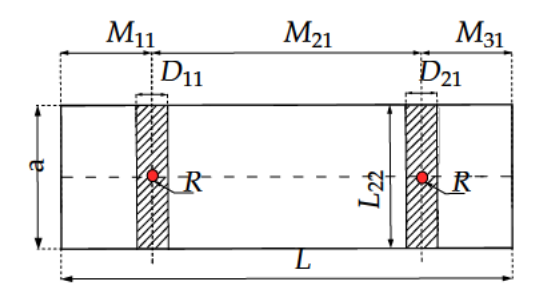

Figura 4.40: Dimensiones sobre plano H del diseño del filtro doble-banda de la Figura 4.39 representada en 3D.

Comprobemos cómo se ve afectada esta banda tipo paso-bajo, por el hecho de incorporar postes orientados verticalmente conforme se ve en la Figura 4.39.

Con estas dimensiones para los postes capacitivos, se ha parametrizado las dimensiones y posición de los postes inductivos, obteniéndose como resultados los mostrados en el apéndice C.1.1.

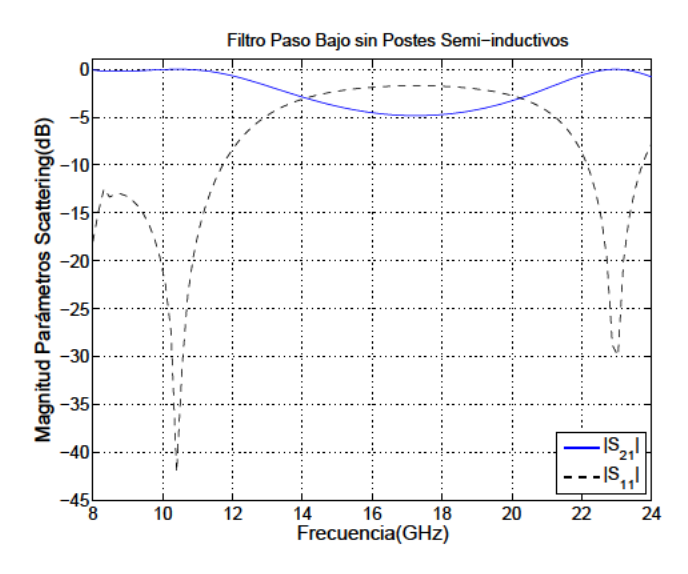

Figura 4.41: Parámetros de scattering para el filtro paso-bajo de orden 1, generado a partir de las dimensiones marcadas en la Tabla 4.13, sin insertar los postes de 0.1 mm de radio.

Como conclusión se puede extraer que la banda paso-bajo del filtro original, no se ha visto modificada prácticamente, ya que hasta el valor de 0,3 mm (inclusive) en la parametrización del radio, el polo de transmisión coincide en la misma frecuencia. Después hay pequeñas variaciones en la frecuencia de corte del filtro: sobre todo cuando se empieza a incrementar el radio  $(0,4 \, mm, 0,5 \, mm)$ , donde se ha visto que ya los polos no coinciden con los anteriores valores.

Por tanto, otra conclusión que se extrae es que el filtro paso-bajo está controlado por los postes capacitivos, y no se ve afectado por las variaciones en el radio y posición de los postes semi-inductivos. Sin embargo, la segunda banda de paso, sí se ve claramente influenciada por estos cambios, por ejemplo, con las variaciones en el radio se desplaza hacia la derecha (frecuencias más altas) conforme aumentamos el radio del poste, mientras que prácticamente el ancho de banda de los espurios no se ve modificado.

#### Filtro de orden 4

Para corroborar el planteamiento de la sección anterior, donde se empleó el filtro más simple posible: el de orden 1, se empleará ahora un filtro de orden superior, cuyas características son:

El filtro paso-bajo de partida tiene como características: Tipo Chebyshev, pérdidas de retorno  $= 20$  dB,  $\Theta_c = 30^\circ$  y frecuencia corte = 13,42 GHz.

Siendo la Figura 4.42 la que representa a este filtro.

Las dimensiones de este filtro viene reflejadas en la Tabla 4.14.

El resultado de la simulación con diferente número de postes semi-inductivos nos dará información de cómo afecta la utilización de los mismos con respecto al filtro sin este tipo de postes, según podemos observar en la Figura 4.43 y la Figura 4.44.

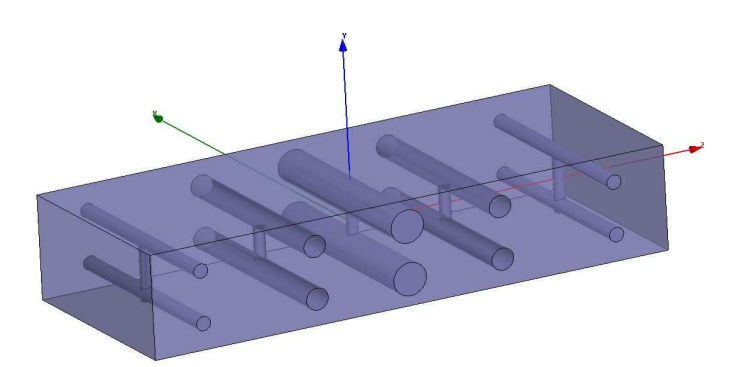

**Figura 4.42:** Diseño en tres dimensiones de un filtro de doble banda de orden 4, generado a partir de un filtro paso-bajo creado con postes capacitivos en el formato de doble poste capacitivo por cada inversor, insertándose un poste de 0.1 mm de radio, orientado verticalmente en cada uno de los inversores, y ocupando completamente el espacio comprendido entre los dos postes capacitivos para cada uno de los inversores.

| К                        | 0,71925        | 0,48766        | 0,41581        | 0,48766        | 0,71887         |
|--------------------------|----------------|----------------|----------------|----------------|-----------------|
| $ S_{21} $ ( <i>dB</i> ) | $-0.46334$     | $-2,0702$      | $-2,9868$      | $-2,0702$      | $-0.46481$      |
| R                        | 1,149377       | 1,63059        | 1,772635       | 1,63059        | 1,149377        |
| Long/inversor            | 8,5991         | 7,96           | 7,7333         | 7,96           | 8,5991          |
| $Dist.IN - P1$           | $Dist.P1 - P2$ | $Dist.P2 - P3$ | $Dist.P3 - P4$ | $Dist.P4 - P5$ | $Dist.P5 - OUT$ |
| 4,29955                  | 8,27955        | 7,84665        | 7,84665        | 8,27955        | 4,29955         |

**Tabla 4.14:** Dimensiones (*mm*) de los parametros definidos para la estructura de la Figura 4.42 para una guía estándar *WR* − 75. Siendo P1, P2, P3, P4 y P5 las posiciones de los cinco inversores, e IN y OUT las posiciones de los puertos de entrada y salida.

En estas figuras se está representando el efecto de introducir: 1, 3 ó 5 postes semi-inductivos, de forma simétrica en la estructura paso-bajo original, de manera que cuando sólo hay 1 poste semiinductivo, éste se sitúa en mitad de la estructura; cuando hay tres postes, se sitúan en los inversores central y adyacentes; y cuando hay cinco postes, se sitúan en todos los inversores.

Como puede verse claramente en la Figura 4.44, el efecto de los postes semi-inductivos ha sido la inclusión de ceros de transmisión entre las dos bandas generadas, haciéndose notar que la frecuencia superior de la banda de paso-banda, se ha visto incrementada respecto a la correspondiente frecuencia superior del paso-bajo original (aquel creado con sólo postes capacitivos, es decir, sin postes semi-inductivos).

Sin embargo, es destacable que claramente se ve cómo la banda intermedia entre las dos bandas de transmisión, queda claramente marcada por los ceros de transmisión, anulando completamente la transmisión en dicha banda.

En la sección 4.7.5 se explicará cómo realizar el ajuste de las bandas de paso para reducir el rizado existente.

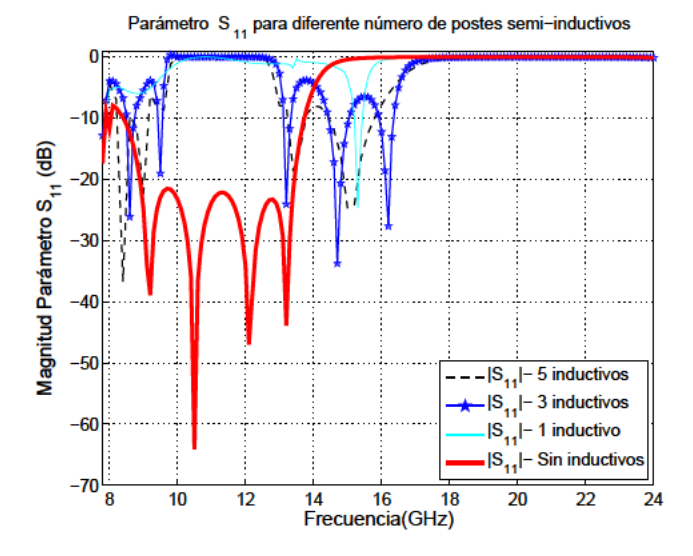

Figura 4.43: Comparativa del parámetro  $S_{11}$  para diferente número de postes semi-inductivos, sobre un filtro paso-bajo capacitivo de orden 4.

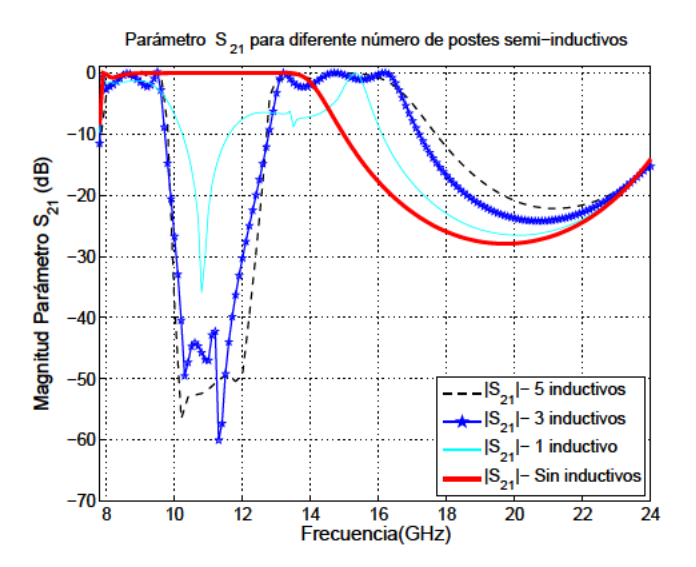

Figura 4.44: Comparativa del parámetro  $S_{21}$  para diferente número de postes semi-inductivos, sobre un filtro paso-bajo capacitivo de orden 4.

#### 4.7.3. Metodología empleada para la obtención del filtro doble-banda

En este apartado se desarrollará el proceso de "mapa conceptual" empleado para la obtención del novedoso filtro doble-banda.

En la Figura 4.45, se representa la dependencia de los modos transmitidos en una guía en función de las dimensiones del canal por el cual se están transmitiendo, y como un poste orientado verticalmente según el puerto de entrada de la guía puede afectar a dicho comportamiento.
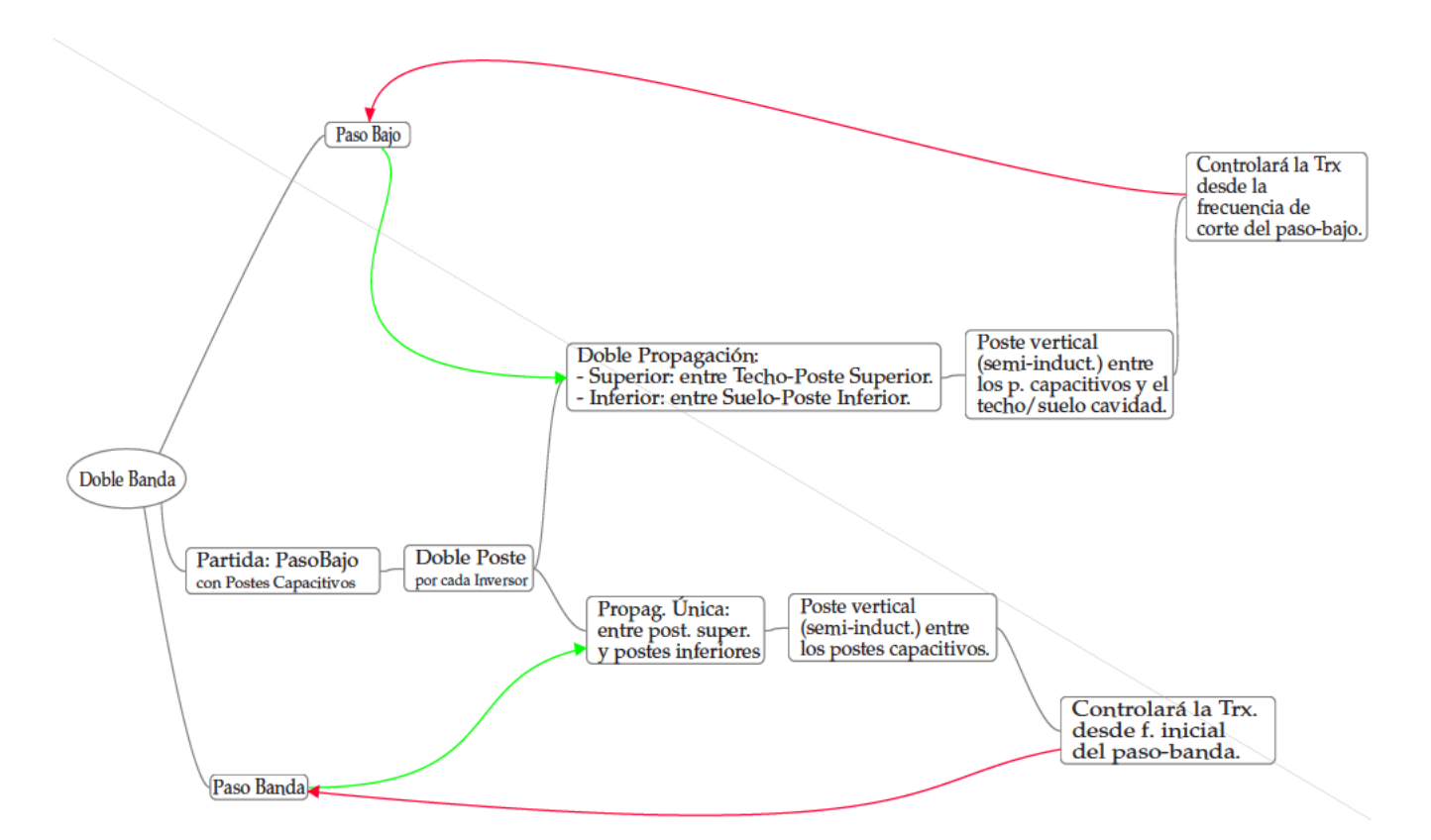

Figura 4.45: Mapa conceptual para explicar los pasos seguidos para la deducción del diseño del filtro doble-banda presentado. Influencia de los postes semi-inductivos.

Por tanto, uno de los requisitos que se pueden considerar como necesarios es que los inversores capacitivos deben implementarse con al menos dos postes capacitivos según el diseño aquí presentado, para poder controlar cada una de las dos bandas de paso de forma independiente a través de postes verticales.

De hecho, si estos postes verticales que se insertan entre los postes capacitivos ocupan la altura de la guía, convirtiéndose entonces en auténticos postes inductivos, se forzaría la desaparición de la respuesta tipo paso-bajo, sin embargo el modo  $TE_{20}$  se puede transmitir en el espacio que queda entre estos postes inductivos.

#### 4.7.4. Principio de Funcionamiento

Cuando se utilizan los postes semi-inductivos, separamos la banda de paso original del filtro paso-bajo creado por los postes capacitivos, en dos bandas que tienen las siguientes características:

• La banda inferior (paso-bajo), está controlada fundamentalmente por la propagación realizada entre los postes capacitivos y el techo y el suelo de la cavidad respectivamente. Ya que la mayor concentración de energía para el modo fundamental se encuentra en esta región, según se ve en la Figura 4.46, quedando reducida en un orden de magnitud la energía que se puede propagar por la región intermedia, existente entre los propios postes capacitivos que han sido empleados por parejas para sintetizar a los inversores. Por ello, se escoge una frecuencia de 9 GHz para el análisis del campo eléctrico, ya que esta frecuencia está comprendida dentro de la banda del paso-bajo.

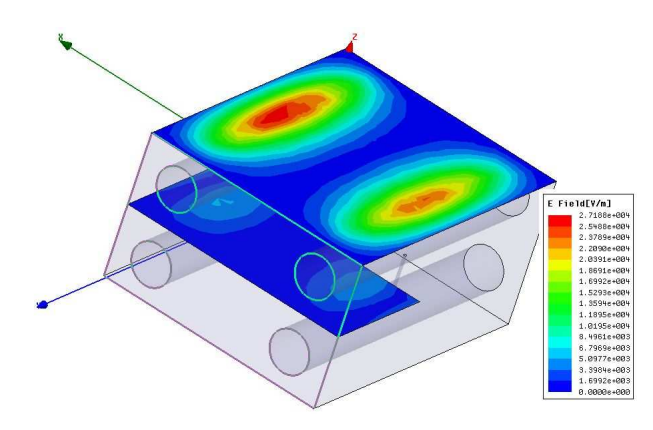

**Figura 4.46:** Comparación del campo eléctrico *E* a la frecuencia de 9 *GHz* en dos regiones distintas dentro de la guía: techo y zona intermedia (plano H).

La banda superior (paso-banda) está controlada por la propagación en la región comprendida entre cada par de postes capacitivos, siendo estos los postes que sintetizan a cada inversor. En este caso se invierte la relación entre las energías tal y como se propagaban en la banda paso-bajo, según se observa en la Figura 4.47.

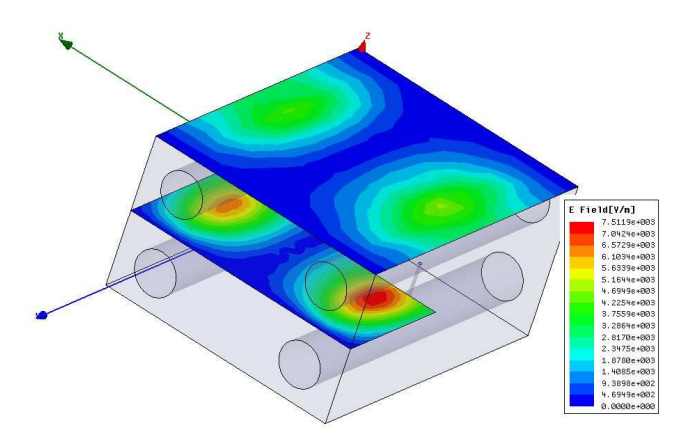

**Figura 4.47:** Comparación del campo eléctrico *E* a la frecuencia de 15 *GHz* en dos regiones distintas dentro de la guía: techo y zona intermedia (plano H). A esta frecuencia resuena la estructura formada por postes capacitivos y semi-inductivos.

Si analizamos estos resultados, podemos obtener también la siguiente conclusión: la propagación a través de la región interior (según se representaba en la zona intermedia de la Figura 4.46 y la Figura 4.47), sólo permitirá la propagación debido a la resonancia de modos superiores al *TE*10, quedando el modo fundamental cortado en dicha zona intermedia debido a los postes verticales.

Por tanto, el efecto de los postes semi-inductivos, hará que el modo *TE*<sup>10</sup> se corte y sólo sea capaz de propagarse en los tramos de la guía donde no existen dichos postes; mientras que en los tramos donde sí existen estos postes, el modo que se transmite es el *TE*20. Esta idea se representa en Figura 4.45.

## **4.7.5. Ceros de Transmisión con análisis de diferentes** Θ*<sup>c</sup>*

En esta sección se partirá de un filtrado paso-bajo, donde se fijarán inicialmente los radios de los postes semi-inductivos con el valor de 0,3 *mm*.

En el anexo C.1.1 se analizan diversas variaciones que se han empleado para llegar a las conclusiones obtenidas y mostradas en la presente sección.

Siendo las características del filtro a sintetizar, las siguientes: Tipo Chebyshev, número de polos = 2, pérdidas de Retorno (Return Loss)= 8 *dB*, Θ*<sup>c</sup>* = 30◦ y frecuencia corte = 9,7 *GHz*. Con dichas características se genera como síntesis:

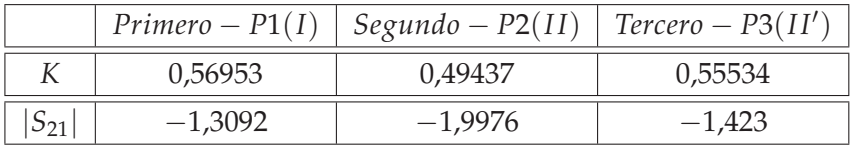

**Tabla 4.15:** Síntesis del filtro paso-bajo según las especificaciones marcadas.

El ajuste de las dimensiones del filtro representado en la Figura 4.48 se realiza según el método alternativo explicado en la Sección 4.5, considerando que se trata de un filtro paso-bajo de orden 2.

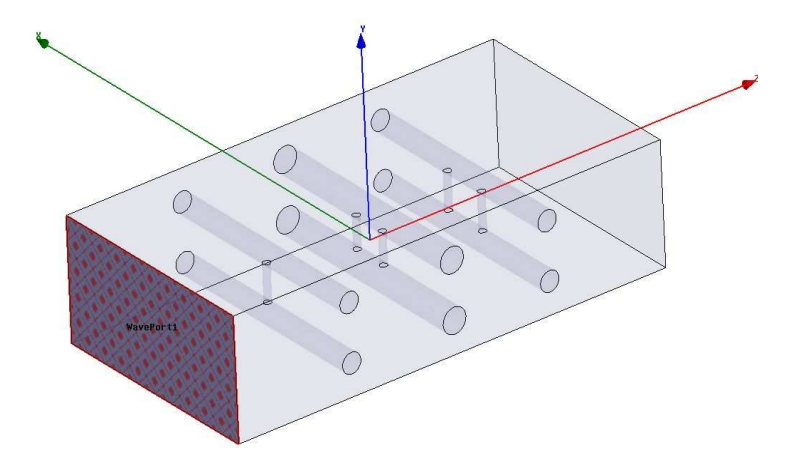

**Figura 4.48:** Diseño de filtro con tres inversores (P1, P2 y P3), en el que se ajustará la separación entre ellos así como la separación entre los postes semi-inductivos que están uniendo cada pareja de postes capacitivos.

Las dimensiones resultantes serían las mostradas en la tabla 4.16.

Se puede observar en la Figura 4.49 que el valor de 0,3 *mm* tiene un pico de transmisión en la banda rechazada a la frecuencia de 14,79 *GHz*.

Por ello, se ha cambiado el radio de los semi-inductivos a 0,2 *mm*, y con ello se ha conseguido eliminar el pico de transmisión para el caso de 0.3 mm, quedando la banda de paso del filtrado paso-bajo prácticamente igual, salvo que su selectividad se visto afectada, siendo ahora un filtro más selectivo.

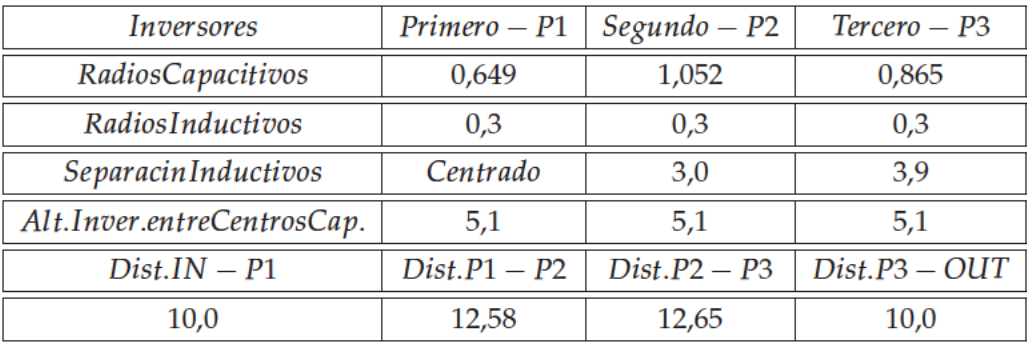

Tabla 4.16: Dimensiones (mm) de los parametros definidos para una estructura de la Figura 4.48 dentro de una guía estándar  $WR - 75$ . Siendo P1, P2 y P3, las posiciones de los tres inversores, e IN y OUT las posiciones de los puertos de entrada y salida.

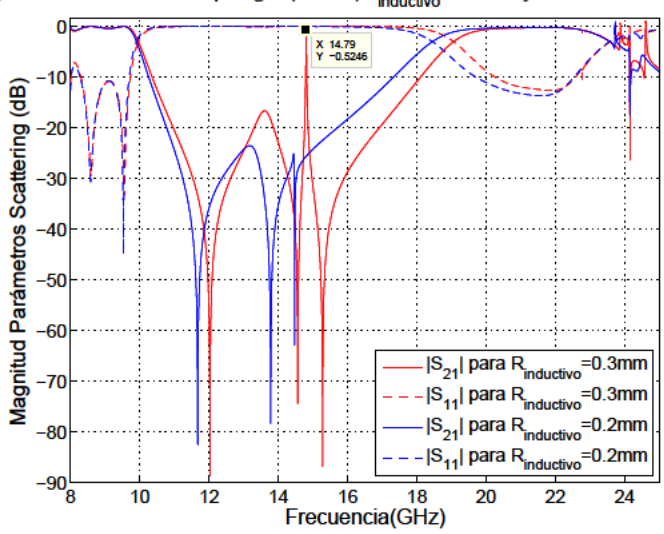

Ajuste automático con topología (I-II-II') R<sub>nductivo</sub>=0.2mm y 0.3mm con  $\Theta_c$ =30 °

Figura 4.49: Análisis realizado sobre la estructura cuyas dimensiones han sido descritas en la Tabla 4.16.

Si se pretende cambiar las características, para poder obtener una banda rechazada con una anchura diferente, podría cambiarse el valor de  $\Theta_c = 15^\circ$ , así quedaría: Tipo Chebyshev, número de polos = 2, pérdidas de Retorno =  $8 dB$ ,  $\Theta_c = 15^\circ$  y frecuencia corte = 9,7 GHz. Generando como síntesis:

|          |           | $Primero - P1$   Segundo - P2   Tercero - P3 |           |
|----------|-----------|----------------------------------------------|-----------|
|          | 0.40215   | 0.24648                                      | 0,40155   |
| $S_{21}$ | $-3,1937$ | $-6,6559$                                    | $-3,2031$ |

Tabla 4.17: Síntesis del filtro paso-bajo según las especificaciones marcadas.

Con la misma técnica empleada para el caso de 30 grados, pero aplicada a 15 grados, supone que los desfases serán: -1.8326 radianes (entre I y II) y -3.6652 (+2 ·  $\pi$  = 2,6180 radianes).

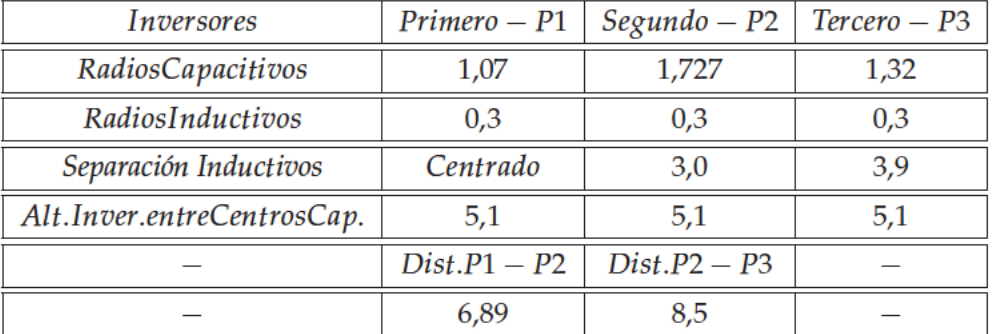

El resumen de dimensiones sería:

Tabla 4.18: Dimensiones (mm) de los parametros definidos para una estructura de la Figura 4.48 dentro de una guía estándar  $WR - 75$ . Siendo P1, P2 y P3, las posiciones de los tres inversores.

En este caso, se ha conseguido el ajuste de la banda rechazada incluso mejor que en el caso de 30 grados.

Sin embargo, debido al gran radio de los postes capacitivos, se genera al principio de la banda paso-bajo un desajuste, como puede observarse en la Figura 4.50, tanto para la opción de 0.2 mm como en la de 0.3 mm de radio para los postes semi-inductivos, hecho normal ya que dichos postes no afectan al paso-bajo.

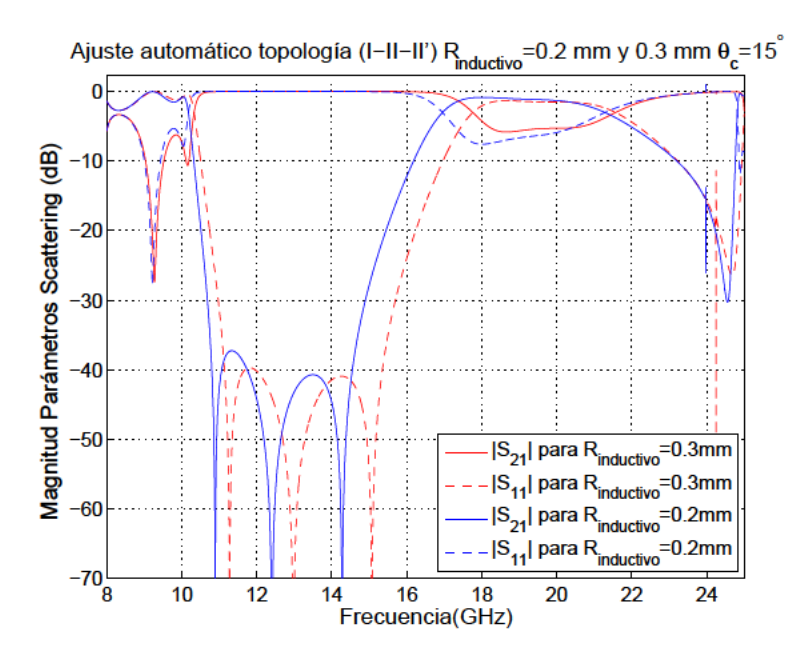

Figura 4.50: Análisis realizado sobre la estructura cuyas dimensiones han sido descritas en la tabla 4.18. Puede observarse un desajuste en la parte inicial del paso-bajo, mientras el resto está bien sintonizado.

Para resolver el problema del desajuste al principio de la banda paso-bajo, se podría actuar de dos formas: introducir una vía de paso, justamente pasando por enmedio de la estructura, o bien, reduciendo la altura de los inversores (separación entre cada pareja de postes capacitivos que definen un inversor).

La primera opción resulta inviable, ya que se ha comprobado después de introducir diferentes alturas para las vías, que se desajusta tanto la banda paso-bajo como la banda rechazada.

Por tanto, queda probar la segunda opción: al reducir la altura de los inversores, el espacio físico que controla la banda rechazada (control realizado con los postes semi-inductivos) queda también reducido; por tanto, se reduce con ello el nivel de rechazo sobre dicha banda y hay que llegar a un compromiso con el que poder ajustar el inicio de la banda paso-bajo y no desajustar con ello demasiado la banda rechazada, porque podemos elevar demasiado el nivel del parámetro  $S_{11}$  en dicha banda.

Por otro lado, considerando una altura del inversor más pequeña, es probable que los radios capacitivos que hagan cumplir las especificaciones del acoplamiento (sobre todo con valores de  $\Theta_c$ muy bajos), obliguen a cambiar la separación de los semi-inductivos que inicialmente se habían fijado en 3 y 3.9 mm, porque conforme estas separaciones son mayores, el radio del capacitivo necesario para cumplir con los valores de  $S_{21}$  sintetizados se hace mayor.

Se hace el siguiente estudio: sobre la estructura de altura  $4.5 \, mm$  se ha variado el radio de los postes semi-inductivos, y el resultado de tal variación se muestra en la Figura 4.51.

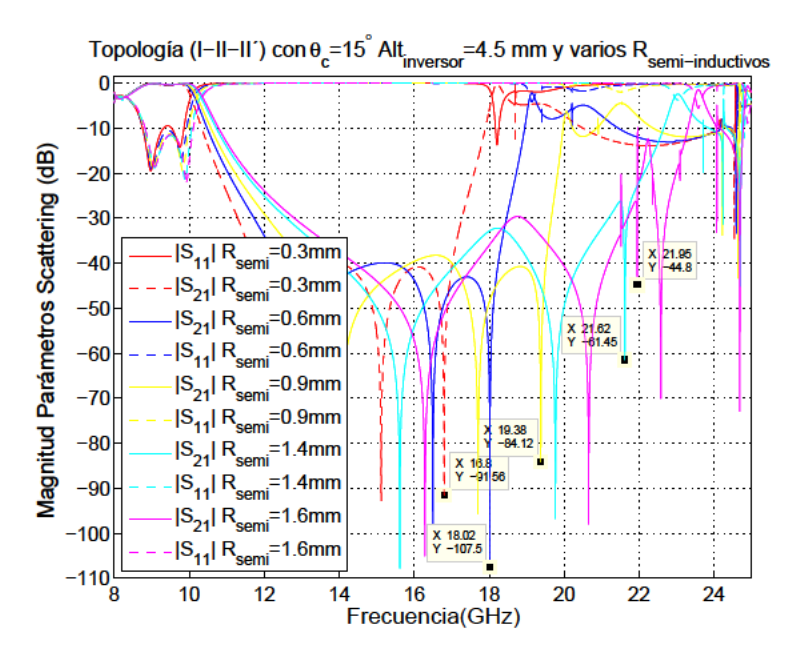

Figura 4.51: Análisis realizado sobre la estructura cuyas dimensiones han sido descritas en la Tabla 4.18. Puede observarse que conforme se varía el radio de los semi-inductivos, los ceros de transmisión se desplazan hacia la derecha, ampliando así la anchura de la banda rechazada.

Como conclusiones de los resultados mostrados en la Figura 4.51, podemos decir que:

1. La banda paso-bajo, apenas se ve afectada con los cambios en el radio de los postes en cuanto a

la posición de los polos, aunque sí se ve afectada la selectividad del filtrado, haciéndose menor conforme aumenta el radio de los postes semi-inductivos.

- 2. El ancho de la banda rechazada está directamente controlado por el radio de los postes semiinductivos. Se ha marcado en la Figura 4.51 el tercer cero de transmisión para cada uno de los valores del radio, y se observa que conforme aumentamos el radio, el tercer cero se desplaza hacia frecuencias mayores.
- 3. No se consigue mejorar el desajuste existente en la parte inicial del paso-bajo, porque el valor de Θ*<sup>c</sup>* era muy exigente: 15◦ ; se empleó este valor con el fin de aumentar el ancho de la banda rechazada, pero visto que dicha anchura se puede controlar con el radio de los postes semiinductivos, se puede plantear un diseño menos exigente (30◦ , por ejemplo), donde los radios de los postes capacitivos no sean tan grandes, y controlar la anchura con el radio de los postes semi-inductivos.
- 4. Conforme el radio de los postes semi-inductivos se hace más grande, se cierra más el espacio existente entre los propios postes semi-inductivos, sobre todo en el inversor central, llegando en el último caso a cerrarse completamente con un radio de 1,6 *mm*, siendo la separación entre centros de semi-inductivos de 3 *mm* para este inversor. Probablemente sea por ello, que existe más disrrupción en la respuesta que para los casos anteriores.
- 5. Conseguir un dispositivo que pueda controlar remotamente el radio de los postes semiinductivos, permitiría una sintonización remota del filtrado paso-bajo conseguido. Estos postes deberían estar realizados con un material flexible, susceptible de ser modificado a distancia.

Con el fin de mejorar la respuesta al inicio de la banda paso-bajo, según se ha mostrado en la Figura 4.51, se parte ahora de las siguientes características: inversores de la misma altura (4,5 *mm*) pero aumentando el ángulo Θ*<sup>c</sup>* a 20◦ en lugar de 15◦ .

Aplicando la misma técnica de cálculo empleada para el caso de 15◦ , resulta ahora que las dimensiones con altura 4,5 *mm* y Θ*<sup>c</sup>* a 20◦ , son las especificadas según la Tabla 4.19. Con las nuevas

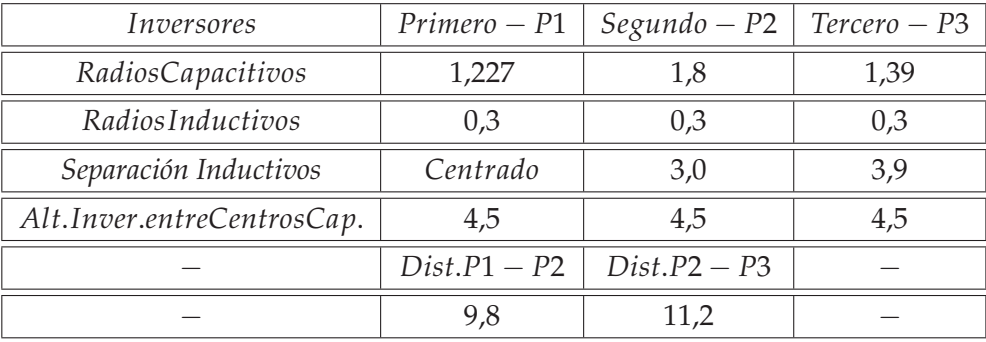

**Tabla 4.19:** Dimensiones (*mm*) de los parámetros definidos para una estructura de la Figura 4.48 dentro de una guía estándar *WR* − 75. Siendo P1, P2 y P3, las posiciones de los tres inversores.

dimensiones según la Tabla 4.19 se ha conseguido mejorar la respuesta al inicio de la banda de paso

porque se ha reducido la separación entre los postes capacitivos para cada inversor respecto a las dimensiones empleadas en la Tabla 4.18 (pasando de 5,1 mm a 4,5 mm), en aquel caso se limitaba más el paso en estas bajas frecuencias porque el canal de transmisión de la banda de paso-bajo quedaba más reducido.

Siendo la desventaja el hecho de tener más cerca la aparición de la banda de espurios, ya que cuando el radio de semi-inductivos crece y llega a 0,6 mm ya se observa un desajuste entre el segundo y tercer cero de transmisión, conforme se ve en la Figura 4.52.

Este hecho confirma lo que podría esperarse: los espurios aparecen antes para el caso de  $\theta_c = 20^{\circ}$ que para el caso  $\theta_c = 15^{\circ}$ . Si se comparan los resultados con el mismo radio de semi-inductivos: por ejemplo, para el caso de 0,3 mm, si  $\theta_c = 15^\circ$  el tercer cero aparece a la frecuencia de 16,8 GHz, conforme se ve en la Figura 4.51, mientras que con  $\theta_c = 20^\circ$  aparece en 15,77 GHz (es decir, a una frecuencia inferior).

Por otro lado, si analizamos cuando empieza a distorsionarse el comportamiento de los ceros de transmisión, vemos que se produce antes para el caso de  $\theta_c = 20^{\circ}$ , porque con un radio de 0,6 mm el tercer cero ha llegado a 17,49 GHz, pero con una resonancia en 17,32 GHz; sin embargo, para el caso de  $\theta_c = 15^\circ$ , empieza a observarse el inicio de la distorsión en la Figura 4.51 con un radio semiinductivo de valor mucho más elevado (1,4 mm), es decir casi cerrando el espacio generado entre postes semi-inductivos en el inversor central (donde se los había separado 3 mm), y en esta situación el tercer cero está en 21,62 GHz. En un intento de mejorar la respuesta del inicio de banda, y al tiempo

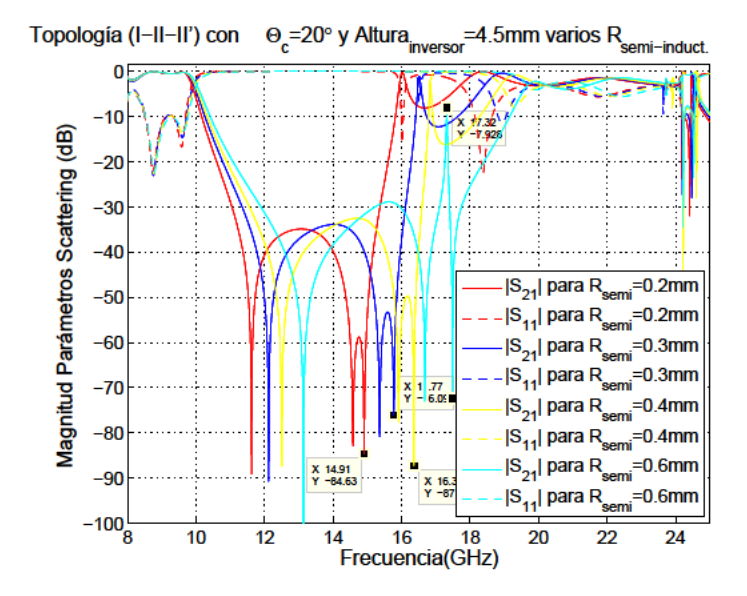

Figura 4.52: Análisis realizado sobre la estructura cuyas dimensiones han sido descritas en la Tabla 4.19. Igual que sucedía en la Figura 4.51, conforme se varía el radio de los semiinductivos, los ceros de transmisión se desplazan hacia la derecha (de los cuales se ha marcado el tercero para cada caso), ampliando así la anchura de la banda rechazada; pero, el margen de variación de los radios semi-inductivos está más limitado que antes. Como ventaja, se ha mejorado la respuesta en el inicio de la banda paso-bajo.

conseguir alejar los espurios, se podría plantear un inversor de mayor altura con una  $\theta_c = 10^{\circ}$ .

Utilizar mayor altura (5.1 mm, por ejemplo), conlleva que los radios de los capacitivos pueden reducirse (principal limitación para las frecuencias bajas), y reduciendo *θ<sup>c</sup>* se consiguen alejar los espurios. Tomando el valor de Θ*<sup>c</sup>* = 10◦ , así quedaría: Tipo Chebyshev, número de polos = 2, pérdidas de Retorno = 8 *dB*, Θ*<sup>c</sup>* = 10◦ y frecuencia corte = 9,7 *GHz*.

Generando como síntesis:

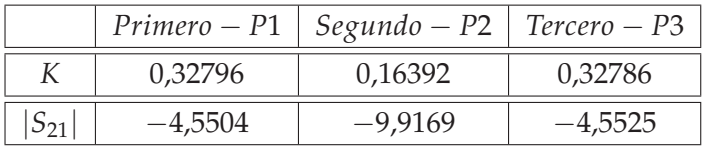

| Inversores                 | $Primero - P1$ | $Segundo - P2$ | $Tercero - P3$ |  |
|----------------------------|----------------|----------------|----------------|--|
| RadiosCapacitivos          | 1,275          | 1,947          | 1,519          |  |
| RadiosInductivos           | 0.3            | 0,3            | 0,3            |  |
| Separación Inductivos      | Centrado       | 3,0            | 3,9            |  |
| Alt.Inver.entreCentrosCap. | 5,1            | 5,1            | 5,1            |  |
|                            | $Dist.P1 - P2$ | $Dist.P2 - P3$ |                |  |
|                            | 5,54           |                |                |  |

**Tabla 4.20:** Síntesis del filtrado paso-bajo según las especificaciones marcadas.

El desajuste que se observa en la Figura 4.53, al principio de la banda paso-bajo, es superior al obtenido para el caso de la Figura 4.52, porque al reducir tanto el valor de Θ*<sup>c</sup>* (pasando de 20◦ a 10◦ ), se ha incrementado el valor de los radios capacitivos con respecto a las dimensiones de la Tabla 4.19, a pesar de que los postes son ahora más elevados que antes (lo que podía suponer un descenso de los radios), pero que no ha podido soportar una bajada tan alta en el valor de Θ*<sup>c</sup>* .

Por ello, si se une el efecto de tener unos radios capacitivos más altos, y unos inversores también más altos: la separación entre el techo y suelo de la guía con respecto a los capacitivos, se reduce aún más que antes y por tanto se desajusta a las frecuencias más bajas. Se ha intentado crear una vía de paso, justamente en la mitad de la estructura, para intentar adaptar mejor la banda paso-bajo, pero el resultado cambia porque se generan resonancias incluso en dicha banda paso-bajo.

Respecto al alejamiento de la banda de espurios, se puede observar que al haberse reducido tanto Θ*<sup>c</sup>* , el alejamiento de los espurios es mayor que en casos anteriores.

Si se compara esta Figura 4.53 con la Figura 4.51, en aquel caso se podía variar el radio de los semi-inductivos para desplazar los ceros de transmisión, llegando hasta 19,38 *GHz* como la mayor frecuencia para el tercer cero, considerando que no existe todavía distorsión en la generación de los ceros, dado que las variaciones con radios 1,4 *mm* y 1,6 *mm*, sí generaban cambios en la representación

**Tabla 4.21:** Dimensiones (*mm*) de los parámetros definidos para una estructura de la Figura 4.48 dentro de una guía estándar *WR* − 75. Siendo P1, P2 y P3, las posiciones de los tres inversores.

de los ceros; mientras que en la Figura 4.53, aún cerrando prácticamente el paso en el inversor central (cuando el radio semi-inductivo vale 1,4 mm), todavía no llega a distorsionarse la representación de los ceros, llegando a obtenerse el tercer cero a la frecuencia 20,96 GHz, por tanto, con un valor más elevado, alejando aún más los espurios.

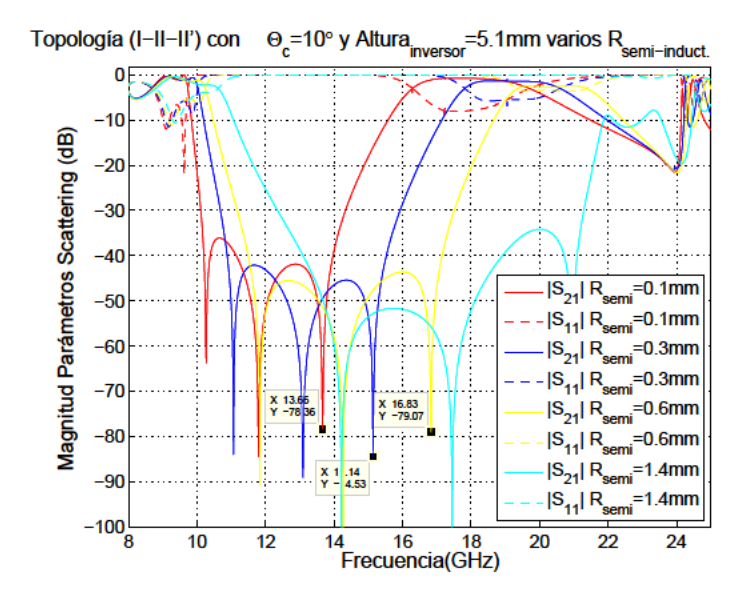

Figura 4.53: Análisis realizado sobre la estructura cuyas dimensiones han sido recogidas en la Tabla 4.21.

Por tanto, hay que llegar a una solución de compromiso en la que si se quiere alejar los espurios, habrá que reducir el valor de  $\Theta_c$ , intentando que no se desajusten las frecuencias bajas del paso-bajo (desajustes generados porque se deja poco espacio entre los postes capacitivos y el techo y suelo de la guía).

Igualmente hay que decir que se produce acoplo de modos de orden superior entre inversores adyacentes al encontrarse muy cerca eléctricamente. Para solucionarlo se podrá aumentar la altura de los inversores a la vez que se reduce el valor de  $\Theta_c$ , pero cuidando de no estrechar demasiado la vía que necesita el paso-bajo para transmitirse en todas sus frecuencias. Por tanto, el objetivo es buscar radios capacitivos menores, con el menor valor de  $\Theta_c$  posible.

### Eliminación de la primera banda espuria

No se puede fijar desde el principio los radios capacitivos y las longitudes de los inversores, a partir sólo de las condiciones impuestas al filtrado paso-bajo, porque esta primera banda del filtrado, aunque en una medida menor, sí se ve afectada por la disposición que tengan los postes semiinductivos que controlan la banda rechazada, haciendo esto último que varíe la respuesta del filtrado paso-bajo, y que sea muy difícil controlarla considerando la estructura completa.

Ni siquiera organizando dicha estructura por partes: primer y segundo inversor (imponiendo ajuste en la longitud con un ángulo de desfase dos veces  $\Theta_c$ ; primer, segundo y tercer inversor (con desfase tres veces  $\Theta_c$ ) y así creciendo sucesivamente conforme se aumenta el orden del filtro. Por todo esto, la simetría que se quería imponer para los postes capacitivos que forman parte de los inversores,

no puede aplicarse.

La solución propuesta sería entonces la siguiente: se ajusta la separación entre semi-inductivos, considerando que en todos los inversores, salvo en el primero, existirán postes semi-inductivos organizados por parejas, ya que con ello se conseguirá generar ceros de transmisión en frecuencias adecuadas para conseguir una banda rechazada con el mayor ancho de banda posible.

Por ello, en el diseño se plantea realizar las siguientes fases, para cada inversor y de forma individual:

- Estudio de la separación que deben tener los postes semi-inductivos para generar un cero de transmisión lo más equidistante posible del resto, haciendo que la transmisión no se vea afectada por irregularidades en el resto de la banda. Es importante respetar la siguiente consideración: conforme se avanza en el filtro, hay que aumentar la separación de los postes semiinductivos, y llegado el caso de tener una separación muy grande (como sucede a partir del cuarto inversor), se debe plantear una doble pareja de postes semi-inductivos, cada uno con su separación, y que controlarán entonces la posición de dos ceros en lugar de uno.
- Cálculo del radio de los postes capacitivos que haga cumplir la condición impuesta por el filtrado paso-bajo: |*S*21|, según el acoplamiento.
- Cálculo de la longitud física que debe tener el inversor para cumplir con el desfase impuesto por el ángulo Θ*<sup>c</sup>* .
- Formación del Filtro final: realizadas las fases anteriores, se acoplan los inversores físicamente, teniendo en cuenta que cada inversor aporta la mitad de la longitud calculada cuando se enfrenta con otro inversor. Cuando se unan todos los invesores habrá que realizar un ajuste fino para obtener la respuesta deseada.

Con esta técnica y con las siguientes características: Tipo Chebyshev, número de polos = 3, pérdidas de Retorno = 35 *dB*, Θ*<sup>c</sup>* = 15◦ y frecuencia corte = 9,7 *GHz*. , se genera el filtro de las dimensiones siguientes:

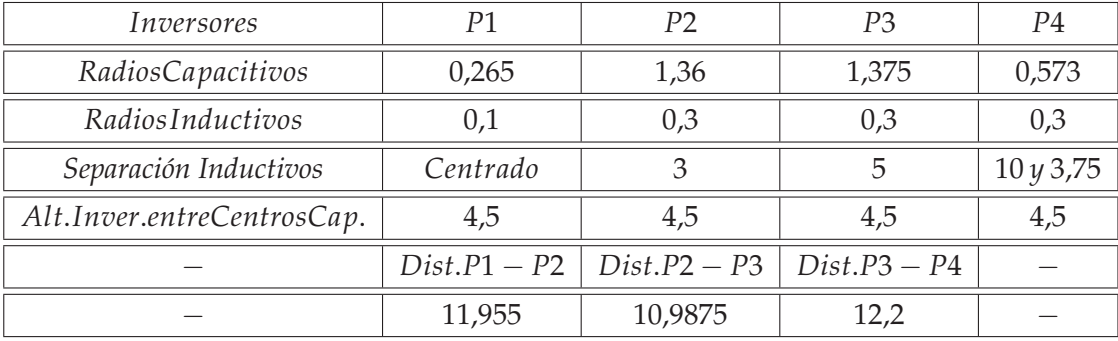

**Tabla 4.22:** Dimensiones (*mm*) de las separaciones entre semi-inductivos y radios de los mismos.

Con las dimensiones de la Tabla 4.22, podemos obtener el siguiente filtro, ver Figura 4.54, donde se han incluido los ceros de transmisión generados por cada inversor, con el fin de poder entender el

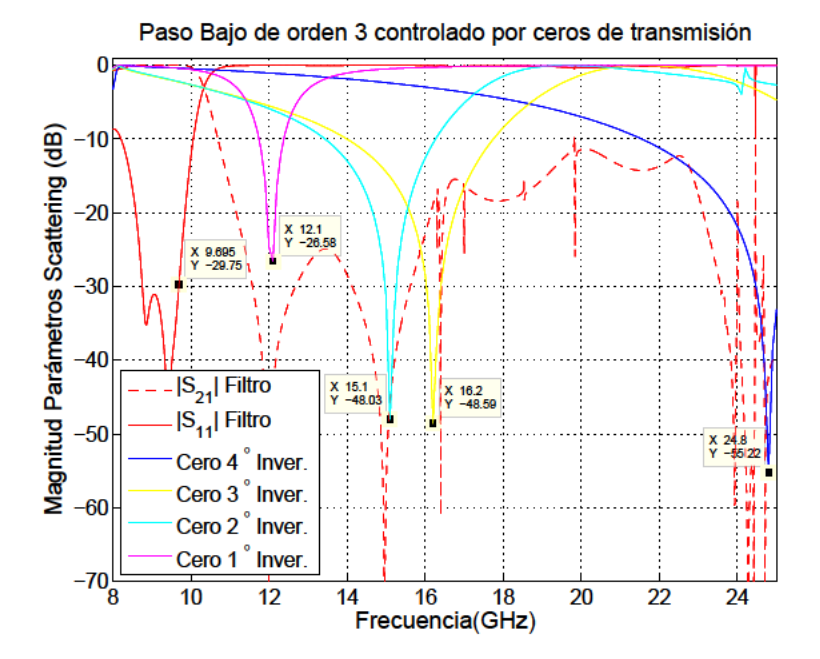

efecto que estos producen sobre la respuesta final. Como variante al filtro anterior, se podría imple-

Figura 4.54: Respuesta del filtro de orden 3, incluyendo los ceros de transmisión generados por cada inversor de forma individual; siendo las dimensiones las descritas en la Tabla 4.22.

mentar el tercer inversor con una pareja de semi-inductivos, lo que supondría para las características del filtro anterior, la siguiente modificación en sus dimensiones: Resultando la simulación mostrada

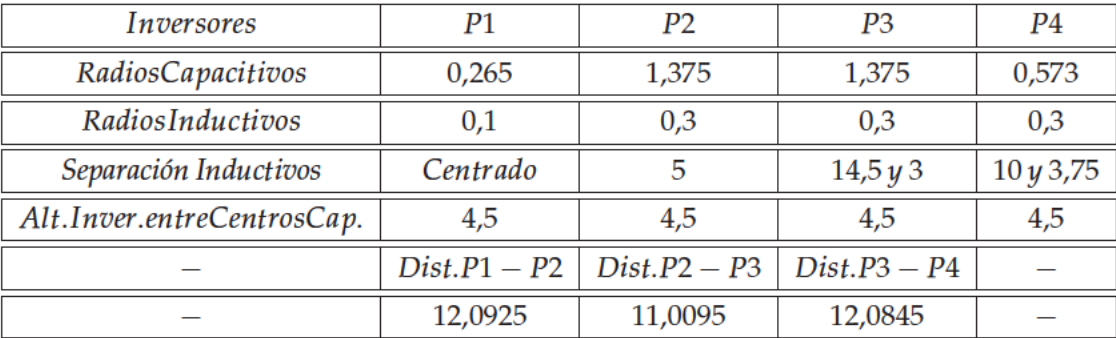

Tabla 4.23: Dimensiones (mm) de las separaciones entre semi-inductivos y radios de los mismos.

en la Figura 4.55.

#### 4.8. Líneas de investigación futuras

En esta sección se apuntan las dos siguientes objetivos a seguir en la futuras líneas de investigación a seguir:

- A partir de la patente publicada por la "Oficina Española de Patentes y Marcas" con el título "Filtro Paso-Bajo en Guía-onda rectangular usando postes circulares", según [Vera et al., 2011], realizar

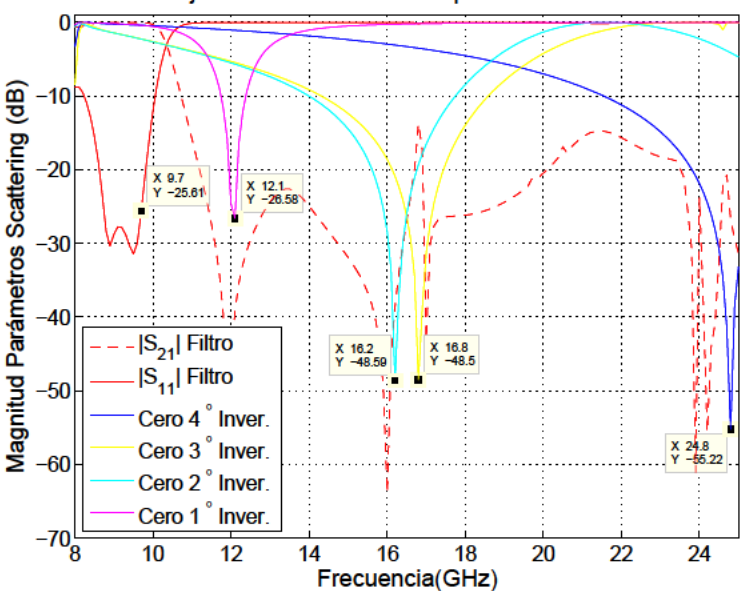

Paso Bajo de orden 3 controlado por ceros de transmisión

Figura 4.55: Respuesta del filtro de orden 3, incluyendo también los ceros de transmisión generados por cada inversor de forma individual; siendo las dimensiones aquellas descritas en la Tabla 4.23.

un análisis más profundo sobre las ventajas que supone este modelo de filtro paso-bajo respecto de otros modelos que emplean ventanas o corrugaciones rectangulares en lugar de postes circulares.

Mejorar el modelo presentado en la Sección 4.7.5, con el fin de aumentar el alejamiento de la primera banda espuria.

#### Mejora de los márgenes de potencia existentes en los transpondedores de los sis-4.8.1. temas de comunicaciones espaciales por satélite

Se puede partir para conseguir dicha mejora de los resultados obtenidos en la patente publicada por la "Oficina Española de Patentes y Marcas" con el título "Filtro Paso-Bajo en Guía-onda rectangular usando postes circulares", según [Vera et al., 2011].

El objeto principal de la citada patente ha sido crear una nueva estructura de filtro paso-bajo en guiaonda rectangular usando por primera vez postes circulares, con lo que se evitan esquinas y aristas en los inversores de impedancia del filtro. Ello puede conducir a dispositivos que soporten niveles de potencia mayor sin sufrir fenómenos de ruptura como Multipactor, y que por tanto, puedan operar mejor en los transpondedores de alta potencia utilizados en los sistemas de comunicaciones espaciales por satélite.

Para ello se propuso el uso de postes en el plano horizontal (plano-H) para concebir filtros pasobajo en guiaonda con aplicación directa en los transpondedores de sistemas por satélite. Esta patente intenta resolver el inconveniente principal de los filtros paso-bajo actuales, concretamente el hecho de que los niveles de potencia máximos quedan limitados por las secciones donde las paredes de la guiaonda presentan espaciamientos estrechos (gaps estrechos), debido a la aparición de fenómenos de ruptura (multipactor, véase [Rodney and Vaughan, 1988]), éstos están favorecidos por el uso de ventanas o corrugaciones rectangulares, que presentan esquinas y aristas, [Nogales and al., 2010] y [Semenov et al., 2008].

La patente, por tanto, pretende resolver estos inconvenientes utilizando por primera vez postes circulares capacitivos para implementar los inversores de impedancia requeridos en la estructura del filtro paso-bajo. El uso de postes circulares evita las esquinas y aristas, lo que puede conducir a menores pérdidas de inserción que con los diseños tradicionales. También, las zonas de pequeños gaps no quedan entre placas paralelas como en las estructuras tradicionales. Con la nueva idea, la curvatura de los postes circulares va a contribuir a alejar los electrones de las zonas de gaps estrechos, lo que podría incrementar los niveles de potencia máxima admisibles en el dispositivo. Por ello, la idea propuesta es más conveniente para aplicaciones de alta potencia en sistemas espaciales, con respecto a las estructuras existentes.

Algunas líneas de investigación que podrían seguirse serían:

- Estudio de la capacidad para soportar alta potencia de transmisión, comparando con los estándares de filtros paso-bajo construídos con ventanas o iris rectangulares.
- Comprobar la mejora en el rango libre de espurios, utilizando topologías diversas, tales como utilizar multipostes con alineaciones no necesariamente verticales.
- Explorar el uso de materiales dieléctricos o magnéticos para mejorar también el rango libre de espurios.
- Explorar nuevas topologías para realizar filtros del tipo Tapered-Corrugated que mejoren la respuesta: por ejemplo, aumentar el margen libre de espurios y la selectividad del filtro.
- Fabricar todos aquellos prototipos que demuestren tener mejores prestaciones respecto al fenómeno del multipactor, gracias a las superficies curvas empleadas en los postes conductores empleados y realizar medidas de estos prototipos en laboratorios especializados simulando condiciones de espacio.

## **4.8.2. Automatización del filtrado generado por control de los ceros de transmisión**

El objtetivo será automatizar completamentamente la estructura empleada para generar un filtro de Banda Rechazada, y conseguir que sea lo más selectivo posible, es decir, que tenga un ancho de banda ajustable a un valor lo suficientemente pequeño, o conseguir alejar la primera banda espuria.

Otra variante que podría ser estudiada sería la extensión del concepto propuesto usando un número de canales en modo evanescente superior a dos, por ejemplo, se podría estudiar el comportamiento de esta estructura con **tres o más postes capacitivos** por inversor, en lugar de sólo dos postes.

También se podría probar la utilización de dos postes verticales en lugar de uno solo por inversor, en aquellos inversores que iniciaban el filtrado y en aquellos que se alternaban con los inversores pares encargados de realizar el filtrado de la banda paso-alto. La intención de estos cambios es conseguir una banda de paso a frecuencias superiores a la obtenida con un poste vertical por inversor, ya que en ese momento sería un modo superior al *TE*20, el que aparecería.

También se podría intercalar qué modos son los que se propagan: analizando qué ocurriría en el caso de insertar diferente número de postes semi-inductivos existentes en estos inversores.

Como variante al filtro paso-bajo controlado por ceros de transmisión, se propone que dichos postes se sustituyan por otros postes con otras formas redondeadas, tales como postes elípticos con el fin de conseguir mejorar el acoplamiento y aumentar la potencia transmitida, aumentando el umbral de potencia para que se desencadene el fenómeno de ruptura por Multipactor en condiciones de espacio.

Otra alternativa a estudiar sería la inclusión de materiales dieléctricos en la estructura, con el fin de poder tener un mayor margen en las dimensiones de los postes circulares utilizados para la generación de los filtros y no sufrir el fenómeno del solapamiento entre postes circulares cuando las exigencias del diseño sean más rigurosas.

## **Capítulo 5**

# **Diseño de nuevas estructuras de filtrado pasa banda en guía rectangular**

## **5.1. Introducción**

El estudio que se realizará en el presente capítulo se enmarca dentro de los dispositivos utilizados para el filtrado paso-banda de señales en aplicaciones de radiocomunicaciones espaciales vía satélite. Específicamente, en las cabeceras de radiofrecuencia, concretamente en los transpondedores de radiofrecuencia que se emplean como carga útil en los sistemas de comunicaciones espaciales, y que hacen las veces de receptor, conversor de frecuencia, amplificador y transmisor. Por tanto, se emplean filtros Paso Banda con el fin de seleccionar la información de canales en el enlace ascendente, y para limpiar de espurios la información retransmitida en el enlace descendente. Una de las tecnologías que más se usa para estas aplicaciones es la basada en guiaonda [Hauth et al., 1987], ya que presenta un nivel de pérdidas relativamente bajo en comparación con otras tecnologías alternativas como la planar (microstrip) [Railton and Meade, 1992], o las guías integradas en sustrato (SIW) [Kurudere and Ertürk, 2015], y es potencialmente más robusta frente a las altas potencias requeridas habitualmente en los transmisores de los satélites de comunicaciones.

Los filtros Paso Banda en guía evanescente fueron propuestos en la década de 1970 con el fin de conseguir estructuras de filtrado compactas. Los primeros trabajos se centraron en el desarrollo de técnicas de diseño, y en estructuras donde se insertaban tornillos en el *plano* − *E*, dentro de una sección de guía evanescente [Craven, 1971], [Saad, 1984]. Otros trabajos posteriores en filtros evanescentes usaron conceptos similares, pero con inserciones dieléctricas también en *plano* − *E*, como en [Vahldieck and Hoefer, 1985]. Los siguientes trabajos continuaron con unos conceptos muy similares, siempre introduciendo perturbaciones metálicas en *plano* − *E*, dentro de la sección de guiaonda evanescente [Tao and Baudrand, 1991]. En [Labay and Bornemann, 1993] se propuso variar la forma geométrica de la inserción metálica, ocupando parcialmente el *plano* − *H* con inserciones en forma de *T*, con el fin de mejorar las características del filtro. En cualquier caso, el concepto utilizado es el mismo (introducción de inserciones metálicas en una sección de guía evanescente). Este mismo concepto de introducir ridges metálicos en la sección de guía evanescente también fue recogido en una patente de Estados Unidos [Chapel, 1976].

Más recientemente se propusieron también filtros utilizando resonadores dieléctricos *plano* − *E* (en los que el inconveniente son las pérdidas adicionales en los dieléctricos), situados en la sección de guiaonda evanescente [Bachiller et al., 2013], y variantes de las primeras propuestas usando tornillos metálicos también en *plano* − *E* [Mira et al., 2013], o múltiples corrugaciones [Manuilov et al., 2009]. Por contra, un concepto totalmente diferente se propuso en [Cross et al., 2013] para implementar por primera vez un filtro evanescente en tecnología de guiaonda integrada en sustrato (SIW). En ese caso se propuso introducir una componente capacitiva a los resonadores en configuración *combline* (peine). También en tecnología guiaonda integrada en sustrato (SIW), es interesante mencionar el trabajo [Wu et al., 2009]. La estructura implementa un filtro evanescente en línea, utilizando el concepto anterior de introducir un tira metálica capacitiva en la sección de guía. Hay que destacar que la topología de acoplos básica que implementa es también en-línea. No obstante, al enfrentar resonadores no adyacentes, es capaz de introducir un acoplo cruzado entre ellos, para obtener de esta forma dos ceros de transmisión.

En contraposición a todas las estructuras anteriores descritas de filtros en modo evanescente, la estructura que aquí se presenta, propone por primera vez una geometría en la que la señal de entrada es dividida directamente en dos canales en modo evanescente situados en paralelo (topología transversal). Debido al carácter transversal de los dos canales (en oposición a las configuraciones en-línea utilizadas hasta ahora), es posible aumentar el orden del filtro sin aumentar la longitud total de la estructura, lo que supone una ventaja clara de ahorro de tamaño sobre los filtros en modo evanescente propuestos hasta la fecha para aplicaciones espaciales (y que siempre han estado basadas en configuraciones en-línea). Hay que aclarar que anteriormente se han propuesto bastantes configuraciones de filtros en topología transversal [Baillargeat et al., 2005]. Sin embargo, ésta sería la primera vez que se propone una configuración transversal para un filtro en tecnología guiaonda en modo evanescente. Además, al disponer de los dos canales en paralelo, entre los que se divide la señal, es posible usar fenómenos de interferencia entre ellas para implementar varios tipos de funciones de transferencia, entre los que destacan funciones tradicionales, y funciones multibanda con ceros de transmisión (reales o complejos dependiendo del orden par o impar de los canales). Esta flexibilidad en la implementación de diferentes tipos de respuestas puede ser una gran ventaja en aplicaciones prácticas, y es la primera vez que se consigue utilizando estructuras en modo evanescente. Además de la innovación básica explicada anteriormente, la estructura propuesta propone también otros dos aspectos innovadores con respecto de las estructuras en modo evanescente existentes en la actualidad. La primera es que introduce las perturbaciones metálicas en el *plano* − *H* dentro de las secciones de guía evanescente. La segunda es que se propone el uso de perturbaciones con geometrías redondeadas, en lugar de usar los tradicionales *ridges* rectangulares. De esta manera se espera que la estructura resultante sea más robusta frente a las altas potencias que manejan los transpondedores de los satélites.

El inconveniente principal de los dispositivos de filtrado en tecnología guiaonda es su elevado tamaño, peso y volumen, lo que suele representar un problema serio en el diseño de las cabeceras de comunicaciones a embarcar en los satélites, porque elevan considerablemente los costes de lanzamiento. Por ello, gran parte de la investigación en esta tecnología está centrada en la concepción de nuevos dispositivos de filtrado que, sin sacrificar prestaciones electromagnéticas, puedan lograr

reducciones en tamaño, peso y volumen.

Entre los filtros paso banda compactos, uno de los conceptos que fueron propuestos en la década de los años 70 es el de aquellos basados en secciones en guiaonda al corte (los llamados filtros Paso Banda en modo evanescente) [Craven, 1971]. Estas estructuras están fundamentadas en la introducción de perturbaciones metálicas o dieléctricas en una sección de guiaonda donde no existe propagación (sección de guía evanescente). Las inserciones se introducen en el *plano* − *E* de la guía evanescente, y provocan la resonancia del modo, pudiendo implementar filtros en topología en-línea.

En el marco del contexto descrito, el estudio realizado en este capítulo introduce una nueva estructura de filtro Paso Banda en modo evanescente. Por primera vez se propone una estructura que presenta dos secciones en paralelo de guía evanescente (que nosotros llamaremos guía evanescente de doble canal). Gracias al novedoso concepto introducido de doble canal, es posible aumentar el orden del filtro en modo evanescente sin aumentar la longitud de la estructura, y utilizar una sección de guía de igual anchura a las guías de entrada/salida. Por tanto, con la nueva estructura propuesta es posible conseguir una reducción importante del tamaño, en comparación con filtros en modo evanescentes tradicionales. También se demuestra que el uso del nuevo concepto de doble canal aumenta la flexibilidad en el tipo de función de transferencia que la estructura puede modelar, que va desde funciones de transferencias clásicas hasta funciones multibanda. Ello es debido a que la estructura de doble canal implementa una topología transversal, y proporciona dos caminos diferentes a la señal de entrada, con lo que pueden introducirse interferencias entre las señales que van por los dos caminos. Aunque en el pasado se han propuesto varios filtros en topología transversal [Baillargeat et al., 2005] y [Rebenaque et al., 2008], hay que resaltar que el estudio realizado en este capítulo constituye la primera propuesta de topología transversal implementada en tecnología en modo evanescente. Gracias a la configuración transversal de la estructura propuesta es posible implementar filtros con topologías de acoplo diferentes de la clásica topología en-línea, por primera vez utilizando el concepto de filtro en modo evanescente. Otra novedad de la estructura propuesta es que las inserciones se introducen por primera vez en el plano-H de las secciones de guía evanescente dispuestas en doble canal. Además, se propone por primera vez el uso de perturbaciones o postes con geometrías redondeadas, lo que podría resultar en un mejor comportamiento desde el punto de vista de alta potencia, utilizada en los transpondedores de los satélites.

## **5.2. Desarrollo teórico**

## **5.2.1. Estudio de la frecuencia de corte**

Si partimos de una guía rectangular según el estándar *WR* − 229, con las siguientes dimensiones: *a* = 58,166 *mm* y *b* = 29,21 *mm*, estaremos trabajando en la banda E, donde los límites teóricamente están entre 3,30 *a* 4,90 *GHz*.

Se estudia, sobre la Figura 5.1, cómo afectaría la inserción de una pared PEC inductiva en una guía concreta; esta guía no coincide con la guía estándar *WR* − 229, sino que tiene de dimensiones: *a* = 116,332 *mm* y *b* = 29,21 *mm*, es decir, se ha doblado la anchura de la guía *WR* − 229 y se ha mantenido la altura de la misma. A esta cavidad se la denominará **WR-229 Doblada**. Si analizamos

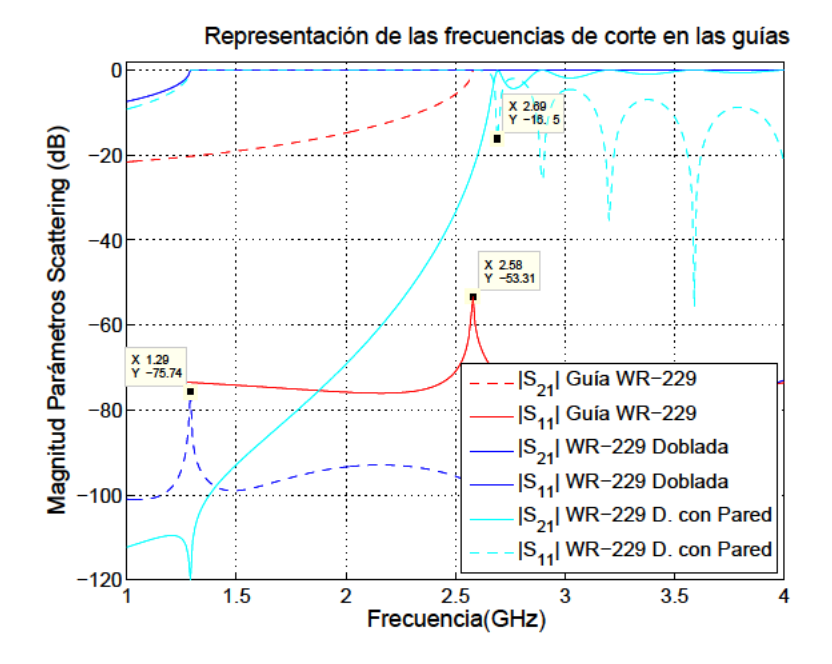

Figura 5.1: Representación de las frecuencias de corte para diferentes estructuras:  $WR - 229$ ,  $WR - 229$  Doblada y  $WR - 229$  Doblada con pared PEC inductiva.

la guía WR - 229 se observa que la frecuencia de corte en la misma está en 2,58 GHz, y esta frecuencia de corte se reduce a la mitad: 1,29 GHz cuando se dobla la dimensión de la anchura de la guía, tal y como se observa en la figura 5.1. Por otro lado, la inserción de la pared inductiva PEC centrada sobre la guía WR-229 Doblada, produce dos efectos:

- La anulación del modo  $TE_{10}$  en la ventana de transmisión entre 1,29 GHz y 2,58 GHz, ventana en la que sí podría transmitirse dicho modo si no hubiera sido cortado por la pared inductiva.
- Un pequeño incremento de la frecuencia de corte, ya que la cavidad se ha estrechado ligeramente respecto a la guía WR-229 Doblada, quedando ahora dicha frecuencia de corte en 2,69 GHz. Con lo cual, la ventana de transmisión para el modo  $TE_{10}$  asociado a una guía WR-229 Doblada, se anularía realmente entre 1,29 GHz y 2,69 GHz. Esto es debido al ancho finito de la pared central; de hecho, si la pared central fuera de espesor cero, la frecuencia de corte sería 2,58 GHz.

En los siguientes apartados se analizará cómo se puede volver a transmitir el modo  $TE_{10}$ , asociado a una guía WR-229 Doblada, en esta ventana anulada por la pared PEC inductiva, y hacerlo según el estudio de un típico filtrado paso-bajo.

#### Análisis introducción de postes capacitivos sobre estructura con pared inductiva  $5.2.2.$

En la Figura 5.2 se observa que la pared PEC (conductora perfecta) inductiva está distanciada de los puertos de entrada y de salida, esta dimensión está marcada en la tabla 5.1 con 20 mm, estando los postes PEC capacitivos en contacto con dicha pared inductiva así como con las paredes de la guía. Es una estructura completamente simétrica, tanto desde el Plano E como desde el Plano H, quedando todas las dimensiones recogidas en la tabla 5.1.

|          |                             |                        | w               | Off               | $D_{11}=D_{31}$ | $D_{21}$        | $D_{12}=D_{32}$ |
|----------|-----------------------------|------------------------|-----------------|-------------------|-----------------|-----------------|-----------------|
| 116,332  | 29,21                       | 20,0                   | 2,0             | 0,0               | 10,82           | 10,185          | 10,82           |
| $D_{22}$ | $L_{21}=L_{31}$<br>$L_{11}$ | $L_{12}=L_{22}=L_{32}$ | $M_{11}=M_{41}$ | $M_{21} = M_{31}$ | $M_{12}=M_{42}$ | $M_{22}=M_{32}$ |                 |
| 10,185   | 57,166                      | 57,166                 | 25,25           | 84,25             | 25,25           | 84,25           | 259             |

Tabla 5.1: Dimensiones (mm) de los parámetros definidos para la estructura de la Figura 5.3 según la guía WR-229 Doblada, completamente simétrica en los Plano E y Plano H.

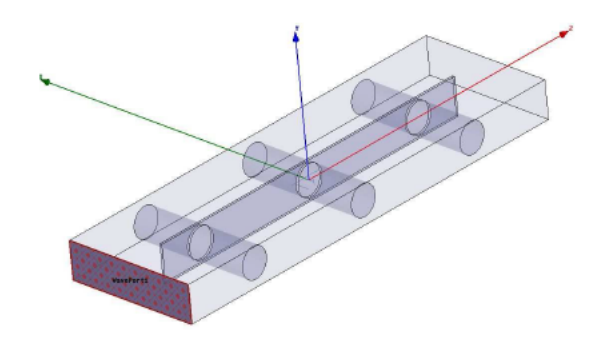

Figura 5.2: Inserción de postes capacitivos en la estructura de una guía  $WR - 229$  extendida con pared PEC inductiva.

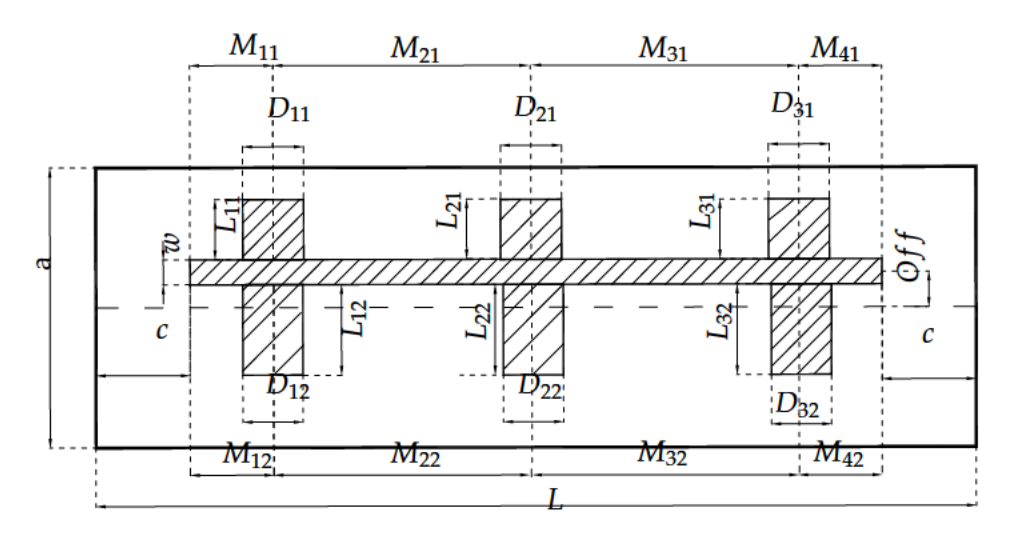

Figura 5.3: Parámetros de la estructura genérica que será empleada para crear un filtro Paso Banda.

Hay que destacar que para el estudio inicial, según las dimensiones descritas en la Tabla 5.1, los postes capacitivos se consideran pegados a las paredes de la guía y son simétricos.

Estos postes capacitivos realizan un filtrado del tipo paso-bajo sobre el modo  $TE_{10}$  en la estructura de la Figura 5.2, a partir de la frecuencia de 2,69 GHz, porque la pared inductiva lo está cortando hasta esta frecuencia, según se vio en la Figura 5.1.

La Figura 5.3 muestra la estructura del filtro propuesto en el plano  $(X - Z)$ , donde podemos apreciar en el esquema que el ancho de la pared metálica es (grosor), y que está situada con un des-

centramiento u *offset* (off) respecto de la anchura mitad de la guía. La distancia entre los puertos de entrada/salida y la pared metálica es (c). Los postes pueden tener distintos diámetros. Para designar los diámetros de todos los postes en el primer canal evanescente (canal superior) se ha utilizado la nomenclatura ( $D_{k,1}$ ), con ( $k = 1, 2, 3...$ , N). De manera similar se ha usado la nomenclatura ( $D_{k,2}$ ) para designar los diámetros de los postes en el segundo canal evanescente (canal inferior). De la misma manera,  $(M_{k,1})$  indica la separación entre los postes y  $(L_{k,1})$  la longitud de los postes en el primer canal, mientras que  $(M_{k,2})$  y  $(L_{k,2})$  indican lo mismo pero en el segundo canal.

Para conseguir el efecto de modo evanescente se sitúa una pared metálica en el plano - E, que divide la anchura total en dos canales. La pared metálica no tiene por qué situarse en la mitad de la anchura de la guía base, sino que puede presentar un offset  $(Off)$  respecto del eje central. Con el fin de implementar los resonadores, se introducen como perturbaciones postes metálicos circulares en el  $plane - H$  (perpendiculares a la pared metálica).

En la cavidad que se representa en la Figura 5.4, de dimensiones  $a \, y \, b$ , se han definido varios parámetros empleados en el diseño del filtro Paso Banda: longitud, grosor, radio y separación. Siendo la longitud de la cavidad  $\cong \lambda_g$  (longitud de onda del modo fundamental).

Como puede observarse, la longitud de la pared conductora central, longitud, no abarca la longitud total de la cavidad, por tanto: longitud  $\langle \lambda_g$ .

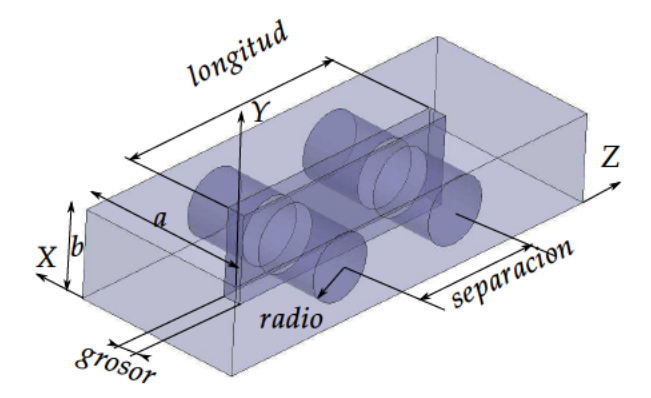

Figura 5.4: Vista en perspectiva de la estructura usada para crear el *filtro paso-banda* en una guiaonda de dimensiones: a y b, y los parámetros analizados son: longitud, radio, separación y grosor.

Por ello, al existir una distancia suficiente entre los puertos y la pared conductora central, se puede transmitir el modo fundamental de la guía rectangular: TE<sub>10</sub>.

Al llegar a la sección central, en la que cada canal presenta un ancho similar a  $(a/2)$ , la frecuencia de corte del modo  $TE_{10}$  de cada canal es superior a la de la guía de entrada salida, por lo que en esta parte de la estructura no existen modos propagativos.

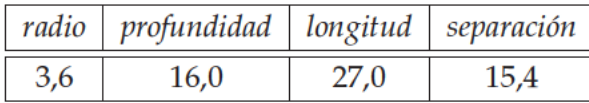

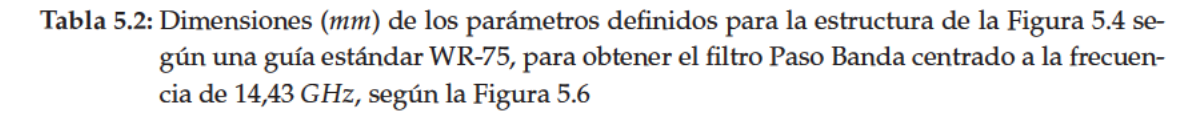

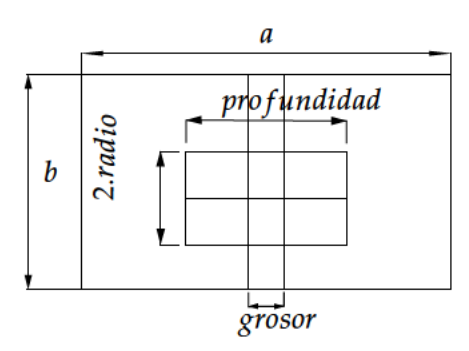

Figura 5.5: Vista Frontal de la estructura usada para crear el filtro Paso Banda, mostrado en la Figura 5.4, y los parámetros representados son: radio, grosor and profundidad.

Entonces, surge un acoplamiento con los postes circulares que se encuentran atravesando la pared conductora central.

En este primer ejemplo, los dos postes circulares que se representan en la Figura 5.4, tienen cada uno de ellos, una longitud total igual a *profundidad*, según se ve en la Figura 5.5, aunque debido al grosor de la pared conductora central, solo sobresalen de ésta (profundidad – grosor)/2 en cada uno de los dos canales que ha creado la pared central cuando separa la cavidad en dos partes.

La longitud de cada poste circular cumple la condición: *profundidad*  $\langle a, \rangle$  por tanto, no son postes estrictamente capacitivos porque no llegan a extenderse en toda la anchura de la cavidad.

El hueco circular que se genera en la pared para introducir a cada poste tiene las mismas dimensiones que el radio de los postes circulares, por tanto, no queda ningun margen entre la pared y el poste para evitar posibles transmisiones entre dichos huecos. Además, el material conductor con el que se fabrican los postes es igual que el empleado para la pared, por lo que se facilita la construcción del filtro gracias a su diseño compacto. Se puede fabricar como un único bloque la pared y los postes.

Puede verse en la Figura 5.4 que las dimensiones de la guiaonda de base no se modifican a lo largo de toda la estructura (contrario a lo que sucede con las estructuras en modo evanescente propuestas hasta la fecha). Se observa que la guiaonda de base se divide en dos partes (que son los dos canales en modo evanescente), mediante una pared metálica de altura (b) y anchura (grosor). En cada canal en modo evanescente se introducen las perturbaciones metálicas en forma de postes circulares.

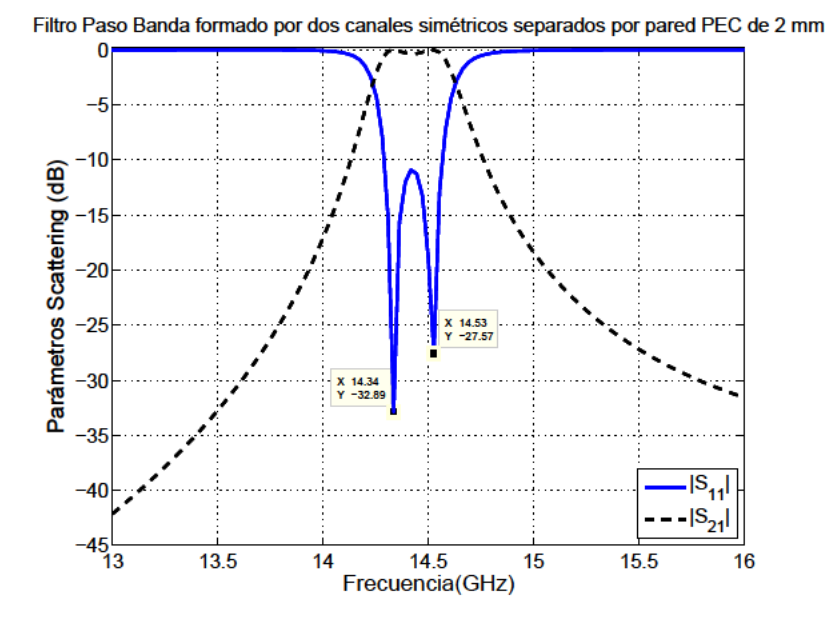

Figura 5.6: Parámetros de scattering del modo  $TE_{10}$  sobre guía estándar  $WR - 75$ , con un grosor de pared central de 2mm, postes de radio 3,6mm con una longitud 7mm sobresaliendo de la pared en cada canal y separados una distancia 15,4 mm.

El resultado que se observa en la Figura 5.6, ha tenido en cuenta las dimensiones según la Tabla 5.2 y muestra que una estructura con pared central lo suficientemente gruesa, como para permitir una fácil mecanización, en este caso de 2 mm, es capaz de generar un filtro con una banda de paso de  $270 MHz$  dentro de la banda de trabajo recomendada para la guía  $WR - 75$ .

Si se analiza un solo poste, dentro de la estructura creada por la pared, puede calcularse la capacidad creada por el mismo:

- Cuando el radio del poste es pequeño, habrá un predominio del carácter inductivo (generado por la pared), sobre el carácter capacitivo (generado por el propio poste).
- Hay un valor del radio del poste en el que se compensan los dos efectos, en este punto se obtiene:  $|S_{21}| = 0$ .
- Si se sigue incrementando el valor del radio se observa un comportamiento típicamente capacitivo.

A partir del radio con el que se consigue la compensación, citada anteriormente, se podría calcular el valor de la capacidad generada por el poste, comparando la guía con y sin el poste capacitivo. La diferencia de longitud que tenga la guía entre el caso en el que no existe poste capacitivo y el caso en el que sí existe, equivaldrá a la capacidad del poste.

#### $5.2.3.$ Efecto producido por la separación de los postes capacitivos de las paredes de la guía

La separación de los postes capacitivos respecto de las paredes de la guía afecta al acoplamiento entre éstos, ya que hay que recalcular el ligero desacoplo producido, pero puede comprobarse que si la banda donde queremos transmitir no se solapa con el filtrado paso-bajo obtenido cuando no existe dicha separación, el ancho de banda se mantiene constante para las diferente separaciones.

En la Figura 5.7 se observa cómo el parámetro  $S_{21}$  se ve desplazado para las diferentes separaciones mostradas, pero siempre manteniendo su forma característica de filtro paso-bajo, a pesar de que para todos los casos con separación superior a cero, la transmisión se encuentra por debajo de la frecuencia de corte del modo  $TE_{10}$  para la guía con pared inductiva, según vemos en la figura está en 2,68 GHz. Por ejemplo, para una separación de 1,295 mm (valor empleado para realizar el ajuste de las dimensiones del filtro), la transmisión se inicia en 2,62 GHz, y con valores superiores de separación, la transmisión se realiza en frecuencias todavía más inferiores conforme se aumenta la separación.

Es cierto, que este efecto está limitado, ya que la separación es la que más reduce las frecuencias de transmisión en la Figura 5.7, si se sigue incrementando la separación la banda de transmisión vuelve a acercarse a la frecuencia de corte de la guía inicial: 2,68 GHz.

La explicación electromagnética es que los postes resuenan para separaciones pequeñas a la pared y eso produce la transmisión de la energía al tratarse de un filtro de tipo evanescente.

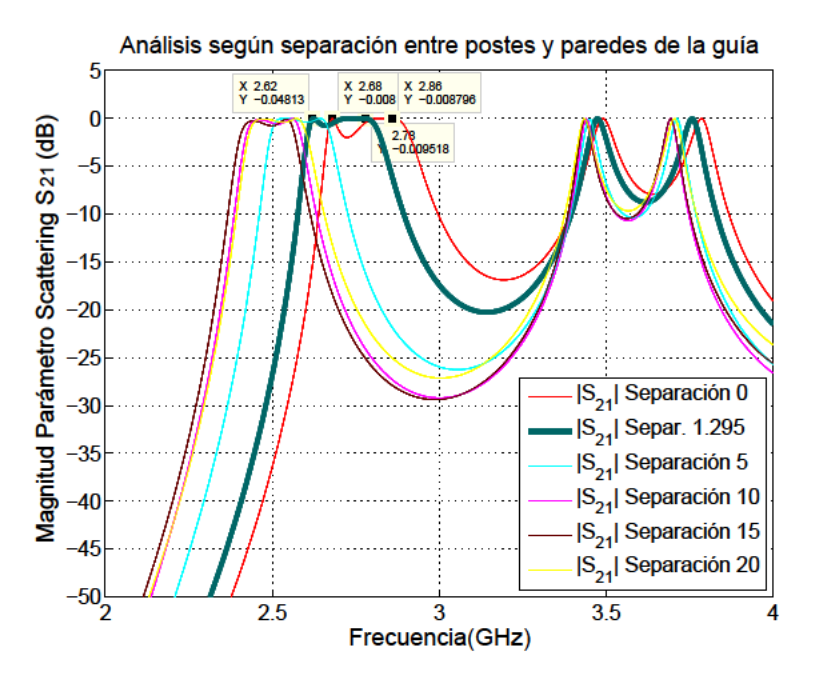

Figura 5.7: Representación del parámetro  $S_{21}$ , realizado con diferentes separaciones para los postes semicapacitivos, a partir del ajuste realizado para un separación de 1,295 mm.

En la Figura 5.8, podemos observar que el ancho de banda del filtrado no varía: 0,1 GHz, independientemente de la separación, salvo para el primer valor de la separación 1,295 mm, que es un poco mayor.

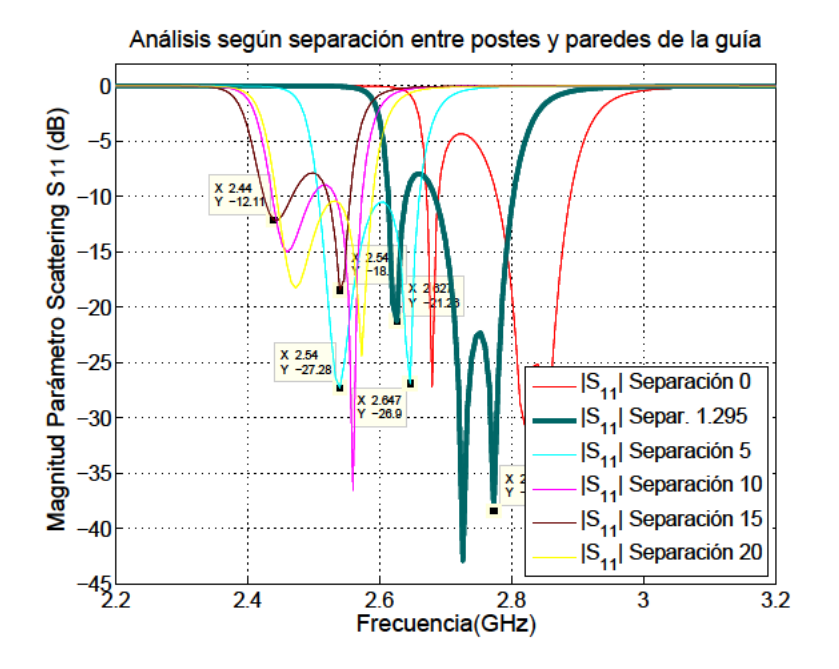

Figura 5.8: Representación del parámetro  $S_{11}$ , realizado con diferentes separaciones para los postes capacitivos, a partir del ajuste realizado para un separación de 1,295 mm.

Al ser un filtro paso-bajo, la frecuencia que se toma de referencia para iniciar el cálculo es la frecuencia de corte del filtro. El ancho de banda del filto queda determinado por la diferencia entre la esta frecuencia de corte del filtro y la frecuencia de corte de la guía. Teniendo en cuenta que con la separación de los postes semicapacitivos, se está generando una guía cuya anchura virtual (a efectos del corte de la guía), estará determinada precisamente por la separación de estos postes. Sin embargo, el ancho de banda del filtro paso-bajo que se genera se mantiene igual que si la separación de los postes semicapacitivos es cero, variando sólo las frecuencias de corte de la guía y del filtrado en función del valor dado a dicha separación.

Por todo ello, se puede realizar un análisis tipo paso-bajo, ya que el filtrado que se está consiguiendo con la separación de los postes capacitivos respecto de las paredes sigue siendo paso-bajo a efectos de síntesis, aunque por la ventana de transmisión donde se halla dicho filtro se le puede dar la consideración de filtro Paso Banda.

A partir de unas condiciones de diseño concretas se podrá llevar a cabo la síntesis del filtrado utilizando la teoría desarrollada en la Sección 4.5.

#### Estudio de la Topología y Generación de diferentes tipos de Filtros Paso Banda  $5.2.4.$

Como se ha comentado anteriormente el filtro Paso Banda, presentado en este capítulo, está basado en la tecnología de guiaonda rectangular en modo evanescente, y tiene un doble canal.

En la Figura 5.9 se muestra la topología típica de acoplo que implementan los filtros en modo evanescente propuestos hasta la fecha (topología en línea), para una estructura de orden (2N). En comparación, la Figura 5.10 presenta la topología de acoplos implementada por la nueva estructura en modo evanescente de doble canal.

En la Figura 5.9, (S) indica el puerto de entrada (source), y  $(L)$  indica el puerto de salida (load). Los círculos blancos indican resonadores, pudiendo haber hasta (2N) resonadores en este ejemplo.

Como podemos observar en la Figura 5.10, la nueva topología ya no es en línea, sino que consta de dos estructuras en línea conectadas en paralelo (estructura de acoplo transversal). Debido a ello, la señal de entrada se divide en los dos caminos que proporciona cada canal en modo evanescente. Actuando sobre las interferencias de las señales por cada camino, pueden obtenerse diferentes tipos de funciones de transferencia, de acuerdo a la aplicación práctica deseada.

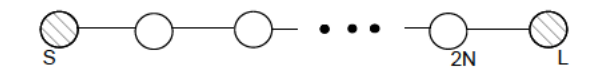

Figura 5.9: Topología en línea implementada por filtros en modo evanescentes tradicionales.

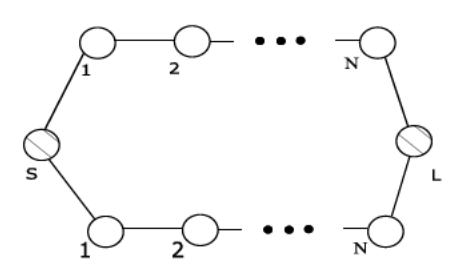

Figura 5.10: Topología transversal implementada por el nuevo dispositivo propuesto (filtro en modo evanescente de doble canal).

Para ilustrar el funcionamiento y flexibilidad de la nueva estructura propuesta vamos a revisar algunos diseños que pueden realizarse, utilizando una estructura de orden 4 (orden 2 en cada uno de los canales).

Hasta ahora los dos canales evanescentes (superior e inferior) se han tomado de forma totalmente simétrica, podemos realizar una función de transferencia de orden 2, tal y como se mostró en la Figura 5.6. En este caso, como la estructura es de cuarto orden, puede afirmarse que dos polos y dos ceros de la función de transferencia se encuentran en el infinito. Las dimensiones de la estructura se recogían en la Tabla 5.2.

### Filtro Paso Banda doblando el número de polos.

Pero también se puede realizar una variación respecto a lo visto hasta ahora. Para el segundo diseño que se presenta ahora, se sitúa la pared metálica en el plano E casi simétricamente (Off = 0,2 mm), de manera que los dos canales evanescentes tienen casi la misma anchura.

No obstante, ahora introducimos las perturbaciones metálicas en *plano H* de forma asimétrica en el canal (1-superior) y en el canal (2-inferior). Introduciendo esta asimetría en las perturbaciones metálicas, es posible traer los cuatro polos a frecuencias finitas, obteniendo una respuesta de cuarto orden en una sola banda.

|                   |      |                                       | grosor   | Off             | $D_{11} = D_{21}$ | $D_{12}=D_{22}$ |
|-------------------|------|---------------------------------------|----------|-----------------|-------------------|-----------------|
| 19,05             | 9,53 | 10,0                                  | 0,5      | 0,2             | 6,9               | 7,15            |
| $L_{11} = L_{21}$ |      | $L_{12} = L_{22}$   $M_{11} = M_{31}$ | $M_{21}$ | $M_{12}=M_{32}$ | $M_{22}$          |                 |
| 7,27              | 8,27 | 4,85                                  | 17,3     | 4,7             | 17,6              |                 |

Tabla 5.3: Dimensiones (mm) de los parámetros definidos para la estructura de la Figura 5.4 según una guía estándar WR - 75, para obtener el filtro paso-banda según la Figura 5.11

Los resultados del diseño se muestran en la Figura 5.11 y las dimensiones se recogen en la Tabla 5.3, sobre los parámetros definidos en la Figura 5.4.

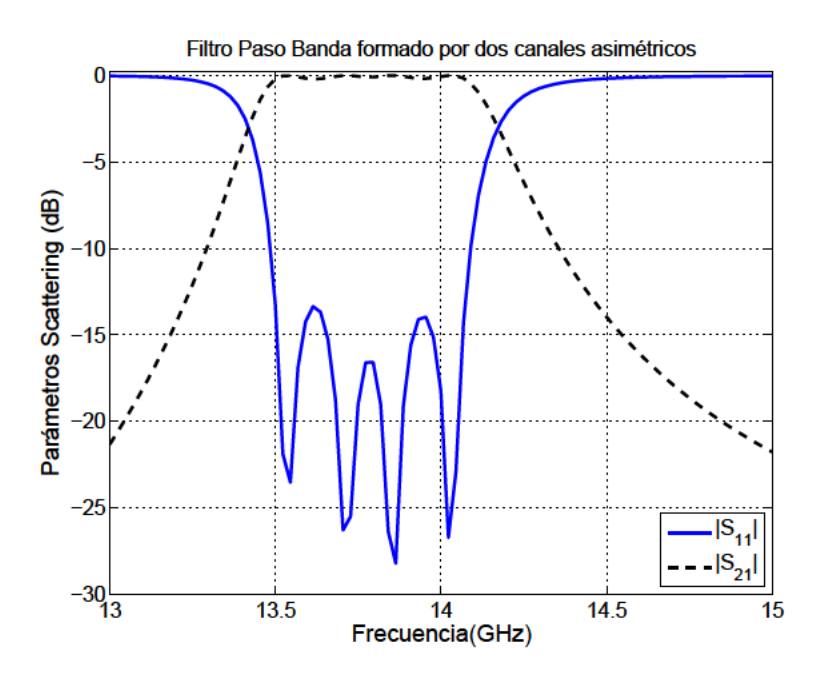

Figura 5.11: Respuesta del nuevo filtro en modo evanescente de doble canal cuando se introduce asimetría en las perturbaciones de los dos canales.

## Filtro Paso Banda con doble banda.

Finalmente, para el tercer diseño introducimos una asimetría mayor en la posición de la pared metálica que divide los dos canales evanescentes. En este caso podemos observar que se produce una separación de la banda original en dos sub-bandas, dando lugar a una respuesta de tipo banda dual o doble banda. La respuesta puede verse en la Figura 5.12 y las dimensiones para este diseño se recogen en la Tabla 5.4.

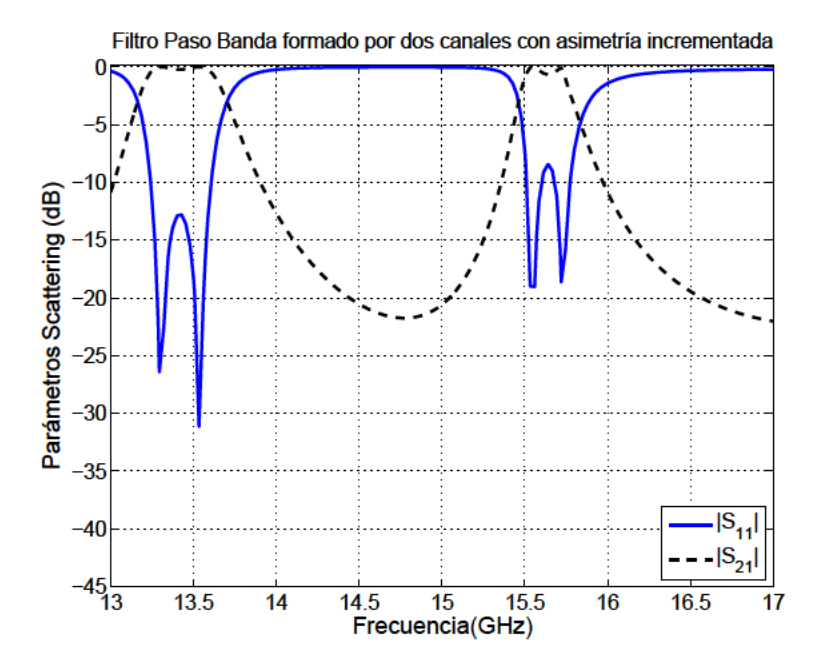

Figura 5.12: Respuesta del nuevo filtro en modo evanescente de doble canal cuando se introduce más asimetría en la posición del plano metálico que la utilizada para la Figura 5.11, mostrando la separación de las bandas.

|                   |      |                                   | grosor   | $\Omega$ ff       | $D_{11} = D_{21}$ | $D_{12}=D_{22}$ |
|-------------------|------|-----------------------------------|----------|-------------------|-------------------|-----------------|
| 19,05             | 9,53 | 10,0                              | 0.5      | 0,6               | 6,6               | 6,6             |
| $L_{11} = L_{21}$ |      | $L_{12}=L_{22}$   $M_{11}=M_{31}$ | $M_{21}$ | $M_{12} = M_{32}$ | $M_{22}$          |                 |
| 8,0               | 8,0  | 5,1                               | 16,8     | 5,1               | 16,8              |                 |

Tabla 5.4: Dimensiones (mm) de los parámetros definidos para la estructura de la Figura 5.4 según una guía estándar  $WR - 75$ , dando un offset a la pared metálica que divide los canales evanescentes (respuesta de la estructura en la Figura 5.12)

Para las funciones de transferencia doble-banda, se puede utilizar todo el potencial de la nueva estructura propuesta, si se explota la capacidad de la misma para implementar ceros de transmisión en el eje real de frecuencias.

De esta forma puede aumentarse el rechazo entre las dos bandas del filtro. Para hacer esto basta con escoger un orden impar  $(N)$  de los canales. En este caso, el número total de ceros de transmisión en frecuencias finitas será impar, por lo que al menos un cero de transmisión quedará en el eje real de frecuencias, produciendo una fuerte separación entre las dos bandas del filtro.

Un ejemplo de la implementación de este concepto con  $(N = 3)$  se muestra en la Figura 5.13. Las dimensiones de este último diseño se recogen en la Tabla 5.5.

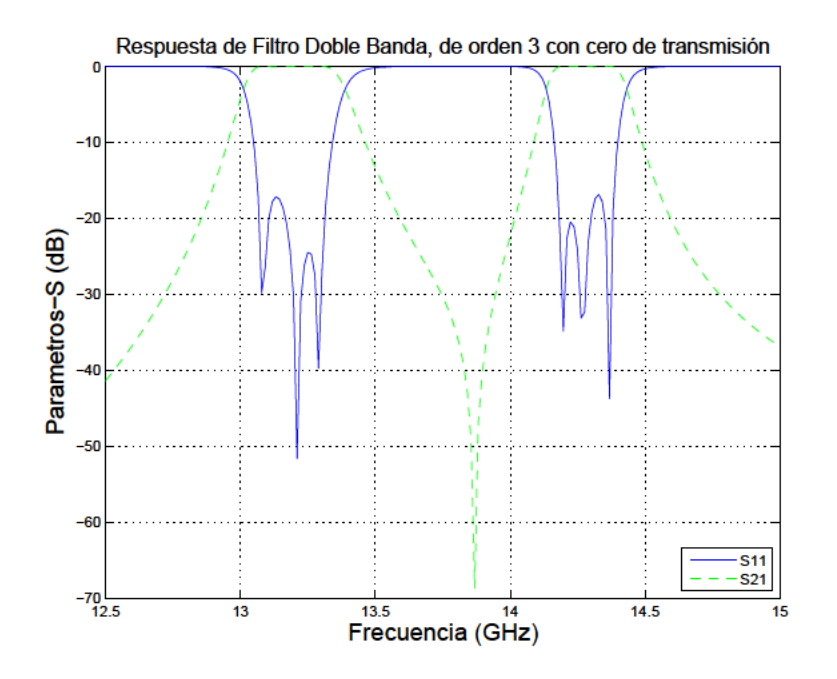

Figura 5.13: Respuesta de un filtro con canales de orden impar  $(N = 3)$ , mostrando un cero de transmisión en el eje real de frecuencias que separa las dos bandas de la respuesta doble-banda (orden total de la estructura  $2N = 6$ ).

| a        |                   |      | grosor | Off                                                                      | $D_{11}=D_{31}$ | $D_{21}$ | $D_{12}=D_{32}$          |
|----------|-------------------|------|--------|--------------------------------------------------------------------------|-----------------|----------|--------------------------|
| 19,05    | 9.53              | 10,0 | 0,5    | 0,4                                                                      | 6,98            | 7,006    | 7,104                    |
| $D_{22}$ | $L_{11} = L_{21}$ |      |        | $ L_{12}=L_{22} M_{11}=M_{41} M_{21}=M_{31} M_{12}=M_{42} M_{22}=M_{32}$ |                 |          | $\overline{\phantom{a}}$ |
| 6,976    | 7,27              | 7,27 | 4,9    | 18,1                                                                     | 4,8             | 18,2     | $\overline{\phantom{a}}$ |

Tabla 5.5: Dimensiones (mm) de los parámetros definidos para la estructura de la Figura 5.4 según una guía estándar WR - 75, dando un offset a la pared metálica que divide los canales evanescentes (respuesta de la estructura en la Figura 5.13)

#### Justificación del carácter paso-bajo de los filtros generados  $5.2.5.$

Aún obteniéndose filtrados paso-banda con los diseños aquí presentados, hay una correspondencia con el filtrado que se genera desde estructuras con postes capacitivos, tal y como se presentaron en la Sección 4.5, en la que usó esta técnica para sintetizar el filtrado paso-bajo teniendo en cuenta las interacciones existentes entre los diferentes inversores. Es decir, vamos a comprobar cómo con separaciones nulas entre los postes y las paredes de la guía (por ello se puede hablar de postes capacitivos), se obtienen resultados muy acordes con los obtenidos cuando existe separación.

Realmente la correspondencia se establece cuando el tamaño de la guía se ajusta en anchura de tal forma que permita a los postes capacitivos obtener una banda de transmisión centrada en la misma banda de transmisión generada por el filtrado paso-banda, creado por los postes en Plano H, los cuales sí están separados de las paredes de la guía. Lógicamente para poder conseguir esto, hay que trasladar el filtrado paso-bajo a frecuencias más bajas, coincidentes con la banda generada por la estructura paso-banda, y por ello, lo que hay que hacer es aumentar la anchura de la guía cuando trabajamos con los postes capacitivos.

Para comprobar estas afirmaciones, veamos el efecto que supone trabajar con diferentes separaciones entre los postes y las paredes de la guía.

Una vez ajustado el filtrado, se puede comprobar el efecto causado por las diferentes separaciones entre los postes y las paredes de la guía, observándose que el ancho de banda del filtrado no varía, pero sí las frecuencias de la banda de transmisión para dicho filtrado: conforme la separación es menor, más se desplaza hacia frecuencias mayores la banda generada. Es de destacar la escasa variación en el ancho de banda del filtro, independientemente del desplazamiento generado, lo cual nos indica que el ajuste de dimensiones realizado para una separación concreta, conserva las características del filtrado, tal y como puede verse en la Figura 5.14. Además del ancho de banda la selectividad del filtro también se mantiene al variar la separación con la pared.

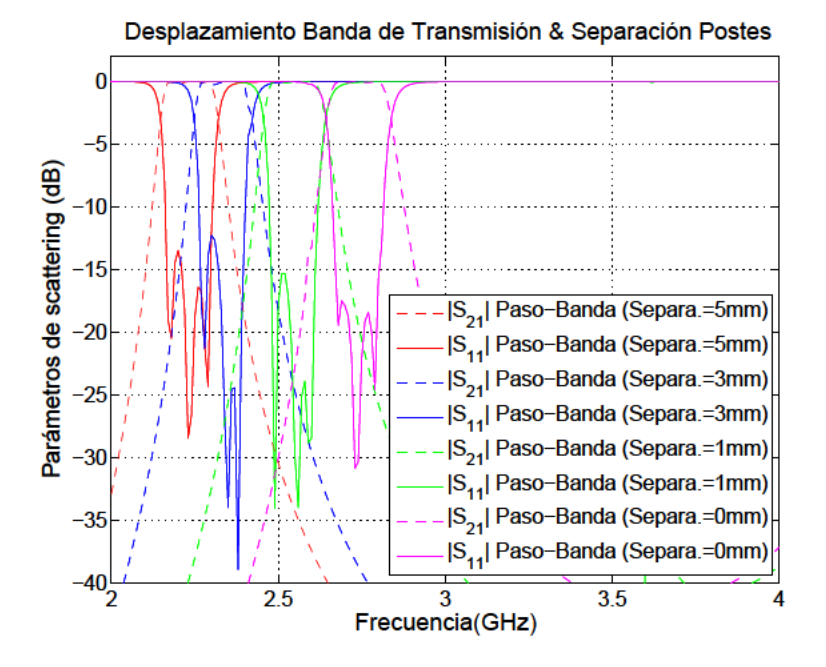

Figura 5.14: Análisis del desplazamiento que sufre la banda de paso en función de la separación generada entre los postes en el plano H y las paredes de la guía, según una estructura del tipo mostrada en la Figura 5.2.

Esta Figura 5.14 nos muestra entonces una conclusión importante: aún con separación cero (es decir, con postes capacitivos), las características del filtrado se siguen manteniendo en cuanto al ancho de banda, pero también se observa que dicha banda se desplaza hacia frecuencias más altas porque estamos cerrando la separación entre guía y postes; por esta razón, cuando queremos generar un paso-bajo centrado en la misma banda de paso que el filtrado paso-banda, habrá que aumentar la anchura de la guía para reducir estas frecuencias. Por tanto, es como si "virtualmente" estuvieramos agrandando las dimensiones de una guía con postes capacitivos, cuando la separación entre postes y paredes laterales existe. Se comporta como si se produjese una carga circuital capacitiva por el efecto de los postes separados de la pared. En esta comparativa, en la que se ha agrandado la anchura de la guía unas seis veces la separación que hay entre postes y pared de la guía (en el paso-banda): hemos pasado de anchura = 116,332 mm a anchura = 146,332 mm, siendo la separación de 5 mm, vemos

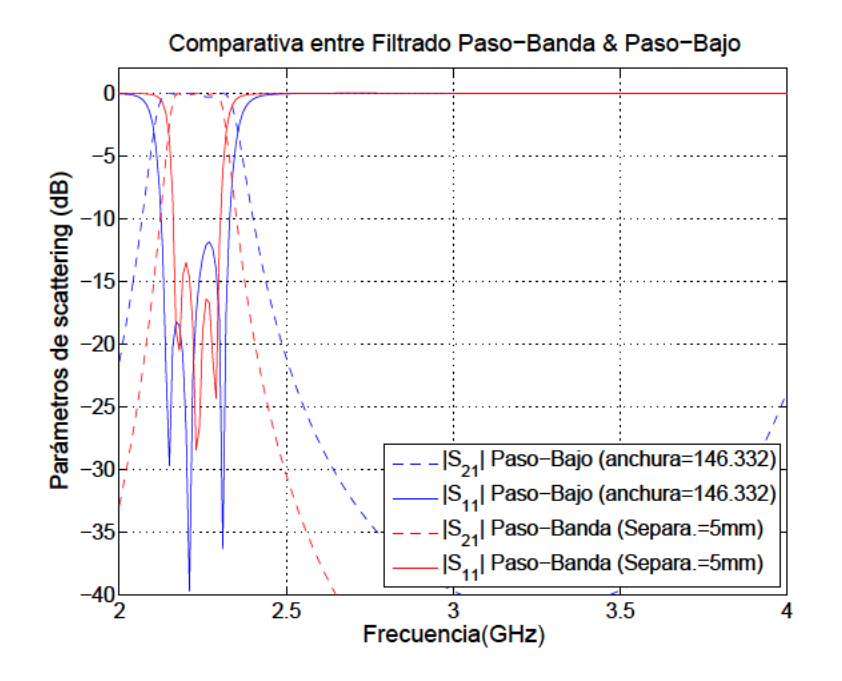

Figura 5.15: Comparativa entre el filtrado paso-banda generado por una guía de dimensiones: anchura = 116,332 mm y altura =  $29,21$  mm, con postes en el Plano H de longitud 57,166 mm, es decir, con una separación entre postes y paredes de la guía de 5 mm y por otro lado, una guía de dimensiones: *anchura* =  $146,332$  mm y altura =  $29,21$  mm con postes capacitivos.

que la correspondencia no es exacta, ya que los polos no coinciden exáctamente en las mismas frecuencias, y el ancho de banda es mayor en el filtrado paso-bajo que en el filtrado paso-banda, pero estas diferencias se deben a que en el filtro equivalente paso-bajo, habría que realizar un pequeño ajuste de dimensiones para ajustarlo con las mismas características que el filtro paso-banda; aún así, el resultado es bastante esclarecedor sobre lo que está sucediendo.

La guía rectangular utilizada en este ejemplo se estudió en la Figura 5.1, en ella puede verse que la banda monomodo está comprendida entre los valores: 1,29 GHz y 2,57 GHz, ya que son las frecuencias de corte para los modos  $TE_{10}$  ( $f_{c1}$ ) y  $TE_{20}$  ( $f_{c2}$ ) respectivamente, tal y como se puede comprobar tras la aplicación de la siguiente fórmula:

$$
f = c \cdot \sqrt{(m/(2 \cdot a))^2 + (n/(2 \cdot b))^2}
$$
 (5.1)

, siendo *m* y *n* son el orden del modo, *a* y *b* dimensiones guía.

De los resultados obtenidos en la Figura 5.14 observamos que si la separación es de 5  $mm$ , el filtrado se encuentra dentro de la banda monomodo, incluso tras aplicar la aproximación que reduce el intervalo monomodo (1,25 ·  $f_{c1} < f < 0.95 \cdot f_{c2}$ ). Si quisieramos desplazar la banda de paso, hacia el interior de la banda monomodo, es decir, hacia frecuencias más bajas, habría que forzar una separación mayor entre los postes y las paredes de la guía, tal y como se muestra en la Figura 5.16.

Se observa en esta figura que efectivamente, las bandas generadas están dentro de los límites marcados como zona monomodo (1,29 GHz a 2,57 GHz). Se observa que la separación entre los postes y la pared tiene una limitación en el desplazamiento de la banda generada hacia frecuencias más

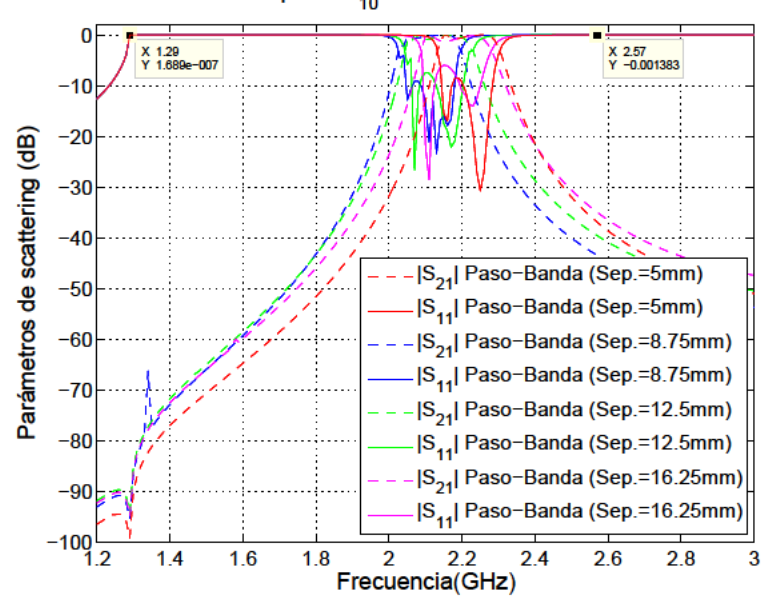

Trx. para TE<sub>10</sub> en banda monomodo

Figura 5.16: Comparativa entre el filtrado paso-banda generado por una guía de dimensiones:  $anchura = 116,332 \, mm$  y altura = 29,21 mm, con diferentes separaciones entre postes y paredes de la guía, quedando todos los filtrados en la banda monomodo, según queda marcada en la figura.

bajas, ya que, cuando se llega al límite de una separación de 10 mm, se ejecuta un retroceso hacia frecuencias superiores en la generación de las bandas, por ello, con una separación de 16,25 mm se genera una banda de transmisión cuya frecuencia central es mayor que la central que genera una separación de 8,75 mm. Por tanto, al aumentar tanto la separación entre los postes y la pared el efecto de carga capacitiva entre el poste y la pared lateral ya no se da, y por tanto el efecto es contrario.

#### 5.3. Líneas de investigación futuras

Se parte de los resultados obtenidos en la patente publicada por la "Oficina Española de Patentes y Marcas" con el título "Filtro paso-banda en guiaonda rectangular evanescente de doble canal", según [Vera et al., 2015].

Una extensión del concepto propuesto consistiría en usar un número de canales en modo evanescente superior a dos, por ejemplo, se podría estudiar el comportamiento de esta estructura con dos paredes en lugar de una sola, con la intención de conseguir una topología tribanda, ya que se estarían creando hasta tres canales diferentes. El modelo deberá controlar a la salida de los tres canales el signo de las señales que procedan de cada uno de estos canales con el fin de sumar las señales.

Como variante al filtro paso-banda evanescente de doble canal mostrado en la Figura 5.4, donde las perturbaciones están formadas por una fila de postes circulares en cada canal evanescente, se propone analizar el efecto causado por una configuración de doble poste circular en cada canal. También se puede estudiar el comportamiento de otro tipo de postes diferentes de los circulares, como pueden ser los elípticos, con el fin de conseguir mejorar el acoplamiento y aumentar la potencia transmitida, mejorando en el efecto del "*multipactor*".

Igualmente se puede plantear el uso de materiales dieléctricos que permita tener un mayor margen en las dimensiones de los postes circulares utilizados para la generación de los filtros y no sufrir el fenómeno del solapamiento entre postes circulares cuando las exigencias del diseño sean más rigurosas. En este caso, se podría estudiar la inclusión de postes semi-inductivos, tal y como se describe en la Sección 4.7.5, con el fin de incluir ceros en la transmisión y conseguir filtros más selectivos.

## **Capítulo 6**

## **Conclusiones finales y líneas futuras**

En este capítulo se recogen las principales conclusiones a las que se ha llegado tras el desarrollo de la tesis. Asimismo, se exponen aquellos puntos que todavía quedan abiertos y que pueden ser objeto de investigación en un trabajo postdoctoral próximo, o también formar parte de futuras tesis doctorales.

## **6.1. Conclusiones**

El trabajo realizado en la presente tesis se encuentra enmarcado dentro de las técnicas de ecuación integral destinadas al análisis de problemas electromagnéticos cerrados. En el grupo de los problemas cerrados se encuentran generalmente aquellas estructuras de microondas como dispositivos guiados, filtros impresos encapsulados, cavidades resonantes, etcétera.

Los anteriores problemas electromagnéticos pueden ser, por tanto, formulados en términos de ecuaciones integrales y resueltos generalmente de forma numérica mediante la aplicación del método de los momentos. El objetivo principal de la tesis ha sido a grandes rasgos desarrollar técnicas de ecuación integral que permitan analizar nuevos conjuntos de dispositivos prácticos. Asimismo, además de resolver nuevos problemas de ecuación integral, se ha intentado aportar nuevos diseños para los filtros paso-bajo y para los filtros paso-banda, así como técnicas que permitan obtener el dimensionado de los mismos.

Tras una breve descripción de las conclusiones a las que se ha llegado tras la realización de la tesis, se citan en la siguiente sección algunas de la ideas que se tienen para continuar el trabajo de investigación.

## **6.2. Líneas futuras**

En la realización de la presente tesis se han obtenido resultados que espero puedan servir de incentivo a futuros investigadores, para continuar mejorando y añadiendo valor a lo que en la presente tesis se haya podido conseguir.

En el Capítulo 2 se presentó un método novedoso para el cálculo de las funciones de Green espaciales de cavidades circulares cilíndricas, mediante el uso de imágenes espaciales discretas. Recientemente se ha extendido la teoría desarrollada en el Capítulo 2 al cálculo de las funciones de Green de cavidades con forma arbitraria, habiéndose obtenido resultados satisfactorios al respecto. No obstante, siguen existiendo diversos elementos que han de ser investigados, en el futuro, en relación al método de imágenes espaciales discretas para el cálculo de funciones de Green. Entre estos elementos, se encuentra la extensión al estudio riguroso de antenas de cavidad de forma arbitraria. Otro de los elementos en los que aún se puede avanzar, en relación a la técnica de utilización de imágenes discretas para el cálculo de funciones de Green de cavidad cilíndricas, es la utilización como funciones de Green base del método (con las cuales radian la fuente y las imágenes espaciales) otras diferentes a las de espacio libre o las de un medio multicapa infinito, tal y como se hizo en el Capítulo 2. Estas nuevas funciones de Green base pueden ser las de una cavidad rectangular estratifica, ampliamente utilizadas en la literatura técnica, o, por ejemplo, las de un medio multicapa delimitado por un plano conductor o con dos planos con forma de diedro. Mediante, el uso de estas funciones de Green se pueden estudiar de forma eficiente, por ejemplo, cavidades de tipo *ridge* o cavidades rectangulares con esquinas redondeadas.

En el Capítulo 3 se presentó una técnica que se beneficia de la simetría de la estructura empleada en circuitos capacitivos de forma arbitraria en guiaonda rectangular, para reducir las dimensiones del problema de tres a dos dimensiones. Una línea de investigación que podría proponerse sería la extensión del método a otro tipo de guiaondas que no fueran las de tipo rectangular.

En el Capítulo 4 se presentó el estudio de realización filtros del tipo paso-bajo para circuitos de microondas, empleando la teconología de guía de ondas. Se utilizó como primera técnica las relaciones existentes entre los parámetros [*ABCD*], véase la Sección 4.3.1, o, como segunda técnica, la relación entre los parámetros de scattering (especialmente las condiciones unitarias), véase la Sección 4.3.2, y desarrollar un método de síntesis para los polinomios de transferencia y de reflexión que definan el filtro. En la Sección 4.5 se presentó un método alternativo a los métodos explicados en las secciones anteriores de este mismo capítulo, ya que se pretende usar esta técnica para tener en cuenta las interacciones existentes entre los diferentes inversores del filtro paso-bajo. En la Sección 4.6 se analizaron los resultados obtenidos con el uso de materiales dieléctricos o magnéticos sobre estructuras con postes capacitivos conductores del tipo circular y elíptico, quedando justificada la teoría empleada para su diseño en [Quesada Pereira et al., 2015]. Finalmente, se propuso en la Sección 4.7 la implementación de un filtro de doble banda: paso-bajo y paso-banda, a partir de un filtro paso-bajo, sobre el cual se introducían ceros de transmisión. Por tanto, como líneas de investigación futura se pueden plantear las siguientes: realizar un análisis más profundo sobre las ventajas que supone este modelo de filtro paso-bajo con postes redondeados que se presenta en este capítulo, respecto de otros modelos que emplean ventanas o corrugaciones rectangulares, y también se puede añadir como línea, intentar mejorar en el rango libre de espurios, utilizando las diferentes topologías presentadas en este capítulo (empleando diferentes tipos de postes, no sólo capacitivos sino también semi-inductivos), comprobando además el efecto de utilizar materiales dieléctricos o magnéticos.

En el Capítulo 5 se presentó una nueva estructura de filtro Paso Banda en modo evanescente, que utiliza dos secciones en paralelo de guía evanescente cuya justificación técnica se desarrolla en la Sección 5.2. Una extensión del concepto propuesto consistiría en usar un número de canales en modo
evanescente superior a dos, por ejemplo, se podría estudiar el comportamiento de esta estructura con dos paredes en lugar de una sola, con la intención de conseguir una topología tribanda. También se puede estudiar el comportamiento de otro tipo de postes diferentes de los circulares, como pueden ser los elípticos, con el fin de conseguir mejorar el acoplamiento y aumentar la potencia transmitida, mejorando en el efecto del "*multipactor*". Igualmente se puede plantear el uso de materiales dieléctricos que permita tener un mayor margen en las dimensiones de los postes circulares utilizados para la generación de los filtros y no sufrir el fenómeno del solapamiento entre postes circulares cuando las exigencias del diseño sean más rigurosas.

## **Apéndice A**

# **Mecanizado**

## **A.1. Introducción**

El presente apéndice presenta las técnicas de fabricación seguidas para construir los diseños analizados en capítulos anteriores.

Las máquinas de control numérico (CNC) [Orpi, 2012] pueden usarse para la fabricación en serie de guiaondas o para realizar prototipos de las mismas antes de su fabricación en serie.

Gracias a ellas, los procesos convencionales, que requieren estados intermedios en los que el hombre ha de intervenir (CAD-Diseño Asistido por Computador, CAE-Ingeniería Asistida por Computador y CAM-Fabricación Asistida por Computador), se pueden minimizar e incluso eliminar.

De hecho, se han publicado patentes basadas en la fabricación con máquinas de control numérico, como por ejemplo: la patente en la que se explica el proceso de sustracción booleana (eliminación por desbaste del material en fases consecutivas) realizado con la máquina CNC para la fabricación de una pieza [Jaffrey, 2005].

Se han llevado a cabo fabricaciones de dos tipos de filtro: Paso-bajo y Paso-Banda.

En las secciones siguientes se explica qué consideraciones se han tenido en cuenta en la fabricación de cada uno de estos tipos de filtros.

## **A.2. Fabricación de Filtro paso-bajo**

Las siguientes figuras representan como el diseño del filtro se ha adaptado a las máquinas de control numérico empleadas, y de qué forma se ha cortado la cavidad que contiene el filtro para evitar, en la mayor medida posible, cortes en las corrientes inducidas sobre las paredes de la guía.

Igualmente se mostrarán los patrones de diseño empleados en la fabricación y las propias máquinas de control numérico empleadas. Finalmente, se mostrará el filtro fabricado.

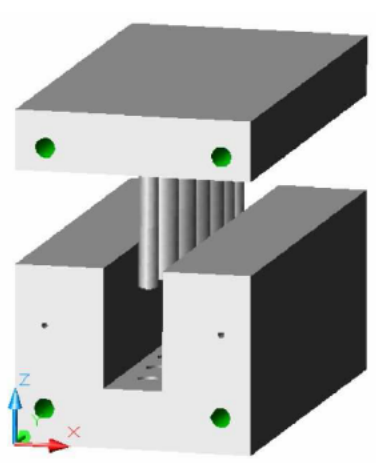

(a) Diseño del filtro, dividiéndolo en dos partes: superior incluyendo los postes circulares, e inferior con un pequeño rebaje para insertar los postes.

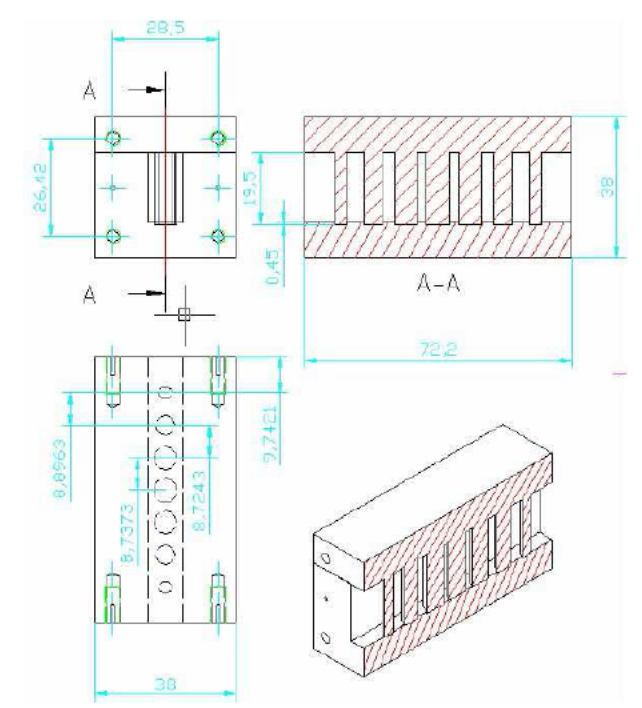

(b) Medidas de las piezas que componen el filtro: flange (conector para la unión entre secciones de guiaonda), profundidad de los tornillos de acoplamiento, profundidad del rebaje realizado sobre la parte inferior para insertar los postes  $(0,45mm)$ .

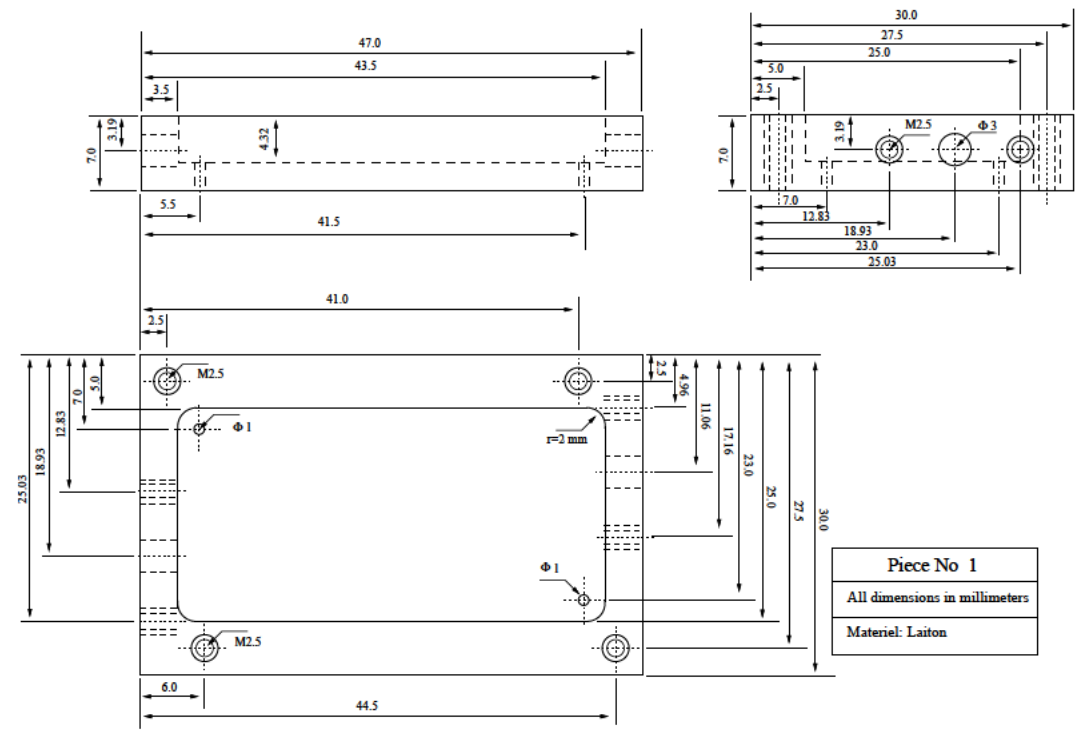

(c) Medidas de las piezas que componen el filtro: flange (Patrón utilizado antes del proceso de fabricación del filtro, donde puede observarse la acotación de todas las medidas necesarias para la maquinaria de fabricación).

Figura A.1: Diseño y medidas de las dos piezas que componen el filtro.

|             | Resistencia eléctrica $(n\Omega \cdot m)$   Dureza Brinell |    |  |  |
|-------------|------------------------------------------------------------|----|--|--|
| Alu 6061 T6 | 39.9                                                       | 95 |  |  |
| Alu 6082 T4 | 38                                                         | 65 |  |  |

**Tabla A.1:** Comparación entre las dos clases de Aluminio: *Alu* 6061 *T*6 y *Alu* 6082 *T*4

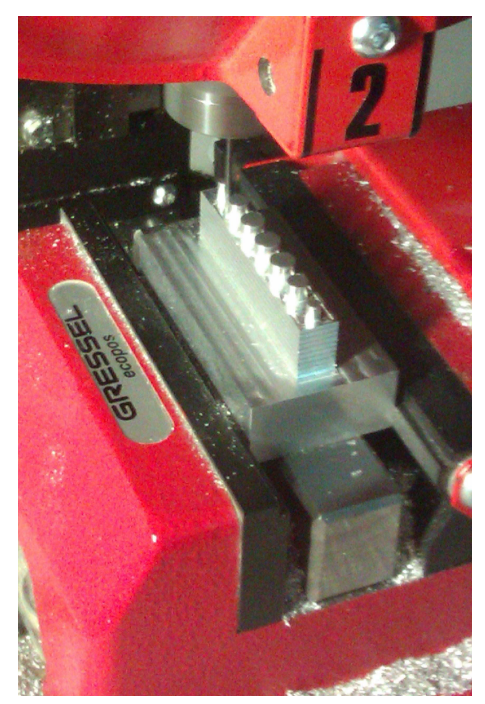

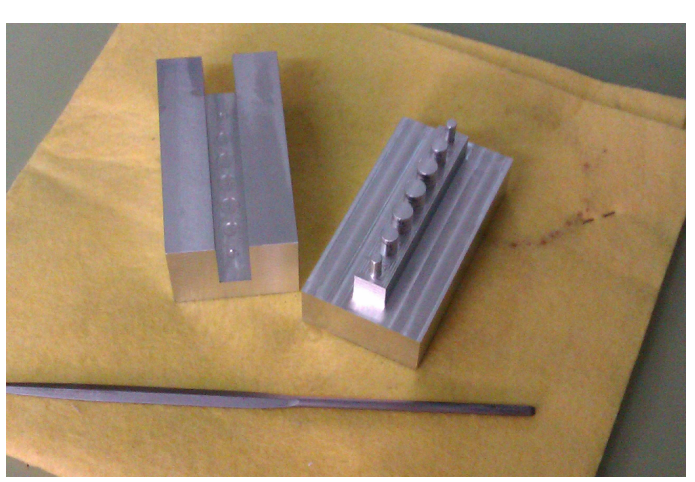

(a) Máquina "Gressel". (b) Resultado intermedio Fabricación.

**Figura A.2:** Proceso de fabricación de la pieza que incluye los postes circulares, realizado con la máquina de control numérico "Gressel". Resultado intermedio obtenido durante el proceso de fabricación del filtro, donde puede observarse el rebaje realizado sobre la pieza inferior, y cómo van generándose los postes circulares sobre la pieza superior.

En un principio, se contempló la posibilidad de utilizar en el mecanizado la aleación de la serie 6000 denominada: *Alu* 6061 *T*6, pero finalmente se optó por la aleación *Alu* 6082 *T*4. Aunque las dos aleaciones comparten algunas propiedades físicas, como por ejemplo:

- Densidad = 2,71 *kg*/*dm*<sup>3</sup> .
- Módulo de elasticidad = 69 *kN*/*mm*<sup>2</sup> .

pero la aleación escogida tiene una menor resistencia eléctrica y menor dureza Brinell, como puede verse en la Tabla A.1.

Por otro lado, también se estudió la posibilidad de intentar fabricar con una aleación de acero, dado que durante el desbaste, este material es mucho más "noble" que el aluminio, en el sentido que

las capas desbastadas se van eliminando de una en una, mientras que en el alumnio es posible que las capas se desbasten de dos en dos. Sin embargo, el acero es un material mucho más duro de trabajar, y esto impone una pérdida de precisión durante la mecanización porque la proforma no mantendría una posición tan estática como la obtenida con el alumnio. Por estas razones, se escoge el alumnio como material de fabricación, para poder trabajarlo con la maquinaria de control numérico de que se dispone. Si se quisiera trabajar con acero, la técnica de fabricación sería distinta, usándose abrasión para eliminar el material de la proforma, y serían entonces otras las máquinas de control numérico las utilizadas.

## A.2.1. Kit de calibración

Una vez realizada la fabricación del filtro, dado que se escogió el estándar WR-75 en su diseño, se fabricó igualmente un kit de calibración, con el que poder validar los resultados medidos.

Para su construcción se tomó una longitud de la cavidad de al menos  $3\lambda$  para que todos los modos de orden superior hayan desaparecido; esto se dimensiona en la banda monomodo de la guía; dentro de esta banda se toma la longitud mayor, o lo que es lo mismo para la frecuencia inferior de la banda, ya que para el resto de frecuencias la longitud será todavía mayor de  $3\lambda$ ; el valor de 50,83 mm se redondea a 51mm, para que a la frecuencia de 9,84 GHz la longitud de la guía sea al menos  $3\lambda$ ; en principio con  $3\lambda$  debería ser suficiente para tener buena precisión.

El análisis de los parámetros de scattering del filtro paso-bajo analizado en la Sección 4.3 (véase la Figura 4.9), puede observarse en la Figura A.3.

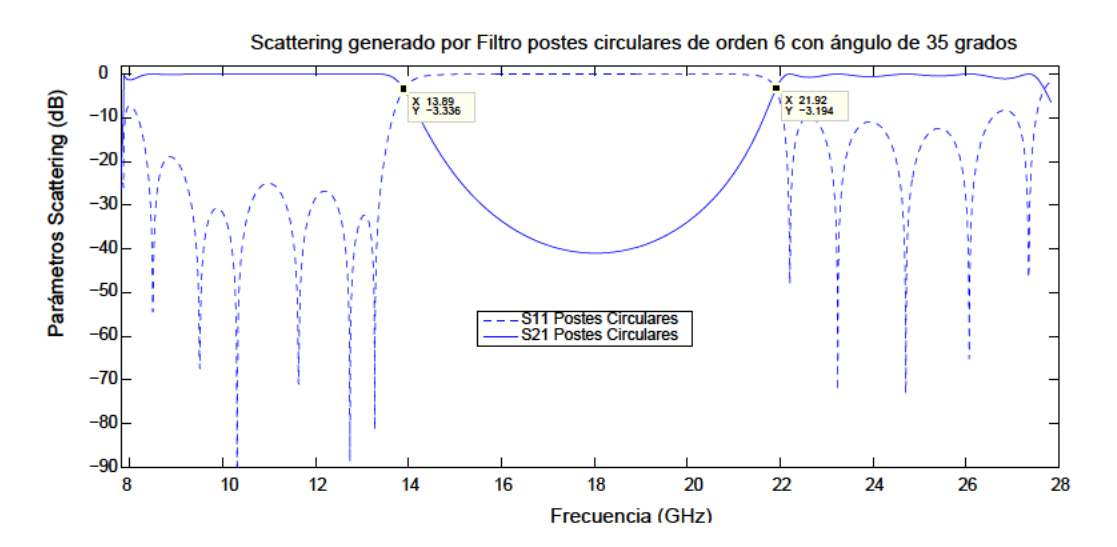

Figura A.3: Parámetros de scattering del filtro paso-bajo de orden 6, creado con postes circulares para un ángulo  $\theta = 35^{\circ}$ , según la Figura 4.9 de la Sección 4.3.

### Filtro Paso-Banda con cero de transmisión real  $A.3.$

Para las funciones de transferencia doble-banda o en banda dual, se puede utilizar todo el potencial de la nueva estructura propuesta en la Sección 5.2.4, si se explota la capacidad de la misma para implementar ceros de transmisión en el eje real de frecuencias. De esta forma puede aumentarse el rechazo entre las dos bandas del filtro.

En el capítulo 5 se introdujeron los filtros paso-banda, en los que se controlaban las características indicadas en la Figura A.4.

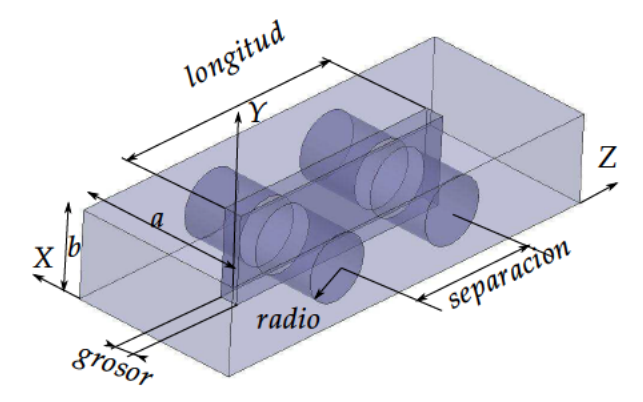

Figura A.4: Vista en perspectiva de la estructura usada para crear el filtro paso-banda en una guiaonda de dimensiones: a y b, y los parámetros analizados son: longitud, radio, separación y grosor.

El modelo que servía para crear el filtro paso-banda de doble canal se muestra en la Figura A.5, donde debido al descentramiento de la pared inductiva insertada de grosor 2 mm se doblaba el número de polos en el filtrado paso-banda.

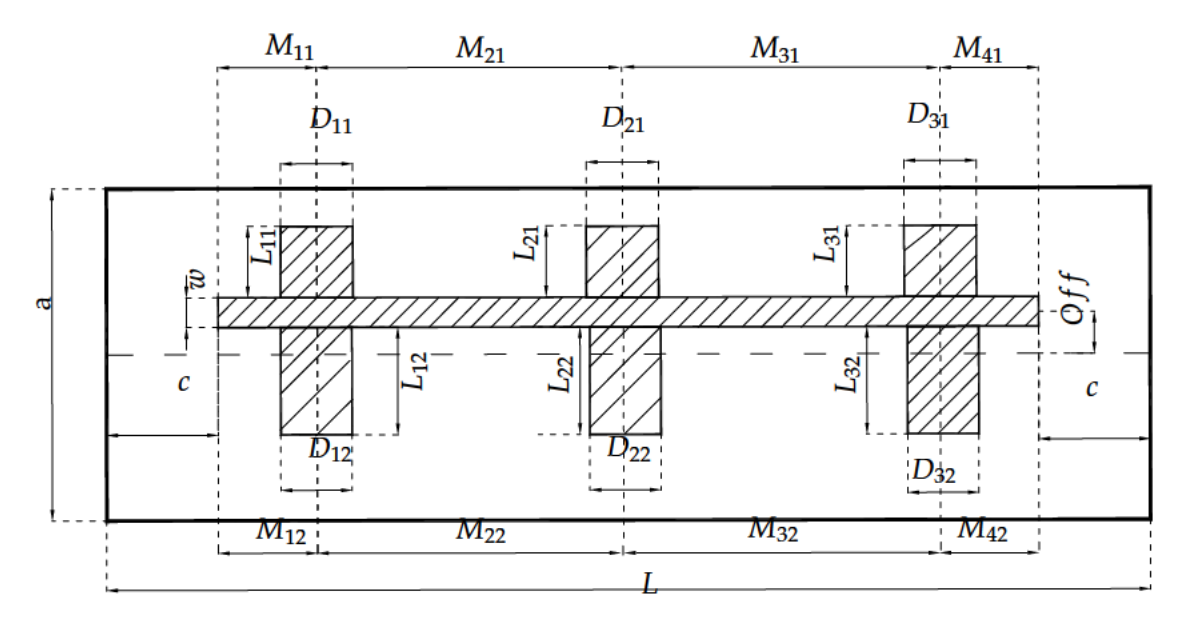

Figura A.5: Dimensiones de la estructura que crea un filtro paso-banda de doble canal debido al descentramiento de la pared inductiva insertada de grosor 2 mm.

Para conseguir un filtro paso-banda con cero de transmisión basta con escoger un orden impar (N) de los canales. Pero a la hora de mecanizar, ha sido imposible hacerlo con inserciones de grosor

|          |       |                                                                                                    | w   |      | $D_{11}=D_{31}$ | $D_{21}$          | $D_{12}=D_{32}$ |
|----------|-------|----------------------------------------------------------------------------------------------------|-----|------|-----------------|-------------------|-----------------|
| 19,05    | 9,525 | 10.0                                                                                                    | 2,0 | 0.4  |                 | 7,08              |                 |
| $D_{22}$ |       | $L_{11} = L_{21} = L_{31}   L_{12} = L_{22} = L_{32}   M_{11} = M_{41}   M_{21} = M_{31}   M_{12} = M_{42}  $ |     |      |                 | $M_{22} = M_{32}$ |                 |
| 6,42     |       | 7,63                                                                                                    | 4,5 | 17,1 | 4,25            | 17,35             | 63.2            |

Tabla A.2: Dimensiones (mm) de los parámetros definidos para la estructura de la Fig. A.5 según una guía estándar  $WR - 75$ , dando un offset a la pared metálica que divide los canales evanescentes (respuesta de la estructura en la Fig. A.6)

0,5 mm, así que ha habido que recalcular las dimensiones de este último diseño, según se recogen en la Tabla A.2, y conforme se representa en la Figura A.6.

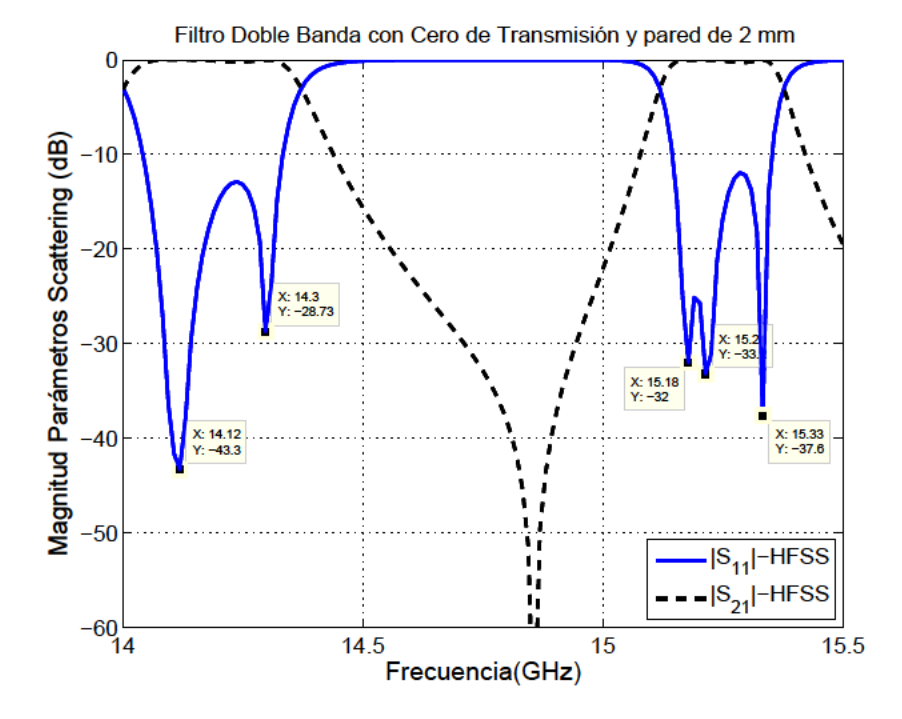

Figura A.6: Respuesta de un filtro con dos canales de orden impar  $(N = 3)$ , mostrando un cero de transmisión en el eje real de frecuencias que separa las dos bandas de la respuesta doble-banda (orden total de la estructura  $2N = 6$ ), con pared separadora de 2 mm.

#### $A.3.1.$ Metodología empleada en la fabricación de los filtros con pared inductiva

El diseño de este tipo de filtros de microondas requiere una gran precisión en el modelado geométrico, siendo necesaria la descomposición de la estructura en tres partes para cumplir adecuadamente con este requisito:

- Las dos primeras partes constituyen el denominado "túnel": que consta de dos piezas iguales, que invertidas y atornilladas una sobre la otra configuran el canal de paso de la señal electromagnética.
- La tercera pieza que llamaremos el doble peine. Éste debe encajar dentro del túnel evitando en

la medida de lo posible defectos que impidan el flujo ideal de corrientes en la estructura.

La mecanización de las dos primeras piezas, las que constituyen el conjunto denominado túnel, no supone un gran problema técnico ya que se trata de elementos de geometría relativamente sencilla que se puede fabricar con los métodos y sistemas de mecanizado convencionales.

Sin embargo, la tercera pieza, denominada doble peine, desde el punto de vista del mecanizado planteaba varios inconvenientes:

- El factor de precisión dimensional nos exigía la elección de una máquina robusta capaz de absorber eficientemente las vibraciones del mecanizado, al mismo tiempo que requería gran fiabilidad y precisión en el desplazamiento de los ejes.
- El factor de configuración geométrica nos determinaba la necesidad de mecanizar todas las caras de la pieza en un mismo posicionamiento de la pieza, a través de un eje orientable que nos permitiera conservar el mismo origen de referencia en cada operación.
- La naturaleza del material a tratar (aluminio) con poca resistencia mecánica a los esfuerzos de corte y la debilidad estructural del prototipo diseñado (el alma o cuerpo, que será el soporte del doble peine, mide dos mm de espesor solamente) nos complica tanto el avance de mecanizado como la profundidad de pasada en el corte.

Con estas características, para la tercera pieza se decidió utilizar un centro de mecanizado LA-GUN *L*610 [Alecop, 2009], con control numérico FAGOR 8070 para el maquinado del doble peine, provisto de un cuarto eje rotativo (*A*) donde se posicionaría la pieza, girando 90◦ , 180◦ y 270◦ se mecaniza la pieza por sus cuatro caras sin tener que soltar el bruto para cada nueva posición.

Para el mecanizado de las dos piezas que constituyen el túnel se ha utilizado un centro de mecanizado EMCO MILL 155 [Orpi, 2012] con control FAGOR 8055, no suponiendo éste mayor problema que los habituales en este tipo de operaciones.

## **Proceso de Mecanizado del doble peine**

Para describir gráficamente el procesado de la tercera pieza, se adjuntan las siguientes figuras, en las cuales se mostrará no sólo cómo se sujeta la pieza sobre la maquinaria, sino también cómo va quedando la pieza tras los diferentes procesos de desbaste. Se representa a continuación los postes y chavetas (chaveta es la pieza de sección rectangular o cuadrada que se inserta entre dos elementos que deben ser solidarios entre sí para evitar que se produzcan deslizamientos de una pieza sobre la otra), conforme se han ido generando.

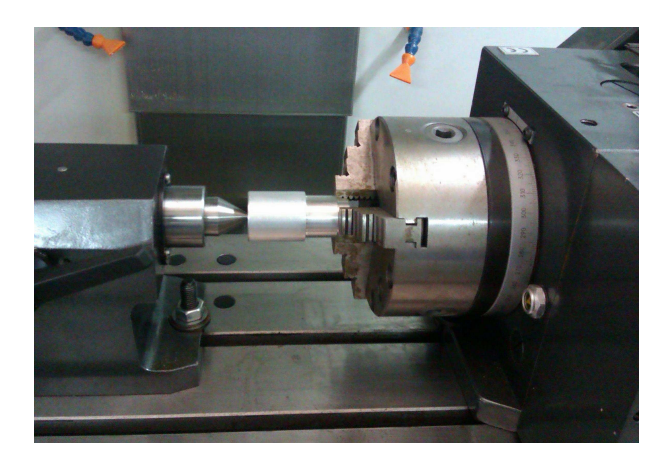

**Figura A.7:** Sujeción de la pieza: partiendo de un calibrado de aluminio de 40*x*80 se sujeta en plato de garras universal con contrapunta.

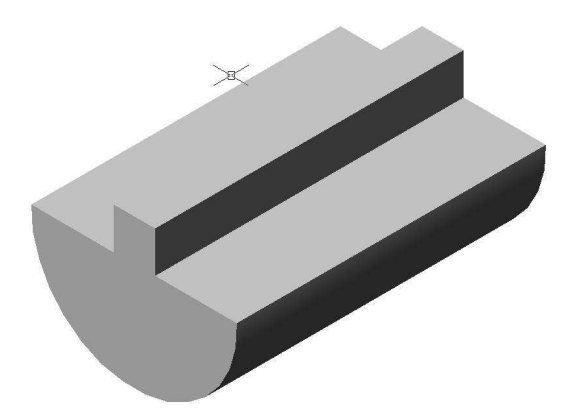

(a) Desbaste preforma: se presenta cómo quedará el desbaste realizado sobre la pieza en una primera pasada por la máquina de control numérico.

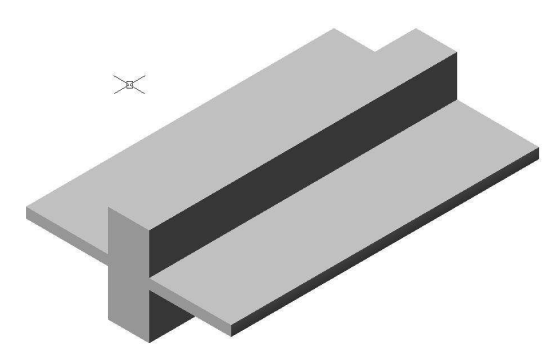

(b) Desbaste tras giro de 180◦ : se presenta cómo se genera la pared capacitiva tras el desbaste realizado sobre la pieza.

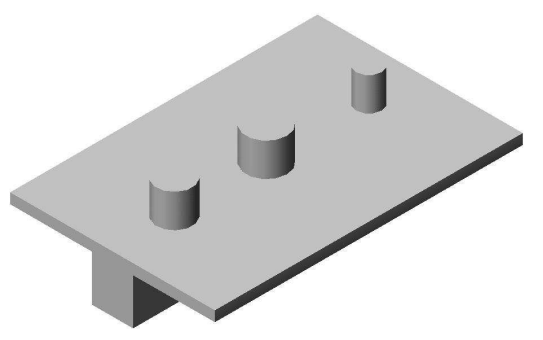

(c) Mecanizado de los postes de la cara 2.

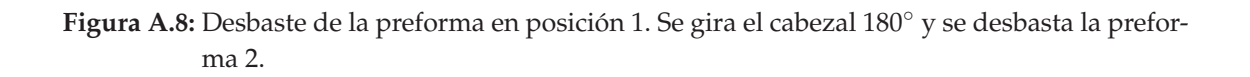

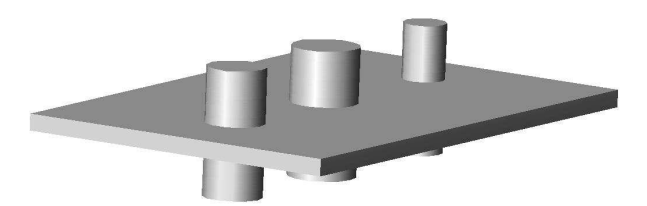

(a) Se gira el cabezal 180◦ y se mecanizan los postes de la cara 1.

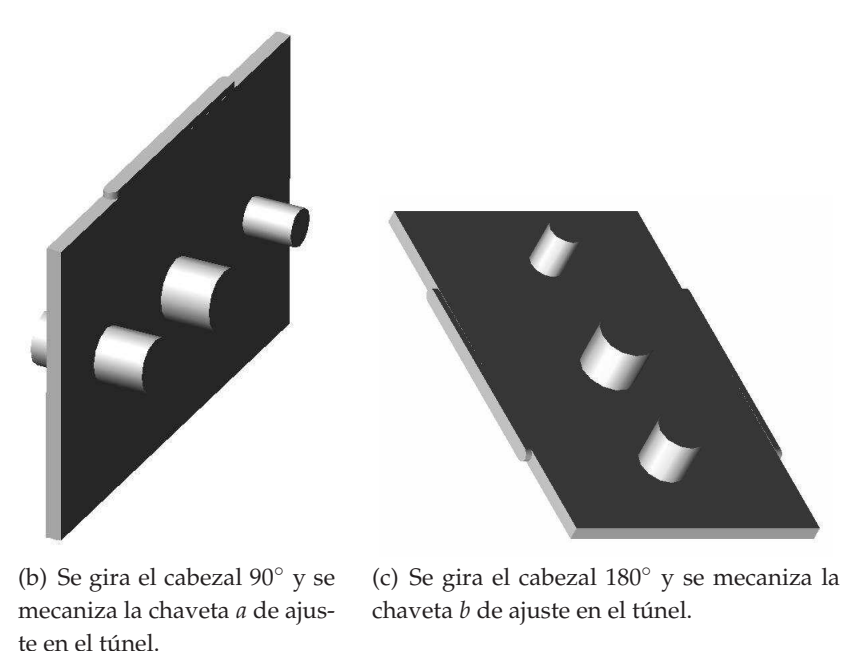

**Figura A.9:** Diferentes giros sobre la proforma para mecanizar los postes y las chavetas.

Durante la fabricación, se pudo comprobar que el orden en el que se ha de desbastar las chavetas y los postes es el siguiente:

- 1. Se mecanizan las chavetas.
- 2. Se mecanizan los postes.

El motivo de esta ordenación se debe a que si se reduce el grosor de la pared que sostiene a los postes, una vez estos han sido mecanizados, el momento de torsión al que se somete a la pieza durante la mecanización de las chavetas, produce con mucha probabilidad la deformación de dicha pared debido a los fuertes momentos de torsión a los que se somete a la pieza durante la fabricación de los postes. Por ello, antes de realizar el rebaje del grosor de la pared, hay que generar las chavetas.

## **Proceso de Mecanizado de las dos partes que constituyen el "túnel"**

Para conseguir este mecanizado se ha realizado la siguiente secuenciazión, con tareas tales como: delineación de la pieza, ajuste con aparatos de calibración, encajado de las piezas sobre la máquina,

desbaste y mecanización de la pieza, generación de la cavidad y ranuras para insertar la pared inductiva con los postes.

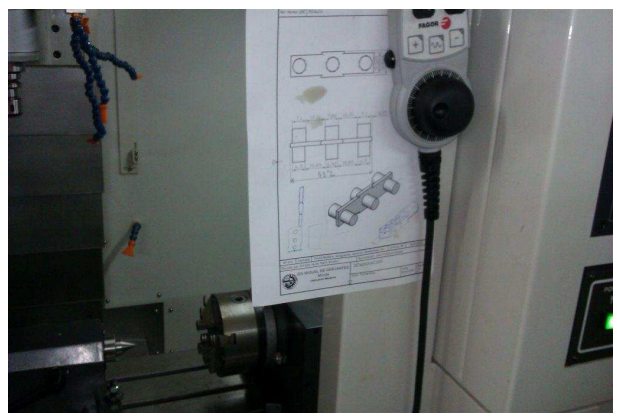

(a) Delineación de la pieza: despiece en planta, alzado y perspectiva.

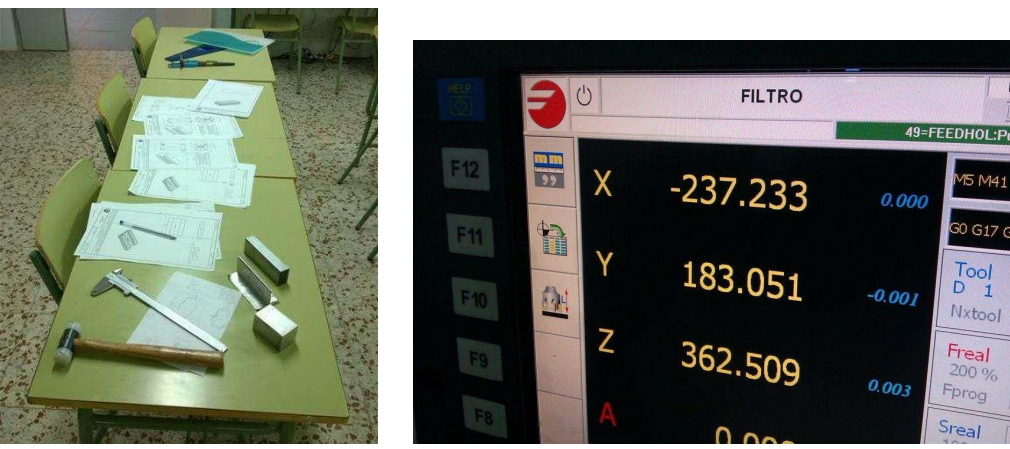

(b) Planos y herramientas: ajuste de medidas en función de los aparatos de calibración empleados.

(c) Interfaz en la máquina de control numérico: utilización de software de control numérico para incorporar los diseños.

**Figura A.10:** Despiece en planta, alzado y perspectiva. Planos empleados, con herramientas de calibración y de acoplo. Interfaz para la introducción de coordenadas en la máquina de control numérico.

## **A.4. Conclusiones**

Se ha podido comprobar que aún teniendo una máquina de control numérico [Orpi, 2012] con precisión de 20 *µm*, existe una alta probabilidad de descentramiento en el proceso de inserción de la pared inductiva, cuando se fabrica el prototipo paso-banda, debido a las tolerancias de fabricación. Por tanto, se plantea resolver este inconveniente diseñando el filtro paso-banda en una banda de transmisión de frecuencias inferior a la propuesta inicialmente, pasando de un estándar de guiaonda *WR* − 75 al estándar *WR* − 229. Sin embargo, esto obligaría a generar un nuevo kit de calibración basado en este estándar, con el fin de poder medir en el laboratorio.

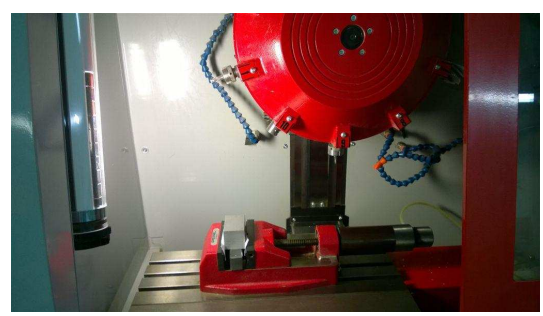

(a) Encaje de las piezas para su fijación en la máqui-

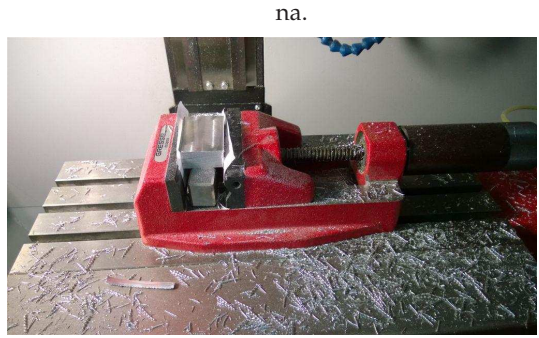

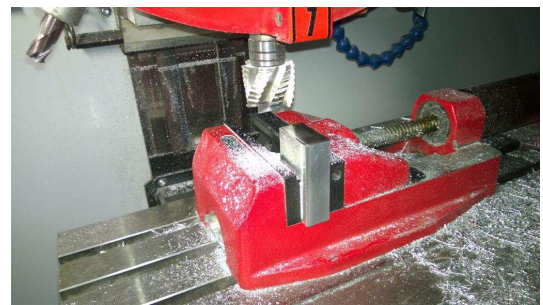

(b) Desbaste de la pieza a mecanizar. (c) Mecanización con broca helicoidal número 7.

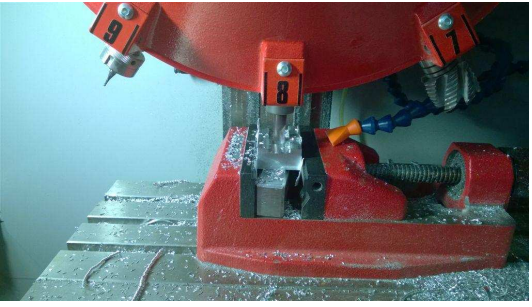

(d) Mecanización con broca helicoidal número 8.

**Figura A.11:** Encaje del bloque empleado para generar la cavidad según estándar *WR* − 75. Desbaste de la pieza a mecanizar, ajustada con papel de fumar. Proceso de mecanización utilizando la broca helicoidal, número 7. Proceso de mecanización utilizando la broca helicoidal, número 8.

Una alternativa que aparece dentro del mundo de la fabricación es la fabricación con impresión en 3D (3 dimensiones), y se puede destacar algún proyecto como [Hartkop, 2015], donde se ha creado una impresora que funciona de forma parecida a las impresoras en plástico, sólo que utiliza una arcilla metálica. Una vez impresa la pieza deseada, ésta debe secarse antes de colocarla en un horno a una temperatura entre 600 y 900 grados. El calor derrite el material de unión de la arcilla dejando únicamente las partículas de metal, las cuales se funden en un objeto sólido. Dentro de sus características se destaca la resolución en el plano XY de 10 *µm* y una resolución en la dirección Z de 2 *µm*.

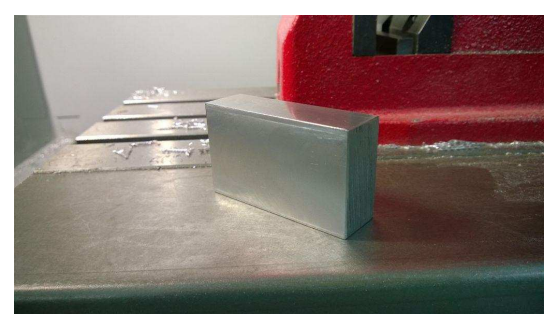

(a) Obtención del cuerpo que contendrá la cavidad según el estándar *WR* − 75.

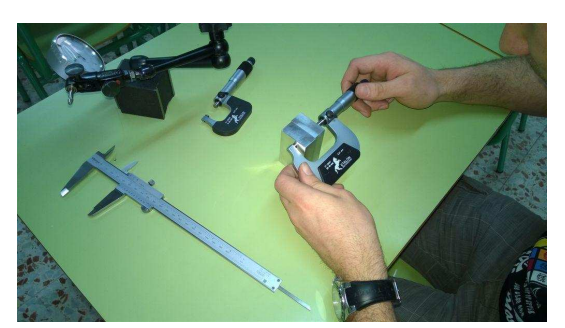

(b) Calibración del cuerpo que contendrá la cavidad según el estándar *WR* − 75.

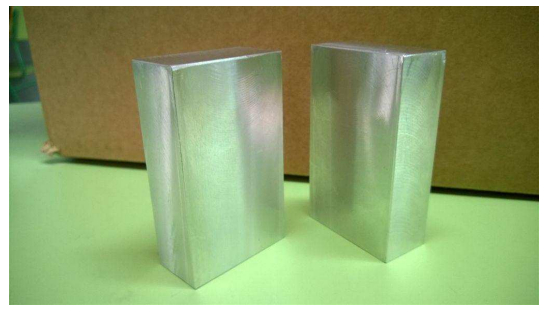

(c) Resultado calibrado.

**Figura A.12:** Obtención del cuerpo que contendrá la cavidad y los postes capacitivos solidarios a la pared. Proceso de calibración del cuerpo obtenido. Resultado calibrado de las dos partes que conformarán la guía.

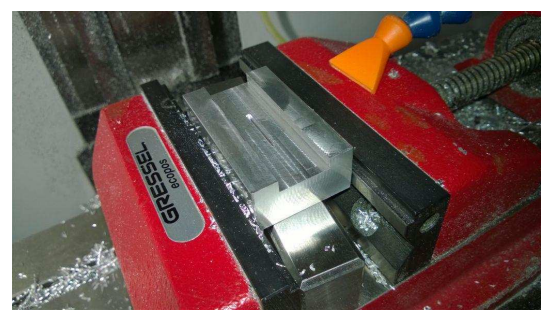

(a) Generación de las ranuras donde se acoplará la pared inductiva.

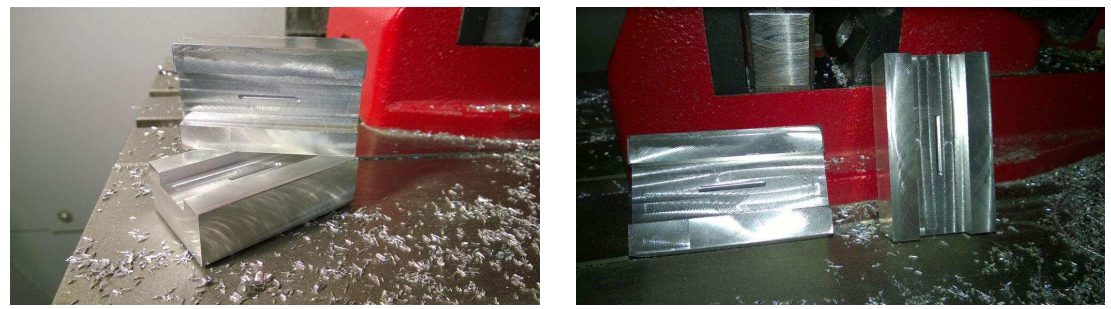

(b) Cajeado obtenido (I). (c) Cajeado obtenido (II).

**Figura A.13:** Generación de las ranuras y cajeado obtenido después de la incorporación de las ranuras (I). Cajeado obtenido después de la incorporación de las ranuras (II).

## **Apéndice B**

# **Síntesis filtrado paso-bajo**

## **B.1. Síntesis de la función que define el filtro paso-bajo**

En este apartado se explicará cómo emplear diversas técnicas de síntesis para generar las funciones de filtrado, definidas a partir de las pérdidas de retorno y de los ceros de transmisión. Existen múltiples tipos de funciones de filtrado, y entre las existentes, se explicarán las denominadas: Chebyshev de primer y segundo orden, y Zolotarev.

### **B.1.1. Definición de los polinomios para los parámetros de transferencia y reflexión**

Si se considera que el filtro paso-bajo a analizar tiene dos puertos, uno de entrada y otro de salida, la matriz de scattering que representa este sistema es:

$$
\left[\begin{array}{c} b_1 \\ b_2 \end{array}\right] = \left[\begin{array}{cc} S_{11} & S_{12} \\ S_{21} & S_{22} \end{array}\right] \cdot \left[\begin{array}{c} a_1 \\ a_2 \end{array}\right] \tag{B.1}
$$

donde *b*<sup>1</sup> y *b*<sup>2</sup> son las ondas de potencia reflejadas por la red e incidentes a los puertos 1 y 2, respectivamente, y  $a_1$  y  $a_2$  son las ondas de potencia incidentes a la red desde los puertos 1 y 2, respectivamente. Si la red es pasiva, sin pérdidas y recíproca, la matriz de scattering definida en la ecuación (B.1) cumple las dos ecuaciones de conservación de la energía según la ecuación (B.2):

$$
S_{11}(s)S_{11}^{*}(s) + S_{21}(s)S_{21}^{*}(s) = 1
$$
  
\n
$$
S_{22}(s)S_{22}^{*}(s) + S_{12}(s)S_{12}^{*}(s) = 1
$$
\n(B.2)

y una ecuación de ortogonalidad según la ecuación (B.3).

$$
S_{11}(s)S_{12}^*(s) + S_{21}(s)S_{22}^*(s) = 0
$$
\n(B.3)

Los parámetros *S* son funciones dependientes de la variable *s* = *jw*. El parámetro de reflexión

*S*<sup>11</sup> en el puerto 1 se expresa como la relación entre dos polinomios de grado finito, denominados  $E(s)$  *y*  $F(s)$ , *y* la constante  $\epsilon_R$ , según la ecuación (B.4).

$$
S_{11}(s) = \frac{F(s)/\epsilon_R}{E(s)}
$$
(B.4)

donde  $E(s)$  es un polinomio de grado *N* con coeficientes complejos:  $\epsilon_0$ ,  $\epsilon_1$ , ..., $\epsilon_N$ , siendo *N* el grado del filtro. Por otro lado, *F*(*s*) es también un polinomio de grado *N*, pero con diferentes coeficientes complejos: *f*0, *f*1, ..., *fN*. La constante *e<sup>R</sup>* normaliza a 1 la relación entre los coeficientes de más alto grado de los polinomios *E*(*s*) y *F*(*s*). Como hemos considerado que se trata de un filtro pasivo sin pérdidas, *E*(*s*) debe cumplir las condiciones de Hurwitz [Cameron et al., 2007a], por tanto, todas las raíces de *E*(*s*) están en la parte izquierda del plano complejo. El polinomio *F*(*s*) es también de grado *N*, para filtros paso-bajo y paso-banda (no así para filtros banda-prohibida, donde puede ser más bajo que *N*). Las raíces de *F*(*s*) son los puntos de potencia reflejada cero, o dicho de otra forma, puntos de perfecta transmisión. Si se sustituye la ecuación (B.4) en la ecuación (B.3), se obtiene la ecuación (B.5).

$$
S_{21}(s)S_{21}^{*}(s) = 1 - \frac{F(s)F^{*}(s)/\epsilon_{R}^{2}}{E(s)E^{*}(s)} = \frac{E(s)E^{*}(s) - F(s)F^{*}(s)/\epsilon_{R}^{2}}{E(s)E^{*}(s)}
$$
(B.5)

Si se denomina a  $P(s)P^*(s)/\epsilon^2 = E(s)E^*(s) - F(s)F^*(s)/\epsilon_R^2$ , la ecuación (B.5) quedará según ecuación (B.6),

$$
S_{21}(s)S_{21}^{*}(s) = \frac{P(s)P^{*}(s)/\epsilon^{2}}{E(s)E^{*}(s)}
$$
(B.6)

y por tanto, el parámetro *S*<sup>21</sup> puede expresarse como la relación entre dos polinomios, según la ecuación (B.7)

$$
S_{21}(s) = \frac{P(s)/\epsilon}{E(s)}
$$
 (B.7)

Por tanto, la ecuación (B.4) y ecuación (B.7) comparten un denominador común: *E*(*s*). El numerador en la ecuación (B.7) es un polinomio cuyos ceros son los ceros de transmisión de la función de filtrado, establecido como uno de los parámetros de diseño del filtro. El grado  $n_{fz}$  del polinomio  $P(s)$ corresponde al número de ceros de transmisión en posiciones finitas, que la función de tranferencia del filtro tiene. Esto implica que  $n_{fz} \leq N$ , ya que de otra forma, sería de un grado mayor que  $E(s)$ , lo que significaría que cuando *<sup>s</sup>* → <sup>∞</sup>, *<sup>S</sup>*21(*s*) sería mayor que uno, lo cual es imposible para una red pasiva. Se distingue entre ceros de transmisión *en posiciones finitas* y ceros de transmisión *en el infinito*. Los ceros en posiciones finitas aparecen cuando la variable de frecuencia *s* coincide con una raíz de *P*(*s*). Por cada raíz *s<sup>i</sup>* que sea compleja debe haber una segunda raíz −*s* ∗ *i* que genere un par que tenga simetría sobre el eje imaginario. Esto asegura que el polinomio *P*(*s*) tenga coeficientes que alternen entre los puramente reales y los puramente imaginarios cuando la potencia de la variable *s* crece. Esta es una condición que debe cumplirse si el fitro tiene que realizarse con componentes puramente reactivos. En resumen, cuando la cantidad  $(N - n_{fz})$  es par, el polinomio  $P(s)$  debe ser

multiplicado por *j*, la explicación detallada se puede ver en [Cameron et al., 2007a]. Cuando  $n_{fz} \leq N$ , en *s* = ∞, *S*21(*s*) = 0, y esto es lo que se llama ceros de transmisión en el infinito. Cuando no hay ceros de transmisión en posiciones finitas, entonces la función se conoce como respuesta *todo-polos*. La constante real  $\epsilon$  se determina evaluando  $P(s)/E(s)$  en un valor para *s*, donde  $|S_{11}(s)| \circ |S_{21}(s)|$ sean conocidos, por ejemplo, en *s* = ±*j*, donde el nivel del rizado de las pérdidas de retorno para los filtros tipo Chebyshev es conocido según ecuación (B.8).

$$
\epsilon = \frac{1}{\sqrt{10^{RL/10} - 1}} \cdot \left| \frac{P(w)}{F(w)/\epsilon_R} \right|_{w = \pm 1}
$$
 (B.8)

Si  $n_{fz}$  < *N*, se cumplirá que  $|S_{21}(s)| = 0$  a frecuencia infinita, y con este valor la condición de conservación de la energía dicta que se cumpla la ecuación (B.9).

$$
S_{11}(j\infty)S_{11}^*(j\infty) = 1
$$
 (B.9)

lo cual significa que para esta frecuencia se cumple la ecuación (B.10).

$$
S_{11}(j\infty) = \frac{1}{\epsilon_R} \left| \frac{F(j\infty)}{E(j\infty)} \right| = 1
$$
\n(B.10)

y debido a que los coeficientes de mayor grado de *E*(*s*) y de *F*(*s*) son unitarios, se ve fácilmente que  $\epsilon$ <sup>*R*</sup> = 1. En el caso de un filtro *full-canonical*, *n*<sub>fz</sub> = *N*, la atenuación en *s* = ±*j*∞ es diferente de cero y hay que calcular el valor de *eR*, ya que ahora no vale la unidad. Usando de nuevo la condición de conversación de la energía se obtiene la ecuación (B.11b).

$$
S_{11}(j\infty)S_{11}^*(j\infty) + S_{21}(j\infty)S_{21}^*(j\infty) = 1
$$
\n(B.11a)

$$
\frac{F(j\infty)F^*(j\infty)}{\epsilon_R^2 E(j\infty)E^*(j\infty)} + \frac{P(j\infty)P^*(j\infty)}{\epsilon^2 E(j\infty)E^*(j\infty)} = 1
$$
\n(B.11b)

y como se trata del caso *full-canonical*, los tres polinomios son de grado *N*, con los coeficientes de mayor potencia con el valor unidad, por lo que sustituyendo en la ecuación (B.11b), resulta para el valor de *<sup>s</sup>* = ±*j*∞, el siguiente valor para *<sup>e</sup>R*, según ecuación (B.12).

$$
\frac{1}{\epsilon_R^2} + \frac{1}{\epsilon^2} = 1 \to \epsilon_R = \frac{\epsilon}{\sqrt{\epsilon^2 - 1}}
$$
 (B.12)

y conforme se sigue para el caso *full-canonical*, se cumplen las siguientes condiciones, ecuación (B.13a) y ecuación (B.13b).

$$
S_{21}(\pm j\infty) = \frac{1}{\epsilon}
$$
 (B.13a)

$$
S_{11}(\pm j\infty) = \frac{1}{\epsilon_R} \tag{B.13b}
$$

En los métodos de síntesis que se verán en siguientes apartados, los ceros de transmisión están localizados en el plano complejo, lo que inmediatamente define el polinomio del numerador de *S*21(*s*), *P*(*s*); posteriormente, los coeficientes del polinomio del numerador de *S*11(*s*), *F*(*s*) se encuentran usando un método analítico o recursivo, basándonos en la condición de conservación de la energía. Finalmente queda el polinomio denominador común para *S*11(*s*) y *S*21(*s*), el polinomio *E*(*s*).

Este polinomio puede hallarse a partir de la relación que tienen los tres polinomios:  $P(s)$ ,  $F(s)$  y  $E(s)$ , a través de la ecuación de conservación de la energía, según ecuación (B.14b).

$$
\frac{F(s)F^*(s)}{\epsilon_R^2 E(s)E^*(s)} + \frac{P(s)P^*(s)}{\epsilon^2 E(s)E^*(s)} = 1
$$
\n(B.14a)

$$
\frac{F(s)F^*(s)}{\epsilon_R^2} + \frac{P(s)P^*(s)}{\epsilon^2} = E(s)E^*(s)
$$
 (B.14b)

Por tanto, las raíces del polinomio  $E(s)E^*(s)$  pueden encontrarse usando los polinomios  $P(s)$  y  $F(s)$ . Las 2N raíces del polinomio  $E(s)E^*(s)$  forman un patrón simétrico sobre el eje imaginario en el plano complejo, así que para cualquier valor de s el producto  $E(s)E^*(s)$  es escalar. Cuando  $E(s)$  sea estríctamente Hurwitz, aquellas raíces que están en el semiplano izquierdo pertenecen a  $E(s)$ , y las que se encuentran en el semiplano derecho pertenecen a  $E^*(s)$ , por tanto, el polinomio  $E(s)$  puede ser formado.

Existen métodos concretos para la determinación del polinomio  $E(s)$ , que tienen una detallada explicación en [Cameron et al., 2007a], son los denominados:

- Método "Alternating pole".
- Método para funciones de filtrado tipo Chebyshev de primera clase.
- Método para funciones de filtrado tipo Chebyshev de segunda clase.
- Método para funciones de Achieser-Zolotarev.
- Método para funciones tipo Chained.

#### $B.1.2.$ Síntesis de una red prototipo del filtro tipo paso-bajo (LPF) Distribuida

Una vez obtenidos los polinomios definidos en el apartado anterior, se usarán para sintetizar un circuito prototipo paso-bajo del tipo distribuido, que puede realizarse en diferentes tecnologías: guiaonda rectangular, línea de transmisión - coaxial, o planar. Para el proceso de síntesis se podrá emplear dos modelos: "Stepped Impedance" y "Tapered-Corrugated", aunque será necesario cumplir los siguientes requisitos en cada uno de ellos:

- 1. Stepped Impedance
	- Funciones "todo-polos" (sin ceros de transmisión)
	- Funciones de grado "Par" ó "impar"
- 2. Tapered-Corrugated
	- Sólo funciones de grado impar
	- Es necesario un par de "half-zeros" en los polinomios de transferencia.
	- Las funciones de Chebyshev de segunda clase con un par de "half-zero".

Las funciones de Zolotarev, también con un par de "half-zero"

Para los filtros del tipo "*Stepped Impedance*", las funciones de Chebyshev "*all-pole*" de primera clase o las funciones de Zolotarev son las más adecuadas, mientras que para los filtros "*Tapered-Corrugated*", los polinomios de Chebyshev de segunda clase con un par de "*half-zeros*" son más adecuadas porque el circuito prototipo presenta precisamente esta tipología de un par de "*half-zero*".

Por tanto, se iniciará la síntesis del filtro paso bajo, primero con el modelo "*Stepped Impedance*" y después con el modelo "*Tapered-Corrugated*', para a continuación, buscar la correspondencia con los polinomios de la función de filtrado, obteniendo los valores de los elementos de la red distribuida que dará la deseada respuesta en frecuencia, en cada uno de los dos modelos, según [Cameron et al., 2007a].

## **Elementos de construcción "***Commensurate-Line***"**

El elemento de construcción del tipo "*Commensurate-Line*" es el componente esencial en la realización de filtros de microondas. Son líneas de transmisión, todas de la misma longitud eléctrica *θ<sup>c</sup>* . Con estos elementos, los equivalentes distribuidos de condensadores y bobinas pueden crearse. Estos elementos tienen el mismo signo y valor que sus equivalentes del tipo "*lumped*" o concentrado, pero su dependencia con la frecuencia varía según el parámetro definido como: *t* = *j* · tan(*θ*) en lugar del empleado hasta ahora,  $s = jw$ , donde  $θ = \frac{w l}{v_p} = \frac{2πl}{\lambda} = βl$  es la longitud eléctrica del elemento a la frecuencia *w*, *l* es la longitud física de la *Commensurate-Line*, y *v<sup>p</sup>* es la velocidad de propagación de la línea de transmisión.

Si se asume que *v<sup>p</sup>* es constante en todas las frecuencias de la banda, se particulariza al valor  $\theta_0 = \frac{w_0 l}{v_n}$  $\frac{v_{0}l}{v_{p}}$  como la longitud eléctrica del elemento a la frecuencia  $w_{0}$ . Así se establece el parámetro *θ* = *<sup>w</sup> w*<sup>0</sup> .*θ*0, en función de *w*. A su vez, se realiza otra transformación: *t* = *j* · tan(*θ*), que se conoce como *transformada de Richard*, y es ampliamente usada como la frecuencia variable en las redes del tipo "*Commensurate-Line*".

El elemento "*Commensurate-Line*" y el elemento *lumped* o concentrado, al cual intenta ser equivalente, han de tener el mismo valor de impedancia a la frecuencia *f<sup>c</sup>* (frecuencia de corte del filtro paso-bajo), frecuencia para la que la longitud de la línea es de *θ<sup>c</sup>* radianes. Sin embargo, cuando la frecuencia se aleja de *f<sup>c</sup>* estos valores empiezan a diverger. Una diferencia importante es que la reactancia de un elemento del tipo *lumped* o concentrado cambia "monotónamente" con la frecuencia, mientras que una reactancia generada con un elemento distribuido tiene una valor que se repite "cíclicamente", cada *π* radianes. La equivalencia entre los elementos *Commensurate-Line* y los equivalentes *lumped* o concentrado puede encontrarse a partir de una línea de transmisión de impedancia característica *Z*<sup>0</sup> cargada con una impedancia *ZL*, según la ecuación (B.15).

$$
Z_{in} = Z_0 \frac{Z_L + jZ_0 \tan(\theta)}{Z_0 + jZ_L \tan(\theta)}
$$
(B.15)

Si se toma una línea "stub" cortocircuitada, es decir, con  $Z_L = 0$ , la ecuación (B.15) queda particula-

rizada según la ecuación (B.16).

$$
Z_{in} = Z_0 \frac{j Z_0 \tan(\theta)}{Z_0} = j Z_0 \tan(\theta) = t Z_0
$$
 (B.16)

que tiene la misma formulación que la impedancia de una bobina, *Z* = *jwL*.

De igual forma, si se toma una línea *stub* con circuito abierto, es decir, con *Z<sup>L</sup>* = ∞, la ecuación (B.15) queda particularizada según la ecuación (B.17a)

$$
Z_{in} = Z_0 \frac{Z_L}{jZ_L \tan(\theta)} = -jZ_0 \frac{1}{\tan(\theta)}
$$
(B.17a)

$$
Y_{in} = jY_0 \tan(\theta) = tY_0 \tag{B.17b}
$$

Esta ecuación (B.17b) tiene la misma forma que la admitancia de un condensador. Por tanto, las bobinas y condensadores, considerados como elementos discretos tipo "lumped", pueden ser sustituidos por circuitos stubs del tipo corto-circuito y circuito-abierto.

Por ello, nos referiremos a los elementos genéricos de línea de transmisión, con longitud *θ* e impedancia característica *Z<sup>u</sup>* en los términos de *unit element (UE)*, según se ve en Figura B.1.

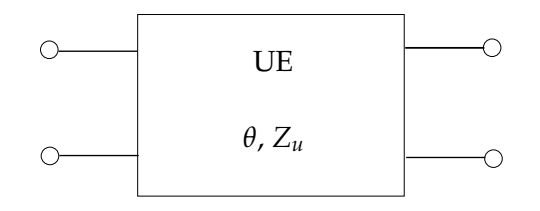

**Figura B.1:** Elemento Unitario empleado para sintetizar el filtro paso-bajo

En función de estos parámetros, *θ* y *Zu*, se genera la matriz [*ABCD*] según se muestra en la ecuación (B.18a).

$$
\left[\begin{array}{cc} A & B \\ C & D \end{array}\right] = \left[\begin{array}{cc} cos(\theta) & j.Z_u sin(\theta) \\ j sin(\theta)/Z_u & cos(\theta) \end{array}\right]
$$
(B.18a)

$$
\left[\begin{array}{cc} A & B \\ C & D \end{array}\right] = \frac{1}{\sqrt{1-t^2}} \cdot \left[\begin{array}{cc} 1 & Z_u.t \\ t/Z_u & 1 \end{array}\right]
$$
(B.18b)

Y usando el parámetro *t* = *j* · *tan*(*θ*) definido al principio del apartado, la ecuación (B.18a) quedará transformada en la ecuación (B.18b), tras aplicar las identidades:  $cos\theta = 1/\sqrt{1 + tan^2\theta}$  y  $\sin\theta = \tan\theta / \sqrt{1 + \tan^2\theta}$ .

## **B.1.3. Síntesis del** *LPF* **para el modelo de impedancia "***Distributed Stepped***"**

El filtro de impedancia *Distributed Stepped* es una aproximación al filtro paso-bajo usando los elementos *commensurate line* vistos en el apartado anterior. Por tanto, el filtro se realizará usando líneas de transmisión en cascada, todas ellas de la misma longitud eléctrica *θ<sup>c</sup>* , pero de impedancia característica que alternará entre valores muy altos y valores muy bajos, dependiendo de las características

del filtro. Cuando la síntesis se haya completado, esta cascada de líneas de transmisión se transformará en una serie de inversores de impedancia conectados por líneas de transmisión con impedancia variada.

Por tanto, los polinomios que representan las características de transferencia y reflexión de la cascada de elementos *commensurate* de diferentes impedancias, tienen la misma forma que los polinomios que representan a ciertas funciones de filtrado, una vez se transforma desde el plano-w al plano-θ con la función de mapeo, según ecuación (Β.19).

$$
w = \frac{\sin \theta}{\sin \theta_c} = a \sin \theta \tag{B.19}
$$

, donde  $\theta_c$  es la longitud eléctrica de la commensurate-line y  $a = \frac{1}{\sin \theta_c}$ 

El efecto de aplicar esta función de mapeo se muestra en la Figura B.3 y la Figura B.4, donde la función de Chebyshev de orden 6 de la Figura B.2 ha sido transformada al plano  $\theta$  usando las longitudes eléctricas  $\theta = 22^{\circ}$  y  $\theta = 30^{\circ}$  respectivamente.

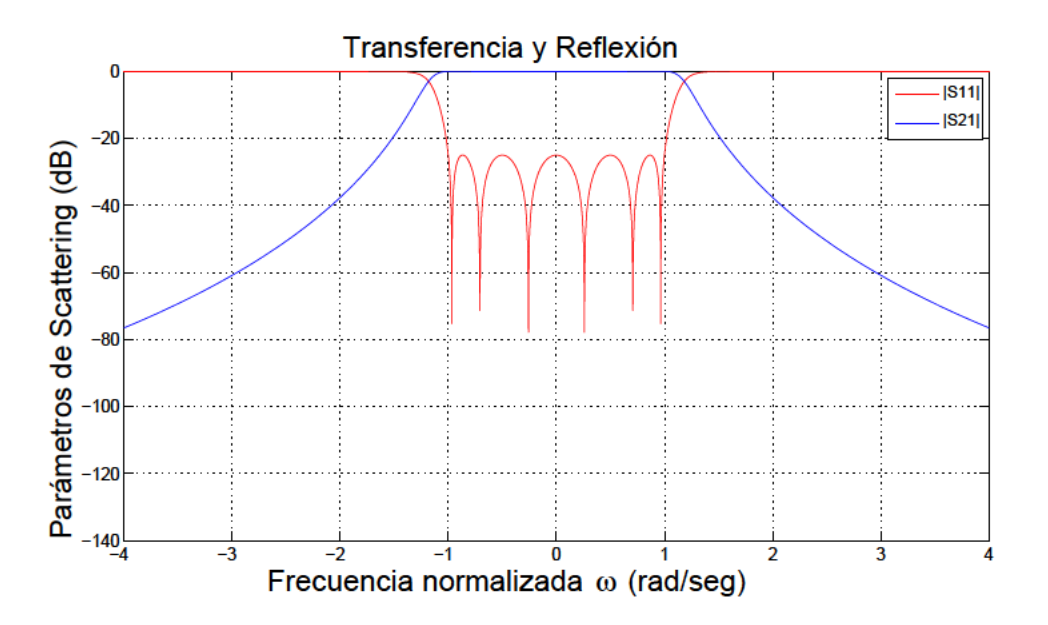

Figura B.2: Respuesta para la función de transferencia y de reflexión para un filtro de Chebyshev de orden 6, a frecuencia normalizada, en el plano  $w$ .

Se ve que cuando  $\theta$  crece desde cero, la correspondiente frecuencia en el plano  $w$  crece, alcanzando el límite de la banda en  $w = \pm 1$  en dicho plano cuando la longitud eléctrica es  $\theta = \theta_c$ .

El rango  $\theta_c \le \theta \le 90^\circ$  mapea dentro del plano w en el rango  $1 \le w \le a$ , con  $a = \frac{1}{\sin \theta_c}$ . En esta longitud eléctrica de 90° se marca un eje de simetría, según el cual se genera hasta 180° el mismo patrón que se ha generado de 0° a 90°, pero simétricamente respecto de un eje imaginario paralelo al eje de ordenadas.

Por tanto, el patrón de repetición en el plano  $w$  sucede entre los márgenes  $w = \pm a$ .

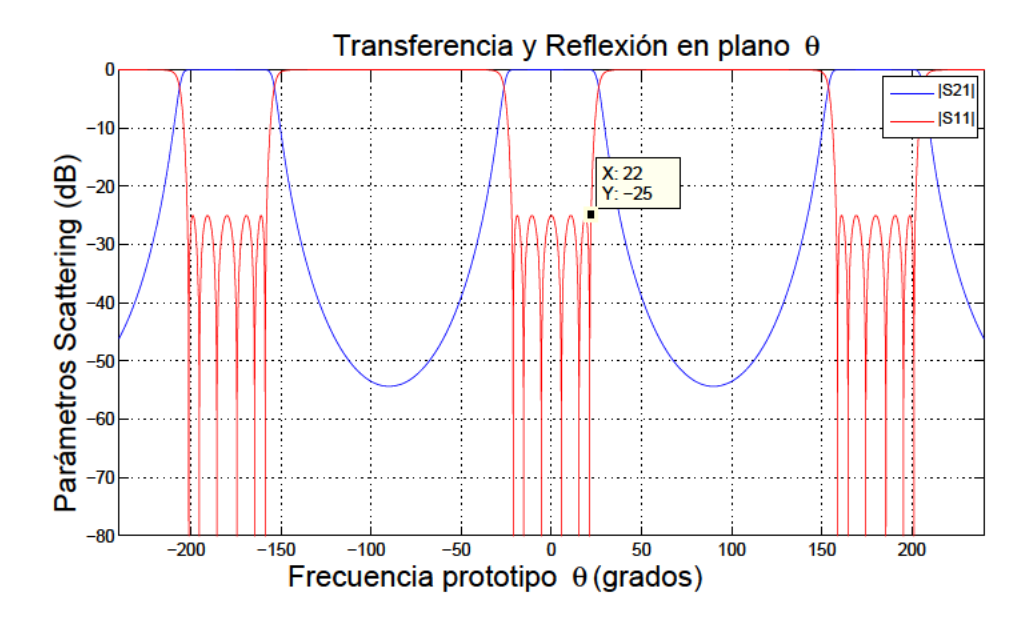

Figura B.3: Mapeado de una función de transferencia y reflexión, todo-polos, representada en el plano  $\theta$ , para la longitud eléctrica  $\theta = 22^{\circ}$ .

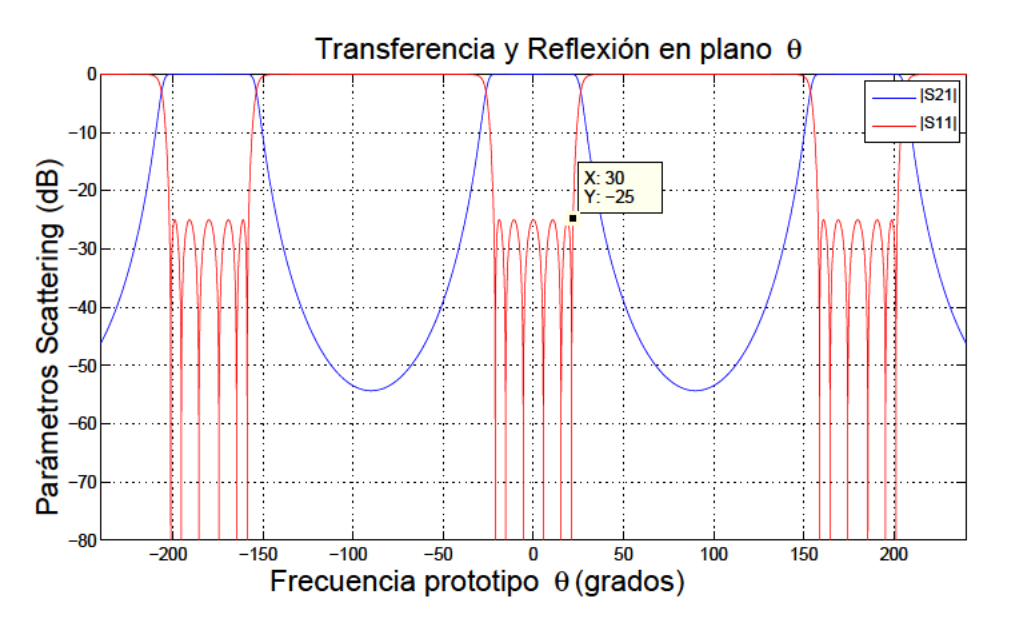

Figura B.4: Mapeado de una función de transferencia y reflexión, todo-polos, representada en el plano  $\theta$ , para la longitud eléctrica  $\theta = 30^{\circ}$ .

## Mapeado de la función de transferencia  $S_{21}$  desde el plano  $w$  al plano  $\theta$

La ecuación (B.19), necesaria para encontrar la expresión de  $S_{21}$  en el plano  $\theta$ , se ve modificada si se usa la identidad:  $sin\theta = \frac{tan\theta}{\sqrt{1 + tan^2\theta}}$ , obteniéndose la ecuación (B.20)

$$
w = \frac{a \cdot \tan\theta}{\sqrt{1 + \tan^2\theta}}
$$
 (B.20)

Cuando se examinaron los elementos del tipo commensurate-line, se vio que la dependencia con la

frecuencia de estos componentes varía como: *t* = *j tanθ*. Sustituyendo la ecuación (B.20), se obtendrá la ecuación (B.21a).

$$
s = jw = \frac{at}{\sqrt{1 - t^2}}\tag{B.21a}
$$

$$
t = \frac{\pm s}{\sqrt{a+s^2}} = \frac{\pm s \sin \theta_c}{\sqrt{1 + (s \sin \theta_c)^2}}
$$
(B.21b)

A partir de la función de transferencia "todo-polo", *S*<sup>21</sup> = <sup>1</sup> *eE*(*s*) , si se cambia la variable *s* por la *t* se obtendrá la ecuación (B.22).

$$
S_{21}(t) = \frac{1}{\epsilon E(at/\sqrt{1-t^2})} = \frac{(1-t^2)^{N/2}}{\epsilon_t E(t)}
$$
(B.22)

donde E(t) es un polinomio de grado *Nth* en la variable *t* = *jtanθ*. Para calcular E(t) se transformarán las *N* singularidades en el *plano-s* al *plano-t* usando la ecuación (B.21b). La constante de normalización se encontrará evaluándola en el caso particular de *θ* = *θ<sup>c</sup>* , ya que para este valor , que se corresponde con *w* = 1, el nivel de las pérdidas de retorno es conocido a partir las especificaciones del filtro. El polinomio F(t) se halla de la misma forma.

Partiendo de la ecuación (B.18b), y aplicando "*N*" UE encadenadas, encontramos la ecuación (B.23), según [Cameron et al., 2007a].

$$
\begin{bmatrix}\nA & B \\
C & D\n\end{bmatrix} = \begin{cases}\n\frac{1}{\left[\sqrt{1-t^2}\right]^2} \cdot \begin{bmatrix}\nA_N(t) & B_{N-1}(t) \\
C_{N-1}(t) & D_N(t)\n\end{bmatrix}, para N par\n\begin{cases}\nB_N(1) & B_N(t) \\
\frac{1}{\left[\sqrt{1-t^2}\right]^2} \cdot \begin{bmatrix}\nA_{N-1}(t) & B_N(t) \\
C_N(t) & D_{N-1}(t)\n\end{bmatrix}, para N impar\n\end{cases}
$$
\n(B.23)

Puede obtenerse la expresión de *S*21(*t*) de esta matriz, usando la conocida relación entre los parámetros *S* y los parámetros [*ABCD*], según la ecuación (B.24)

$$
S_{21} = \frac{2}{A + B/Z_0 + CZ_0 + D}
$$
 (B.24)

Si tomamos  $Z_0 = 1$ , siendo ésta la impedancia de la fuente, se obtendrá como expresión de  $S_{21}(t)$  la ecuación (B.25).

$$
S_{21}(t) = \frac{2[1-t^2]^{N/2}}{A(t) + B(t) + C(t) + D(t)} = \frac{[1-t^2]^{N/2}}{\epsilon_t E(t)} = \frac{\sqrt{P(t)/\epsilon_t}}{E(t)}
$$
(B.25)

donde *e<sup>t</sup>* incluye a todas las constantes. El polinomio *P*(*t*) es de grado *Nth* con *N half-zeros* de transmisión en *t* = ±1, lo que significa que la función es *full-canónica* en este plano *t*, ya que no hay ceros de transmisión en el plano de frecuencia real.

Usando la misma aproximación que con  $S_{21}$ , la expresión para  $S_{11}(t)$  en términos del polinomio [*ABCD*] es la ecuación (B.26), donde vuelve a tomarse a *Z<sup>o</sup>* como la unidad:

$$
S_{11}(t) = \frac{A(t) + B(t) - C(t) - D(t)}{A(t) + B(t) + C(t) + D(t)} = \frac{F(t)/\epsilon_{R_t}}{E(t)}
$$
(B.26)

Las constantes  $\epsilon_t$  y  $\epsilon_{R_t}$  se obtienen en la frecuencia de corte del filtro,  $\theta = \theta_c$ , dado que en este punto el nivel de *S*<sup>11</sup> se corresponde con el valor marcado para las pérdidas de retorno, y así quedará la ecuación (B.27a) y la ecuación (B.27b).

$$
\epsilon_t = \left. \frac{[1 - t^2]^{N/2}}{\sqrt{1 - 10^{R L/10} \cdot E(t)}} \right|_{t = t_c}
$$
 (B.27a)

$$
\epsilon_{R_t} = \frac{\epsilon_t}{\sqrt{\epsilon_t^2 - 1}}
$$
 (B.27b)

### **Síntesis de la Red**

En este punto se explicará cómo extraer, uno a uno, los *UE* que forman el filtro de impedancias tipo *Stepped*, a partir de los polinomios *E*(*t*) y *F*(*t*) obtenidos para las especificaciones dadas al filtro paso-bajo, bien usando una función de *Chebyshev*, bien *Zolotarev* ó bien una función tipo *Chained* (en línea o en cadena), basada en cualquiera de las otras dos. Puede comprobarse que la impedancia *Zin* de entrada de un circuito descrito por una matriz [*ABCD*], cargado con una impedancia *ZL*, cumple la ecuación (B.28).

$$
Z_{in}(t) = \frac{A(t)Z_L + B(t)}{C(t)Z_L + D(t)} = \frac{1 + S_{11}(t)}{1 - S_{11}(t)} = \frac{E(t) + F(t)/\epsilon_{R_t}}{E(t) - F(t)/\epsilon_{R_t}}
$$
(B.28)

donde *Z<sup>L</sup>* es la impedancia de carga con la que termina la red, y se asume que la impedancia de la fuente es  $Z_s = 1$ . En la síntesis se evaluará las relaciones  $A(t)/C(t)$  o  $B(t)/D(t)$ , las cuales son independientes del valor de *ZL*.

Sabiendo que *A*(*t*) y *D*(*t*) son polinomios pares, y *B*(*t*) y *C*(*t*) son polinomios impares, por lo que en función de lo visto en las ecuaciones ecuación (B.23) y ecuación (B.28), se obtiene la formulación para los polinomios según ecuación (B.29).

$$
A(t) = (\epsilon_o + f_o) + (\epsilon_2 + f_2)t^2 + (\epsilon_4 + f_4)t^4 + \dots
$$
  
\n
$$
B(t) = (\epsilon_1 + f_1)t + (\epsilon_3 + f_3)t^3 + (\epsilon_5 + f_5)t^5 + \dots
$$
  
\n
$$
C(t) = (\epsilon_1 - f_1)t + (\epsilon_3 - f_3)t^3 + (\epsilon_5 - f_5)t^5 + \dots
$$
  
\n
$$
D(t) = (\epsilon_o - f_o) + (\epsilon_2 - f_2)t^2 + (\epsilon_4 - f_4)t^4 + \dots
$$
\n(B.29)

donde  $\epsilon_i$  y  $f_i$  son los coeficientes de los polinomios  $E(t)$  y  $F(t)/\epsilon_{R_t}$ , respectivamente.

Llegados a este punto se puede empezar la extracción de las impedancias de las *UE* que forman el *LPF* (Low Pass Filter). En primer lugar, la matriz completa [*ABCD*] se descompone en la primera UE y en una matriz remanente [*ABCD*]' según ecuación (B.30).

$$
\frac{\epsilon_t}{[1-t^2]^{(N-1)/2}} \cdot \begin{bmatrix} A'(t) & B'(t) \\ C'(t) & D'(t) \end{bmatrix} = \frac{1}{[1-t^2]^{1/2}} \cdot \begin{bmatrix} 1 & -Z_1 t \\ -t/Z_1 & 1 \end{bmatrix} \cdot \frac{\epsilon_t}{[1-t^2]^{N/2}} \cdot \begin{bmatrix} A(t) & B(t) \\ C(t) & D(t) \end{bmatrix} = \frac{\epsilon_t}{[1-t^2]^{(N+1)/2}} \cdot \begin{bmatrix} A(t) -tZ_1C(t) & B(t) -tZ_1D(t) \\ C(t) -tA(t)/Z_1 & D(t) -tB(t)/Z_1 \end{bmatrix}
$$
(B.30)

Hecho este primer paso, el proceso se repite hasta que se extraen las "*N*" *UEs*. La carga se calcula usando la frecuencia cero, ya que para dicha frecuencia la cascada de *UEs* es efectivamente transparente, y  $Z_{in} = Z_L$ . Así, se evalúa la ecuación (B.28) en  $t = 0$  y se obtiene la ecuación (B.31).

$$
Z_{in}|_{t=0} = \frac{\epsilon_o + f_o}{\epsilon_o - f_o} = Z_L
$$
\n(B.31)

Habiendo extraído los N elementos unitarios (UE) de longitud eléctrica  $\theta_c$  y de impedancia  $Z_i$ , sería posible realizar el LPF en guiaonda, coaxial o en estructura planar como una serie de líneas de transmisión, cada una con impedancia  $Z_i$ . En el caso de realización con guía rectangular, quiere decir que la altura de la guía (b) variará en proporción al valor de  $Z_i$ , ya que existe la siguiente dependencia entre estos parámetros, véase ecuación (B.32).

$$
Z = \sqrt{\mu/\epsilon} \cdot \frac{2.b/a}{\sqrt{1 - (\lambda/2a)^2}}
$$
(B.32)

Así pues, con b normalizada a la dimensión de entrada de la guía, las alturas de las diferentes secciones de la guía podrían ser inmediatamente calculadas. Sin embargo, esta técnica implica abruptos cambios de impedancia, y su ejecución puede degradar el comportamiento esperado. Mejores resultados se obtienen si los inversores de impedancia redundantes se introducen en las uniones usando el teorema de "*dual-network*" sobre UEs alternadas, como puede verse en Figura B.5. Las impedancias

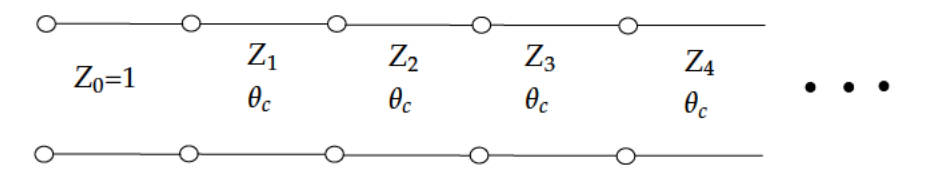

| $Z_0 = 1$ $\begin{bmatrix} K'_{01} = 1 \\ \theta = -90^{\circ} \end{bmatrix} \begin{bmatrix} Z'_1 = \frac{1}{Z_1} \ K'_{12} = 1 \\ \theta_c = -90^{\circ} \end{bmatrix} \begin{bmatrix} Z'_2 \\ \theta_c \end{bmatrix} \begin{bmatrix} K'_{23} = 1 \\ \theta_c = -90^{\circ} \end{bmatrix} \begin{bmatrix} Z'_3 = \frac{1}{Z_3} \ K'_{34} = 1 \\ \theta_c = -90^{\circ} \end{bmatrix} \begin{bmatrix} Z'_4 \\ \theta_c \end{bmatrix} \bullet \bullet \bullet \bullet$ |  |  |  |  |  |
|----------------------------------------------------------------------------------------------------|--|--|--|--|--|
|                                                                                                    |  |  |  |  |  |

Figura B.5: Inversores de impedancia dentro de un LPF para desarrollarlo con tecnología de guiaonda, del tipo Stepped Impedance o salto de impedancia

pueden tomar un valor preestablecido, si los inversores de la Figura B.5 son escalados adecuadamente para que mantengan el coeficiente de acoplamiento  $k_{i,i+1}$  constante, según la ecuación (B.33).

$$
k_{i,i+1} = \frac{K'_{i,i+1}}{\sqrt{Z''_i Z'_{i,i+1}}} = \frac{K''_{i,i+1}}{\sqrt{Z''_i Z''_{i,i+1}}}
$$
(B.33)

Una práctica común es asignarle a todos los  $Z_i''$  el valor 1 (es decir, la misma impedancia que tiene asignada la fuente de la línea de transmisión). Por ello, despejando de la ecuación (B.33) se obtendrá la ecuación (B.34).

$$
K_{i,i+1}'' = \frac{1}{\sqrt{Z_i' \cdot Z_{i+1}'}} \quad i = 0, 1, 2, \dots, N
$$
\n(B.34)

donde  $Z_0 = Z_S$  y  $Z_{N+1} = Z_L$ . Los inversores ahora tienen valores no unitarios, según puede verse en la Figura B.6, y la red llega a ser simétrica en todos los casos (fue antisimétrica para filtros de

| $Z_0=1$ | $K_{01}''$ | $Z''_1=1$ $K''_{12}$ | $ Z''_2=1 $ $K''_{23}$ $Z''_3=1$ $K''_{34}$ $Z''_4=1$                                                                                                    |  |                         |
|---------|------------|----------------------|----------------------------------------------------------------------------------------------------|--|-------------------------|
|         |            |                      | $\begin{vmatrix} \theta = -90^\circ \end{vmatrix}$ $\theta_c$ $\begin{vmatrix} \theta = -90^\circ \end{vmatrix}$ $\theta_c$ $\begin{vmatrix} \theta = -90^\circ \end{vmatrix}$ $\theta_c$ $\begin{vmatrix} \theta = -90^\circ \end{vmatrix}$ $\theta_c$ |  | $\bullet\bullet\bullet$ |
|         |            |                      |                                                                                                    |  |                         |

Figura B.6: Filtro LPF del tipo Stepped usando inversores de impedancia no-unitarios, de valor según la ecuación (B.34), y líneas de transmisión, todas ellas, con la misma impedancia característica.

grado par). Estos inversores se pueden realizar con postes conductores capacitivos en tecnología de guiaonda. Un ejemplo de cálculo se muestra con el siguiente ejemplo: un LPF según un filtrado tipo Chebyshev de sexto grado, con 26 dB de pérdidas de retorno y ángulo de corte  $\theta_c = 30^\circ$ . El primer paso es la síntesis de los polinomios de Chebyshev en el plano s, para entonces transformarlas en el plano  $t$ . Las singularidades obtenidas en los planos  $s \, y \, t$  se listan en la Tabla B.1.

|                                        | Plano s                            | Plano t                |                       |  |  |
|----------------------------------------|------------------------------------|------------------------|-----------------------|--|--|
| $Ra\acute{i}ces\,de F(s)$              | Raíces de E(s)                     | Raices de $F(t)$       | Raices de $E(t)$      |  |  |
| $\pm 0.9659j$                          | $-0,1633 \pm 1,1421j$              | $\pm 0,5516j$          | $-0,1451 \pm 0,6807j$ |  |  |
| $\pm 0.7071j$                          | $-0,4461 \pm 0,8361j$              | $\pm 0,3780j$          | $-0,2808 \pm 0,4148j$ |  |  |
| $-0,6094 \pm 0,3060j$<br>$\pm 0.2588j$ |                                    | $\pm 0,1305j$          | $-0,3002 \pm 0,1348j$ |  |  |
|                                        | $\epsilon = 1,8023 \epsilon_R = 1$ | $\epsilon_t = 76,0993$ |                       |  |  |

Tabla B.1: Raíces obtenidas en los polinomios F y E para sintetizar un LPF de Chebyshev de sexto grado, con 26 dB de return loss y ángulo de corte  $\theta_c = 30^\circ$ .

Con estos valores se pueden formar los polinomios de la matriz [ABCD] y aplicar la extracción elemento a elemento para obtener las  $Z_i$ .

Después, se introducen los inversores de impedancia y se escala el circuito adecuadamente. En el ejemplo concreto de la Tabla B.1, dará como resultados los mostrados en la Tabla B.2.

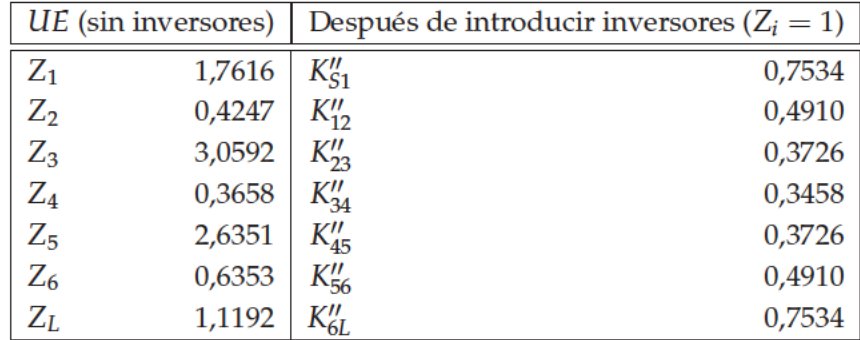

Tabla B.2: Valores de  $Z_i$  y coeficientes  $K_{ii}''$  necesarios para sintetizar un LPF de Chebyshev de sexto grado, según los valores mostrados en la Tabla B.1.

Para realizar este filtro sería necesario que la estructura tuviera los valores mostrados en la Tabla B.2; usando una cascada de impedancias Hi-Low, según los valores obtenidos para Z<sub>i</sub>, se obtendrían cambios demasiado abruptos, por lo que una mejor solución sería implementar una cascada de inversores a partir de los valores de  $K''_{ii}$ .

### B.1.4. Síntesis del LPF usando el tipo denominado Tapered-Corrugated

Este tipo del filtro, al igual que el circuito de impedancia tipo Stepped, está compuesto por una serie de UEs, pero es diferente porque dichas UEs aparecen en parejas, cada par tiene las mismas características de impedancia  $Z_i$ , y en la unión de cada par, se inserta una capacidad del tipo *distributed*.

Esta estructura se muestra en Figura B.7. De forma similar al análisis hecho con los circuitos del tipo *stepped impedance*, podría demostrarse que el circuito mostrado en la Figura B.7 tiene la misma forma de función de transferencia que una función de Chebyshev o de Zolotarev de segundo tipo, con un par de *half-zeros* de transmisión a la frecuencia  $w = 1/\sin\theta_c$ , véase [Cameron et al., 2007a]; siendo  $\theta_c$  la longitud eléctrica correspondiente a la frecuencia de corte del filtro para la versión distribuida.

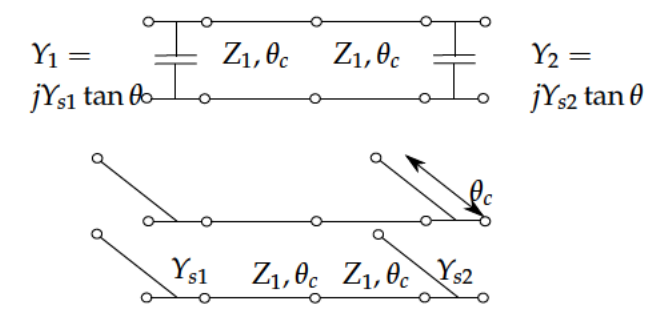

Figura B.7: Equivalencia entre los elementos que conforman la UE de un filtro del tipo taperedcorrugated con elementos distribuidos y los elementos lumped correspondientes.

La función de transferencia para la función de Chebyschev o de Zolotarev de segundo clase, tiene la siguiente forma, véase ecuación (B.35),

$$
S_{21}(w) = \frac{\sqrt{w^2 - a^2}}{\epsilon E(w)}\tag{B.35}
$$

y queda transformada en el plano  $\theta$  según la ecuación (B.36).

$$
S_{21}(\theta) = \frac{\sqrt{a^2 - a^2 \sin^2 \theta}}{\epsilon_t E(a \sin \theta)}
$$
(B.36)

En este caso, a representa la posición del *half-zero* en el plano  $w$ , que se mapea a los 90° en el plano  $\theta$ .

Bien aplicando las identidades trigonométricas o bien extendiendo la Figura B.7 hasta un grado N, véase [Cameron et al., 2007a], permitiría obtener la formulación para el párametro de scattering, según la ecuación (B.37).

$$
S_{21}(t) = \frac{1}{\sqrt{1 - t^2}} \cdot \frac{1}{\epsilon_t E(-jt a / \sqrt{1 - t^2})} = \frac{\left[\sqrt{1 - t^2}\right]^{N - 1}}{\epsilon_t E(t)}
$$
(B.37)

Para el diseño de este tipo de filtro, se ha mostrado que en una función de orden impar se necesita un par de *half-zero*. Como consecuencia de ello, el numerador de  $S_{21}(w)$  tiene la forma de  $P(w) =$ √ *<sup>w</sup>*<sup>2</sup> − *<sup>a</sup>* 2 , y el polinomio *P*(*w*) no puede formarse usando el método de *altenating pole*. Sin embargo, la ecuación (B.37) muestra que en el plano *t,* el numerador de  $S_{21}(t)$  es  $P(t) = \left[\sqrt{1-t^2}\right]^{N-1}$ , lo cual, debido a que *N* es un número impar, representa un polinomio en la variable *t* y así, se puede encontrar los polinomios requeridos, según los siguientes pasos:

- 1. Con el deseado nivel de *equiripple* para las pérdidas de retorno y un ángulo de corte para el LPF de valor *θ<sup>c</sup>* , que determinará la anchura de la banda de rechazo antes de que aparezca el segundo armónico, se forma el polinomio *F*(*w*), pudiéndose usar el método descrito en [Cameron et al., 2007a], para la función de Chebyshev de segunda clase con un *half-zero* o semicero en la posición  $a = 1 / \sin \theta_c$ .
- 2. Se transforman las raíces del polinomio *F*(*w*) al plano *t* para obtener *F*(*t*).
- 3. Se forma el polinomio  $P(t) = \left[\sqrt{1 t^2}\right]^{N-1}$ .
- 4. Se calcula la constante *e<sup>t</sup>* , evaluando la función de filtrado en un punto donde las pérdidas de retorno son conocidas, como por ejemplo, la frecuencia de corte del filtro ( $t = t_c = j \tan \theta_c$ ), obteniéndose la ecuación (B.38).

$$
\epsilon_t = \frac{1}{|F(t_c)|} \cdot \frac{\left[\sqrt{1 - t_c^2}\right]^{N-1}}{\sqrt{10^{RL/10} - 1}}
$$
(B.38)

5. Usar el método de *alternating pole* en el plano *t*. Para hacer esto se formará el polinomio *E*(*t*) =  $P(t) \pm \epsilon_t F(t)$  (siendo  $\epsilon_{R_t} = 1$  ya que la función no es completamente canónica), se le calculan las raíces, y se reflejan cualquiera de las singularidades que aparezcan en el semiplano derecho al semiplano izquierdo para preservar la condición de Hurwitz. Con esta operación se obtendrán las raíces del polinomio *E*(*t*).

Ahora se puede construir los polinomios [*ABCD*] relacionándolos con los polinomios *E*(*t*) y *F*(*t*), según ecuación (B.29), y sintetizando los valores de los elementos de circuito distribuido, usando un método similar al empleado para el filtro stepped impedance.

## **Síntesis de la Red para el caso** *Tapered-Corrugated*

El primer elemento que se extrae es la admitancia del condensador shunt *YS*<sup>1</sup> de la Figura B.7, preparando la red para la extracción de los elementos unitarios de longitud eléctrica 2*θ<sup>c</sup>* de impedancias características *Z<sup>i</sup>* .

Así, se considera que la red completa está compuesta por un condensador en cascada con la

matriz remanente [*ABCD*] (1) , según la ecuación (B.39).

$$
\frac{1}{[1-t^2]^{(N-1)/2}} \cdot \begin{bmatrix} A(t) & B(t) \ C(t) & D(t) \end{bmatrix} = \begin{bmatrix} 1 & 0 \ tY_{S1} & 1 \end{bmatrix} \cdot \frac{1}{[1-t^2]^{(N-1)/2}} \cdot \begin{bmatrix} A^{(1)}(t) & B^{(1)}(t) \ C^{(1)}(t) & D^{(1)}(t) \end{bmatrix} = \frac{1}{[1-t^2]^{(N-1)/2}} \cdot \begin{bmatrix} A^{(1)}(t) & B^{(1)}(t) & D^{(1)}(t) \ C^{(1)}(t) + tY_{S1}A^{(1)}(t) & D^{(1)}(t) + tY_{S1}B^{(1)}(t) \end{bmatrix}
$$
(B.39)

Usando las conocidas relaciones de la matriz [*ABCD*] y teniendo en cuenta la ecuación (B.39), se puede definir que la admitancia en cortocircuito de esta red se puede calcular a partir de ecuación (B.40).

$$
y_{11} = \frac{D(t)}{B(t)} = tY_{S1} + \frac{D^{(1)}(t)}{B^{(1)}(t)}
$$
(B.40)

Para evaluar *YS*<sup>1</sup> se considera que, para este tipo de red, el diferencial de su admitancia de entrada con respecto a *t* es cero en *t* = ±1. Esto puede comprobarse diferenciando la admitancia de entrada,  $y_{11_R}$ , de la matriz remanente,  $[ABCD]^{(1)}$ , compuesta por la primera doble UE y la matriz remanente restante, [*ABCD*] (2) , conforme puede verse en la ecuación (B.41).

$$
[ABCD]^{(1)} = \frac{1}{[1-t^2]^{(N-1)/2}} \cdot \begin{bmatrix} A^{(1)} & B^{(1)} \ C^{(1)} & D^{(1)} \end{bmatrix} = \frac{1}{[1-t^2]} \cdot \begin{bmatrix} 1+t^2 & 2tZ_1 \ 2t/Z_1 & 1+t^2 \ 2t/Z_1 & 1+t^2 \end{bmatrix}.
$$
  
\n
$$
\frac{1}{[1-t^2]^{(N-3)/2}} \cdot \begin{bmatrix} A^{(2)} & B^{(2)} \ C^{(2)} & D^{(2)} \end{bmatrix} = \frac{1}{[1-t^2]^{(N-3)/2}} \cdot \begin{bmatrix} A^{(2)} & B^{(2)} \ C^{(2)} & D^{(2)} \end{bmatrix} = (B.41)
$$
  
\n
$$
\frac{1}{[1-t^2]^{(N-1)/2}} \cdot \begin{bmatrix} (1+t^2)A^{(2)} + 2tC^{(2)}Z_1 & (1+t^2)B^{(2)} + 2tD^{(2)}Z_1 \ (1+t^2)D^{(2)} + \frac{2tB^{(2)}}{Z_1} \end{bmatrix}
$$

Por tanto, la admitancia de entrada de la red correspondiente a  $[ABCD]^{(1)}$  puede expresarse según ecuación (B.42).

$$
y_{11_R} = \frac{D^{(1)}}{B^{(1)}} = \frac{(1+t^2)D^{(2)} + 2tB^{(2)}/Z_1}{(1+t^2)B^{(2)} + 2tD^{(2)}Z_1}
$$
(B.42)

Pudiéndose demostrar que el diferencial de ecuación (B.42) evaluado en  $t = \pm 1$  siempre es cero, independientemente de la forma de los polinomios de la matriz [*ABCD*] (2) . Por ello, se puede calcular el valor de la admitancia  $Y_{S1}$  con la siguiente ecuación (B.43), particularizando en  $t = \pm 1$ .

$$
y'_{11} = \frac{\partial y_{11}}{\partial t} = \left[\frac{D(t)}{B(t)}\right]' = Y_{S1} + \left[\frac{D^{(1)}}{B^{(1)}}\right]'; y'_{11}|_{t=\pm 1} = \left[\frac{D(t)}{B(t)}\right]'\Big|_{t=\pm 1} = Y_{S1}
$$
(B.43)

Una vez obtenido el valor de la primera admitancia *YS*1, y a partir de la ecuación (B.39), se puede formar la matriz [*ABCD*] (1) , a partir de la ecuación (B.44).

$$
[ABCD]^{(1)} = \frac{1}{[1-t^2]^{(N-1)/2}} \cdot \begin{bmatrix} A^{(1)} & B^{(1)} \ C^{(1)} & D^{(1)} \end{bmatrix} = \begin{bmatrix} 1 & 0 \ -t\gamma_S & 1 \ C & D \end{bmatrix}.
$$
  

$$
\frac{1}{[1-t^2]^{(N-1)/2}} \cdot \begin{bmatrix} A & B \ C & D \end{bmatrix} =
$$
  

$$
\frac{1}{[1-t^2]^{(N-1)/2}} \cdot \begin{bmatrix} A & B \ C - t\gamma_S A & D - t\gamma_S B \end{bmatrix}
$$
 (B.44)

El siguiente paso es extraer la primera doble *UE*. Esto puede hacerse directamente después de hallar el valor de  $Y_{S1}$ , simplemente evaluando la admitancia de la red restante,  $y_{11_R}$ , en  $t = 1$  según la ecuación (B.45).

$$
y_{11_R}|_{t=1} = \left[\frac{D^{(1)}}{B^{(1)}}\right]'_{t=1} = \frac{1}{Z_1}
$$
 (B.45)

La doble *UE* de impedancia *Z*<sup>1</sup> debe extraerse la matriz [*ABCD*] (1) para formar la matriz remanente [*ABCD*] (2) , según la ecuación ecuación (B.46)

$$
[ABCD]^{(1)} = \frac{1}{[1-t^2]^{(N-1)/2}} \cdot \left[ \begin{array}{cc} A^{(1)} & B^{(1)} \\ C^{(1)} & D^{(1)} \end{array} \right] = \frac{1}{[1-t^2]} \cdot \left[ \begin{array}{cc} 1+t^2 & 2tZ_1 \\ 2t/Z_1 & 1+t^2 \\ T^{2t}/Z_1 & 1+t^2 \end{array} \right].
$$
\n(B.46)

Uniendo la matriz correspondiente a la doble *UE* con la matriz [*ABCD*] (1) , se obtiene la ecuación (B.47).

$$
[ABCD]^{(2)} = \frac{1}{[1-t^2]} \cdot \begin{bmatrix} 1+t^2 & -2tZ_1 \ -2t/Z_1 & 1+t^2 \end{bmatrix} \cdot \frac{1}{[1-t^2]^{(N-1)/2}} \cdot \begin{bmatrix} A^{(1)} & B^{(1)} \ C^{(1)} & D^{(1)} \end{bmatrix}
$$
  
= 
$$
\frac{1}{[1-t^2]^{(N+1)/2}} \begin{bmatrix} (1+t^2)A^{(1)} - 2Z_1tC^{(1)} & (1+t^2)B^{(1)} - \frac{2t}{Z_1}D^{(1)} \ -2t/Z_1A^{(1)} + (1+t^2)C^{(1)} & -2t/Z_1B^{(1)} + (1+t^2)D^{(1)} \end{bmatrix}
$$
(B.47)

finalmente, se multiplica y divide el miembro derecho de la ecuación (B.47) por el término  $\left[1-t^2\right]^2$ para obtener el grado correcto: (*N* − 3)/2 para el polinomio del denominador, completando la primera iteración. La siguiente iteración comienza extrayendo la admitancia *YS*<sup>2</sup> a partir de la matriz  $[ABCD]^{(2)}$ . El proceso se repetirá hasta que todos los elementos sean obtenidos.

## **Apéndice C**

# **Análisis y ajuste de los ceros de transmisión**

## **C.1. Análisis de resultados**

En este anexo se analizará inicialmente el efecto causado por un diseño simplificado al máximo: filtro doble-banda de orden uno, creado con postes capacitivos y una pareja de postes semiinductivos centrada en cada inversor capacitivo.

Posteriormente en la Sección C.1.3, se añadirán más postes semi-inductivos al diseño con el fin de analizar el efecto de los polos que son capaces de genera dichos postes.

Finalmente, se presenta en la Sección C.1.3 un modelo de "sintonizador", en el que se controlará la posición de los polos de transmisión, no sólo a partir de la posición y grosor de las tres parejas de postes capacitivos que definen los inversores, sino también con la posición y grosor que tienen las parejas de semi-inductivos que cada inversor posee.

### **C.1.1. Análisis paramétrico sobre filtrado de orden** 1

El análisis paramétrico de las dimensiones y posición de los postes semi-inductivos, obtienen los siguientes resultados tomando como referencia la disposición de postes mostrados en la Figura C.1.

En esta figura se ha generado un filtro paso-bajo con postes capacitivos en el formato de doble poste capacitivo por cada inversor, en el que se ha insertado un poste semi-inductivo de 0.1 mm de radio, orientado verticalmente en cada uno de los inversores, y ocupando completamente el espacio comprendido entre los dos postes capacitivos para cada uno de los inversores.

La altura entre centros de los postes capacitivos que forman cada inversor capacitivo es de 5.1 mm, siendo los radios de estos postes de 1 mm.

1. Si el radio del poste inductivo es parametrizado se obtiene la Figura C.2 y la Figura C.3:

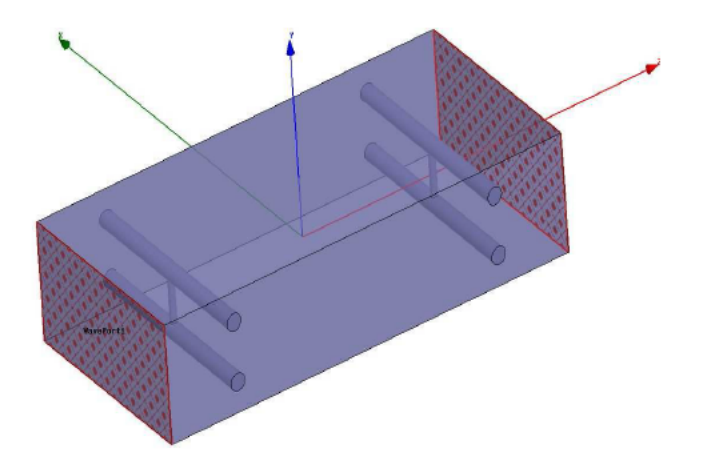

Figura C.1: Diseño en tres dimensiones de un filtro de doble banda, de orden 1.

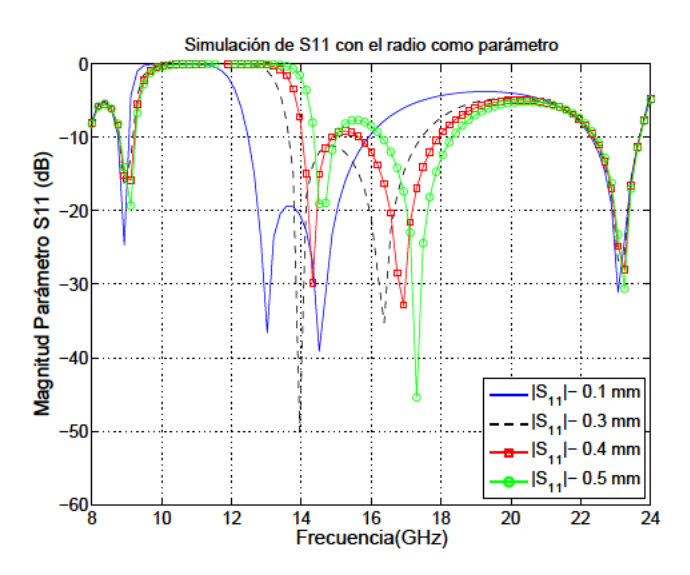

Figura C.2: Análisis paramétrico de  $S_{11}$  basado en variaciones del radio del poste semi-inductivo.

2. Si la posición del poste inductivo es parametrizado se obtiene la Figura C.4 y la Figura C.5:

### $C.1.2.$ Estudio de la influencia de los postes semi-inductivos en el ajuste de la banda rechazada

Se ha hecho un estudio sobre los parámetros que se podrían entonces utilizar para el ajuste de la banda rechazada:

- La separación entre los semi-inductivos centrales, considerando que esta pareja de postes semiinductivos están unidos a la misma pareja de postes capacitivos (colocados en el inversor central de la estructura), marcará la frecuencia de comienzo del filtrado paso-alto.
- El radio de los semi-inductivos centrales marcará la posición de los polos centrales en la banda del paso-alto.
- El radio de los semi-inductivos exteriores (colocados en el primer y último inversor de la es-

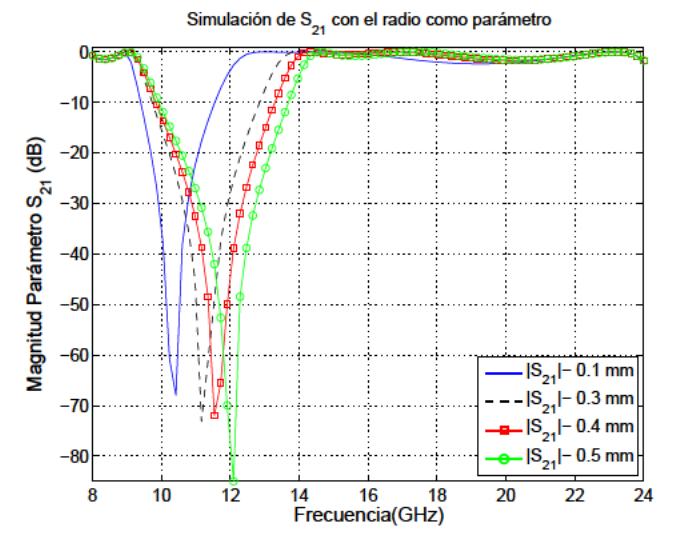

Figura C.3: Análisis paramétrico de  $S_{21}$  basado en variaciones del radio del poste semi-inductivo.

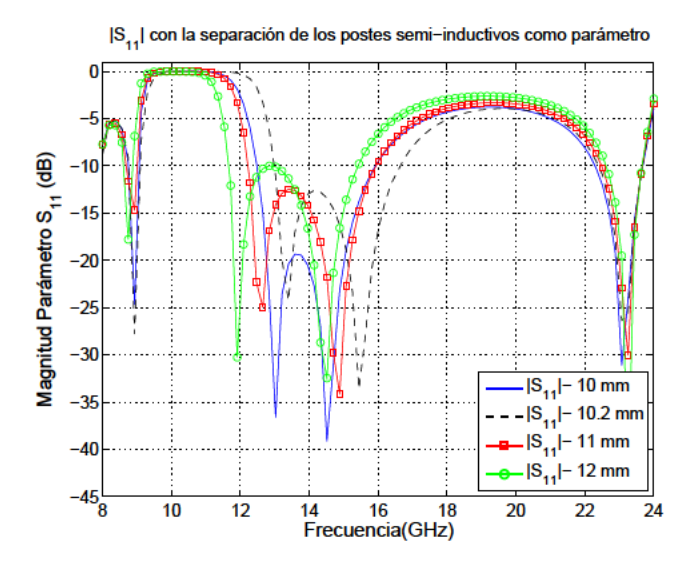

Figura C.4: Análisis paramétrico de  $S_{11}$  basado en variaciones de la separación entre los postes semi-inductivos, considerando que estos postes están unidos a la misma pareja de postes capacitivos.

tructura), marcará la posición de los polos cercanos a la banda rechazada, pero dentro de la banda paso-alto.

Después de hacerse un análisis optimétrico con cada uno de ellos, se ha llegado a las siguientes conclusiones:

La separación entre los semi-inductivos centrales marcará la frecuencia de comienzo del filtrado paso-alto. Por ejemplo, cuando los valores de los siguientes parámetros son: "Separación entre postes inductivos en el mismo inversor=0,8", "Radio postes semi-inductivos inversor central"=1 y "Radio postes semi-inductivos en inversor exteriores"=0,5, aparece un polo (un pico de transmisión) en 12,7 GHz que desaparece cuando aumento la separación a

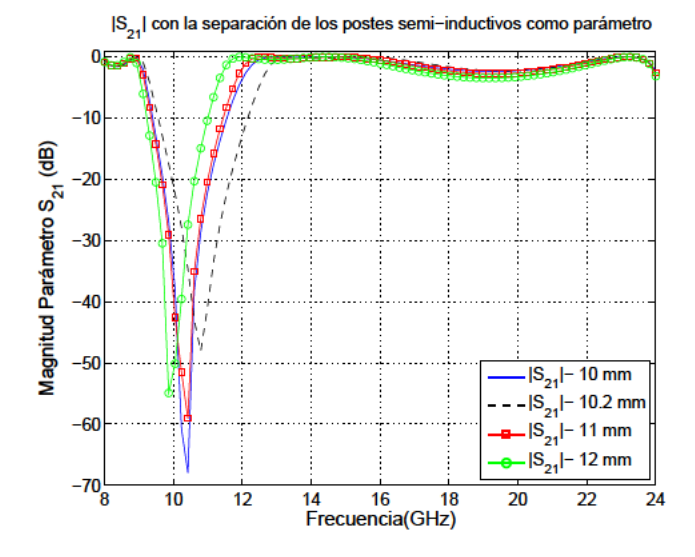

Figura C.5: Análisis paramétrico de  $S_{21}$  basado en variaciones de la separación entre los postes semi-inductivos, considerando que estos postes están unidos a la misma pareja de postes capacitivos.

"Separación=1".

- El radio de los semi-inductivos centrales marcará la posición de los polos centrales en la banda del paso-alto. Puede comprobarse con un análisis donde se varíe el radio de 0,7 mm a 1,2 mm
- El radio de los semi-inductivos exteriores marcará la posición de los polos cercanos a la banda rechazada, pero dentro de la banda paso-alto. Puede comprobarse con un análisis donde se varíe el radio de 0,3 mm a 1 mm en pasos de 0,1 mm

#### $C.1.3.$ Justificación del uso de más polos

Tal y como se comentó en la Sección C.1.1, la altura de los inversores queda establecida a un valor constante y, por ello, se fijó a 5,1 mm la separación de los centros entre postes capacitivos de un mismo inversor. En la figura C.6 se muestra la representación 3D de un filtro de orden 2.

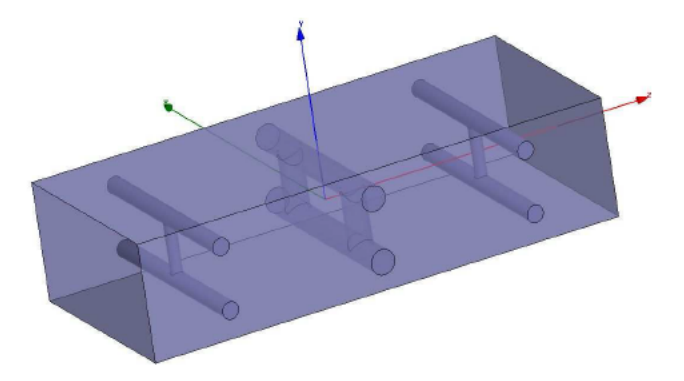

Figura C.6: Diseño en tres dimensiones de un filtro de orden 2 sin sintonizadores.

Por otro lado, en la figura C.7 se muestra la misma representación 3D del filtro representado en

la figura C.6, pero con dos sintonizadores que marcarán la posición de nuevos ceros de transmisión.

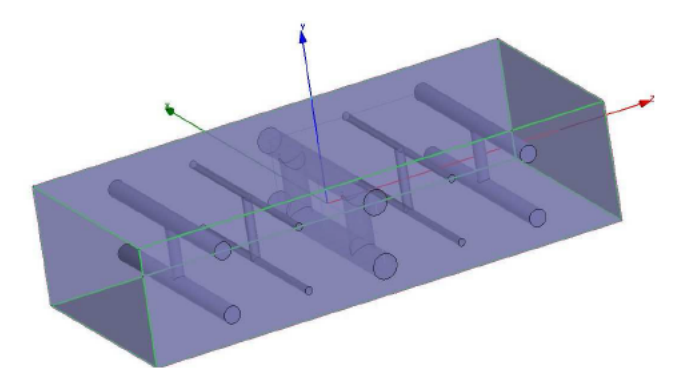

Figura C.7: Diseño en tres dimensiones de un filtro de orden 2 con sintonizadores.

En la figura C.8 se representan los parámetros de scattering para los dos diseños de filtros representados anteriormente.

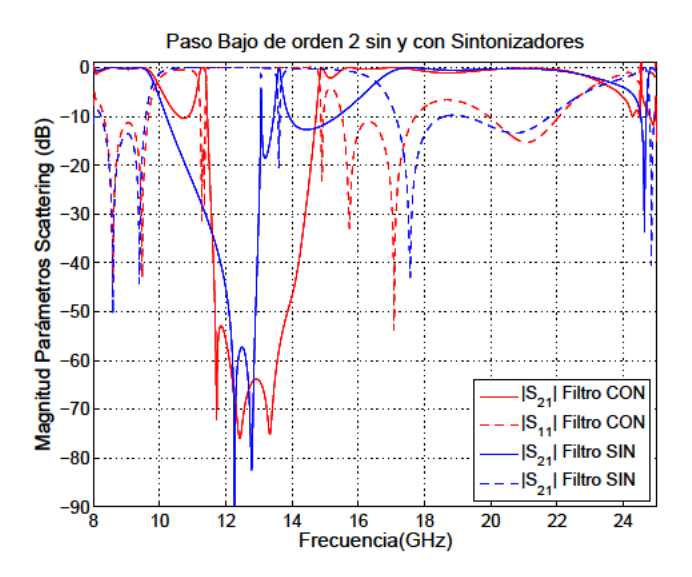

Figura C.8: Comparativa en los parámetros de scattering para los dos tipos de filtrado de orden 2 generados según la figura C.6 y figura C.7.

Una vez hecha una mejora en la sintonización del filtro, se puede observar en la Figura C.10 se hace una comparativa entre diferentes formas de sintonizar la banda rechazada para un filtrado de orden 2. Se ha añadido en este análisis un nuevo tipo sintonizador entre los inversores que habían generado el filtro paso-bajo de orden 2, de manera que están equidistantes de los inversores entre los que se encuentran situados, y están formados por dos postes semi-inductivos en cada sintonizador. El diseño en 3D que se ha utilizado es el representado en la Figura C.9.

En primer lugar, si se analiza el caso de no existir ningún tipo de sintonización, opción "Sin Sintonizadores", puede verse que en la banda de transmisión paso-alto, existe una zona entre 13,5 GHz y 16,5 GHz, que no se encuentra bien adaptada, por lo que se podría intentar "sintonizarla" adecuadamente: dejándola con un nivel de  $S_{21}$  próximo a cero, añadiendo al diseño polos que produzcan el efecto deseado.

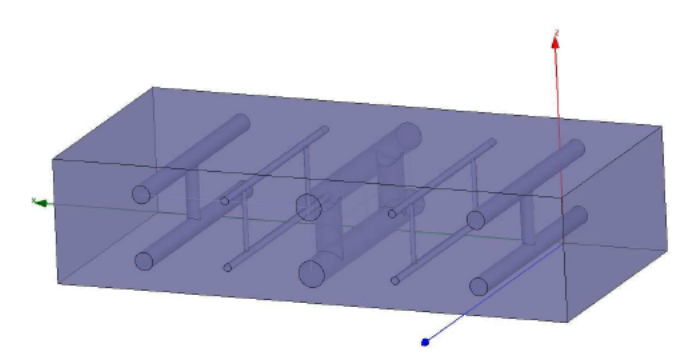

Figura C.9: Diseño en tres dimensiones para realizar una sintonización sobre filtro de orden 2 con Doble Semi-inductivo.

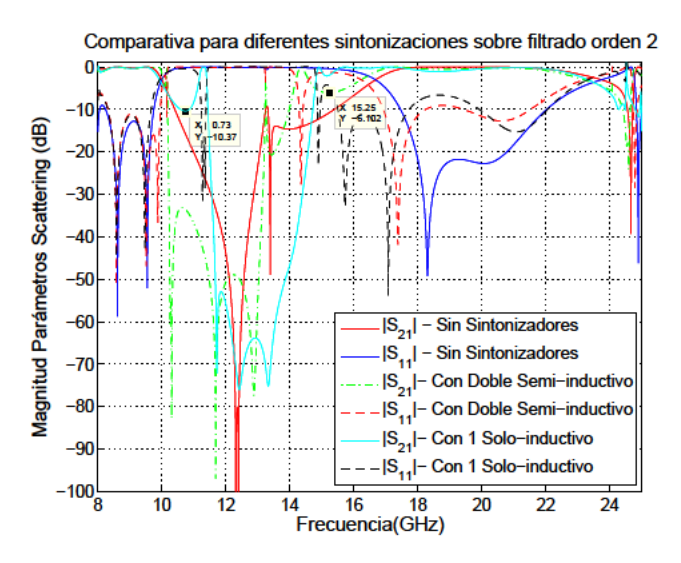

Figura C.10: Comparativa para diferentes sintonizaciones para un filtrado de orden 2.

Dada la situación en la que se necesita un polo en la banda paso-alto para conseguir mejorar la transmisión en una pequeña banda que tiene un nivel inadecuado: una de las premisas va a ser "no variar la distancia existente entre los inversores inicialmente creados para generar un filtro pasobajo", con el fin de no perder las características conseguidas con dicho filtro. Por ello, se colocan los nuevos inversores "sintonizadores" entre medias de los inversores iniciales, y centrados para que no afecte a la respuesta paso-bajo inicial. Se hace la prueba con diferentes modelos en los que tenemos un doble poste capacitivo entre medias de cada inversor, a estos dobles postes capacitivos intercalados los denominaremos "sintonizadores".

En la Figura C.11 se representan las marcas que se emplearán en el siguiente análisis de sintonización. Se han marcado aquellas introducidas por los sintonizadores intercalados entre los postes inversores que se han calculado automáticamente:

- Polos a la derecha de la banda rechazada: m1 y m2.
- Ceros de transmisión dentro de la banda rechazada: m3, m4 y m5.
- Polos a la izquierda de la banda rechazada: m6, m7, m8 y m9.
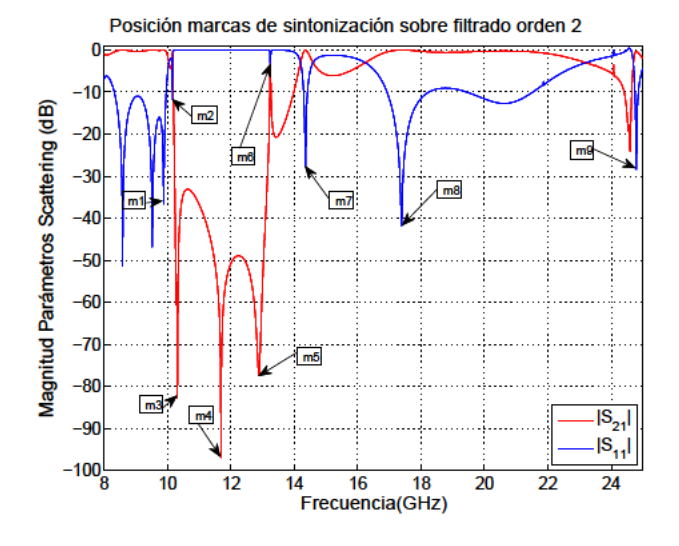

Figura C.11: Posicionamiento de las marcas introducidas por los elementos sintonizadores aplicados sobre un filtrado de orden 2, y que lo transformarán en un filtrado de orden 4.

Dependiendo del diseño se obtendrán las siguientes variaciones debidas a que se generan diferentes resonancias según la combinación empleada:

- Si sólo se utilizan los postes capacitivos se obtendrán dos polos.
- Si además se introduce un único poste semi-inductivo centrado entre los postes capacitivos de uno de los dos inversores "sintonizadores", se añadirá un cero de transmisión.
- Si en lugar de un poste semi-inductivo según el punto anterior, se introduce un poste semiinductivo en cada uno de los inversores sintonizadores, estando dichos inversores equidistantes respecto de los inversores iniciales que sirvieron para generar el filtrado paso-bajo de orden 2, se añadirán 2 ceros y 3 polos por este motivo.

#### $C.2.$ Análisis Paramétrico del "Modelo de Sintonizador"

A partir del diseño denominado "Sintonizador", según se muestra en la Figura C.12, se analizará como se pueden controlar los polos y los ceros de transmisión, así como alejar la primera banda espuria.

#### Control posición polos empleando los postes capacitivos  $C.2.1.$

Las posiciones de los polos (m1 y m2) de la derecha de la Banda Rechazada, están controlados con la distancia entre inversores.

Se realiza un análisis optimétrico (con "DistanciaSinto" como parámetro), con tres valores: 7, 8 y 9 mm, cuyo resultado se representa en la Figura C.13:

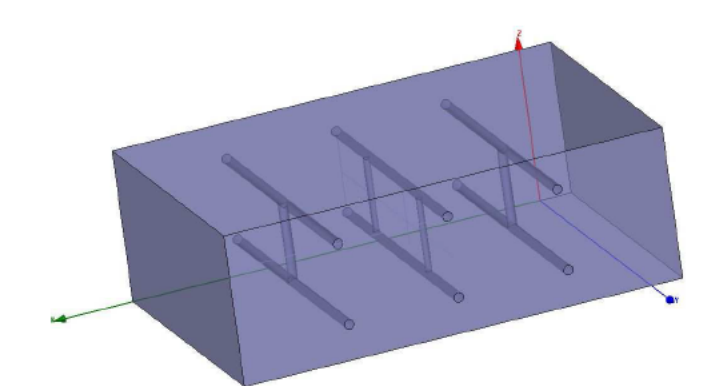

Figura C.12: Diseño del Sintonizador que inicialmente se emplea para obtener una banda rechazada. Con este modelo, la limitación la tiene en la frecuencia de corte del filtrado paso-bajo: no puede superar los 12 GHz.

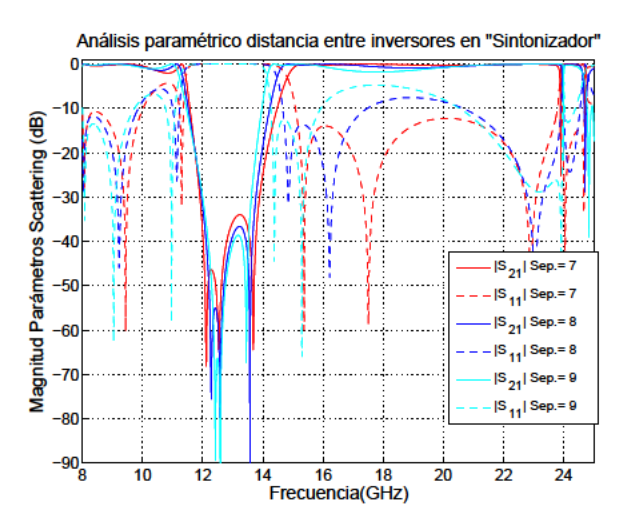

Figura C.13: Análisis paramétrico sobre la distancia (medida en mm), entre inversores sobre la estructura según la Figura C.12.

Se observa cómo con una adecuada distancia entre inversores, se consigue estabilizar adecuadamente las dos bandas de transmisión: por ejemplo, con 7 mm ha quedado estabilizada la banda paso-alto, y con 9 mm tenemos la mejor adaptación en la banda paso-bajo.

#### Control empleando el radio de los postes inductivos  $C.2.2.$

Hasta ahora el radio de los postes capacitivos e inductivos, ha coincidido en 0,3 mm, puede comprobarse que el efecto que producen los siguientes cambios:

Si se cambia el radio de los inductivos en el inversor primero y último a 0.2mm: ha ensanchado la Banda Rechazada porque los polos y ceros han sido desplazados hacia la izquierda, menos el polo m6 que se desplaza hacia la derecha.

En cambio, si el el radio hubiera sido 0.4mm, muevo hacia la derecha polos y ceros, salvo m6 (y m8, que no interviene demasiado) que se mueve hacia la izquierda, y con ello se reduce la Banda Rechazada.

Si se cambia el radio de 0.3 mm a 0.4 mm en los semi-inductivos centrales, dejando el radio de los semi-inductivos de los inversores primero y último en 0.3 mm, se desplaza hacia la derecha los ceros m3 y m5, así como el polo m6, dejando en su lugar al cero m4.

Si cambio del radio (Grosor) de 0.4 mm a 0.2 mm: lo hace al revés, mueve hacia la izquierda m3, m5 y m6, dejando a m4 en su sitio.

Por tanto, se podría llegar al siguiente razonamiento: el filtrado paso-bajo está controlado fundamentalmente por los postes capacitivos, pero no es independiente totalmente de la acción de los postes semi-inductivos.

Por ello, la variación de los postes semi-inductivos situados en los inversores más externos del sintonizador (primer y tercer inversor), afecta sobre todo al control de los polos y ceros más próximos a la banda de paso del filtro paso-bajo, ya que cuando se varía el radio de estos postes se ensancha o reduce la banda rechazada (existente entre la banda paso-bajo y la banda paso-alto), en función de si lo reducimos o lo incrementamos respectivamente.

Posiblemente, el efecto de la resonancia producida por dichos postes semi-inductivos más lejanos afecte directamente a los ceros de transmisión de menor frecuencia.

Sin embargo, cuando la variación se produce sobre el radio de los postes semi-inductivos situados en el inversor central del sintonizador, también hay interacción con los ceros de transmisión de mayor frecuencia, dado que la resonancia que se produce con los otros postes semi-inductivos se genera con unas distancias físicas inferiores a las existentes entre los postes semi-inductivos externos.

## **C.2.3. Mejora de la banda libre de espurios a frecuencias superiores variando la separación entre los inversores**

Las soluciones que hasta ahora se han analizado colocaban la banda rechazada en frecuencias centradas dentro de la banda natural de transmisión monomodo para una guía *WR* − 75, en esta sección se intentará desplazar la banda rechazada hacia frecuencias superiores.

Con un análisis automático se intentará desplazar la banda de rechazo mucho más hacia la derecha. Si se intenta cambiar la distancia entre inversores (DistanciaSinto), tal y como se analizó en la Sección C.2.1, haciéndola más pequeña: de 7 *mm* a 5 *mm*, no se obtiene el resultado esperado.

Como no se ha podido hacer manualmente, se realiza un análisis automático con los siguientes parámetros para realizar la síntesis: Filtrado del tipo Zolotarev, orden del filtro=2, pérdidas de Retorno=10 *dB*, Θ*<sup>c</sup>* = 30 ◦ , *x*1 = 0.3 y *Frecuencia corte* = 15 *GHz*.

El resultado de la síntesis se registra en la Tabla C.1:

|            | $Primero - P1$ | $Segundo - P2$ | $Tercero - P3$ |  |  |  |  |
|------------|----------------|----------------|----------------|--|--|--|--|
| K          | 0,59928        | 0,5301         | 0,57998        |  |  |  |  |
| $ S_{21} $ | $-1,092$       | $-1,6433$      | $-1,2297$      |  |  |  |  |
| $R_{capa}$ | 0,5            | 0,5            | 0,5            |  |  |  |  |
| $R_{ind}$  | 0,281          | 0,2386         | 0,281          |  |  |  |  |
| Linversor  | 9,85           | 10,2625        | 9,85           |  |  |  |  |

Tabla C.1: Síntesis del filtro paso-bajo según las especificaciones marcadas.

Con estos datos, la separación entre inversores es de  $L_{\text{inverse}}$   $p_1/2 + L_{\text{inverse}}$   $p_2/2 = 9.85/2 +$  $10,2625/2 = 10,056$  mm. El resultado de este análisis se representa en la Figura C.14, pero aunque nos proporciona ya una solución de partida buena para una banda rechazada, no es lo que buscamos porque no filtra en paso-bajo como se propuso: con el primera frecuencia de corte a los 15 GHz. Con este modelo, la limitación la tiene en la frecuencia de corte del filtrado paso-bajo: no puede superar  $\log 12 \text{ GHz}.$ 

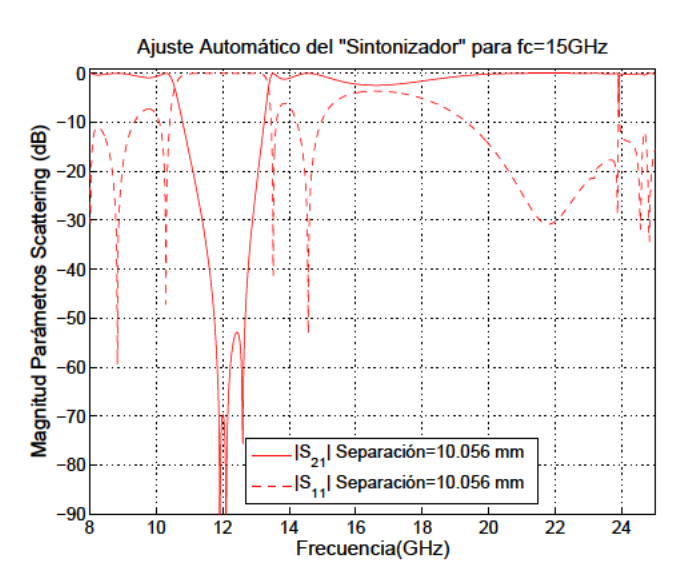

Figura C.14: Parámetros de scattering del Sintonizador que inicialmente se emplea para obtener una banda rechazada.

Como no se ha conseguido el resultado esperado, se partirá de un doble poste sin inductivos, y se analizará que resultados se ofrecen tras la introducción de diferentes opciones en la colocación y número de postes inductivos.

#### $C.2.4.$ Análisis de diseños diferentes

Para intentar desplazar la Banda Rechazada hacia frecuencias más altas, se han analizado estructuras diferentes. Se empleará la siguiente nomenclatura:

• 0 implica que no existe ningún semi-inductivo centrado entre los dos postes capacitivos.

- I implica que el inversor tiene un semi-inductivo centrado entre los dos postes capacitivos.
- II implica que el inversor tiene dos semi-inductivos equidistantes del centro existente entre los dos postes capacitivos.
- III implica que el inversor, además de los dos semi-inductivos equidistantes tiene un semiinductivo centrado.

Los resultados obtenidos sobre el "modelo de sintonizador" han sido:

- La combinación (I III I), no ha generado un filtro de banda rechazada, sino un paso-bajo más paso-banda.
- La combinación (II III -II), aunque no ha generado el desplazamiento de la banda rechazada hacia frecuencias más elevadas, sí ha generado una Banda Rechazada más selectiva.
- La combinación (0-II-0) es ideal para marcar la posición del cero en función de la separación entre inductivos. Con esta opción, el cero puede llegar hasta los 15,65 *GHz*, es decir, más allá de lo permitido cuando se empleaba en alguno de los inversores la configuración I, pero no llega a alejarse lo suficiente como para asegurar un barrido hacia frecuencias más altas. De hecho, la combinación (II-I-II) corrobora este hecho.
- Con la opción (II-II'-II), donde II' sigue siendo un inversor con dos semi-inductivos, pero con una separación diferente o igual que II. Efectivamente esta última combinación sí funciona para mover los ceros hacia frecuencias más altas y, por tanto, desplazando la banda de rechazo hacia la derecha conforme se pretendía; es decir, se ha roto el límite que el inversor (I) imponía al cero generado por él.

Con la separación entre inversores primero y último respecto al central, se pueden mover los tres ceros generados con (II-II'-II) a derecha e izquierda, pero hay posiciones de los ceros que no generan una buena respuesta: quizá porque se salgan fuera de la zona que el propio filtrado paso-bajo genera como zona de no transmisión cuando la estructura sólo tiene en cuenta los postes capacitivos, es decir, sin semi-inductivos.

Por ejemplo, si consideramos que *θ<sup>c</sup>* = 30◦ , y repetimos las mismas características que se marcaron en la Sección C.2.3: Filtrado del tipo Zolotarev, orden del filtro=2, pérdidas de Retorno=10 *dB*, Θ*<sup>c</sup>* = 30 ◦ , *x*1 = 0.3 y *Frecuencia corte* = 15 *GHz*.

Aunque la síntesis nos dé los mismos resultados para el acoplamiento (*K*) y el módulo de *S*<sup>21</sup> que los hallados en la Sección C.2.3, hay que rehacer los cálculos automáticos de los radios capacitivos (*Rcapa*) y semi-inductivos (*Rind*), así como de las longitudes (*Linversor*), para cada uno de los inversores, dado que la estructura ya no es (I-II-I) sino (II-II-II), siendo la separación entre cada pareja de semiinductivos de cada inversor de 4,5 *mm*. Así mismo, se ha fijado el radio de estos semi-inductivos en 0,2 *mm*.

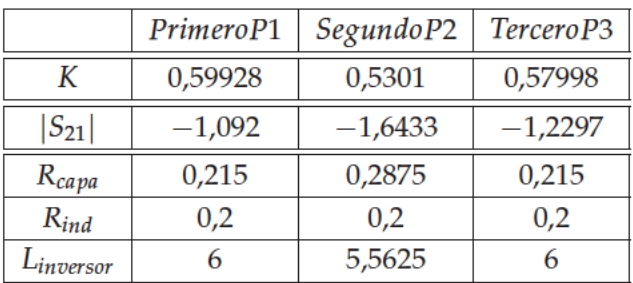

Con estos datos, del cálculo automático ha resultado la Tabla C.2, donde se ha forzado simetría respecto del plano transversal que corta la guía en dos mitades a lo largo del eje de propagación, aunque en la síntesis existan ligeras diferencias entre el primer y tercer inversor.

Tabla C.2: Síntesis del filtro paso-bajo según las especificaciones marcadas.

Este resultado puede verse en la Figura C.15. En este caso, la asignación prefijada de:

- El valor de  $\Theta_c = 30^\circ$  nos fija las bandas de transmisión para el filtrado paso-bajo.
- El valor de la separación entre semi-inductivos  $(4,5 \, mm)$ , sobre la estructura (II-II-II).

, ha sido determinante para situar los tres ceros de transmisión dentro de una banda en la que también se encuentra la frecuencia de corte del filtro paso-bajo: 15 GHz.

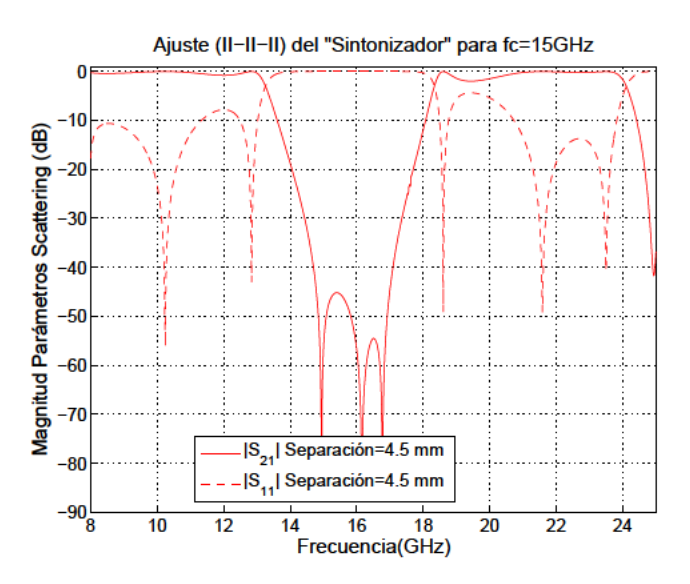

Figura C.15: Parámetros de scattering del Sintonizador con la estructura (II-II-II), donde la frecuencia de corte es de 15 GHz.

Si se aumenta el valor de  $\theta_c$ , la zona donde se podrá colocar a los tres ceros de transmisión, se desplazará hacia frecuencias superiores a la frecuencia de corte del paso-bajo. Por tanto, se va a ajustar un paso-bajo lo más alto posible con  $\theta_c$ , de orden 2, con 2 inductivos separados 4,5 mm (y 5,1 mm de altura), y los ceros de transmisión habría que meterlos dentro de esa zona, para que obtener un resultado lo mejor posible.

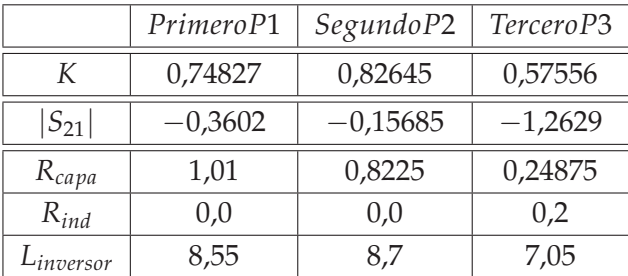

Por ejemplo, cuando el ángulo es: *θ<sup>c</sup>* = 50◦ , el resultado obtenido se muestra en la Tabla C.3. ,

**Tabla C.3:** Síntesis del filtro paso-bajo según las especificaciones marcadas.

donde se ha tenido que reducir a cero el radio de los semi-inductivos en los dos primeros inversores, dado que el acoplamiento generado tras la síntesis impedía obtener una solución del tipo (II-II-II), y se ha tenido que generar una solución del tipo (0-0-II), donde en los dos primeros inversores no hay semi-inductivos.

Sin embargo, el resultado ha quedado desajustado con estos valores obtenidos según la Tabla C.3. Esta simulación no ha resultado bien porque el paso-bajo, que está transmitiéndose, no sólo a través del techo y suelo del filtro, sino también a través de la vía existente entre los dos capacitivos propios de los dos primeros inversores, cuando llega al último inversor se corta por los postes semi-inductivos en la zona central de paso.

Por tanto, se recalcula para los dos primeros inversores considerando que existen los postes semiinductivos separados 4,5 *mm*, para considerar la transmisión sólo por la parte superior e inferior de la guía. Pero, el problema es que unos valores tan pequeños para el módulo de S<sub>21</sub> en el segundo inversor, son muy difíciles de obtener con dos postes semi-inductivos entre los capacitivos, tal y como se comentó anteriormente.

## Apéndice D

## Ajuste de los parámetros del filtro paso-banda

#### Análisis de resultados  $D.1.$

#### Ajustes de la frecuencia central y de la banda de paso del filtro D.1.1.

En la Sección 5.2.4 se estudió la topología de la guiaonda que se representa en la Figura D.1, de dimensiones a y b, donde se definieron varios parámetros empleados en el diseño del filtro Paso Banda: longitud, grosor, radio y separación. Siendo la longitud del tramo de la guiaonda rectangular  $\cong \lambda_{g}$  (longitud de onda del modo fundamental). Como puede observarse, la longitud de la pared conductora central, longitud, no abarca la longitud total de la cavidad, por tanto: longitud  $\langle \lambda_g \rangle$ 

Entonces, se analizó el acoplamiento con los postes circulares que se encuentran atravesando la pared conductora central.

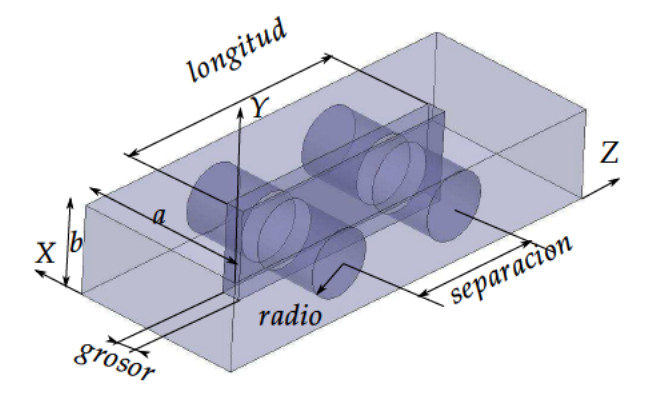

Figura D.1: Vista en perspectiva de la estructura usada para crear el filtro paso-banda en una guiaonda de dimensiones: a y b, y los parámetros analizados son: longitud, radio, separación y grosor.

Los ajustes se realizarán con la separación entre postes, radio, y longitud. También se tendrá en cuenta el grosor de la pared, por motivos de construcción.

Por tanto, se llega a la siguiente conclusión: la frecuencia central del filtro paso-banda se consigue ajustando el radio de los postes y el espesor de la pared separadora; y una vez fijada la frecuencia central, el ancho de banda del filtro se fija en funcion de la separación entre postes, utilizando la longitud de los postes para ajustar el nivel de acoplamiento.

Por ejemplo, en una guía  $WR - 75$ , con postes circulares de radio 3,6 mm y profundidad = 15,032 mm, y una pared de grosor =  $0.5$  mm y longitud = 27 mm, se ha obtenido una frecuencia central de 13,56 GHz. Si se ajustan ahora diferentes valores para la separación (mm) entre los centros de los postes circulares, varía el Ancho de Banda  $(MHz)$  y la posición de los polos, P1 y P2 (GHz), los resultados se muestran en la Tabla D.1:

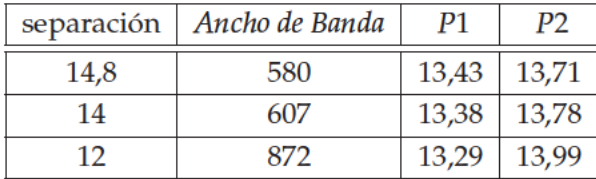

Tabla D.1: Valores hallados, en función de la separación entre los centros de los postes, para el Ancho de Banda y Posición de los Polos (P1 y P2), para el filtro paso-banda centrado a la frecuencia de 13,56 GHz por el hecho de tener postes de radio 3,6 mm y una pared de 0,5 mm

Para el primer caso representado en la Tabla D.1, se muestra la Figura D.2:

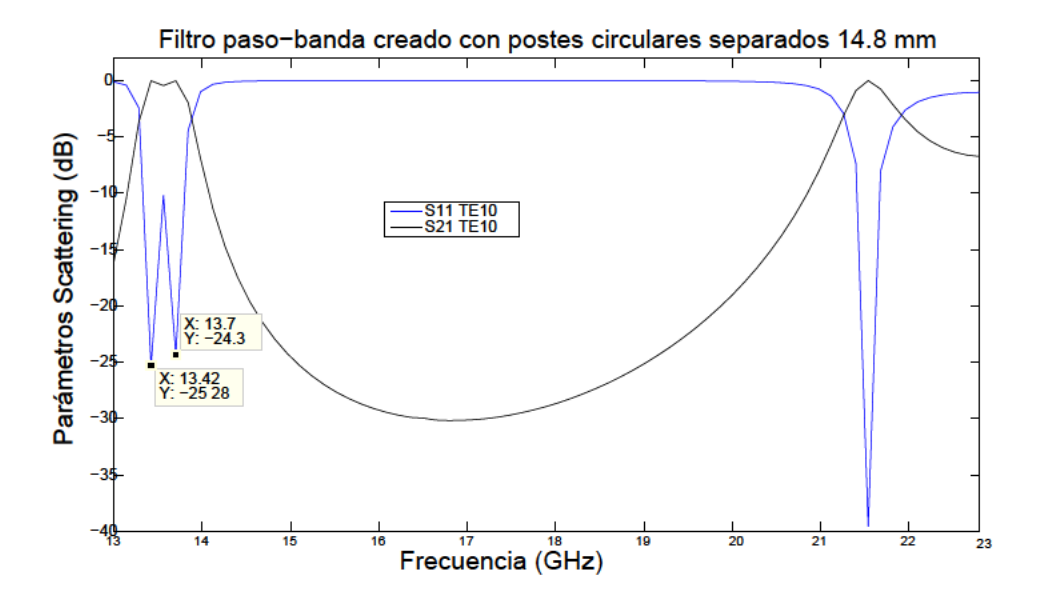

Figura D.2: Parámetros de Scattering para el modo  $TE_{10}$  sobre guía estándar WR - 75, con un grosor de pared central de 0,5 mm y longitud =  $27$  mm, postes de radio 3,6 mm y longitud 7,266 mm, separados una distancia 14,8 mm.

Volviendo a tomar como referencia el primer caso de la Tabla D.1, se va a variar el parámetro radio con el fin de estudiar que sucede con las características del filtro paso-banda generado. Los resultados se muestran en la Tabla D.2.

| Sintonización | Caso1  | Caso <sub>2</sub> | Caso3  | Caso4  | Caso5  | Caso6  |
|---------------|--------|-------------------|--------|--------|--------|--------|
| radio         | 3,6    | 3,55              | 3.5    | 3,47   | 3.45   | 3,4    |
| profundidad   | 15,032 | 15,032            | 15,032 | 15,032 | 15,032 | 15,032 |
| AnchoBanda    | 580    | 580,0             | 580,0  | 604,3  | 620,0  | 650,0  |
| Fre. Central  | 13,58  | 13,56             | 13,65  | 13,74  | 13,78  | 13,96  |

**Tabla D.2:** Valores hallados para la frecuencia central, en función de las dimensiones de los postes circulares: *radio* (*mm*) y *pro f undidad* (*mm*), para el caso 1 de la Tabla D.1, donde el filtro paso-banda está inicialmente centrado a la frecuencia de 13,56 *GHz* y con un *Ancho de Banda* de 580 (*MHz*) por el hecho tener una separación entre los centros de los postes de valor 14,8 *mm*

También puede variarse la longitud de los postes circulares, partiendo de nuevo del primer caso de la Tabla D.1, se ajusta el valor del parámetro *pro f undidad* y se obtiene la Figura D.3, donde se observa un efecto de retorno a partir de una frecuencia, ya que si se comienza con un valor pequeño para la longitud del poste circular que sobresale de la pared en cada canal: 3,0 *mm*, el comportamiento se aproxima al caso donde solo hay pared, según se ve en la Figura D.14, y conforme se va aumentando esta longitud, el filtro paso-banda se desplaza hacia frecuencias inferiores, hasta llegar a una longitud de ≈ 7,26 *mm* a partir de la cual, la banda de paso vuelve a desplazarse hacia frecuencias superiores; es decir, se encuentran comportamientos similares con longitudes diferentes: para valores por debajo y por encima del valor "tope", a partir del cual se repiten resultados.

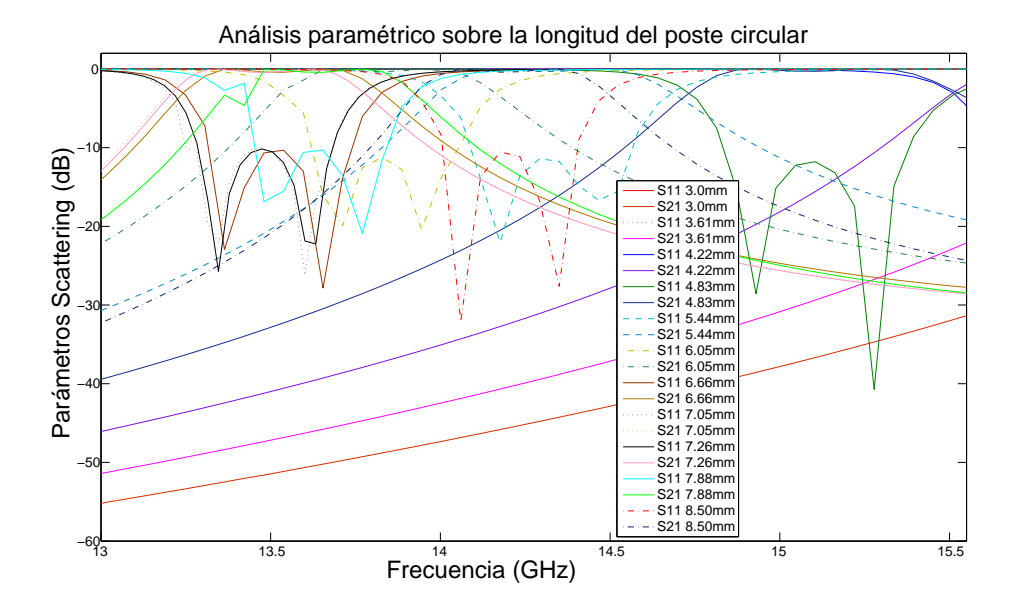

**Figura D.3:** Análisis paramétrico sobre la longitud del poste circular que sobresale de la pared en cada canal: desde 3,0 *mm* a 8,5 *mm*, para el modo *TE*<sup>10</sup> sobre guía estándar *WR* − 75, con un grosor de pared central de 0,5 *mm* y *longitud* = 27 *mm*, y postes de radio 3,6 *mm* separados una distancia 14,8 *mm*.

Con los resultados anteriores, se puede determinar que en los ajustes para controlar el ancho de banda del filtro y la frecuencia central del filtro, se han obtenido como conclusiones que:

- Variando el parámetro separación ajustamos el ancho de banda porque cuando nos acercamos al borde, la separación entre postes aumenta y entonces se "reduce" el ancho de banda de paso del filtro (mostrado en la Tabla D.1).
- Variando el *radio* ajustamos el inicio de la banda: cuanto más pequeño, la frecuencia central se desplaza a frecuencias más altas.
- Variando la longitud de los postes, *pro f undidad*, se puede controlar el nivel de acoplamiento, y también generar desplazamiento en la frecuencia central del filtro, según se observa en la Figura D.3.

Con el fin de realizar otro análisis diferente, se utilizará la guía estándar *WR* − 75, de dimensiones *a* = 19,05 *mm* y *b* = 9,525 *mm*, la cual tiene una banda de frecuencias de transmisión en modo monomodo de valor: 10,0 *GHz* a 15,0 *GHz* (X-Ku Band) y una separación entre postes circulares de 15,4 *mm*.

Se obtienen resultados para diferentes geometrías con los que se obtienen los valores mostrados en la Tabla D.3, con el fin de obtener los parámetros de scattering mostrados en la Figura D.4.

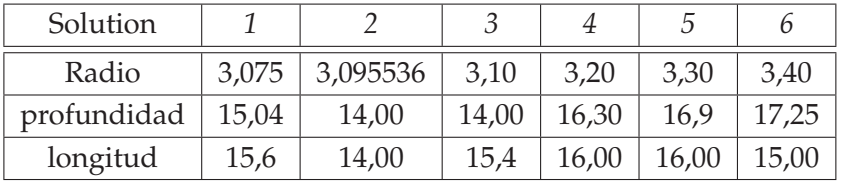

**Tabla D.3:** Dimensiones (mm) del Radio del Poste circular, de la longitud de dicho poste (*profundidad*) y longitud de la pared conductora central (*longitud*), definidos según la estructura propuesta en la Figura D.1, para una pared de 0,5 *mm* de grosor, para conseguir la misma respuesta: filtro paso-banda centrado a la frecuencia de 14,5*GHz*, según la Figura D.4.

Si se compara con una pared central intermedia con agujero (drilled thick conducting plate), donde se fija una frecuencia central de 14,5*GHz* y un ancho de banda a −3*dB*, entre las frecuencias de 14,25 a 14,75*GHz*, según puede verse en la Figura D.4, con el nombre de "*S*<sup>11</sup> solucion Agujero" y "*S*<sup>21</sup> solución Agujero" para la solución obtenida con agujero.

### **D.1.2. Pruebas realizadas con un Poste único**

En esta sección se analizará el filtrado paso-banda generado cuando se introduce una pared central con 1 poste. Asimismo, se analizarán las ventajas obtenidas con respecto al filtrado generado por pared con 1 agujero.

### **Comparación con el mismo filtrado generado por pared con** 1 **agujero**

Con el fin de obtener resultados más fáciles de interpretar, se escoge el modelo más sencillo posible: filtro paso-banda generado con un solo agujero, y se compara con el obtenido a partir de

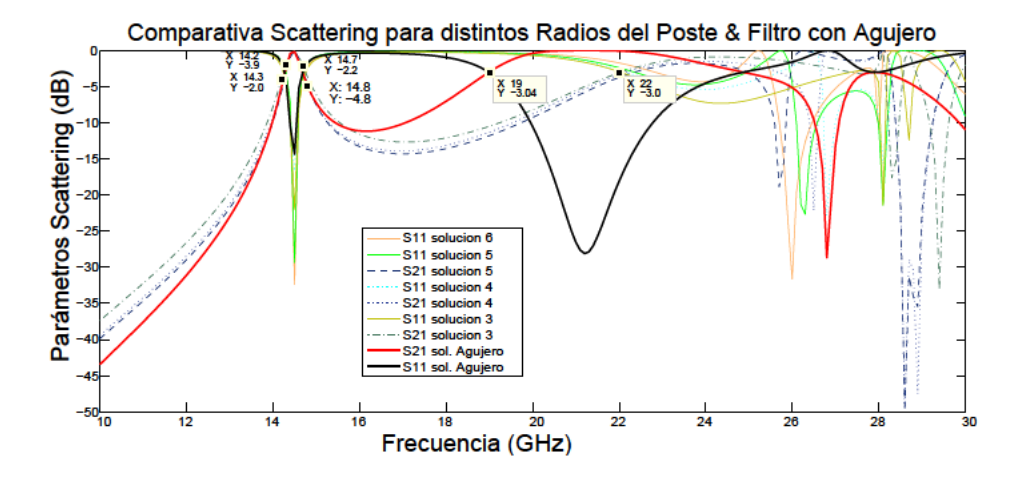

Figura D.4: Comparativa entre filtros generados con el modelo "drilled conducting plate" y "modelo propuesto", para un mismo ancho de banda a  $-3dB$ , entre las frecuencias de 14,25 a 14,75GHz, para estructuras creadas según la Tabla D.3, para generar un filtro paso-banda a 14,5GHz con 1 pared y 1 Poste circular recortado, según los valores mostrados como Solución 3, 4, 5 y 6 en la Tabla D.3, y un filtro paso-banda generado con un agujero.

un solo poste, según se observa en la Figura D.5. En ambos casos se mantiene la pared longitudinal central, que parte un segmento de la guía en dos partes iguales.

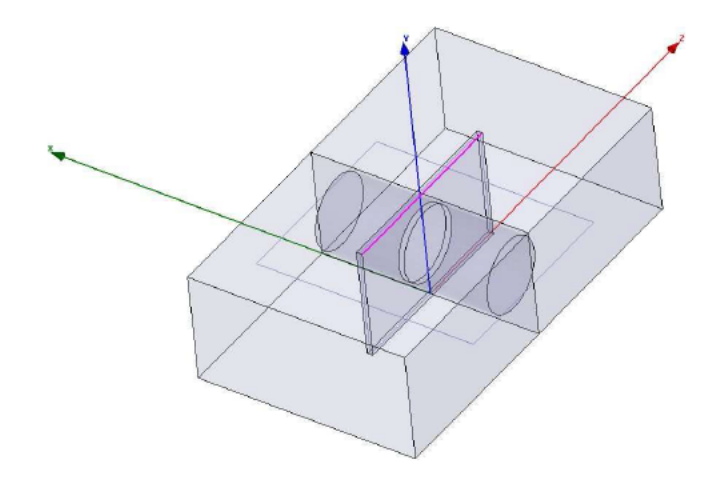

Figura D.5: Filtro paso-banda centrado en 14,5GHz con 1 pared y 1 poste recortado.

Se obtienen resultados para diferentes geometrías con los que se han calculado los valores mostrados en la Tabla D.4, con el fin de obtener los parámetros de scattering de la solución 1 de dicha tabla, según se muestran en la Figura D.6.

Con el radio del poste se controla la frecuencia central del filtro: si se necesita reducir dicha frecuencia, habrá que aumentar el radio del poste.

En el ajuste de parámetros, según la Tabla D.4, se intentó un análisis paramétrico con la opción "optimetrics" de HFSS [Ansoft, 2010], donde las condiciones impuestas fueron:

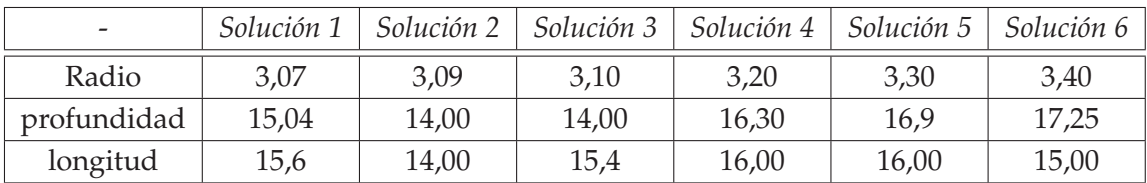

**Tabla D.4:** Dimensiones (mm) del Radio del Poste circular (*Radio*), de la longitud de dicho poste (*profundidad*) y longitud de la pared conductora central (*longitud*), definidos según la estructura propuesta en la figura Figura D.5, para conseguir la misma respuesta: filtro paso-banda centrado a la frecuencia de 14,5*GHz*, según la Figura D.6

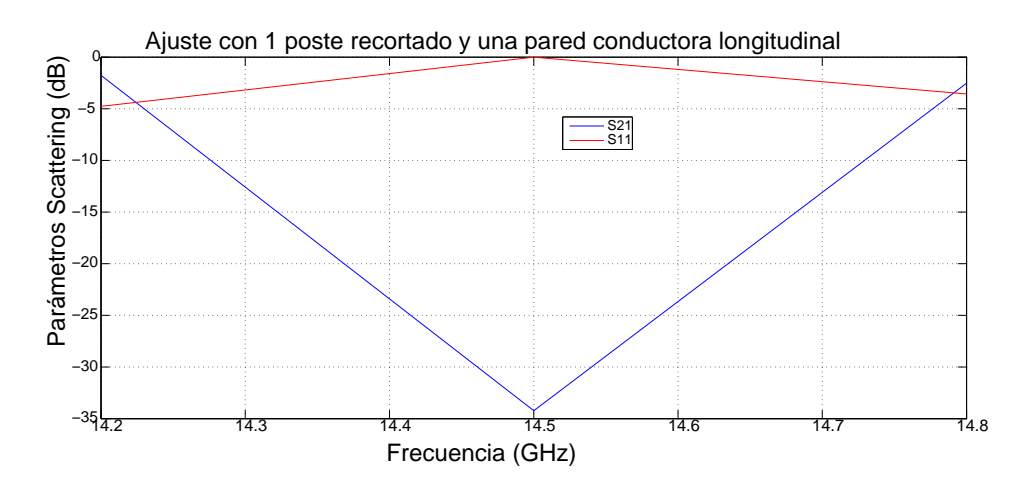

**Figura D.6:** Parámetros de scattering empleados para ajustar los parámetros de la Tabla D.4 y generar un filtro paso-banda a 14,5*GHz* con 1 pared y 1 Poste circular recortado, según los valores mostrados como *Solución 1* en la Tabla D.4.

- Una diferencia no mayor de 2 dB entre los parámetros  $S_{11}$  y  $S_{21}$  a las frecuencias de 14,2 y 14,8*GHz*, función utilizada: *abs*(*dB*(*S*(*WavePort*1 : 1, *WavePort*1 : 1)) − *dB*(*S*(*WavePort*2 : 1, *WavePort*1 : 1))).
- Un valor máximo de −20*dB* para el parámetro *S*<sup>11</sup> a la frecuencia central del filtro: 14,5*GHz*.

Sin embargo, no se consiguió obtener resultados convergentes con las condiciones impuestas. Por ello, se intentó resolver con el siguiente método:

- Hallar para un radio fijado previamente, la longitud del poste necesaria para que se cumplan las condiciones impuestas para las frecuencias 14,2 y 14,5*GHz*.
- Aumentar la longitud de la pared (aunque la lógica de la intuición indicase lo contrario, puesto que se supone un mayor acoplamiento cuanto menor sea la separación entre el inicio de la pared y el poste circular), hasta conseguir que se cumpla la condición impuesta sobre la frecuencia 14,8*GHz*. Curiosamente, a pesar de variar esta longitud, y siendo una estructura simétrica, aunque se produzcan variaciones de una décima de milímetro en la longitud, se mantienen las condiciones impuestas sobre 14,2 y 14,5*GHz*.

Si no se consigue ajustar a las condiciones impuestas, entonces se vuelve a variar el Radio del poste.

Los parámetros que se están utilizando para el análisis se encuentran representados en:

- Un corte transversal según Plano-E del filtro se representa en la Figura D.7, donde se considera que la longitud de la guía es  $\lambda_g$  (longitud de onda del modo fundamental de la guía), y la longitud de la pared es el parámetro que analiza es: longitud.
- Una representación del puerto de entrada, según Figura D.8, donde las dimensiones del puerto son: anchura del puerto a y altura del puerto b, y el grosor de la pared conductora central grosor, siendo el parámetro que se analiza: radio y profundidad, este último es la longitud del poste circular.

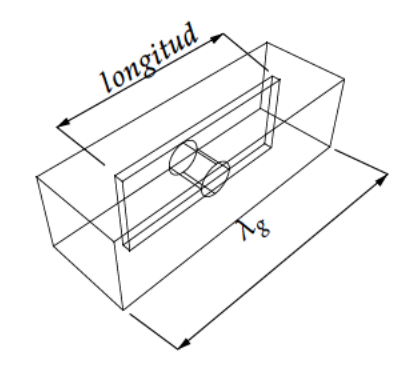

Figura D.7: Perspectiva de la estructura empleada para crear el filtro paso-banda, siendo el parámetro que se analiza: longitud.

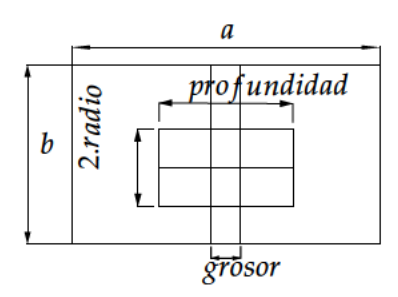

Figura D.8: Un corte transversal según Plano-E de la estructura empleada para crear el filtro paso-banda, siendo los parámetros que se analizan: radio y profundidad.

Si la pared inductiva se extendiera de puerto a puerto, cortaría al modo fundamental de la guía: TE<sub>10</sub>, pero sólo divide a la guía en un tramo intermedio ya que la longitud total de la guía es longitud  $\langle \lambda_{g} \rangle$ , según se observa en la Figura D.7; si se compara esta estructura con la creada a partir de una estructura de pared central intermedia con agujero, según se ve en la Figura D.10, donde se fija una frecuencia central de 14,5GHz y un ancho de banda a  $-3dB$ , entre las frecuencias de 14,25 a 14,75GHz, según puede verse en la Figura D.11, con el nombre de "S<sub>11</sub>solución Agujero" y "S<sub>21</sub> solución Agujero" para la solución obtenida con agujero.

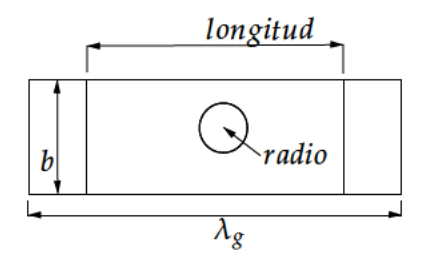

Figura D.9: Lateral de la estructura empleada para crear el filtro paso-banda, siendo los parámetros que se analizan: radio y longitud.

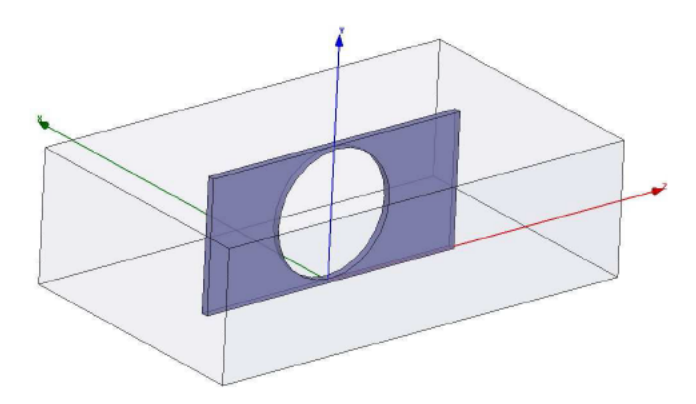

Figura D.10: Filtro paso-banda a 14,5GHz con 1 pared y 1 agujero, con un radio de 4,5mm y una longitud de pared intermedia de 20mm.

Sin embargo, se obtienen dos grandes ventajas usando la estructura con poste respecto a la estructura con agujero:

- 1. Puede verse en la Figura D.12, como en la estructura con agujero, según Figura D.10, los espurios empiezan a generarse a 19 GHz, mientras en la estructura con poste recortado (válido para cualquiera de las soluciones obtenidas en la Tabla D.4), la primera banda de paso espuria empieza a generarse a 22 GHz como mínimo. Por tanto, se ve como se ha alejado la banda espuria un total de 3 GHz: teniendo presente que la frecuencia central del filtro paso-banda está en 14,5 GHz, se ha obtenido más de un 20% de desplazamiento de la banda espuria respecto a la frecuencia central del filtro.
- 2. Si se quisiera reducir la frecuencia central aumentando el radio, ya sea del poste o del agujero, en la estructura con agujero, según se observa en Figura D.10, dicho incremento del radio no cabría prácticamente dentro de los límites impuestos por la altura de la pared, al ser el radio de 4,5mm y la altura de la pared de 9,525mm, y por tanto, ya no se podría emplear la geometría circular: habría que optar por cambiar la geometría hacia la forma elíptica. Sin embargo, con la estructura con poste recortado, se ha conseguido el mismo resultado de frecuencia central, según la Figura D.11, con un radio mucho más pequeño, y por tanto, el margen para poder aumentar el radio del poste sin cambiar la geometría del poste es mucho mayor.

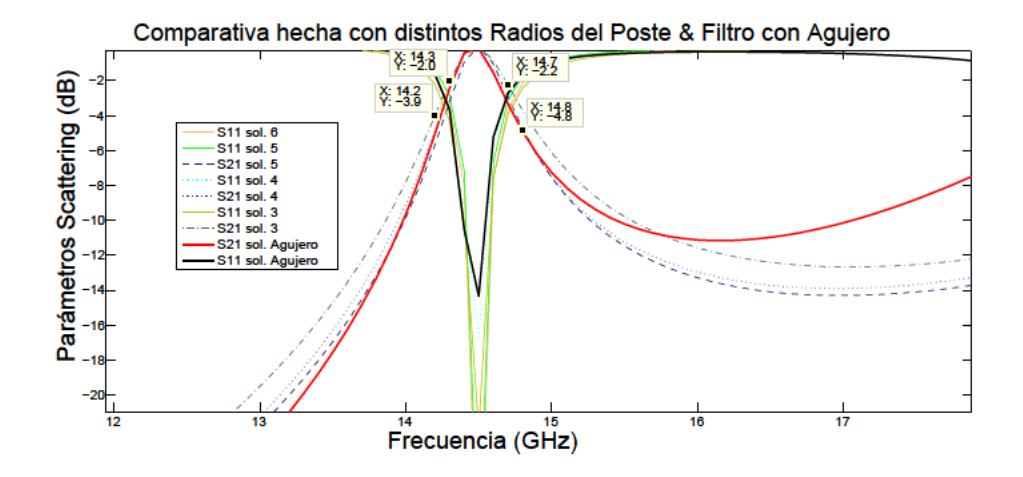

Figura D.11: Ancho de banda a -3dB, entre las frecuencias de 14,25 a 14,75GHz, para estructuras creadas según la Tabla D.4, para generar un filtro paso-banda a 14,5GHz con 1 pared y 1 Poste circular recortado, según los valores mostrados como Solución 3, 4, 5 y 6 en la Tabla D.4, y un filtro paso-banda generado con un agujero.

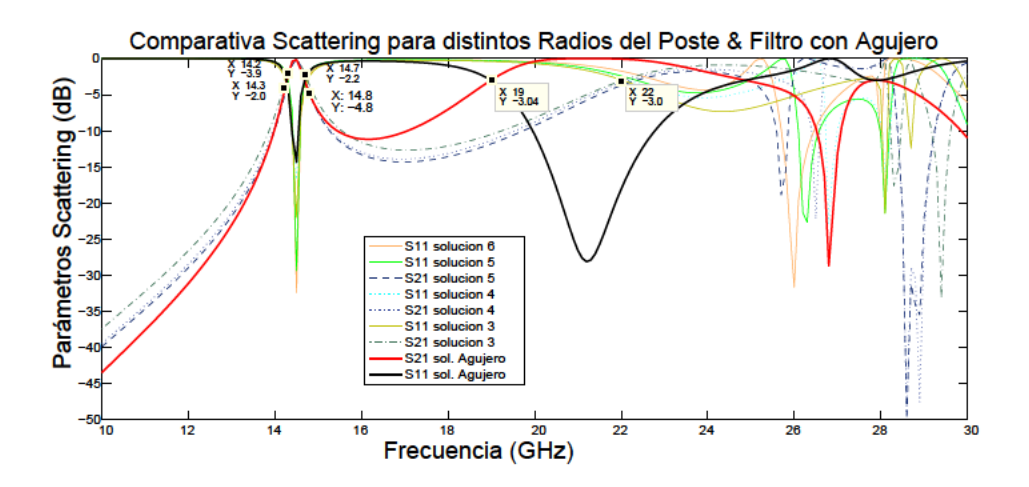

Figura D.12: Respuesta fuera de banda del filtro comparando entre el filtrado paso-banda a 14,5 GHz creados a partir de 1 pared y 1 Poste circular recortado, y el filtrado generado por un agujero, según se vió en la Figura D.11.

### Análisis del carácter de Filtro Paso-Banda para la estructura creada con 1 solo poste y 1 sola pared

Por tanto, como el modo fundamental de la guía rectangular:  $TE_{10}$ , sólo llega a transmitirse a partir de una determinada frecuencia, la pared inductiva genera un filtrado paso-alto.

Para poder comprobar esta afirmación, se estudia la misma estructura, pero sólo con la pared, es decir, eliminando el poste, y sin dejar ningún agujero, tal y como puede verse en Figura D.13.

Los parámetros de scattering de esta estructura, pueden verse en Figura D.14, donde se observa el carácter de filtro paso-alto, a partir de la frecuencia de 17GHz.

Según la Figura D.14 el segundo modo de transmisión está cortado hasta los 15,8 GHz, frecuencia en la que se observa como el parámetro de scattering  $S_{11}$  del modo fundamental empieza a decre-

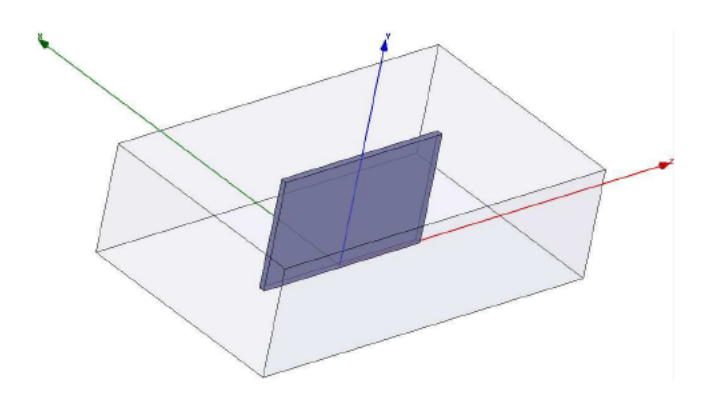

Figura D.13: Pared intermedia PEC con una longitud de 15,6mm, grosor 0,5 mm y guía rectangular WR-75 de 30 mm.

mentar su valor.

Es decir, empieza a generarse transmisión no sólo del modo fundamental sino también del segundo modo.

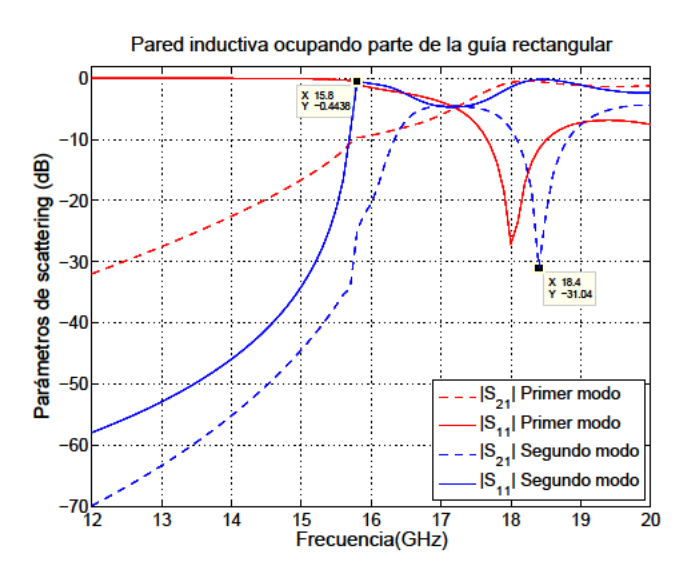

Figura D.14: Comportamiento de filtro paso-alto, para la estructura creada según la Figura D.13.

Por ello, si se analiza el campo eléctrico a la frecuencia de 14,5GHz, dentro de la estructura de la Figura D.13, se obtiene la Figura D.15, donde se observa que no se consigue transmitir prácticamente señal al puerto 2, dado que a dicha frecuencia la transmisión se encuentra prácticamente cortada.

Pero, si se analiza a la frecuencia de 18,4GHz (frecuencia que según la Figura D.14 tiene muy atenuado el parámetro  $S_{21}$  del modo 2), sí se observa, según la Figura D.16, una transmisión generada por el modo fundamental, ya que el modo 2 está prácticamente anulada su transmisión a dicha frecuencia.

Sin embargo, se ha tenido que seleccionar una frecuencia concreta para eliminar el modo 2. Este hecho no será necesario considerarlo cuando se utilizan los postes semi-capativos porque la banda

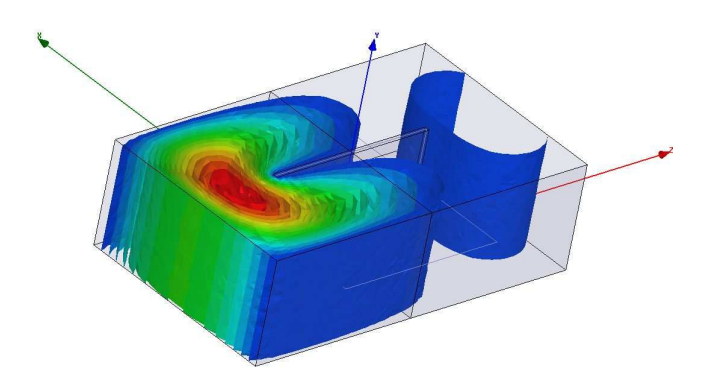

**Figura D.15:** Distribución del módulo del campo eléctrico, dentro de la estructura con pared intermedia conductora perfecta (PEC) con una longitud de 15,6*mm*, para la estructura creada según la Figura D.13, analizado a la frecuencia de 14,5*GHz*.

de transmisión queda por debajo de la frecuencia de corte de los modos superiores al fundamental, que será el único que se transmita.

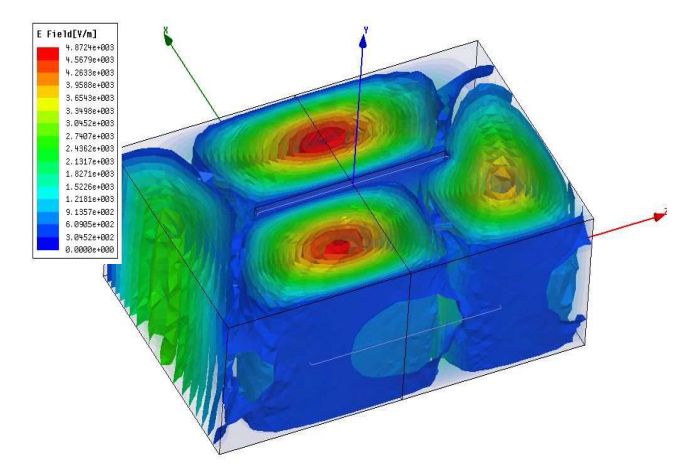

**Figura D.16:** Distribución del módulo del campo eléctrico, dentro de la estructura con pared intermedia conductora perfecta (PEC) con una longitud de 15,6*mm*, para la estructura creada según la Figura D.13, analizado a la frecuencia de 18,4*GHz*, siendo el modo fundamental el que predomina a esta frecuencia.

## **Apéndice E**

## **Publicaciones relacionadas con las tesis**

En el presente apéndice se recogen las publicaciones relevantes en revistas, congresos nacionales e internacionales relacionadas con el trabajo realizado en la tesis, así como las patentes obtenidas.

## **E.1. Publicaciones en revistas**

1. **F. D. Quesada Pereira, P. Vera Castejón, D. Cañete Rebenaque, J. Pascual García, and A. Álvarez Melcón**. "Numerical evaluation of the Green's functions for cylindrical enclosures". IEEE Transactions on Microwave Theory and Techniques, vol. 53, pp. 94-105, January 2005.

En este artículo [Pereira et al., 2005] se publicaron los resultados más relevantes del método de análisis de cavidades circulares mediante el uso de imágenes espaciales discretas.

2. **F. D. Quesada Pereira, P. Vera Castejón, J. L. Gómez Tornero, D. Cañete Rebenaque, J. Pascual García, and A. Álvarez Melcón**. "Analysis of microstrip to circular waveguide transitions by a new spatial images method". Microwave and Optical Technology Letters, vol. 45, pp. 563-568, June 2005.

En [Quesada Pereira et al., 2005b] se extiende el método de cálculo de las funciones de Green de cavidades circulares cilíndricas al caso de estructuras multicapa, empleando para ello distintos anillos de imágenes espaciales discretas.

3. **F. D. Quesada Pereira, P. Vera Castejón, A. Álvarez Melcón, B. Gimeno Martínez, and V.E. Boria Esbert**. "An Efficient Integral Equation Technique for the Analysis of Arbitrarily Shaped Capacitive Waveguide Circuits". Radio Science, vol. 46, pp. 1-11, April 2011.

En [Quesada Pereira et al., 2011] se presenta una herramienta software de cálculo basada en la ecuación integral con la que se podrán analziar eficientemente filtros paso-bajo.

4. **P. Vera Castejón, D. Correas Serrano, F. D. Quesada Pereira, J. Hinojosa Jiménez and A. Álvarez Melcón**. "A Novel Low-Pass Filter Based on Rounded Posts Designed by an Alternative Full-Wave Analysis Technique". IEEE Transactions on Microwave Theory and Techniques, vol. 62, n. 10, pp. 2300-2307, October 2014.

En [Vera Castejón et al., 2014] se presenta un procedimiento sistemático con el que se puede analizar las discontinuidades dentro de las guiaondas en los filtros paso-bajo, válido para cualquier poste capacitivo de forma arbitraria.

5. **F. D. Quesada Pereira, Antonio Romera, P. Vera Castejón, and A. Álvarez Melcón**. "Integral Equation Formulation for the Analysis of Capacitive Waveguide Filters Containing Dielectric and Metallic Arbitrarily Shaped Objects and Novel Applications". IEEE Transactions on Microwave Theory and Techniques, published December 2015.

En [Quesada Pereira et al., 2015] se presenta la teoría que puede emplearse en el diseño de estructuras con postes capacitivos conductores del tipo circular y elíptico cuando están cubiertos con materiales dieléctricos o magnéticos.

## **E.2. Publicaciones en congresos**

## **E.2.1. Publicaciones en congresos internacionales**

1. **P. Vera Castejón, F. D. Quesada Pereira, and A. Álvarez Melcón**. "Investigating multipaction phenomena inside dielectric objects using an efficient integral equation technique". In 4th International Workshop on Multipactor, Corona and Passive Intermodulation in Space RF Hardware, (ESA-ESTEC, The Netherlands), 8-11 September 2003.

En el artículo [Quesada Pereira et al., 2003] se estudia la posible incidencia que sobre el fenómeno de multipactor puede tener la geometría de un dieléctrico. Para este cometido se estudian los campos en el interior de los objetos dieléctricos producidos por distintas excitaciones de onda plana.

2. **P. Vera Castejón, F. D. Quesada Pereira, J. L. Gómez Tornero, and A. Álvarez Melcón**. "A new procedure for the evaluation of electromagnetics potentials inside circular cavities". In Progress in Electromagnetics Research Symposium, (Pisa, Italy), 28-31 March 2004.

En [Castejon et al., 2004c] se realiza una introducción inicial al cálculo de las funciones de Green de cavidades circulares conductoras mediante el uso de imágenes espaciales discretas.

3. **P. Vera Castejón, F. D. Quesada Pereira, D. Cañete Rebenaque, J. Pascual García, and A. Álvarez Melcón**. "Numerical evaluation of the Green's functions for cylindrical enclosures by a new spatial images method". In IEEE MTT-S International Microwave Symposium, (Forth Worth, Texas, USA), IEEE, June 2004.

En [Castejon et al., 2004b] se presenta el método de imágenes espaciales discretas para analizar circuitos en cavidades circulares cilíndricas. En este artículo, se calculan las funciones de Green para fuentes eléctricas, empleando como base del método las funciones de Green de espacio libre.

4. **F. D. Quesada Pereira, P. Vera Castejón, D. Cañete Rebenaque, J. Pascual García, J. L. Gómez Tornero, and A. Álvarez Melcón**. "Analysis of microstrip to circular waveguide transitions by a new spatial images method". In IEEE International Antennas and Propagation Symposium, (Washington D.C., USA), IEEE, 3-8 July 2005.

En [Quesada Pereira et al., 2005c] se analizan transiciones de microcinta a cavidad circular, empleando para tal cometido las funciones de Green de cavidades circulares cilíndricas, calculadas mediante el uso de imágenes discretas.

### **E.2.2. Publicaciones en congresos nacionales**

1. **P. Vera Castejón, F. D. Quesada Pereira, D. Cañete Rebenaque, J. Pascual García, y A. Álvarez Melcón**. "Cálculo de las funciones de Green de cavidades circulares asociadas a fuentes magnéticas mediante imágenes espaciales". En XIX Simposium Nacional de la Unión Científica de Radio, (Barcelona, España), URSI, 8-10 Septiembre 2004.

En [Castejon et al., 2004a] se describe como calcular las funciones de Green producidas por fuentes magnéticas en cavidades circulares conductoras, mediante un método basado en imágenes espaciales discretas.

2. **F. D. Quesada Pereira, P. Vera Castejón, J. L. Gómez Tornero, D. Cañete Rebenaque, J. Pascual García, y A. Álvarez Melcón**. "Análisis de transiciones de microcinta a guía de onda circular mediante un nuevo método de imágenes espaciales". En XX Simposium Nacional de la Unión Científica de Radio, (Gandía, España), URSI, 14-16 Septiembre 2005.

En [Quesada Pereira et al., 2005c] se analizan transiciones de microcinta a guía de onda circular, mediante el uso de las funciones de Green de dicha estructura, calculadas utilizando el método de imágenes espaciales discretas desarrollado en el Capítulo 2.

## **E.3. Patentes obtenidas**

1. **Pedro Vera and F.D. Quesada and Alejandro Alvarez**. "Filtro Paso-Bajo en Guía-onda rectangular usando postes circulares". Oficina Española de Patentes y Marcas, n. ES2355341B2, Julio 2011.

En [Vera et al., 2011] se patentó el diseño de filtro paso-bajo sobre tecnología de guiaonda, aportando como novedad el uso de postes circulares capacitivos.

2. **Pedro Vera and F.D. Quesada and Juan Hinojosa and Alejandro Alvarez**. "Filtro paso-banda en guiaonda rectangular evanescente de doble canal". Oficina Española de Patentes y Marcas, n. ES2478416B2, Mayo 2015.

En [Vera et al., 2015] se patentó el diseño de filtro paso-banda sobre tecnología de guiaonda, creándose dos canales evanescentes debido al uso de una pared inductiva y de postes semicapacitivos.

## **Bibliografía**

- [Accatino and Bertin, 1994] Accatino, L. and Bertin, G. (1994). Design of coupling irises between circular cavities by modal analysis. IEEE Transactions on Microwave Theory and Techniques, 42(7):1307-1313.
- [Accatino et al., 1996] Accatino, L., Bertin, G., and Mongiardo, M. (1996). A four-pole dual mode elliptic filter realized in circular cavity without screws. IEEE Transactions on Microwave Theory and Techniques, 44(12):2680-2687.
- [Alecop, 2009] Alecop  $(2009).$ Centro mecanizado vertical lagun mod.  $1-610.$ http://www.alecop.com/equipment/index.php/es/equipamiento-didactico/fabricacionmecanica-es.
- [Alvarez Melcon et al., 1996] Alvarez Melcon, A., Connor, G., and Guglielmi, M. (1996). New simple procedure for the computation of the multimode admittance or impedance matrix of planar waveguide junctions. IEEE Transactions on Microwave Theory and Techniques, 44(3):413-418.
- [Álvarez-Melcón and Mosig, 1997] Álvarez-Melcón, A. and Mosig, J. (1997). A software tool for the analysis and design of the conformal array single elementary radiator, part i: Theory. ES-TEC/Contract No. 11698/95/NL/SB. LEMA-RTAA-97-01., Laboratoire d'Electromagnetisme et d'Acoustique. Swiss Federal Institute of Technology, Lausanne, Switzerland.
- [Ansoft, 2010] Ansoft (2010). Hfss 12.0. www.ansoft.com.
- [Arcioni et al., 1996] Arcioni, P., Bressan, M., Conciauro, G., and Perregrini, L. (1996). Wideband modelling of arbitrarily shaped E-plane componentes by the boundary integral-resonant mode expansion method. IEEE Transactions on Microwave Theory and Techniques, 44(11):2083-2092.
- [Auda and Harrington, 1984] Auda, H. and Harrington, R. F. (1984). Inductive posts and diaphragms of arbitrary shape and number in a rectangular waveguide. **IEEE** Transactions on Microwave Theory and Techniques, 32(6):606-613.
- [Bachiller et al., 2013] Bachiller, C., Esteban, H., Morro, J., and Boria, V. (2013). Hybrid mode matching method for the efficient analysis of rods in waveguided structures. Mathematical and Computer Modelling, 57:1832 - 1839.
- [Baillargeat et al., 2005] Baillargeat, D., Verdeyme, S., Galiere, J., Zanchi, C., and Lapierre, L. (2005). Quasi-planar transversal band-pass filters for ka-band applications. Int J RF and Microwave CAE,  $15:56 - 68.$
- [Balanis, 1989] Balanis, C. A. (1989). Advanced Engineering Electromagnetics. John Wiley and Sons, Inc, 111 River Street, Hobokem, NJ.
- [Cameron et al., 2007a] Cameron, R. J., Kudsia, C. M., and Mansour, R. R. (2007a). "Microwave Filters for Communications Systems". "Wiley", New York, EEUU.
- [Cameron et al., 2007b] Cameron, R. J., Mansour, R., and Kudsia, C. M. (2007b). Microwave Filters for Communication Systems: Fundamentals, Design and Applications. Wiley-Interscience, West Sussex.
- [Capolino et al., 2005] Capolino, F., Wilton, D. R., and Johnson, W. A. (2005). Efficient computation of the 2-d green's function for 1-d periodic structures using the ewald method. IEEE Journal Antennas and Propagation, 53(9):2977-2984.
- [Castejon et al., 2004a] Castejon, P. V., Pereira, F. Q., Rebenaque, D. C., Garcia, J. P., and Melcon, A. A. (2004a). Cálculo de las funciones de green de cavidades circulares asociadas a fuentes magnéticas mediante imágenes espaciales. In URSI, volume XIX, Barcelona.
- [Castejon et al., 2004b] Castejon, P. V., Pereira, F. Q., Rebenaque, D. C., Garcia, J. P., and Melcon, A. A. (2004b). Numerical evaluation of the green's functions for cylindrical enclosures by a new spatial images method. In IEEE MTT-S Int. Microwave Symp. Digest, page Actas EIEC'2003 Sesión VIII.
- [Castejon et al., 2004c] Castejon, P. V., Pereira, F. Q., Rebenaque, D. C., Garcia, J. P., and Melcon, A. A. (2004c). Numerical evaluation of the Green's functions for cylindrical enclosures by a new spatial images method. In IEEE MTT-S International Microwave Symposium Digest, volume 3, pages 1415-1418, Fort Worth, Texas, USA. No. TH5A-6.
- [Catina et al., 2005] Catina, V., Arndt, F., and Brandt, J. (2005). Hybrid surface integral equation/mode-matching method for the analysis of dielectric loaded waveguide filters of arbitrary shape. IEEE Transactions on Microwave Theory and Techniques, 53(11):3562-3567.
- [Chang et al., 1991] Chang, J.-S., Lawless, P. A., and Yamamoto, T. (1991). Corona discharge processes. IEEE Transactions on Plasma Science, 19(6):1152 - 1166.
- [Chapel, 1976] Chapel, H. F. (1976). Waveguide low pass filter.
- [Chew et al., 1997] Chew, W. C., Song, J. M., and Michielssen, E. (1997). A succinct way to diagonalize the translation matrix in three dimensions. Microwave and Optical Technology Letters, 15(3):144– 147.
- [Conciauro et al., 1996] Conciauro, G., Arcioni, P., Bressan, M., and Perregrini, L. (1996). Wideband modeling of arbitrarily shaped H-plane waveguide components by the "boundary integralresonant mode expansion method". IEEE Transactions on Microwave Theory and Techniques, 44(7):1057-1066.
- [Craven, 1971] Craven, G. F. (1971). The design of evanescent mode waveguide bandpass filters for a prescribed insertion loss characteristic. IEEE Transactions on Microwave Theory and Techniques,  $19(3)$ .
- [Cross et al., 2013] Cross, L. W., Almalkawi, M. J., and Devabhaktuni, V. K. (2013). Half mode substrate-integrated waveguide-loaded evanescent-mode bandpass filter. Int J RF and Microwave CAE, 23:172 - 177.
- [Dunleavy and Katehi, 1988a] Dunleavy, L. P. and Katehi, P. B. (1988a). A generalized method for analyzing shielded thin microstrip discontinuities. IEEE Transactions on Microwave Theory and Techniques, 36:1758-1766.
- [Dunleavy and Katehi, 1988b] Dunleavy, L. P. and Katehi, P. B. (1988b). Shielding effects in microstrip discontinuities. IEEE Transactions on Microwave Theory and Techniques, 36:1767–1774.
- [Dussopt and Laheurte, 1999] Dussopt, L. and Laheurte, J. (1999). Cavity-backed antenna integrating a self-oscillating mixer. Microwave and Optical Technology Letters, 21:156–158.
- [Eleftheriades et al., 1996] Eleftheriades, G. V., Mosig, J. R., and guglielmi, M. (1996). A fast integral equation technique for shielded planar circuits defined on nonuniform meshes. IEEE Transactions on Microwave Theory and Techniques, 44:2293-2296.
- [Esteban et al., 2002] Esteban, H., Cogollos, S., Boria, V., San Blas, A. A., and Ferrando, M. (2002). A new hybrid mode-matching/numerical method for the analysis of arbitrarily shaped inductive obstacles and discontinuities in rectangular waveguides. IEEE Transactions on Microwave Theory and Techniques, 50(4):1219-1224.
- [Fahmi et al., 2009] Fahmi, M., Ruiz-Cruz, J. A., Mansour, R. R., and Zaki, A. (2009). Compact ridge waveguide filters using non-resonating nodes. In IEEE MTT-S DIGEST, pages 1337-1340.
- [Fan et al., 1995] Fan, L., Li, M. Y., and Chang, K. (1995). Circular waveguide to microstrip transitions. Electronics Letters, 31(4):294-295.
- [Faraji-Dana and Chow, 1995] Faraji-Dana, R. and Chow, Y. L. (1995). Accurate and efficient CAD tool for the design of optimum packaging for (M)MICs. IEEE Proceedings-Microwave Antennas and Propagation, 142:81-88.
- [G. G. Gentili and Perez-Martinez, 1997] G. G. Gentili, L. E. Garcia-Castillo, M. S.-P. and Perez-Martinez, F. (1997). Green's funcion analysis of single and stacked rectangular microstrip patch antennas enclosed in a cavity. IEEE Transactions on Antennas and Propagation, 45:573-579.
- [Gómez Díaz et al., 2007a] Gómez Díaz, J. S., Martínez Mendoza, M., Quesada Pereira, F. D., Pascual García, J., Pérez Soler, F. J., and Álvarez Melcón, A. (2007a). Numerical evaluation of the Green's functions for arbitrarily shaped enclosures. In IEEE MTT-S International Microwave Symposium Digest, Hawaii, EEUU. IEEE.
- [Gómez Díaz et al., 2007b] Gómez Díaz, J. S., Quesada Pereira, F. D., Pascual García, J., and Álvarez-Melcón, A. (2007b). Numerical evaluation of the Green's functions for arbitrarily shaped enclosures and their optimization by a new spatial images method. Radio Science. En revisión.
- [Goswami and Sachidananda, 1993] Goswami, J. C. and Sachidananda, M. (1993). Cylindrical cavity-backed suspended stripline antenna; theory and experiment. **IEEE** Transactions on Antennas and Propagation, 41(8):1155-1160.
- [Guglielmi and Gheri, 1994] Guglielmi, M. and Gheri, G. (1994). Rigurous multimode equivalent network representation of capacitive steps. IEEE Transactions on Microwave Theory and Techniques, 42(4):622-628.
- [Guillot et al., 1993] Guillot, P., Couffignal, P., Baudrand, H., and Theron, B. (1993). Improvement in calculation of some surface integrals: Application to juntion characterization in cavity filter design. IEEE Transactions on Microwave Theory and Techniques, 41(12):2156-2160.
- [Harrington, 1968] Harrington, R. F. (1968). Field Computation by Moment Methods. The MacMillan Company, New York.
- [Hartkop, 2015] Hartkop, D. (2015). Mini metal maker.
- [Hashemi-Yeganeh, 1995] Hashemi-Yeganeh, S. (1995). On the summation of double infinite series field computations inside rectangular cavities. IEEE Transactions on Microwave Theory and Techniques, 43:641-646.
- [Hauth et al., 1987] Hauth, W., Keller, R., and Rosenberg, U. (1987). Cad of waveguide low-pass filters for satellite applications. In eumc, pages 151-156, Rome, Italy. EuMC.
- [Hill and Tripathi, 1991] Hill, A. and Tripathi, V. K. (1991). An efficient algorithm for the threedimensional analysis of passive microstrip components and discontinuities for microwave and millimeter-wave integrated circuits. IEEE Transactions on Microwave Theory and Techniques, 39:83-91.
- [Hoefer, 1985] Hoefer, W. J. R. (1985). The transmission line matrix method; theory and applications. IEEE Transactions on Microwave Theory and Techniques, 33:882-893.
- [Jaffrey, 2005] Jaffrey, S. (2005). Nurbs based cnc machine process using boolean substraction. US Patent 6,904,394.
- [Jin, 1993] Jin, J. (1993). The Finite Element Method in Electromagnetic. Wiley, New York.
- [Jin and Volakis, 1991] Jin, J.-M. and Volakis, J. L. (1991). A finite element-boundary integral formulation for scattering by three-dimensional cavity-backed apertures. IEEE Transactions on Antennas and Propagation, 39:97-104.
- [Karmakar, 2002] Karmakar, N. C. (2002). Investigations into a cavity-backed circular patch antenna. IEEE Transactions on Antennas and Propagation, 50(12):1706-1715.
- [Keller and Arndt, 1993] Keller, R. and Arndt, F. (1993). Rigorous modal analysis of the asymmetric rectangular iris in circular waveguides. IEEE Microwave and Guided Wave Letters, 3(6):185–187.
- [Keren and Atsuki, 1995] Keren, L. I. and Atsuki, K. (1995). Three-dimensional analytical electrostatic green's functions for shielded and open arbitrarily multilayered medium structures and their application to analaysis of microstrip discontinuities. IEICE Trans. Electron., E78-C:1366-1371.
- [Kirilenko et al., 1996] Kirilenko, A. A., Rud, L. A., and Tkachenko, V. I. (1996). Semi-inversion method for an accurate analysis of rectangular waveguide h-plane angular discontinuities. Radio Science, 31(5):1271-1280.
- [Kirilenko et al., 1994] Kirilenko, A. A., Senkevich, S. L., Tkachenko, V. I., and Tysik, B. G. (1994). Waveguide diplexer and multiplexer design. IEEE Transactions on Microwave Theory and Techniques, 42(7):1393-1396.
- [Kurudere and Ertürk, 2015] Kurudere, S. and Ertürk, V. B. (2015). Siw-based interdigital bandpass filter with harmonic suppression. IEEE Microwave and Optical Technology Letters, 57(1).
- [Kwan and Das, 2002] Kwan, G. K. C. and Das, N. K. (2002). Excitation of a parallel-plate dielectric waveguide using a coaxial probe; basic characteristics and experiments. IEEE Transactions on Microwave Theory and Techniques, 50(6):1609-1620.
- [Labay and Bornemann, 1993] Labay, V. A. and Bornemann, J. (1993). Cad of t-septum waveguide evanescent-mode filters. IEEE Transactions on Microwave Theory and Techniques, 41(4):731 - 733.
- [Lee et al., 1994] Lee, J.-Y., Horng, T.-S., and Alexopoulos, N. G. (1994). Analysis of cavity-backed aperture antennas with a dielectric overlay. IEEE Transactions on Antennas and Propagation,  $42:1556 - 1562.$
- [Lee and Yung, 1994] Lee, W. W. S. and Yung, E. K. N. (1994). The input impedance of a coaxial line fed probe in a cylindrical waveguide. IEEE Transactions on Microwave Theory and Techniques, 42(8):1468-1473.
- [Leung and Chow, 1996] Leung, K. W. and Chow, K. Y. (1996). Analysis of hemispherical cavitybacked slot antenna. Electronics Letters, 32:1430-1431.
- [Leviatan et al., 1983] Leviatan, Y., Li, P. G., Adams, A. T., and Perini, J. (1983). Single post inductiye obstacle in rectangular waveguide. IEEE Transactions on Microwave Theory and Techniques, 31(10):806-812.
- [Levy, 1973] Levy, R. (1973). Tapered corrugated waveguide low-pass filters. IEEE Transactions on Microwave Theory and Techniques, 21(8):526–532.
- [Livernois and Katehi, 1989] Livernois, T. G. and Katehi, P. B. (1989). A generalized method for deriving the space-domain green's function in a shielded, multilayered substrate structure with applications to MIS slow-wave transmission lines. IEEE Transactions on Microwave Theory and Techniques, 37:1761-1767.
- [Lyapin et al., 1996] Lyapin, V. P., Manuilov, M. B., and Sinyavsky, G. P. (1996). Quasi-analytical method for analysis of multisection waveguide structures with step discontinuities. Radio Science, 31(6):1761-1772.
- [Mansour, 2004] Mansour, R. R. (2004). Filter technology for wireless base stations. IEEE Microwave Magazine, 5(1):68-74.
- [Manuilov et al., 2009] Manuilov, M. B., Kobrin, K. V., Sinyavsky, G. P., and Labunko, O. S. (2009). Full wave hybrid technique for cad of passive waveguide components with complex cross section. PIERS ONLINE, 5(6):526 - 530.
- [Marks, 1991] Marks, M. B. (1991). A multiline method of network analyzer calibration. 1936 Transactions on Microwave Theory Tech., 39:1205 - 1215.
- [Melcon and Mosig, 2000] Melcon, A. A. and Mosig, J. R. (2000). Two techniques for the efficient numerical calculation of the Green's functions for planar shielded circuits and antennas. IEEE Transactions on Microwave Theory and Techniques, 48:1492-1504.
- [Melcon et al., 1999] Melcon, A. A., Mosig, J. R., and Guglielmi, M. (1999). Efficient CAD of boxed microwave circuits based on arbitrary rectangular elements. IEEE Transactions on Microwave Theory and Techniques, 47:1045-1058.
- [Michalski and Mosig, 1997] Michalski, K. A. and Mosig, J. R. (1997). Multilayered media green's functions in integral equation formulations. IEEE Transactions on Antennas and Propagation, 45:508-519.
- [Michalski and Zheng, 1990] Michalski, K. A. and Zheng, D. (1990). Electromagnetic scattering and radiation by surfaces of arbitrary shape in layered media, part i: Theory. IEEE Transactions on Antennas and Propagation, 38(3):335-344.
- [Mira et al., 2013] Mira, F., Ángel A. San Blas, Boria, V. E., Roglá, L. J., and Gimeno, B. (2013). Wideband generalized admittance matrix representation for the analysis and design of waveguide filters with coaxial excitation. radioscience,  $48:50 - 60$ .
- [Mohammadian, 1988] Mohammadian, A. H. (1988). Time-dependent dyadic Green's functions for rectangular and circular waveguide. IEEE Transactions on Antennas and Propagation, 36(3):369-375.
- [Mosig, 1988] Mosig, J. R. (1988). Arbitrarily shaped microstrip structures and their analysis with a mixed potential integral equation. IEEE Transactions on Microwave Theory and Techniques, 36(2):314-323.
- [Mosig, 1989] Mosig, J. R. (1989). Integral Equation Technique. Wiley Interscience Publication, 111 River Street, Hobokem, NJ.
- [Mosig and Álvarez Melcón, 2003] Mosig, J. R. and Álvarez Melcón, A. (2003). Green's functions in lossy layered media: Integration along the imaginary axis and asymptotic behavior. IEEE Transactions on Antennas and Propagation, 51(12):3200-3208.
- [Nakano et al., 1999] Nakano, H., Sugama, M., and Yamauchi, J. (1999). Cavity-backed circular aperture antenna constructed using a triplate transmission line. IEE Proceedings-Microwave Antennas and Propagation, 146(6):385-390.
- [Navarro et al., 1991] Navarro, J. A., Chang, K., Tolleson, J., Sanzgiri, S., and Lee, R. Q. (1991). A 29.3-GHz cavity-enclosed aperture-coupled circular-patch antenna for microwave circuit integration. IEEE Microwave and Guided Wave Letters, 1:170-171.
- [Nogales and al., 2010] Nogales, M. J. and al. (2010). Analysis of the electromagnetic radiation generated by a multipactor discharge occurring within a microwave passive component. Journal of Physics D: Applied Physics, 43.
- [Nosich, 1999] Nosich, A. I. (1999). The method of analytical regularization in wave-scattering and eigenvalue problems: foundations and review of solutions. IEEE Antennas and Propagation Magazine, 41(3):34-39.
- [Omiya et al., 1998] Omiya, M., Hikage, T., Ohno, N., Horiguchi, K., and Itoh, K. (1998). Design of cavity-backed slot antennas using the finite-difference time-domain technique. IEEE Transactions on Antennas and Propagation, 46:1853-1858.
- Centro [Orpi, 2012] Orpi (2012). de mecanizado cnc de emco mod. mill 155. http://www.iberdidac.org/news/orpi/orpi30102012.html.
- [Pan and Wolff, 1994] Pan, S.-G. and Wolff, I. (1994). Scalarization of dyadic spectral Green's functions and network formalism for three-dimensional full-wave analysis of planar lines and antennas. IEEE Transactions on Microwave Theory and Techniques, 42:2118-2127.
- [Park and Nam, 1997] Park, M.-J. and Nam, S. (1997). Rapid calculation of the green's function in the shielded planar structures. IEEE Microwave and Guided Wave Letters, 7:326-328.
- [Pascual García et al., 2006] Pascual García, J., Quesada Pereira, F. D., Cañete Rebenaque, D., Gómez Tornero, J. L., and Alvarez Melcón, A. (2006). A neural-network method for the analysis of multilayered shielded microwave circuits. IEEE Transactions on Microwave Theory and Techniques, 54(1):309-320.
- [Pereira et al., 2005] Pereira, F. Q., Castejon, P. V., Rebenaque, D. C., Garcia, J. P., and Melcon, A. A. (2005). Numerical evaluation of the Green's functions for cylindrical enclosures. mtt, 53: In print.
- [Pérez Soler et al., 2007] Pérez Soler, F. J., Quesada Pereira, F. D., Pascual García, J., Cañete Rebenaque, D., and Álvarez Melcón, A. (2007). Efficient integral equation formulation for inductive waveguide components with posts touching the waveguide walls. Radio Science, 42:1-9.
- [Peterson et al., 1998] Peterson, A. F., Ray, S. L., and Mittra, R. (1998). Computational Methods for Electromagnetics, chapter 8, pages 321-323. IEEE Press, Piscataway, NJ.
- [Pozar, 2003] Pozar, D. M. (2003). Analysis and design of cavity coupled microstrip couplers and transitions. IEEE Transactions on Microwave Theory and Techniques, 51(3):1034–1044.
- [Pozar, 2005] Pozar, D. M. (2005). Microwave Engineering, Third Edition. John Wiley and Sons, Inc. 111 River Street, Hobokem, NJ.
- [Press et al., 1996a] Press, W. H., Teukolsky, S. A., Vetterling, W. T., and Flannery, B. P. (1996a). Numerical Recipes in Fortran 77, The Art of Scientific Computing. Cambridge University Press, The Pitt Building, Trumpington Street, Cambridge CB2 IRP.
- [Press et al., 1996b] Press, W. H., Teukolsky, S. A., Vetterling, W. T., and Flannery, B. P. (1996b). Numerical Recipes in Fortran 90, The Art of Parallel Scientific Computing. Cambridge University Press, The Pitt Building, Trumpington Street, Cambridge CB2 IRP.
- [Quesada Pereira and Alvarez Melcón, 2003] Quesada Pereira, F. D. and Alvarez Melcón, A. (2003). Analysis of finite microstrip structures using an efficient implementation of the integral equation technique. In IEEE MTT-S International Microwave Symposium Digest, Philadelphia, Pennsylvania, USA. No. TH-4D-7, pp. 1983-1986.
- [Quesada Pereira et al., 2007] Quesada Pereira, F. D., Boria Esbert, V. E., Pascual García, J., Vidal Pantaleoni, A., Alvarez Melcón, A., Gómez Tornero, J., and Gimeno Martínez, B. (2007). Efficient analysis of arbitrarily shaped inductive obstacles in rectangular waveguides using a surface integral equation formulation. IEEE Transactions on Microwave Theory and Techniques, 55(4):715-721.
- [Quesada Pereira et al., 2003] Quesada Pereira, F. D., Castejón, P. V., and Álvarez Melcón, A. (2003). Investigating multipaction phenomena inside dielectric objects using an efficient integral equation technique. In International Workshop on Multipactor, Corona and Passive Intermodulation in Space RF Hardware, ESA-ESTEC, The Netherlands. 4th International Workshop.
- [Quesada Pereira et al., 2005a] Quesada Pereira, F. D., Gómez Tornero, J. L., Cañete Rebenaque, D., Pascual García, J., and Álvarez Melcón, A. (2005a). Wire and patch method of moments models of coaxial to arbitrary waveguide transitions. In IEEE, AP-S Antennas and Propagation Intenational Symposium, Washington D.C., EEUU. IEEE.
- [Quesada Pereira et al., 2006] Quesada Pereira, F. D., Pérez Soler, F. J., Gimeno Martínez, B., Boria Esbert, V. E., Pascual García, J., Gómez Tornero, J. L., and Álvarez Melcón, A. (2006). Efficient analysis tool of inductive passive waveguide components and circuits using a novel spatial domain integral equation formulation. In 36th European Microwave Conference, Manchester, United Kingdom. IEEE.
- [Quesada Pereira et al., 2015] Quesada Pereira, F. D., Romera, A., Vera Castejón, P., and Alejandro Alvarez Melcón (2015). Integral equation formulation for the analysis of capacitive waveguide filters containing dielectric and metallic arbitrarily shaped objects and novel applications. IEEE Transactions on Microwave Theory and Techniques, page Published accepted.
- [Quesada Pereira et al., 2011] Quesada Pereira, F. D., Vera Castejón, P., Alvarez Melcon, A., Gimeno Martínez, B., and Boria Esbert, V. E. (2011). An efficient integral equation technique for the analysis of arbitrarily shaped capacitive waveguide circuits. Radio Science, 46(RS2017):1-11.
- [Quesada Pereira et al., 2005b] Quesada Pereira, F. D., Vera Castejón, P., Gómez Tornero, J. L., Cañete Rebenaque, D., Pascual García, J., and Álvarez Melcón, A. (2005b). Analysis of microstrip to circular waveguide transitions by a new spatial images method. Microwave and Optical Technology Letters, 45:563-568.
- [Quesada Pereira et al., 2005c] Quesada Pereira, F. D., Vera Castejón, P., Gómez Tornero, J. L., Cañete Rebenaque, D., Pascual García, J., and Álvarez Melcón, A. (2005c). Analysis of microstrip to circular waveguide transitions by a new spatial images method. In IEEE, AP-S Antennas and Propagation Intenational Symposium, Washington D.C., EEUU. IEEE.
- [Railton and Meade, 1992] Railton, C. J. and Meade, S. A. (1992). Fast rigorous analysis of shielded planar filters. IEEE Transactions on Microwave Theory and Techniques, 40:978-985.
- [Rao et al., 1982] Rao, S. M., Wilton, D. R., and Glisson, A. W. (1982). Electromagnetic scattering by surfaces of arbitrarily shape. IEEE Transactions on Antennas and Propagation, 30(5):409-418.
- [Rasch et al., 2010] Rasch, J., Anderson, D., Johansson, J. F., Lisak, M., Puech, J., Rakova, E., and Semenov, V. E. (2010). Wideband generalized admittance matrix representation for the analysis and

design of waveguide filters with coaxial excitationmicrowave multipactor breakdown between two cylinders. IEEE Transactions on Plasma Science, 38(8).

- [Rasch et al., 2011] Rasch, J., Semenov, V. E., Rakova, E., Anderson, D., Johansson, J. F., Lisak, M., and Puech, J. (2011). Simulations of multipactor breakdown between two cylinders. IEEE Transactions on Plasma Science, 39(9).
- [Rautio and Harrington, 1987] Rautio, J. C. and Harrington, R. F. (1987). An electromagnetic timeharmonic analysis of shielded microstrip structures. IEEE Transactions on Microwave Theory and Techniques, 35:726-730.
- [Rebenaque et al., 2008] Rebenaque, D. C., Martínez-Mendoza, M., Gómez-Tornero, J. L., Pascual-García, J., and Álvarez Melcón, A. (2008). Analysis and implementation of different topologies of transversal filters in planar technology. Radio Science, 43(4).
- [Rodney and Vaughan, 1988] Rodney, J. and Vaughan, M. (1988). Multipactor. IEEE Transactions on Electron Devices, 35(7):1172 - 1180.
- [Rojas, 1988] Rojas, R. G. (1988). Scattering by an inhomogeneous dielectric/ferrite cylinder of arbitrary cross-section shape, oblique incidence case. IEEE Antennas and Propagation, 36(2):238–246.
- [rubio et al., 2003] rubio, J., González, M. A., and Zapata, J. (2003). Efficient full-wave analysis of mutual coupling between cavity-backed microstrip patch antennas. IEEE Antennas and Wireless Propagation Letters, 2:155-158.
- [Saad, 1984] Saad, A. M. K. (1984). Novel lowpass harmonic filters for satellite applications. In IEEE MTT-S DIGEST, pages 292 – 294.
- [Salazar Palma et al., 1998] Salazar Palma, M., Sarkar, T. K., Roy, L. E. G. T., and Djordjevic, A. (1998). Iterative and Self-Adaptive Finite Elements in Electromagnetic Modeling. Artech House, Inc., Norwood, MA, USA.
- [S.Bastioli et al., 2008] S.Bastioli, Marcaccioli, L., and Sorrentino, R. (2008). A novel class of compact dual-mode rectangular waveguide filters using square ridge resonators. In eumc, pages 626–629, Amsterdam. EuMC.
- [Semenov et al., 2008] Semenov, V., Rakova, E., Zharova, N., Anderson, D., Lisak, M., and Puech, J. (2008). The multipactor effect in hollow waveguides with rectangular and wedge-shaped cross section - a comparison. In International Workshop on Multipactor, Corona and Passive Intermodulation in Space RF Hardware, Valencia.
- $[S.L., 2010] S.L., A. (2010).$ Full-wave electromagnetic simulation tool  $3D$ v6.6. http://www.fest3d.com.
- [Tan and Tan, 1999] Tan, E. L. and Tan, S. Y. (1999). Dyadic Green's functions for circular waveguides filled with biisotropic media. IEEE Transactions on Microwave Theory and Techniques, 47(7):1134– 1137.
- [Tao and Baudrand, 1991] Tao, J.-W. and Baudrand, H. (1991). Multimodal variational analysis of uniaxial waveguide discontinuities. IEEE Transactions on Microwave Theory and Techniques,  $39(3)$ .
- [Twersky, 1962] Twersky, V. (1962). On scattering of waves by the infinite grating of circular cylinders. 10(6):737-765.
- [Vahldieck and Hoefer, 1985] Vahldieck, R. and Hoefer, W. (1985). Computer-aided design of dielectric resonator filters in waveguide sections below cutoff. Electronics Letters, 21(19):843 - 844.
- [Vera et al., 2011] Vera, P., Quesada, F., and Alvarez, A. (2011). Filtro paso-bajo en guía-onda rectangular usando postes circulares. Spain Patent, Oficina Española Patentes Marcas, 5-7-2011, ES2355341B2.
- [Vera et al., 2015] Vera, P., Quesada, F., Hinojosa, J., and Alvarez, A. (2015). Filtro paso-banda en guiaonda rectangular evanescente de doble canal. Spain Patent, Oficina Española Patentes Marcas, 5-5-2015, ES2478416B2.
- [Vera Castejón et al., 2014] Vera Castejón, P., Correas Serrano, D., Quesada Pereira, F. D., Hinojosa Jiménez, J., and Alejandro Álvarez Melcón (2014). A novel low-pass filter based on rounded posts designed by an alternative full-wave analysis technique. IEEE Transactions on Microwave Theory and Techniques, 62(10):2300-2307.
- [Verma and Kumar, 1996] Verma, A. K. and Kumar, R. (1996). Closed form dispersion expressions for a shielded microstrip line for millimeter wave applications. Electronics Letters, 32:1378–1380.
- [Vidal et al., 2004] Vidal, A., Belenguer, A., Esteban, H., Boria, V. E., Bachiller, C., and Taroncher, M. (2004). Efficient and accurate spectral analysis of large scattering problems using wavelet and wavelet-like bases. Radio Science, 39(5):5.1-5.17.
- [Wang, 1989] Wang, B.-S. (1989). Mutual impedance between probes in a circular waveguide. IEEE Transactions on Microwave Theory and Techniques, 37(6):1006-1011.
- [Wu et al., 2009] Wu, L.-S., Zhou, X.-L., Zhou, L., and Yin, W.-Y. (2009). Study on cross-coupled substrate integrated evanescent-mode waveguide filter. In Asia Pacific Microwave Conference, volume 30, pages 167 - 170, Singapore.
- [Wu, 1996] Wu, R.-B. (1996). A wideband waveguide transition design with modified dielectric transformer using edge-based tetrahedral finite-element analysis. **IEEE** Transactions on Microwave Theory and Techniques, 44(7):1024–1031.
- [Young, 1962] Young, L. (1962). Stepped-impedance transformers and filter prototypes. TEEP Transactions on Microwave Theory and Techniques, 10(5):339-359.
- [Zavosh and Aberle, 1994] Zavosh, F. and Aberle, J. T. (1994). Infinite phased arrays of cavity-backed patches. IEEE Transactions on Antennas and Propagation, 42:390-398.
- [Zavosh and Aberle, 1995] Zavosh, F. and Aberle, J. T. (1995). Single and stacked circular microstrip patch antennas backed by a circular cavity. IEEE Transactions on Antennas and Propagation, 43:746-750.

# **Índice de figuras**

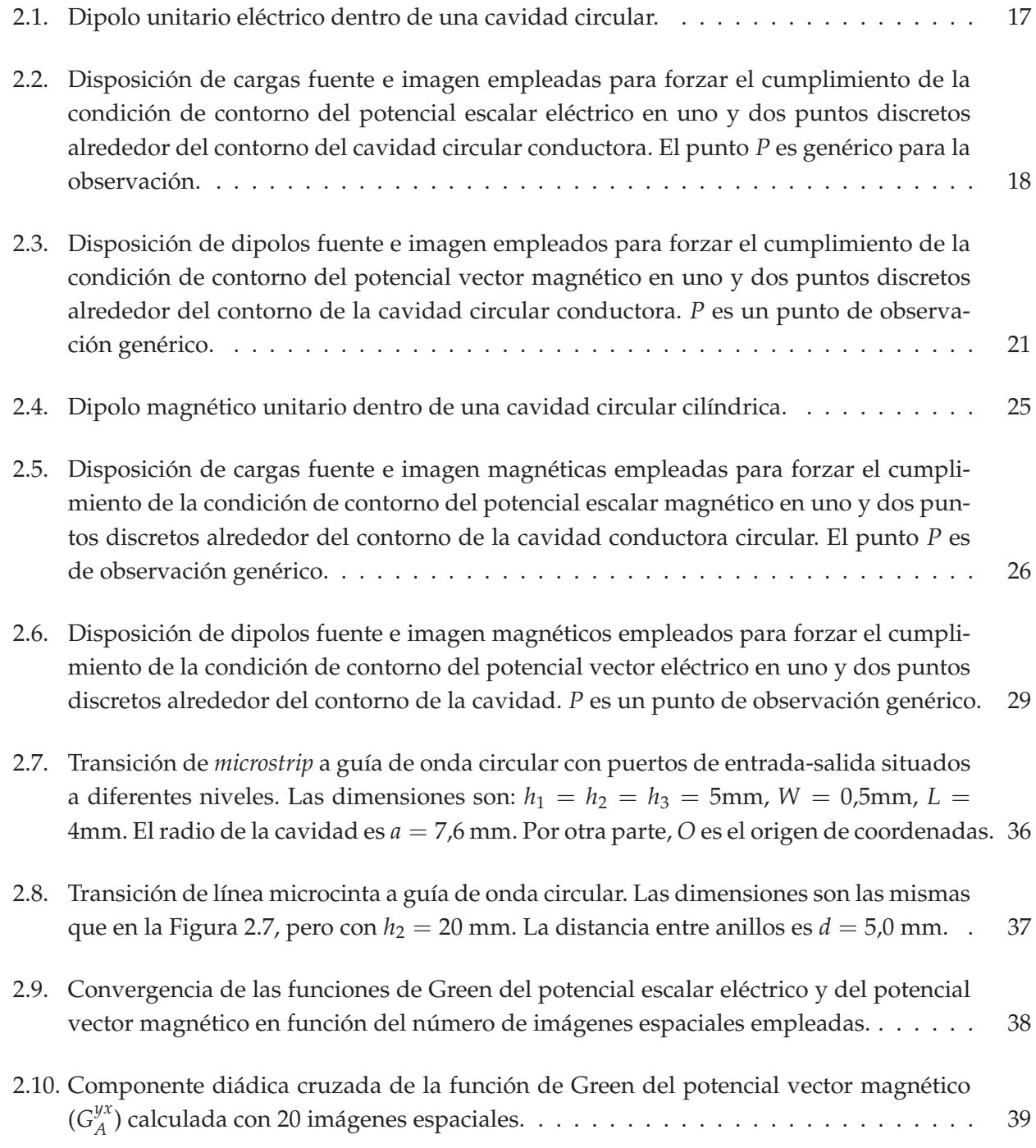

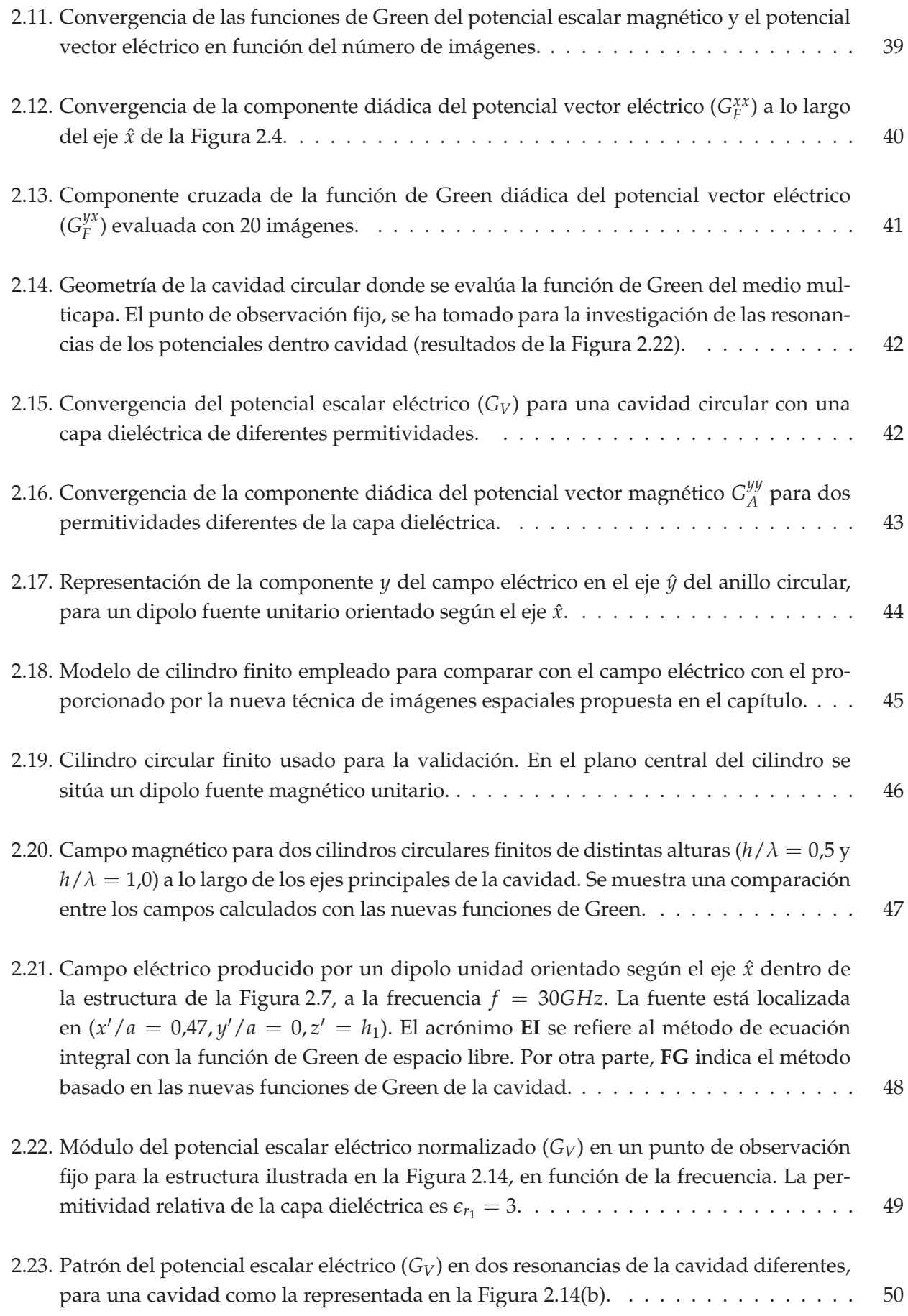
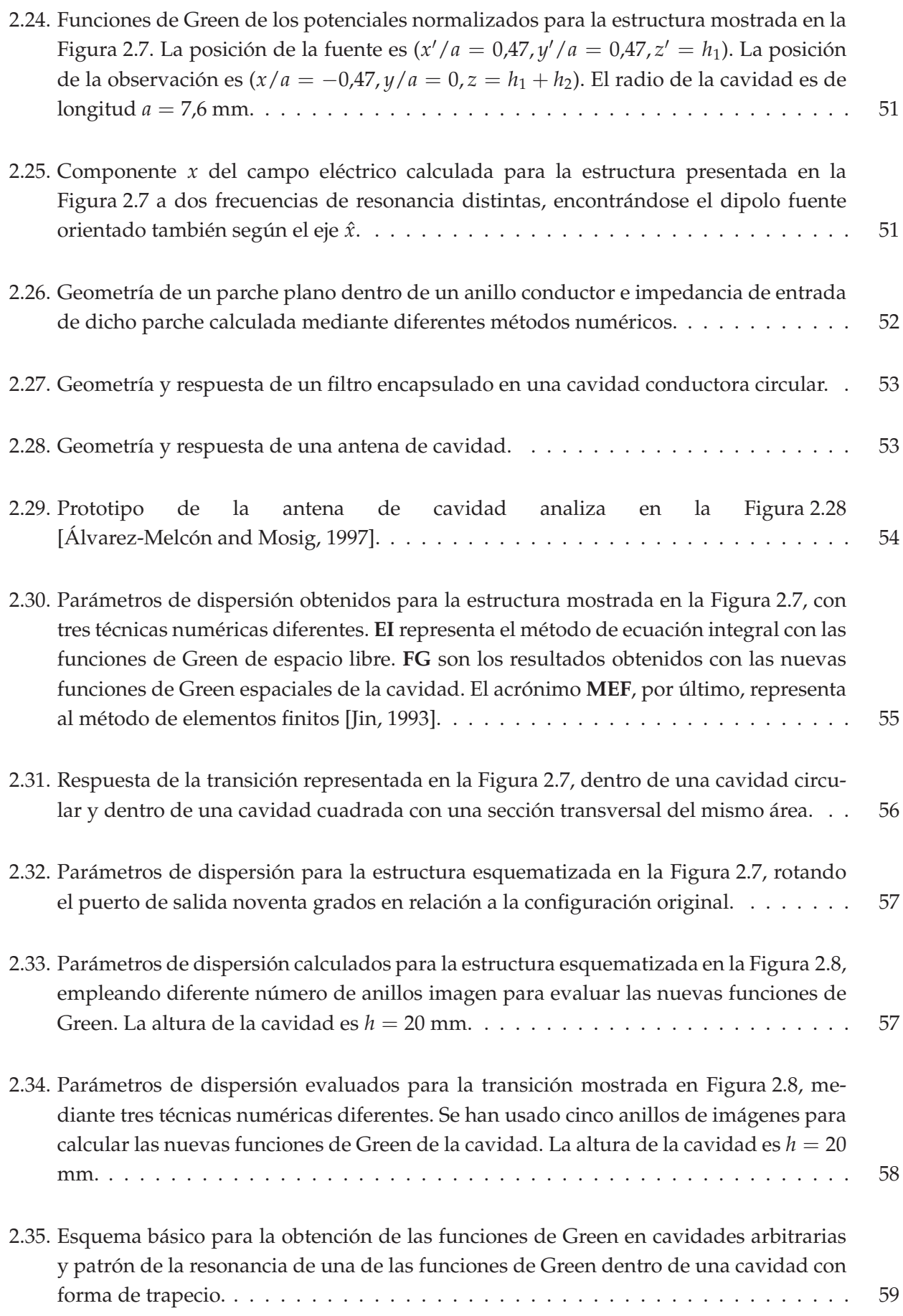

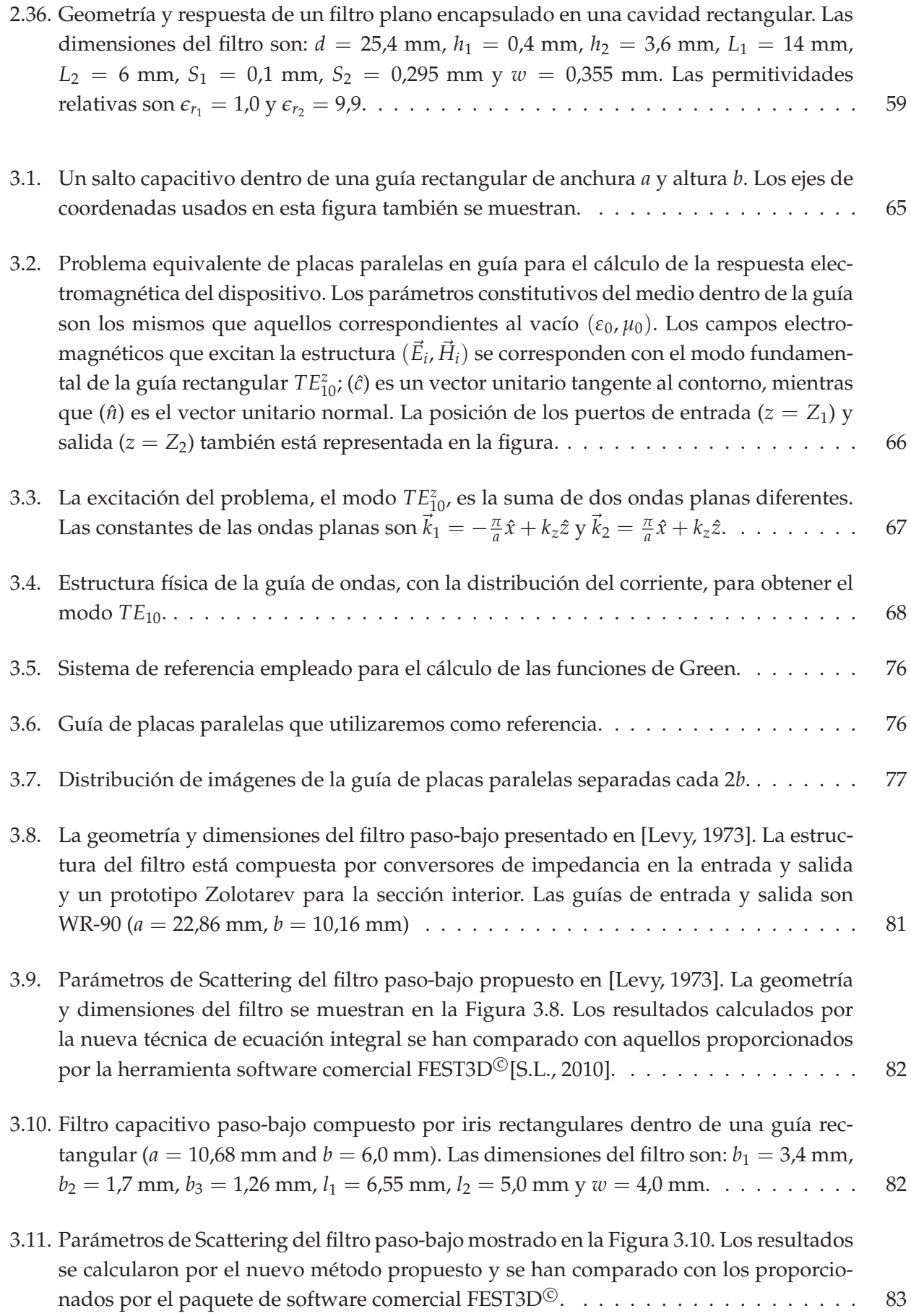

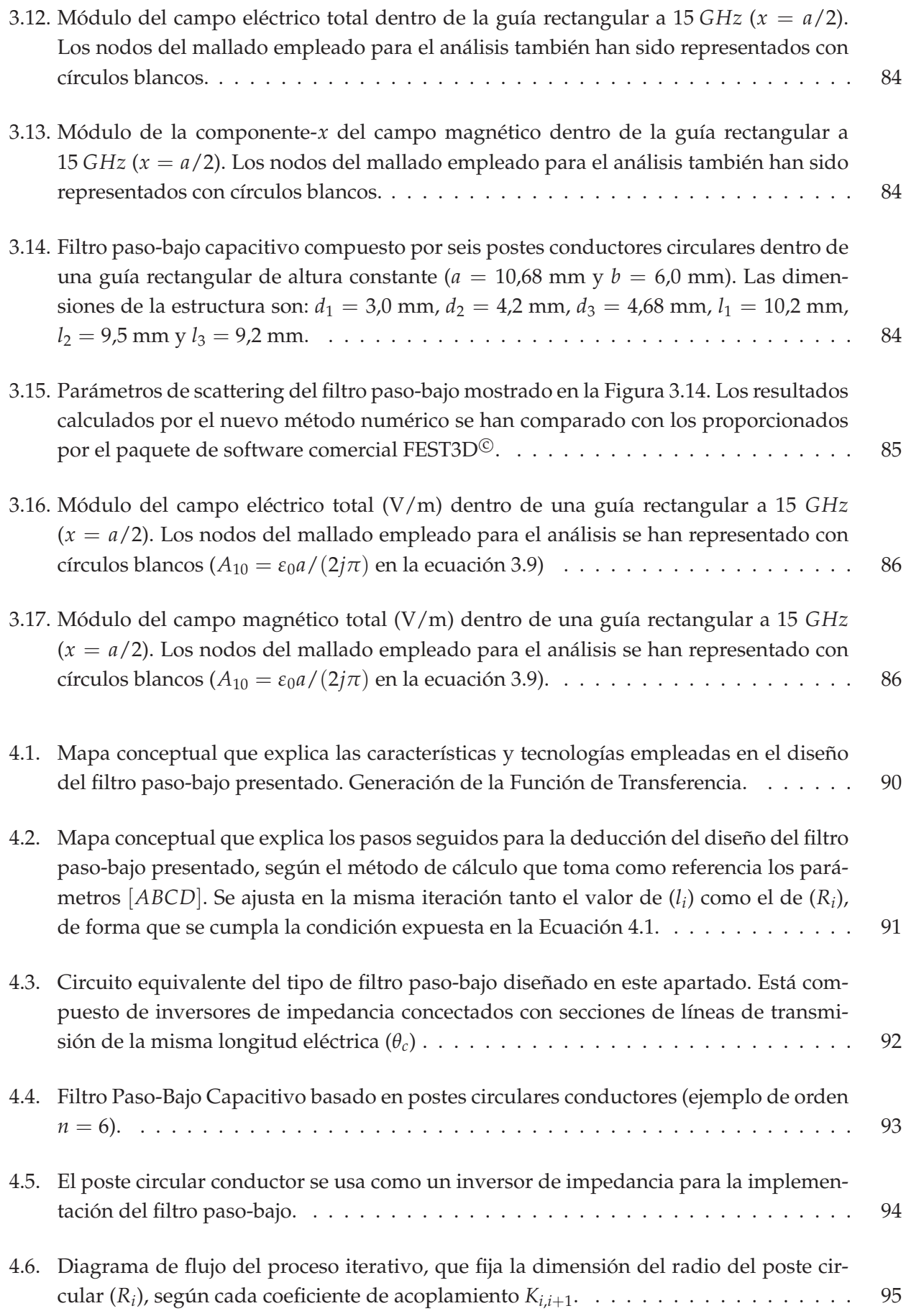

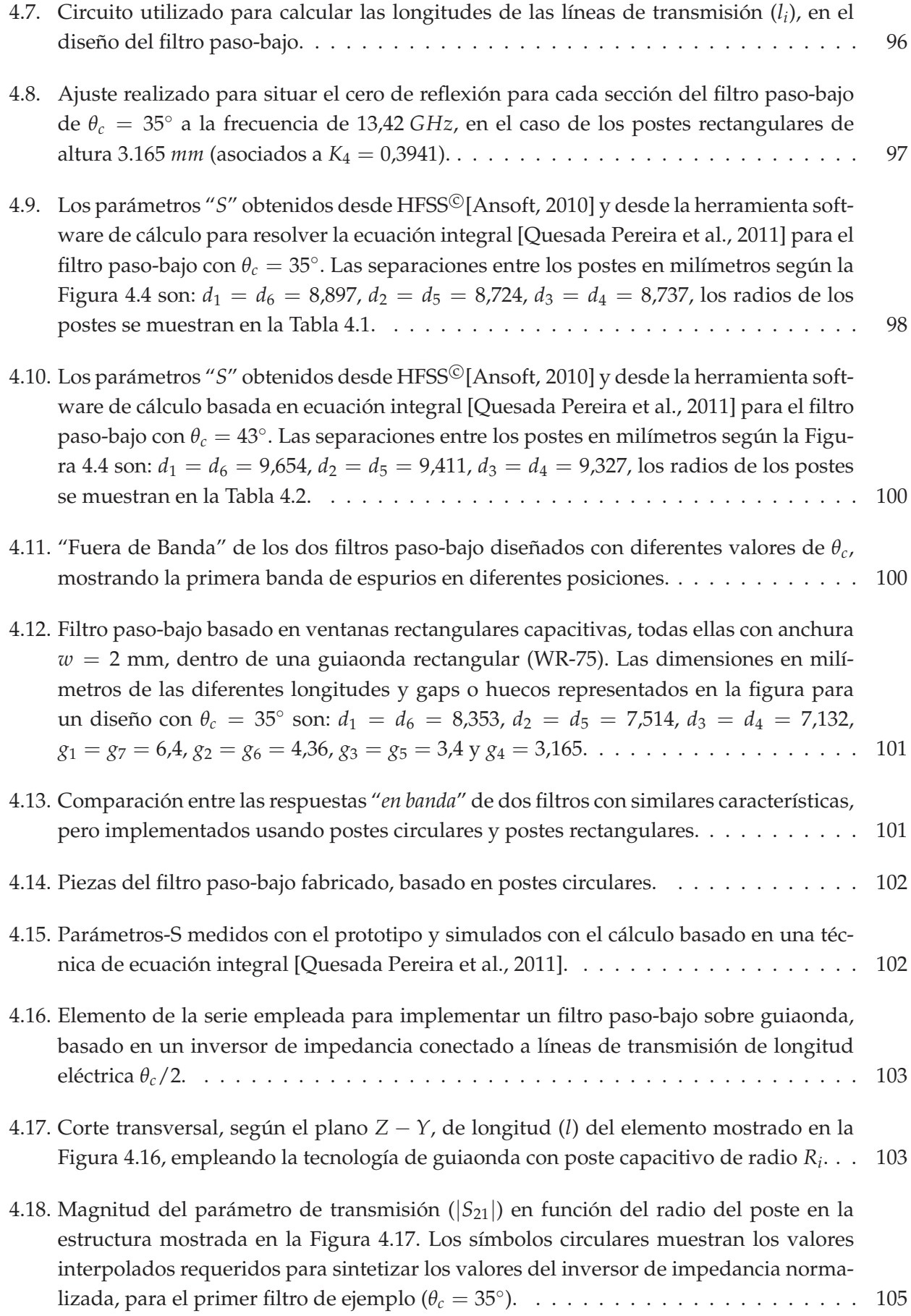

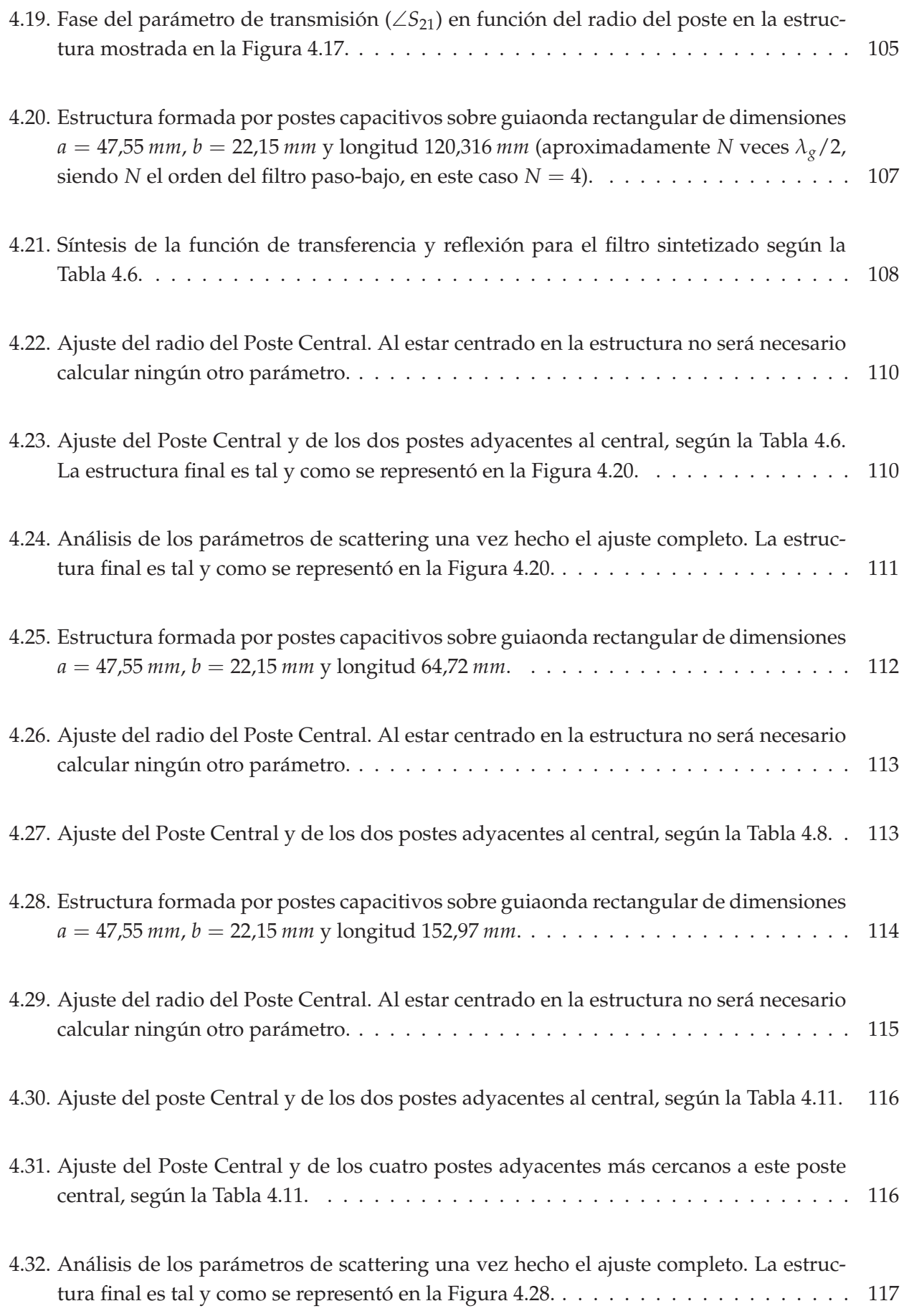

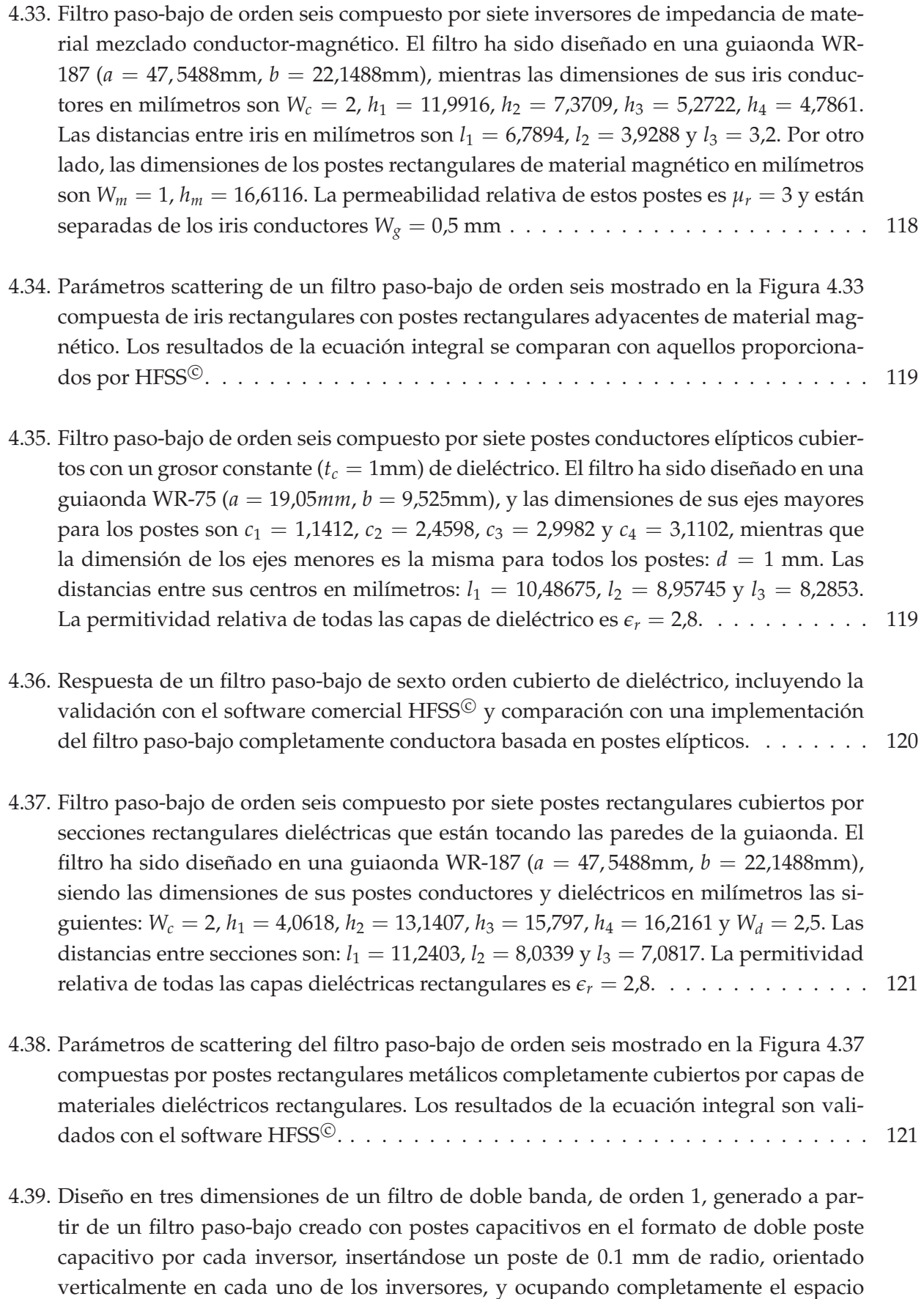

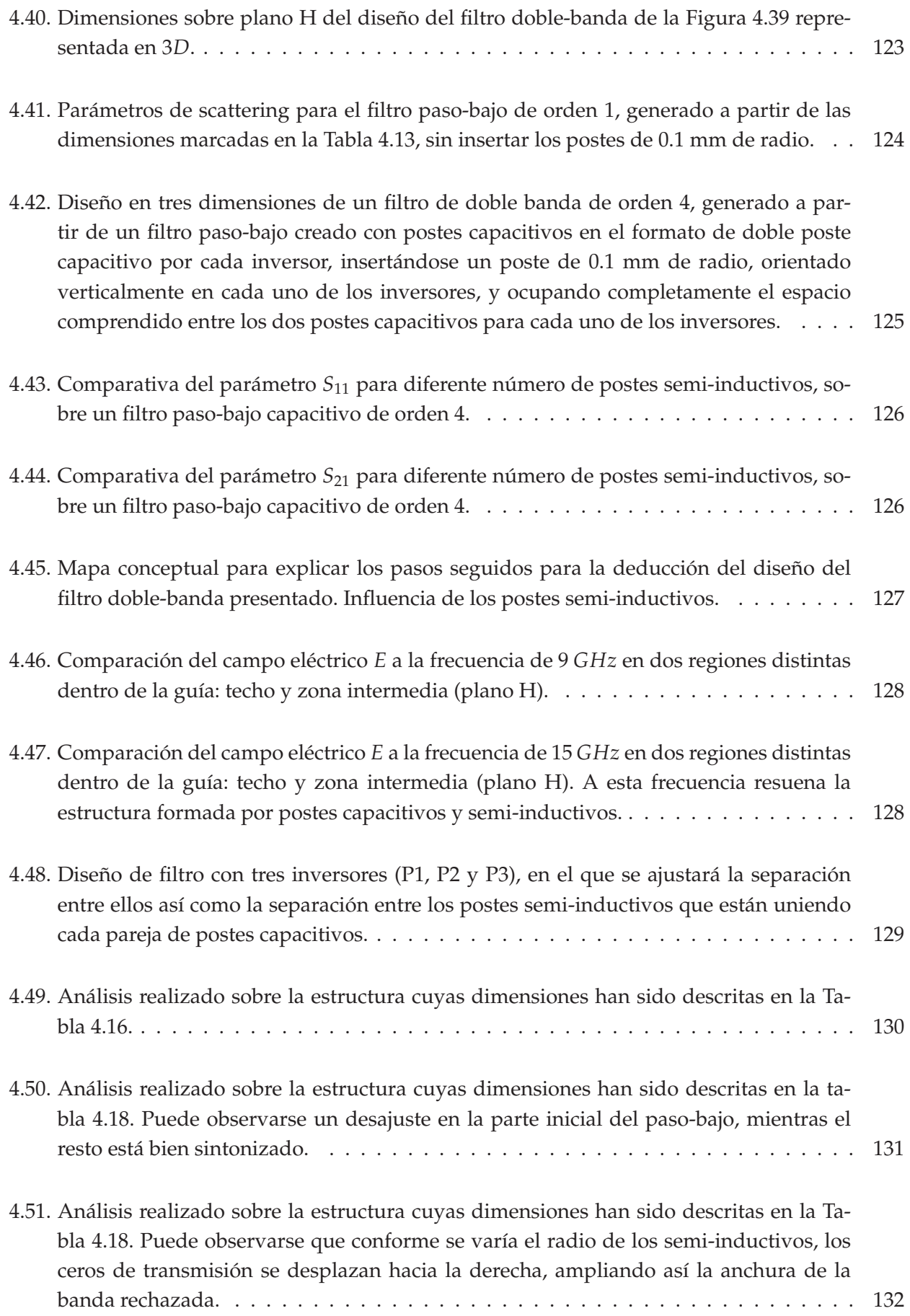

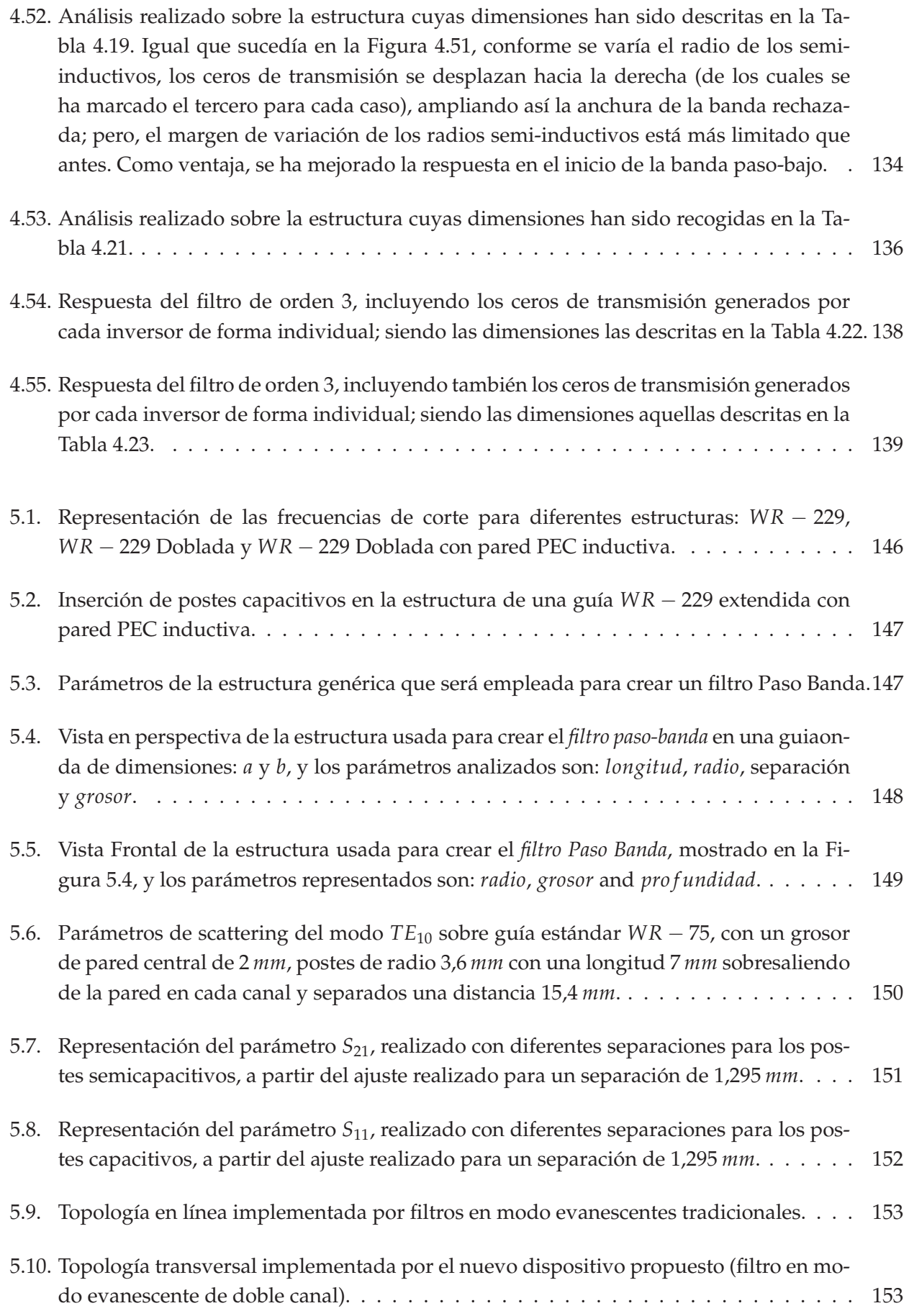

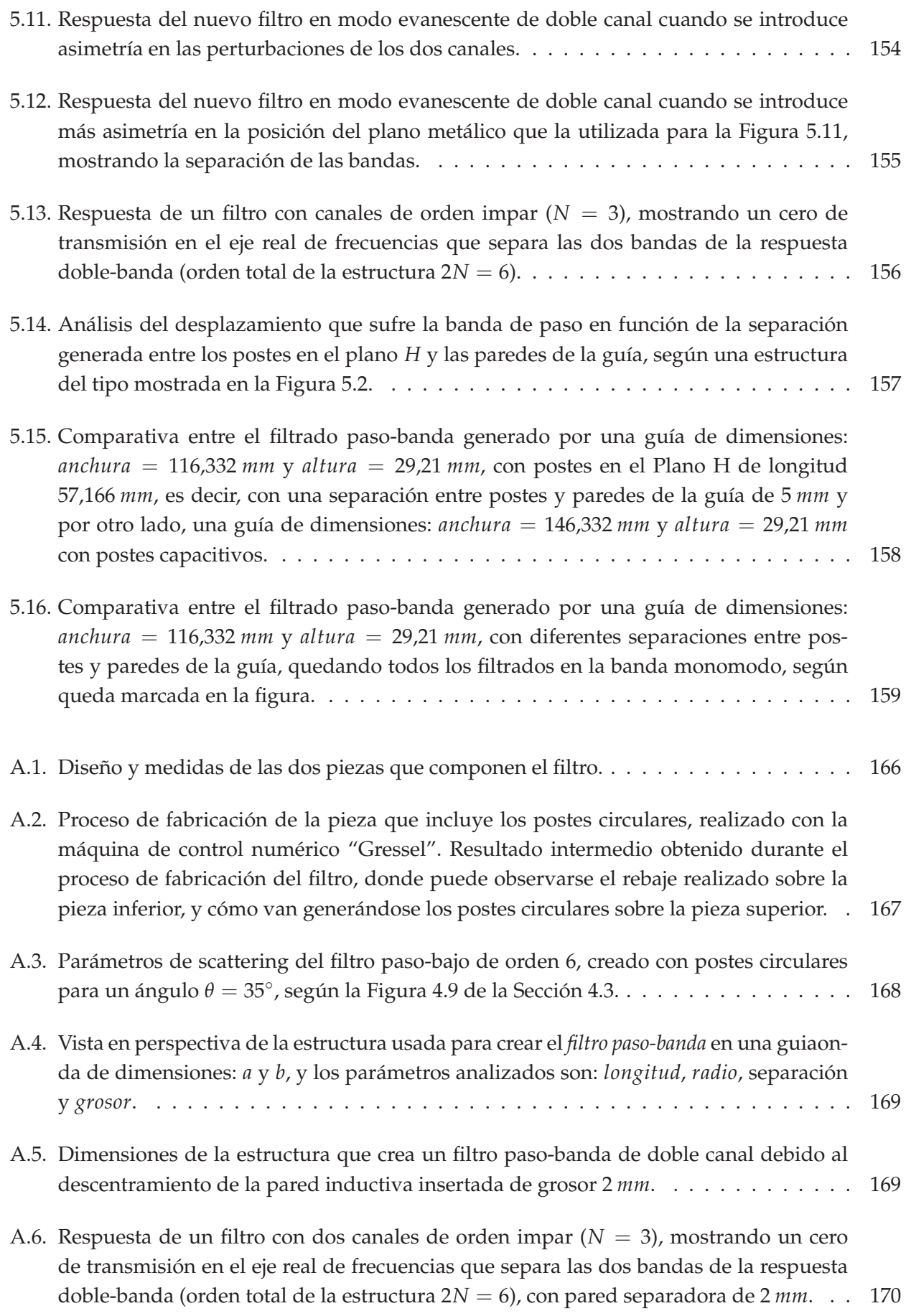

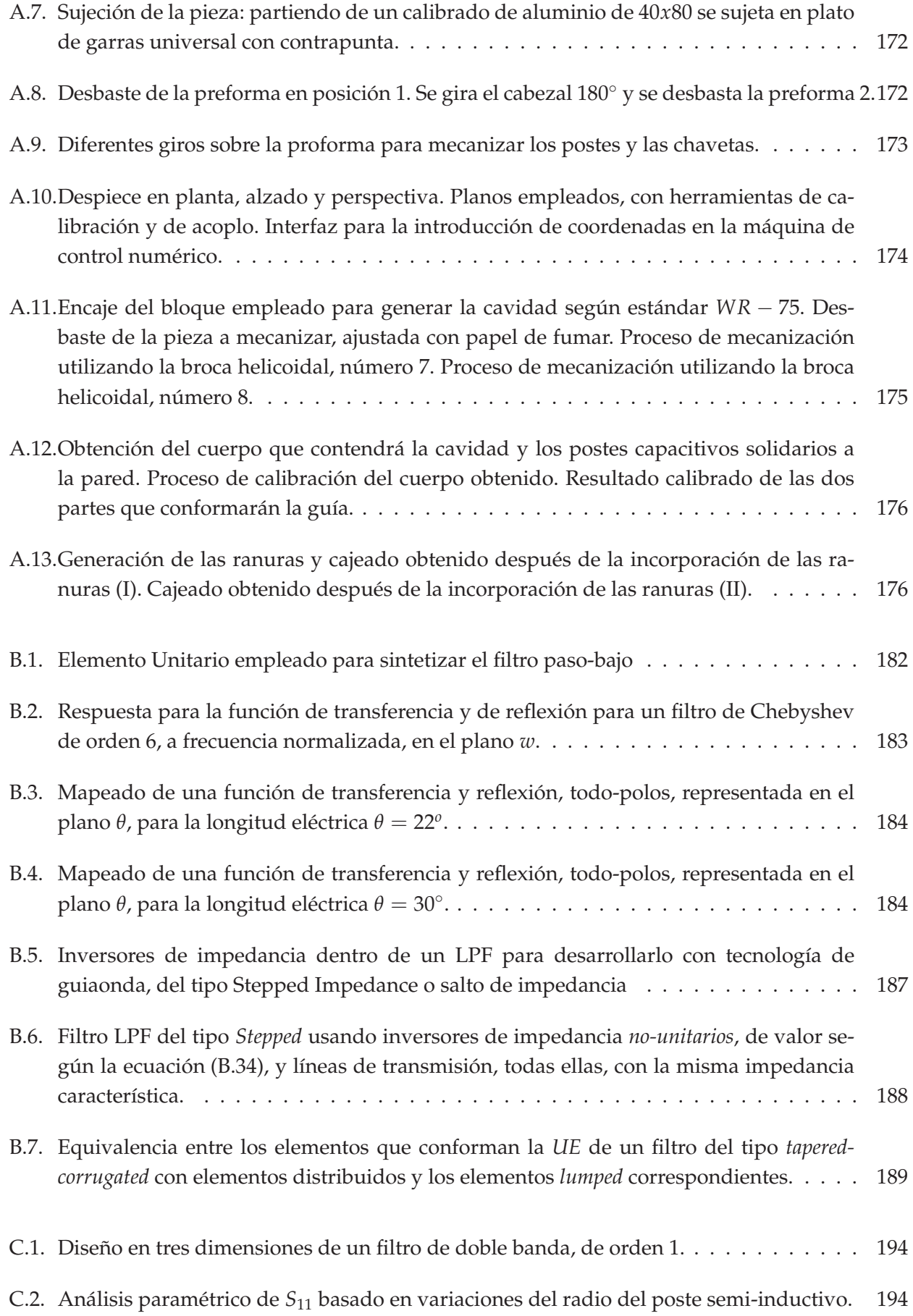

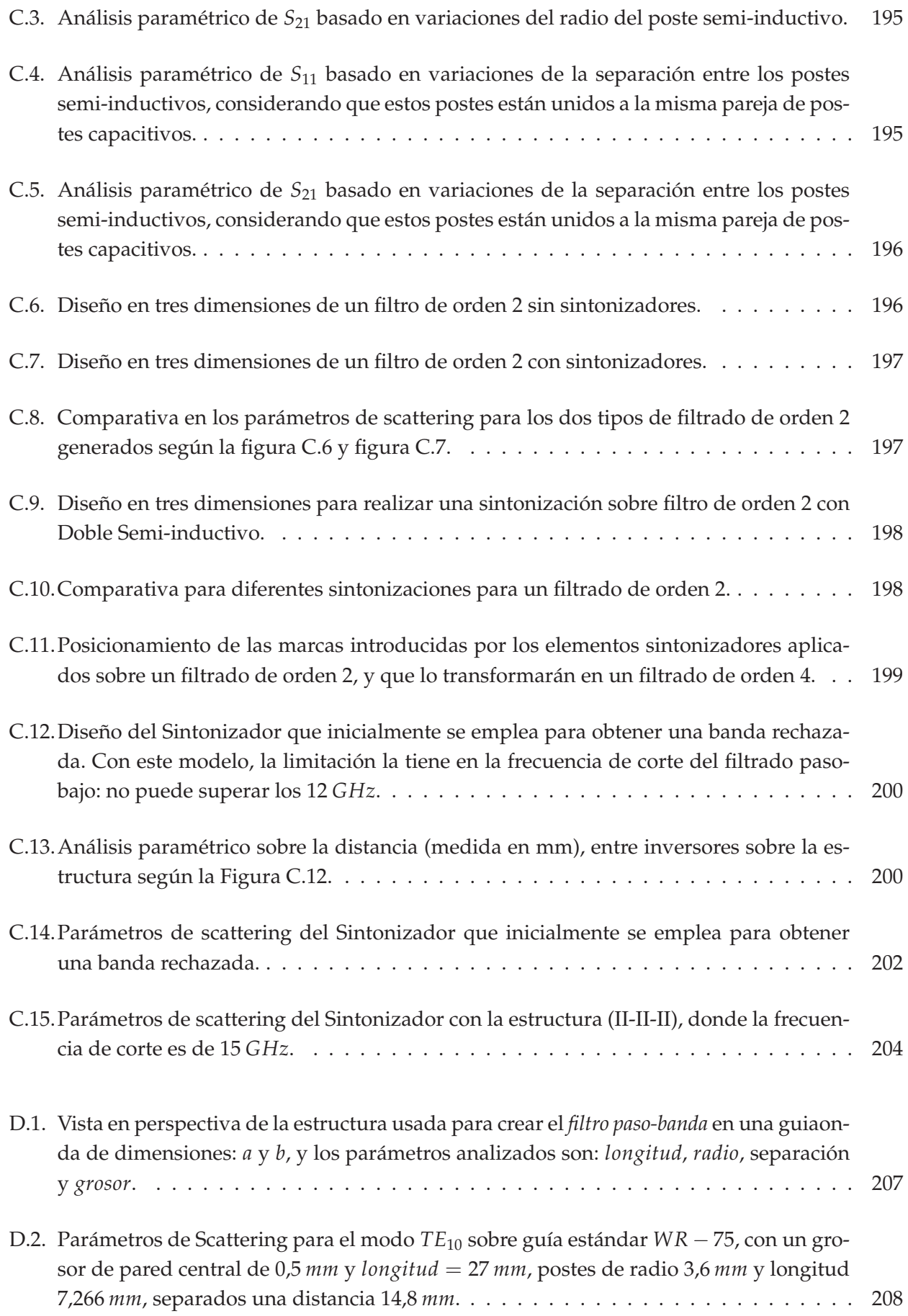

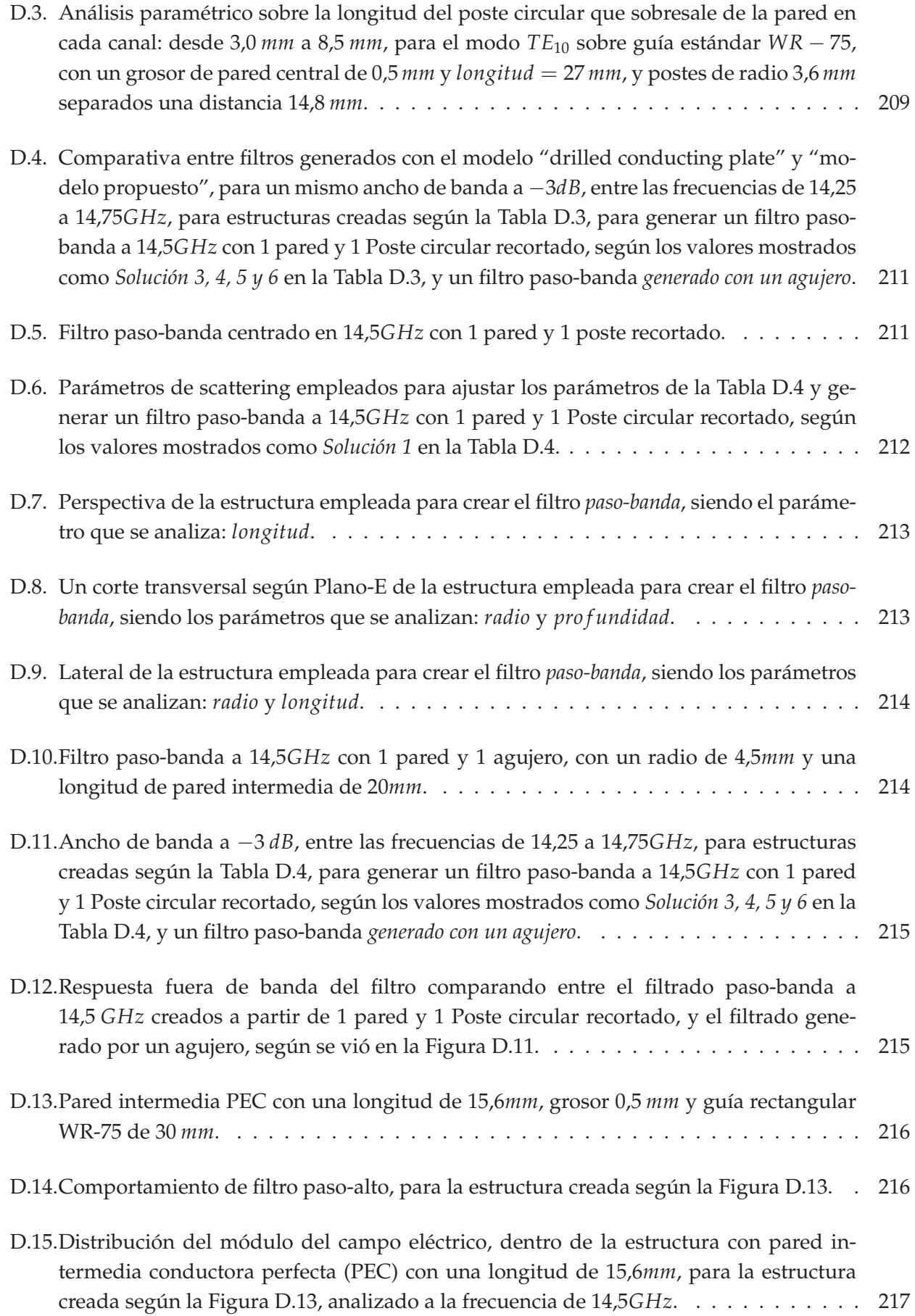

D.16.Distribución del módulo del campo eléctrico, dentro de la estructura con pared intermedia conductora perfecta (PEC) con una longitud de 15,6*mm*, para la estructura creada según la Figura D.13, analizado a la frecuencia de 18,4*GHz*, siendo el modo fundamental el que predomina a esta frecuencia. . . . . . . . . . . . . . . . . . . . . . . 217

## **Índice de tablas**

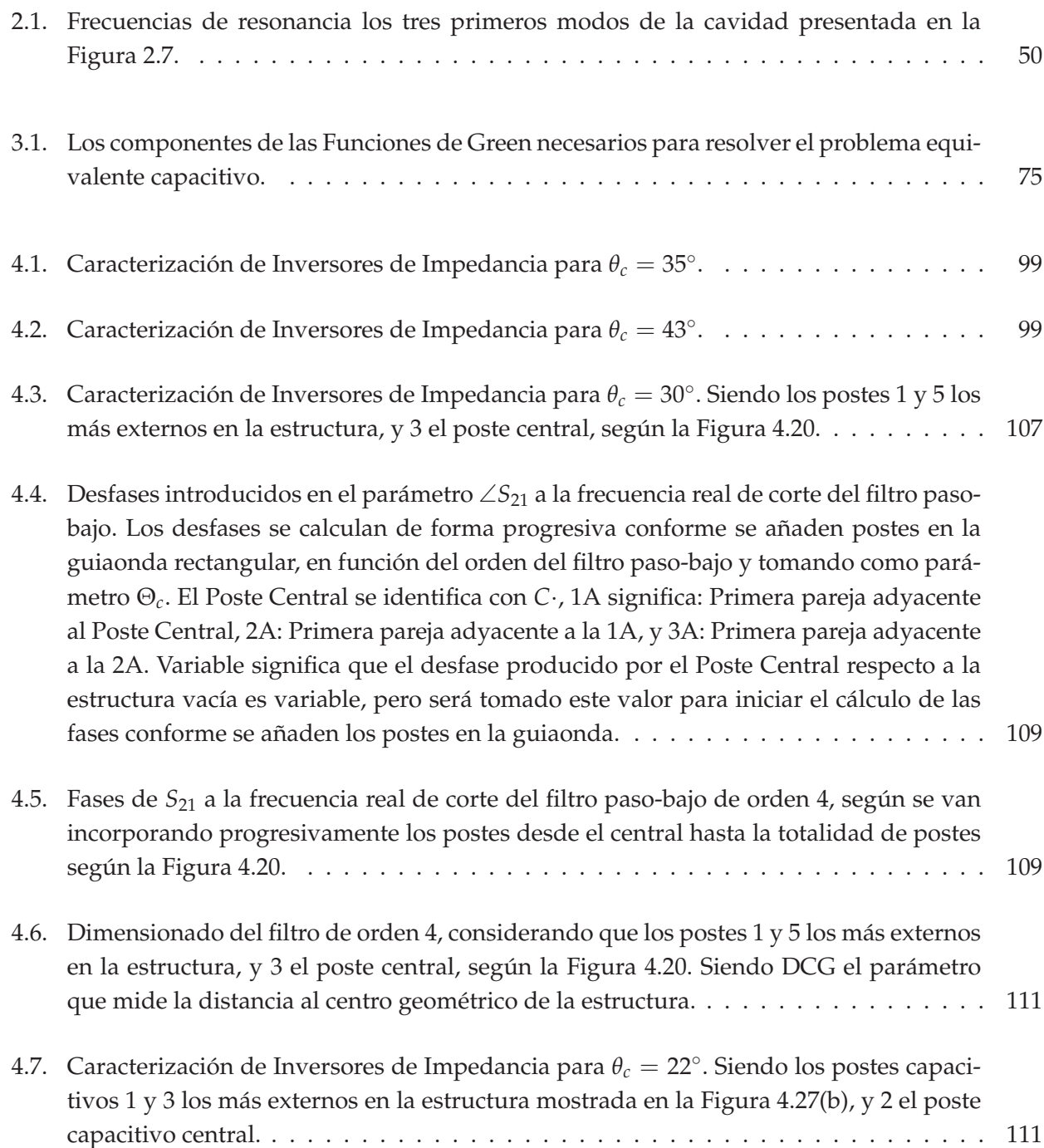

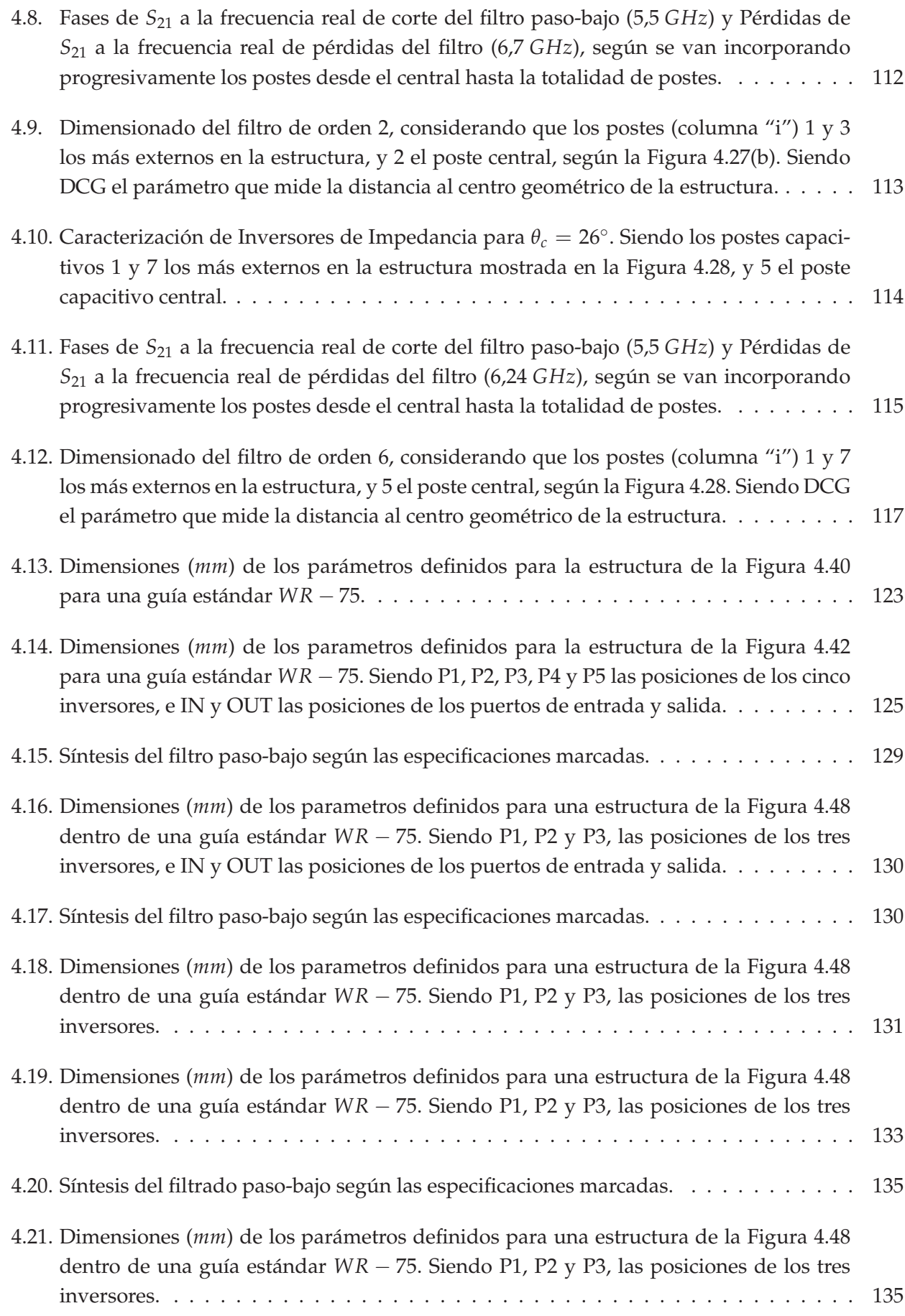

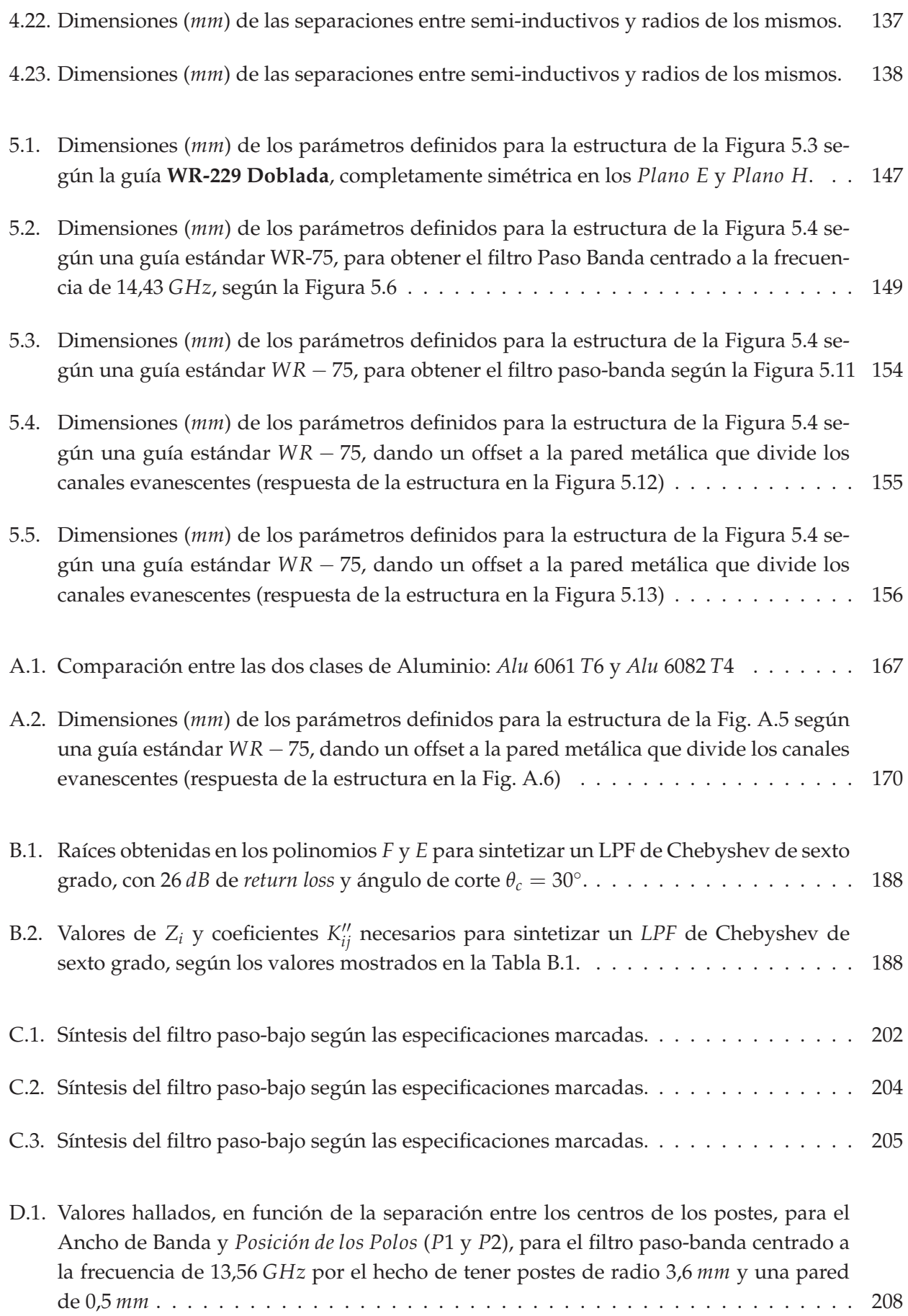

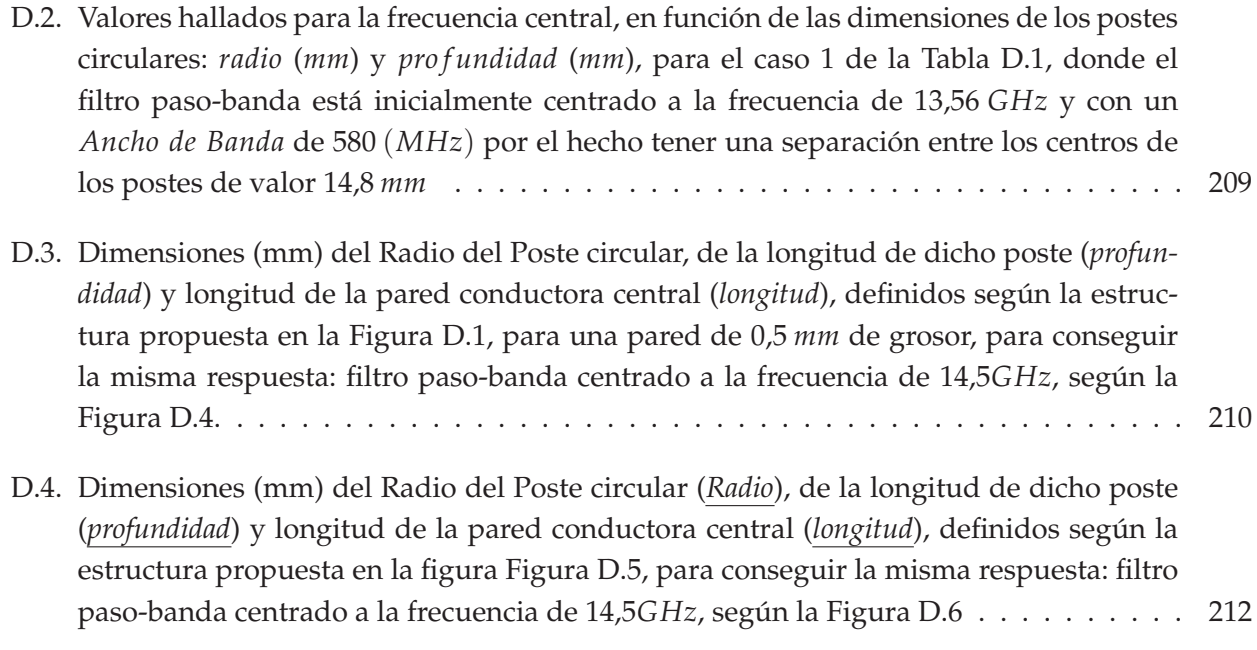